# **ESCUELA POLITÉCNICA NACIONAL**

# **FACULTAD DE INGENIERÍA CIVIL Y AMBIENTAL**

# **DISEÑO DEL REFORZAMIENTO ESTRUCTURAL PARA LA AMPLIACIÓN DEL EDIFICIO "INSTITUTO TECNOLÓGICO SUPERIOR POLICÍA NACIONAL DEL NORTE"**

# **PROYECTO PREVIO A LA OBTENCIÓN DEL TÍTULO DE INGENIERO CIVIL MENCIÓN ESTRUCTURAS**

**CHÁVEZ CACHAGO CAROL DAIYANA carol.chavez@epn.edu.ec GÓMEZ SOTO JOSÉ ESTEBAN jose.gomez@epn.edu.ec**

**DIRECTOR: ING. Ph.D. LUIS TINERFE HERNÁNDEZ RODRÍGUEZ luis.hernandezr@epn.edu.ec**

**CODIRECTOR: ING. M.Sc. EDGAR DAVID MORA MARTÍNEZ edgar.mora@epn.edu.ec**

**Quito, agosto 2020**

# **DECLARACIÓN**

<span id="page-1-0"></span>Nosotros, CHÁVEZ CACHAGO CAROL DAIYANA Y GÓMEZ SOTO JOSÉ ESTEBAN, declaramos que el trabajo aquí descrito es de nuestra autoría; que no ha sido previamente presentado para ningún grado o calificación profesional; y, que hemos consultado las referencias bibliográficas que se incluyen en este documento.

La Escuela Politécnica Nacional puede hacer uso de los derechos correspondientes a este trabajo, según lo establecido por la Ley de Propiedad Intelectual, por su Reglamento y por la normatividad institucional vigente.

> **CHÁVEZ CACHAGO CAROL DAIYANA**

**GÓMEZ SOTO JOSÉ ESTEBAN**

# **CERTIFICACIÓN**

<span id="page-2-0"></span>Certifico que el presente trabajo fue desarrollado por CHÁVEZ CACHAGO CAROL DAIYANA y GÓMEZ SOTO JOSÉ ESTEBAN bajo mi supervisión.

**Ing. Ph.D. Luis Tinerfe Hernández Rodríguez**

### **DIRECTOR DE PROYECTO**

### **AGRADECIMIENTO**

<span id="page-3-0"></span>A Dios, por todas las bendiciones recibidas y por haberme brindado salud y fortaleza para conseguir una meta más.

A mis padres David y Marlene por ser un ejemplo de lucha y perseverancia, gracias por su amor, motivación y apoyo incondicional en cada paso de mi vida.

A mis hermanos, Daysi y David, por estar en cada momento conmigo y siempre brindarme su ayuda a pesar de mi mal genio. Por compartir mis tristezas y siempre sacarme una sonrisa. Mi vida no sería igual sin ustedes.

A Esteban, por su paciencia y empuje en cada momento dentro y fuera de la universidad. Por compartir tantas experiencias a lo largo de todo este tiempo.

Al Centro de Investigación de la Vivienda, gracias a cada uno de los ingenieros por sus conocimientos compartidos. A la facultad de Ingeniería Civil y Ambiental de la Escuela Politécnica Nacional por brindarme la oportunidad de aprender cada día de sus docentes y permitirme haber vivido momentos especiales dentro de sus instalaciones. A cada uno de mis maestros, gracias por darme las bases para plantearme nuevas metas. De manera especial a mis tutores de tesis el Ing. PhD. Luis Hernández e Ing. M.Sc. David Mora.

A mis amigos y compañeros que me brindaron su ayuda a lo largo de toda la carrera, en especial a Edwin, Miguel, Daniela, Steven, Raúl, Karina, MaryCris y Alexis, quienes desde el primer día me ofrecieron su sincera amistad.

A todas las personas que desinteresadamente me brindaron su ayuda.

Carol

### **AGRADECIMIENTO**

<span id="page-4-0"></span>Agradezco a mi familia que me ha apoyado durante toda la carrera, a la ESCUELA POLITÉCNICA NACIONAL por permitirme formar parte de la misma, en especial a la facultad de INGENIERÍA CIVIL Y AMBIENTAL que me ha brindado todos los recursos necesarios para que pueda crecer como profesional.

Agradezco a los laboratorios CIV, LEMSUR y al Instituto Geofísico que me ayudaron en realizar la parte experimental para el presente trabajo de titulación, en especial al CENTRO DE INVESTIGACIÓN DE LA VIVIENDA donde pude finalizar mis pasantías.

A mi director y codirector de tesis el Ing. PhD. Luis Hernández y Ing. M.Sc. David Mora, que fueron guías y me brindaron sus conocimientos para que pueda seguir con mi carrera.

Al grupo de trabajo del Centro de Investigación de la Vivienda, que me apoyaron con sus conocimientos para poder realizar el presente trabajo.

A mis compañeros pasantes Paolo, Andrés, Víctor, Cristhian, Jonny, Ricardo, Byron, Rommel, Marcelo, Carla, Andreina… del Centro de Investigación de la Vivienda que colaboraron en el proyecto, del cual este trabajo de titulación formó parte y siempre estuvieron colaborando en cualquier problema que se presentara.

A mis compañeros de clase con los que trabajé y fui adquiriendo experiencia a lo largo de toda la carrera. A todos los docentes que me ayudaron y guiaron para que pueda cumplir con uno de mis objetivos, gracias por todo el conocimiento que me impartieron.

José Esteban

### **DEDICATORIA**

<span id="page-5-0"></span>Este trabajo de titulación se lo dedico a mis padres, David y Marlene, y a mis hermanos Daysi y David, quienes creyeron siempre en mí.

El presente proyecto de titulación se lo dedico a mi madre María y a mis hermanos Enricher, Jeaneth, Augusto, Michael y Franklin quienes siempre han estado apoyándome para que pueda tener la oportunidad de ser un profesional y que siga adelante con mis estudios.

José Esteban

Carol

# **CONTENIDO**

<span id="page-6-0"></span>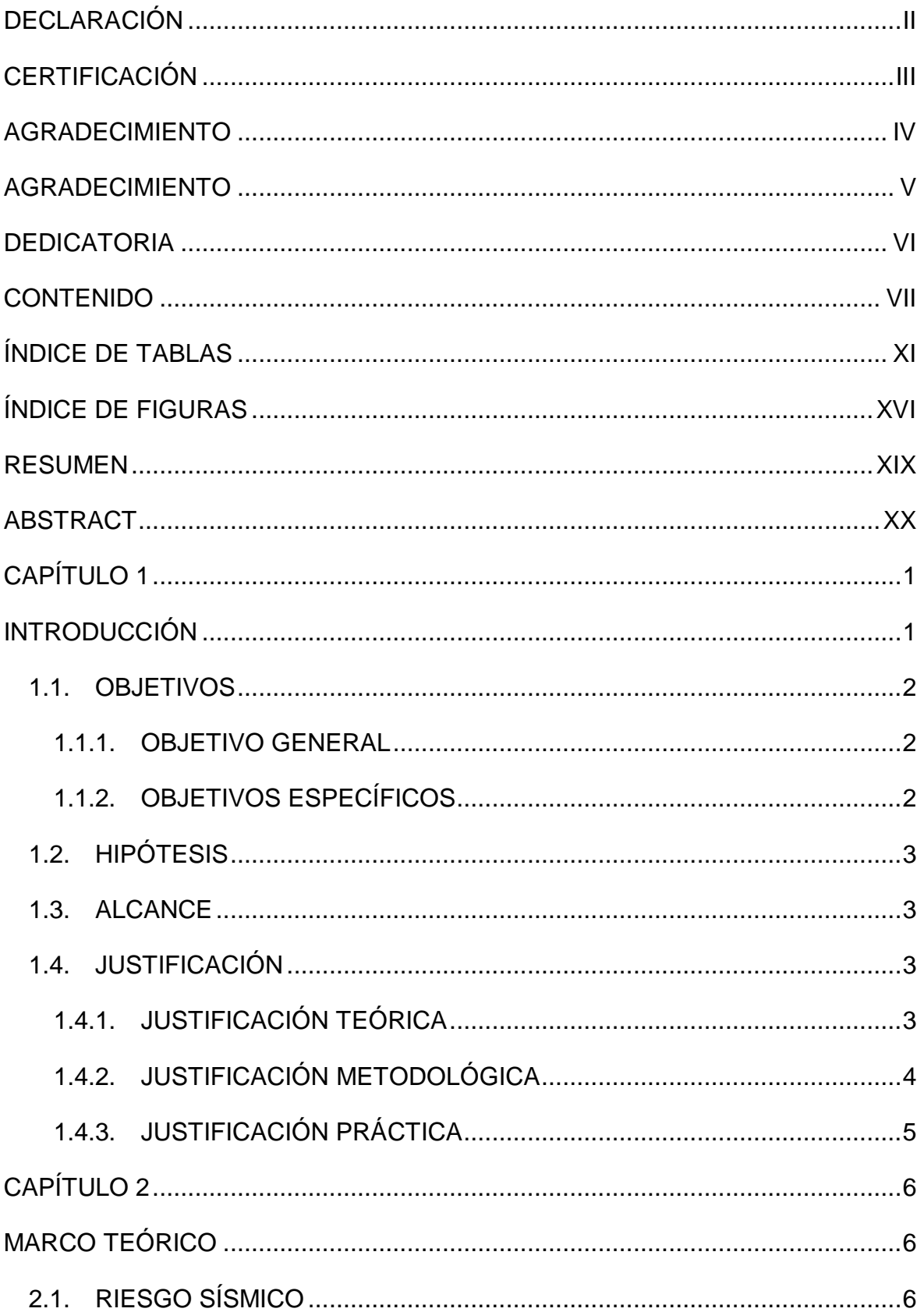

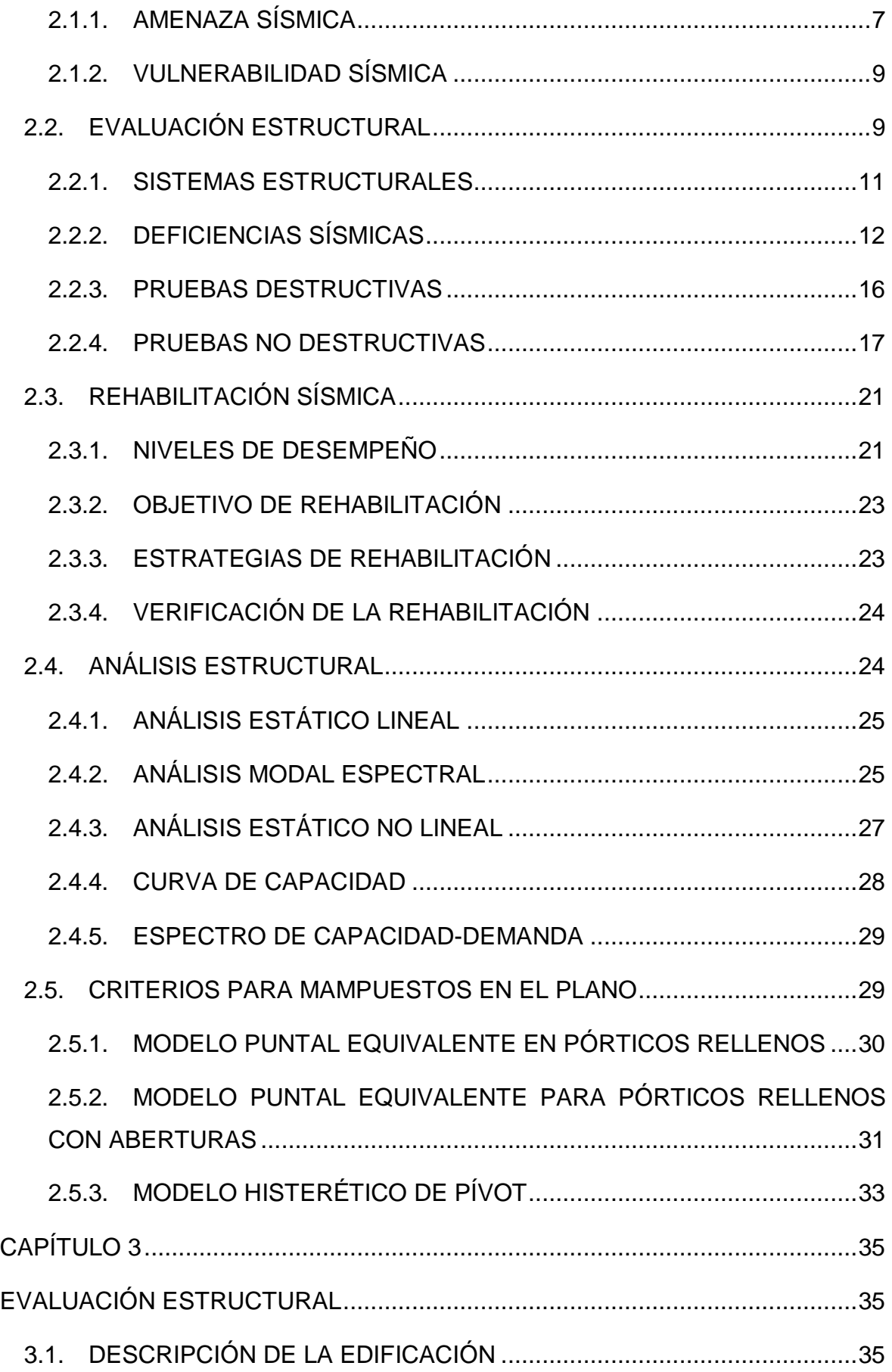

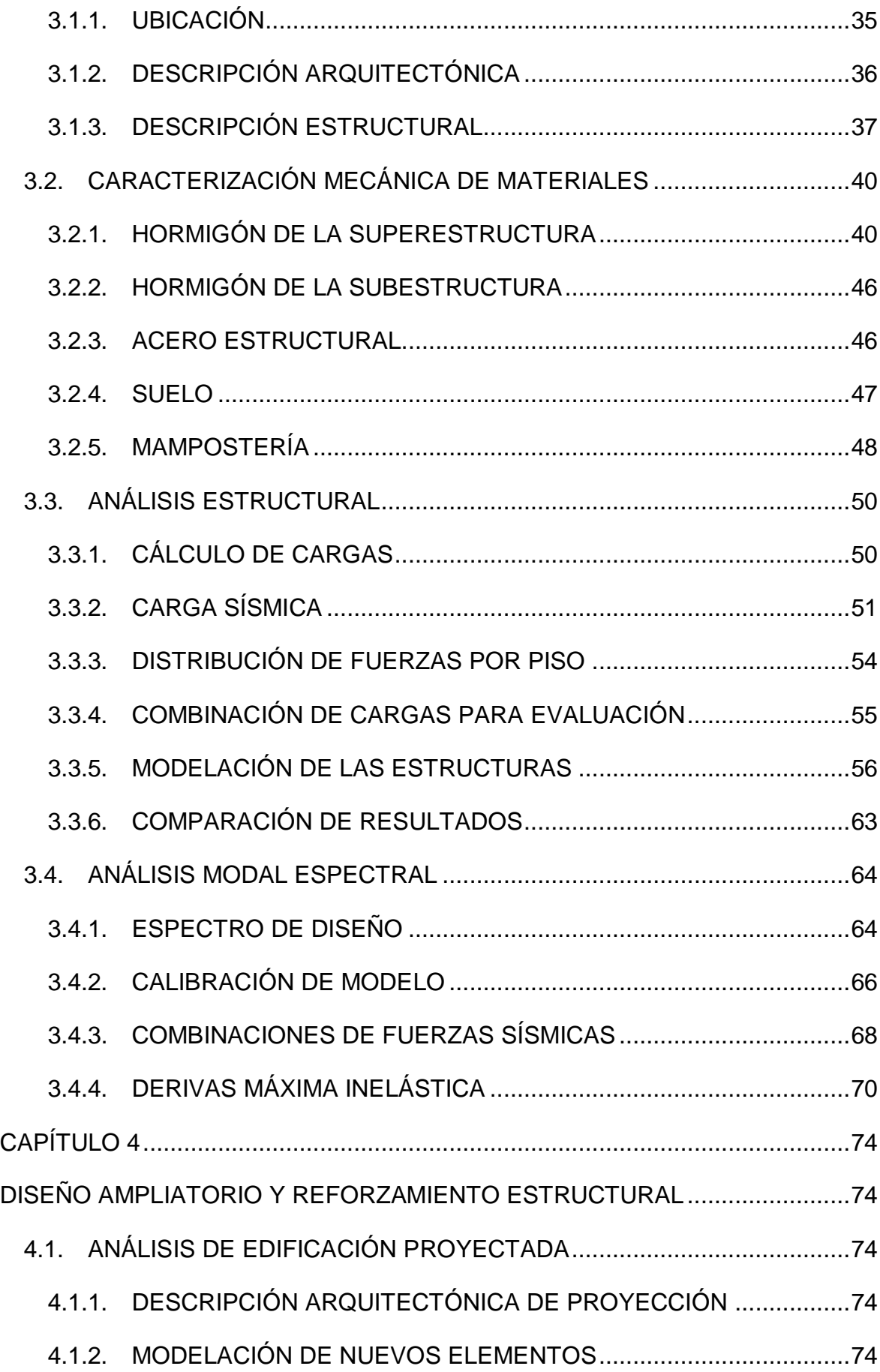

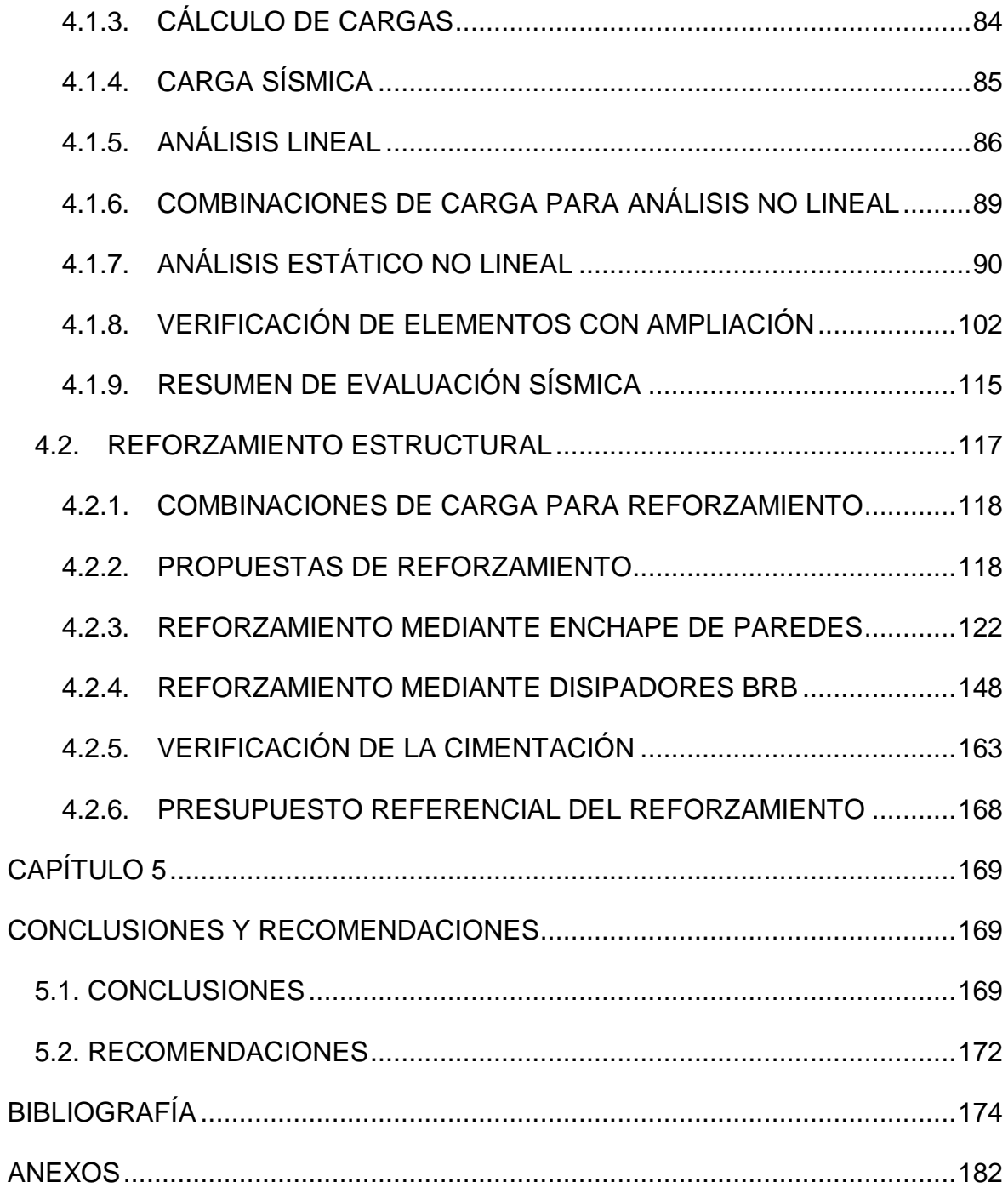

# **ÍNDICE DE TABLAS**

<span id="page-10-0"></span>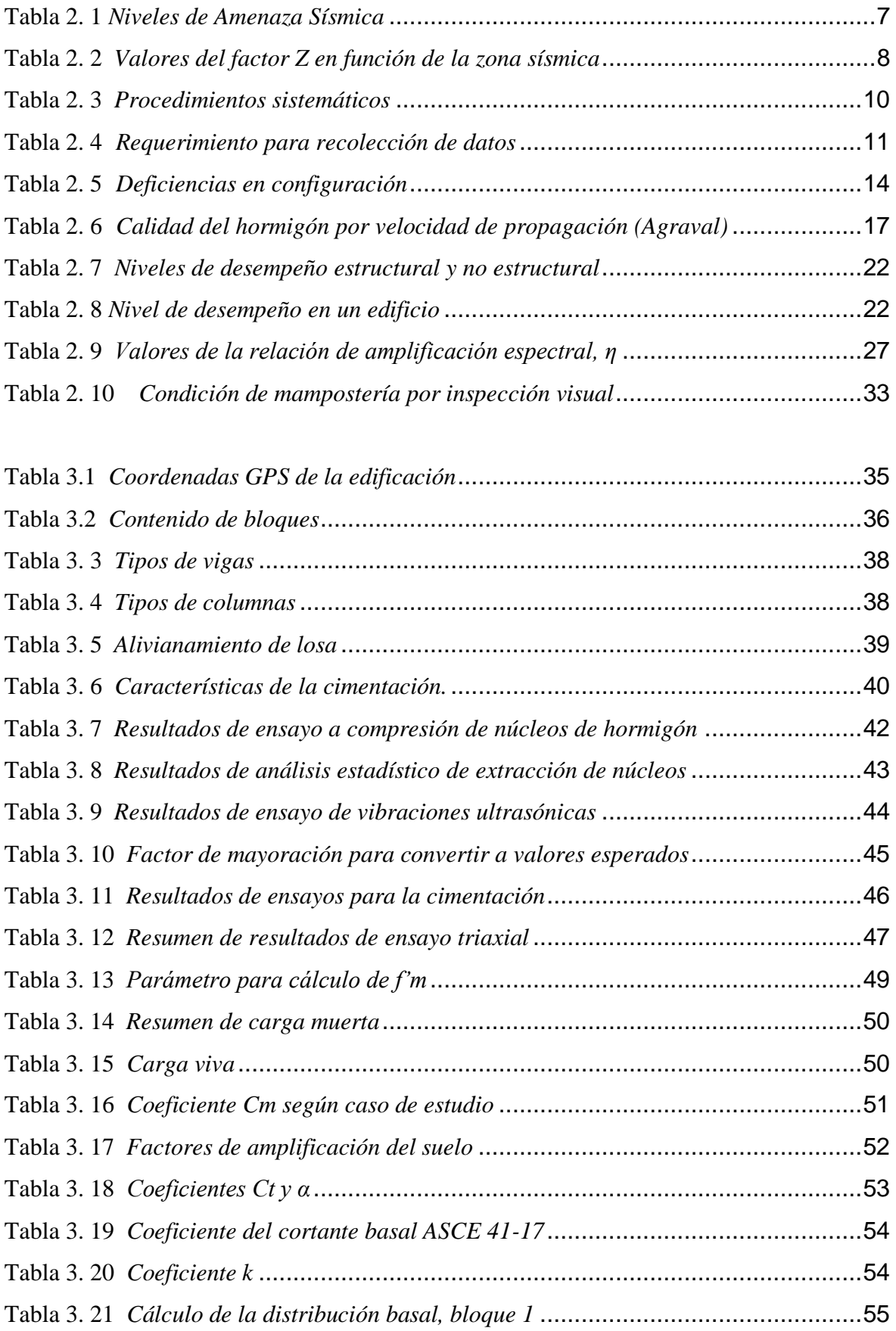

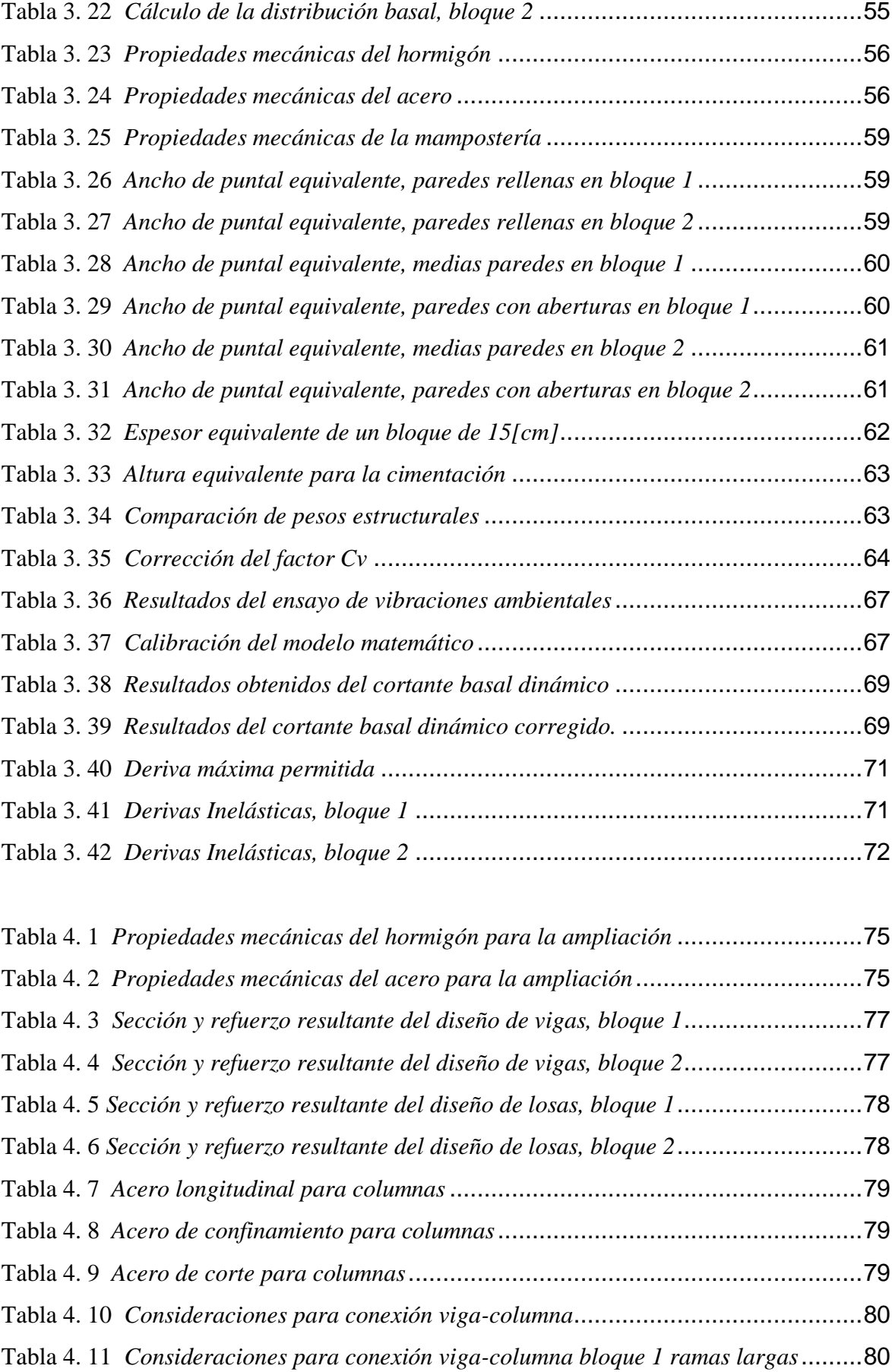

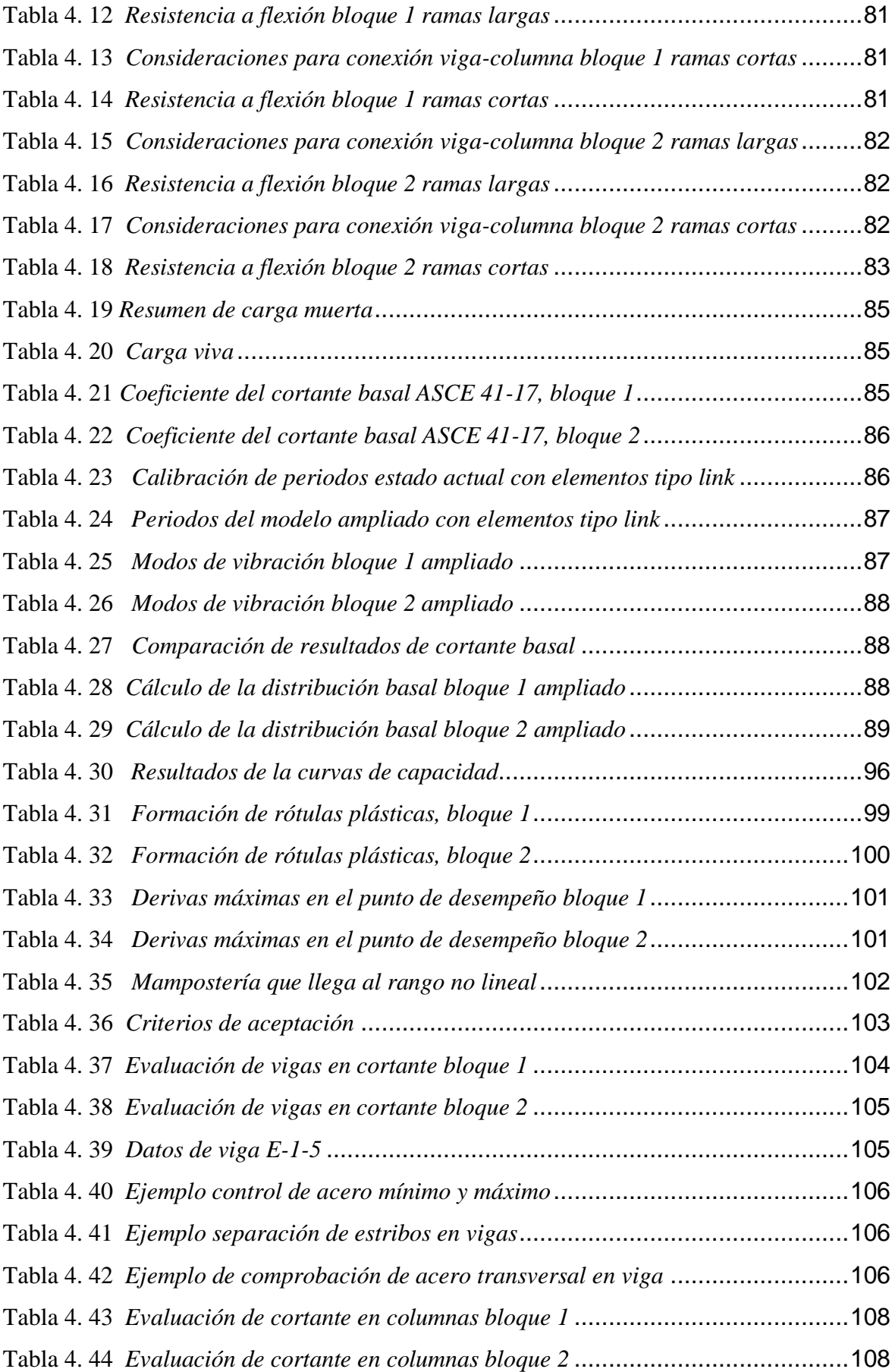

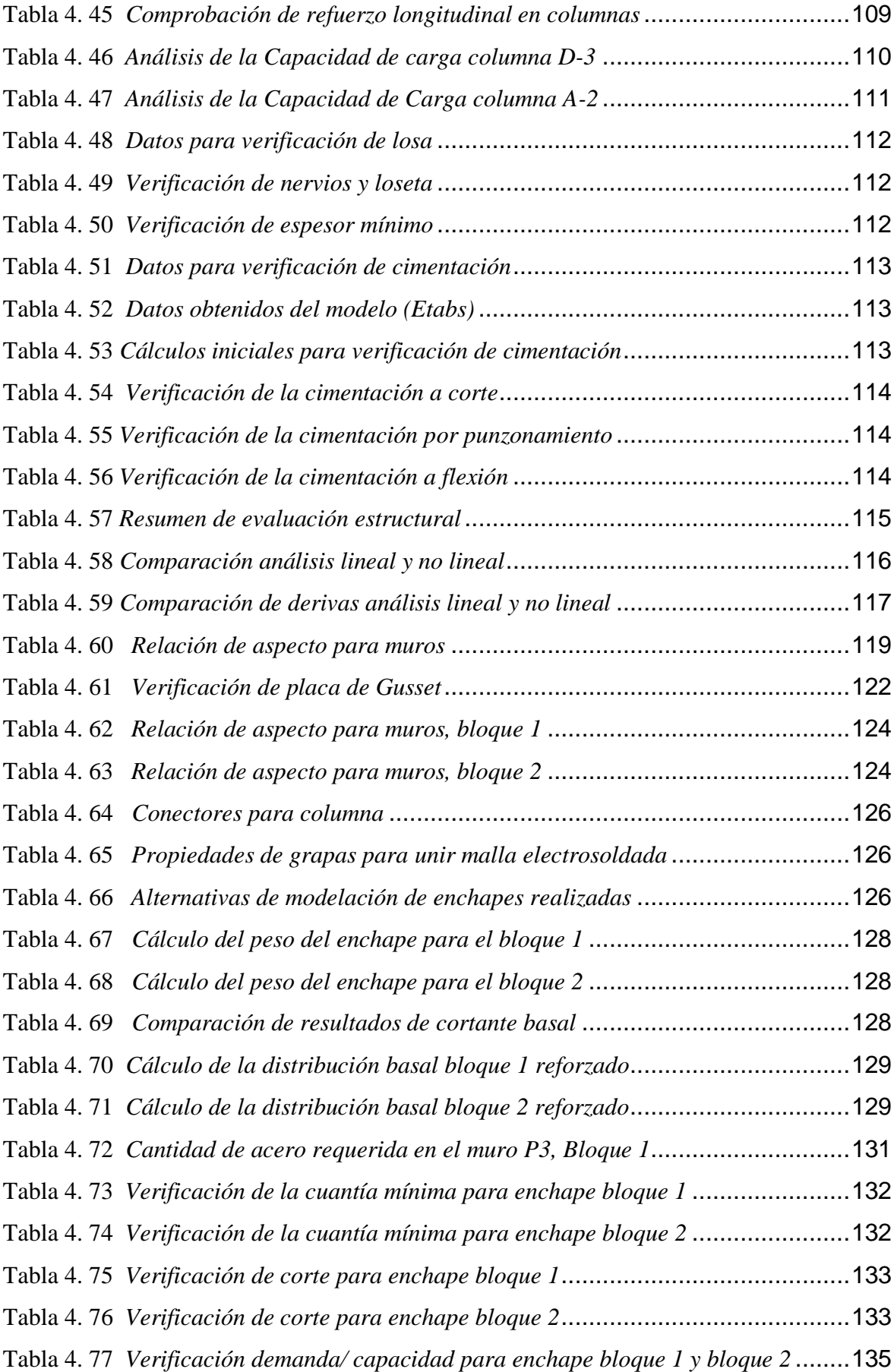

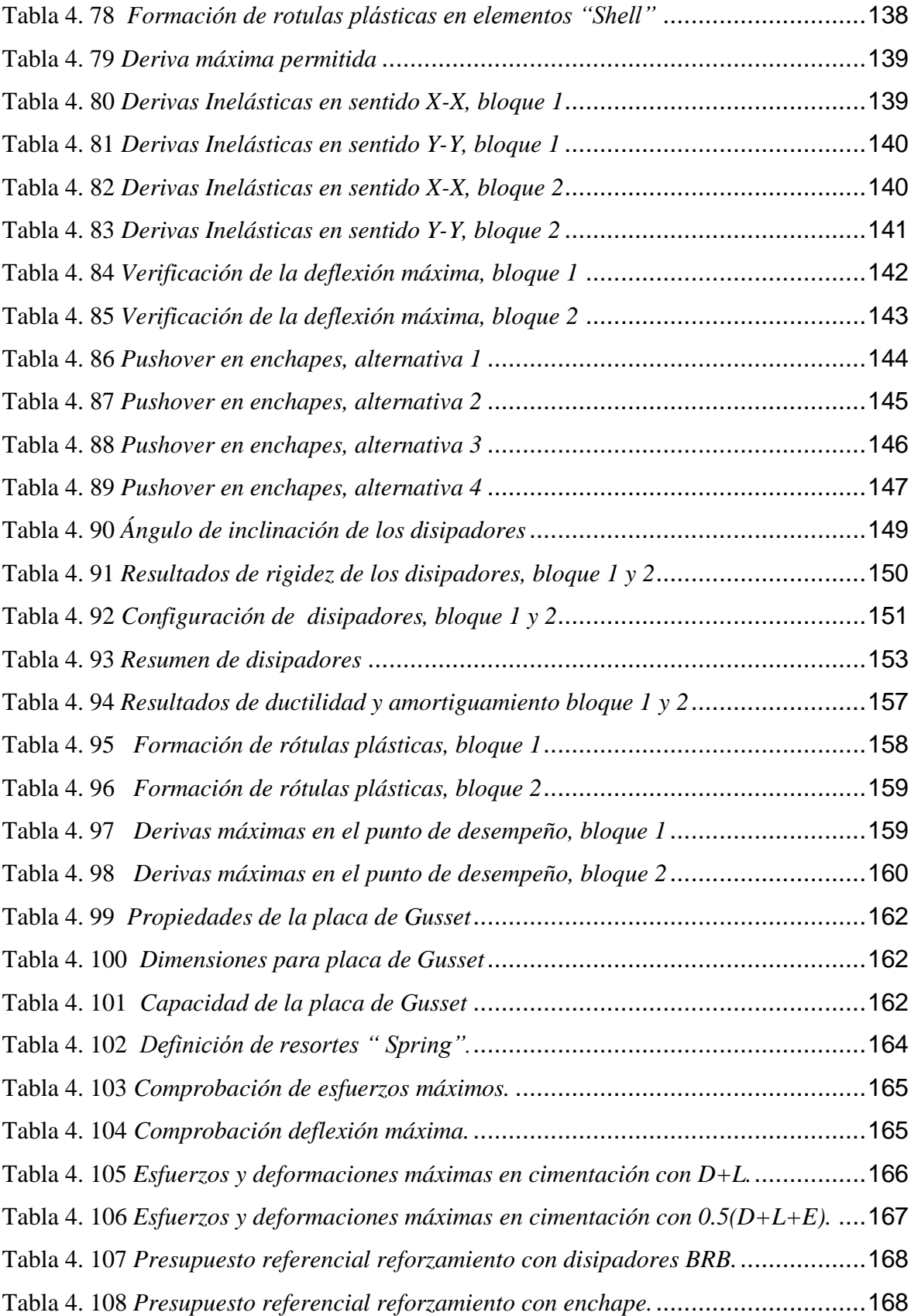

# **ÍNDICE DE FIGURAS**

<span id="page-15-0"></span>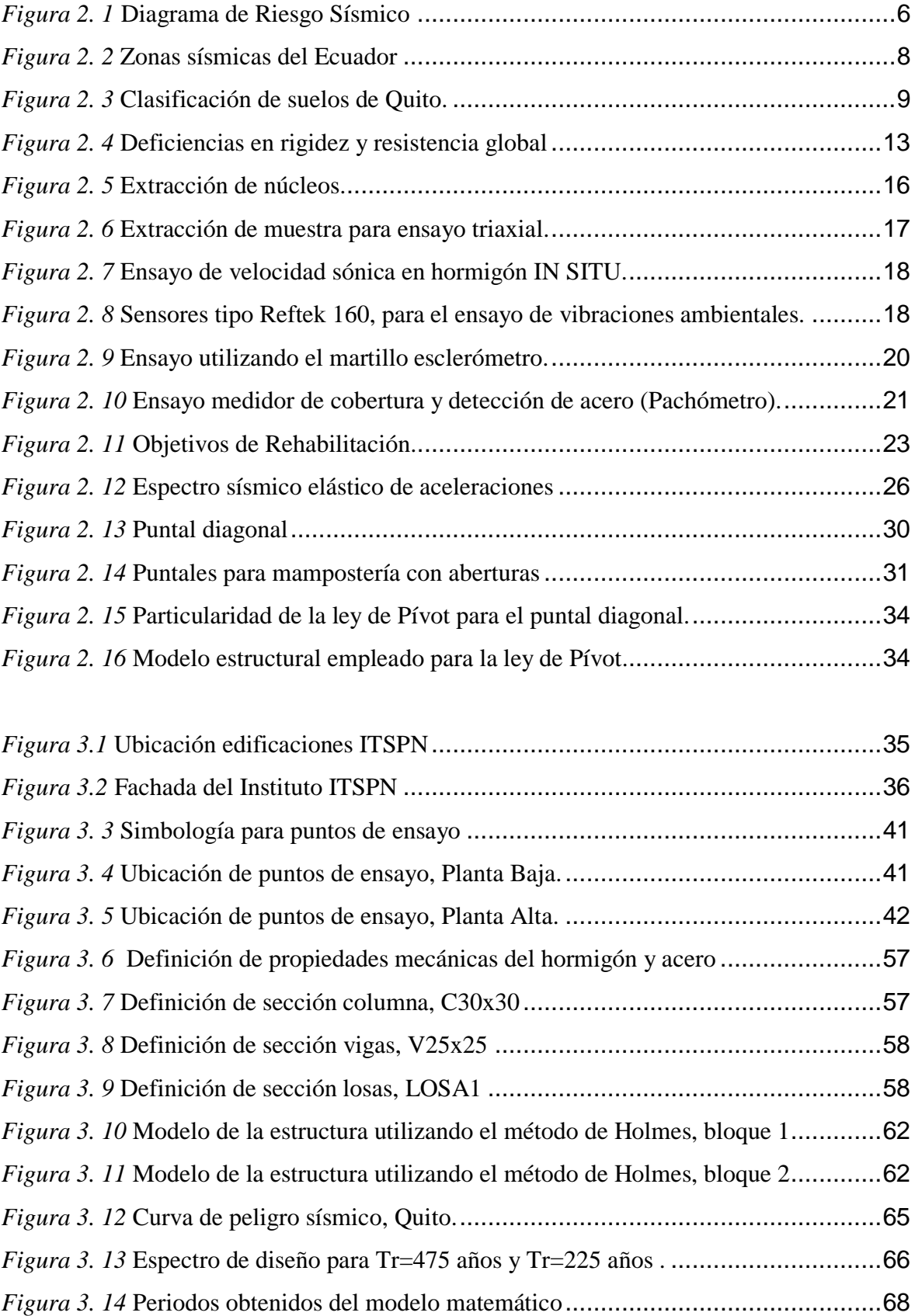

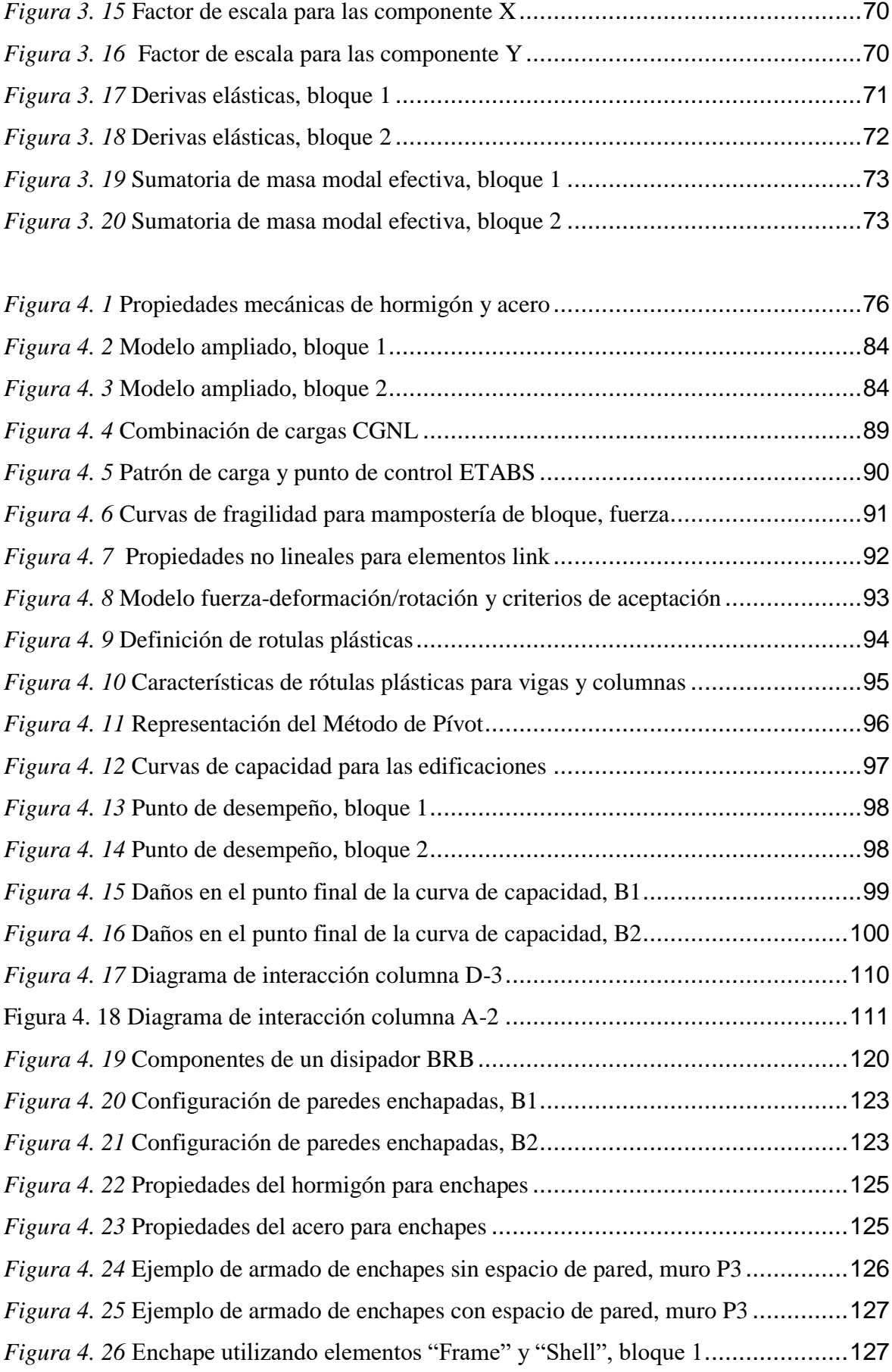

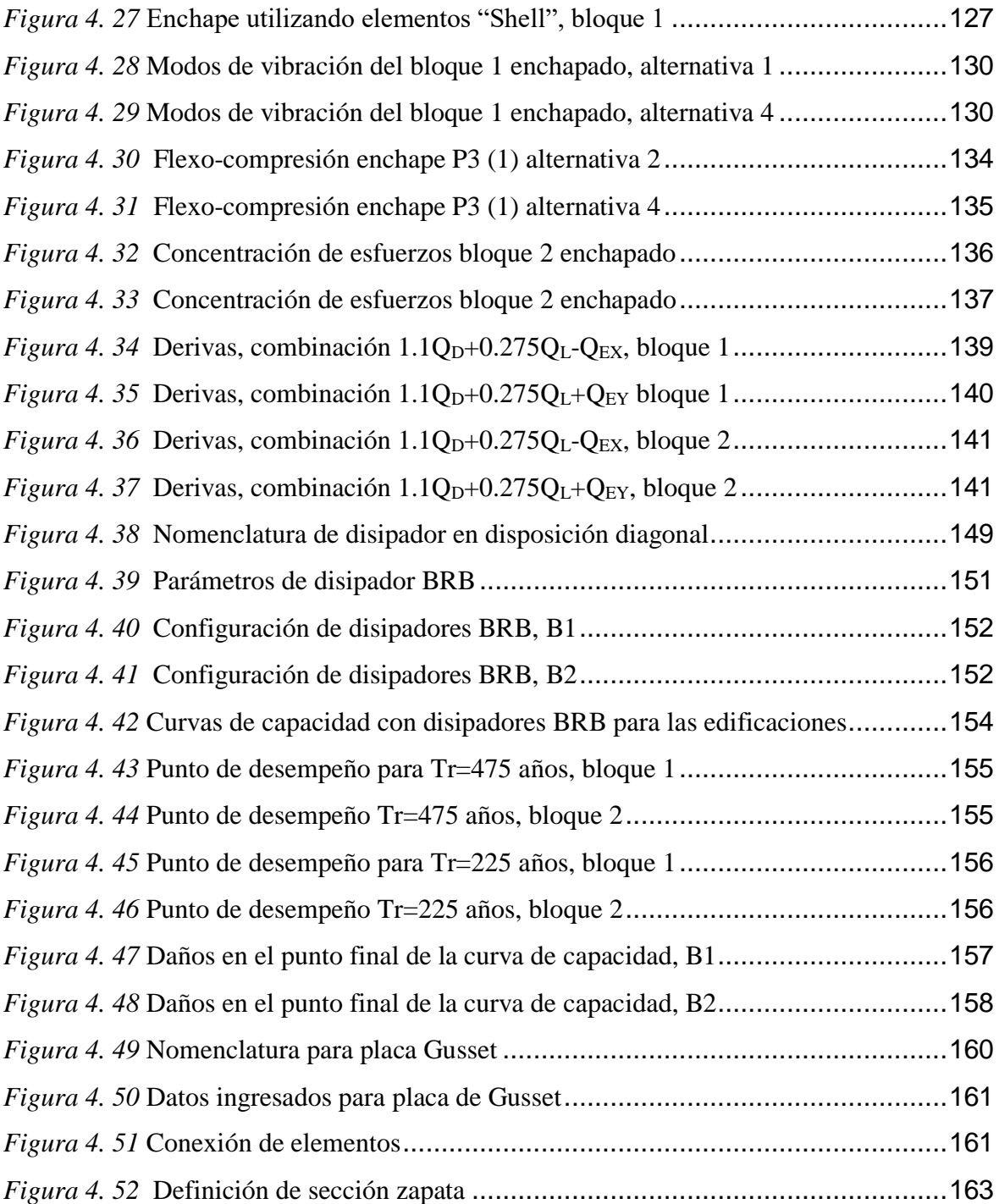

### **RESUMEN**

<span id="page-18-0"></span>El presente proyecto del tipo técnico-experimental propone dos alternativas de reforzamiento que actualmente son utilizados, enchape de paredes y disipadores de energía del tipo BRB, para la ampliación de las edificaciones del Instituto Tecnológico Superior Policía Nacional Norte, ubicado en el norte de Quito dentro del Rancho San Vicente, en la Av. de la Prensa y Juan Galarza. La configuración de las edificaciones son pórticos de hormigón armado y vigas peraltadas, distribuidos en dos bloques separados por una junta constructiva.

La normativa considerada para la evaluación de las edificaciones existentes fue la Norma Ecuatoriana de la construcción (NEC-15), la Guía Práctica de Evaluación Sísmica y Rehabilitación de Estructuras (NEC GUIA 5 , 2016). Además, se complementó con códigos extranjeros como (ASCE 41-17, 2017), (FEMA 547, 2006), ASTM y (ACI 318S-14, 2015) de los cuales se utilizaron procesos para la metodología, estudios y ensayos.

El proyecto inició con un levantamiento y recopilación de información arquitectónica y estructural, debido a que no se disponía de información previa, ni estudios realizados con anterioridad. Luego se procedió con un análisis estructural de tipo modal espectral, estático lineal y estático no lineal para las edificaciones existentes y las edificaciones ampliadas.

La evaluación del desempeño estructural se realizó mediante el análisis estático no lineal (Pushover), con el fin de garantizar la serviciabilidad de la edificación al utilizar los dos métodos de reforzamiento mencionados anteriormente. Finalmente se realizó un análisis costo beneficio a través de un presupuesto referencial.

**Palabras clave:** Análisis estructural, enchapado de muros, disipadores de energía del tipo BRB, serviciabilidad, análisis no lineal.

XIX

## **ABSTRACT**

<span id="page-19-0"></span>This technical and experimental project proposes two reinforcement alternatives, which are currently available, Plating of Wall and BRB Energy Dissipators, for the expansion carried out on the buildings of the Technological Institute of the Northern National Police, located in the north of Quito within Rancho San Vicente, on Av. Prensa and Juan Galarza. This building's configuration is made of reinforced concrete frames and banked beams, distributed in two blocks separated by a construction joint.

The regulations considered for the evaluation of the existing buildings were the Ecuadorian Building Code (NEC-15), the Practical Guide to Seismic Evaluation and Rehabilitation of Structures. The evaluation was also complemented with foreign codes such as (ASCE 41-17, 2017), (FEMA 547, 2006), ASTM, and (ACI 318S-14, 2015) some of whose processes were used for the methodology, studies, and tests.

The project began with the compilation of architectural and structural information since there was no previous information available or studies carried out previously. It was then processed with a structural analysis of the existing and expanded buildings. The analyzes performed were of the spectral, static linear, and non-linear type.

The evaluation of the structural performance was carried out using the static nonlinear analysis (Pushover) to detect the easement of the building by using the two previously defined reinforcement methods. Finally, a cost-benefit analysis was carried out over a referential budget.

**Keywords:** Structural analysis, wall plating, BRB type energy dissipators, serviceability, nonlinear analysis.

XX

# **CAPÍTULO 1**

# **INTRODUCCIÓN**

<span id="page-20-1"></span><span id="page-20-0"></span>El Ecuador está ubicado en una zona altamente sísmica debido al movimiento continuo de las placas Nazca y Sudamericana, que han dado origen a fracturas en su interior, las denominadas fallas geológicas (Rivadeneira, Yepes, & otros, 2007); en este contexto, las edificaciones que no cuentan con planos ni estudios previos, o son construidas en lugares con alto peligro sin considerar los aspectos geológicos o sísmicos, son las principales causales de pérdidas humanas y económicas ante un fenómeno sísmico (Belizario, 2017).

La ciudad de Quito con más de 2.6 millones de habitantes, con una importante tasa de crecimiento e inversión y con una larga historia sísmica, constituye una ciudad de primordial estudio del análisis de respuesta sísmica, ya que, gran parte de su superficie se halla sobre fallas geológicas activas, razón por la cual se debe conocer más sobre esta temática y considerar en el diseño, reforzamiento y readecuación de estructuras según el caso (Aguiar, 2017).

En el caso de la construcción de nuevos edificios, los procedimientos básicos de diseño, así como los detalles técnicos para evitar modos de fallas peligrosas, son bien conocidos para la mayoría de los Sistemas Estructurales de ingeniería en todo el mundo. Aunque los códigos de construcción se actualizan constantemente, los desafíos con los nuevos edificios son esencialmente los factores económicos y políticas para implementar y hacer cumplir los requisitos de diseño (Yekrangnia, 2018).

Sin embargo, en un gran porcentaje los edificios existentes son construidos casi sin criterio sísmico, por lo tanto, son considerados la principal fuente de riesgo sísmico en la mayoría de las comunidades, debido al comportamiento no lineal y la naturaleza compleja de los sistemas de resistencia a la fuerza lateral. Estos edificios deben ser identificados para realizar un análisis de verificación específico que garantice que todos los componentes estructurales

importantes, superen los límites aceptables, correspondientes después de aplicar una solución de modificación, ya sea, reforzamiento o ampliación (Yekrangnia, 2018).

El presente proyecto pretende aumentar un piso al Instituto Tecnológico Superior Policía Nacional Norte que fue construido hace aproximadamente 30 años, sin fines de ampliación; y actualmente debido al incremento en la demanda de estudiantes es necesario ampliar el espacio para uso de aulas. La estructura fue construida en dos bloques separados por una junta constructiva, cada uno con dos plantas. Mediante una evaluación, análisis (dinámico lineal, estático lineal y no lineal) y un reforzamiento estructural que ayude a corregir deficiencias estructurales. Un buen nivel ingenieril es lo más adecuado; actualmente ya se habla de estructura sismo indiferente, utilizando para el efecto tecnología de frontera, como aisladores sísmicos o disipadores de energía, que poco a poco se están implantando en las nuevas construcciones del Ecuador.

El análisis de respuesta sísmica ha adquirido gran importancia a lo largo de los años, tanto para diseño sísmico de estructuras y readecuación de edificios como para predecir los daños causados por sismos.

### <span id="page-21-0"></span>**1.1. OBJETIVOS**

### <span id="page-21-1"></span>**1.1.1. OBJETIVO GENERAL**

Diseñar el reforzamiento estructural óptimo considerando parámetros de diseño sismo resistente para la ampliación del edificio "ITSPN".

### <span id="page-21-2"></span>**1.1.2. OBJETIVOS ESPECÍFICOS**

- Definir la información estructural, arquitectónica y de suelos de las edificaciones.
- Modelar las estructuras utilizando herramientas informáticas y modelos matemáticos tridimensionales.
- Interpretar el comportamiento estructural de las edificaciones mediante un análisis lineal y no lineal, y plantear alternativas de reforzamiento.
- Diseñar el reforzamiento estructural, ampliación de la edificación y realizar un presupuesto referencial.

### <span id="page-22-0"></span>**1.2. HIPÓTESIS**

Dado que la estructura carece de estudio de suelos, planos estructurales y arquitectónicos se presume que, tanto la resistencia de los materiales como las dimensiones de los elementos estructurales del edificio ITSPN no cumplen con las especificaciones técnicas descritas en la NEC-15, ya que, fue construido informalmente hace 30 años aproximadamente y en el mejor de los casos con códigos que no cumplen las exigencias actuales.

### <span id="page-22-1"></span>**1.3. ALCANCE**

El presente proyecto se enfocó en analizar la posibilidad de añadir un piso a la edificación existente, mediante un análisis y reforzamiento estructural que ayude a corregir deficiencias sísmicas, para la realización de un diseño ampliatorio; y así proporcionar a la entidad una alternativa óptima y segura.

### <span id="page-22-2"></span>**1.4. JUSTIFICACIÓN**

### <span id="page-22-3"></span>**1.4.1. JUSTIFICACIÓN TEÓRICA**

El reforzamiento estructural permite modificar la estructura incrementando la capacidad de las componentes estructurales (columnas, vigas, losas) o estructura completa, por medio de diversos procesos, de tal manera que se corrijan los defectos estructurales que podrían provocar una falla estructural, y así "proporcionen las prestaciones de funcionabilidad, seguridad, y habitabilidad" según la normativa vigente (Nayra, 2017).

Los análisis lineales se basan en principios elástico-lineales de los materiales y equilibrio de la estructura sin sufrir deformación, sin embargo, estos métodos no son del todo exactos, debido a que una estructura en la realidad se rige al comportamiento no lineal. Es el análisis no lineal, el cual, predice una respuesta más exacta al desempeño de la estructura (Santamaria, 2017).

Por tales motivos, esta investigación está enfocada en realizar un estudio técnico que incluye un análisis estático lineal y no lineal y análisis dinámico modal espectral, de una estructura construida de manera informal, para que soporte el incremento de un piso, utilizando dos técnicas de reforzamiento estructural como son enchape de paredes y disipadores sísmicos de pandeo restringido del tipo BRB.

### <span id="page-23-0"></span>**1.4.2. JUSTIFICACIÓN METODOLÓGICA**

Conociendo las condiciones actuales de la edificación ITSPN, la metodología escogida para esta investigación consiste en un diagnóstico de la estructura en su estado actual de acuerdo con el método presentado en Evaluación sísmica y rehabilitación de edificios existentes (ASCE 41-17, 2017) y se prevé la realización de un análisis estructural lineal y no lineal con la metodología Pushover (FEMA 356, 2000) de la estructura existente mediante el uso de herramientas informáticas y modelos matemáticos tridimensionales en software que permitan simular el comportamiento de la estructura y verificar la validez de implementar un reforzamiento estructural (Guerra & Chacón, 2010).

La técnica de enchape de paredes se realizará con base a un procedimiento de modelación, fundamentado en un estudio experimental que validó el comportamiento del sistema (Aguilar & Lumbi, 2014) (Fernandez & Paredes, 2010) (Albuja & Pantoja, 2017). También, como una alternativa se aplicará disipadores sísmicos de pandeo restringido del tipo BRB (Mejia, 2018) (ASCE 7-16, 2016).

### <span id="page-24-0"></span>**1.4.3. JUSTIFICACIÓN PRÁCTICA**

En este estudio técnico se considera un análisis estructural de las edificaciones que requieren una ampliación, si el mismo no es favorable, con el fin de evitar la demolición, el implemento de técnicas de reforzamiento estructural va a permitir el incremento de serviciabilidad, capacidad de carga, estándares de seguridad, evitar nuevas patologías y además solventar las deficiencias identificadas en la etapa de levantamiento de información. Estas técnicas de reforzamiento estructural pueden alterar las propiedades causando cambios en la rigidez, ductilidad, fragilidad o amortiguamiento que deben ser consideradas al momento de realizar un nuevo análisis tanto lineal como no lineal. Esto hace que, el diseño de una ampliación cumpla con las normas vigentes (Maldonado & Durán, 2013).

Con este estudio se espera originar un antecedente sobre como intervenir en caso de tener una edificación con características similares, que han sido construidas informalmente o bajo normas que en la actualidad no son suficientes para superar problemas de sismo resistencia, y así satisfacer las necesidades de los ocupantes y garantizar su seguridad (Naranjo & Peñaherrera, 2018).

# **CAPÍTULO 2**

# **MARCO TEÓRICO**

# <span id="page-25-2"></span><span id="page-25-1"></span><span id="page-25-0"></span>**2.1. RIESGO SÍSMICO**

El riesgo esta relacionándolo directamente con las pérdidas humanas y económicas, dependiendo de la densidad poblacional, el desarrollo económico y del grado de preparación que se tenga ante un fenómeno natural. Las pérdidas humanas son las más importantes, es por ello que la principal preocupación de los requisitos técnicos mínimos en los códigos y normas de todo el mundo es la provisión de seguridad de vida. La segunda fuente de preocupación son las pérdidas económicas, ya sea por la pérdida o daño a las propiedades, incluidas las estructuras, infraestructuras y componentes no estructurales, o debido a la pérdida de la función de los edificios y el tiempo de recuperación de los servicios prestados por ellos (Yekrangnia, 2018).

Entonces el riesgo sísmico representa el resultado de la amenaza, vulnerabilidad y pérdidas económicas de los sistemas expuestos (González & Mases, 2003).

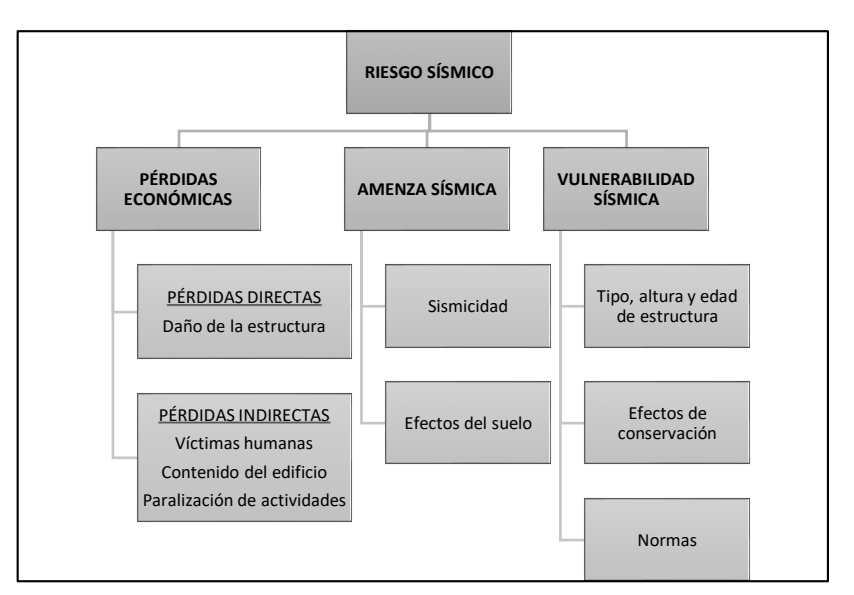

<span id="page-25-3"></span>*Figura 2. 1* Diagrama de Riesgo Sísmico Fuente: (González & Mases, 2003) Elaborado por: Chávez, Gómez.

### <span id="page-26-0"></span>**2.1.1. AMENAZA SÍSMICA**

Para identificar la peligrosidad o amenaza sísmica es necesario conocer la sismicidad de la zona, debido a que permitirá una buena estimación de la peligrosidad sísmica y con ello, medidas de prevención adecuadas. Por ejemplo, si el valor calculado es menor al que realmente ha ocurrido, la sismo-resistencia de los edificios puede ser insuficiente ante el desapacible movimiento del suelo. También es importante estudiar la influencia de los efectos locales de la zona, ya que, estos pueden intervenir en el aumento del grado de daños provocados sobre las estructuras, instalaciones eléctricas, tubería de agua, gas, entre otros (González & Mases, 2003).

### **2.1.1.1. Nivel de Amenaza Sísmica**

Para la evaluación y rehabilitación sísmica de edificios la (NEC-15-RE, 2014) define cuatro niveles de amenaza sísmica, que corresponden a una probabilidades de excedencia en 50 años, como se muestra en la Tabla 2.1.

#### <span id="page-26-1"></span>**Tabla 2. 1**

| Probabilidad de excedencia<br>en 50 años | Período de retorno<br>Tr (años) | Tasa de excedencia<br>(1/Tr) |  |  |
|------------------------------------------|---------------------------------|------------------------------|--|--|
| 2%                                       | 2500                            | 0.00040                      |  |  |
| 10%                                      | 475                             | 0.00211                      |  |  |
| <b>20%</b>                               | 225                             | 0.00444                      |  |  |
| 50%                                      | 72                              | 0.01389                      |  |  |

*Niveles de Amenaza Sísmica*

Fuente: (NEC-15-RE, 2014)

### **2.1.1.2. Zonificación Sísmica en el Ecuador**

Es muy importante tomar en cuenta la ubicación de la estructura para elaborar el diseño o para este caso la adecuación y ampliación, ya que, Ecuador se encuentra dividido en seis zonas sísmicas, como se muestra en el mapa de la Figura 2.2, caracterizadas por el valor del factor de zona Z (Tabla 2.2), que según la (NEC-15-DS, 2014) representa la aceleración máxima en roca esperada para el sismo de diseño, expresada como fracción de la aceleración de la gravedad.

Los efectos sísmicos son transmitidos a la estructura a través del suelo, por lo que es necesario tener en consideración sus características para aplicar los parámetros necesarios (Jiménez, 2017).

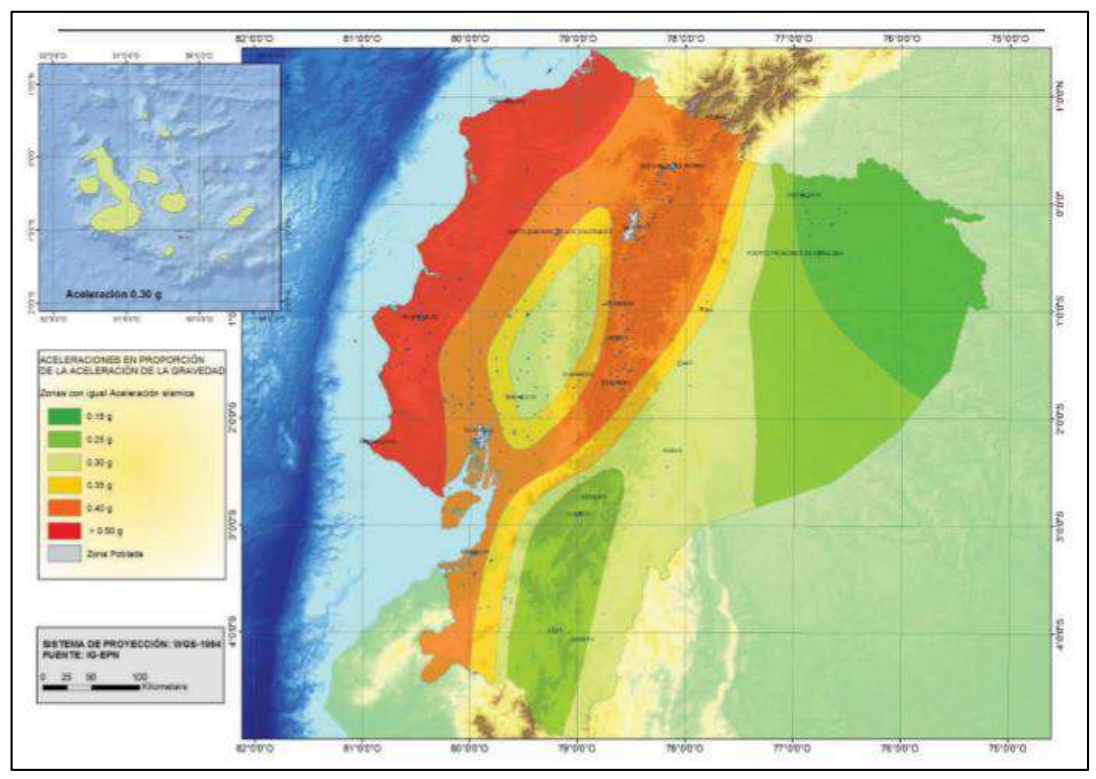

*Figura 2. 2* Zonas sísmicas del Ecuador Fuente: (NEC-15-DS, 2014)

### <span id="page-27-1"></span><span id="page-27-0"></span>**Tabla 2. 2**

*Valores del factor Z en función de la zona sísmica* 

| Zona sísmica                           |            |      | Ш    |      |      | VI       |
|----------------------------------------|------------|------|------|------|------|----------|
| Valor factor Z                         | 0.15       | 0.25 | 0.30 | 0.35 | 0.40 | ≥0.50    |
| Caracterización del<br>peligro sísmico | Intermedia | Alta | Alta | Alta | Alta | Muy alta |
|                                        |            |      |      |      |      |          |

Fuente: (NEC-15-DS, 2014)

(NEC-15-DS, 2014) cataloga al territorio ecuatoriano como de amenaza sísmica alta, con excepción del nororiente que presenta una amenaza sísmica intermedia, y la zona costera que presenta una amenaza sísmica muy alta.

La ciudad de Quito es una zona de sismicidad alta, por lo que un sismo puede producir daños considerables, debido a que existe un gran porcentaje de edificios construidos sin considerar una normativa sismo-resistente y/o son edificaciones con poca ductilidad. Quito se encuentra dividido las zonas Sur,

Centro Sur, Centro, Centro Norte y Norte, las mismas que cuentan con una clasificación de suelo como se indica en la Figura 2.3 (Aguiar, 2017).

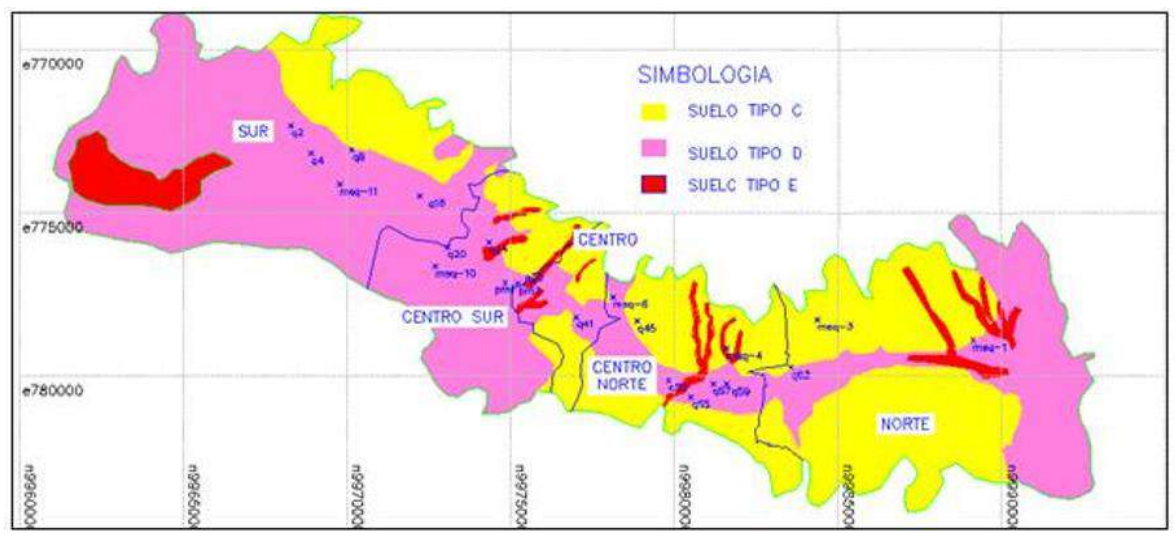

*Figura 2. 3* Clasificación de suelos de Quito. Fuente: (Aguiar, 2017)

<span id="page-28-2"></span>En los suelos que son tipo E, es obligatorio realizar el análisis sísmico considerando la interacción suelo estructura (Aguiar, 2017).

### <span id="page-28-0"></span>**2.1.2. VULNERABILIDAD SÍSMICA**

La vulnerabilidad sísmica cuantifica la resistencia y/o sensibilidad de una estructura mediante la definición del grado de daños debido a las acciones sísmicas (Moreno, 2006).

A diferencia de la amenaza sísmica, la vulnerabilidad es un componente que depende de la acción humana, y se puede reducir si se toma en cuenta la calidad de los materiales, las características del diseño, simetría estructural, la altura, la fiscalización de los procesos constructivos, entre otros (González & Mases, 2003).

### <span id="page-28-1"></span>**2.2. EVALUACIÓN ESTRUCTURAL**

La Norma ASCE 41-17 "Seismic Evaluation and Retrofit of Existing Buildings" especifica los criterios necesarios para la evaluación sísmica y rehabilitación de edificios existentes, mediante procedimientos sistemáticos que permiten evaluar las deficiencias que presenta un edificio, que impiden que alcance el objetivo de rehabilitación seleccionado (ASCE 41-17, 2017).

Los procedimientos sistemáticos (mostrados en la Tabla 2.3) son aplicados a una estructura dependiendo de sus características y el análisis estructural que va a ser ejecutado.

<span id="page-29-0"></span>**Tabla 2. 3**

| <b>PROCEDIMIENTO</b> | <b>CARACTERISTICAS</b>                                                                                                    |  |  |  |  |
|----------------------|----------------------------------------------------------------------------------------------------|--|--|--|--|
| Nivel 1              | Utiliza listas de verificación para evaluación rápida de posibles<br>deficiencias sísmicas. Destinado a identificar edificios no requiere<br>rehabilitación.                                                                                                    |  |  |  |  |
| Nivel 2              | Procedimiento basado en deficiencias sísmicas, con resultados<br>conservadores. Se limita a análisis lineales.                                                                                                    |  |  |  |  |
| Nivel 3              | Realiza una evaluación sísmica sistemática más exhaustiva de cada<br>componente, diseño de nuevos y la verificación del desempeño en<br>general aceptable representado por los desplazamientos y las fuerzas<br>internas. Se centra en el comportamiento no lineal. |  |  |  |  |

*Procedimientos sistemáticos*

Fuente: (ASCE 41-17, 2017). Adecuado por: Chávez, Gómez

Una vez que se ha seleccionado un procedimiento, en este caso el procedimiento Nivel 3, se debe obtener la información del edificio, de acuerdo con los requisitos estipulados en la Norma Ecuatoriana de Construcción NEC-15 y la Norma ASCE 41-17.

La información de la configuración del edificio, sus componentes, propiedades de los materiales, el sitio y la cimentación, y las estructuras adyacentes se obtendrán de los planos, especificaciones, estudios y otros documentos disponibles para la construcción existente. Los datos recopilados de los documentos disponibles se complementarán y verificarán mediante investigaciones en el sitio, incluyendo pruebas destructivas y no destructivas según se requiera, igualmente no se tiene información disponible (ASCE 41-17, 2017).

Para tener en cuenta la incertidumbre en la recopilación de datos, se seleccionará un factor de incertidumbre, κ, en base al objetivo de rehabilitación (expuesto en la sección 2.3.2) y el nivel de desempeño que se quiere alcanzar, como se muestra en la Tabla 2.4.

#### <span id="page-30-1"></span>**Tabla 2. 4**

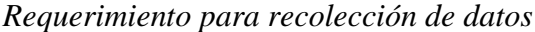

| <b>DATOS</b>                               | <b>NIVEL DE CONOCIMIENTO</b>          |                                                                                   |                                                    |                                                                                   |                                                    |                                                                                      |  |
|--------------------------------------------|---------------------------------------|-----------------------------------------------------------------------------------|----------------------------------------------------|-----------------------------------------------------------------------------------|----------------------------------------------------|--------------------------------------------------------------------------------------|--|
|                                            | <b>MINIMO</b>                         |                                                                                   | <b>HABITUAL</b>                                    |                                                                                   | <b>COMPLETO</b>                                    |                                                                                      |  |
| Nivel de<br>desempeño                      | Seguridad de vida o menor             |                                                                                   | Control de daños o menor                           |                                                                                   | Ocupación inmediata o<br>menor                     |                                                                                      |  |
| Procedimiento<br>de análisis               | Estático Lineal, Dinámico Lineal.     |                                                                                   | Todos                                              |                                                                                   | Todos                                              |                                                                                      |  |
| <b>Ensayos</b>                             | Sin ensayos                           |                                                                                   | Ensayos habituales                                 |                                                                                   | Ensayos completos                                  |                                                                                      |  |
| <b>Planos</b>                              | Planos de<br>diseño                   | <b>Bocetos</b><br>preparados en<br>campo en<br>ausencia de<br>planos de<br>diseño | Planos de<br>diseño                                | <b>Bocetos</b><br>preparados en<br>campo en<br>ausencia de<br>planos de<br>diseño | Planos de<br>diseño                                | <b>Bocetos</b><br>preparados<br>en campo<br>en<br>ausencia<br>de planos<br>de diseño |  |
| Condición de<br>evaluación                 | Visual                                | Completo                                                                          | Visual                                             | Completo                                                                          | Visual                                             | Completo                                                                             |  |
| <b>Propiedades</b><br>de los<br>materiales | Planos de<br>diseño (o<br>documentos) | Valores<br>predeterminados                                                        | Planos de<br>diseño (o<br>documentos)<br>y ensayos | Ensayos<br>habituales                                                             | Planos de<br>diseño (o<br>documentos)<br>y ensayos | Ensayos<br>completos                                                                 |  |
| Factor de<br>incertidumbre<br>Κ            | 0,9                                   | 0,75                                                                              |                                                    |                                                                                   |                                                    |                                                                                      |  |

Fuente: (ASCE 41-17, 2017). Adecuado por: Chávez, Gómez

En un procedimiento de análisis dinámico lineal, las propiedades mecánicas obtenidas a partir de documentos o planos son afectadas por un factor de incertidumbre k menor o igual a 0.75. Los procedimientos de análisis no lineal son menos conservadores por lo que requieren la ejecución de pruebas y ensayos (NEC-15-RE, 2014).

### <span id="page-30-0"></span>**2.2.1. SISTEMAS ESTRUCTURALES**

Cada sistema estructural dependiendo de sus características manifiesta de distinta forma su respuesta ante solicitaciones sísmicas (Paulay & Priestley, 1992).

La clasificación de los sistemas estructurales resistentes a cargas sísmicas se puede dividir en tres grupos:

#### **2.2.1.1. Sistemas estructurales en base a pórticos**

Estructuras de hormigón armado de varios niveles compuestos de pórticos con elementos vigas, losas y columnas con continuidad y convergentes entre sí en los nudos, comúnmente denominados uniones rígidas (Paulay & Priestley, 1992). Es el sistema más usado en la ciudad de Quito en las construcciones existentes.

#### **2.2.1.2. Sistemas estructurales en base a muros**

Estructuras que cuando los requerimientos funcionales lo permiten, la resistencia a fuerzas laterales es asignada a muros estructurales de hormigón armado los cuales actúan como columnas y absorben los esfuerzos causados por un sismo (Paulay & Priestley, 1992).

#### **2.2.1.3. Sistemas de estructura metálica**

Estructuras desarrolladas mediante el acero que actualmente es muy usado debido su disponibilidad, facilidad de manejo y uniformidad de sus propiedades físicas y mecánicas a lo largo del tiempo.

### <span id="page-31-0"></span>**2.2.2. DEFICIENCIAS SÍSMICAS**

(Yekrangnia, 2018) afirma que. "Hay varios parámetros que juegan un papel importante en la determinación de la vulnerabilidad sísmica de un edificio. Sin embargo, estos parámetros difícilmente pueden determinarse en la práctica; como resultado, se supone que son cantidades fijas típicas" (p. 46). Es recomendable ubicar las deficiencias sísmicas de un edificio para establecer estrategias de rehabilitación sísmica, independientemente del método de evaluación que sea utilizado (FEMA 547, 2006).

#### **2.2.2.1. Rigidez y resistencia global**

La rigidez global representa la rigidez de todo el sistema de resistencia a la fuerza lateral, puede adicionarse de tal manera que las derivas se reduzcan eficientemente en los niveles críticos (FEMA 547, 2006). "Cambios abruptos de rigidez y resistencia como los mostrados en la Figura 2.4, deben evitarse con el fin de impedir acumulación de daño en algunos componentes en desmedro de la ductilidad global del sistema" (NEC-15-DS, 2014).

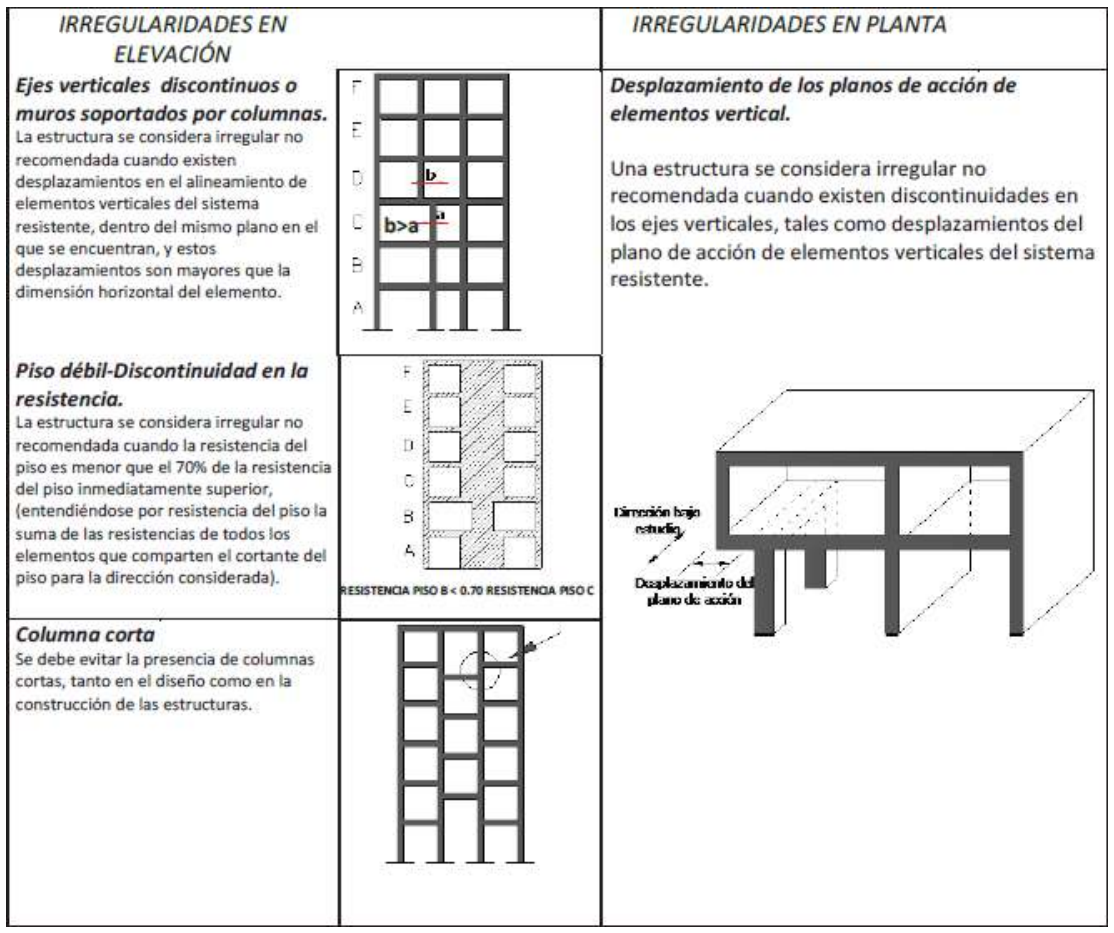

*Figura 2. 4* Deficiencias en rigidez y resistencia global Fuente: (NEC-15-DS, 2014)

### <span id="page-32-0"></span>**2.2.2.2. Configuración**

Este aspecto cubre irregularidades de configuración que afectan negativamente en el comportamiento estructural. La irregularidad en planta es una característica que puede imponer una respuesta de torsión y la irregularidad vertical puede resultar en concentración de fuerza o desplazamiento en ciertos niveles (FEMA 547, 2006).

### <span id="page-33-0"></span>**Tabla 2. 5**

*Deficiencias en configuración*

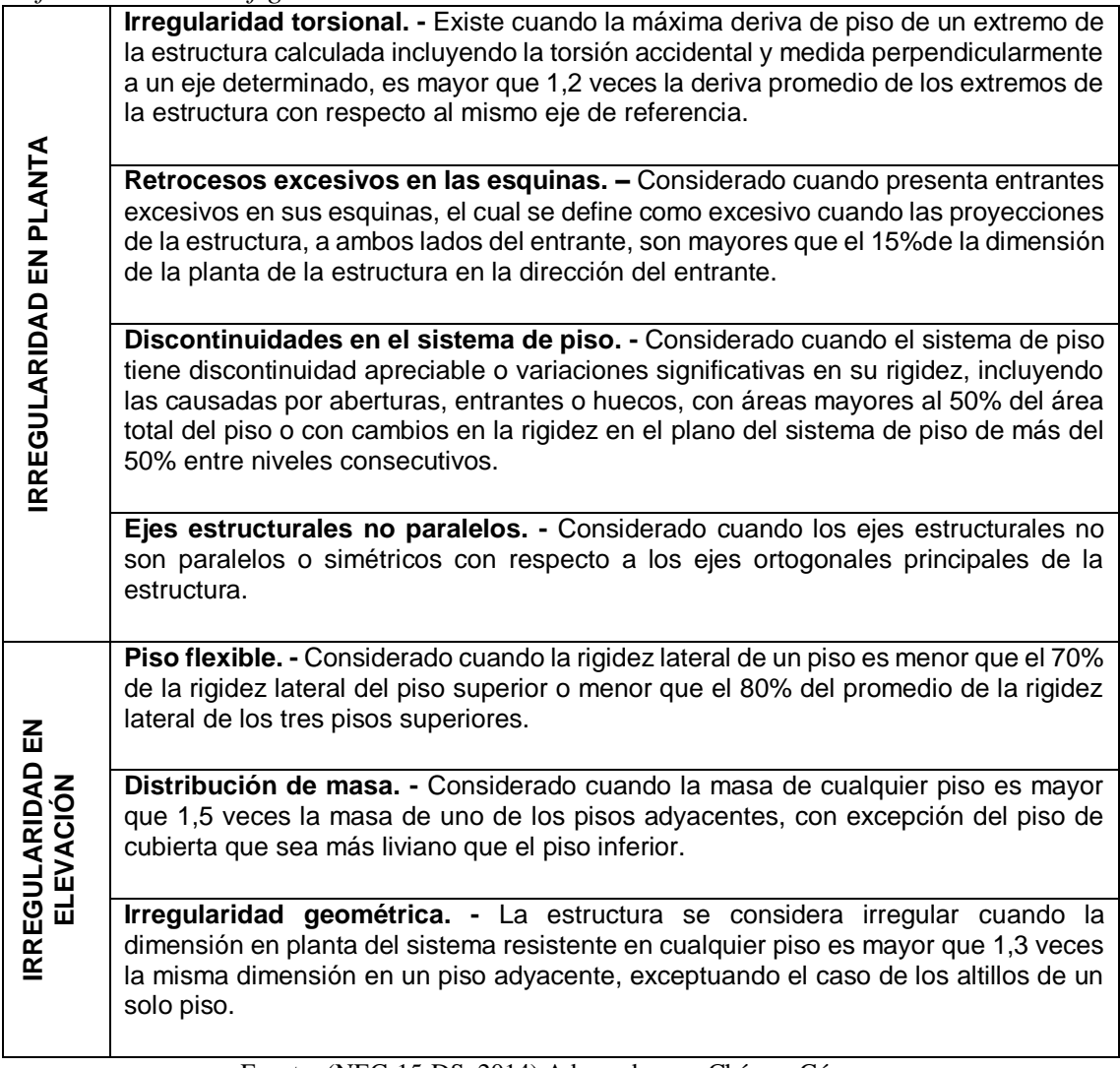

Fuente: (NEC-15-DS, 2014) Adecuado por: Chávez, Gómez.

### **2.2.2.3. Ruta de carga**

La ruta de la carga es considerada como la manera en que se entregan las fuerzas sísmicas desde el punto donde se generan fuerzas inerciales en la estructura hasta los cimientos y, en última instancia, el suelo de soporte (ASCE 41-17, 2017). Una ruptura en la ruta de carga impedirá que las propiedades positivas del sistema sismo resistente sean efectivas. De manera similar, si se agrega un nuevo elemento a la estructura se debe dar énfasis al diseño de las conexiones entre elementos (FEMA 547, 2006).

#### **2.2.2.4. Cimentación**

Las deficiencias de la cimentación pueden ocurrir debido a la falta de capacidad axial y resistencia a flexión o corte, pero también por inadecuados mecanismos de transferencia entre la cimentación y el suelo. Las deficiencias en la cimentación incluyen asentamiento excesivo o falla en las zapatas, rotación excesiva, capacidad de tensión inadecuada o pérdida de la capacidad de rodamiento debido a la licuefacción (ASCE 41-17, 2017) (FEMA 547, 2006).

La mitigación de las deficiencias de la cimentación dependiendo del objetivo de rendimiento puede ser muy problemático pues es necesaria información del edificio y los peligros del sitio sísmico-geológico. Los datos sobre las características de la cimentación y suelo se obtendrán de la documentación existente y reconocimiento visual del sitio. Cuando no exista información disponible para determinar las características y propiedades será necesario realizar estudios de suelos en el sitio que a menudo es costoso y perjudicial, ya que, puede afectar las características dinámicas generales de la estructura (FEMA 547, 2006). Pero, se permite el uso de la información de peligro del sitio geológico disponible para el sitio (ASCE 41-17, 2017).

### **2.2.2.5. Edificios adyacentes**

Cuando la junta entre los edificios es insuficiente para acomodar las deformaciones sísmicas combinadas de los edificios, ambos pueden ser vulnerables al daño estructural de la acción de "golpeteo" que resulta cuando los dos chocan. El golpeteo del edificio puede afectar la respuesta del edificio ante el movimiento del suelo e impartir cargas inerciales adicionales y energía desde la estructura adyacente. Esta condición es severa por el potencial daño local a elementos estructurales en las zonas de impacto, principalmente donde los niveles de techo y piso de edificios adyacentes no se alinean en altura (ASCE 41-17, 2017).

#### <span id="page-35-0"></span>**2.2.3. PRUEBAS DESTRUCTIVAS**

#### **2.2.3.1. Extracción de Núcleos**

Este ensayo se realiza para la cuantificación de propiedades de elementos estructurales. La norma (ASCE 41-17, 2017), capítulo 10.2.2.4.2.2, indica que, para los elementos de concreto en los que es desconocida la resistencia de diseño especificada o los resultados de los ensayos no están disponibles, se deben realizar un mínimo de seis pruebas de núcleo para cada nivel de piso.

El procedimiento dictado en la norma ASTM C42/C39, para determinar la resistencia a la compresión de especímenes cilíndricos de cemento hidráulico, menciona que, "la resistencia de los núcleos varia con el grado de humedad al que se encuentre sometida la muestra y la ubicación y orientación a la que fue extraída el núcleo" (ASTM C42, 2018) (ASTM C39, 2018).

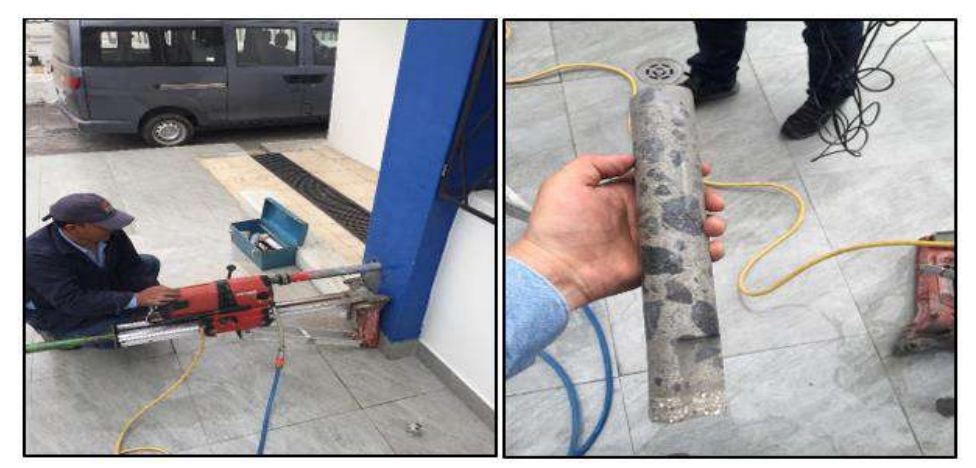

*Figura 2. 5* Extracción de núcleos. Fuente: Chávez y Gómez

### <span id="page-35-1"></span>**2.2.3.2. Ensayo Triaxial**

El ensayo triaxial se realiza debido a que se requiere información sobre el corte y capacidad portante que posee el suelo, en caso de que no se tenga información de estudios previos, se debe seguir el procedimiento como se detalla en la norma (ASTM D2850-15, 2015), utilizando una membrana de látex
dentro de una cámara de presión, con una presión lateral constante y una presión axial variable hasta la falla del suelo (Aguilar & Lumbi, 2014).

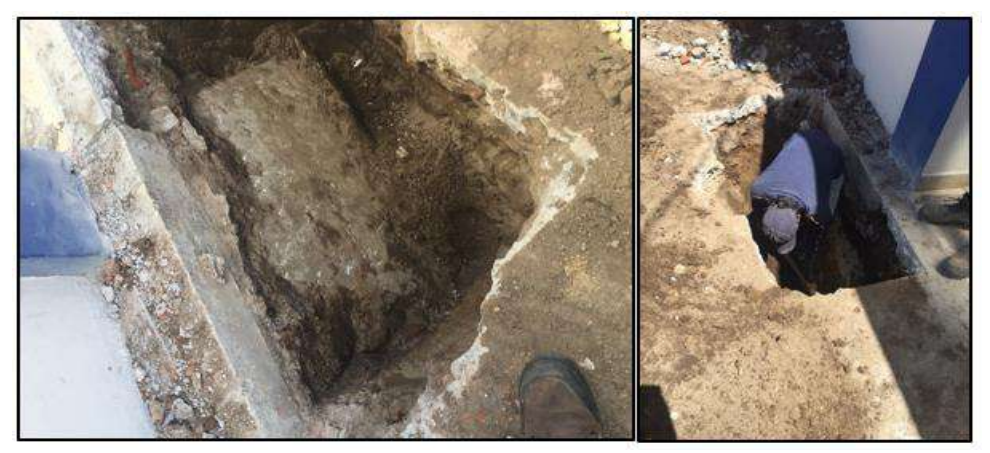

*Figura 2. 6* Extracción de muestra para ensayo triaxial. Fuente: Chávez y Gómez.

### **2.2.4. PRUEBAS NO DESTRUCTIVAS**

### **2.2.4.1. Prueba de Velocidad Ultrasónica**

El ensayo de velocidad ultrasónica es una técnica que se basa en la medida y determinación de la velocidad de propagación de ondas ultrasónicas longitudinales a través del hormigón (ASTM D 2845-08, 2017), el resultado es una velocidad de pulso en el elemento la que se utiliza para tener un valor aproximado de la condición del hormigón utilizando el equipo ultrasónico, previamente se debe efectuar un reconocimiento de los sitios que se va a ensayar debido a que estos deben tener una superficie lisa libre de enlucido, pintura u otro tipo de acabado con el fin de evitar errores en los resultados del ensayo (Benítez Herreros, 2011).

**Tabla 2. 6**

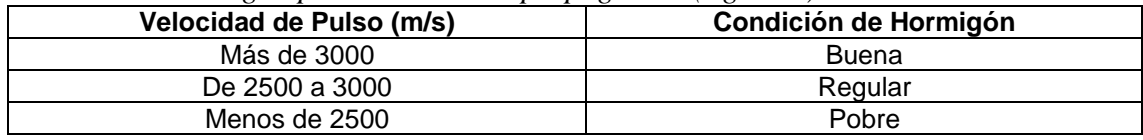

Fuente: (Benítez Herreros, 2011).

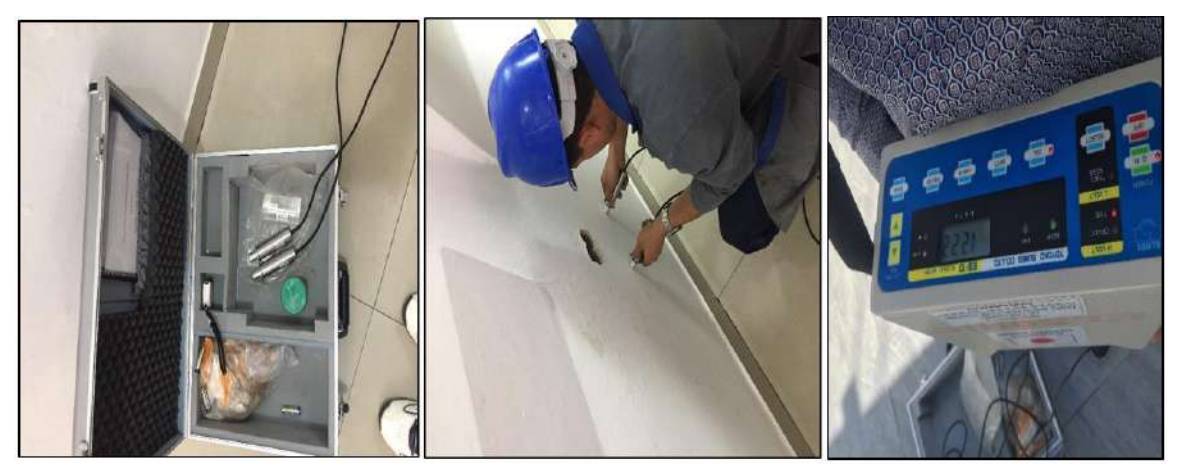

*Figura 2. 7* Ensayo de velocidad sónica en hormigón IN SITU. Fuente: Chávez y Gómez.

### **2.2.4.2. Análisis de Vibraciones Ambientales**

El ensayo de vibraciones ambientales es una prueba no destructiva, fácil y rápido de realizar que permite medir las vibraciones generadas por el comportamiento natural de una estructura, sin necesidad de que esté presente una fuerza excitadora (sismo), estas vibraciones son almacenadas como registros dentro de los acelerómetros (Esquivel Salas & Schmidt Díaz, 2016).

El ensayo consiste en colocar acelerómetros en diferentes losas de la edificación y a diferentes cotas para caracterizar los movimientos vibratorios. Con este ensayo se puede conseguir una calibración apropiada de modelos computacionales. (Esquivel Salas & Schmidt Díaz, 2016).

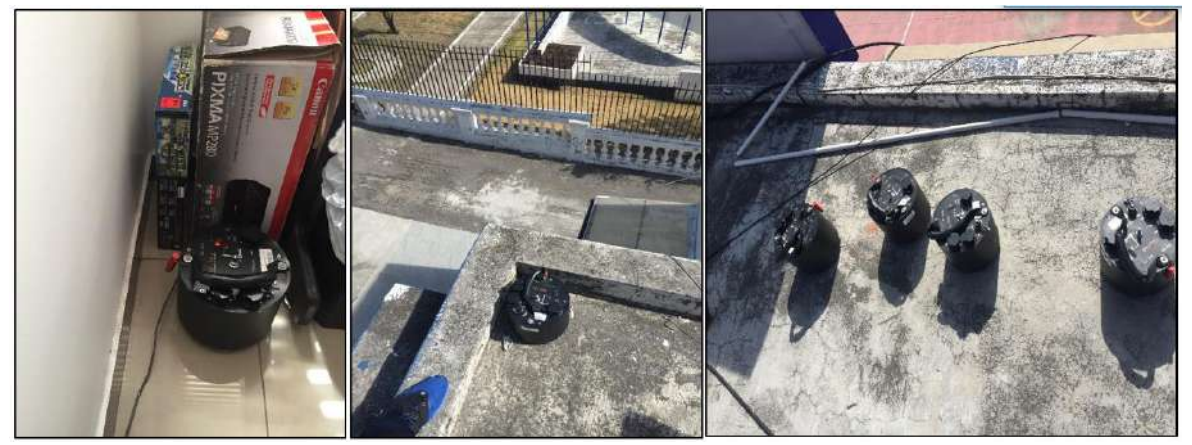

*Figura 2. 8* Sensores tipo Reftek 160, para el ensayo de vibraciones ambientales. Fuente: Chávez y Gómez.

Los patrones de vibración de un edificio son complejos, por lo que se descomponen en modos de vibración más sencillos, que superpuestos conforman la forma final en que vibrará la estructura. Cada uno de estos modos está definido por medio de tres parámetros: periodo natural, amortiguamiento y forma modal (Esquivel Salas & Schmidt Díaz, 2016).

Debido a varios monitoreos que se han realizado en edificaciones importantes tanto en Estados Unidos como Japón, se ha podido determinar ciertos rangos que se pueden tomar en consideración, del periodo de vibración ambiental, ocasionados, tanto por fenómenos naturales como por fuentes artificiales. Con rangos que van desde 0.1 hasta 10 segundos para fenómenos naturales, y de 0.0005 a 0.5 segundos para vibraciones industriales o fuentes artificiales (Barreras, 2002).

### **2.2.4.3. Prueba de Martillo Esclerómetro**

Esta prueba determina de forma aproximada la resistencia a compresión simple mediante una correlación con tablas (dependen de cada instrumento) (Aguilar & Lumbi, 2014). Este ensayo se puede utilizar para conocer la resistencia a compresión en una estructura existente, para esto se debe establecer una relación entre el número de rebote medidos en la estructura y la resistencia de los núcleos tomados de las ubicaciones correspondientes.

Las pruebas deben hacerse con el mismo martillo para comparar resultados, ya que, diferentes martillos con el mismo diseño nominal pueden dar un número de rebotes que difieran de 1 a 3 unidades. En el caso de usar más de un martillo, se debe realizar pruebas en un rango de superficies de concreto típicas para determinar la magnitud de las diferencias que se esperan. Se utiliza un martillo esclerómetro de preferencia de forma perpendicular al elemento que se va a evaluar, luego se presiona el percutor hasta que choque contra el elemento y genera un rebote interno, de un resorte, el instrumento genera una lectura que se debe correlacionar con la tabla proporcionada por las especificaciones del martillo esclerómetro y se obtiene los datos de resistencia de hormigón.

Las limitantes de este ensayo son:

- Este método de prueba no es adecuado como base para la aceptación o el rechazo del hormigón (ASTM C-805, 2018).
- Para estimar la fuerza, es necesario establecer una relación entre la resistencia (Núcleos) y el número de rebote (Esclerómetro) para un hormigón (ASTM C-805, 2018).
- Se debe tomar al menos dos núcleos replicados de al menos seis ubicaciones con diferentes números de rebote. El ensayo del núcleo se debe realizar de acuerdo con el método (ASTM C42, 2018).

También, no se debe realizar pruebas directamente sobre las barras de refuerzo con una cubierta de no menos de 20 [mm]. Se deben evitar superficies rugosas, mortero suelto y con porosidades, en caso de tenerlas se pulirán con la piedra abrasiva, el área de ensayo debe ser de aproximadamente 300x300 [mm] y además que un elemento cuente con al menos 10 [cm] de espesor (ASTM C-805, 2018).

El proceso detallado se encuentra dentro de la norma (ASTM C-805, 2018) para la prueba de rebote y se debe considerar que si la diferencia del índice esclerómetrico es de hasta 2.5, se puede considerar que se está trabajando con un mismo hormigón (ASTM C-805, 2018).

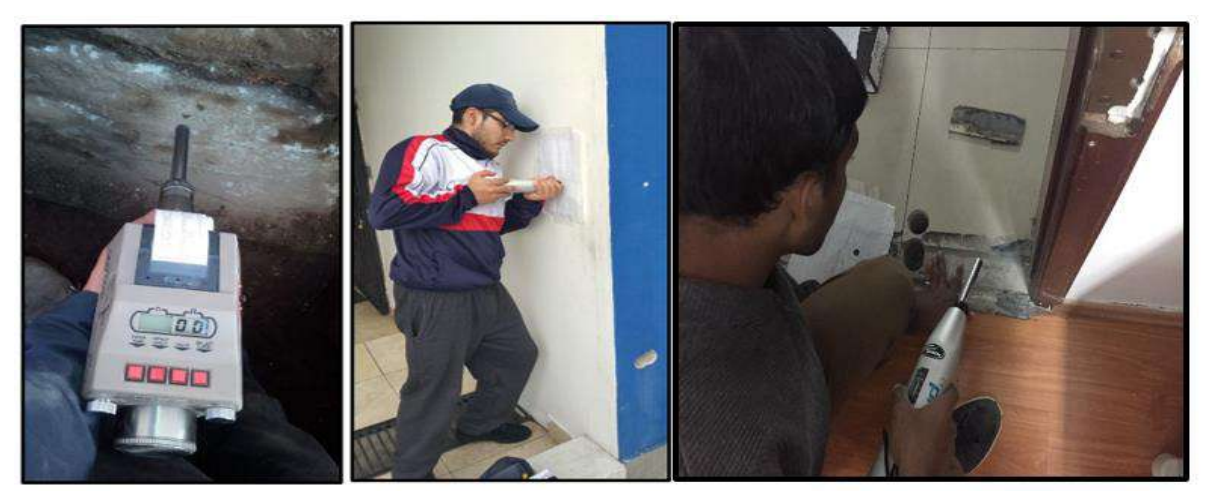

*Figura 2. 9* Ensayo utilizando el martillo esclerómetro. Fuente: Chávez y Gómez**.**

### **2.2.4.4. Detector de Acero**

Las especificaciones para realizar este tipo de ensayo dependen del instrumento que se utilice. En este proyecto se utilizó un pachómetro detector de acero del tipo Profoscope (+) que cumple con la norma [ISO 9001](https://www.proceq.com/fileadmin/user_upload/101280_en_9001_apx_20_whole_company.pdf) y [IQNet,](https://www.proceq.com/fileadmin/user_upload/101280_iq_9001_apx_20_whole_company.pdf) diseñado para la operación con una sola mano, con una capacidad de hasta 185mm de cobertura, con una aproximación de 1 a 4mm, el rango de medición es de hasta 63mm y la precisión para medir el diámetro de varilla es hasta ± 1 tamaño de una barra (Proceq SA, 2020).

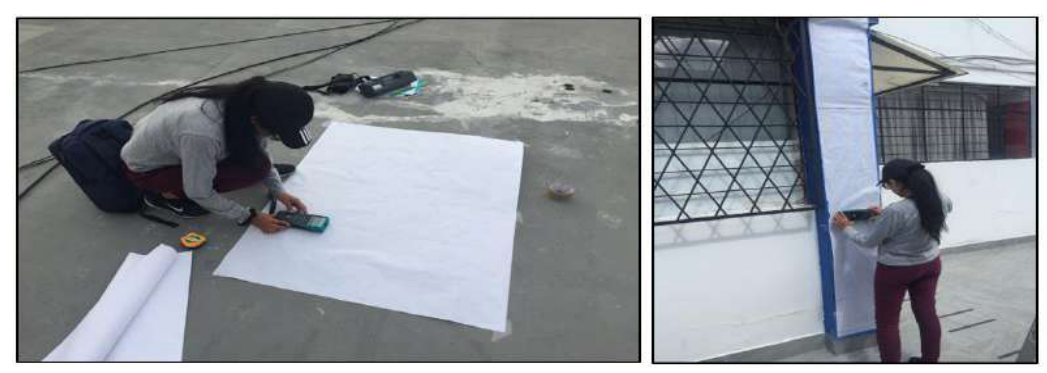

*Figura 2. 10* Ensayo medidor de cobertura y detección de acero (Pachómetro). Fuente: Chávez y Gómez**.**

# **2.3. REHABILITACIÓN SÍSMICA**

La rehabilitación sísmica se enfoca en la corrección de deficiencias identificadas en la evaluación estructural, en base al diseño de medidas para mejorar el desempeño sísmico de los componentes estructurales y no estructurales de una edificación (ASCE 41-17, 2017).

#### **2.3.1. NIVELES DE DESEMPEÑO**

Según (Yekrangnia, 2018), el desempeño de un edificio se puede describir cualitativamente en términos de la seguridad brindada a los ocupantes de un edificio durante y después del sismo, el costo y la factibilidad de restaurar una edificación a su condición previa al sismo, el período de tiempo durante el cual el edificio es retirado del servicio para reparaciones efectivas, e impactos económicos, arquitectónicos o históricos en la comunidad en general. Estas

características están relacionadas directamente con la extensión del daño que sería soportado por el edificio. En este ámbito, la extensión del daño a un edificio se clasifica como un nivel de desempeño del edificio.

### **Tabla 2. 7**

*Niveles de desempeño estructural y no estructural*

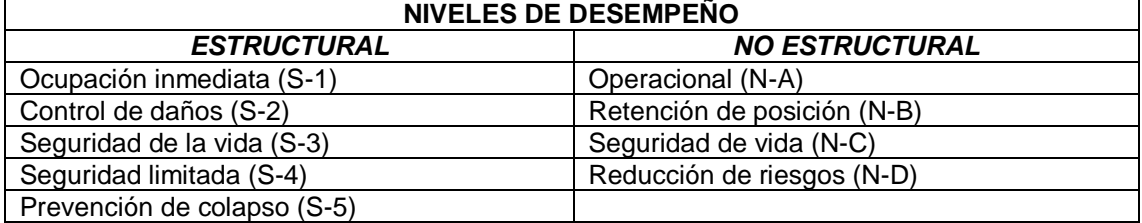

Fuente: (ASCE 41-17, 2017). Adecuado por: Chávez, Gómez.

### **Tabla 2. 8**

*Nivel de desempeño en un edificio*

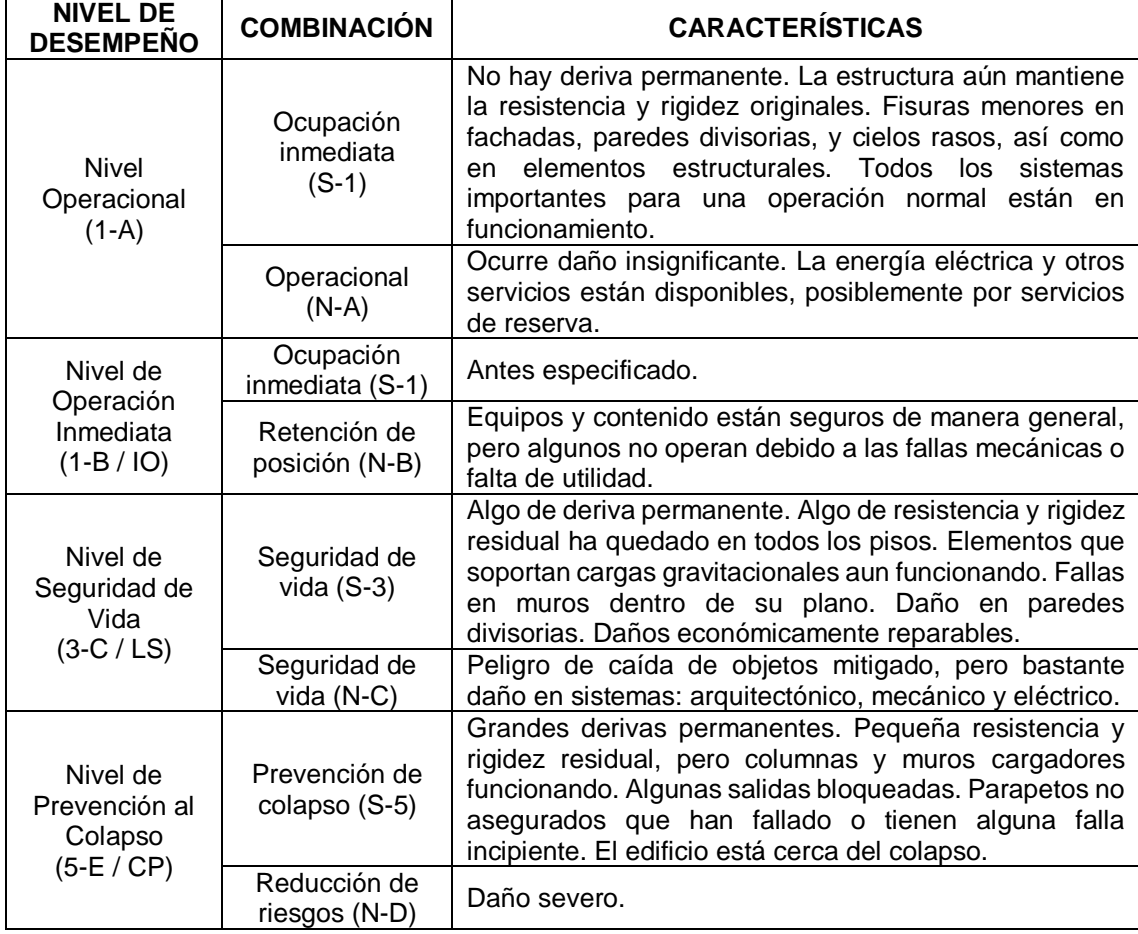

Fuente: (ASCE 41-17, 2017), (NEC-15-RE, 2014). Adecuado por: Chávez, Gómez.

Los niveles de desempeño de un edificio son determinados por la combinación de un nivel de desempeño estructural y un no estructural (Tabla 2.7) como se muestra en la Tabla 2.8.

### **2.3.2. OBJETIVO DE REHABILITACIÓN**

Un objetivo de rehabilitación consiste en la selección de uno o más pares de niveles de amenaza sísmica (especificados en la sección 2.1.1.1) y los correspondientes niveles de desempeño estructural y no estructural que debe alcanzar una edificación al momento de ser impactada por sismos de distinta probabilidad de excedencia o período de retorno (NEC-15-RE, 2014).

Los objetivos de rehabilitación se indican en la Figura 2.11. Según la NEC-15 (NEC-15-RE, 2014), las estructuras de ocupación especial (caso del presente proyecto) deben ser readecuadas para los objetivos g y l.

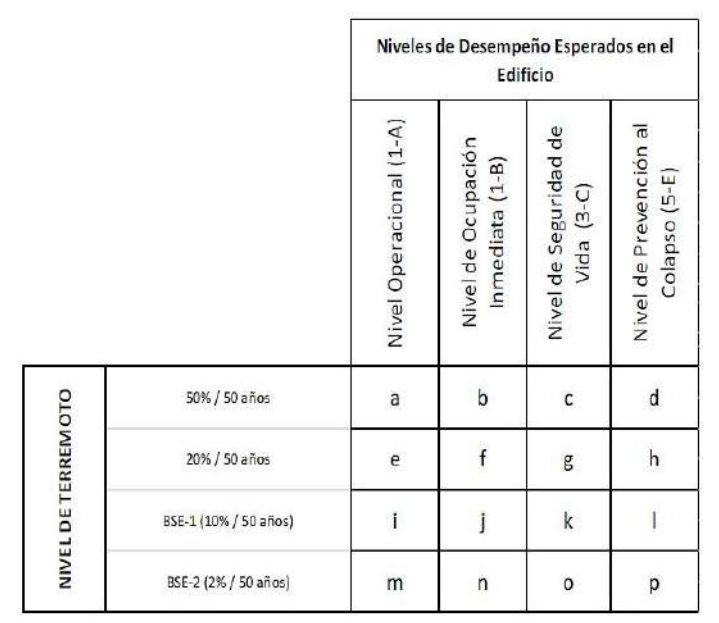

*Figura 2. 11* Objetivos de Rehabilitación. Fuente: (NEC-15-RE, 2014)

### **2.3.3. ESTRATEGIAS DE REHABILITACIÓN**

La implementación de medidas de rehabilitación basadas en una estrategia para corregir las deficiencias identificadas en la evaluación, son la base para alcanzar el objetivo de rehabilitación seleccionado. Cada medida implementada para rehabilitar debe ser evaluada en forma global con la estructura para asegurar el cumplimiento del objetivo (ASCE 41-17, 2017).

De acuerdo con (ASCE 41-17, 2017) y (NEC-15-RE, 2014), se permite una o más de las siguientes estrategias de rehabilitación como medidas para la rehabilitación sísmica:

- **Modificación local de componentes.**
- Remoción o reducción de irregularidades.
- Rigidizamiento global de la estructura.
- Reforzamiento global de la estructura.
- Reducción de masa.
- Aislamiento sísmico.
- **Incorporación de disipadores de energía.**

### **2.3.4. VERIFICACIÓN DE LA REHABILITACIÓN**

La verificación de la rehabilitación se realiza mediante un análisis estructural, incluido el diseño de las medidas de rehabilitación, para demostrar el cumplimiento del objetivo de rehabilitación seleccionado.

Si el diseño de las medidas de rehabilitación no cumple con los criterios de aceptación para el objetivo de rehabilitación seleccionado, las medidas de rehabilitación se rediseñarán o se implementará una estrategia de rehabilitación alternativa con un objetivo de rehabilitación diferente. Este proceso se repetirá hasta que el diseño cumpla con los criterios de aceptación para el objetivo de rehabilitación seleccionado (ASCE 41-17, 2017).

# **2.4. ANÁLISIS ESTRUCTURAL**

El diseño sismorresistente constituye un componente indispensable para el análisis, diseño y construcción de cualquier estructura, por lo que, los procedimientos de análisis estructural que permite aplicar la Norma Ecuatoriana de la Construcción, en base a lo recomendado en el código (ASCE 41-17, 2017) son: estático lineal, dinámico lineal, estático no lineal y dinámico no lineal.

### **2.4.1. ANÁLISIS ESTÁTICO LINEAL**

El análisis estático lineal (linear static procedure: LSP), consiste en esquematizar la acción del sismo mediante fuerzas laterales estáticas equivalentes que se aplican en cada piso de la estructura con el objetivo de producir los mismos esfuerzos y deformaciones que el terremoto que ésta representa. Para lo cual se calcula el cortante basal tomando en consideración un comportamiento lineal de los materiales constituyentes y se comprueba el cumplimiento de una deriva máxima permitida, es decir, se obtiene un desplazamiento relativo inelástico (Amaguaña & Yumbay, 2016).

(NEC-15-RE, 2014) indica que el método de análisis estático lineal resulta en una estimación conservadora de la respuesta y desempeño sísmico, pero, no siempre es un método exacto.

### **2.4.2. ANÁLISIS MODAL ESPECTRAL**

El análisis modal espectral se centra en la obtención de las respuestas máximas de un sistema estructural (fuerzas y desplazamientos) mediante la superposición de efectos, sin adentrarse en el tiempo en que suscita el fenómeno. Puede ser estimada a partir de la respuesta independiente de cada modo natural de vibración mediante la aplicación de un espectro de respuesta elástico lineal. Las respuestas máximas de cada modo se encuentran afectadas por un coeficiente de participación modal, factor que indica el porcentaje en que cada modo contribuye a la respuesta total de la estructura (Amaguaña & Yumbay, 2016). Según (NEC-15-DS, 2014), el valor del cortante dinámico total en la base obtenido por cualquier método de análisis dinámico, no debe ser:

 Menor al 80 % del cortante basal obtenido por el método estático (estructuras regulares)

 Menor al 85 % del cortante basal obtenido por el método estático (estructuras irregulares)

Se debe considerar en el análisis todos los modos que involucren la participación de una masa modal acumulada de al menos el 90% de la masa total de la estructura, en cada una de las direcciones horizontales principales consideradas (NEC-15-DS, 2014).

### **2.4.2.1. Espectro elástico de diseño**

Actualmente la normativa (NEC-15-DS, 2014), propone un espectro elástico de aceleraciones Sa, expresado como fracción de la aceleración de la gravedad (Figura 2.12), el cual depende básicamente de la zona sísmica y del tipo de suelo donde se encuentre la estructura. El espectro elástico representa un sismo de diseño, obedece a una fracción de amortiguamiento respecto al crítico de 5%.

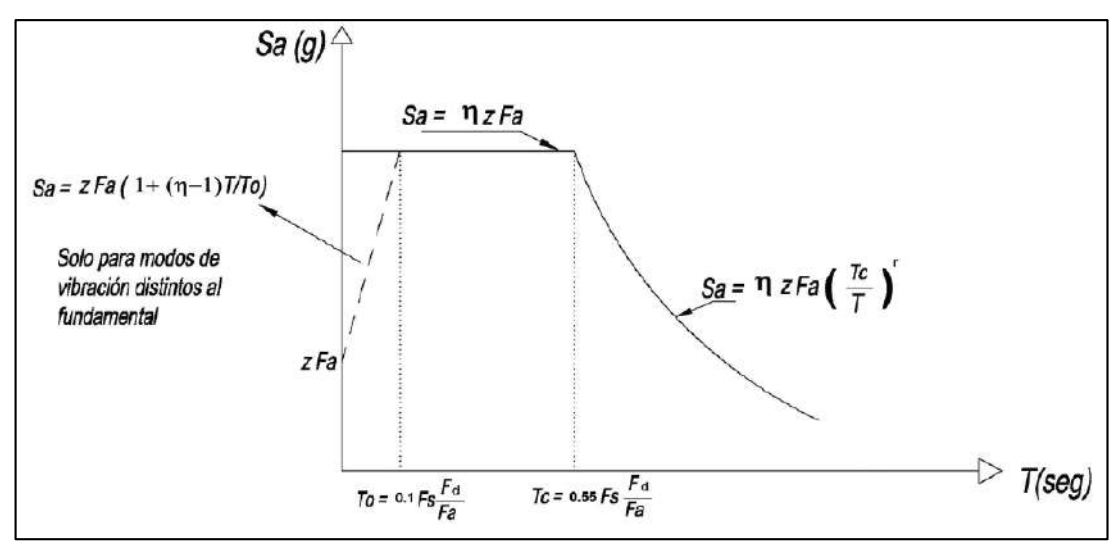

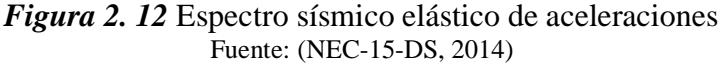

Este espectro se define mediante tres ecuaciones, las mismas que se rigen a un rango de periodos de vibración específicos que serían:

$$
S_a = \eta Z F_a \qquad \text{para } 0 \le T \le T_c \tag{2.1}
$$

$$
S_a = \eta Z F_a \cdot \left(\frac{T_c}{T}\right)^r \qquad \text{para } T > T_c \tag{2.2}
$$

$$
S_a = ZF_a \cdot \left[1 + (\eta - 1) \cdot \frac{T}{T_0}\right] \qquad \text{para } T \le T_0 \tag{2.3}
$$

La última ecuación se utiliza para análisis dinámicos y para evaluar los modos de vibración distintos al fundamental.

Los parámetros para calcular las ecuaciones 2.1 a 2.3 se encuentran en la normativa (NEC-15-DS, 2014), sección 3.3.1.

La relación  $n = S_a / Z$  tiene diferentes valores y varían de acuerdo la región de Ecuador donde se esté realizando el análisis (Tabla 2.9), este parámetro se obtuvo del análisis de las coordenadas de los espectros de peligro uniforme en roca para un periodo de retorno de 475 años y al normalizar la aceleración máxima del suelo Z (NEC-15-DS, 2014).

#### **Tabla 2. 9**

*Valores de la relación de amplificación espectral, η*

| Región                                          | Valor n |
|-------------------------------------------------|---------|
| Provincias de la Costa (excepto Esmeraldas)     | 1.8     |
| Provincias de la Sierra, Esmeraldas y Galápagos | 2.48    |
| Provincias del Oriente                          | 2.6     |
| $F_{\text{uanta}}$ , (NEC 15 DS 2014)           |         |

Fuente: (NEC-15-DS, 2014)

### **2.4.3. ANÁLISIS ESTÁTICO NO LINEAL**

El análisis estático no lineal (nonlinear static procedure: NSP), también conocido como análisis Pushover, se desarrolló como herramienta para descubrir, con mayor facilidad en comparación a un análisis no lineal dinámico, la vulnerabilidad presente en edificios al ser sometidos a cargas laterales provocadas por sismos.

El análisis NSP tiene como base conceptos primordiales: capacidad, demanda y desempeño. La capacidad es una característica propia de la edificación que depende de la geometría de los elementos, la cantidad de refuerzo, las propiedades inelásticas de los materiales, entre otras. La demanda depende de la acción sísmica, representada mediante un espectro de respuesta elástico, haciendo referencia a las fuerzas y deformaciones impuestas por éste; y el desempeño es una medida del comportamiento del edificio. Por lo tanto, la demanda, a diferencia de la capacidad, no es en teoría un valor constante, pues depende del conjunto de fuerzas externas o aceleraciones a las que se somete la edificación (Mora, Villalba, & Maldonado, 2006).

Existen muchos métodos para efectuar este tipo de análisis como por ejemplo los propuestos por el (ATC-40, 1996) y (FEMA 356, 2000). Estos métodos tienen en común que las características no lineales (Fuerza-Deformación) de la estructura son representadas por la curva de capacidad (Ruiz, 2017).

El análisis se realiza aplicando a la estructura un patrón de cargas laterales (triangular, invertida, parabólica o uniforme), que va incrementando monotónicamente hasta alcanzar la capacidad última de la estructura o el colapso (Moreno, 2006). El objetivo de este procedimiento es cuantificar la capacidad de la estructura para absorber una acción lateral y así verificar el nivel y el orden en el que se presenta la plastificación de los elementos en cada etapa y obtener el cortante basal máximo y la máxima deflexión lateral.

La aplicabilidad de los análisis Pushover es menos clara para los sistemas que tienen discontinuidades en resistencia y rigidez (FEM 440, 2005).

### **2.4.4. CURVA DE CAPACIDAD**

La curva de capacidad representa la respuesta no lineal de la estructura y la resistencia de ésta a la acción sísmica. Esta curva generalmente se construye para representar la respuesta del primer modo de vibración de la estructura mediante la hipótesis de que la respuesta estructural predomina en el modo fundamental de vibración. Esta suposición se considera válida para estructuras con un periodo fundamental de vibración menor a un segundo. Para edificios más flexibles con un periodo fundamental de vibración mayor de un segundo el análisis debe considerar la influencia de los modos más altos de vibración (Fuentes, 2018).

### **2.4.5. ESPECTRO DE CAPACIDAD-DEMANDA**

Es un método para determinar el desplazamiento de la estructura en el cual la curva de capacidad es transformada a un espectro de capacidad por medio del factor de participación de masa; utilizando un espectro de respuesta elástico adecuado para el tipo de suelo donde se encuentra la edificación, ambos se superponen y el punto de intercepción indica el desempeño sísmico de la edificación (Guevara, Osorio & Arturo, 2006).

### **2.5. CRITERIOS PARA MAMPUESTOS EN EL PLANO**

En algunos sistemas constructivos en el Ecuador con el fin de facilitar el procedimiento constructivo y no encarecerlo se sigue colocando la mampostería entre columnas y para asegurar su estabilidad solo se fija con mortero. Dependiendo de las propiedades, relación altura/longitud y la inclusión de aberturas; la mampostería fijada a las columnas, aumenta la rigidez, y si su distribución no es simétrica puede generar patologías en la estructura como torsión, piso blando o columna corta, que pueden conducir al colapso de la estructura, ya que, actúan junto con el pórtico cuando se someten a cargas sísmicas (Rochel, 1993) (Yekrangnia, 2018).

Para representar la mampostería de relleno en modelos computacionales, se han desarrollado varios métodos. Se agrupan en dos categorías principales: macro-modelos y micro-modelos. El primero representa el efecto global de la mampostería ante cargas laterales y se basa en el puntal diagonal y el segundo se basa en el método de elementos finitos.

El uso de puntal diagonal actualmente es utilizado debido a su simplicidad. El método de puntal diagonal maneja un procedimiento estático no lineal basándose en el cálculo de un ancho equivalente que puede ser usado tanto para pórticos completamente rellenos como para paredes de mampostería parcialmente rellenas y con aberturas (Carrillo & Gonzalez, 2007). Las estructuras con pórticos con mampostería de relleno se pueden reemplazar en el modelo computacional como puntales diagonales con una resistencia única a compresión y con rótulas en sus extremos.

Los estudios iniciales sobre el tema fueron desarrollados por (Polyakov, 1956), seguido a este (Holmes, 1961) en su estudio manifiesta que la mampostería de relleno se puede simplificar utilizando puntales diagonales equivalentes con un ancho de 1/3 de la longitud diagonal del pórtico, y expresa que la dispersión en los resultados se debe a la mano de obra y la calidad de los materiales.

A partir de estos estudios, varios autores con el fin de dar una estimación adecuada del ancho del puntal equivalente que capture el comportamiento de la mampostería de relleno, realizaron estudios con un sin número de tipologías de mampostería; en la mayoría de los casos, bajo carga lateral, concluyendo que las esquinas opuestas a la aplicación de la carga se desprenden del pórtico, actuando solo una franja diagonal de ancho variable, denominado puntal diagonal equivalente (Yekrangnia, 2018).

### **2.5.1. MODELO PUNTAL EQUIVALENTE EN PÓRTICOS RELLENOS**

Para el presente proyecto se utilizó inicialmente el método de Holmes para paredes completas por su simplicidad, el cálculo del ancho equivalente se llevó a cabo mediante la ecuación 2.4.

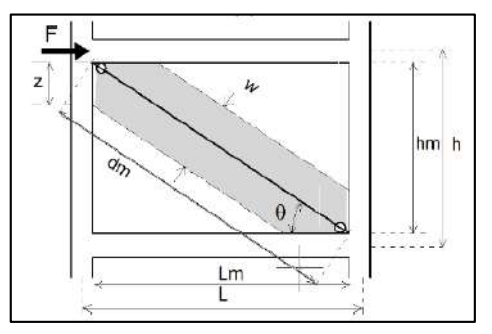

*Figura 2. 13* Puntal diagonal Fuente: (Tarque, Candido, Camata, & Spacone, 2015)

$$
w = \frac{1}{3} dm \tag{2.4}
$$

$$
dm = \sqrt{hm^2 + Lm^2}
$$
 (2.5)

# **2.5.2. MODELO PUNTAL EQUIVALENTE PARA PÓRTICOS RELLENOS CON ABERTURAS**

La resistencia en el sistema de un marco relleno cuando existen aberturas se ve afectada, dependiendo de la posición y el tamaño de la misma (Al-Chaar, 2002), para el caso de aberturas que sean centrales, las esquinas aún pueden desarrollar un mecanismo de puntal o las fuerzas en el panel se transmiten al marco a través de cuatro puntales colocados en las bandas horizontales y verticales alrededor de las aberturas (Figura 2.14 (a)).

Cuando los marcos están parcialmente rellenos (Figura 2.14 (b)), el panel aún reacciona con un mecanismo de armadura que causa un efecto de columna corta que puede conducir a una falla por corte frágil (Tarque, Candido, Camata, & Spacone, 2015).

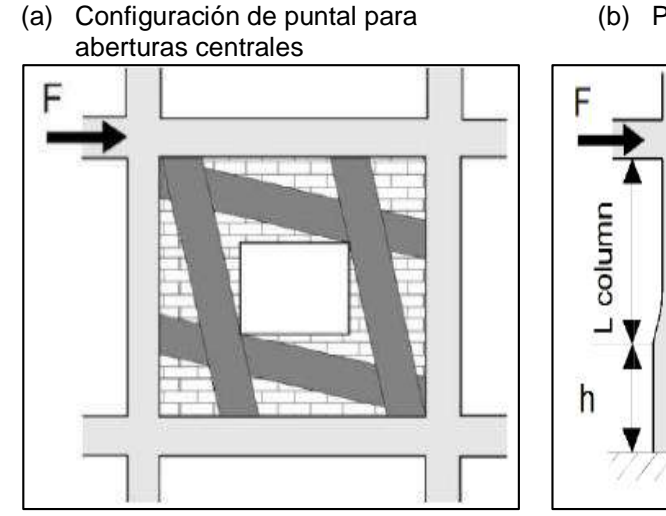

(b) Pórticos parcialmente rellenos

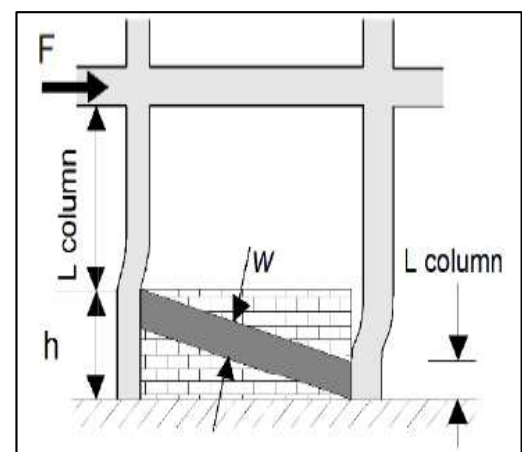

*Figura 2. 14* Puntales para mampostería con aberturas Fuente: (Al-Chaar, 2002)

El ancho del puntal equivalente para marcos que presenten aberturas debe reducirse en comparación a un marco relleno completo y para ello se puede utilizar la ecuación establecida en (Al-Chaar, 2002).

$$
W_{r} = W(R_{1})_{i}(R_{2})_{i}
$$
 (2. 6)

Donde,

R<sup>1</sup> Factor de reducción para la evaluación en el plano debido a la presencia de aberturas.

$$
(R_1)_i = 0.6 \left(\frac{A_{\text{open}}}{A_{\text{panel}}}\right)^2 - 1.6 \left(\frac{A_{\text{open}}}{A_{\text{panel}}}\right) + 1
$$
 (2. 7)

Si el área de las aberturas es mayor o igual al 60% del área de la mampostería de relleno entonces el efecto del relleno debe ser  $(R_1)_{i} = 0$ 

R<sup>2</sup> Factor de reducción para la evaluación en el plano debido al daño de relleno existente.

Para el valor de  $(R_2)_i$ , se debe tomar en consideración que la mampostería se deteriora cuando el limite elástico se va excediendo.

Por esto se debe determinar por cuanto se excedió o no el limite elástico de la mampostería (Al-Chaar, 2002). Esta verificación se puede determinar mediante una inspección visual de acuerdo a la Tabla 2.10.

**Tabla 2. 10**

*Condición de mampostería por inspección visual*

| <b>CONDICIÓN</b>    | <b>DESCRIPCION</b>                                                                                                    | <b>ESTADO</b>                                                    |
|---------------------|----------------------------------------------------------------------------------------------------|------------------------------------------------------------------|
| Buen estado         | Durante la evaluación se<br>encontró la mampostería y<br>mortero intactos, sin grietas,<br>deterioro o daños visibles. | SIN DAÑO                                                         |
| Condición aceptable | Durante la evaluación se<br>encontró la mampostería y<br>mortero intactos pero con<br>grietas menores.                 | <b>DANO MODERADO</b><br>APERTURA DE LA GRIETA < 1/8 in. (0.32cm) |
| Mala condición      | Durante la evaluación se<br>encontró la mampostería y el<br>mortero degradados, o las<br>grietas significativas.       | <b>DANO SEVERO</b><br>APERTURA DE LA GRIETA ± 1/8 (n. 10.32cm)   |

Fuente: (ASCE 41-17, 2017) (Al-Chaar, 2002). Elaborado por: Chávez, Gómez.

En caso de que el panel sea sin daño el factor de  $(R_2)_i$  debe tomarse como igual a 1. Las otras consideraciones deben ser tomadas de acuerdo con (Al-Chaar, 2002).

### **2.5.3. MODELO HISTERÉTICO DE PÍVOT**

El modelo histerético de Pívot, propuesto en 1998, tiene un enfoque de macro modelado, necesita pocos parámetros mecánicos, un bajo esfuerzo computacional y se basa en reglas geométricas que definen la carga y descarga en lugar de leyes analíticas. Es capaz de proporcionar una precisión adecuada para representar la respuesta histerética cíclica del mampuesto (Di Trapani, 2014).

Los valores de los parámetros de histéresis que calibran el método de Pívot se correlacionan entre la resistencia y la rigidez de la mampostería, para la particularidad de la ley de Pívot para el puntal diagonal equivalente.

La aplicación del modelo sufre una gran simplificación debido al comportamiento cíclico del puntal diagonal que se rige por los parámetros  $α_1$ , β<sub>1</sub>,  $α<sub>2</sub>$  y β<sub>2</sub> (como se muestra en la Figura 2.15), ya que, los mampuestos no ofrecen ninguna contribución en términos de resistencia a la tracción por lo tanto, los parámetros  $α_1$  y β<sub>1</sub> son nulos. Además, basándose en la hipótesis de que los sistemas de pórtico relleno no ganan rigidez en la aplicación de carga hasta que se recupera toda la deformación plástica, el parámetro β<sup>2</sup> es nulo. El parámetro final  $\alpha_2$  se calibra experimentalmente dependiendo de la tipología del relleno del pórtico (Di Trapani, 2014).

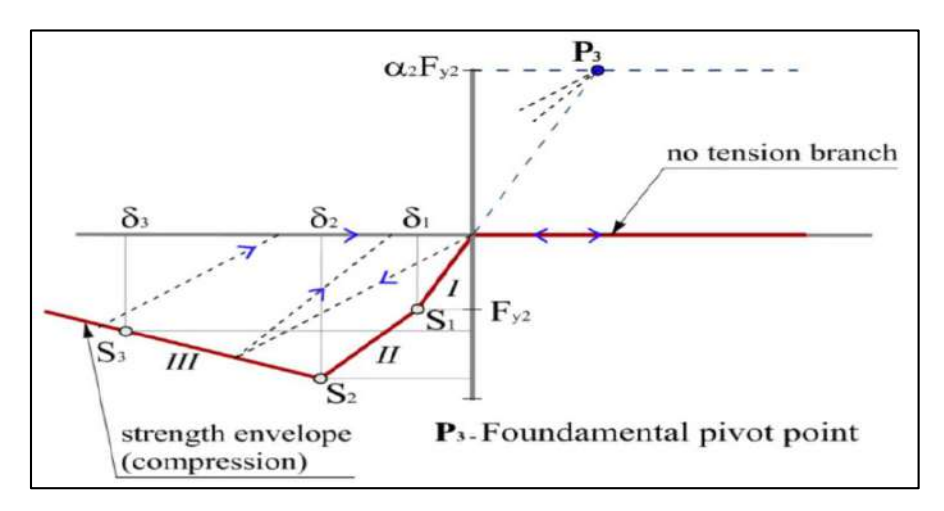

*Figura 2. 15* Particularidad de la ley de Pívot para el puntal diagonal. Fuente: (Di Trapani, 2014)

La modelación del método de Pívot, para la representación de los marcos rellenos se realiza con elementos del tipo Multilinear plastic links, como se muestra en la Figura 2.16 (Cavaleri & Di Trapani, 2014).

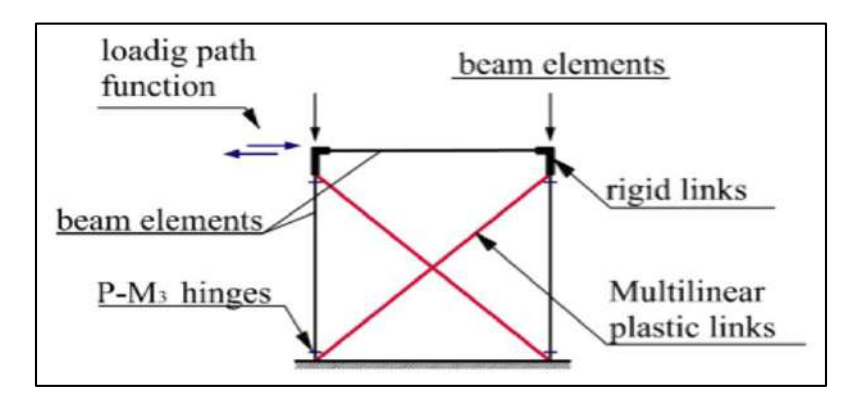

*Figura 2. 16* Modelo estructural empleado para la ley de Pívot. Fuente: (Cavaleri & Di Trapani, 2014)

# **CAPÍTULO 3**

# **EVALUACIÓN ESTRUCTURAL**

# **3.1. DESCRIPCIÓN DE LA EDIFICACIÓN**

### **3.1.1. UBICACIÓN**

El edificio ITSPN está ubicado en el norte de Quito dentro del Rancho San Vicente, en la Av. de la Prensa N42-233 y Juan Galarza. Consta de aproximadamente 500 [m<sup>2</sup>] de construcción. Las coordenadas de la edificación tomadas con GPS corresponden a las descritas en la Tabla 3.1.

### **Tabla 3.1**

*Coordenadas GPS de la edificación*

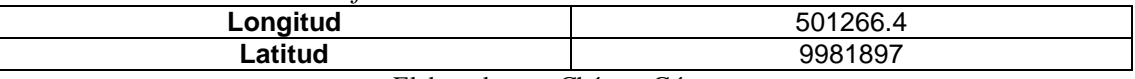

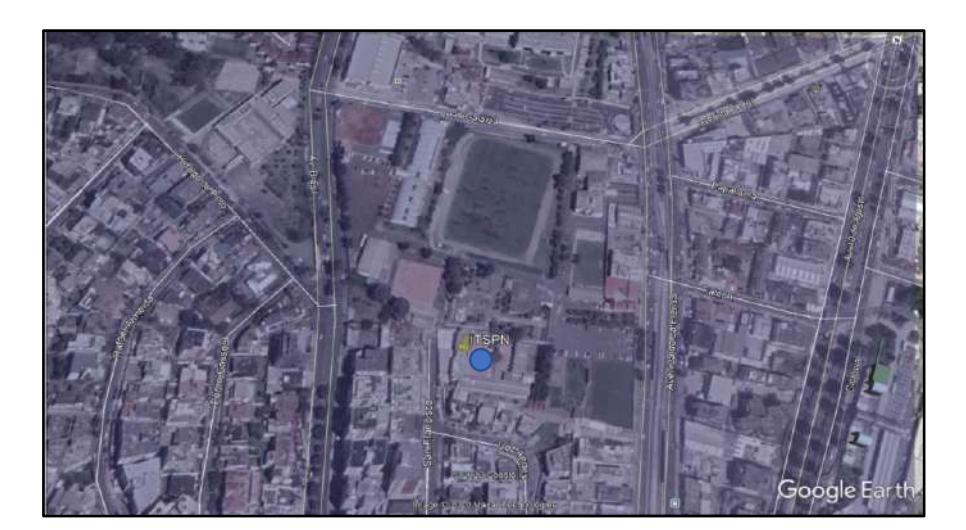

Elaborado por: Chávez, Gómez.

*Figura 3.1* Ubicación edificaciones ITSPN Fuente: Google Earth

La edificación construida hace aproximadamente 30 años fue considerada informal debido a que no cuenta con planos, especificaciones, estudios u otros documentos que nos proporcionen información de la configuración, los componentes y la cimentación.

## **3.1.2. DESCRIPCIÓN ARQUITECTÓNICA**

De acuerdo con un levantamiento de información realizado en el área, la estructura fue construida en dos bloques separados por una junta constructiva, cada uno con dos plantas.

36

En cuanto a la fachada de los bloques, se puede apreciar ventanales largos que van de columna a columna, lo cual posibilita la existencia de columna corta (Figura 3.2).

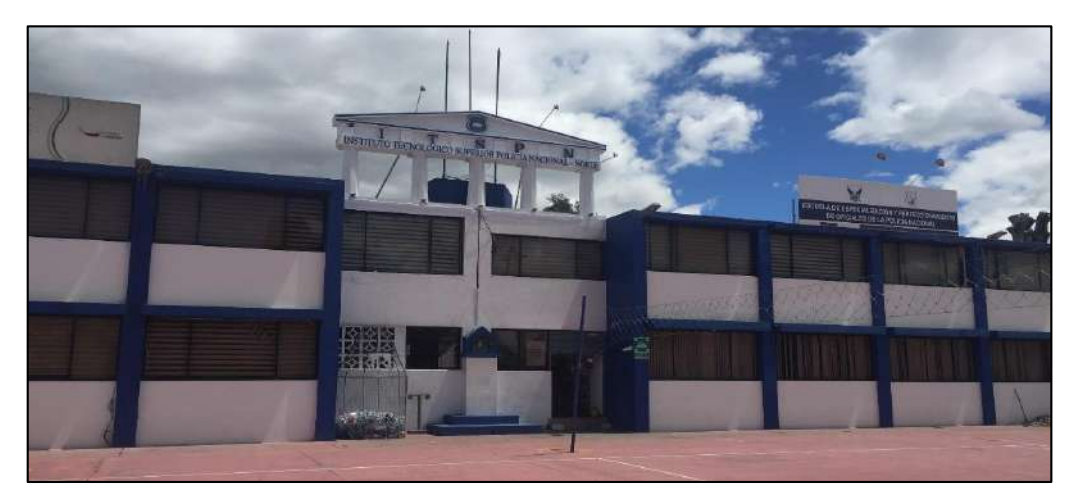

*Figura 3.2* Fachada del Instituto ITSPN Fuente: Chávez, Gómez.

Además, se pudo identificar que la distribución arquitectónica se encuentra formada mayormente por oficinas y aulas de estudio de acuerdo con la Tabla 3.2.

Los planos arquitectónicos de la estructura se encuentran en el Anexo 1.1.

### **Tabla 3.2**

*Contenido de bloques*

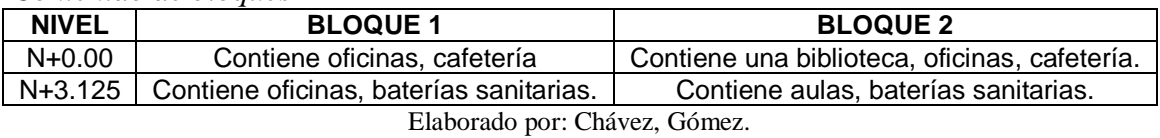

### **3.1.3. DESCRIPCIÓN ESTRUCTURAL**

De acuerdo con un levantamiento de información realizado en el área, el sistema resistente a carga lateral de los dos bloques está compuesto por pórticos de hormigón armado y vigas peraltadas. Los edificios ITSPN, en general se clasificaron como edificaciones tipo C1 y C3 (Pórticos de hormigón con y sin mampostería no reforzada), de acuerdo con la Tabla 3-1 del (ASCE 41-17, 2017).

Se considera que la estructura pueda analizarse en cualquiera de los tres procedimientos sistemáticos descritos en la Tabla 2.3, ya que, se verificó el cumplimiento de la Tabla 3-4 del (ASCE 41-17, 2017) que, limita a las edificaciones dependiendo del número de pisos (menor a 12, 8 y 4 pisos) y nivel de sismicidad (sección 2.1.1.2).

La construcción de las edificaciones ITSPN fue aproximadamente hace 30 años, debido a esto para determinar el armado en vigas y columnas se utilizó un detector de acero (según la sección 2.2.4.4.), pero considerando la baja precisión en la detección del diámetro de acero del refuerzo longitudinal, se realizó una comparación utilizando el código (CEC-77, 1977) que se utilizó en Ecuador para construcciones de la época. La comprobación de los valores obtenidos se encuentra en el Anexo 2.

### **3.1.3.1. Vigas**

Debido a que la estructura no cuenta con información donde se especifique las dimensiones y armado de las vigas, se determinó las características mediante inspección visual y detección de acero según lo antes mencionado (Sección 3.1.3).

Las estructuras presentan 3 tipos de secciones que están detalladas en la Tabla 3.3. La ubicación en cada nivel se muestra en el Anexo 1.2.

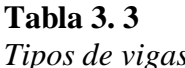

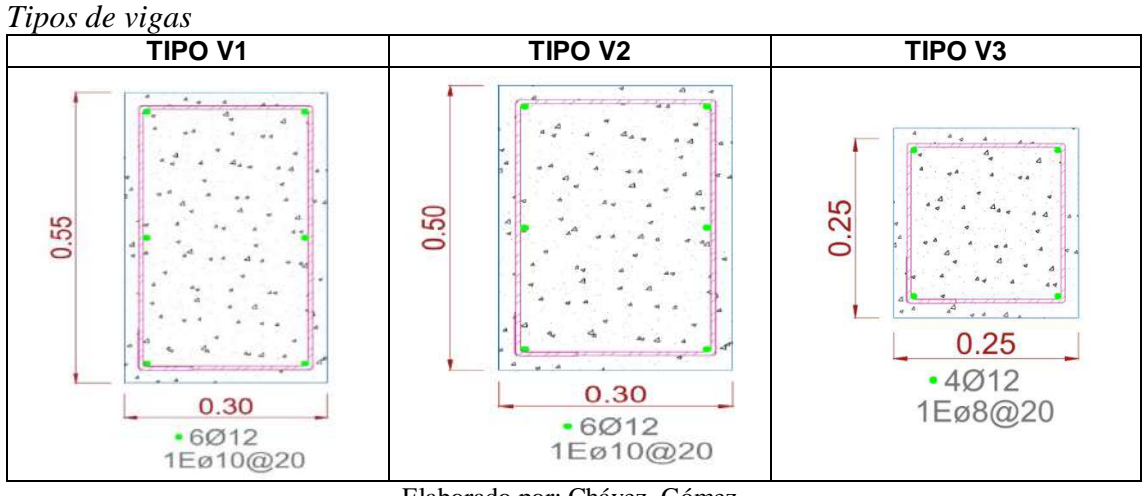

Elaborado por: Chávez, Gómez.

### **3.1.3.2. Columnas**

Al igual que las vigas al no contar con información se determinó las características mediante inspección visual y detección de acero según lo antes mencionado (Sección 3.1.3). Las secciones detalladas en la Tabla 3.4 se pudieron observar dentro de las edificaciones considerándolas totalidad rectangulares. La ubicación en cada nivel se muestra en la Anexo 1.2.

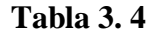

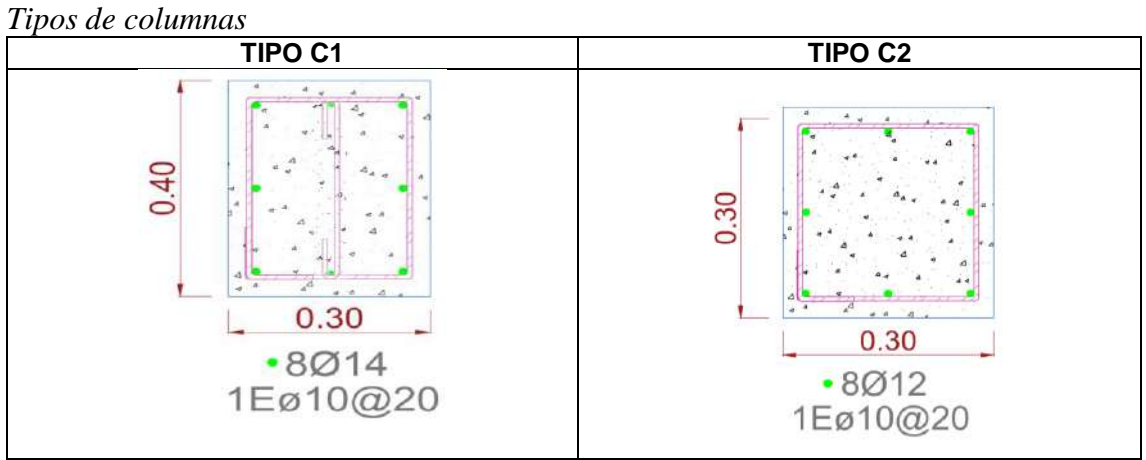

Elaborado por: Chávez, Gómez.

La estructura está conformada por una losa alivianada en dos direcciones de 25 [cm] de espesor con alivianamientos diferentes en cada dirección como se muestra en la Tabla 3.5.

Las gradas presentes en las estructuras fueron representadas por medio de una losa maciza de 10 [cm] de espesor.

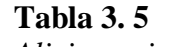

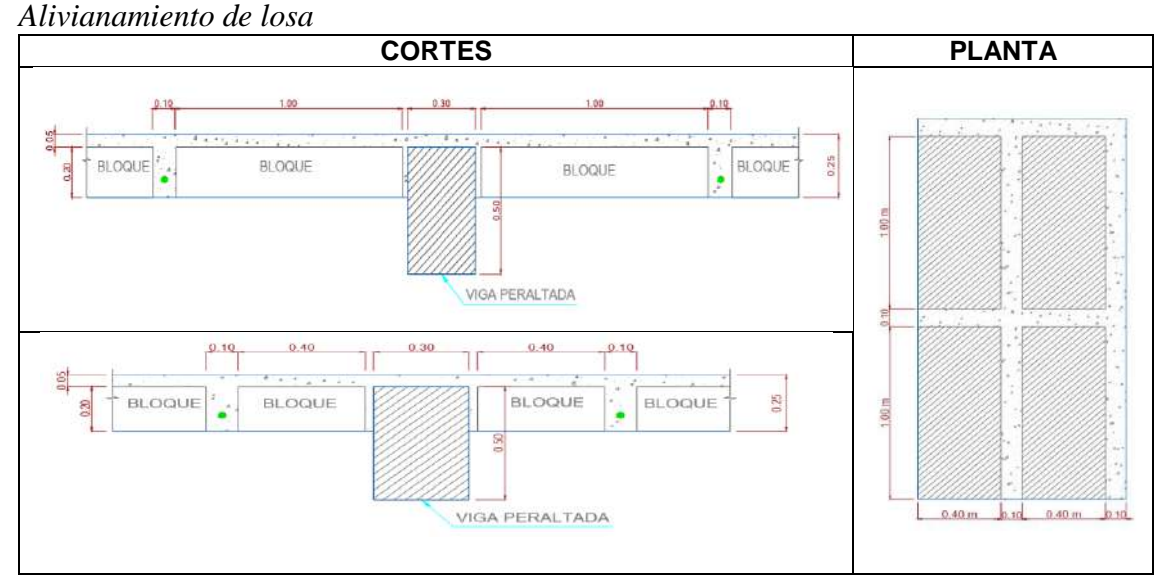

Elaborado por: Chávez, Gómez.

#### **3.1.3.4. Mampostería**

Mediante una inspección visual se analizó la distribución de la mampostería por bloque, además se determinó que las paredes son de bloque artesanal de 15 [cm].

En el bloque 1 existe concentración simétrica de mampostería, ya que, los espacios son para uso de oficinas en las dos plantas, como se muestra en la Anexo 1.1.

En el bloque 2 existe poca concentración de mampostería en el piso inferior, debido a que en esta área se encuentra la biblioteca y algunas oficinas. En la segunda planta los espacios son para uso de aulas, así que, existe mayor cantidad de mampostería, sin causar irregularidad, como se muestra en la Anexo 1.1.

### **3.1.3.5. Cimentación**

La información de dimensiones, tipo y configuración de la cimentación de la estructura se obtuvo mediante un ensayo de verificación de elementos, Anexo 3.1, que reportó que la cimentación está conformada por plintos acampanados tipo trapezoidales con las siguientes características:

*Características de la cimentación.*

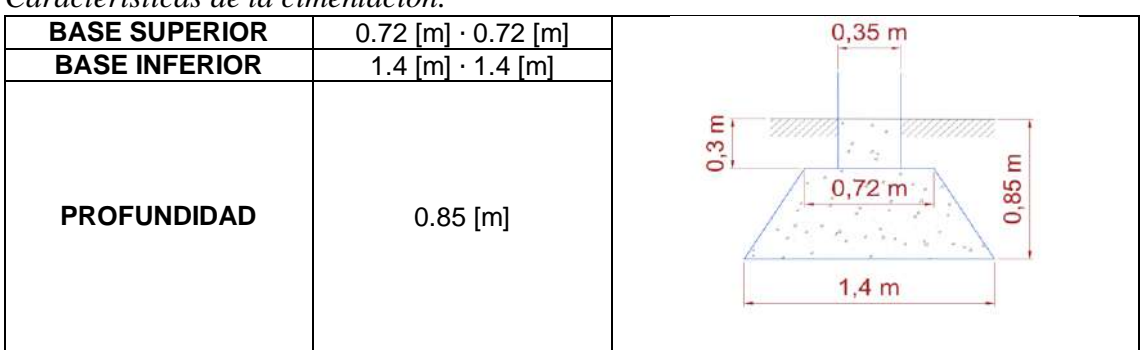

Elaborado por: Chávez, Gómez.

# **3.2. CARACTERIZACIÓN MECÁNICA DE MATERIALES**

Debido a que no se tiene información estructural de las edificaciones, se obtuvo la caracterización mecánica de los materiales mediante ensayos destructivos y no destructivos de acuerdo con lo mencionado en la sección 2.2.3 y 2.2.4.

### **3.2.1. HORMIGÓN DE LA SUPERESTRUCTURA**

Para tener una aproximación de la resistencia del hormigón que fue empleada en la construcción del edificio fue necesaria la extracción de núcleos de hormigón y realización de ensayos no destructivos (esclerómetro y velocidad ultrasónica).

**Tabla 3. 6**

### **3.2.1.1. Resistencia a la compresión**

### *3.2.1.1.1. Extracción de Núcleos*

La selección de los elementos en los cuales se realizó la extracción de núcleos de hormigón fue realizada de forma aleatoria, mediante una hoja de cálculo.

La ubicación de cada punto seleccionado se puede observar de acuerdo con la Figura 3.3 en la Figura 3.4 y 3.5.

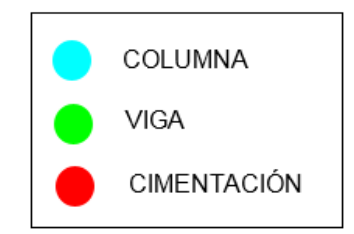

*Figura 3. 3* Simbología para puntos de ensayo Elaborado por: Chávez, Gómez.

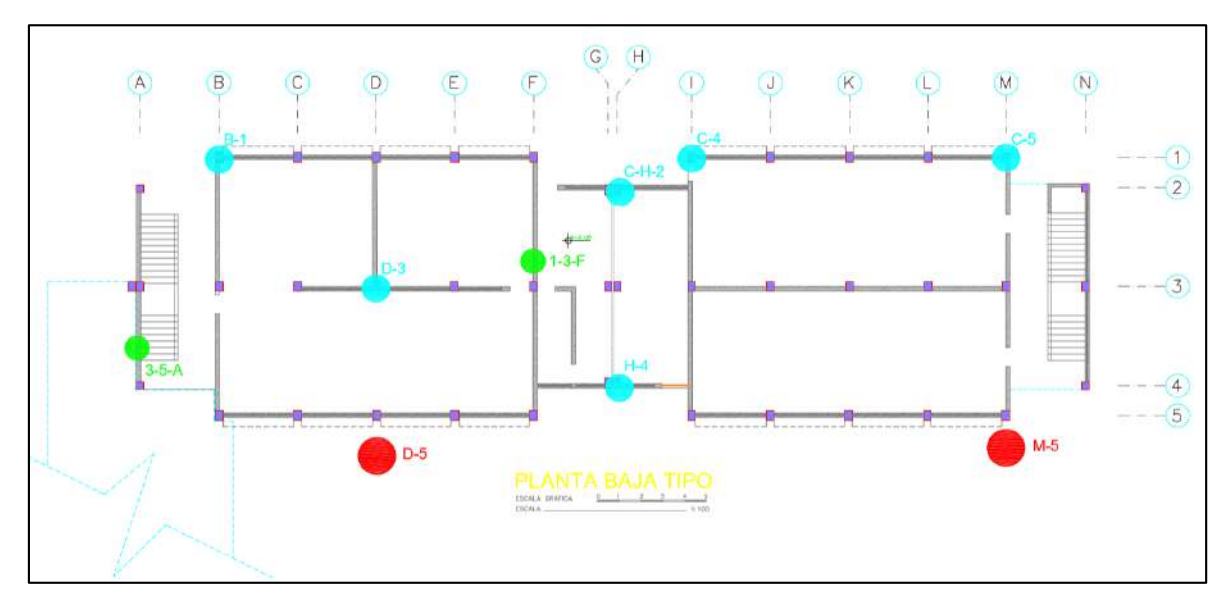

*Figura 3. 4* Ubicación de puntos de ensayo, Planta Baja. Elaborado por: Chávez, Gómez.

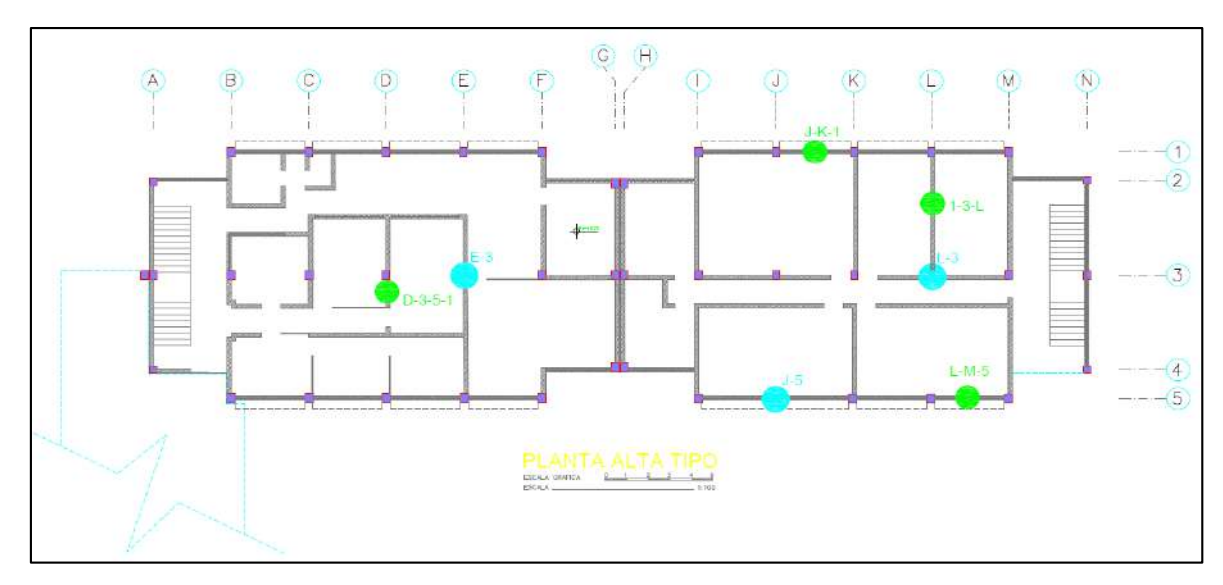

*Figura 3. 5* Ubicación de puntos de ensayo, Planta Alta. Elaborado por: Chávez, Gómez.

Los resultados de resistencia a compresión del hormigón para cada punto están en el Anexo 3.2 y el resumen de los resultados se muestra en la Tabla 3.7.

| Tabla 3. | 7 |
|----------|---|
|          |   |

*Resultados de ensayo a compresión de núcleos de hormigón*

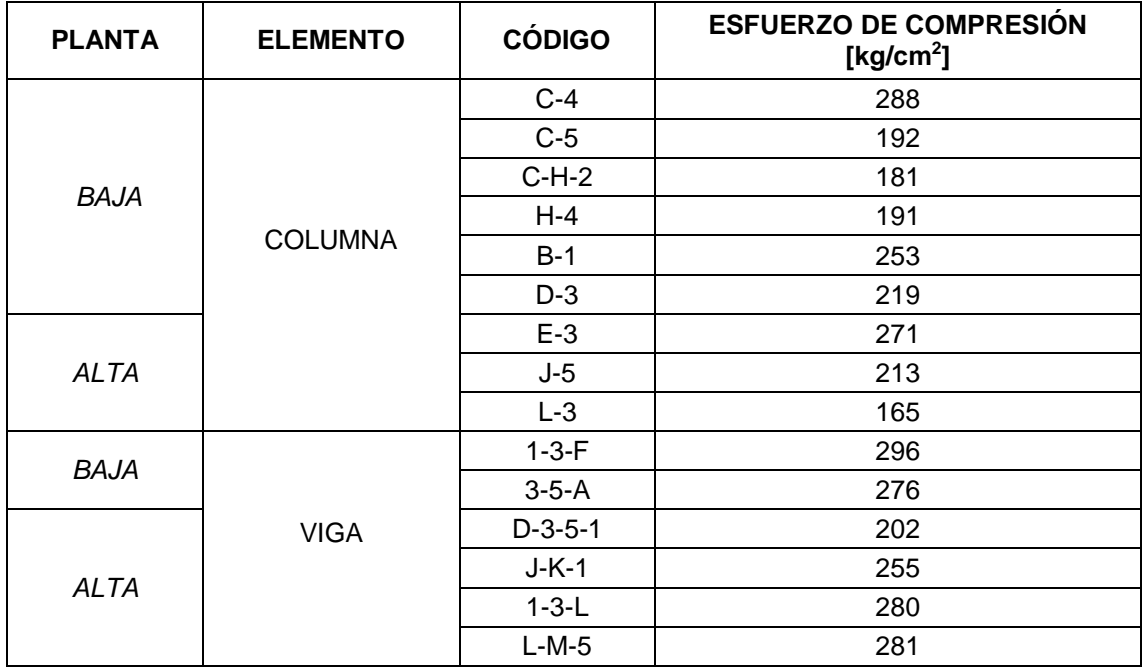

Elaborado por: Chávez, Gómez.

Se realizó un análisis estadístico para realizar una interpretación con los resultados obtenidos, como se muestra en la Tabla 3.8.

| <b>PARÁMETRO</b>                | <b>FÓRMULA</b>                                 | <b>RESULTADO</b> | [U]                            |
|---------------------------------|------------------------------------------------|------------------|--------------------------------|
| Media, $\bar{\chi}$             | $\mathcal{X}_i$<br>$i=1$                       | 237.53           | kg<br>$\overline{\text{cm}^2}$ |
| Desviación Estándar, $\sigma_s$ | $(x_i - \bar{x})^2$<br>$\sigma_{s}$<br>$i = 1$ | 44.48            | kg<br>$\overline{\text{cm}^2}$ |
| Coeficiente de Variación, $C_v$ |                                                | 0.187            |                                |

**Tabla 3. 8** *Resultados de análisis estadístico de extracción de núcleos*

Elaborado por: Chávez, Gómez.

En los resultados de análisis estadístico se determinó que el coeficiente de variación es menor a 0.2; así que, cumple con lo establecido en (ASCE 41- 17, 2017), en donde se recomienda extraer muestras adicionales en caso de que este valor sea mayor.

De acuerdo con (ACI 562M-13, 2016), la resistencia equivalente a compresión del hormigón debe ser calculada con la ecuación 3.1.

$$
f_{ceq} = 0.9 \cdot \bar{f}_c \cdot \left[ 1 - 1.28 \sqrt{\frac{(k_c \cdot V)^2}{n} + 0.0015} \right]
$$
 (3. 1)

Dónde,

 $f_{\text{ceq}}$  resistencia equivalente a compresión del hormigón

 $\bar{f}_e$  = resistencia promedio a compresión del hormigón

 $V =$  coeficiente de variación

 $k<sub>c</sub>$  = coeficiente de modificación

 $n =$  número de muestras tomadas.

El valor para k<sup>c</sup> depende del número de muestras tomadas y se encuentra especificado en la tabla 6.4.3 de (ACI 562M-13, 2016). Para este caso donde  $n=15$  muestras, el valor de  $k_c = 1.05$ .

La resistencia a compresión equivalente del hormigón es igual:

$$
f_{\text{ceq}} = 212.66 \left[ \frac{\text{kg}}{\text{cm}^2} \right]
$$

#### *3.2.1.1.2. Ensayo de rebote (esclerómetro)*

Se consideró el ensayo de rebote como una medida complementaria. Pero los resultados del ensayo de rebote para cada punto no fueron considerados para el análisis de resultados, debido a las restricciones que tiene este ensayo. La principal fue que no se pudo realizar el ensayo en una superficie lisa y sin recubrimiento, ya que no fue permitido pulir la zona del ensayo con la piedra abrasiva como lo establece la (ASTM C-805, 2018). Pero como lo establece la (ASCE 41-17, 2017), no fue necesario realizarlo, ya que, en el ensayo de extracción de núcleos el coeficiente de variación fue menor a 0.2.

#### *3.2.1.1.3. Ensayo de Velocidad Ultrasónica*

Se incluye el ensayo de velocidad ultrasónica como una medida complementaria, al igual que el ensayo de rebote.

Los resultados del ensayo de velocidad ultrasónica para cada punto están en el Anexo 2.3 y el resumen de los resultados se muestra en la Tabla 3.9.

| Resultados de ensayo de vibraciones ultrasónicas |                 |                 |                                 |                          |
|--------------------------------------------------|-----------------|-----------------|---------------------------------|--------------------------|
| <b>PLANTA</b>                                    | <b>ELEMENTO</b> | <b>CÓDIGO</b>   | <b>TIPO DE</b><br><b>ENSAYO</b> | <b>VELOCIDAD [m/seg]</b> |
| <b>BAJA</b>                                      | <b>COLUMNAS</b> | $D-3$           | <b>DIRECTO</b>                  | 2567.53                  |
|                                                  |                 | $L-3$           | <b>DIRECTO</b>                  | 2905.95                  |
| <b>ALTA</b>                                      |                 | $F-5$           | <b>DIRECTO</b>                  | 2820.00                  |
| <b>BAJA</b>                                      | $E - 3 - 4$     | PARALELO        | 2668.33                         |                          |
|                                                  | $F-1-3$         | <b>PARALELO</b> | 1693.73                         |                          |
| <b>ALTA</b>                                      | <b>VIGAS</b>    | $1-J-K$         | <b>PARALELO</b>                 | 2564.42                  |
|                                                  |                 | $D-3-5$         | PARALELO                        | 2737.24                  |
| <b>PROMEDIO</b>                                  |                 | 2565.31         |                                 |                          |

**Tabla 3. 9**

Elaborado por: Chávez, Gómez.

De acuerdo con la Tabla 2.6 la resistencia a compresión del hormigón mediante el ensayo de vibración ultrasónica tiene una condición regular.

De acuerdo con (ASCE 41-17, 2017) las propiedades especificadas en los documentos disponibles se consideran como propiedades del material de límite inferior, por lo tanto, las propiedades de material esperados se calcularán multiplicando los valores de límite inferior por un factor tomado de la Tabla 3.10 para convertir de valores de límite inferior a valores esperados.

#### **Tabla 3. 10**

*Factor de mayoración para convertir a valores esperados*

| <b>PROPIEDAD</b>                                        | <b>MAYORACION</b> |
|---------------------------------------------------------|-------------------|
| Resistencia a compresión del hormigón $\rightarrow$ f'c | 1.50              |
| Esfuerzo de fluencia del acero $\rightarrow$ fy         | 1.25              |

Fuente: (ASCE 41-17, 2017). Adecuado por: Chávez, Gómez.

Debido a que las propiedades de los materiales fueron encontradas por medio de pruebas y ensayos no se aplica el factor de mayoración. Entonces, la resistencia a compresión final del hormigón fue f' $_{\rm c}$  = 212.66  $\left[\frac{\text{kg}}{\text{cm}}\right]$  $\frac{\text{kg}}{\text{cm}^2}$ ]; y, se redondeó a f'<sub>c</sub> = 212  $\frac{\text{kg}}{\text{cm}}$  $\frac{\kappa g}{\text{cm}^2}$ .

#### **3.2.1.2. Módulo de elasticidad**

El cálculo del módulo de elasticidad del hormigón según (NEC-15-HM, 2014) y (ACI 318S-14, 2015) debe ser calculado por la expresión  $E_C =$ 15000√f'c  $\frac{kg}{cm}$ cm2 pero, se consideró que la edificación cuenta con aproximadamente 30 años de antigüedad y no se tiene datos de materiales o distinción del origen del agregado que se usó. Por lo tanto, se utilizó la expresión sugerida por (Cabrera, 2014).

$$
E_C = 12400 \cdot \sqrt{f'c} \left[\frac{kg}{cm^2}\right]
$$
\n
$$
E_C = 180546.73 \left[\frac{kg}{cm^2}\right]
$$
\n(3. 2)

### **3.2.2. HORMIGÓN DE LA SUBESTRUCTURA**

#### **3.2.2.1. Resistencia a la compresión**

#### *3.2.2.1.1. Extracción de Núcleos y Ensayo de rebote*

Con el fin de conocer la resistencia de la subestructura se seleccionaron dos puntos para la extracción de tres muestras y realización del ensayo de rebote en los dos puntos, Anexo 3.4. Debido a que las muestras extraídas tienen valores muy altos (Tabla 3.11), no se realizó el cálculo de la resistencia a compresión del hormigón de la cimentación, por lo cual, se consideró el mismo valor calculado para la superestructura de f' $_{\rm c}$  = 212  $\left[\frac{\text{kg}}{\text{cm}}\right]$  $\frac{\kappa g}{\text{cm}^2}$ .

La ubicación de cada punto seleccionado se puede observar de acuerdo con la Figura 3.3 en la Figura 3.4 y el resumen de los resultados se muestra en la Tabla 3.11.

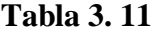

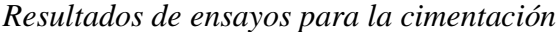

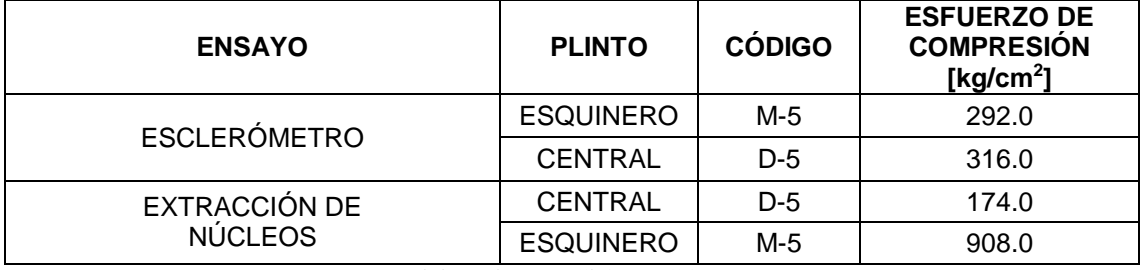

Elaborado por: Chávez, Gómez

#### **3.2.3. ACERO ESTRUCTURAL**

Debido a la imposibilidad de realizar pruebas de tracción y compresión en muestras de acero estructural, (NEC-15-HM, 2014) considera el uso de  $f_v =$ 4200  $\frac{kg}{cm}$  $\frac{1}{2}$ . Al valor tomado anteriormente para el acero se aplicó el factor de mayoración descrito en la Tabla 3.10, por lo tanto, el esfuerzo de fluencia del acero es de  $f_y = 5250 \left[\frac{kg}{cm}\right]$  $\frac{\text{kg}}{\text{cm}^2}$ .

#### **3.2.4. SUELO**

#### **3.2.4.1. Ensayo triaxial**

Se extrajo una muestra inalterada de suelo para realizar el ensayo triaxial mencionado en la sección 2.2.3.2. Los resultados obtenidos se muestran en el Anexo 3.5 y su resumen en la Tabla 3.12.

#### **Tabla 3. 12**

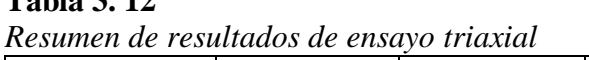

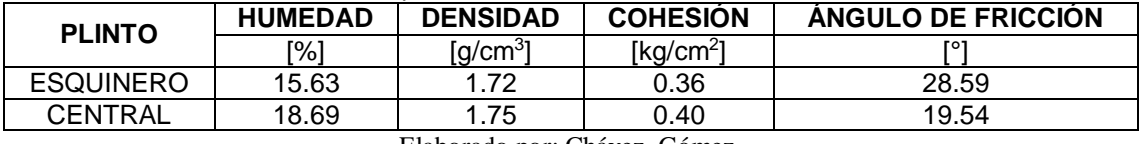

Elaborado por: Chávez, Gómez.

### **3.2.4.2. Esfuerzo admisible del suelo**

De acuerdo con el tratamiento de datos del ensayo triaxial se determinó que el esfuerzo admisible del suelo donde se encuentra la estructura es de  $\sigma_{\text{adm}} = 19.9 \left[ \frac{t}{m} \right]$  $\frac{c}{\text{m}^2}$ . El esfuerzo último del suelo se calculó de acuerdo con (ASCE 41-17, 2017), sección 8.4.1.1.

$$
\sigma_{\rm u} = 3 \cdot \sigma_{\rm adm} \tag{3.3}
$$
\n
$$
\sigma_{\rm u} = 59.7 \left[ \frac{\rm t}{\rm m^2} \right]
$$

El coeficiente de balasto necesario para conocer la capacidad y comportamiento del suelo-estructura ante el hundimiento se calcula de acuerdo con (Bowles, 1996):

$$
K_s = 120 \cdot \sigma_{\text{adm}}
$$
\n
$$
K_s = 2387.404 \left[ \frac{\text{t}}{\text{m}^3} \right]
$$
\n(3. 4)

### **3.2.5. MAMPOSTERÍA**

Yekrangnia afirma que:

"La resistencia a la compresión del prisma de mampostería es importante porque este parámetro está directamente relacionado con el módulo de elasticidad de la mampostería, pero, no es muy factible porque requiere extraer varias muestras estándar de la pared cortando a través de ellas y luego probando en el laboratorio" (Yekrangnia, 2018)(p. 46).

De acuerdo con lo mencionado anteriormente. Considerando que la norma (ASCE 41-17, 2017) permite pruebas no destructivas para un análisis exhaustivo de condición, el presente proyecto tuvo inconvenientes para la extracción de muestras de mampostería y realización de pruebas no destructivas, ya que, las autoridades de la Institución no permitieron la realización de las pruebas correspondientes. Debido a lo indicado solo fue posible realizar una inspección visual para la evaluación de las condiciones del material.

La clasificación de condiciones de acuerdo con (ASCE 41-17, 2017) debe ser como buena, regular o pobre de acuerdo con la inspección visual (Tabla 2.10) y otros procedimientos aprobados que consideren la naturaleza y el alcance del daño o deterioro presente.

#### **3.2.5.1. Resistencia a la compresión**

Las condiciones de la mampostería de acuerdo con la inspección visual realizada se clasifican en un buen estado, con base en la Tabla 2.10. A partir de la condición, longitudes, alturas, espesores, ubicación y orientación de cada pared. Incluyendo la ubicación y tamaño de las aberturas de ventanas y puertas. Se consideró como primer criterio el valor de f' $_{\rm m}$  = 38.75  $\left[\frac{\text{kg}}{\text{cm}}\right]$  $\frac{\kappa_{\rm g}}{\rm cm^2}$  utilizado en la modelación por (Rivas, 2017).

Se consideró como segundo criterio la implementación del cálculo de la resistencia a compresión de la mampostería en función de las propiedades de los componentes de la mampostería como lo describe (Aguilar & Lumbi, 2014).

$$
f'_{m} = 0.3 \cdot f_{b} + 0.1 \cdot f_{mr} + 0.25 \cdot f_{c}
$$
 (3.5)

Donde,

- f<sup>b</sup> Resistencia a la compresión del mampuesto.
- fmr Resistencia a la compresión del mortero.
- f<sup>c</sup> Resistencia a la compresión del relleno (en caso de que se rellenen las celdas del mampuesto hueco).

En vista de que no se conoce si las celdas del mampuesto hueco son completamente rellenas, se consideró el parámetro  $f_c$  con un coeficiente reducido a la mitad.

**Tabla 3. 13**

| <b>PARÁMETRO</b> | <b>VALOR</b> $\left[\frac{kg}{cm^2}\right]$ | <b>REFERENCIA</b>          |
|------------------|---------------------------------------------|----------------------------|
|                  | 35.69                                       | Tabla 6, (INEN-3066, 2016) |
| $Imr = 1c$       | 125.18                                      | (Aguilar & Lumbi, 2014)    |
|                  |                                             |                            |

*Parámetro para cálculo de f'm*

Elaborado por: Chávez, Gómez.

De acuerdo con los parámetros especificados en la Tabla 3.13, la resistencia a la compresión de la mampostería es igual a f' $_{\rm m} = 38.87 \left[ \frac{\text{kg}}{\text{cm}} \right]$  $\frac{\kappa g}{\text{cm}^2}$ . Debido a la similitud de los valores obtenidos de resistencia a la compresión del mampuesto, utilizando los dos criterios antes mencionados; para la modelación de la mampostería se decidió utilizar el valor de:

$$
f_m' = 38.80 \left[ \frac{\text{kg}}{\text{cm}^2} \right]
$$

### **3.2.5.2. Módulo de elasticidad**

El módulo de elasticidad de la mampostería según (NEC-15-MP, 2014) en ausencia de los valores experimentales puede emplearse como  $E_m = 900 \cdot$ f'm  $\left[\frac{\text{kg}}{\text{m}}\right]$  $\frac{\kappa g}{\text{cm}^2}$ .

# **3.3. ANÁLISIS ESTRUCTURAL**

### **3.3.1. CÁLCULO DE CARGAS**

#### **3.3.1.1. CARGA MUERTA (D)**

El cálculo detallado de los elementos estructurales y no estructurales (sobrecarga) de acuerdo con (NEC-15-CG, 2014) se presenta en el Anexo 4.1. El resumen de los cálculos realizados se muestra en la Tabla 3.14.

### **Tabla 3. 14**

*Resumen de carga muerta*

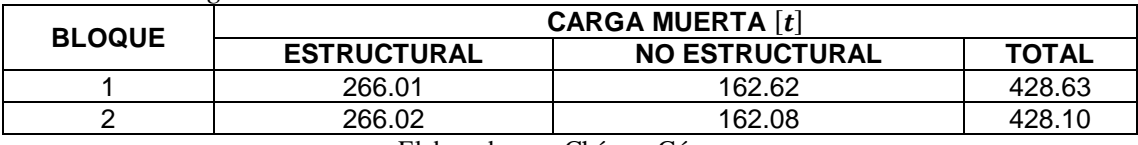

Elaborado por: Chávez, Gómez.

### **3.3.1.2. CARGA VIVA (L)**

Según la ocupación de las edificaciones, se toman los valores mostrados en la Tabla 3.15.

#### **Tabla 3. 15**

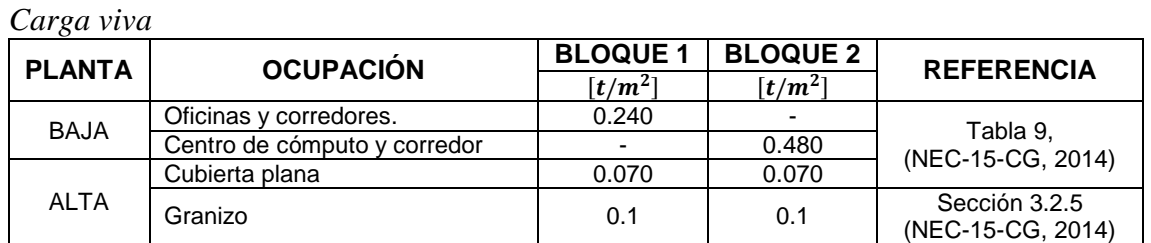

Elaborado por: Chávez, Gómez.

### **3.3.2. CARGA SÍSMICA**

De acuerdo con (ASCE 41-17, 2017), la carga sísmica se utiliza para calcular las fuerzas internas y los desplazamientos de la estructura en estudio, y se determina utilizando la ecuación 3.6.

$$
V = C_1 \cdot C_2 \cdot C_m \cdot S_a \cdot W \tag{3.6}
$$

Dónde,

- C<sub>1</sub> "Factor de modificación para relacionar los desplazamientos inelásticos máximos esperados con los desplazamientos calculados para la respuesta elástica lineal" (ASCE 41-17, 2017).
- C<sup>2</sup> "Factor de modificación para representar el efecto de la degradación de la rigidez cíclica y el deterioro de la resistencia en la respuesta de desplazamiento máximo" (ASCE 41-17, 2017).
- C<sup>m</sup> "Factor de masa efectiva para tener en cuenta los efectos de participación en masa modal más altos obtenidos de la Tabla 7- 4 de la norma" (ASCE 41-17, 2017).

#### **Tabla 3. 16**

*Coeficiente Cm según caso de estudio*

| Cocheenne One sexun caso ac estado |                                                   |  |
|------------------------------------|---------------------------------------------------|--|
| <b>NIVEL</b>                       | <b>MARCO DE CONCRETO DE RESISTENCIA A MOMENTO</b> |  |
| 1 o 2                              |                                                   |  |
| 3 o más                            | 0.9                                               |  |
|                                    |                                                   |  |

Elaborado por: Chávez, Gómez.

- S<sup>a</sup> Aceleración del espectro de respuesta.
- W Carga sísmica reactiva, definido en la Tabla 3.14.

#### **3.3.2.1. Espectro de diseño en aceleración (Sa (Ta))**

El valor de Sa fue calculado considerando lo explicado en la sección 2.4.2.1. De acuerdo con la Figura 2.12 fue necesario comparar el período de vibración de la estructura (T) con el período de vibración límite de la meseta (Tc), para conocer la ecuación a utilizar según el rango en el que se encontraba.

#### *3.3.2.1.1. Determinación de períodos de vibración límite*

Para determinar el valor  $T_c$  y  $T_o$  es necesario establecer los coeficientes de amplificación del suelo, pero, los mismos están definidos tomando en cuenta los efectos de sitio. La estructura en estudio, ubicada en la ciudad de Quito, según la Figura 2.2 y la Tabla 2.2 se encuentra en la zona 5, por lo tanto, el factor Z = 0.4. Además, según el estudio de suelo, la ubicación en el mapa de microzonificación (Figura 2.3) y las consideraciones tomadas, el suelo se clasifica como tipo C.

Según (NEC-15-DS, 2014), los coeficientes de amplificación del suelo para un Z=0.4 y un suelo tipo C, son los mostrados en la Tabla 3.17.

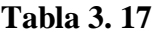

*Factores de amplificación del suelo*

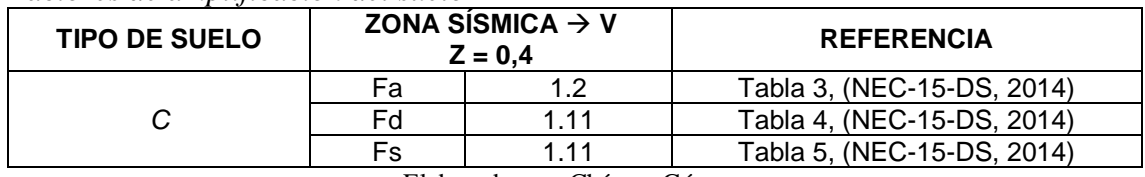

Elaborado por: Chávez, Gómez.

Los períodos de vibración límite son:

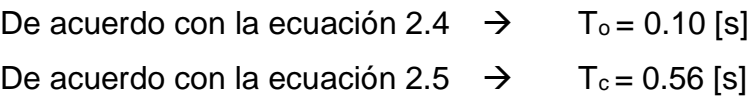

*3.3.2.1.2. Período de vibración de la estructura (T)*

El periodo de la estructura para el caso de evaluación considera los resultados del estudio de vibraciones ambientales, pero es recomendable calcular la aproximación del periodo de vibraciones de acuerdo con la normativa vigente, para este caso se utilizó la (NEC-15-DS, 2014) y (ASCE 41-17, 2017), con el fin de comparar resultados. Los resultados de las vibraciones ambientales (Anexo 3.6) reflejan un periodo de vibración de:

> Bloque  $1 \rightarrow$  T=0.18 [s] Bloque  $2 \rightarrow$  T=0.17 [s]
De acuerdo con (NEC-15-DS, 2014), el método 1 que utiliza la ecuación 3.7 da una determinación aproximada del período de vibración.

$$
T = Ct * hn^{\alpha}
$$
 (3. 7)

Donde,

- Ct, α "Coeficiente que depende del tipo de sistema estructural del edificio" (Tabla 3.18) (NEC-15-DS, 2014).
- hn "Altura máxima de la edificación de n pisos, medida desde la base de la estructura, [m]" (NEC-15-DS, 2014).

#### **Tabla 3. 18**

*Coeficientes Ct y α*

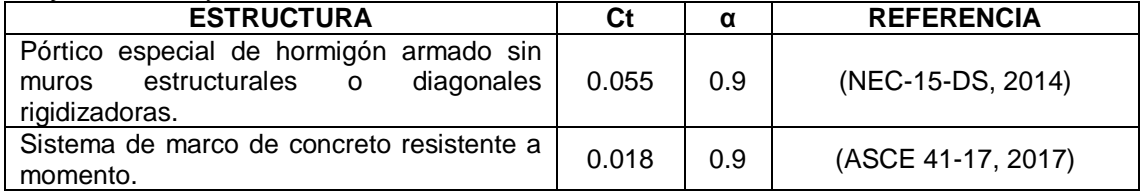

Elaborado por: Chávez, Gómez.

La altura máxima de la edificación es, hn = 6.53 [m].

De acuerdo con la Ecuación 3.7  $\rightarrow$  T = 0.297 [s] (NEC-15-DS, 2014).

 $T = 0.284$  [s] (ASCE 41-17, 2017).

Los valores obtenidos por las normativas son similares, pero, no coinciden con los obtenidos en el ensayo de vibraciones ambientales debido a que el ensayo toma en cuenta aspectos reales de las edificaciones. Como se mencionó anteriormente se considera los periodos de vibraciones ambientales para la evaluación.

Una vez conocidos los valores de los períodos, se utilizó la ecuación 2.1, considerando los valores definidos anteriormente y η de acuerdo con la Tabla 2.9. Entonces, Sa = 1.1904.

#### **3.3.2.2. Carga sísmica reactiva (W)**

De acuerdo con (ASCE 41-17, 2017) y (NEC-15-DS, 2014) "la carga sísmica reactiva, W, independientemente del método de análisis debe ser igual a la carga muerta y en caso de bodegas o almacenaje se debe incluir un mínimo del 25% de la carga viva por piso". La estructura en estudio no cuenta con bodegas o almacenaje, por lo tanto:

$$
W = Q_D \tag{3.8}
$$

Q<sup>D</sup> Carga muerta, definida en la Tabla 3.14.

La Tabla 3.19 muestra en resumen los valores de los parámetros calculados.

#### **Tabla 3. 19**

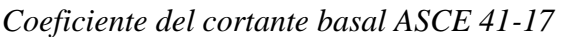

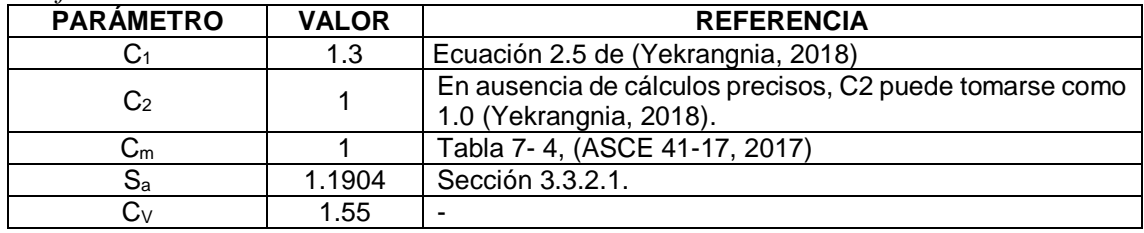

Elaborado por: Chávez, Gómez.

# **3.3.3. DISTRIBUCIÓN DE FUERZAS POR PISO**

La distribución de fuerzas para cada piso de la estructura es dependiente del período fundamental de vibración por medio de un coeficiente k (Tabla 3.20).

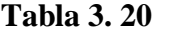

*Coeficiente k*

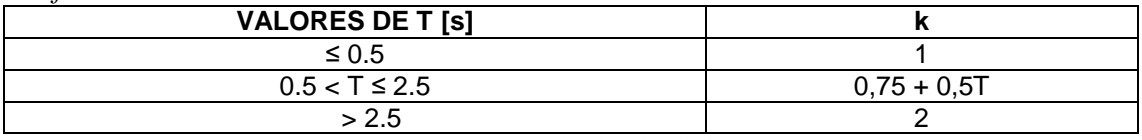

Fuente: (NEC-15-DS, 2014)

El cálculo de distribución basal para cada bloque se describe en la Tabla 3.21 y 3.22.

#### **Tabla 3. 21**

*Cálculo de la distribución basal, bloque 1*

| <b>PISO</b> | PESO kgl   | H[m] | <b>Wi</b> ·hi | Wi·hi <sup>κ</sup> /ΣWi·hi <sup>k</sup> | Fx    | Fx         |
|-------------|------------|------|---------------|-----------------------------------------|-------|------------|
|             | 259381.04  | 3.13 | 810565.75     | 0.42                                    | 0.42V | 279741.21  |
| ⌒           | 169254.60  | 6.53 | 1104386.27    | 0.58                                    | 0.58V | 381144.09  |
|             | 428635.64  |      | 1914952.02    |                                         | Vb    | 660885.30  |
|             | 428.64 [t] |      |               |                                         |       | 660.89 [t] |

Elaborado por: Chávez, Gómez.

#### **Tabla 3. 22**

*Cálculo de la distribución basal, bloque 2*

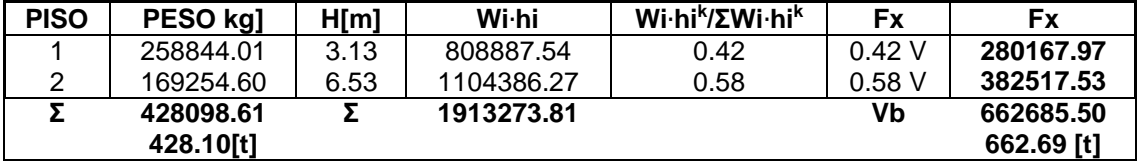

Elaborado por: Chávez, Gómez.

# **3.3.4. COMBINACIÓN DE CARGAS PARA EVALUACIÓN**

Para efectos de evaluación las acciones gravitacionales y sísmicas utilizadas, se combinan de manera distinta a la utilizada en el diseño. En ese sentido, en base a los criterios establecidos en las normas (ASCE 41-17, 2017) y (NEC-15-RE, 2014) las combinaciones de carga para el análisis lineal corresponden a la ecuación 3.9 y ecuación 3.10. Debiendo ser utilizada la ecuación que cause el efecto más desfavorable.

$$
Q_{GE} = 1.1 \cdot (Q_D + 0.25Q_L + Q_S) + Q_E \tag{3.9}
$$

$$
Q_{GE} = 0.9 \cdot (Q_D + 0.25Q_L) + Q_E \tag{3.10}
$$

Dónde,

Q<sup>D</sup> Acción causada por la carga muerta.

Q<sub>L</sub> Acción causada por la carga viva.

Q<sub>S</sub> Acción causada por la carga de nieve o granizo.

QE Acción causada por la carga de sismo.

# **3.3.5. MODELACIÓN DE LAS ESTRUCTURAS**

La modelación matemática para representar la realidad física de la estructura fue realizada mediante el software computacional ETABS. La inercia de las secciones utilizadas en la modelación fue multiplicada por los valores de agrietamiento que constan en (ACI 318S-14, 2015), inercia agrietada para vigas igual a 0,35 Ig y en el caso de las columnas igual a 0,7 Ig. Debido a que es más conservador en comparación con (NEC-15-DS, 2014).

#### **3.3.5.1. Definición de materiales**

De acuerdo con los resultados obtenidos, las propiedades mecánicas del hormigón y del acero de refuerzo que deben ser ingresadas al software estructural se especifican en la Tabla 3.23 y 3.24. Como se muestra en la Figura 3.6.

#### **Tabla 3. 23**

*Propiedades mecánicas del hormigón*

| <b>PROPIEDAD</b>            | <b>SÍMBOLO</b> | <b>VALOR</b> | <b>UNIDAD</b>                               |
|-----------------------------|----------------|--------------|---------------------------------------------|
| Resistencia a la compresión | $f'_{c}$       | 212          | kg<br>$\frac{1}{\text{cm}^2}$               |
| Módulo de elasticidad       | $E_c$          | 180546.73    | $\frac{\text{kg}}{\text{cm}^2}$             |
| Peso específico             | Υc             | 2400         | $\left[\frac{\text{kg}}{\text{m}^3}\right]$ |
| Módulo de Poisson           |                | 0.2          |                                             |

Elaborado por: Chávez, Gómez.

#### **Tabla 3. 24**

*Propiedades mecánicas del acero*

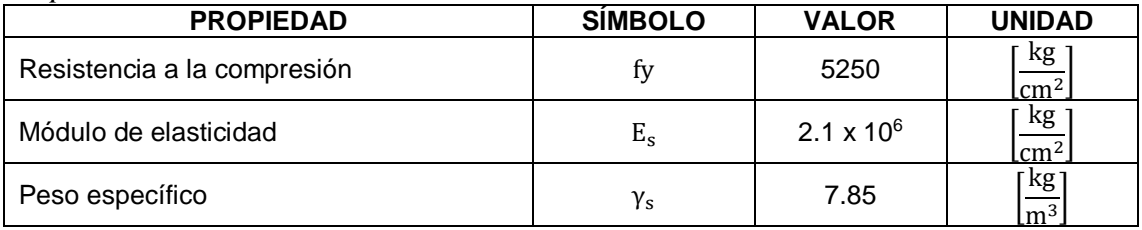

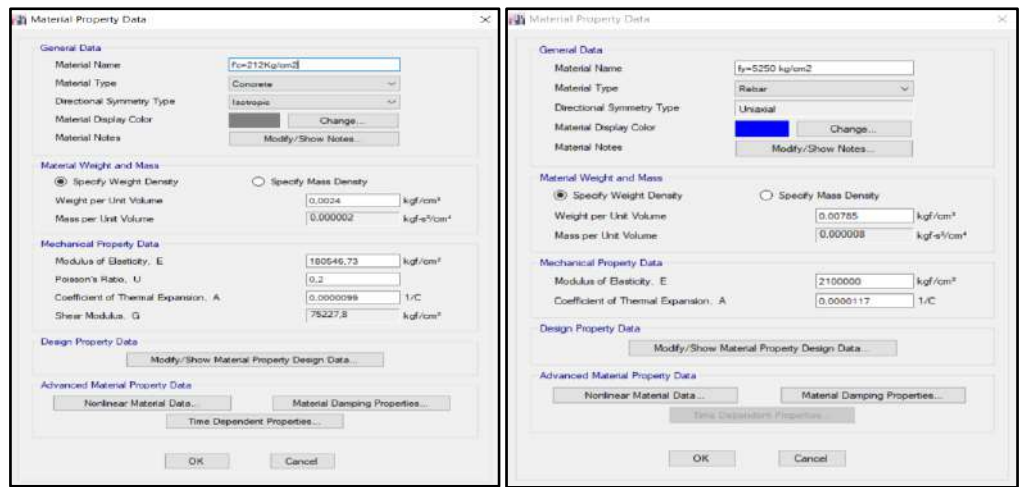

*Figura 3. 6* Definición de propiedades mecánicas del hormigón y acero Elaborado por: Chávez, Gómez.

#### **3.3.5.2. Definición de secciones**

Las secciones definidas en el software estructural están basadas en la sección 3.1.3. Las Figura 3.7 a 3.9 muestran un ejemplo de la definición de cada elemento estructural.

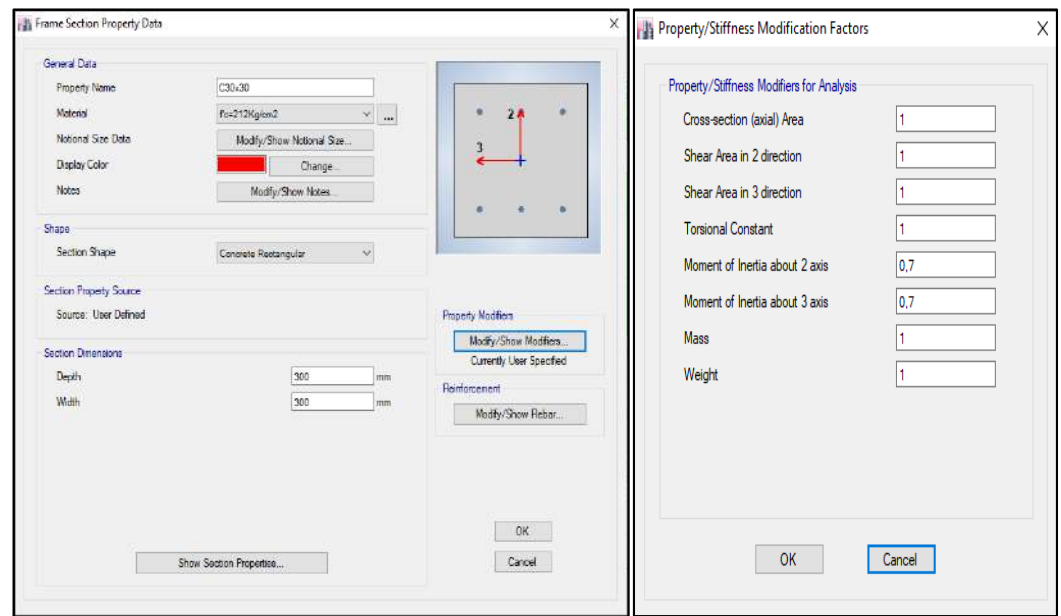

*Figura 3. 7* Definición de sección columna, C30x30 Elaborado por: Chávez, Gómez.

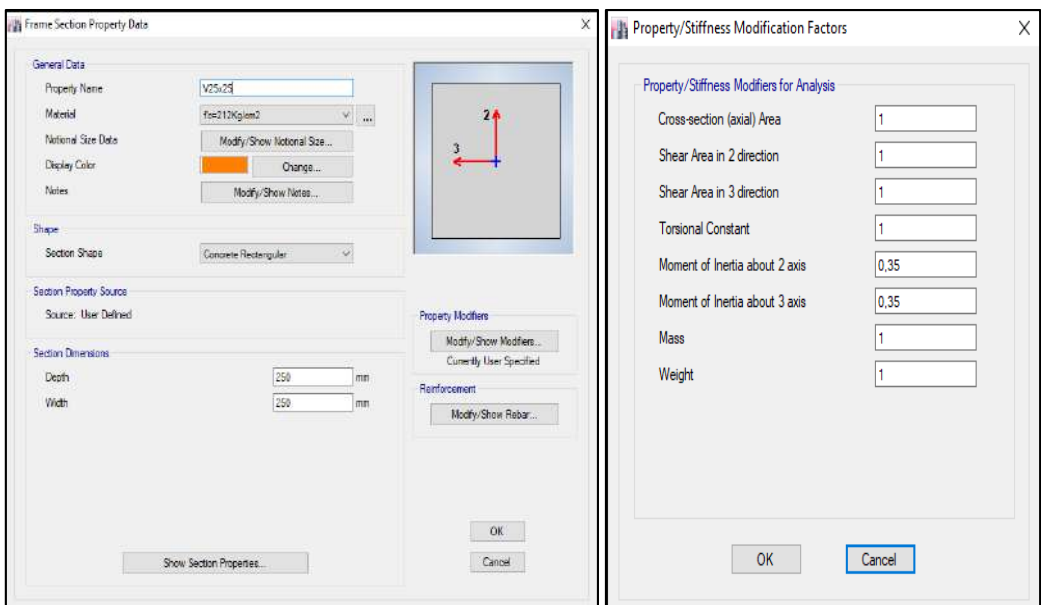

*Figura 3. 8* Definición de sección vigas, V25x25 Elaborado por: Chávez, Gómez.

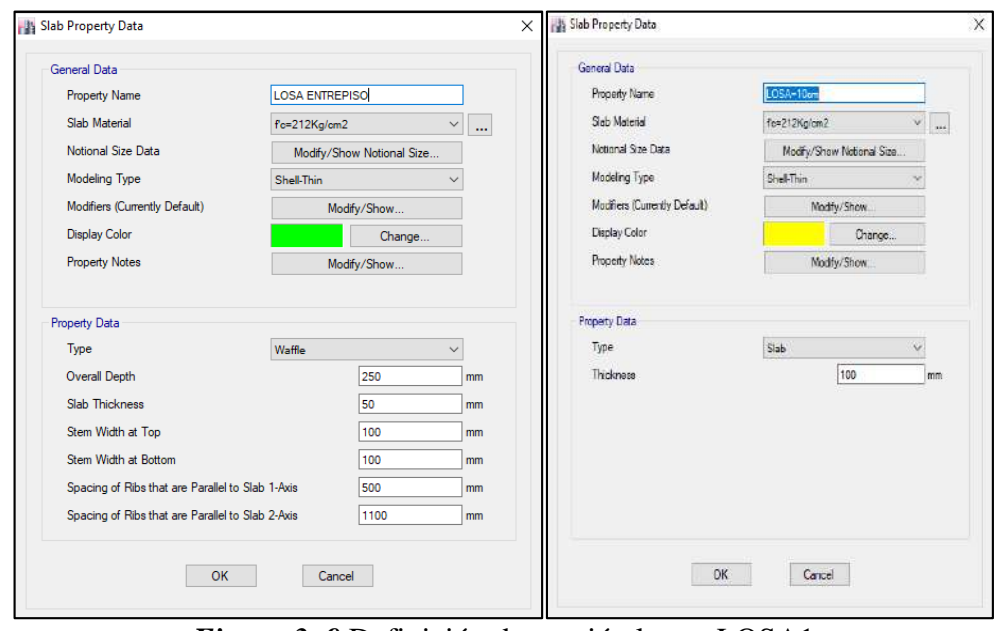

*Figura 3. 9* Definición de sección losas, LOSA1 Elaborado por: Chávez, Gómez.

# **3.3.5.3. Definición de mampostería**

De acuerdo con la sección 3.2.5, las propiedades de la mampostería que deben ser ingresadas al software estructural se especifican en la Tabla 3.25.

**Tabla 3. 25**

*Propiedades mecánicas de la mampostería*

| <b>PROPIEDAD</b>            | <b>SIMBOLO</b> | <b>VALOR</b> | UNIDAD             |  |  |  |  |  |  |
|-----------------------------|----------------|--------------|--------------------|--|--|--|--|--|--|
| Resistencia a la compresión | m              | 38.80        | ka/cm <sup>2</sup> |  |  |  |  |  |  |
| Módulo de elasticidad       | ւ              | 34920        | $kq/cm^2$          |  |  |  |  |  |  |
|                             |                |              |                    |  |  |  |  |  |  |

Elaborado por: Chávez, Gómez.

Como resultado de los cálculos y las mediciones tomadas la Tabla 3.26 y

3.27 muestra el ancho de puntal equivalente que debe tener cada pared.

#### **Tabla 3. 26**

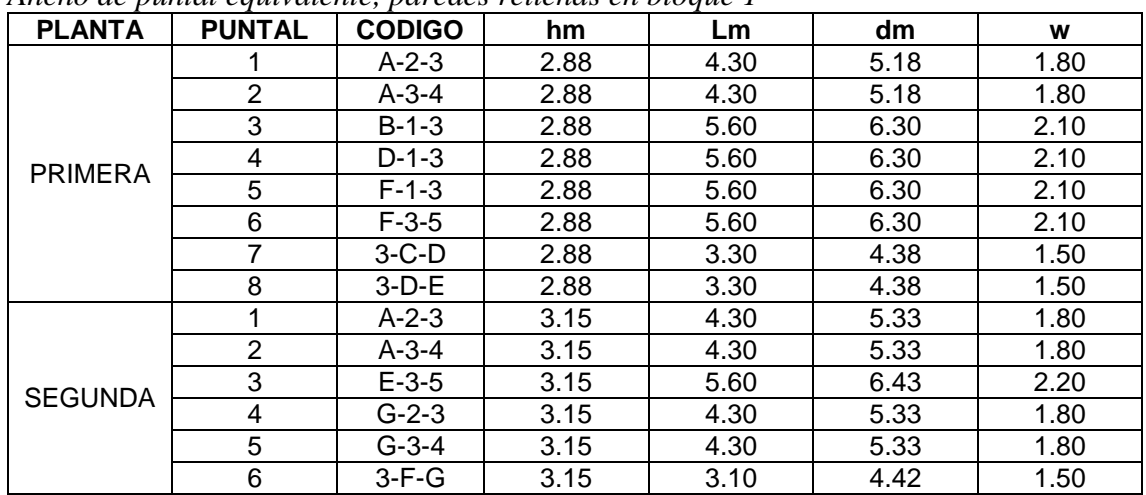

*Ancho de puntal equivalente, paredes rellenas en bloque 1*

Elaborado por: Chávez, Gómez.

**Tabla 3. 27** *Ancho de puntal equivalente, paredes rellenas en bloque 2*

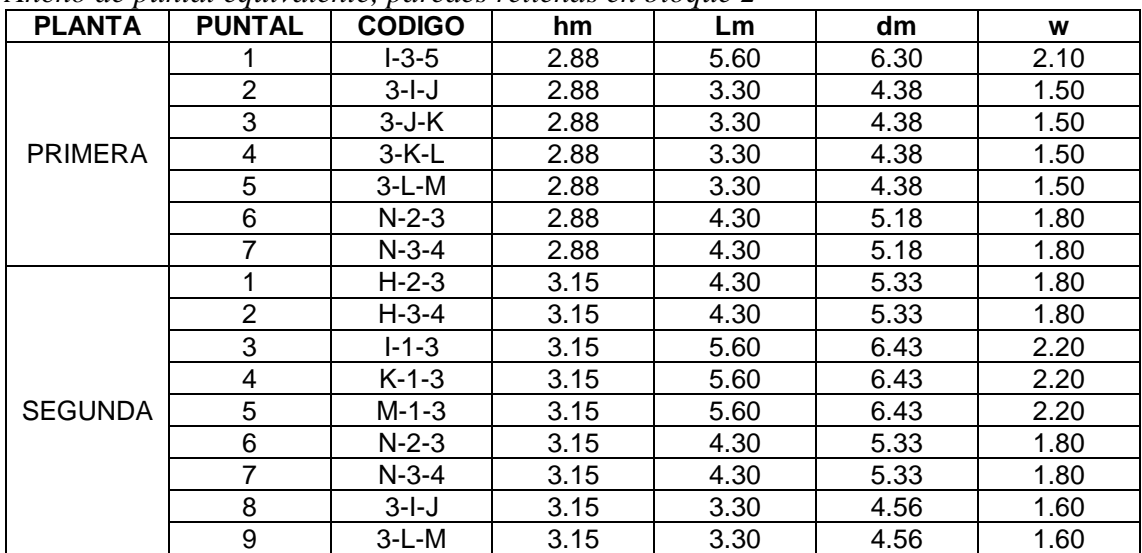

Como resultado de los cálculos y las mediciones tomadas la Tabla 3.28 a 3.31 muestra el ancho de puntal equivalente que debe tener cada pared con aberturas.

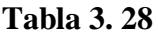

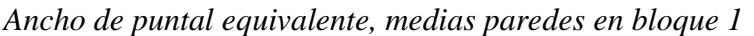

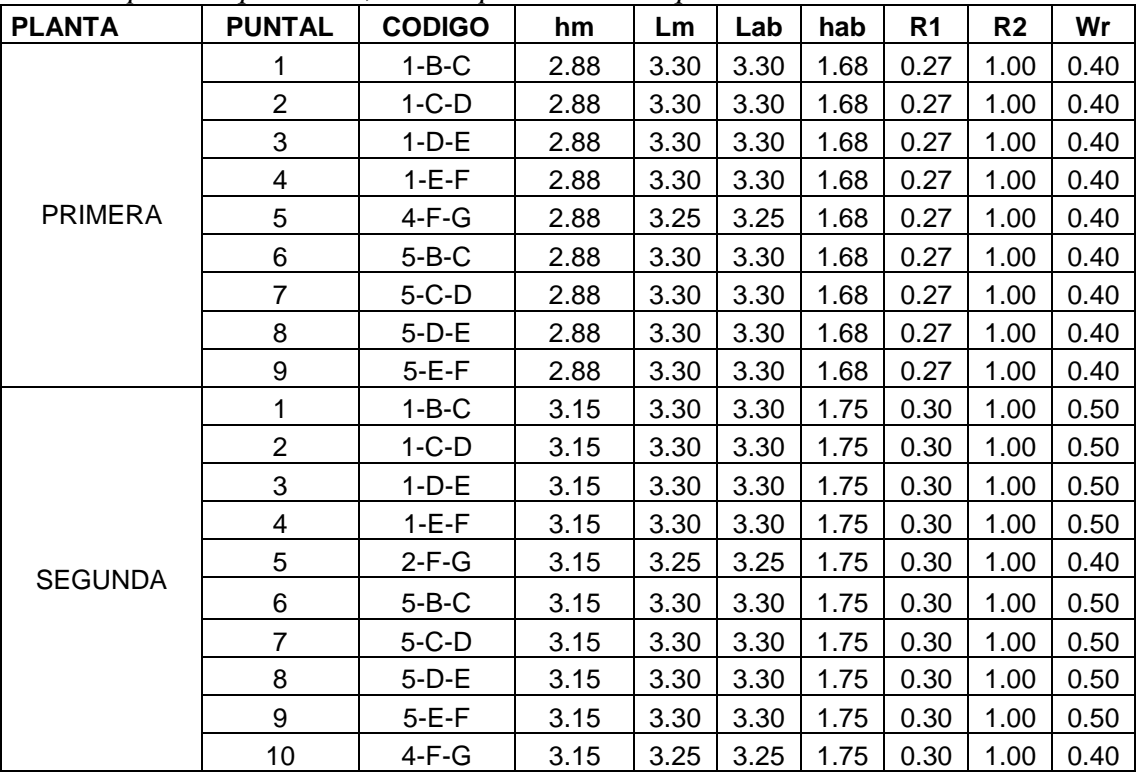

Elaborado por: Chávez, Gómez.

#### **Tabla 3. 29**

*Ancho de puntal equivalente, paredes con aberturas en bloque 1*

| <b>PLANTA</b>  | <b>PUNTAL</b>  | <b>CODIGO</b> | hm   | <b>Lm</b>        | dm   | W             | Lab  | hab           | %                           | R <sub>1</sub> | R <sub>2</sub> | Wr   |
|----------------|----------------|---------------|------|------------------|------|---------------|------|---------------|-----------------------------|----------------|----------------|------|
| <b>PRIMERA</b> |                | $B-3-5$       | 2.88 | 5.60             | 6.30 | 2.10          | 1.20 | 2.00          | 0.15                        | 0.78           | 1.00           | 1.70 |
|                | $\overline{2}$ | $3-E-F$       | 2.88 | 3.30             | 4.38 | 1.46          |      |               | $1.20$   2.00   0.25        | 0.63           | 1.00           | 1.00 |
|                | 3              | $3 - B - C$   | 2.88 | 3.30             | 4.38 | 1.46          |      | $1.20$   2.00 | 0.25                        | 0.63           | 1.00           | 1.00 |
|                |                | $B-1-3$       | 3.15 | 15.60            | 6.43 | 2.14          |      |               | $1.20$   2.00   0.14   0.79 |                | 1.00           | 1.70 |
|                | 2              | $B-3-5$       |      | $3.15$ 5.60      |      | $6.43$   2.14 |      |               | $1.20$   2.00   0.14   0.79 |                | 1.00           | 1.70 |
|                | 3              | $C-1-3$       | 3.15 | 15.60            | 6.43 | 2.14          | 1.20 |               | 2.0010.14                   | 0.79           | 1.00           | 1.70 |
| <b>SEGUNDA</b> | $\overline{4}$ | $F-1-3$       | 3.15 | 15.60            | 6.43 | 2.14          |      |               | $1.20$   2.00   0.14   0.79 |                | 1.00           | 1.70 |
|                | 5              | $3 - B - C$   | 3.15 | 3.3 <sub>2</sub> | 4.56 | 1.52          |      |               | $1.20$   2.00   0.23        | 0.66           | 1.00           | 1.10 |
|                | 6              | $3-C-D$       | 3.15 | 3.3 <sub>2</sub> | 4.56 | 1.52          |      | $1.20$   2.00 | 0.23                        | 0.66           | 1.00           | 1.10 |
|                |                | $3-D-E$       | 3.15 | 3.3              | 4.56 | 1.52          |      |               | $1.20$   2.00   0.23        | 0.66           | 1.00           | 1.10 |

**Tabla 3. 30**

| <b>PLANTA</b>  | <b>PUNTAL</b>  | <b>CODIGO</b> | hm   | Lm   | Lab  | hab  | R <sub>1</sub> | R <sub>2</sub> | Wr   |
|----------------|----------------|---------------|------|------|------|------|----------------|----------------|------|
|                | 1              | $2-H-I$       | 2.88 | 3.25 | 3.25 | 1.68 | 0.27           | 1.00           | 0.40 |
|                | $\overline{2}$ | $1 - 1 - J$   | 2.88 | 3.3  | 3.30 | 1.68 | 0.27           | 1.00           | 0.40 |
|                | 3              | $1-J-K$       | 2.88 | 3.3  | 3.30 | 1.68 | 0.27           | 1.00           | 0.40 |
|                | 4              | $1-K-L$       | 2.88 | 3.3  | 3.30 | 1.68 | 0.27           | 1.00           | 0.40 |
| <b>PRIMERA</b> | 5              | $1-L-M$       | 2.88 | 3.3  | 3.30 | 1.68 | 0.27           | 1.00           | 0.40 |
|                | 6              | 5-I-J         | 2.88 | 3.3  | 3.30 | 1.68 | 0.27           | 1.00           | 0.40 |
|                | $\overline{7}$ | $5-J-K$       | 2.88 | 3.3  | 3.30 | 1.68 | 0.27           | 1.00           | 0.40 |
|                | 8              | $5-K-L$       | 2.88 | 3.3  | 3.30 | 1.68 | 0.27           | 1.00           | 0.40 |
|                | 9              | $5-L-M$       | 2.88 | 3.3  | 3.30 | 1.68 | 0.27           | 1.00           | 0.40 |
|                | 1              | $2-H-I$       | 3.15 | 3.25 | 3.25 | 1.75 | 0.30           | 1.00           | 0.40 |
|                | $\overline{2}$ | $1 - 1 - J$   | 3.15 | 3.3  | 3.30 | 1.75 | 0.30           | 1.00           | 0.50 |
|                | 3              | $1-J-K$       | 3.15 | 3.3  | 3.30 | 1.75 | 0.30           | 1.00           | 0.50 |
|                | 4              | $1-K-L$       | 3.15 | 3.3  | 3.30 | 1.75 | 0.30           | 1.00           | 0.50 |
| <b>SEGUNDA</b> | 5              | 1-L-M         | 3.15 | 3.3  | 3.30 | 1.75 | 0.30           | 1.00           | 0.50 |
|                | 6              | 4-H-I         | 3.15 | 3.25 | 3.25 | 1.75 | 0.30           | 1.00           | 0.40 |
|                | $\overline{7}$ | $5-I-J$       | 3.15 | 3.3  | 3.30 | 1.75 | 0.30           | 1.00           | 0.50 |
|                | 8              | $5-J-K$       | 3.15 | 3.3  | 3.30 | 1.75 | 0.30           | 1.00           | 0.50 |
|                | 9              | $5-K-L$       | 3.15 | 3.3  | 3.30 | 1.75 | 0.30           | 1.00           | 0.50 |
|                | 10             | $5-L-M$       | 3.15 | 3.3  | 3.30 | 1.75 | 0.30           | 1.00           | 0.50 |

*Ancho de puntal equivalente, medias paredes en bloque 2*

Elaborado por: Chávez, Gómez.

#### **Tabla 3. 31**

*Ancho de puntal equivalente, paredes con aberturas en bloque 2*

| <b>PLANTA</b>  | <b>PUNTAL</b> | <b>CODIGO</b> | hm   | Lm   | Lab  | hab  | R <sub>1</sub> | R <sub>2</sub> | Wr   |
|----------------|---------------|---------------|------|------|------|------|----------------|----------------|------|
|                |               | $I - 1 - 3$   | 2.88 | 5.60 | 1.20 | 2.00 | 0.78           | 1.00           | 1.70 |
| <b>PRIMERA</b> | 2             | M-1-3         | 2.88 | 5.60 | 1.20 | 2.00 | 0.78           | 1.00           | 1.70 |
|                | 3             | $M-3-5$       | 2.88 | 5.60 | 1.20 | 2.00 | 0.78           | 1.00           | 1.70 |
|                |               | $1 - 3 - 5$   | 3.15 | 5.60 | 1.20 | 2.00 | 0.79           | 1.00           | 1.70 |
|                | 2             | $K-3-5$       | 3.15 | 5.60 | 1.20 | 2.00 | 0.79           | 1.00           | 1.70 |
| <b>SEGUNDA</b> | 3             | $M-3-5$       | 3.15 | 5.60 | 1.20 | 2.00 | 0.79           | 1.00           | 1.70 |
|                | 4             | $3-H-I$       | 3.15 | 3.25 | 1.20 | 2.00 | 0.66           | 1.00           | 1.00 |
|                | 5             | $3-J-K$       | 3.15 | 3.30 | 1.20 | 2.00 | 0.66           | 1.00           | 1.10 |
|                | 6             | $3-K-L$       | 3.15 | 3.30 | 1.20 | 2.00 | 0.66           | 1.00           | 1.10 |

Elaborado por: Chávez, Gómez.

Para la representación de las secciones del puntal de (Holmes, 1961), se calculó el espesor equivalente de acuerdo a las medidas de un bloque de 15 [cm] y su inercia, como lo muestra la Tabla 3.32.

**Tabla 3. 32**

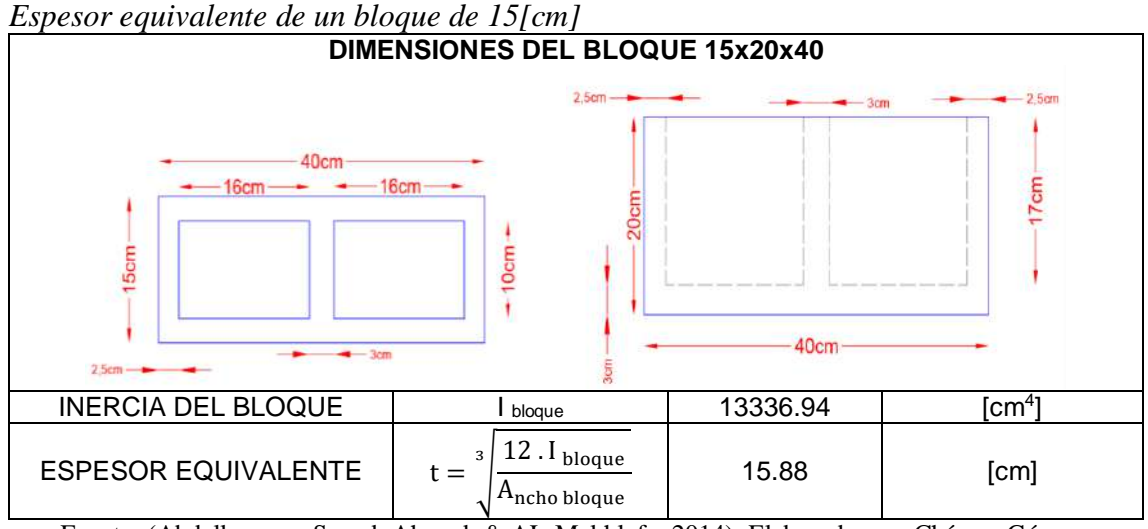

Fuente: (Abdelkareem, Sayed, Ahmed, & AL-Mekhlafy, 2014). Elaborado por: Chávez, Gómez.

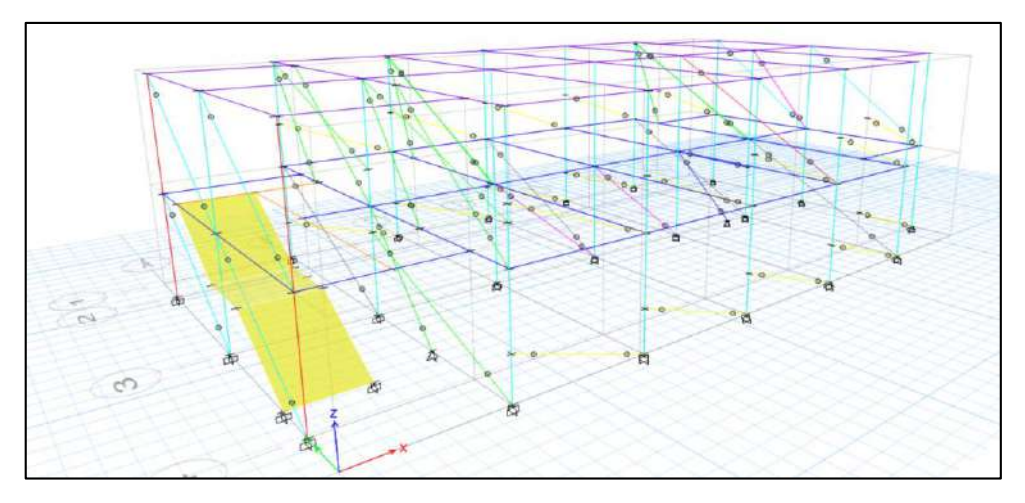

*Figura 3. 10* Modelo de la estructura utilizando el método de Holmes, bloque 1 Elaborado por: Chávez, Gómez.

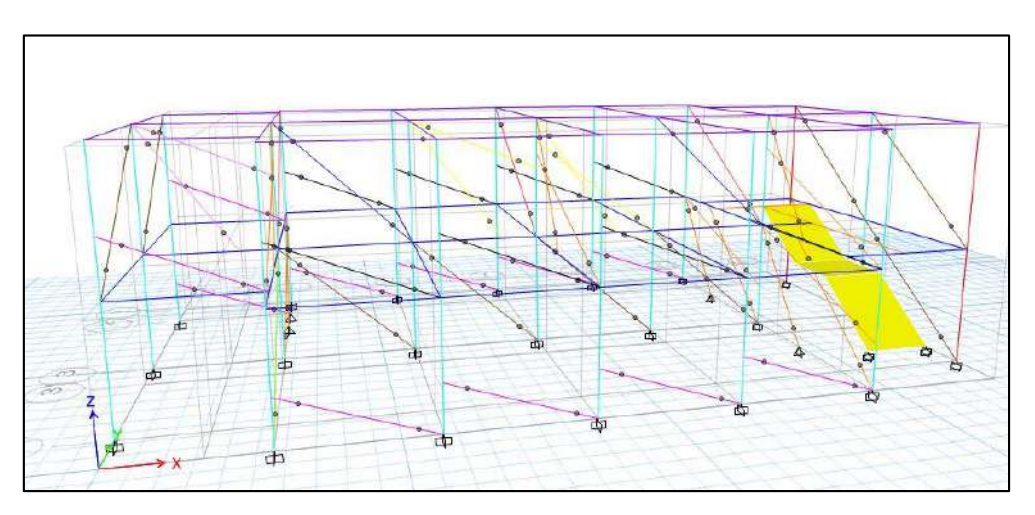

*Figura 3. 11* Modelo de la estructura utilizando el método de Holmes, bloque 2 Elaborado por: Chávez, Gómez.

#### **3.3.5.4. Definición de cimentación**

De acuerdo con las características de la sección 3.1.3.5 la representación de la cimentación se realizó con una altura equivalente respecto a la inercia como se muestra en la Tabla 3.33.

#### **Tabla 3. 33**

*Altura equivalente para la cimentación*

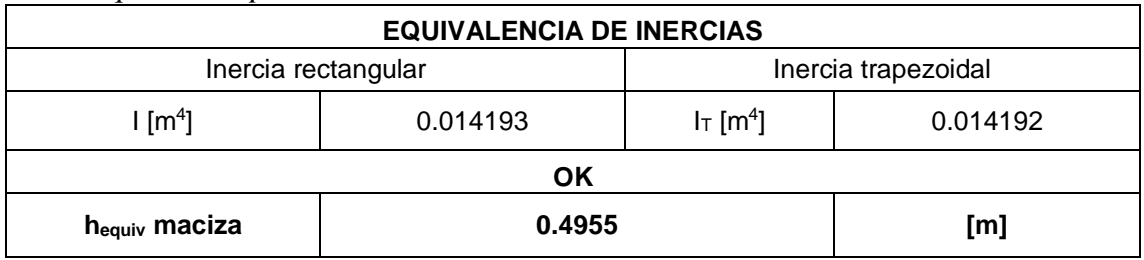

Elaborado por: Chávez, Gómez.

# **3.3.6. COMPARACIÓN DE RESULTADOS**

Se realizó una comparación del cortante basal estático (Tabla 3.34) entre los cálculos teóricos y los valores obtenidos en el software ETABS.

#### **Tabla 3. 34**

*Comparación de pesos estructurales*

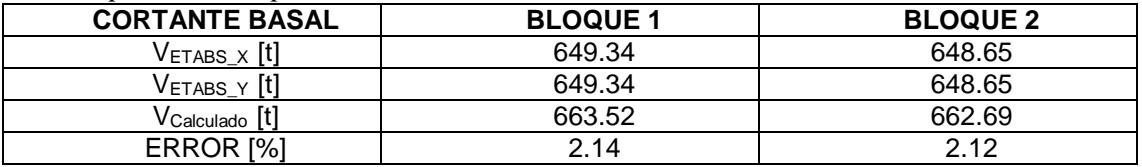

Elaborado por: Chávez, Gómez.

Debido a la pequeña diferencia que existe entre el cortante basal estático calculado y el obtenido en el software, se utilizó un factor de corrección en el coeficiente Cv para ambos bloques como se muestra en la Tabla 3.35. Con esto el valor del cortante basal del modelo es semejante al calculado.

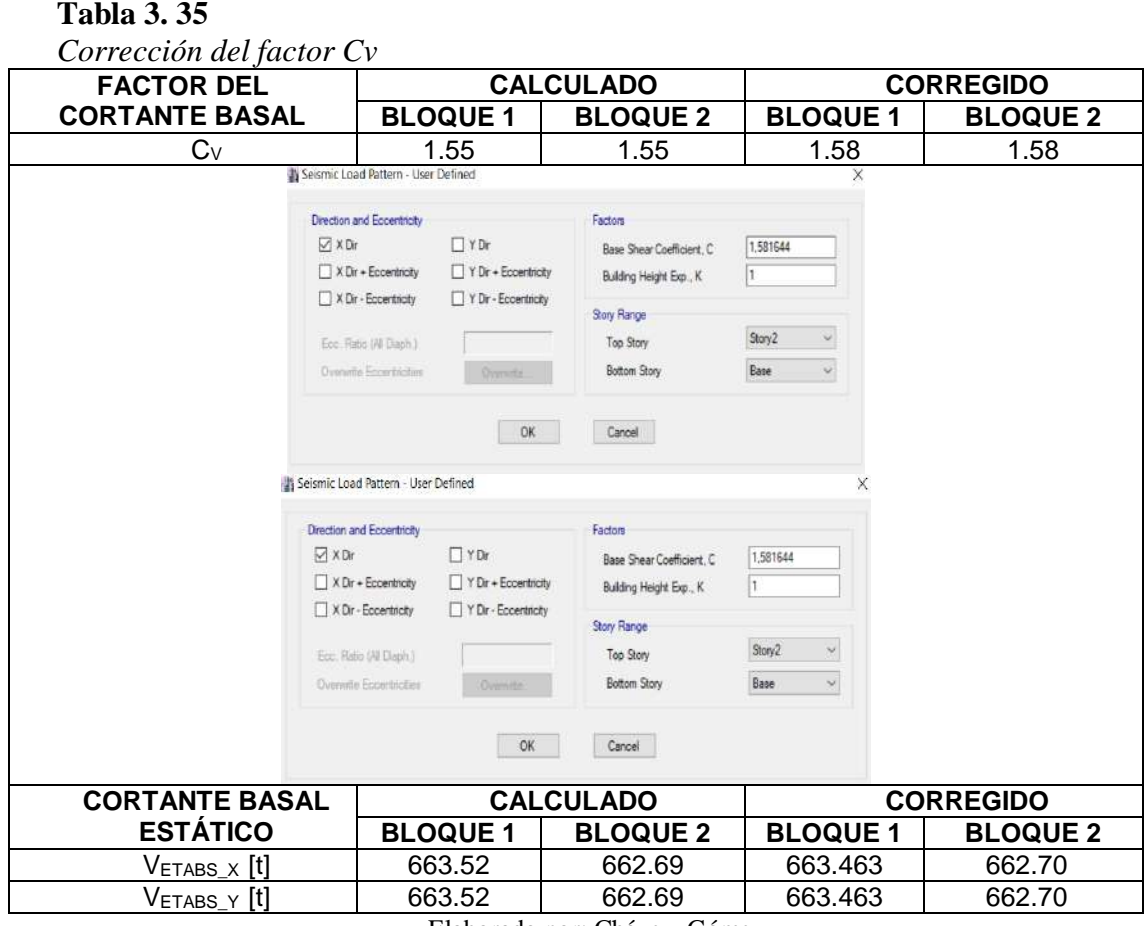

Elaborado por: Chávez, Gómez.

# **3.4. ANÁLISIS MODAL ESPECTRAL**

#### **3.4.1. ESPECTRO DE DISEÑO**

Una vez determinadas la ecuaciones 2.1 a 2.3 de acuerdo a lo especificado en la normativa (NEC-15-DS, 2014), se definió el espectro elástico de diseño para un periodo Tr=475 años. Considerando que la estructura es de ocupación especial, es necesario determinar el espectro elástico para un periodo de retorno Tr=225 años.

El espectro para el periodo de retorno de 225 años se determinó mediante lo estipulado en la sección 3.3.1 de la norma (NEC-15-DS, 2014) y la sección 11.4 de la norma (ASCE 7-16, 2016). Dado que el PGA=0.35g obtenido de la curva de peligro sísmico para Quito (Figura 3.12) se encuentra dentro del rango de

0.15 g a 0.5 g, se utilizó el procedimiento descrito en la normativa (NEC-15-DS, 2014) considerando el PGA igual a Z.

De acuerdo con la normativa (ASCE 7-16, 2016) para determinar los coeficientes de sitio es necesario conocer los parámetros  $S_s$  y  $S_1$ . Los parámetros son obtenidos en base a la tasa anual de excedencia (1/Tr) de la Tabla 2.1 para 225 años, a partir del S<sup>a</sup> de las curvas de peligro sísmico para Quito (Figura 3.12) a 1 [s] y 0.2 [s]. Como resultado de las curvas de peligro sísmico se obtiene un  $S_s = 0.17g$  y  $S_1 = 0.78g$ . En ese sentido, los coeficientes de sitio Fa y Fv se definen en las Tablas 11.4-1 y 11.4-2, respectivamente de la norma (ASCE 7-16, 2016).

Los parámetros de aceleración de la respuesta espectral ajustados para factores de sitio, fueron determinados por las ecuaciones (11.4-1) y (11.4-2) de la norma (ASCE 7-16, 2016). Los parámetros de aceleración de la respuesta espectral de diseño se determinaron a partir de las ecuaciones (11.4-3) y (11.4- 4) de la norma (ASCE 7-16, 2016).

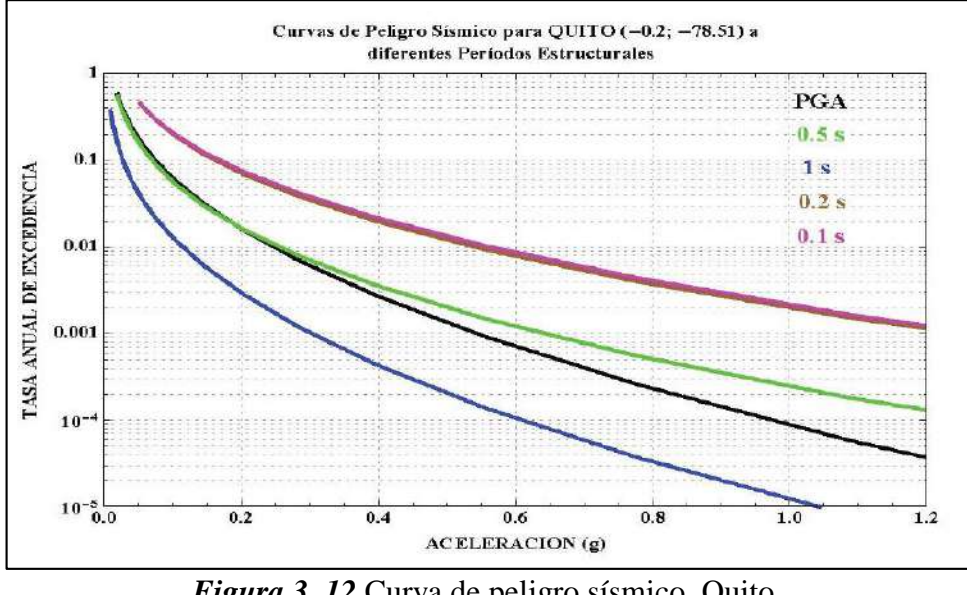

*Figura 3. 12* Curva de peligro sísmico, Quito. Fuente: (NEC-15-DS, 2014)

Los espectros resultantes para los periodos de retorno Tr=475 años y Tr=225 años, se muestran en la Figura 3.13.

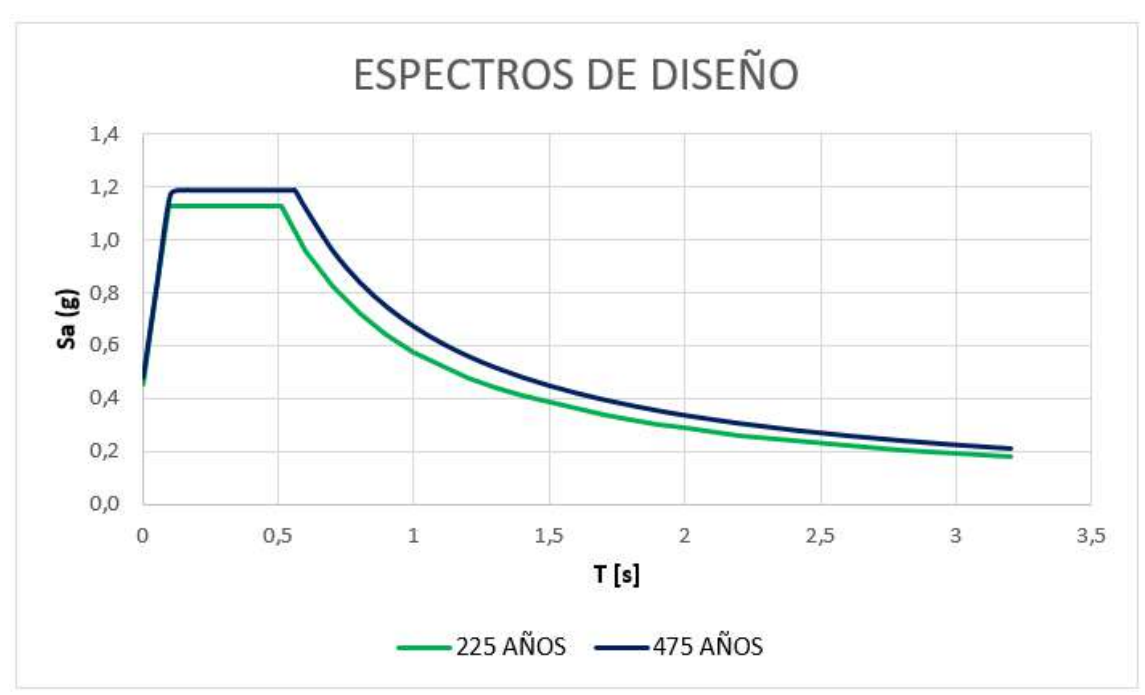

*Figura 3. 13* Espectro de diseño para Tr=475 años y Tr=225 años. Fuente: (NEC-15-DS, 2014) y (ASCE 7-16, 2016)

# **3.4.2. CALIBRACIÓN DE MODELO**

#### **3.4.2.1. Ensayo de vibraciones ambientales**

La medición de vibraciones ambientales para este caso de estudio fue realizada por el Instituto Geofísico mediante el uso de acelerómetros, descritos en la sección 2.2.4.2, implementados durante 15 min en cada una de las plantas y bloques de la estructura. Los registros de señales de movimiento fueron interpretados por el Ing. Juan Carlos Singaucho para la obtención del periodo de vibración fundamental, mostrados en la Tabla 3.36.

El estudio facilitado se encuentra en el Anexo 3.6.

**Tabla 3. 36**

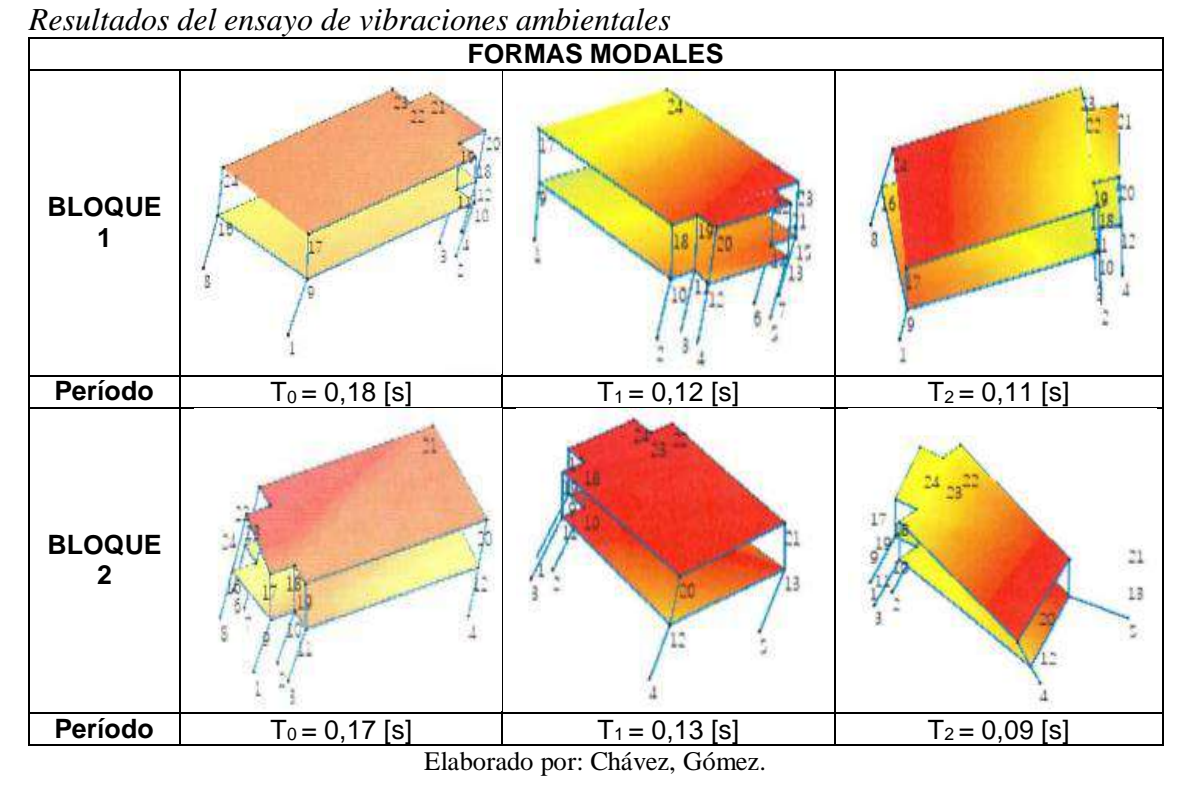

#### **3.4.2.2. Calibración de períodos de la estructura**

En el modelo matemático se modificó el módulo de elasticidad del mampuesto recomendado por la (NEC-15-MP, 2014), para obtener los periodos de vibración determinados con el ensayo de vibraciones ambientales, como se muestra en la Tabla 3.37.

| Caupración del modelo malemático |                                                                                          |       |                                                      |                                          |  |  |  |  |  |  |
|----------------------------------|------------------------------------------------------------------------------------------|-------|------------------------------------------------------|------------------------------------------|--|--|--|--|--|--|
| <b>BLOQUE</b>                    | <b>MODELACION</b><br><b>PERIODO</b><br><b>ORIGINAL</b><br>Em=34920 [kg/cm <sup>2</sup> ] |       | <b>CALIBRACIÓN</b><br>Em=69840 [kg/cm <sup>2</sup> ] | <b>VIBRACIONES</b><br><b>AMBIENTALES</b> |  |  |  |  |  |  |
|                                  | $T_0$ [s]                                                                                | 0.23  | 0.184                                                | 0.18                                     |  |  |  |  |  |  |
|                                  | $T_1$ [s]                                                                                | 0.16  | 0.122                                                | 0.12                                     |  |  |  |  |  |  |
|                                  | $T_2$ [s]                                                                                | 0.119 | 0.094                                                | 0.11                                     |  |  |  |  |  |  |
|                                  | To [s]                                                                                   | 0.203 | 0.163                                                | 0.17                                     |  |  |  |  |  |  |
| $\mathbf{c}$                     | $T_1$ [s]                                                                                | 0.156 | 0.135                                                | 0.13                                     |  |  |  |  |  |  |
|                                  | $T_2$ [s]                                                                                | 0.116 | 0.096                                                | 0.09                                     |  |  |  |  |  |  |

**Tabla 3. 37** *Calibración del modelo matemático*

|       | <b>BLOQUE 1</b><br>(a) |               |       | <b>BLOQUE 2</b><br>(b) |               |
|-------|------------------------|---------------|-------|------------------------|---------------|
| Case  | Mode                   | Period<br>sec | Case  | Mode                   | Period<br>sec |
| Modal |                        | 0.184         | Modal | $\mathbf{1}$           | 0.163         |
| Modal | $\overline{c}$         | 0.122         | Modal | $\overline{c}$         | 0.135         |
| Modal | $\overline{3}$         | 0.094         | Modal | 3                      | 0.096         |
| Modal | 4                      | 0.085         | Modal | 4                      | 0.077         |
| Modal | 5                      | 0.075         | Modal | 5                      | 0.073         |
| Modal | 6                      | 0,053         | Modal | 6                      | 0,056         |
| Modal | 7                      | 0.045         | Modal | 7                      | 0,053         |
| Modal | 8                      | 0.04          | Modal | 8                      | 0,043         |
| Modal | $\overline{9}$         | 0,027         | Modal | 9                      | 0,027         |
| Modal | 10                     | 0,021         | Modal | 10                     | 0,022         |
| Modal | 11                     | 0.013         | Modal | 11                     | 0,018         |
| Modal | 12                     | 0.008         | Modal | 12                     | 0,011         |

*Figura 3. 14* Periodos obtenidos del modelo matemático Elaborado por: Chávez, Gómez.

# **3.4.3. COMBINACIONES DE FUERZAS SÍSMICAS**

Las combinaciones de los efectos de la fuerza sísmica se consideraron en base a los criterios sísmicos multidireccionales de la sección 7.2.5 de la norma (ASCE 41-17, 2017), para edificaciones que presentan una irregularidad estructural horizontal (ecuación 3.19 y 3.20); y también en base a la normativa (NEC-15-DS, 2014) establece que, para edificaciones del tipo esenciales se utilice la combinación de componente horizontal y vertical (ecuación 3.21).

$$
E_1 = E_h = E_x
$$
 (3. 11)

$$
E_2 = E_h = E_y
$$
 (3. 12)

Donde,

E<sup>h</sup> Componente horizontal de fuerza sísmica.

En base a la sección 3.4.3 de la (NEC-15-DS, 2014) no se puede considerar la componente vertical como  $\frac{2}{3}$  $\frac{2}{3}$ \*E<sub>h</sub>; debido a la presencia de una falla superficial (Falla San Isidro del Inca ubicada a 5 [km] aproximadamente) cercana a las edificaciones ITSPN.

$$
E = E_h + E_v
$$
  
\n
$$
E_3 = \sqrt{E_x^2 + E_y^2} + E_v
$$
\n(3. 13)

Donde,

E<sup>v</sup> Componente vertical de fuerza sísmica.

Para el presente estudio se utilizó la combinación que se refiere al criterio presentado en la sección 7.2.5.1 de la norma (ASCE 41-17, 2017), en la que se permite determinar las fuerzas y deformaciones asociadas con el 100% de los desplazamientos en cualquier dirección única. Sin la necesidad de considerar otros efectos sísmicos en las direcciones críticas.

#### **3.4.3.1. Cortante basal dinámico**

#### **Tabla 3. 38**

|                                                        | <b>FX</b>   | FY         |
|--------------------------------------------------------|-------------|------------|
| <b>BLOQUE 1</b>                                        |             |            |
| Sx                                                     | $-663.463$  |            |
|                                                        |             | $-663.463$ |
| SisEspectC1 Max (Ecuación 3.19 y 3.20)                 | 542.1377    | 421.5625   |
| % Diferencia                                           | 82%         | 64%        |
|                                                        |             |            |
|                                                        | <b>FX</b>   | FΥ         |
| <b>BLOQUE 2</b>                                        |             |            |
| Sx                                                     | $-662.6953$ |            |
| ς,                                                     |             | -662.6953  |
| SisEspectC1 Max (Ecuación 3.19 y 3.20)<br>% Diferencia | 512.7165    | 440.4781   |

*Resultados obtenidos del cortante basal dinámico* 

Elaborado por: Chávez, Gómez.

#### **Tabla 3. 39**

*Resultados del cortante basal dinámico corregido.*

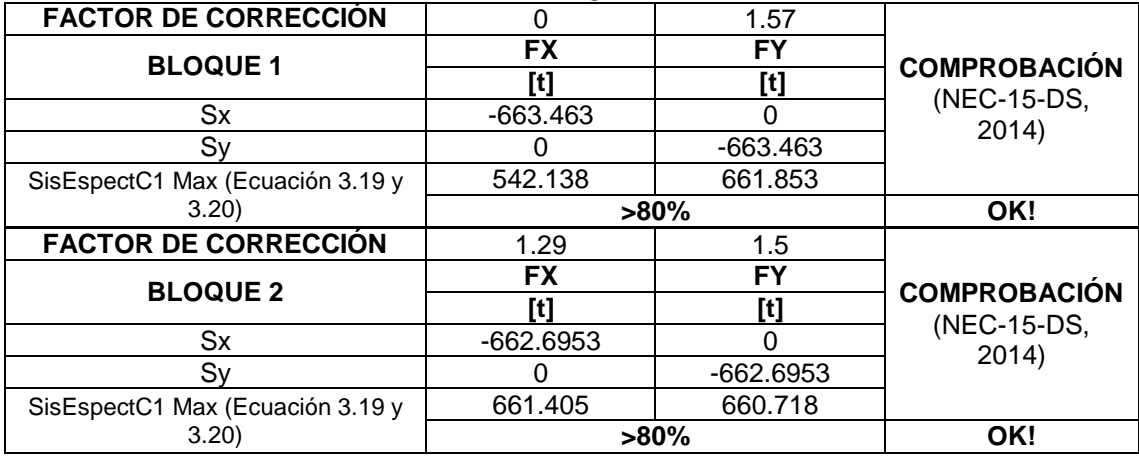

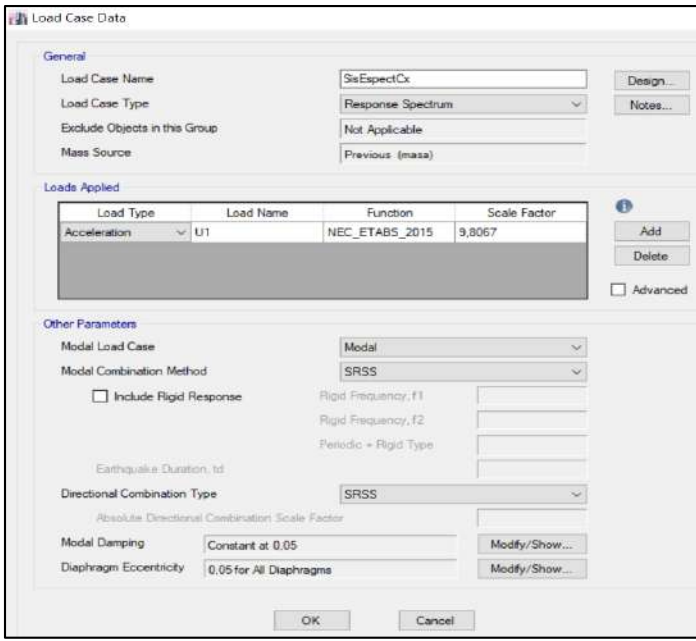

*Figura 3. 15* Factor de escala para las componente X Elaborado por: Chávez, Gómez.

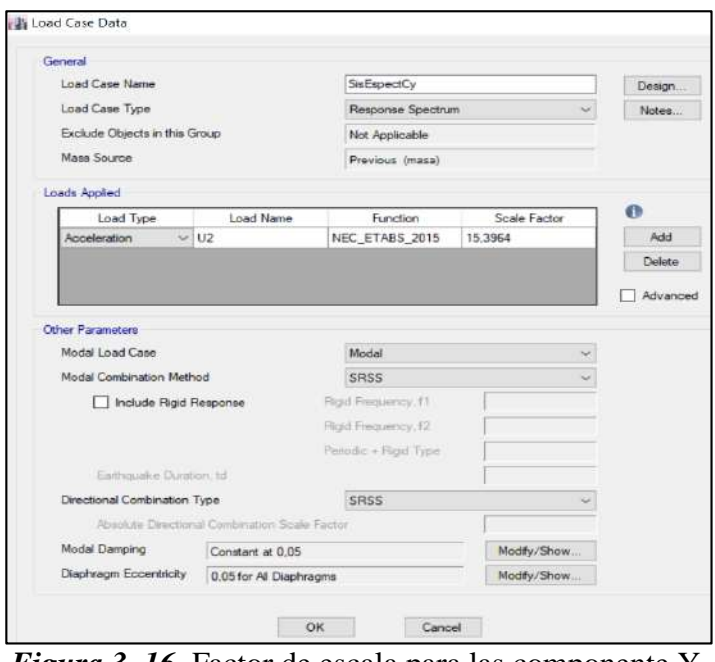

*Figura 3. 16* Factor de escala para las componente Y Elaborado por: Chávez, Gómez.

# **3.4.4. DERIVAS MÁXIMA INELÁSTICA**

Las derivas no deben exceder los límites establecidos en (NEC-15-DS, 2014), para las direcciones principales X e Y, Tabla 3.40.

**Tabla 3. 40**

*Deriva máxima permitida*

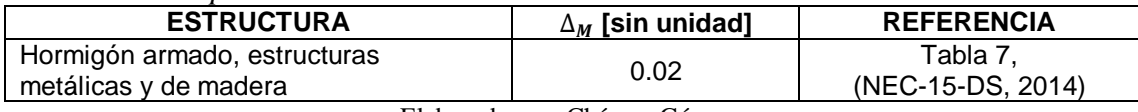

Elaborado por: Chávez, Gómez.

#### **3.4.4.1. Control de derivas**

Para este caso de estudio las derivas para cada bloque corresponden a los mostrados en la Tabla 3.41 y Tabla 3.42.

#### **Tabla 3. 41**

*Derivas Inelásticas, bloque 1*

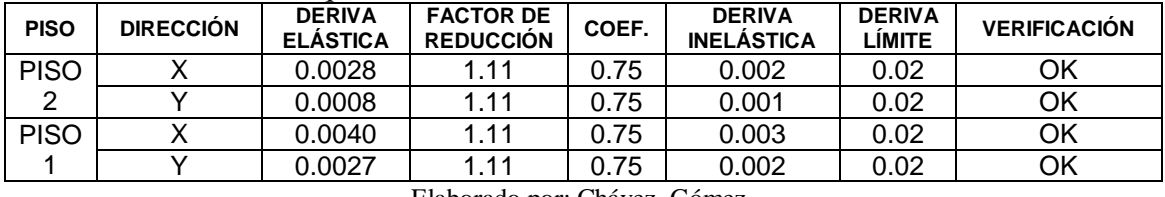

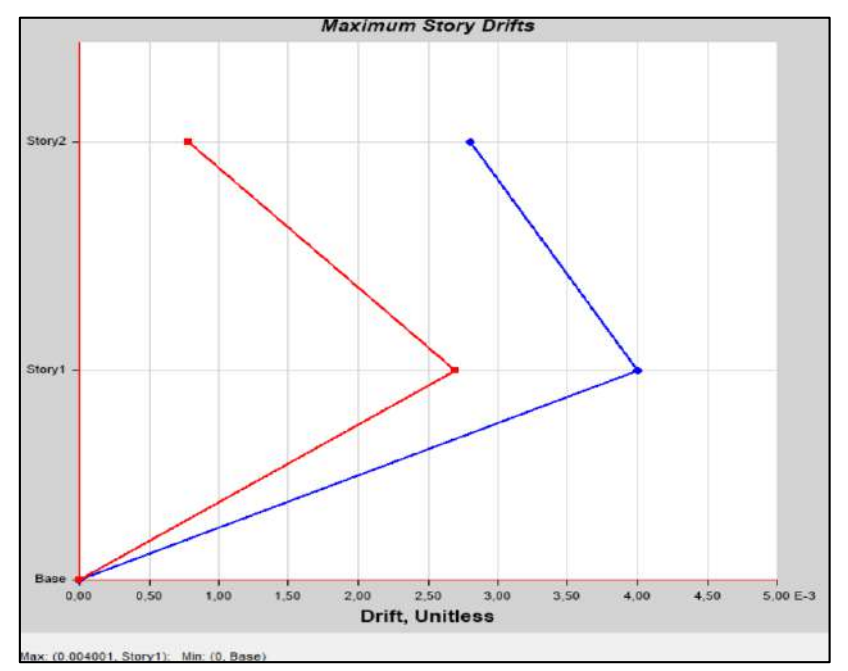

*Figura 3. 17* Derivas elásticas, bloque 1 Fuente: ETABS. Elaborado por: Chávez, Gómez.

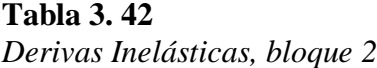

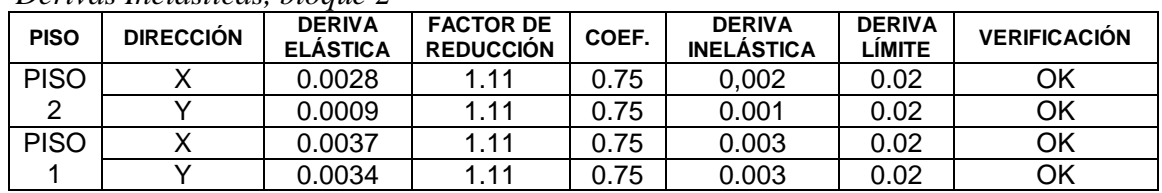

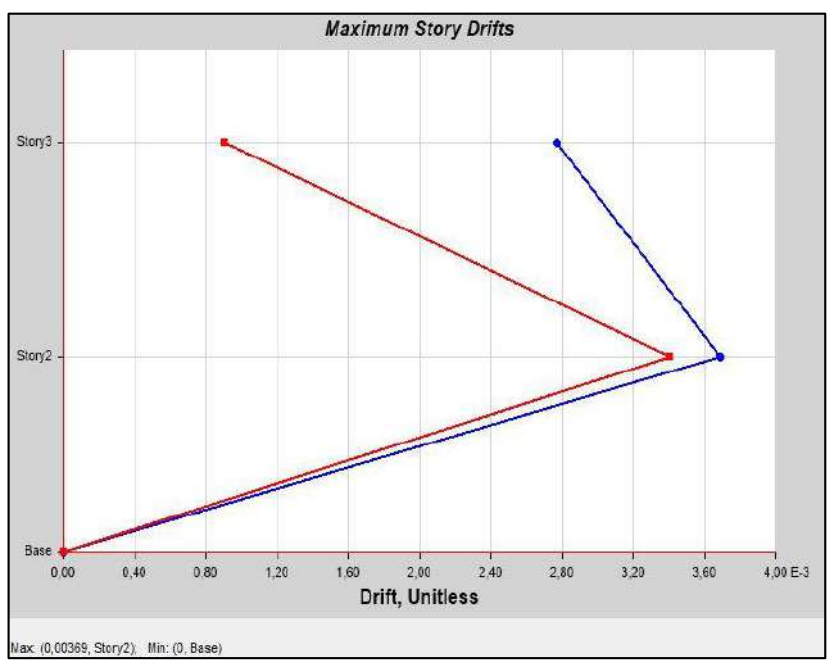

Elaborado por: Chávez, Gómez.

*Figura 3. 18* Derivas elásticas, bloque 2 Fuente: ETABS. Elaborado por: Chávez, Gómez.

Las derivas inelásticas en el estado actual cumplen según lo establecido en la norma (NEC-15-DS, 2014), pero, cuando se realice la ampliación de un piso más se debe controlar las mismas y repetir la comprobación.

#### **3.4.4.2. Masa modal efectiva**

Cumpliendo con lo establecido en la sección 2.4.2 se colocan los valores obtenidos de la masa modal efectiva en las edificaciones.

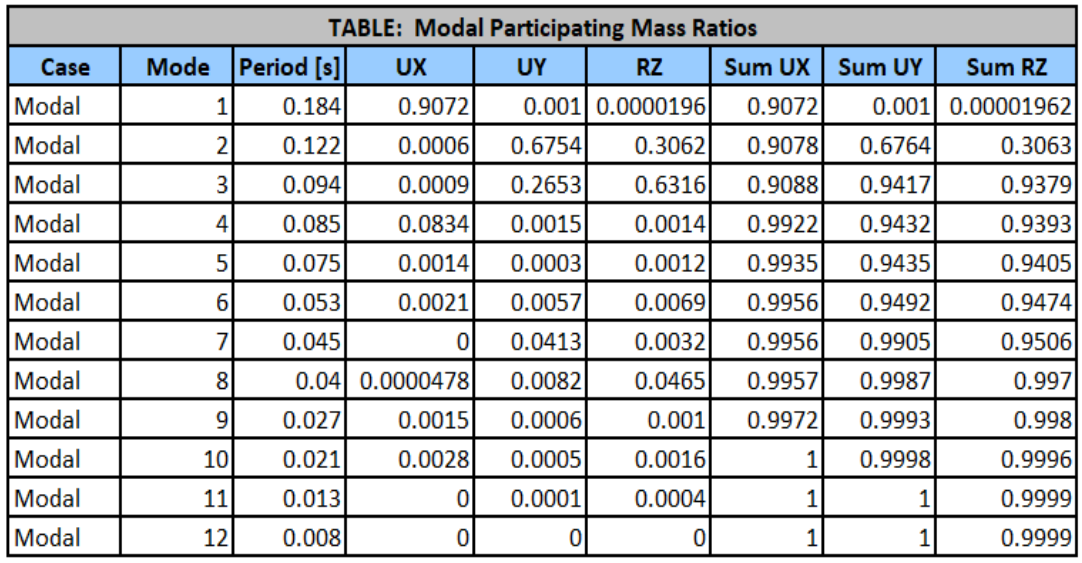

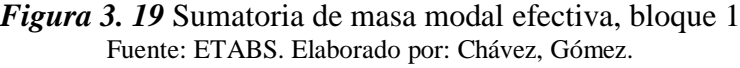

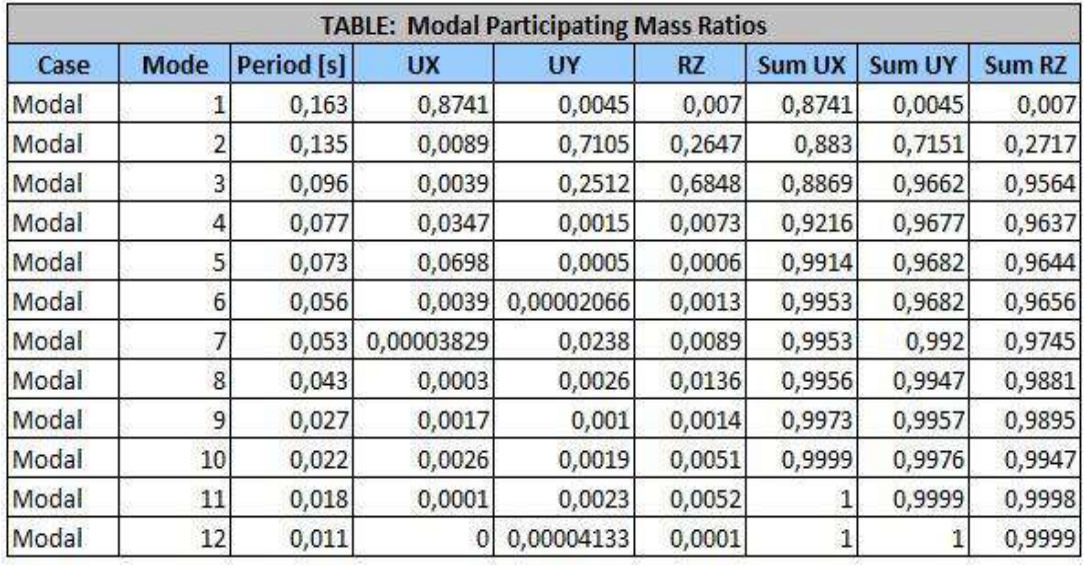

*Figura 3. 20* Sumatoria de masa modal efectiva, bloque 2 Fuente: ETABS. Elaborado por: Chávez, Gómez.

# **CAPÍTULO 4**

# **DISEÑO AMPLIATORIO Y REFORZAMIENTO ESTRUCTURAL**

Debido a que el presente proyecto tiene como finalidad realizar la ampliación del Instituto Tecnológico Superior Policía Nacional, Norte es necesario considerar los resultados obtenidos del capítulo 3 y realizar un chequeo de los elementos estructurales de las edificaciones actuales para garantizar que al realizar la ampliación y diseñar el reforzamiento estructural tanto las vigas y columnas como la cimentación soporten la carga de la estructura extra.

# **4.1. ANÁLISIS DE EDIFICACIÓN PROYECTADA**

## **4.1.1. DESCRIPCIÓN ARQUITECTÓNICA DE PROYECCIÓN**

Los espacios de la proyección en las edificaciones serán para uso de aulas, por lo tanto, se consideró replicar la distribución arquitectónica de la segunda planta especificado en la Tabla 3.2 como se puede observar en el Anexo 1.1.

# **4.1.2. MODELACIÓN DE NUEVOS ELEMENTOS**

#### **4.1.2.1. Combinación de cargas para diseño**

Para el caso de los nuevos elementos utilizados en la ampliación de la edificación, se usaron las combinaciones de diseño de la ecuación 4.1 a ecuación 4.6 según la (NEC-15-CG, 2014).

$$
1.4QD \t\t(4.1)
$$

- $1.2Q_D + 1.6Q_L + 0.5Q_S$ (4. 2)
- $1.2Q_D + 1.6Q_S + Q_L$ (4. 3)

$$
1.2Q_{D} + Q_{L} + 0.5Q_{S}
$$
 (4.4)

$$
1.2Q_D + 1.0Q_E + 1.0Q_L + 0.2Q_S \tag{4.5}
$$

$$
0.9Q_{D} + 1.0Q_{E} \tag{4.6}
$$

Dónde,

- $Q_D$  Acción causada por la carga muerta.
- $Q_E$  Acción causada por la carga de sismo.
- $Q_L$  Acción causada por la carga viva.
- $Q<sub>S</sub>$  Acción causada por la carga de granizo.

#### **4.1.2.2. Definición de materiales para el diseño de nuevos elementos**

Las propiedades de los materiales tanto del concreto como del acero que se utilizó para la ampliación de las edificaciones se muestran en la Tabla 4.1 y 4.2 respectivamente.

#### **Tabla 4. 1**

*Propiedades mecánicas del hormigón para la ampliación*

| <b>PROPIEDAD</b>            | <b>SÍMBOLO</b>          | <b>VALOR</b> | <b>UNIDAD</b>                               |
|-----------------------------|-------------------------|--------------|---------------------------------------------|
| Resistencia a la compresión | $f'_{c}$                | 210          | kg<br>$\overline{\text{cm}^2}$              |
| Módulo de elasticidad       | $E_c = 12500\sqrt{f'c}$ | 181142.21    | $\frac{\text{kg}}{\text{cm}^2}$             |
| Peso específico             | $\gamma_{\rm c}$        | 2400         | $\left[\frac{\text{kg}}{\text{m}^3}\right]$ |
| Módulo de Poisson           |                         | 0.2          |                                             |

Fuente: (NEC-15-HM, 2014) (Cabrera, 2014) Elaborado por: Chávez, Gómez.

#### **Tabla 4. 2**

*Propiedades mecánicas del acero para la ampliación* 

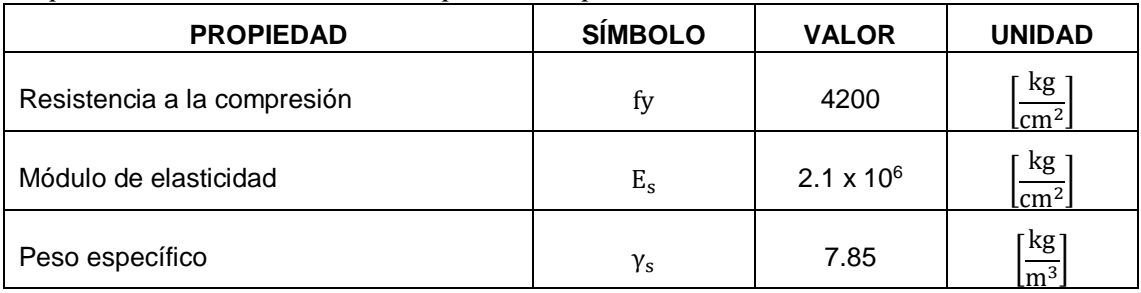

Fuente: (NEC-15-HM, 2014) Elaborado por: Chávez, Gómez.

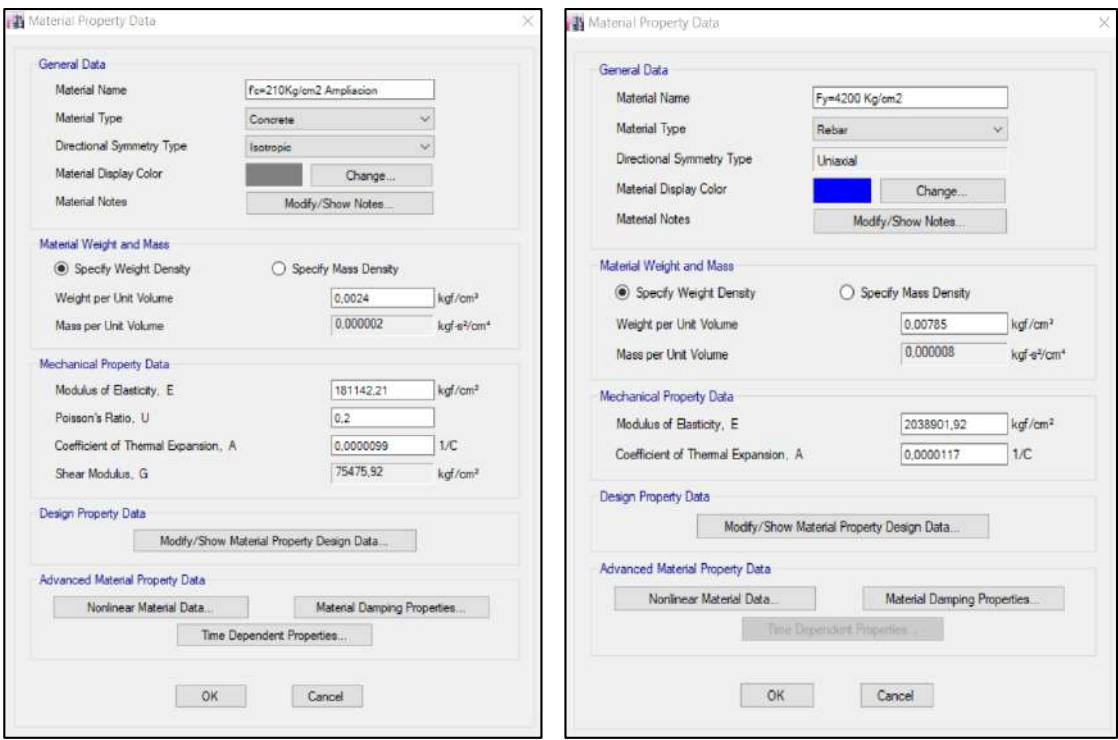

*Figura 4. 1* Propiedades mecánicas de hormigón y acero Elaborado por: Chávez, Gómez.

#### **4.1.2.3. Vigas**

El cálculo de las dimensiones de las vigas con su respectivo acero longitudinal y transversal se realizó mediante el diseño a corte y flexión, usando los criterios de diseño especificados en las normas (ACI 318S-14, 2015) y (NEC-15-HM, 2014); las solicitaciones últimas de cortante y momento se obtuvieron del modelo mediante combinaciones de carga.

En la Tabla 4.3 y 4.4 se muestra las dimensiones finales y el acero de refuerzo que cada una requiere (Anexo 1.2). El ejemplo de cálculo para vigas se encuentra en el Anexo 5.1.

|             |             |                |                 | <b>ACERO LONGITUDINAL</b> |                  |               |                 |                | <b>ACERO TRANSVERSAL</b> |               |
|-------------|-------------|----------------|-----------------|---------------------------|------------------|---------------|-----------------|----------------|--------------------------|---------------|
| <b>VIGA</b> |             | <b>SECCIÓN</b> | <b>POSICIÓN</b> | <b>EXTREMOS</b>           | <b>CENTRO</b>    | <b>MÍNIMO</b> | <b>POSICIÓN</b> | #RAMAL         | <b>COLOCADO</b>          | <b>MÍNIMO</b> |
|             |             |                |                 | [ $cm2$ ]                 | [cm2]            | [cm2]         |                 |                | [cm2]                    | [cm2]         |
| $V3-3$      | þ           | 30             | Superior        | 5.34                      | 5.34             | 3.9           | 2h              | 2              | 1.57                     | 0.25          |
|             | h           | 45             | Inferior        | 4.62                      | 5.75             | 3.9           | Centro          | $\overline{2}$ | 1.57                     | 0.375         |
| $V3-2$      | $\mathbf b$ | 40             | Superior        | 8.42                      | 8.42             | 5.87          | 2h              | $\overline{2}$ | 1.57                     | 0.25          |
| (3.4m)      | h           | 50             | <b>Inferior</b> | 6.16                      | 8.42             | 5.87          | Centro          | 4              | 3.14                     | 0.375         |
| $V3-1$      | b           | 25             | Superior        | 3.39                      | 3.39             | 2.42          | 2h              | 1              | 0.79                     | 0.175         |
|             | h           | 35             | Inferior        | 3.39                      | 3.39             | 2.42          | Centro          | $\overline{2}$ | 1.57                     | 0.25          |
| $V3-4$      | b           | 30             | Superior        | 5.34                      | 5.34             | 3.9           | 2h              | $\overline{2}$ | 1.57                     | 0.25          |
|             | h           | 45             | Inferior        | 4.62                      | 5.75             | 3.9           | Centro          | $\overline{2}$ | 1.57                     | 0.375         |
| $V3-2$      | b           | 40             | Superior        | 8.42                      | 8.42             | 5.87          | 2h              | $\overline{2}$ | 1.57                     | 0.25          |
|             | h           | 50             | Inferior        | 6.16                      | 8.42             | 5.87          | Centro          | 3              | 2.36                     | 0.375         |
|             |             |                |                 |                           | <b>ENTREPISO</b> |               |                 |                |                          |               |
| $V3-1$      | b           | 25             | Superior        | 3.39                      | 3.39             | 2.42          | 2h              | $\overline{2}$ | 1.57                     | 0.175         |
| (1.9m)      | h           | 35             | Inferior        | 3.39                      | 3.39             | 2.42          | Centro          | 3              | 2.36                     | 0.25          |
|             |             |                |                 |                           | <b>GRADAS</b>    |               |                 |                |                          |               |
| $V3-1$      | b           | 25             | Superior        | 3.39                      | 3.39             | 2.42          | 2 <sub>h</sub>  | $\overline{2}$ | 1.57                     | 0.175         |
| (1.9m)      | h           | 35             | Inferior        | 3.39                      | 3.39             | 2.42          | Centro          | 3              | 2.36                     | 0.25          |
|             |             |                |                 |                           |                  |               |                 |                |                          |               |

**Tabla 4. 3** *Sección y refuerzo resultante del diseño de vigas, bloque 1*

Elaborado por: Chávez, Gómez.

#### **Tabla 4. 4**

*Sección y refuerzo resultante del diseño de vigas, bloque 2*

|             |                |    |                 | <b>ACERO LONGITUDINAL</b> |                                                     |                    |                 |                | <b>ACERO TRANSVERSAL</b> |                   |
|-------------|----------------|----|-----------------|---------------------------|-----------------------------------------------------|--------------------|-----------------|----------------|--------------------------|-------------------|
| <b>VIGA</b> | <b>SECCIÓN</b> |    | <b>POSICIÓN</b> | <b>EXTREMO</b><br>s       | <b>CENTRO</b>                                       | <b>MÍNIMO</b>      | <b>POSICIÓN</b> | #RAMAL         | <b>COLOCADO</b>          | <b>MÍNIMO</b>     |
|             |                |    |                 | [ $cm2$ ]                 | $\mathsf{Icm}^2$                                    | [cm <sup>2</sup> ] |                 |                | [cm $^2$ ]               | $\mathsf{[cm^2]}$ |
| $V3-2$      | b              | 40 | Superior        | 8.42                      | 8.42                                                | 5.87               | 2h              | $\overline{2}$ | 1.57                     | 0.33              |
|             | h              | 50 | Inferior        | 6.16                      | 0.00                                                | 5.87               | Centro          | 4              | 3.14                     | 0.50              |
| $V3-4$      | b              | 30 | Superior        | 5.34                      | 5.34                                                | 3.90               | 2h              | 2              | 1.57                     | 0.25              |
|             | h              | 45 | Inferior        | 4.21                      | 5.34                                                | 3.90               | Centro          | 3              | 2.36                     | 0.38              |
| $V3_2$      | b              | 40 | Superior        | 6.16                      | 6.16                                                | 5.87               | 2h              | 4              | 3.14                     | 0.33              |
| (3.4m)      | h              | 50 | Inferior        | 6.16                      | 6.16                                                | 5.87               | Centro          | 4              | 3.14                     | 0.50              |
| $V3-1$      | b              | 25 | Superior        | 3.39                      | 3.39                                                | 2.42               | 2h              | 2              | 1.57                     | 0.15              |
|             | h              | 35 | Inferior        | 3.39                      | 3.39                                                | 2.42               | Centro          | $\overline{2}$ | 1.57                     | 0.21              |
| $V3-3$      | b              | 30 | Superior        | 5.34                      | 5.34                                                | 3.90               | 2h              | $\overline{2}$ | 1.57                     | 0.25              |
|             | h              | 45 | Inferior        | 4.62                      | 5.75                                                | 3.90               | Centro          | 2              | 1.57                     | 0.38              |
| $V3-1$      | b              | 25 | Superior        | 3.39                      | 3.39                                                | 2.42               | 2h              | 3              | 2.36                     | 0.15              |
| (1.35m)     | h              | 35 | Inferior        | 3.39                      | 3.39                                                | 2.42               | Centro          | 3              | 2.36                     | 0.21              |
|             |                |    |                 |                           | <b>CUBIERTA</b>                                     |                    |                 |                |                          |                   |
| $V3-1$      | þ              | 25 | Superior        | 3.39                      | 3.39                                                | 2.42               | 2h              | $\overline{2}$ | 1.57                     | 0.15              |
|             | h              | 35 | Inferior        | 3.39                      | 3.39                                                | 2.42               | Centro          | $\overline{2}$ | 1.57                     | 0.31              |
|             |                |    |                 |                           | <b>GRADAS</b>                                       |                    |                 |                |                          |                   |
| $V3-1$      | b              | 25 | Superior        | 3.39                      | 3.39                                                | 2.42               | 2h              | $\overline{2}$ | 1.57                     | 0.10              |
|             | h              | 35 | Inferior        | 3.39                      | 3.39                                                | 2.42               | Centro          | 3              | 2.36                     | 0.21              |
|             |                |    |                 |                           | <b>ENTREPISO</b>                                    |                    |                 |                |                          |                   |
| $V3-1$      | b              | 25 | Superior        | 3.39                      | 3.39                                                | 2.42               | 2h              | $\overline{2}$ | 1.57                     | 0.10              |
|             | h              | 35 | Inferior        | 3.39                      | 3.39<br>$\Gamma$ lekende som $\Gamma$ kkus $\Gamma$ | 2.42               | Centro          | 3              | 2.36                     | 0.21              |

#### **4.1.2.4. Losa**

El cálculo de las dimensiones de la losa con su respectivo acero de refuerzo y control a corte se realizó usando los criterios de diseño especificados en las normas (ACI 318S-14, 2015) y (NEC-15-HM, 2014). En la Tabla 4.5 y 4.6 se muestra las dimensiones finales y el acero de refuerzo que, mediante la numeración especificada en el Anexo 1.2, cada una requiere. El ejemplo de cálculo para losa se encuentra en el Anexo 5.2.

#### **Tabla 4. 5**

|             |                 |     |                 | <b>ACERO DE REFUERZO</b> |                    |               |  |  |  |  |  |
|-------------|-----------------|-----|-----------------|--------------------------|--------------------|---------------|--|--|--|--|--|
| <b>LOSA</b> | <b>LONGITUD</b> |     | <b>POSICIÓN</b> | <b>COLOCADO</b>          | <b>TEMPERATURA</b> | <b>MINIMO</b> |  |  |  |  |  |
|             |                 |     |                 | [cm $^2$ ]               | $\mathsf{[cm^2]}$  | [ $cm2$ ]     |  |  |  |  |  |
| 1,2         | Larga           | 4.6 | <b>Superior</b> | 1.13                     | 1.66               | 2.67          |  |  |  |  |  |
|             | Corta           | 3.4 | <b>Inferior</b> | 0.79                     | ۰                  | 0.53          |  |  |  |  |  |
| Larga       |                 | 6   | <b>Superior</b> | 1.13                     | 1.66               | 2.67          |  |  |  |  |  |
| 3,4         | Corta           | 3.6 | <b>Inferior</b> | 0.79                     | ۰                  | 0.53          |  |  |  |  |  |
| 5,6         | Larga           | 6   | <b>Superior</b> | 1.13                     | 1.66               | 2.67          |  |  |  |  |  |
|             | Corta           | 3.6 | <b>Inferior</b> | 0.79                     | ٠                  | 0.53          |  |  |  |  |  |
| 7,8         | Larga           | 6   | <b>Superior</b> | 1.13                     | 1.66               | 2.67          |  |  |  |  |  |
|             | Corta           | 3.6 | <b>Inferior</b> | 0.79                     | ۰                  | 0.53          |  |  |  |  |  |
| 9,10        | Larga           | 6   | <b>Superior</b> | 1.13                     | 1.66               | 2.67          |  |  |  |  |  |
|             | Corta           | 3.6 | <b>Inferior</b> | 0.79                     | -                  | 0.53          |  |  |  |  |  |
|             | Larga           | 4.6 | <b>Superior</b> | 1.13                     | 1.66               | 2.67          |  |  |  |  |  |
| 11,12       | Corta           | 3.6 | <b>Inferior</b> | 0.79                     | ۰                  | 0.53          |  |  |  |  |  |

*Sección y refuerzo resultante del diseño de losas, bloque 1*

Elaborado por: Chávez, Gómez.

#### **Tabla 4. 6**

*Sección y refuerzo resultante del diseño de losas, bloque 2*

|             | $\boldsymbol{J}$ |                 |                 |                 | <b>ACERO DE REFUERZO</b> |               |
|-------------|------------------|-----------------|-----------------|-----------------|--------------------------|---------------|
| <b>LOSA</b> |                  | <b>LONGITUD</b> | <b>POSICIÓN</b> | <b>COLOCADO</b> | <b>TEMPERATURA</b>       | <b>MÍNIMO</b> |
|             |                  |                 |                 | [cm $^{2}$ ]    | $\mathsf{[cm^2]}$        | [cm $^2$ ]    |
| 1,2         | Larga            | 4.6             | <b>Superior</b> | 1.13            | 1.66                     | 2.67          |
|             | Corta            | 3.4             | <b>Inferior</b> | 0.79            |                          | 0.53          |
| 3,4         | Larga            | 6               | <b>Superior</b> | 1.13            | 1.66                     | 2.67          |
|             | Corta            | 3.6             | <b>Inferior</b> | 0.79            |                          | 0.53          |
| 5,6         | Larga            | 6               | <b>Superior</b> | 1.13            | 1.66                     | 2.67          |
|             | Corta            | 3.6             | <b>Inferior</b> | 0.79            |                          | 0.53          |
| 7,8         | Larga            | 6               | <b>Superior</b> | 1.13            | 1.66                     | 2.67          |
|             | Corta            | 3.6             | <b>Inferior</b> | 0.79            |                          | 0.53          |
| 9,10        | Larga            | 6               | <b>Superior</b> | 1.13            | 1.66                     | 2.67          |
|             | Corta            | 3.6             | <b>Inferior</b> | 0.79            |                          | 0.53          |
| 11,12       | Larga            | 4.6             | <b>Superior</b> | 1.13            | 1.66                     | 2.67          |
|             | Corta            | 3.6             | <b>Inferior</b> | 0.79            | ۰                        | 0.53          |
| 13          | Larga            | 1.8             | <b>Superior</b> | 1.13            | 1.66                     | 2.67          |
|             | Corta            | 1.35            | <b>Inferior</b> | 0.79            |                          | 0.53          |

#### **4.1.2.5. Columnas**

El cálculo de las dimensiones de las columnas con su respectivo acero longitudinal y transversal, utilizando los criterios de diseño especificados en las normas (ACI 318S-14, 2015) y (NEC-15-HM, 2014), se encuentran en la Tabla 4.7, 4.8 y 4.9. Las ubicaciones de los respectivos elementos tipo columna se pueden apreciar en el Anexo 1.2. El ejemplo de cálculo para columnas se encuentra en el Anexo 5.3.

#### **Tabla 4. 7**

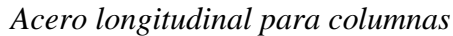

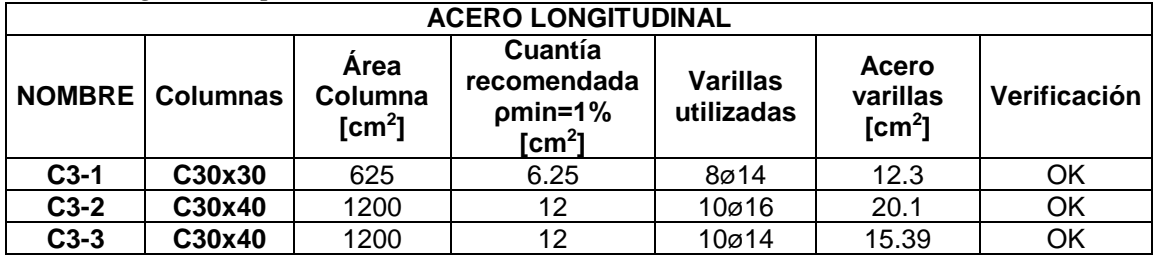

Elaborado por: Chávez, Gómez.

#### **Tabla 4. 8**

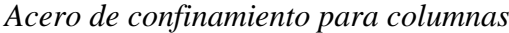

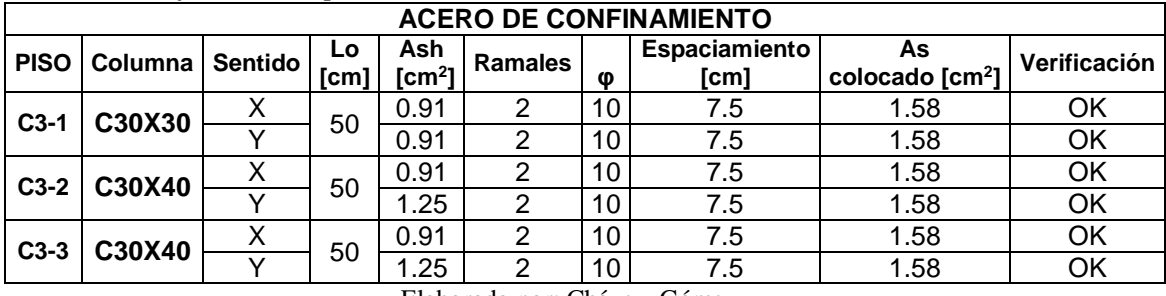

Elaborado por: Chávez, Gómez.

#### **Tabla 4. 9**

*Acero de corte para columnas*

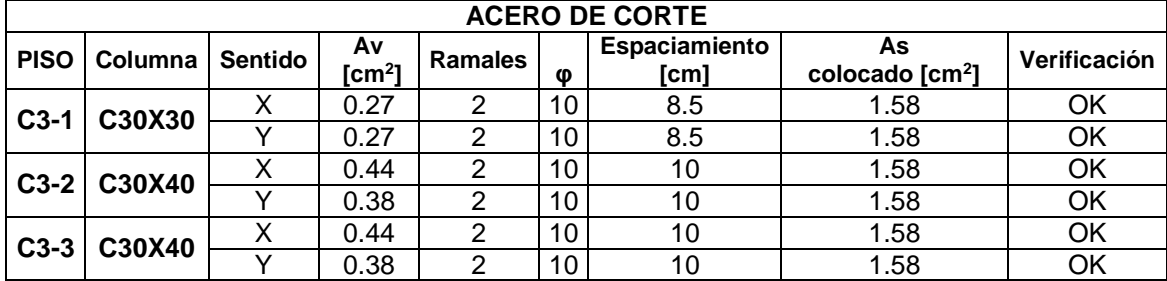

#### **4.1.2.6. Conexión Viga – Columna**

La ampliación realizada consta de una losa de concreto que funciona como cubierta accesible. La norma (ACI 318S-14, 2015) indica que los nudos a nivel de cubierta son vulnerables a fallas, pero no estipula la necesidad de realizar un análisis de conexión viga-columna. Con el fin de evitar fallas, se optó por realizar este análisis asumiendo un comportamiento dúctil en la estructura ampliada.

"El diseño de la conexión viga columna según la filosofía sismo-resistente, se realizó verificando que la viga en flexión sea más débil que la columna" (Correa, 2012), por medio de las consideraciones especificadas en la Tabla 4.10.

#### **Tabla 4. 10**

*Consideraciones para conexión viga-columna*

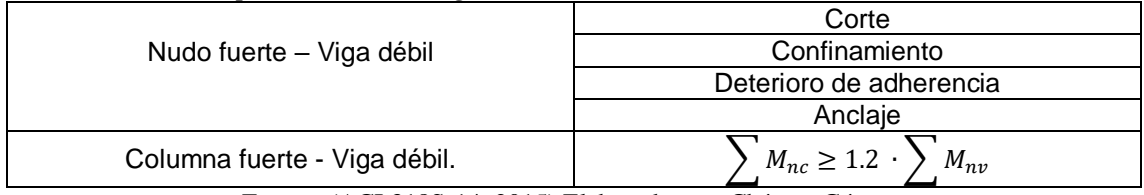

Fuente: (ACI 318S-14, 2015) Elaborado por: Chávez, Gómez.

El diseño de la conexión viga-columna realizado para los dos bloques, a partir de la norma (ACI 318S-14, 2015), se presenta en las Tabla 4.11 a 4.18. El ejemplo de cálculo para conexiones se encuentra en el Anexo 5.4.

#### **Tabla 4. 11**

| <b>BLOQUE 1 RAMAS LARGAS</b> |             |              |       |             |                                |                      |             |                          |                     |                                |  |
|------------------------------|-------------|--------------|-------|-------------|--------------------------------|----------------------|-------------|--------------------------|---------------------|--------------------------------|--|
|                              |             | <b>CORTE</b> |       |             |                                | <b>CONFINAMIENTO</b> |             | <b>ANCLAJE</b>           |                     | <b>ADHERENCIA</b>              |  |
| <b>NUDO</b>                  | <b>TIPO</b> | фVn<br>[t]   | Vj[t] | ф Vn<br>>Vi | $bv \ge$<br>0.75 <sub>bc</sub> | S<br>[cm]            | Ash $[cm2]$ | $bc \geq$<br><b>20фу</b> | $hv \ge$<br>$20$ фс | $L_{dh.disp} \geq L_{dh.read}$ |  |
| A2, A4                       | ESQ         | 33.26        | 27.77 | OK          | OK                             | 7.5                  | 1.04        | OK                       | <b>OK</b>           |                                |  |
| A3                           | <b>EXT</b>  | 59.12        | 43.08 | OK          | OK                             | 7.5                  | 1.04        | OK                       | <b>OK</b>           | OK                             |  |
| B3, C3, D3<br>E3,F3          | <b>INT</b>  | 78.34        | 74.13 | OK          | OK                             | 7.5                  | 1.04        |                          |                     | OK                             |  |
| C1, D1, E1,<br>C5, D5, E5    | <b>EXT</b>  | 59.12        | 58.73 | OK          | OK                             | 7.5                  | 1.04        | OK                       | OK                  | OK                             |  |
| G2, G4,<br>B1, B5, F1, F5    | <b>ESQ</b>  | 44.34        | 43.08 | OK          | OK                             | 7.5                  | 1.04        | OK                       | OK.                 |                                |  |
| G <sub>3</sub>               | <b>EXT</b>  | 59.12        | 43.08 | OK          | OK                             | 7.5                  | 1.04        | OK                       | OK                  | OK                             |  |

*Consideraciones para conexión viga-columna bloque 1 ramas largas*

# **Tabla 4. 12**

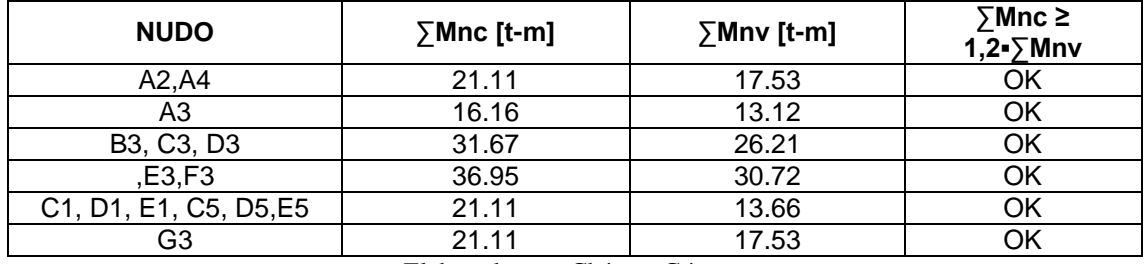

*Resistencia a flexión bloque 1 ramas largas*

Elaborado por: Chávez, Gómez.

#### **Tabla 4. 13**

*Consideraciones para conexión viga-columna bloque 1 ramas cortas*

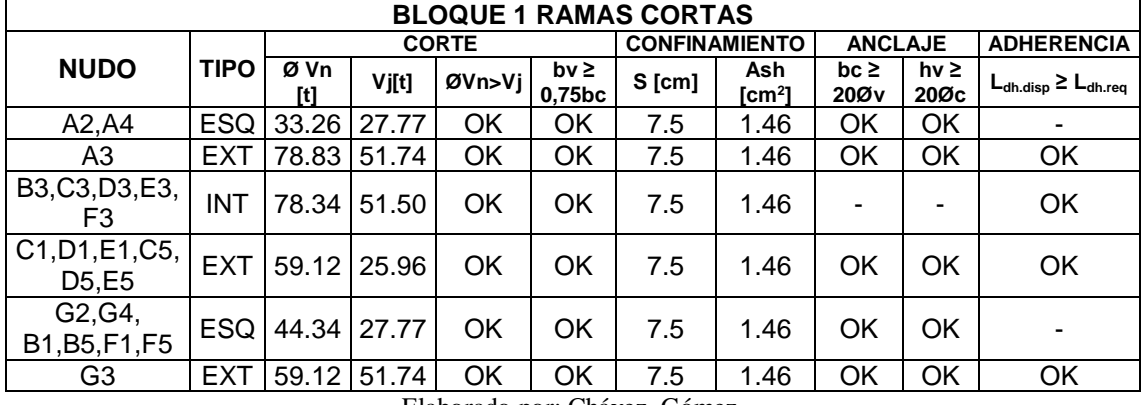

Elaborado por: Chávez, Gómez.

#### **Tabla 4. 14**

*Resistencia a flexión bloque 1 ramas cortas*

| <b>NUDO</b>                    | ∑Mnc [t-m] | ∑Mnv [t-m] | ∑Mnc ≥ 1,2•∑Mnv |  |  |  |  |  |  |  |  |
|--------------------------------|------------|------------|-----------------|--|--|--|--|--|--|--|--|
| A2,A4                          | 31.67      | 15.61      |                 |  |  |  |  |  |  |  |  |
| A3                             | 24.25      | 18.85      | ОK              |  |  |  |  |  |  |  |  |
| B3, C3, D3                     | 31.67      | 23.02      | ΟK              |  |  |  |  |  |  |  |  |
| E3,F3,                         | 36.95      | 21.90      | ΟK              |  |  |  |  |  |  |  |  |
| C1, D1, E1, C5                 | 31.67      | 15.61      |                 |  |  |  |  |  |  |  |  |
| D <sub>5</sub> .E <sub>5</sub> | 31.67      | 24.34      |                 |  |  |  |  |  |  |  |  |

| Сонмаетасител рата сопелит гіда-сонятна оюдие 2 тапал штұал      |             |          |              |             |           |          |                         |                               |                   |                                |  |
|------------------------------------------------------------------|-------------|----------|--------------|-------------|-----------|----------|-------------------------|-------------------------------|-------------------|--------------------------------|--|
| <b>BLOQUE 2 RAMAS LARGAS</b>                                     |             |          |              |             |           |          |                         |                               |                   |                                |  |
|                                                                  |             |          | <b>CORTE</b> |             |           |          | <b>CONFINAMIENTO</b>    | <b>ANCLAJE</b>                |                   | <b>ADHERENCIA</b>              |  |
| <b>NUDO</b>                                                      | <b>TIPO</b> | Ø Vn [t] | $V$ j $[t]$  | Ø Vn<br>>Vi | bv≥0,75bc | $S$ [cm] | Ash<br>$\mathsf{Icm}^2$ | $bc \geq$<br>20Ø <sub>V</sub> | hv $\geq$<br>20Øc | $L_{dh.disp} \geq L_{dh.read}$ |  |
| H <sub>2</sub> , H <sub>4</sub> , I <sub>1</sub> ,<br>15, M1, M5 | <b>ESQ</b>  | 44.34    | 43.08        | <b>OK</b>   | OK        | 7.50     | 1.04                    | OK                            | OK                |                                |  |
| H <sub>3</sub>                                                   | <b>EXT</b>  | 59.12    | 43.08        | OK          | OK        | 7.50     | 1.04                    | <b>OK</b>                     | OK                | <b>OK</b>                      |  |
| 13, J3, K3<br>L3,M3,                                             | <b>INT</b>  | 78.34    | 74.13        | OK.         | OK.       | 7.50     | 1.04                    |                               |                   | OK                             |  |
| J1, K1, L1,<br>J5, K5, L5                                        | <b>EXT</b>  | 59.12    | 58.73        | OK.         | OK        | 7.50     | 1.04                    | <b>OK</b>                     | OK                | OK                             |  |
| N <sub>2</sub> , N <sub>4</sub>                                  | <b>ESQ</b>  | 33.26    | 27.77        | <b>OK</b>   | <b>OK</b> | 7.50     | 1.04                    | <b>OK</b>                     | OK                |                                |  |
| N3                                                               | <b>EXT</b>  |          |              |             |           |          |                         |                               |                   |                                |  |
| m'2'                                                             | EXT         | 44.34    | 17.69        | OK          | OK        | 7.5      | 1.24                    | OK                            | <b>OK</b>         | OK                             |  |
| m <sup>2</sup>                                                   | <b>EXT</b>  | 59.12    | 31.40        | <b>OK</b>   | OK        | 7.5      | 1.04                    | <b>OK</b>                     | <b>OK</b>         | OK                             |  |
| m'3'                                                             | <b>EXT</b>  |          |              |             |           |          |                         |                               |                   | ۰                              |  |

**Tabla 4. 15** *Consideraciones para conexión viga-columna bloque 2 ramas largas*

Elaborado por: Chávez, Gómez.

#### **Tabla 4. 16**

*Resistencia a flexión bloque 2 ramas largas*

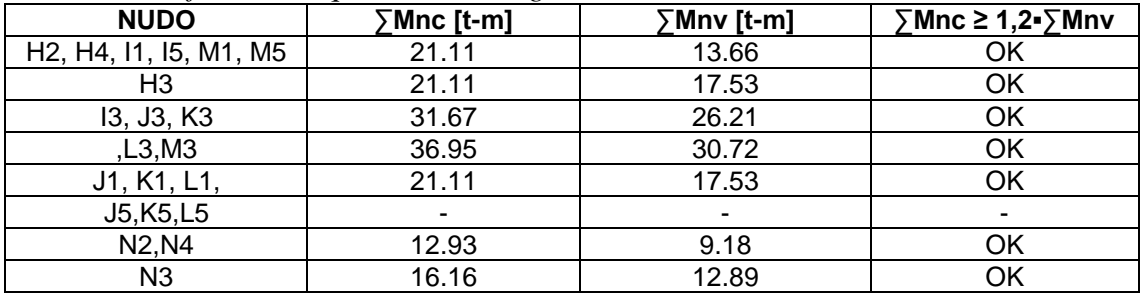

Elaborado por: Chávez, Gómez.

## **Tabla 4. 17**

*Consideraciones para conexión viga-columna bloque 2 ramas cortas*

| <b>BLOQUE 2 RAMAS CORTAS</b>                        |             |          |              |             |                      |                      |                         |                       |                      |                                |  |
|-----------------------------------------------------|-------------|----------|--------------|-------------|----------------------|----------------------|-------------------------|-----------------------|----------------------|--------------------------------|--|
|                                                     |             |          | <b>CORTE</b> |             |                      | <b>CONFINAMIENTO</b> |                         |                       | <b>ANCLAJE</b>       | <b>ADHERENCIA</b>              |  |
| <b>NUDO</b>                                         | <b>TIPO</b> | Ø Vn [t] | $V$ j $[t]$  | Ø Vn<br>>Vj | <b>bv≥0,75</b><br>bc | $S$ [cm]             | Ash<br>$\mathsf{Icm}^2$ | $bc \geq$<br>20Ø<br>v | $hv \ge$<br>20Ø<br>c | $L_{dh.disp} \geq L_{dh.read}$ |  |
| H <sub>2</sub> , H <sub>4</sub> ,<br>11, 15, M1, M5 | <b>ESQ</b>  | 44.34    | 27.77        | OK          | OK                   | 7.50                 | 1.46                    | OK                    | OK                   |                                |  |
| H3                                                  | <b>EXT</b>  | 59.12    | 51.74        | OK          | OK                   | 7.50                 | 1.46                    | OK                    | OK                   | <b>OK</b>                      |  |
| 13, J3, K3, L3,<br>MЗ                               | <b>INT</b>  | 78.34    | 51.50        | OK          | OK                   | 7.50                 | 1.46                    | ۰                     |                      | <b>OK</b>                      |  |
| J1,K1,L1,J5,<br>K5,L5                               | <b>EXT</b>  | 59.12    | 25.96        | OK          | OK                   | 7.50                 | 1.46                    | OK                    | OK.                  | <b>OK</b>                      |  |
| N <sub>2</sub> , N <sub>4</sub>                     | <b>ESQ</b>  | 33.26    | 27.77        | OK          | <b>OK</b>            | 7.50                 | 1.46                    | OK                    | OK                   |                                |  |
| N3                                                  | <b>EXT</b>  | 78.83    | 49.60        | OK          | OK                   | 7.5                  | 1.46                    | OK                    | OK                   | OK                             |  |
| m'2'                                                | EXT         | 44.34    | 35.39        | OK          | ΟK                   | 7.5                  | 1.24                    | OK                    | OK                   | OK                             |  |
| m <sup>2</sup>                                      | EXT         | 59.12    | 35.15        | OK          | OK                   | 7.5                  | 1.46                    | OK                    | OK                   | <b>OK</b>                      |  |
| m'3'                                                | EXT         | 44.34    | 35.39        | OK          | OK                   | 7.5                  | 1.24                    | OK                    | <b>OK</b>            | <b>OK</b>                      |  |

Elaborado por: Chávez, Gómez.

| Resistencia a flexión bioque 2 ramas cortas                               |            |            |                              |  |  |  |  |  |  |  |  |
|---------------------------------------------------------------------------|------------|------------|------------------------------|--|--|--|--|--|--|--|--|
| <b>NUDO</b>                                                               | ∑Mnc [t-m] | ∑Mnv [t-m] | $\sum$ Mnc ≥ 1,2• $\sum$ Mnv |  |  |  |  |  |  |  |  |
| H <sub>2</sub> , H <sub>4</sub> , 11, 15, M <sub>1</sub> , M <sub>5</sub> | 31.67      | 15.61      | OK                           |  |  |  |  |  |  |  |  |
| H3                                                                        | 31.67      | 24.34      | OK                           |  |  |  |  |  |  |  |  |
| 13, J3, K3, L3, M3                                                        | 31.67      | 23.02      | OK                           |  |  |  |  |  |  |  |  |
| J1, K1, L1, J5, K5, L5                                                    | 36.95      | 21.90      | OK                           |  |  |  |  |  |  |  |  |
| N <sub>2</sub> , N <sub>4</sub>                                           | 31.67      | 15.61      | OK                           |  |  |  |  |  |  |  |  |
| N3                                                                        | 24.25      | 18.94      | OK                           |  |  |  |  |  |  |  |  |
| m'2'                                                                      | 12.93      | 10.27      | OK                           |  |  |  |  |  |  |  |  |
| m <sup>2</sup>                                                            | 24.25      | 14.87      | OK                           |  |  |  |  |  |  |  |  |
| m'3'                                                                      | 12.93      | 9.74       | OK                           |  |  |  |  |  |  |  |  |

*Resistencia a flexión bloque 2 ramas cortas*

**Tabla 4. 18**

Elaborado por: Chávez, Gómez.

#### **4.1.2.7. Definición de elementos no estructurales (Mampostería)**

La modelación de paredes se realizó utilizando elementos tipo link en dos direcciones, en base al método de Holmes calibrado con las vibraciones ambientales, ya que, es el más efectivo para la calibración de periodos de vibración (Sección 3.4.1.2) según (Paredes, 2015). Los elementos tipo link se calibraron por medio de la rigidez secante, obtenida en las propiedades de puntal equivalente del método de Holmes, por medio de la ecuación 4.7 descrita por (Di Trapani, 2014), para el análisis lineal.

$$
K_{m} = \frac{E_{m} \cdot w \cdot t}{d_{m}} \cdot \cos^{2} \theta
$$
 (4.7)

Donde,

E<sup>m</sup> Módulo de elasticidad de la mampostería.

t Espesor del puntal equivalente.

w, dm,  $\theta$  Definido en la Figura 2.13.

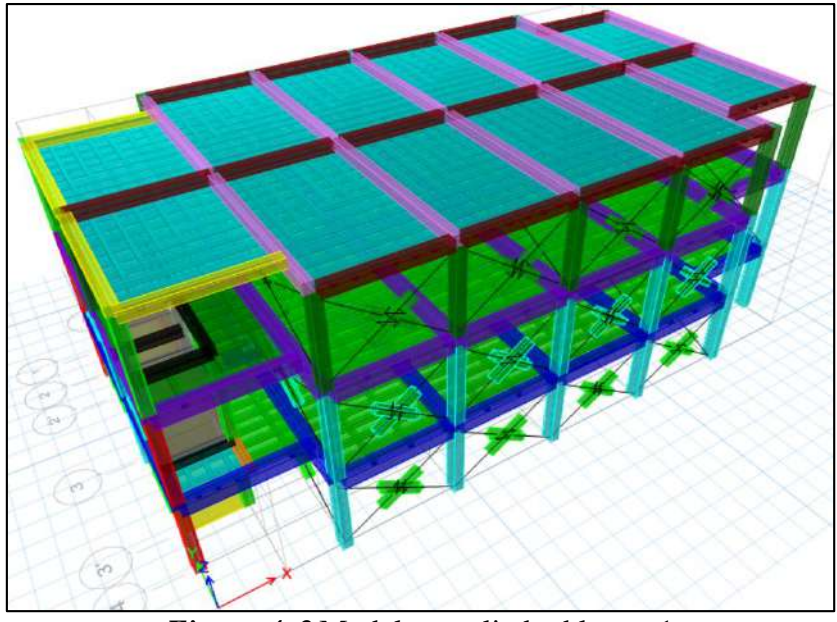

*Figura 4. 2* Modelo ampliado, bloque 1 Fuente: ETABS

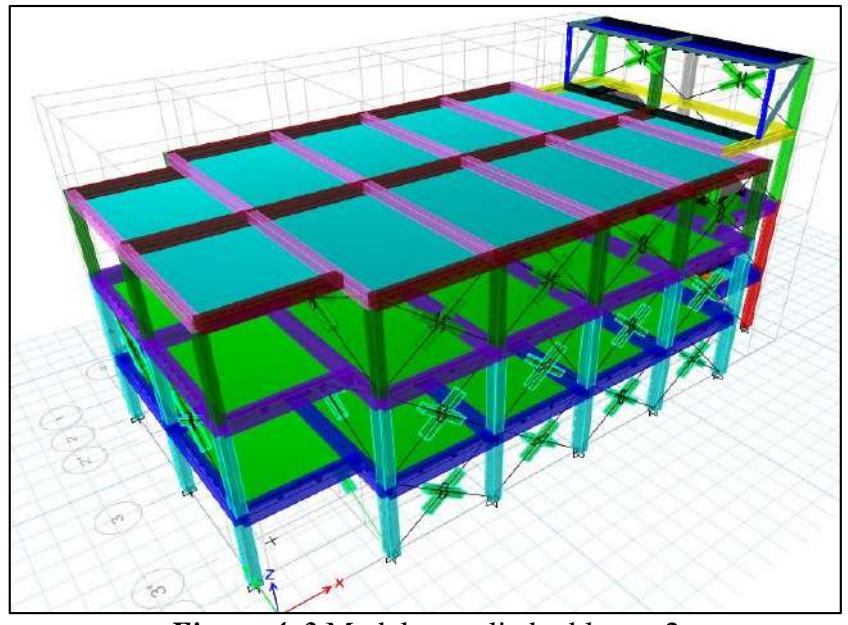

*Figura 4. 3* Modelo ampliado, bloque 2 Fuente: ETABS

# **4.1.3. CÁLCULO DE CARGAS**

# **4.1.3.1. CARGA MUERTA (D)**

El cálculo detallado de los elementos estructurales y no estructurales (sobrecarga) de acuerdo con (NEC-15-CG, 2014) se presenta en el Anexo 4.2. El resumen de los cálculos realizados se muestra en la Tabla 4.19.

**Tabla 4. 19**

| <b>BLOQUE</b> | <b>CARGA MUERTA [t]</b> |                       |              |  |  |  |  |  |  |
|---------------|-------------------------|-----------------------|--------------|--|--|--|--|--|--|
|               | <b>ESTRUCTURAL</b>      | <b>NO ESTRUCTURAL</b> | <b>TOTAL</b> |  |  |  |  |  |  |
|               | 395.04                  | 281.30                | 676.34       |  |  |  |  |  |  |
|               | 406.43                  | 294.62                | 701.05       |  |  |  |  |  |  |
|               | $-1$<br>. .             | $-1$<br>$\sim$        |              |  |  |  |  |  |  |

*Resumen de carga muerta*

Elaborado por: Chávez, Gómez.

#### **4.1.3.2. CARGA VIVA (L)**

Según la ocupación del edificio, se toman los valores mostrados en la Tabla 4.20.

#### **Tabla 4. 20**

*Carga viva*

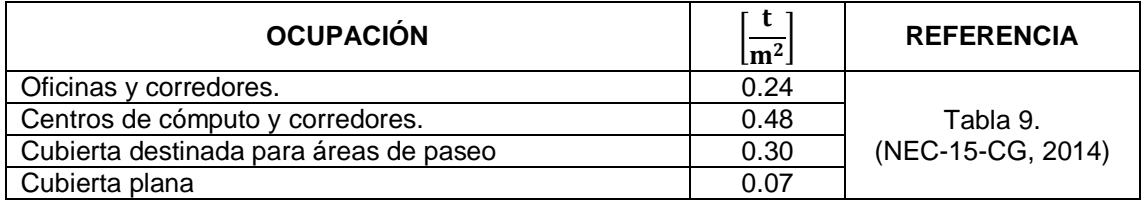

Elaborado por: Chávez. Gómez.

# **4.1.4. CARGA SÍSMICA**

De acuerdo con lo descrito en la sección 3.3.2 la Tabla 4.21 y 4.22 muestran los parámetros calculados para la obtención del cortante basal con la estructura extra.

#### **Tabla 4. 21**

*Coeficiente del cortante basal ASCE 41-17, bloque 1*

| <b>PARÁMETRO</b>          | <b>VALOR</b> | <b>REFERENCIA</b>                                                                  |  |  |  |  |  |
|---------------------------|--------------|------------------------------------------------------------------------------------|--|--|--|--|--|
| C1                        | 1.17         | Ecuación 2.5 de (Yekrangnia, 2018)                                                 |  |  |  |  |  |
| C <sub>2</sub>            | 1.00         | En ausencia de cálculos precisos. C2 puede tomarse<br>como 1.0 (Yekrangnia, 2018). |  |  |  |  |  |
| $\mathtt{C}_{\mathsf{m}}$ | 0.90         | Tabla 7-4. (ASCE 41-17, 2017)                                                      |  |  |  |  |  |
| $\rm S_a$                 | 1.19         | Sección 3.3.2.1.                                                                   |  |  |  |  |  |
| C٧                        | 1.25         | -                                                                                  |  |  |  |  |  |

| <b>PARÁMETRO</b>          | <b>VALOR</b> | <b>REFERENCIA</b>                                                                  |  |  |  |  |  |
|---------------------------|--------------|------------------------------------------------------------------------------------|--|--|--|--|--|
| C                         | 1.05         | Ecuación 2.5 de (Yekrangnia, 2018)                                                 |  |  |  |  |  |
| C <sub>2</sub>            | 1.00         | En ausencia de cálculos precisos. C2 puede tomarse<br>como 1.0 (Yekrangnia, 2018). |  |  |  |  |  |
| $\mathtt{C}_{\mathsf{m}}$ | 0.90         | Tabla 7-4. (ASCE 41-17, 2017)                                                      |  |  |  |  |  |
| $S_{a}$                   | 1.19         | Sección 3.3.2.1.                                                                   |  |  |  |  |  |
| Сv                        | 1.13         |                                                                                    |  |  |  |  |  |

**Tabla 4. 22** *Coeficiente del cortante basal ASCE 41-17, bloque 2*

Elaborado por: Chávez. Gómez.

# **4.1.5. ANÁLISIS LINEAL**

Se realizó un modelo del estado actual utilizando elementos tipo link en dos direcciones, para calibrarlo con el ensayo de vibraciones ambientales (Tabla 4.23), una vez calibrado se tomó como base para incluir los elementos diseñados de la sección 4.1.2.

#### **Tabla 4. 23**

```
Calibración de periodos estado actual con elementos tipo link
```
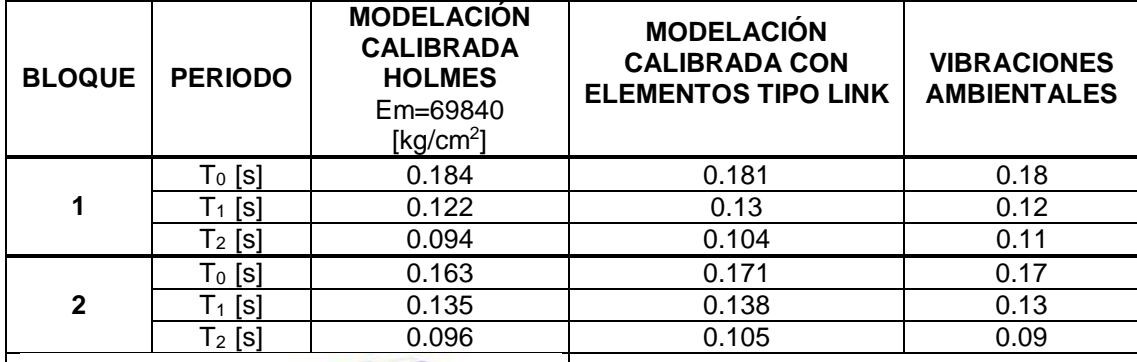

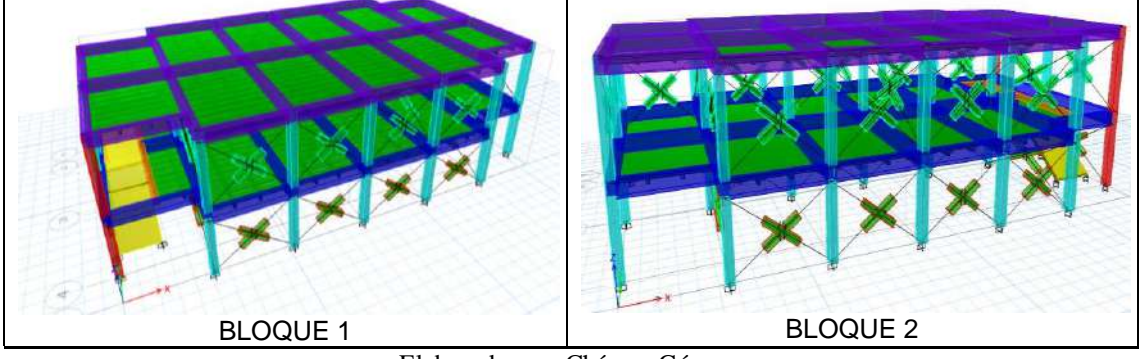

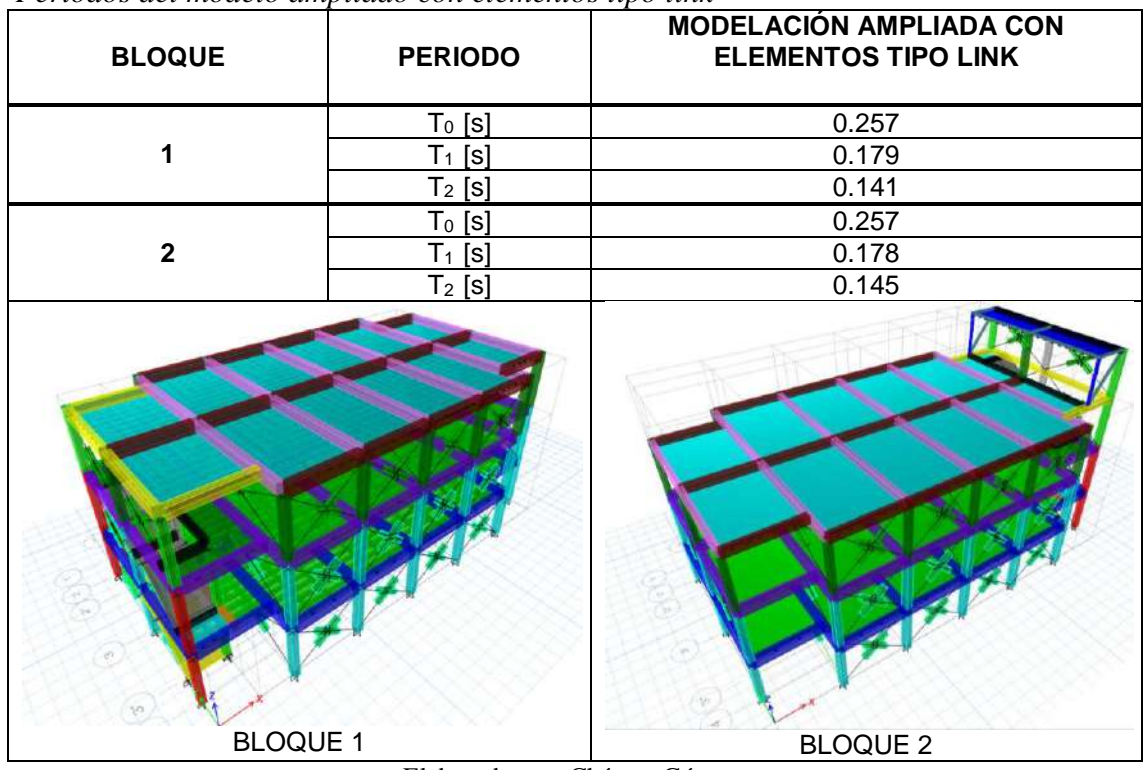

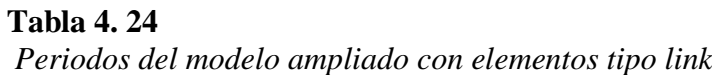

Elaborado por: Chávez, Gómez.

| <b>Tabla 4.25</b>                    |  |  |
|--------------------------------------|--|--|
| Modos de vibración bloque 1 ampliado |  |  |

|       | <b>TABLE: Modal Participating Mass Ratios</b> |        |           |            |              |        |            |              |           |            |            |          |        |           |
|-------|-----------------------------------------------|--------|-----------|------------|--------------|--------|------------|--------------|-----------|------------|------------|----------|--------|-----------|
| Case  | Mode                                          | Period | <b>UX</b> | <b>UY</b>  | <b>UZ</b>    | Sum UX | Sum UY     | Sum UZ       | <b>RX</b> | <b>RY</b>  | RZ.        | Sum RX   | Sum RY | Sum RZ    |
|       |                                               | sec    |           |            |              |        |            |              |           |            |            |          |        |           |
| Modal | $\mathbf{1}$                                  | 0.257  | 0.8979    | 0.00003237 | $\Omega$     | 0.8979 | 0.00003237 | $\bf{0}$     | 0.000013  | 0.1226     | 7.622E-06  | 0.000013 | 0.1226 | 7.622E-06 |
| Modal | $\overline{2}$                                | 0.179  | 0.0001    | 0.7676     | $\mathbf{0}$ | 0.898  | 0.7677     | $\mathbf{0}$ | 0.1018    | 0.00001507 | 0.1493     | 0.1018   | 0.1226 | 0.1493    |
| Modal | $\overline{3}$                                | 0.141  | 0.000012  | 0.1123     | $\mathbf{0}$ | 0.898  | 0.88       | $\mathbf{0}$ | 0.0448    | 0.0001     | 0.7442     | 0.1467   | 0.1227 | 0.8935    |
| Modal | 4                                             | 0.097  | 0.0886    | 0.00003971 | $\mathbf{0}$ | 0.9865 | 0.88       | $\bf{0}$     | 0         | 0.855      | 0.00004918 | 0.1467   | 0.9777 | 0.8935    |
| Modal | 5                                             | 0.077  | 0.0008    | 0.0001     | $\mathbf{0}$ | 0.9873 | 0.8801     | $\bf{0}$     | 5.886E-06 | 0.0012     | 0.0001     | 0.1467   | 0.9789 | 0.8936    |
| Modal | 6                                             | 0.07   | 0.0101    | 0.0013     | $\mathbf{0}$ | 0.9975 | 0.8813     | $\bf{0}$     | 0.0066    | 0.0118     | 0.0001     | 0.1533   | 0.9907 | 0.8937    |
| Modal | $\overline{7}$                                | 0.067  | 0.0001    | 0.0632     | $\mathbf{0}$ | 0.9975 | 0.9445     | $\mathbf{0}$ | 0.61      | 0.0001     | 0.007      | 0.7633   | 0.9908 | 0.9007    |
| Modal | 8                                             | 0.057  | 2.607E-06 | 0.0005     | $\mathbf{0}$ | 0.9975 | 0.945      | $\mathbf{0}$ | 0.0011    | 0.00001877 | 0.0013     | 0.7644   | 0.9909 | 0.902     |
| Modal | 9                                             | 0.052  | 1.145E-06 | 0.0456     | $\mathbf{0}$ | 0.9975 | 0.9906     | $\bf{0}$     | 0.2207    | 4.065E-06  | 0.0816     | 0.9851   | 0.9909 | 0.9836    |
| Modal | 10 <sup>10</sup>                              | 0.045  | 5.365E-07 | 0.0054     | $\mathbf{0}$ | 0.9975 | 0.996      | $\mathbf{0}$ | 0.0086    | 2.873E-06  | 0.0017     | 0.9936   | 0.9909 | 0.9852    |
| Modal | 11                                            | 0.037  | 1.921E-06 | 0.0027     | $\bf{0}$     | 0.9975 | 0.9987     | $\bf{0}$     | 0.0001    | 0.00002905 | 0.0123     | 0.9938   | 0.9909 | 0.9976    |
| Modal | 12                                            | 0.03   | 8.545E-06 | 0.0002     | $\mathbf{0}$ | 0.9976 | 0.9989     | $\mathbf{0}$ | 0.0012    | 0.00001245 | 0.0004     | 0.9949   | 0.9909 | 0.9979    |
|       |                                               |        |           |            |              |        |            |              |           |            |            |          |        |           |

Elaborado por: Chávez, Gómez.

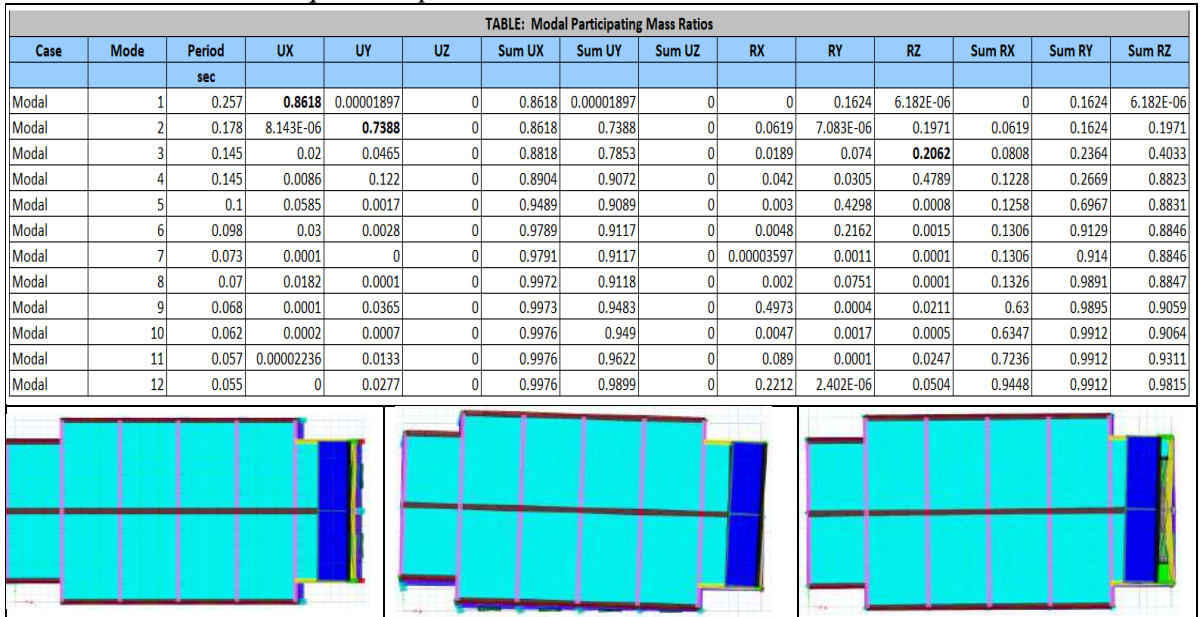

#### **Tabla 4. 26** *Modos de vibración bloque 2 ampliado*

Elaborado por: Chávez, Gómez.

Se realizó el cálculo del cortante basal, de acuerdo con la carga sísmica calculada en la sección 4.1.5 y la distribución de fuerzas sísmicas como se muestra en las siguientes Tablas 4.28 y 4.29.

## **Tabla 4. 27**

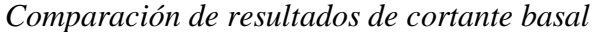

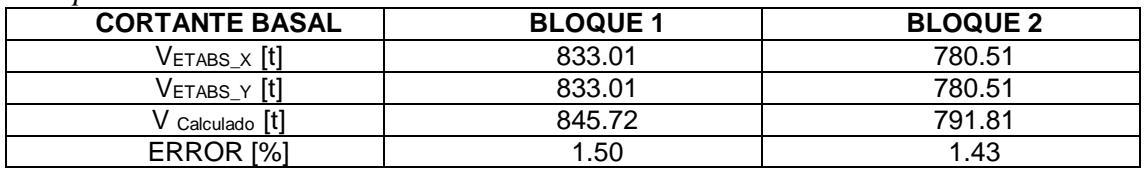

Elaborado por: Chávez, Gómez.

**Tabla 4. 28**

*Cálculo de la distribución basal bloque 1 ampliado*

| <b>PISO</b> | PESO [kg]  | H[m]  | Wi*hi      | Wi*hi <sup>k</sup> /ΣWi*hi <sup>k</sup> | Fx[Kg] | Fx[Kg]     |
|-------------|------------|-------|------------|-----------------------------------------|--------|------------|
| 1           | 258235.38  | 3.125 | 806985.57  | 0.20                                    | 0.20V  | 165878.03  |
| 2           | 237074.70  | 6.525 | 1546912.44 | 0.38                                    | 0.38V  | 317971.97  |
| 3           | 181023.42  | 9.725 | 1760452.78 | 0.43                                    | 0.43V  | 361865.76  |
| Σ           | 676333.51  |       | 4114350.79 |                                         | Vb     | 845715.76  |
|             | 676.33 [t] |       |            |                                         |        | 845.72 [t] |
**Tabla 4. 29** *Cálculo de la distribución basal bloque 2 ampliado*

| <b>PISO</b> | PESO [kg]  | H[m]  | Wi*hi      | Wi*hi <sup>k</sup> /ΣWi*hi <sup>k</sup> | Fx [kg] | Fx[kg]     |
|-------------|------------|-------|------------|-----------------------------------------|---------|------------|
|             | 260107.27  | 3.13  | 812835.23  | 0.34                                    | 0,33V   | 271223.99  |
| 2           | 239102.55  | 6.53  | 1560144.15 | 0.66                                    | 0.67V   | 520583.39  |
| 3           | 191035.90  | 9.73  | 1857824.10 | 0.78                                    | 0.74V   | 619912.18  |
| 4           | 10803.78   | 12.53 | 135317.38  | 0.06                                    | 0,07V   | 45152.22   |
| Σ           | 701049.51  |       | 2372979.38 |                                         | Vb      | 791807.37  |
|             | 701.05 [t] |       |            |                                         |         | 791.81 [t] |

Elaborado por: Chávez, Gómez.

# **4.1.6. COMBINACIONES DE CARGA PARA ANÁLISIS NO LINEAL**

La combinación de carga por gravedad y acciones de fuerza sísmica, para el análisis no lineal corresponde a la ecuación 4.8, de acuerdo con la norma (ASCE 41-17, 2017).

$$
Q_{GE} = Q_D + Q_L \tag{4.8}
$$

Dónde.

- Q<sub>D</sub> Acción causada por la carga muerta.
- Q<sub>L</sub> Acción causada por la carga viva.

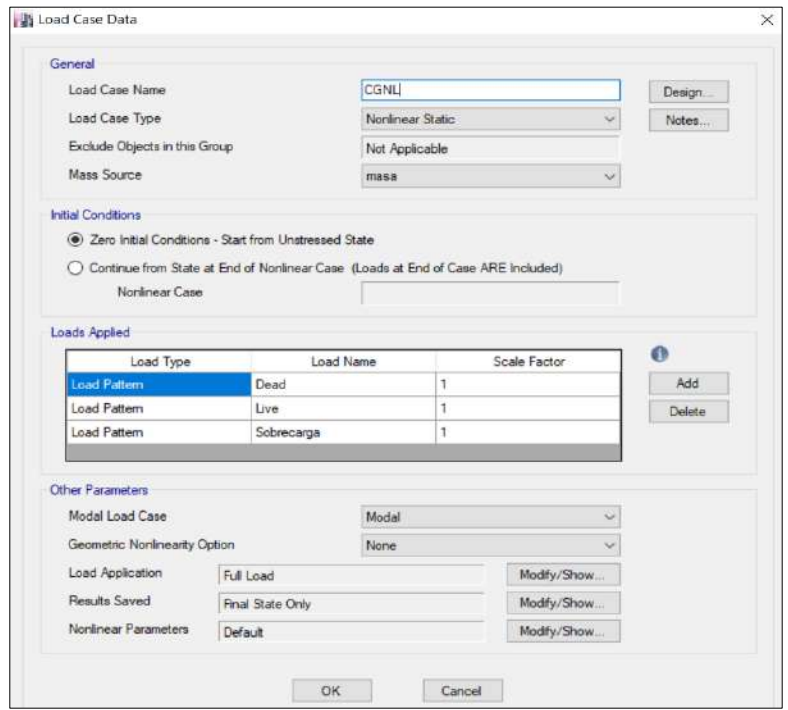

*Figura 4. 4* Combinación de cargas CGNL Elaborado por: Chávez, Gómez.

# **4.1.7. ANÁLISIS ESTÁTICO NO LINEAL**

En base al modelo definido en la sección 4.1.2.7, se realizó las consideraciones para el análisis no lineal (ASCE 41-17, 2017).

- Modelación de la estructura considerando el comportamiento no lineal de los elementos estructurales y no estructurales.
- Determinación del periodo fundamental para las edificaciones ampliadas, en base al modelo calibrado con las vibraciones ambientales.
- Selección de un punto de control para el desplazamiento (Figura 4.5).
- Selección del patrón de fuerzas sísmicas (Figura 4.5).
- Definición de las rotulas plásticas en vigas y columnas.
- Obtención de la curva de capacidad.
- Punto de desempeño.

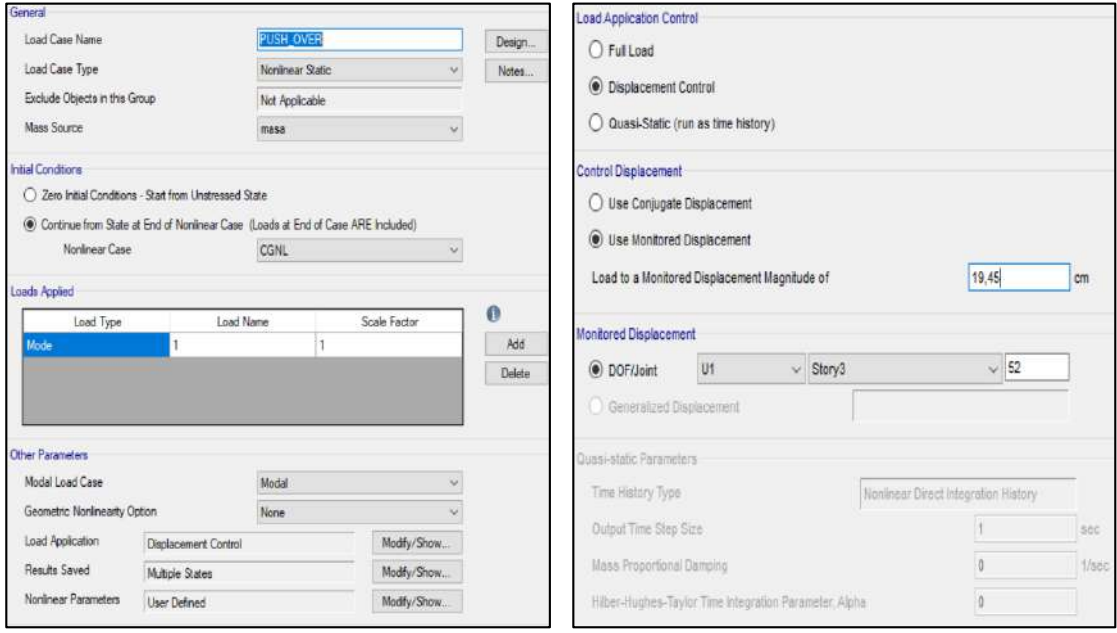

*Figura 4. 5* Patrón de carga y punto de control ETABS Elaborado por: Chávez, Gómez.

# **4.1.7.1. Método de Pívot para elementos no estructurales (Mampostería)**

En la modelación de elementos no estructurales se aplicó el método de Pívot, utilizando el proceso de modelación descrito en (Cavaleri & Di Trapani, 2014), y tomando las consideraciones de la sección 2.5.3. Tomando como base

el modelo utilizado para el análisis lineal de la sección 4.1.5, se realizó un cambio en las propiedades para considerar el comportamiento no lineal de los elementos tipo link, como se muestra en la Figura 4.7.

Con el fin de conocer el comportamiento de los pórticos rellenos con mampostería se utilizó las curvas de fragilidad (Figura 4.6) obtenidas de (Grijalva & Narvaez, 2018) para evaluar los daños que podrían ocurrir en la mampostería ante fuerzas sísmicas. Se tomó un 90% de confiabilidad debido a la importancia de las edificaciones tanto para la curva de fragilidad en función de la deriva, como para la fuerza.

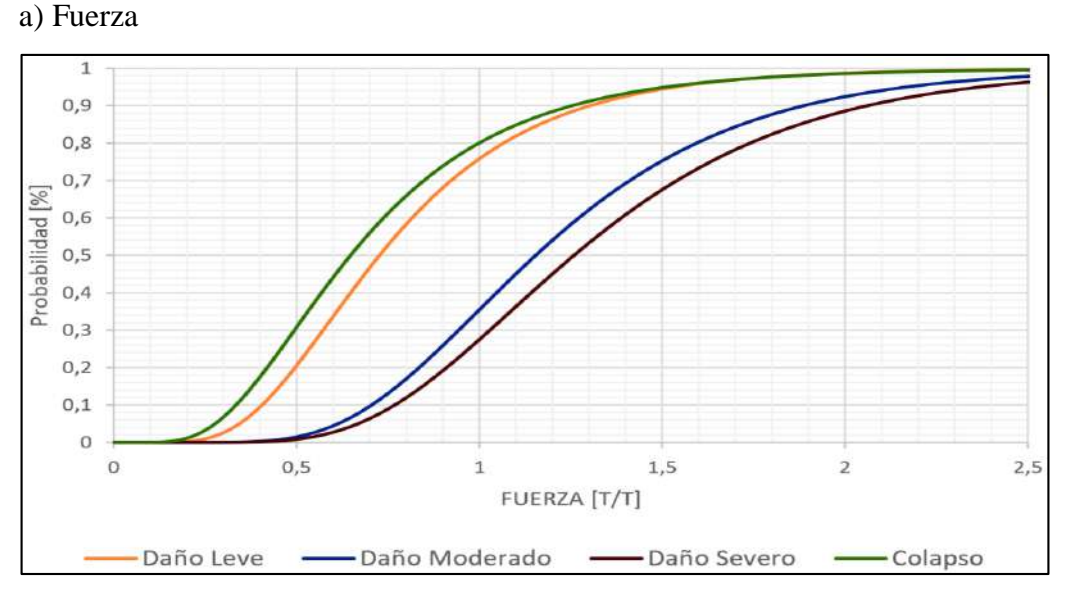

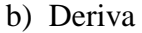

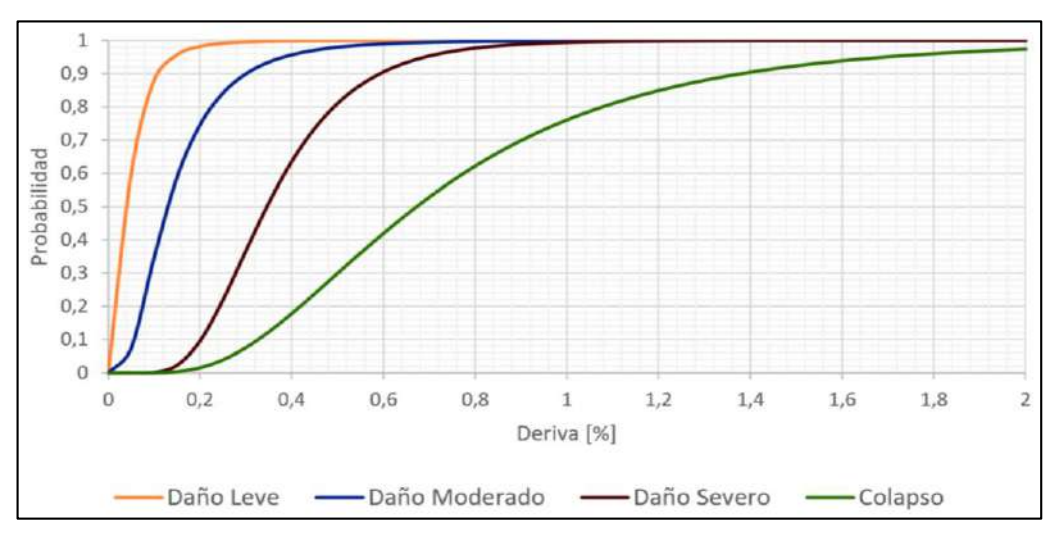

*Figura 4. 6* Curvas de fragilidad para mampostería de bloque, fuerza Fuente: (Grijalva & Narvaez, 2018)

El cálculo de las propiedades para los elementos tipo link se realizó considerando la geometría de los pórticos rellenos con mampostería en base a la distribución arquitectónica mostrada en el Anexo 1.1. Considerando que la mampostería de relleno en los pórticos es de bloque, el factor  $\alpha_2$  tomó un valor de 0.2 (Cavaleri & Di Trapani, 2014), como se muestra en la Figura 4.7.

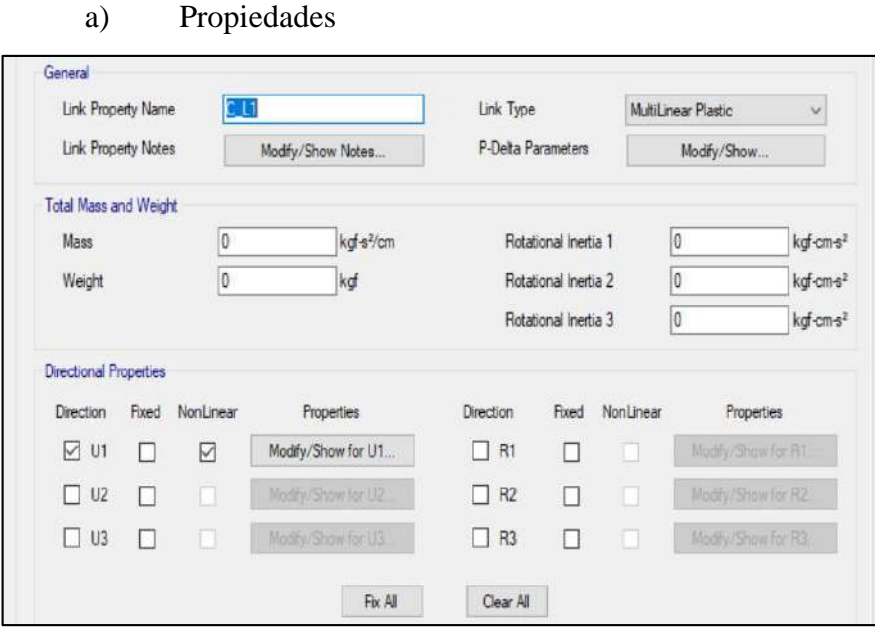

b) Curva Pivot

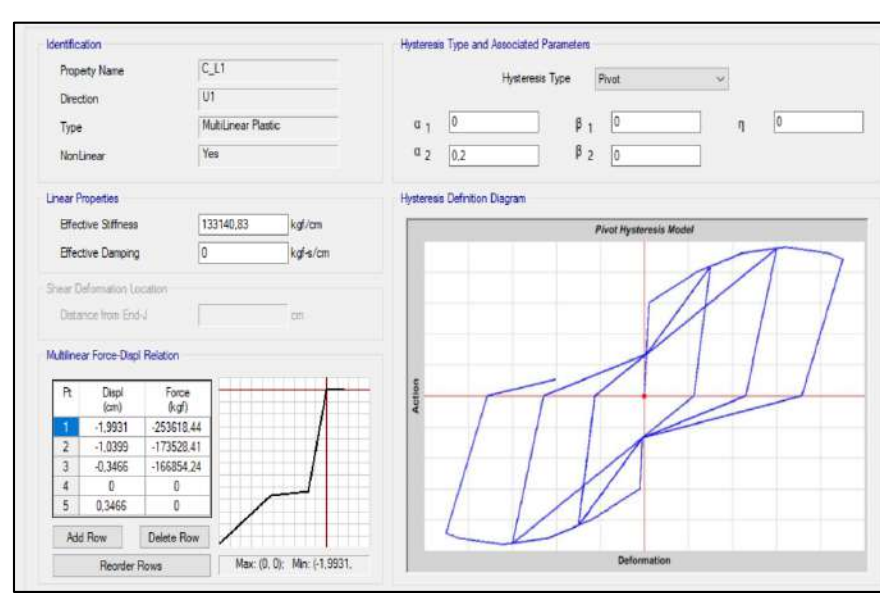

*Figura 4. 7* Propiedades no lineales para elementos link Elaborado por: Chávez, Gómez.

#### **4.1.7.2. Asignación de rótulas plásticas**

Las rotulas plásticas son el punto más cercano a la conexión viga-columna en alcanzar la fluencia, permitiendo determinar el comportamiento no lineal de la estructura, por lo tanto, se debe incorporar las rótulas (*hinges*) en elementos estructurales.

La curva generalizada de fuerza-deformación/rotación mostrada en la figura, esquematiza el comportamiento de las rotulas plásticas y establece criterios de aceptación de daños admisibles (niveles de desempeño) en base a los parámetros a, b y c (ASCE 41-17, 2017).

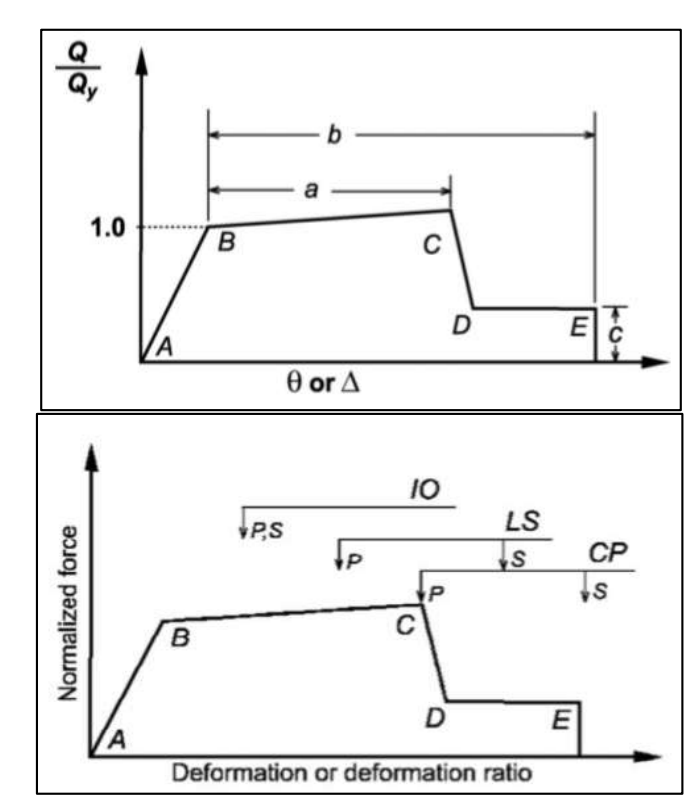

*Figura 4. 8* Modelo fuerza-deformación/rotación y criterios de aceptación Fuente: (ASCE 41-17, 2017).

El software Etabs tiene dos formas para establecer rótulas plásticas mediante elementos tipo "hinges", la primera es definir los parámetros de acuerdo a las necesidades del modelo y la segunda es usando los elementos predeterminados que están basados en las especificaciones de la normativa ASCE 41.

Debido a que no es posible determinar la distancia exacta donde se ubican las rótulas plásticas, la normativa (ASCE 41-17, 2017) sugiere colocar las rótulas plásticas a una distancia de 0.4 a 0.5 veces el peralte del elemento estructural.

Para el modelo computacional, considerando el nudo rígido del método de Pívot, se colocaron las rótulas plásticas a una distancia del 5% y 95% de la longitud tanto de vigas como de columnas mediante la opción predeterminada por el software.

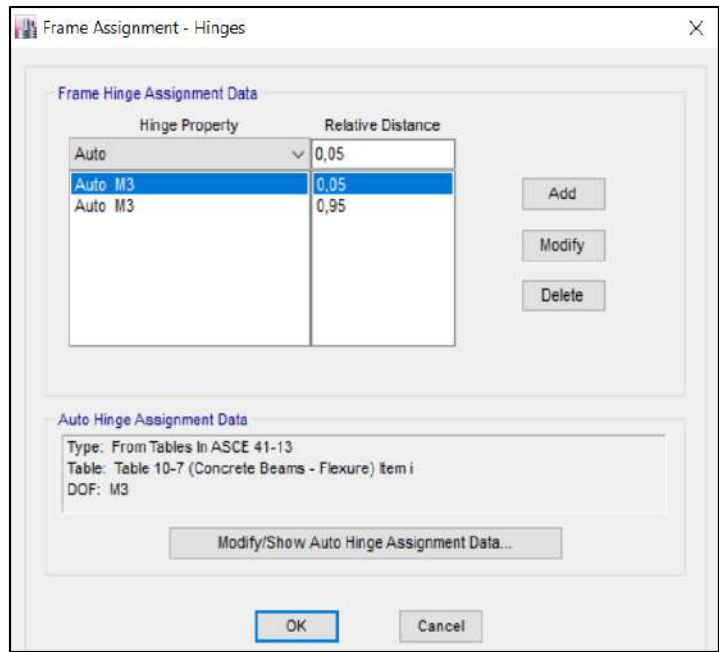

*Figura 4. 9* Definición de rotulas plásticas Elaborado por: Chávez, Gómez.

Se considera que las columnas trabajan a fuerza axial y resisten momentos en las dos direcciones y debido a su esbeltez se consideran los efectos de flexión y corte, como se muestra en la Figura 4.10 (a); en el caso de las vigas se considera los momentos en la dirección longitudinal como se muestra en la Figura 4.10 (b).

#### a) Definición de rótulas en columnas

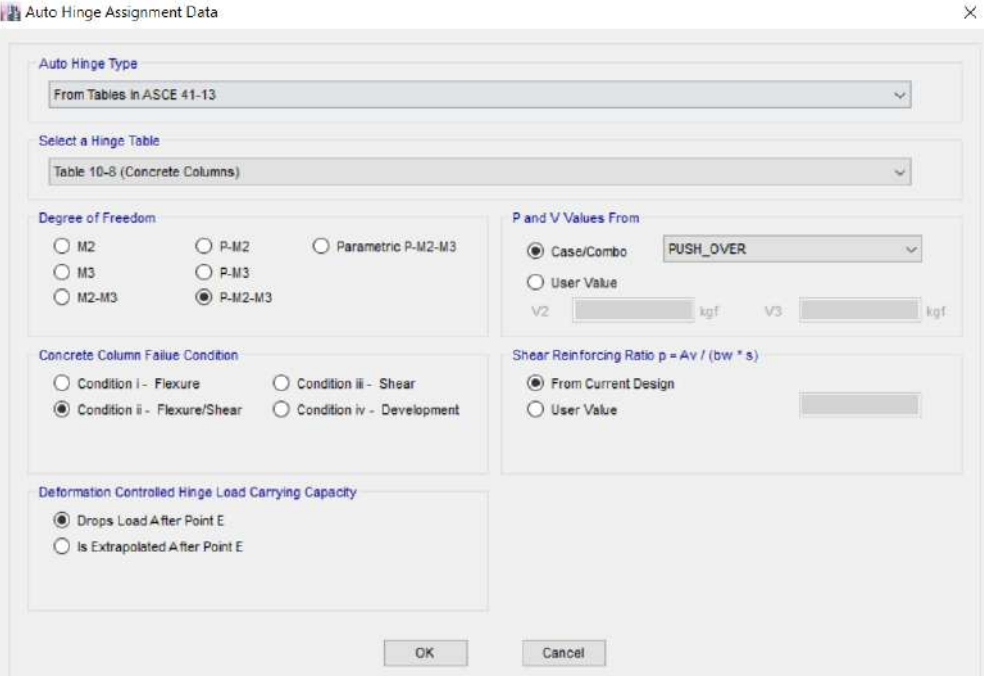

# b) Definición de rótulas en vigas

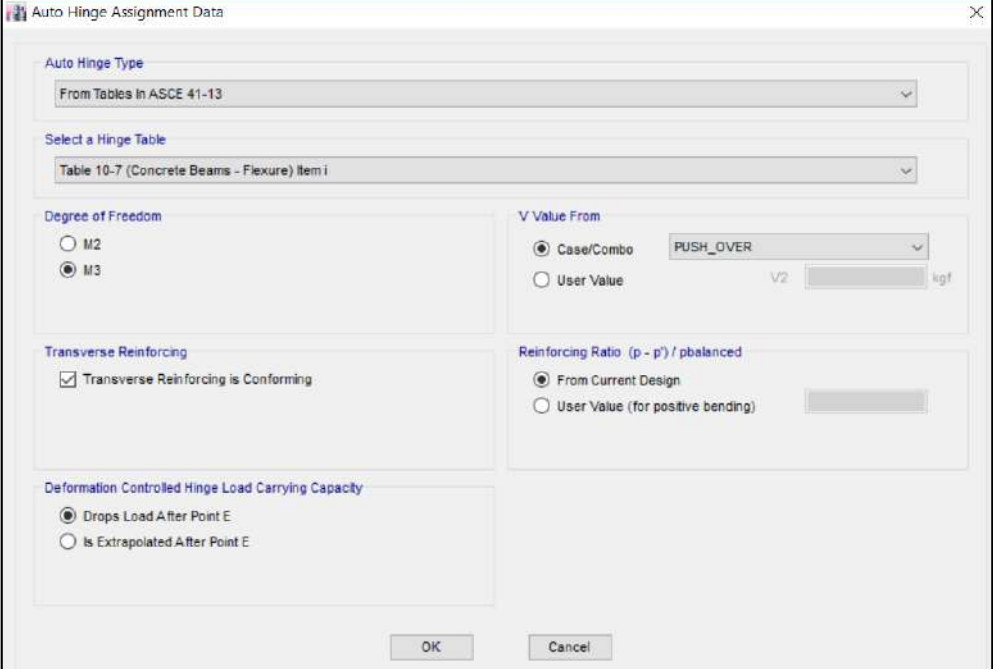

*Figura 4. 10* Características de rótulas plásticas para vigas y columnas Elaborado por: Chávez, Gómez.

Una vez asignadas las rótulas plásticas se puede observar (Figura 4.11) la representación del método de Pívot descrito en la sección 2.5.3.

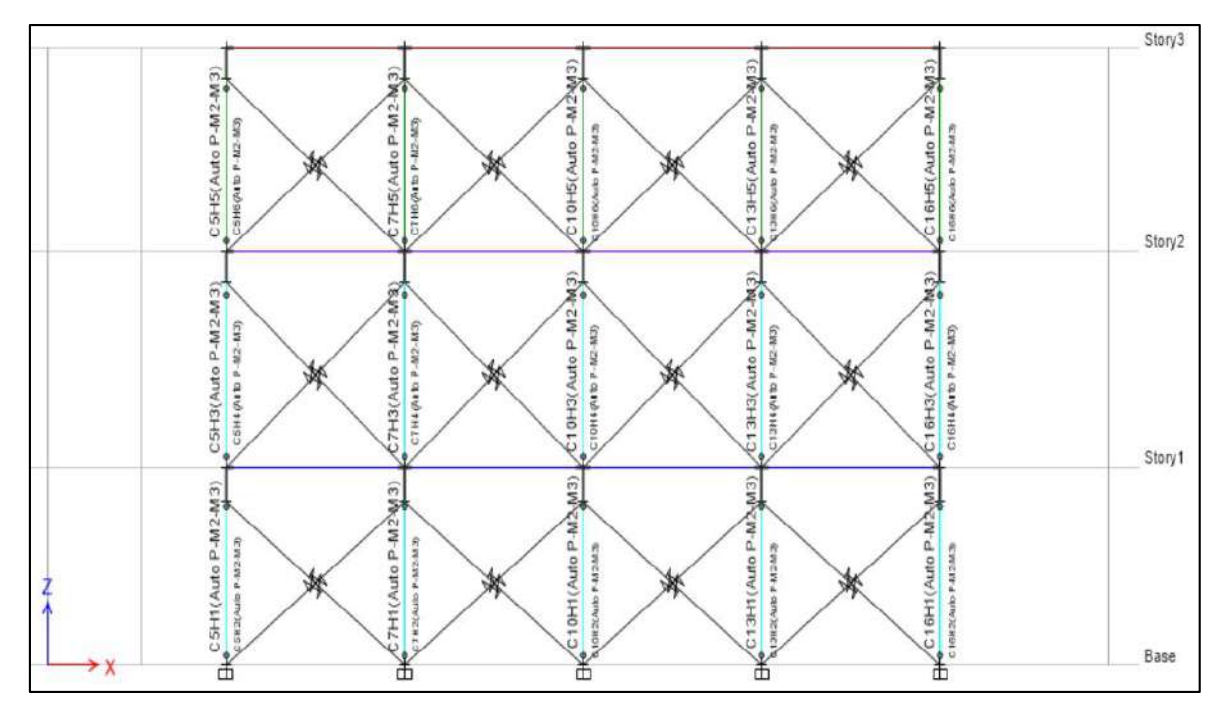

*Figura 4. 11* Representación del Método de Pívot Elaborado por: Chávez, Gómez.

# **4.1.7.3. Evaluación de la curva de capacidad y niveles de desempeño**

Una vez realizado el análisis no lineal se pudo identificar el comportamiento de los elementos estructurales en el rango inelástico y la capacidad de deformación de las edificaciones; concluyendo que podrían llegar a su estado límite ante un evento sísmico.

La curva de capacidad fue analizada en el primer modal, dando como resultado el cortante basal y desplazamiento máximo, como se muestra en la Tabla 4.30, de acuerdo con la Figura 4.12.

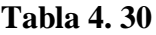

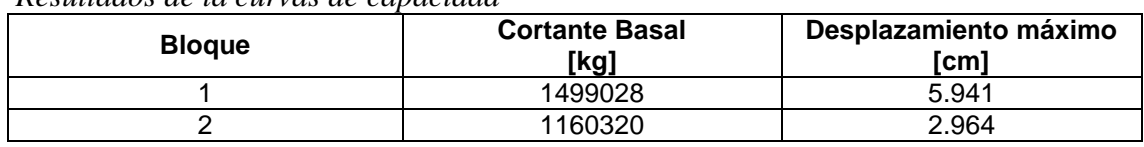

*Resultados de la curvas de capacidad*

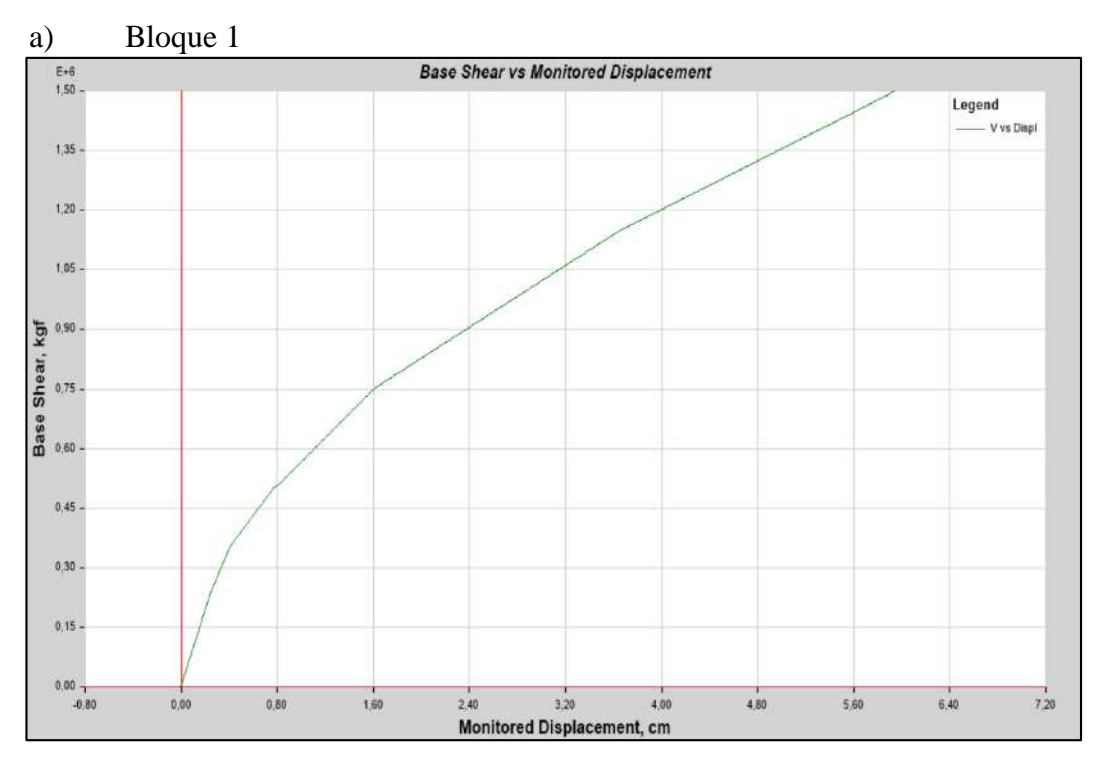

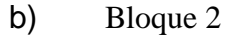

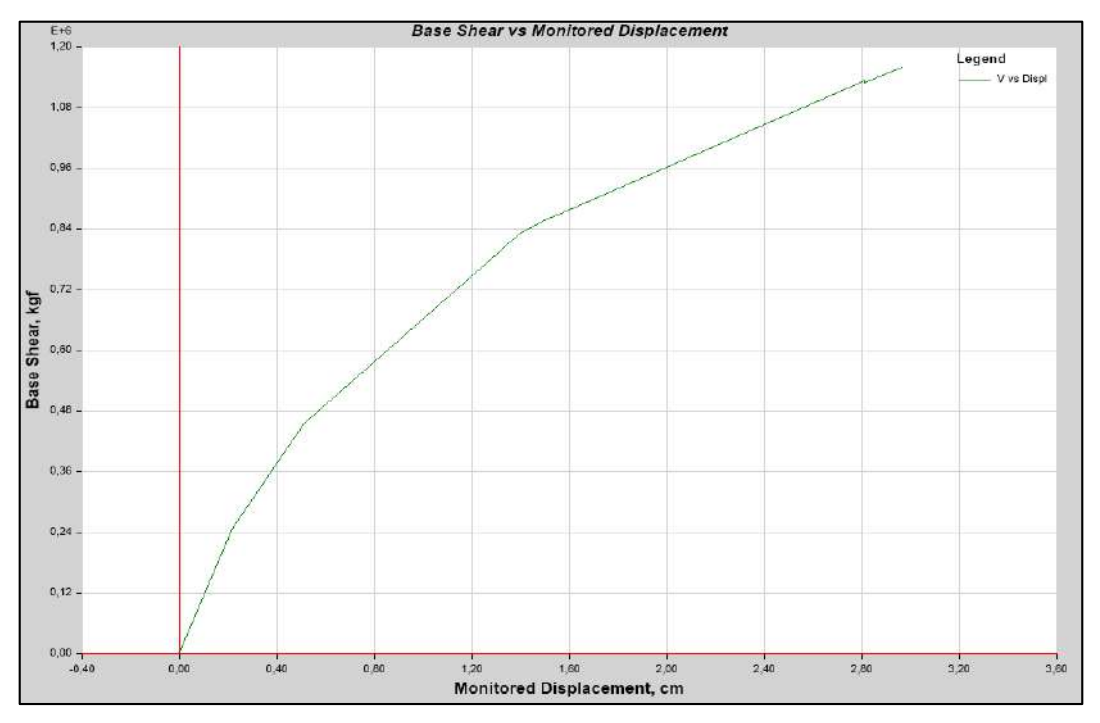

*Figura 4. 12* Curvas de capacidad para las edificaciones Elaborado por: Chávez, Gómez.

Para conseguir el punto de desempeño se transformó la curva Pushover, en aceleraciones espectrales vs deformaciones espectrales y se comparó con el espectro de respuesta, como se muestra en la Figura 4.13 y 4.14.

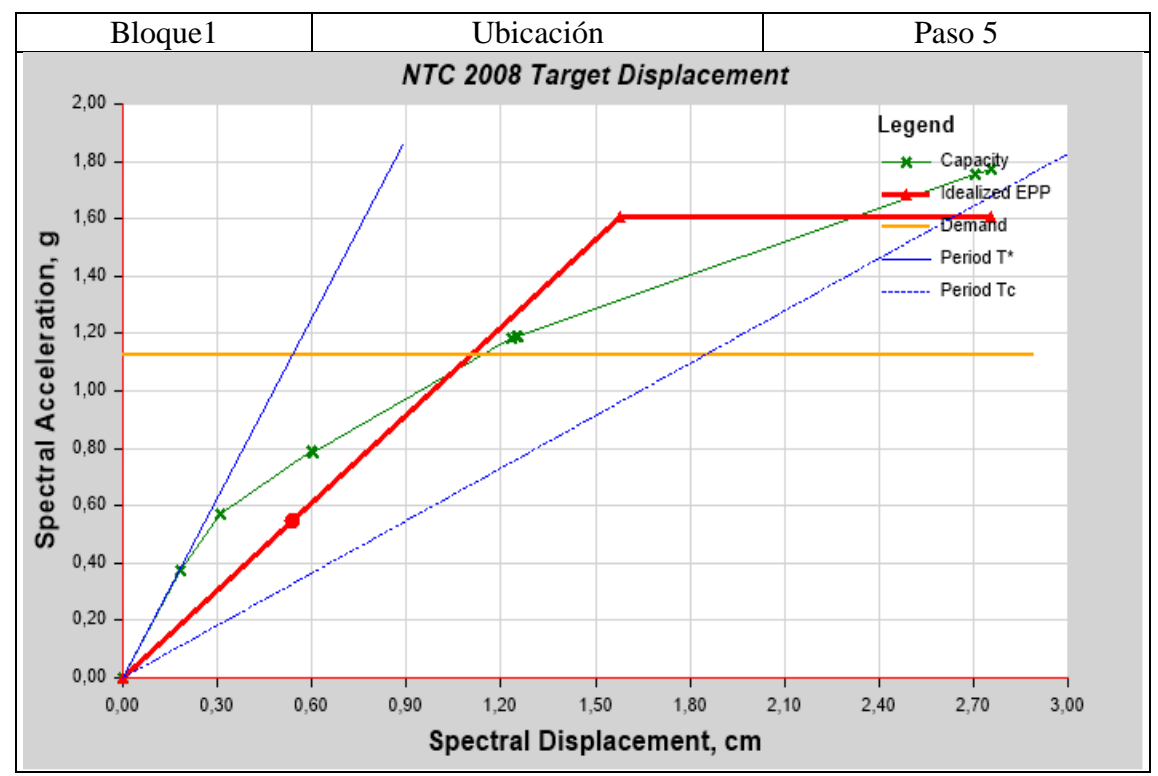

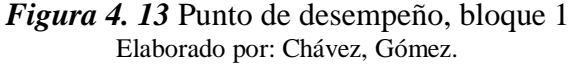

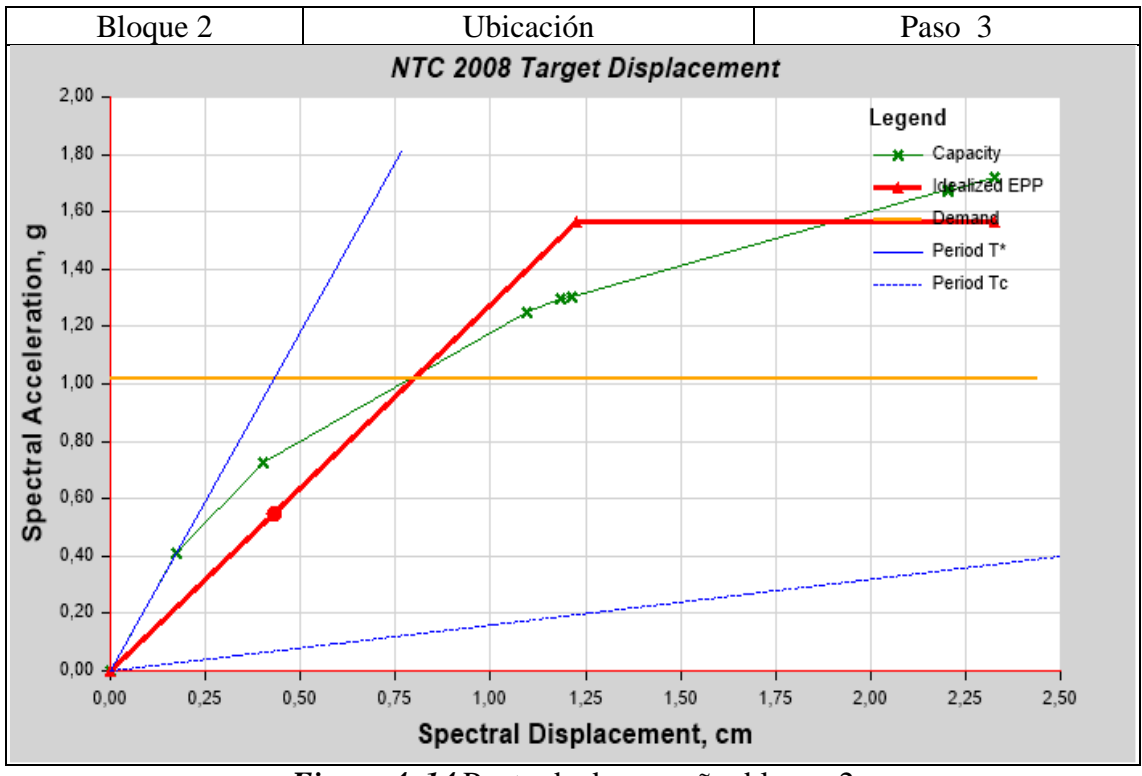

*Figura 4. 14* Punto de desempeño, bloque 2 Elaborado por: Chávez, Gómez.

De acuerdo con la formación de las rotulas plásticas, colocadas según la sección 4.1.7.2, se verificó que la estructura presenta un nivel de desempeño de colapso (Tabla 4.31 y 4.32), ya que, se observan varios elementos estructurales dentro del rango de colapso (Figura 4.15 y 4.16), por lo cual, es necesario realizar un reforzamiento para cumplir los objetivos de rehabilitación descritos en la sección 2.3.2.

# **Tabla 4. 31**

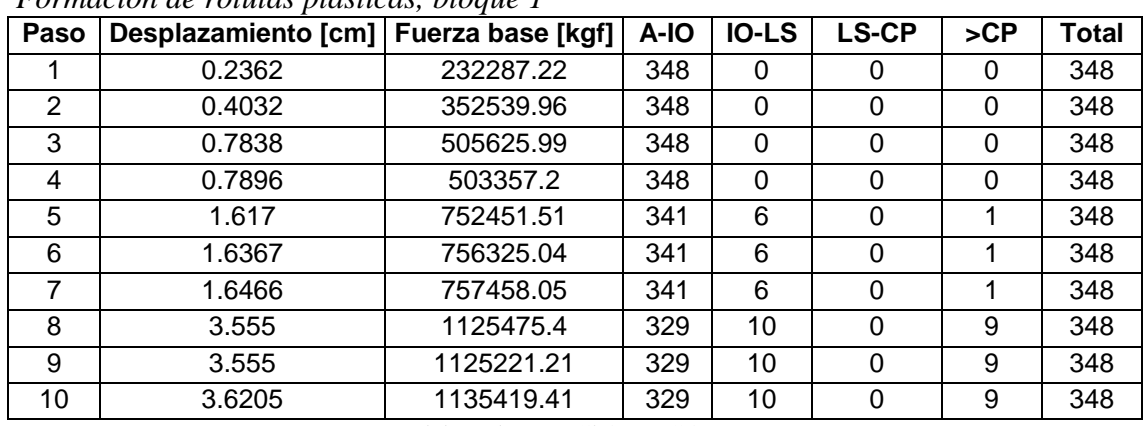

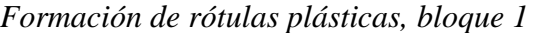

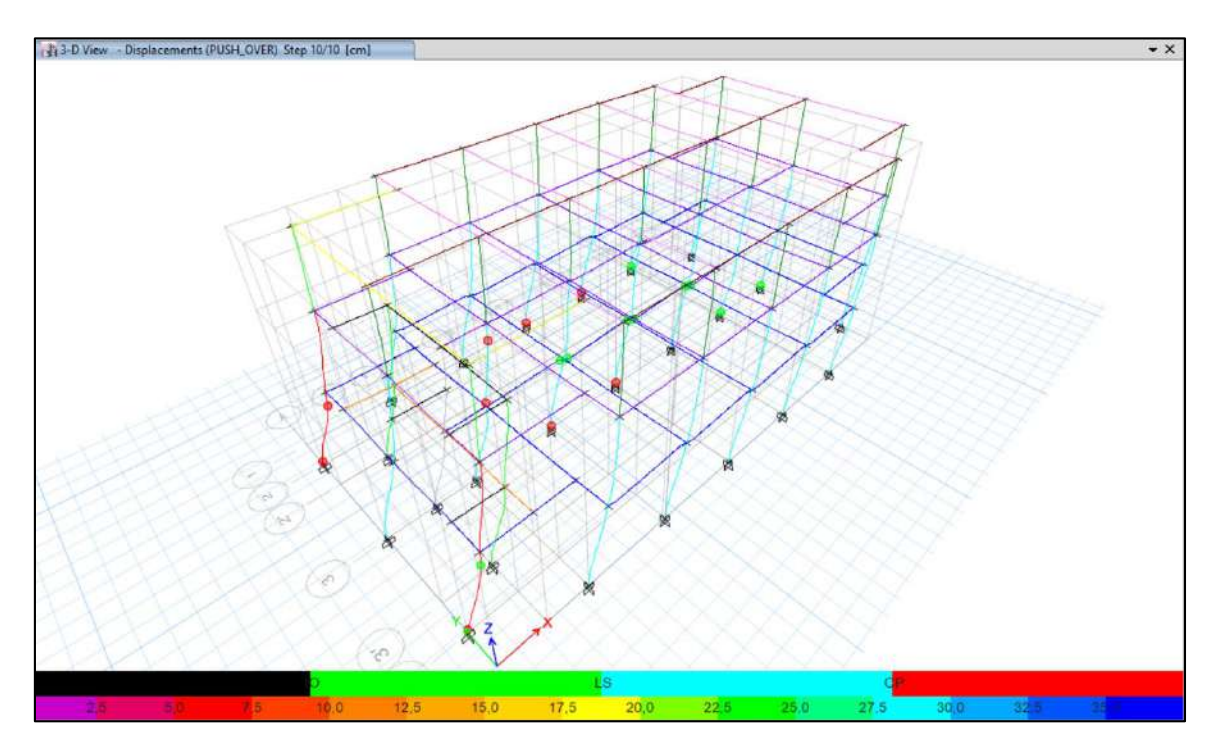

*Figura 4. 15* Daños en el punto final de la curva de capacidad, B1 Elaborado por: Chávez, Gómez.

| Paso | Desplazamiento [cm]   Fuerza base [kgf] |           | A-IO | <b>IO-LS</b> | <b>LS-CP</b> | SCP | <b>Total</b> |
|------|-----------------------------------------|-----------|------|--------------|--------------|-----|--------------|
|      | 0.2158                                  | 247990.54 | 380  | 0            |              | 0   | 380          |
| 2    | 0.5082                                  | 455451.25 | 380  | 0            |              | 0   | 380          |
| 3    | 1.3946                                  | 829570.58 | 379  |              | 0            | 0   | 380          |
| 4    | 1.5097                                  | 861834.3  | 379  |              |              | 0   | 380          |
| 5    | 1.5455                                  | 866734.04 | 379  |              | 0            | 0   | 380          |
| 6    | 2.8091                                  | 1133085.9 | 365  | 11           |              | 4   | 380          |
|      | 2.8095                                  | 1130262.6 | 365  | 11           |              | 4   | 380          |
| 8    | 2.9636                                  | 1160319.5 | 361  | 14           |              | 5   | 380          |

*Formación de rótulas plásticas, bloque 2*

Elaborado por: Chávez, Gómez.

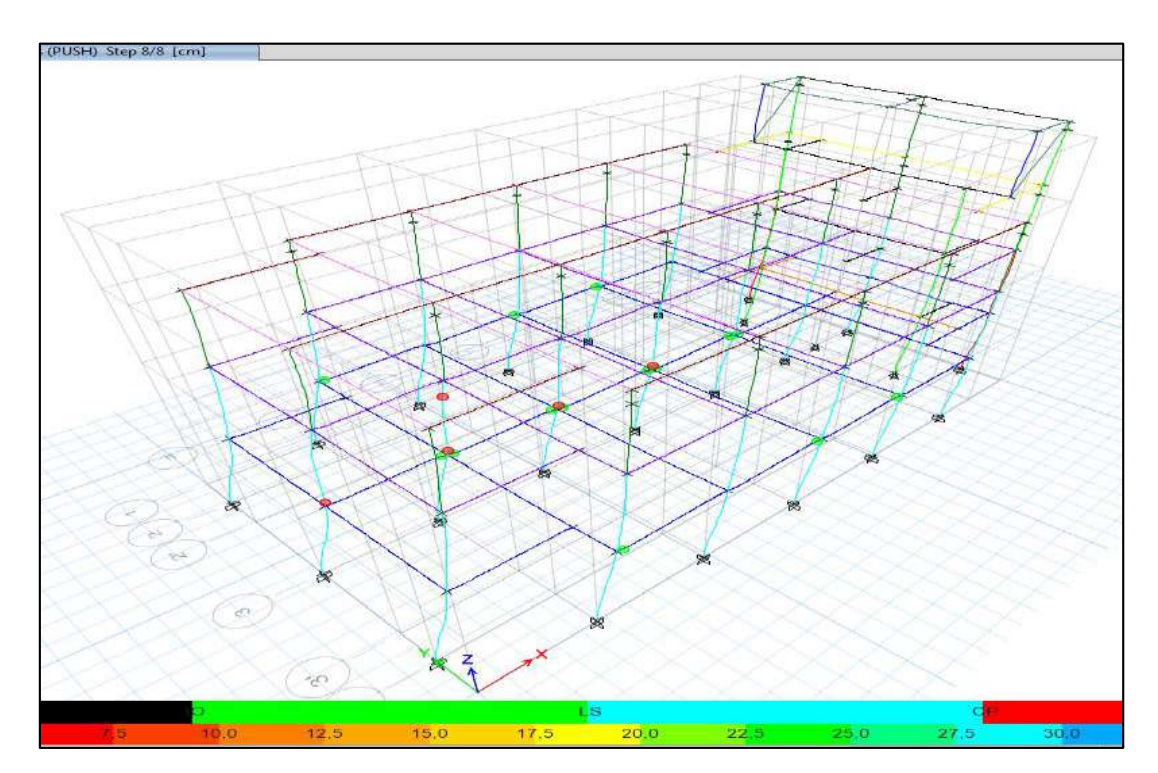

*Figura 4. 16* Daños en el punto final de la curva de capacidad, B2 Elaborado por: Chávez, Gómez.

# **4.1.7.4. Verificación de deriva máxima inelástica para ampliación**

Las derivas obtenidas del análisis estático no lineal de las estructuras ampliadas se verificaron de acuerdo con los criterios de la normativa (NEC-15- DS, 2014).

**Tabla 4. 33** *Derivas máximas en el punto de desempeño bloque 1*

| <b>Piso</b> | Elevación<br>[m] | ∆ máx. | <b>Maximum Story Drifts</b><br>$Story3 -$                                                                   |
|-------------|------------------|--------|----------------------------------------------------------------------------------------------------|
| 3           | 9.725            | 0.0023 | Story2                                                                                                    |
| 2           | 6.525            | 0.0060 | Story1                                                                                                    |
| 1           | 3.125            | 0.011  | Base<br>3.6<br>2.4<br>1.2<br>8.4<br>4,8<br>6,0<br>9,6<br>12,0 E-3<br>7.2<br>10.8<br>0, 0<br>Drift, Unitless |

Elaborado por: Chávez, Gómez.

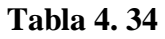

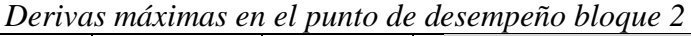

| <b>Piso</b>    | Elevación<br>[m] | ∆ máx. | <b>Maximum Story Drifts</b>                                                                                             |
|----------------|------------------|--------|----------------------------------------------------------------------------------------------------|
| 4              | 12.525           | 0.0043 | Story 4 -                                                                                                    |
| 3              | 9.725            | 0.0021 | Story 3 -<br>Story 2-                                                                                                   |
| $\overline{2}$ | 6.525            | 0.0057 | Story 1                                                                                                    |
|                | 3.125            | 0.0092 | Bass-<br>2.40<br>2,10<br>2.70<br>$3.00 E-3$<br>1.80<br>1,50<br>0.60.<br>0,90<br>1.20<br>0.30<br>0.00<br>Drift, Unitless |

Elaborado por: Chávez, Gómez.

# **4.1.7.5. Comportamiento de la mampostería**

Al utilizar el método de Pivot para incluir el comportamiento no lineal de la mampostería, se determinó los elementos Multilinear Plastic Link que llegan al rango no lineal como se muestra en la Tabla 4.35.

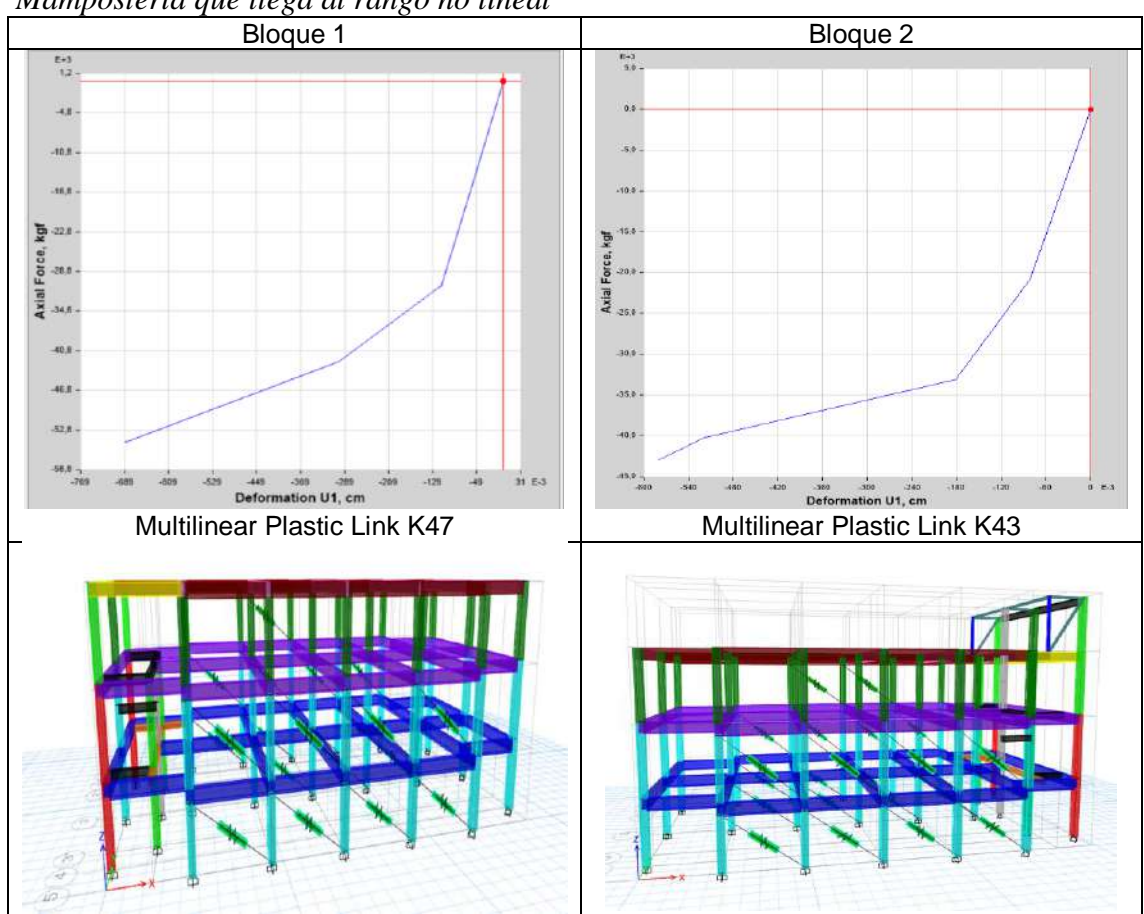

**Tabla 4. 35** *Mampostería que llega al rango no lineal*

Elaborado por: Chávez, Gómez

# **4.1.8. VERIFICACIÓN DE ELEMENTOS CON AMPLIACIÓN**

Considerando que el análisis no lineal provee una mejor representación de la respuesta y desempeño sísmico de la estructura se utilizó los criterios de aceptación para la evaluación de los elementos como lo estipula en el capítulo 3 la norma (ASCE 41-17, 2017).

En base al capítulo 7 de la normativa (ASCE 41-17, 2017) se verificó si los elementos estructurales cumplen con los criterios de aceptación, utilizando la ecuación 7-38 de la normativa (ASCE 41-17, 2017) y tomando la variable Q como la acción de cortante V como se describe en la Tabla 4.36.

La resistencia de los componentes, para acciones controladas por fuerza puede ser calculada utilizando los procedimientos especificados en la norma (ACI 318S-14, 2015), excepto que el factor de reducción ϕ debe ser igual a la unidad (Wang Lin, 2019).

| <b>COMPONENTE</b> | <b>ACCIÓN</b>              | <b>TIPO DE ACCIÓN</b> | <b>CRITERIO DE ACEPTACIÓN</b>                 |
|-------------------|----------------------------|-----------------------|-----------------------------------------------|
|                   |                            | Controlado por        |                                               |
| VIGA              | Cortante                   | fuerza                | $\gamma X * (V_{UF} - V_G) + V_G \leq V_{CL}$ |
| <b>COLUMNA</b>    | Controlado por<br>Cortante |                       | $\gamma X * (V_{UF} - V_G) + V_G \leq V_{CL}$ |
|                   |                            | fuerza                |                                               |
|                   | Flexo-                     | Controlada por        | Diagrama de iteracción                        |
| <b>COLUMNA</b>    | compresión                 | fuerza                | Momento - carga axial                         |

**Tabla 4. 36** *Criterios de aceptación* 

Elaborado por: Chávez, Gómez. Fuente: (ASCE 41-17, 2017)

## **4.1.8.1. Vigas**

Para las vigas se utilizaron los criterios de aceptación de componentes horizontales, utilizando la ecuación 4.9.

$$
\gamma X * (V_{UF} - V_G) + V_G \le V_{CL} \tag{4.9}
$$

$$
V_U = \gamma X * (V_{UF} - V_G) + V_G \tag{4.10}
$$

Dónde,

- $\gamma$  Factor de carga según Tabla 7-8 (ASCE 41-17, 2017)
- X Factor para ajustar la acción causada por la respuesta para el nivel de desempeño estructural seleccionado "Seguridad de vida" (1.3)
- VUF Demanda de cortante por cargas gravitacionales y sísmicas
- V<sup>G</sup> Demanda de cortante por cargas gravitacionales
- VCL La resistencia al cortante de la sección de viga calculada con la ecuación 4.11 y para la columna 4.12.

En base a las ecuaciones 22.5.1.1, 22.5.5.1 y 22.5.10.5.3 de la normativa (ACI 318S-14, 2015), la resistencia al cortante de las vigas  $V_n$  se puede calcular con la ecuación 4.11.

$$
V_{n} = V_{c} + V_{s}
$$
  
\n
$$
V_{n} = 0.53 * \lambda * \sqrt{f'_{c}} * b_{w} * d + \frac{A_{v} * f_{yt} * d}{s}
$$
 (4.11)

Dónde,

- V<sup>n</sup> Resistencia al cortante en vigas
- $\lambda$  Factor para concreto de peso normal (1.0 Tabla 22.9.4.2, (ACI 318S-14, 2015))
- f'c Resistencia a la compresión del concreto (Tabla 3.23)
- b<sup>w</sup> Ancho del alma de la viga
- d Distancia desde la fibra extrema en compresión hasta el centroide del refuerzo
- A<sup>V</sup> Área del refuerzo transversal que resiste la acción de cortante
- f<sup>y</sup> Resistencia especificada a la fluencia del refuerzo transversal (Tabla 3.24)
- s Espaciamiento del refuerzo transversal (Tabla 3.3)

En la Tabla 4.37 y 4.38 se muestran los resultados de las vigas que no cumplen con el criterio de aceptación.

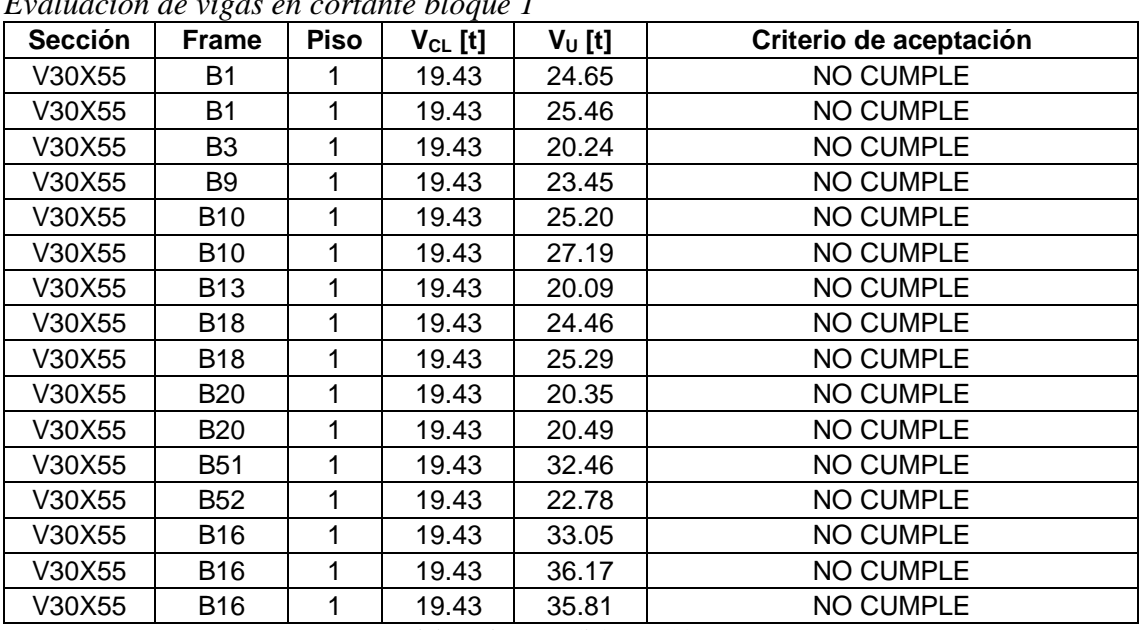

# **Tabla 4. 37**

*Evaluación de vigas en cortante bloque 1* 

| Evaluación de vigas en cortante bloque 2 |              |                |              |           |                        |  |  |  |
|------------------------------------------|--------------|----------------|--------------|-----------|------------------------|--|--|--|
| <b>Sección</b>                           | <b>Frame</b> | <b>Piso</b>    | $V_{CL}$ [t] | $V_U$ [t] | Criterio de aceptación |  |  |  |
| V30x50                                   | B94          | 2              | 17,44        | 17,60     | NO CUMPLE              |  |  |  |
| V30x50                                   | B96          | $\overline{2}$ | 17,44        | 18,09     | <b>NO CUMPLE</b>       |  |  |  |
| V30x50                                   | B99          | $\overline{2}$ | 17,44        | 19,86     | <b>NO CUMPLE</b>       |  |  |  |
| V30x50                                   | B102         | $\overline{2}$ | 17,44        | 25,31     | <b>NO CUMPLE</b>       |  |  |  |
| V30x50                                   | B103         | $\overline{2}$ | 17,44        | 18,77     | NO CUMPLE              |  |  |  |
| V30x50                                   | B106         | $\overline{2}$ | 17,44        | 17,58     | <b>NO CUMPLE</b>       |  |  |  |
| V30x50                                   | B108         | $\overline{2}$ | 17,44        | 18,15     | <b>NO CUMPLE</b>       |  |  |  |
| V30x55                                   | B94          | 1              | 19,43        | 34,63     | <b>NO CUMPLE</b>       |  |  |  |
| V30x55                                   | <b>B95</b>   | 1              | 19,43        | 28,48     | <b>NO CUMPLE</b>       |  |  |  |
| V30x55                                   | B96          | 1              | 19,43        | 31,19     | <b>NO CUMPLE</b>       |  |  |  |
| V30x55                                   | B97          | 1              | 19,43        | 22,65     | <b>NO CUMPLE</b>       |  |  |  |
| V30x55                                   | B99          | 1              | 19,43        | 19,88     | <b>NO CUMPLE</b>       |  |  |  |
| V30x55                                   | B102         | 1              | 19,43        | 45,14     | <b>NO CUMPLE</b>       |  |  |  |
| V30x55                                   | B103         | 1              | 19,43        | 41,61     | <b>NO CUMPLE</b>       |  |  |  |
| V30x55                                   | B105         | 1              | 19,43        | 35,06     | <b>NO CUMPLE</b>       |  |  |  |
| V30x55                                   | B106         | 1              | 19,43        | 34,53     | <b>NO CUMPLE</b>       |  |  |  |
| V30x55                                   | B107         | 1              | 19,43        | 28,69     | NO CUMPLE              |  |  |  |
| V30x55                                   | B108         | 1              | 19,43        | 31,42     | NO CUMPLE              |  |  |  |
| V30x55                                   | B109         | 1              | 19,43        | 22,65     | <b>NO CUMPLE</b>       |  |  |  |
| V30x55                                   | B114         | 1              | 19,43        | 20,82     | <b>NO CUMPLE</b>       |  |  |  |

**Tabla 4. 38** *Evaluación de vigas en cortante bloque 2* 

Elaborado por: Chávez, Gómez.

## *4.1.8.1.1. Comprobación de acero.*

Se presenta un ejemplo de cálculo de una viga en el eje más crítico del bloque 1 de acuerdo con las normas (NEC-15-HM, 2014) y (ACI 318S-14, 2015).

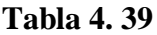

*Datos de viga E-1-5* **DATOS VIGAS E-1-5 MATERIAL f'c** 212 [kg/cm<sup>2</sup> ] **fy** 5250 [kg/cm<sup>2</sup> ] **DIMENSIONES VIGA b** 30 [cm] **h** 55 [cm]  $\overline{\sigma}$  $\frac{1}{2}$ **L** 6 [m] **r** 6 [cm] **d** 49 [cm] **COLUMNA BASE b** 30 [cm]  $\mathbf b$ **h** 40 [cm]

Elaborado por: Chávez, Gómez.

# **Tabla 4. 40**

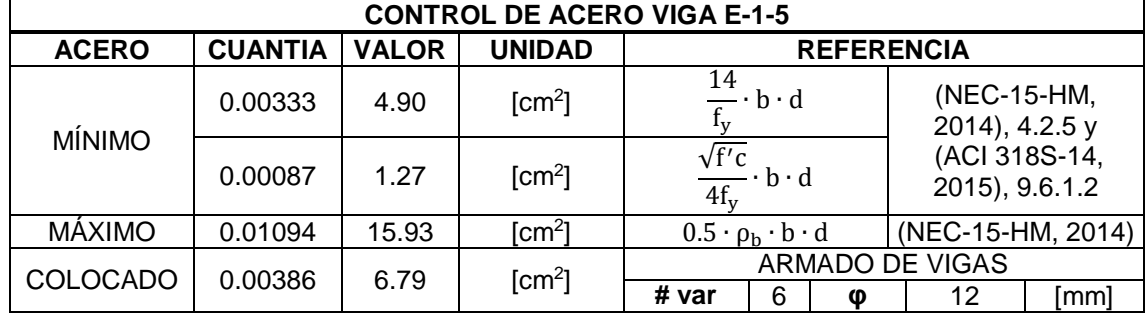

*Ejemplo control de acero mínimo y máximo*

Elaborado por: Chávez, Gómez.

# **Tabla 4. 41**

*Ejemplo separación de estribos en vigas*

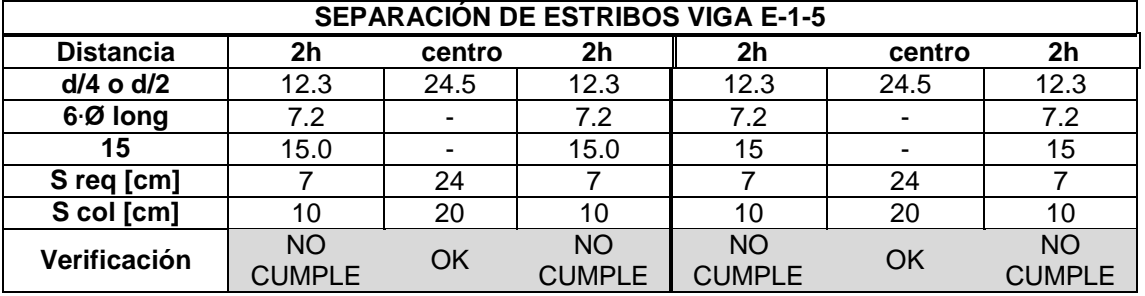

Elaborado por: Chávez, Gómez.

# **Tabla 4. 42**

*Ejemplo de comprobación de acero transversal en viga*

| <b>ACERO TRANSVERSAL VIGA E-1-5</b> |                |                                                        |                            |                |                                         |                            |                |  |
|-------------------------------------|----------------|--------------------------------------------------------|----------------------------|----------------|-----------------------------------------|----------------------------|----------------|--|
| <b>ACERO MÍNIMO</b>                 |                | $0.2 \cdot \sqrt{f'c} \cdot \frac{b \cdot s}{a}$<br>fy |                            | 0,21           | $\cdot \frac{b \cdot s}{fy}$<br>$3.5 -$ | 2 <sub>h</sub>             | 0,21           |  |
| [cm <sup>2</sup> ]                  |                |                                                        |                            | 0,42<br>centro |                                         | centro                     | 0,42           |  |
| <b>Distancia</b>                    | 2 <sub>h</sub> |                                                        | centro                     | 2h             | 2 <sub>h</sub>                          | centro                     | 2 <sub>h</sub> |  |
| As req. $[cm2]$                     | 0.51           |                                                        | 1,80                       | 0,51           | 0,16                                    | 1,59                       | 0,13           |  |
| As colocado<br>$\mathsf{Icm}^2$     | 0,79           |                                                        | 0.79                       | 0.79           | 0.79                                    | 0.79                       | 0,79           |  |
| Verificación                        | OK             |                                                        | <b>NO</b><br><b>CUMPLE</b> | OK             | OK                                      | <b>NO</b><br><b>CUMPLE</b> | OK             |  |

Elaborado por: Chávez, Gómez.

## **4.1.8.2. Columnas**

Para las columnas se utilizaron los criterios de aceptación de componentes verticales, como se muestra en la Tabla 4.36. Considerando los componentes de la ecuación 4.9 para columnas, y el término V<sub>CL</sub> como la resistencia al cortante de la sección de columna calculada con la ecuación 4.12.

Para el cálculo del cortante en columnas V<sub>col</sub> (ecuación 4.12), se utilizó las ecuaciones de resistencia a cortante del (ACI 318S-14, 2015) adecuadas para unidades en [kg/cm<sup>2</sup>] (Wang Lin, 2019).

$$
V_{\text{col}} = k_{nl} * V_{\text{col1}}
$$
  

$$
V_{\text{col}} = k_{nl} * \left[ \alpha_{col} * \left( \frac{A_v * f_{yt} * d}{s} \right) + \lambda \left( \frac{1.6 \sqrt{f'c}}{\frac{M_{ud}}{V_{ud}} * d} * \sqrt{1 + \frac{N_{ug}}{1.6 A_g \sqrt{f'c}}} \right) * 0.8 A_g \right]
$$
(4.12)

Dónde,

- $k_{nl}$  "1.0 en regiones donde la demanda de ductilidad de desplazamiento es menor o igual a 2,  $k_{nl} = 0.7$  en regiones donde la demanda de ductilidad es mayor o igual a 6, y varía linealmente para demanda de ductilidad entre 2 y 6" (Wang Lin, 2019).
- d Altura útil de la sección, se permite utilizar d=0.8\*h, para un h que es la dimensión de la columna con dirección en la que actúa la fuerza cortante.

s Espaciamiento del refuerzo transversal (Tabla 3.4).

- $\alpha_{\text{col}}$  "1.0 para $\frac{s}{4}$  $\frac{s}{d} \leq 0.75$ ; 0 para $\frac{s}{d}$  $\frac{a}{d} \ge 1.0$ ; y varia linealmente entre 0.75 y 1.0" (Wang Lin, 2019).
- $\lambda$  Factor para concreto de peso normal (1.0 Tabla 22.9.4.2, (ACI 318S-14, 2015))
- f'c Resistencia a la compresión del concreto (Tabla 3.23)
- A<sup>V</sup> Área del refuerzo transversal que resiste la acción de cortante.
- A<sup>g</sup> Área bruta de la sección transversal de la columna.
- f<sup>y</sup> Resistencia especificada a la fluencia del refuerzo transversal (Tabla 3.24)
- $M_{ud}$  $V_{ud}$ ∗ d "El mayor cociente entre el momento y el cortante multiplicado por la altura efectiva de la sección bajo cargas de diseño (gravitacionales y sísmicas) para la columna. No debe ser mayor que 4 ni menor que 2" (Wang Lin, 2019).
- Nug La fuerza axial de compresión en el componente (igual a cero cuando está en tracción).

En la Tabla 4.43 y 4.44 se muestran los resultados de las columnas que no cumplen con el criterio de aceptación.

# **Tabla 4. 43**

| <b>Sección</b> | <b>Frame</b>    | <b>Piso</b>    | $V_{CL}$ [t] | $V_U$ [t]              | Criterio de aceptación |
|----------------|-----------------|----------------|--------------|------------------------|------------------------|
| C30x30         | C1              | 2              | 16.36        | 18.31                  | <b>NO CUMPLE</b>       |
| C30X40         | C16             | $\overline{2}$ | 20.71        | 25.34                  | <b>NO CUMPLE</b>       |
| C30X40         | C <sub>18</sub> | 2              | 20.71        | 25.04                  | <b>NO CUMPLE</b>       |
| C30X40         | C43             | $\overline{2}$ | 20.71        | 24.43                  | <b>NO CUMPLE</b>       |
| C30X40         | C <sub>5</sub>  |                | 17.45        | 21.09                  | <b>NO CUMPLE</b>       |
| C30X40         | C7              |                | 18.20        | 23.81                  | <b>NO CUMPLE</b>       |
| C30X40         | C10             |                | 18.07        | 23.75                  | <b>NO CUMPLE</b>       |
| C30X40         | C <sub>12</sub> |                | 18.00        | 23.49                  | <b>NO CUMPLE</b>       |
| C30X40         | C <sub>13</sub> |                | 20.71        | 23.06                  | <b>NO CUMPLE</b>       |
| C30X40         | C <sub>15</sub> |                | 18.13        | 22.82                  | <b>NO CUMPLE</b>       |
| C30X40         | C <sub>16</sub> | 1              | 31.90        | 49.01                  | <b>NO CUMPLE</b>       |
| C30X40         | C <sub>17</sub> |                | 31.90        | 51.86                  | <b>NO CUMPLE</b>       |
| C30X40         | C <sub>18</sub> | 1              | 31.90        | 48.49                  | <b>NO CUMPLE</b>       |
| C30X40         | C43             | 1              | 31.90        | 47.37                  | <b>NO CUMPLE</b>       |
| C30X40         | C44             | 1              | 31.90        | 47.45                  | <b>NO CUMPLE</b>       |
| C30X40         | C45             | 1              | 31.90        | 47.94                  | <b>NO CUMPLE</b>       |
| C30X40         | C188            | $-1$           | 17.31        | 20.75<br>$\sim$ $\sim$ | <b>NO CUMPLE</b>       |

*Evaluación de cortante en columnas bloque 1*

Elaborado por: Chávez, Gómez.

#### **Tabla 4. 44**

*Evaluación de cortante en columnas bloque 2*

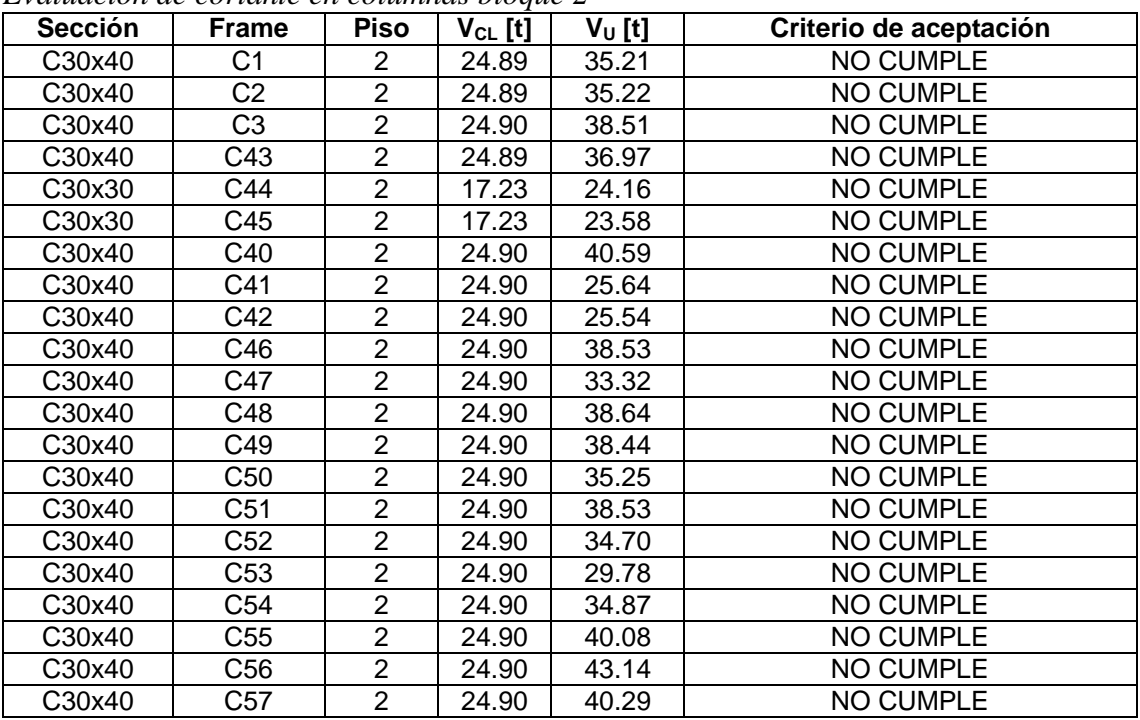

Elaborado por: Chávez, Gómez.

Para la comprobación flexo-compresión de las columnas, se realizó el chequeo incluida la ampliación de la edificación utilizando las combinaciones de rehabilitación según la sección 3.3.4, considerando lo mencionado anteriormente  $(\phi=1)$ .

Se presenta el ejemplo de cálculo para cada sección de columna de la estructura existente con la ampliación incluida.

$$
0.01 \le \frac{\rho g}{\text{Ag}} \le 0.03 \tag{4.13}
$$

Dónde,

ρg Área de refuerzo longitudinal

Ag Área bruta de la sección

# **Tabla 4. 45**

*Comprobación de refuerzo longitudinal en columnas*

|             | COLUMNA D-3               | U                       |  |                                                              | <b>COLUMNA A-2</b> |                         |  |
|-------------|---------------------------|-------------------------|--|--------------------------------------------------------------|--------------------|-------------------------|--|
| 0.40        | 0.30<br>-8014<br>1Eø10@20 |                         |  | $A - a$<br>٠<br>0.30<br>$\Delta$<br>0.30<br>8012<br>1Eø10@20 |                    |                         |  |
| # var       | Ø                         | $pg$ [cm <sup>2</sup> ] |  | # var                                                        | Ø                  | $pg$ [cm <sup>2</sup> ] |  |
| 8           | 1.4                       | 12.315                  |  | 8                                                            | 1.2                | 9.048                   |  |
| $\mathbf b$ | h                         | Ag $[cm^2]$             |  | $\mathbf b$                                                  | h                  | Ag $[cm2]$              |  |
| 30          | 40                        | 1200                    |  | 30                                                           | 30                 | 900                     |  |
| pg/Ag       | <b>OK</b><br>0.01         |                         |  | pg/Ag                                                        | 0.01               | <b>OK</b>               |  |

| Análisis de la Capacidad de carga columna D-3 |                                               |                                                                                                    |          |  |  |  |  |  |
|-----------------------------------------------|-----------------------------------------------|----------------------------------------------------------------------------------------------------|----------|--|--|--|--|--|
|                                               | Análisis de la Capacidad de Carga columna D-3 |                                                                                                    |          |  |  |  |  |  |
| <b>Parámetro</b>                              | Valor                                         | <b>Unidad</b>                                                                                                    |          |  |  |  |  |  |
| Base (b)                                      | 30                                            | [cm]                                                                                                    | $\Delta$ |  |  |  |  |  |
| Altura(h)                                     | 40                                            | [cm]                                                                                                    | $\Delta$ |  |  |  |  |  |
| Ø                                             | 14                                            | [mm]                                                                                                    |          |  |  |  |  |  |
| Ø estribo                                     | 10                                            | [mm]                                                                                                    |          |  |  |  |  |  |
| f'c                                           | 212                                           | [kg/cm <sup>2</sup> ]                                                                                                    |          |  |  |  |  |  |
| fy                                            | 5250                                          | [kg/cm $^2$ ]                                                                                                    |          |  |  |  |  |  |
| r                                             | 3.5                                           | [cm]                                                                                                    | 0.40     |  |  |  |  |  |
| Peralte efectivo                              | 36.5                                          | [cm]                                                                                                    | $\Delta$ |  |  |  |  |  |
| ď                                             | 5.2                                           | [cm]                                                                                                    |          |  |  |  |  |  |
| E acero                                       | $2.10E + 06$                                  | [kg/cm <sup>2</sup> ]                                                                                                    |          |  |  |  |  |  |
| As varilla                                    | 1.54                                          | [cm $^2$ ]                                                                                                    |          |  |  |  |  |  |
| # var                                         | 8                                             |                                                                                                    |          |  |  |  |  |  |
| Ag                                            | 1200                                          | [cm $^2$ ]                                                                                                    | d        |  |  |  |  |  |
| Po                                            | 280.89                                        | [t]                                                                                                    | 0.30     |  |  |  |  |  |
| To                                            | 64.65                                         | $[t]$                                                                                                    |          |  |  |  |  |  |
| $\mathsf{Cb}$                                 | 19.91                                         | [cm]                                                                                                    |          |  |  |  |  |  |
| <b>Pb</b>                                     | 91.13                                         | $[t] % \begin{center} % \includegraphics[width=\linewidth]{imagesSupplemental_3.png} % \end{center} % \caption { % \textit{DefNet} and { % \textit{DefNet}~\textit{DefNet}~\textit{DefNet$ | 8014     |  |  |  |  |  |
| Mb                                            | 18.51                                         | [t-m]                                                                                                    |          |  |  |  |  |  |
| 0.1 f c Ag                                    | 25.44                                         | [t]                                                                                                    | 1Eø10@20 |  |  |  |  |  |
| $0.7 - Pb$                                    | 63.79                                         |                                                                                                    |          |  |  |  |  |  |
| $0.56$ ·Pb                                    | 51.03                                         | $[t] % \begin{center} % \includegraphics[width=\linewidth]{imagesSupplemental_3.png} % \end{center} % \caption { % \textit{DefNet} and { % \textit{DefNet}~\textit{DefNet}~\textit{DefNet$ |          |  |  |  |  |  |

**Tabla 4. 46**

*Análisis de la Capacidad de carga columna D-3*

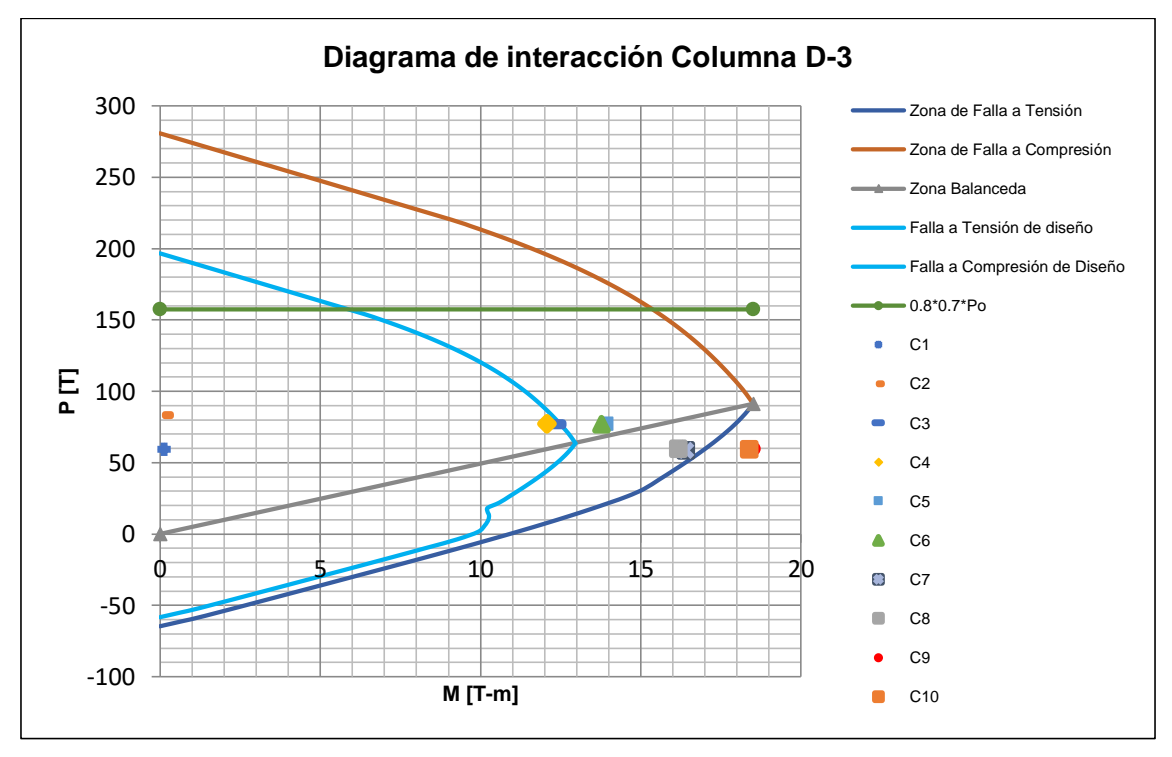

*Figura 4. 17* Diagrama de interacción columna D-3 Elaborado por: Chávez, Gómez.

| Análisis de la Capacidad de Carga columna A-2 |          |                                                                                                    |                   |  |  |  |  |
|-----------------------------------------------|----------|----------------------------------------------------------------------------------------------------|-------------------|--|--|--|--|
| Parámetro                                     | Valor    | <b>Unidad</b>                                                                                                    |                   |  |  |  |  |
| Base (b)                                      | 30       | [cm]                                                                                                    |                   |  |  |  |  |
| Altura(h)                                     | 30       | [cm]                                                                                                    |                   |  |  |  |  |
| Ø                                             | 12       | [mm]                                                                                                    |                   |  |  |  |  |
| <b>Øestribo</b>                               | 10       | [mm]                                                                                                    |                   |  |  |  |  |
| f'c                                           | 212      | [kg/cm <sup>2</sup> ]                                                                                                    |                   |  |  |  |  |
| fy                                            | 5250     | [ $kg/cm2$ ]                                                                                                    |                   |  |  |  |  |
|                                               | 3.5      | [cm]                                                                                                    | 0.30              |  |  |  |  |
| Peralte efec.                                 | 26.5     | cm1                                                                                                    |                   |  |  |  |  |
| ď                                             | 5.1      | cm]                                                                                                    |                   |  |  |  |  |
| E acero                                       | 2.10E+06 | [kg/cm <sup>2</sup> ]                                                                                                    |                   |  |  |  |  |
| As varilla                                    | 1.13     | [cm $^2$ ]                                                                                                    |                   |  |  |  |  |
| # var                                         | 8        |                                                                                                    |                   |  |  |  |  |
| Ag                                            | 900      | $\mathsf{[cm^2]}$                                                                                                    | $\sigma$ $\Delta$ |  |  |  |  |
| Po                                            | 209.68   | [t]                                                                                                    | 0.30              |  |  |  |  |
| To                                            | 47.50    |                                                                                                    |                   |  |  |  |  |
| $\mathsf{Cb}$                                 | 14.45    | cm]                                                                                                    | 8012              |  |  |  |  |
| <b>Pb</b>                                     | 64.27    | [t]                                                                                                    |                   |  |  |  |  |
| Mb                                            | 9.79     | [t-m]                                                                                                    | 1Eø10@20          |  |  |  |  |
| 0.1 f c·Ag                                    | 19.08    | [t]                                                                                                    |                   |  |  |  |  |
| $0.7$ ·Pb                                     | 44.99    |                                                                                                    |                   |  |  |  |  |
| $0.56$ ·Pb                                    | 35.99    | $[t] % \begin{center} % \includegraphics[width=\linewidth]{imagesSupplemental_3.png} % \end{center} % \caption { % \textit{DefNet} and { % \textit{DefNet}~\textit{DefNet}~\textit{DefNet$ |                   |  |  |  |  |

**Tabla 4. 47** *Análisis de la Capacidad de Carga columna A-2*

Elaborado por: Chávez, Gómez.

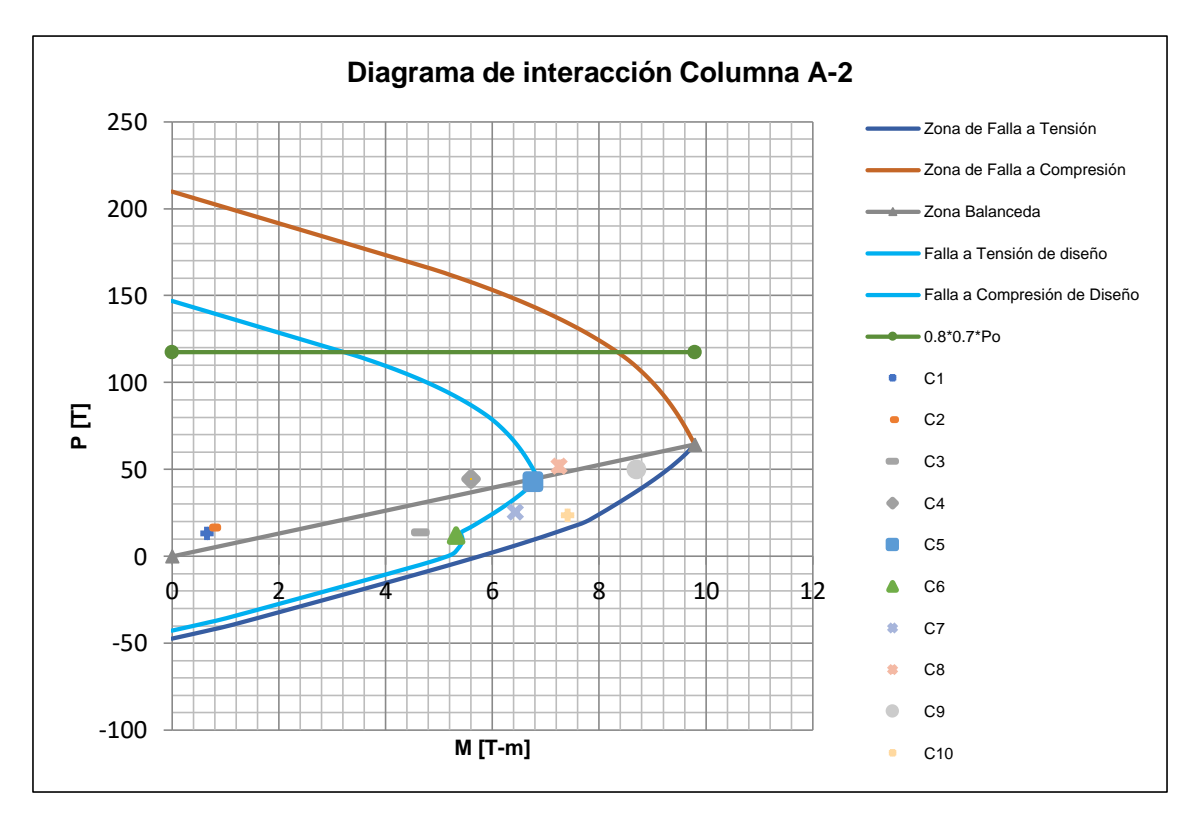

**Figura 4. 18** Diagrama de interacción columna A-2 Elaborado por: Chávez, Gómez.

# **4.1.8.3. Losa**

Se presenta un ejemplo de cálculo para verificación de losa de acuerdo con las especificaciones de (ACI 318S-14, 2015).

## **Tabla 4. 48**

*Datos para verificación de losa*

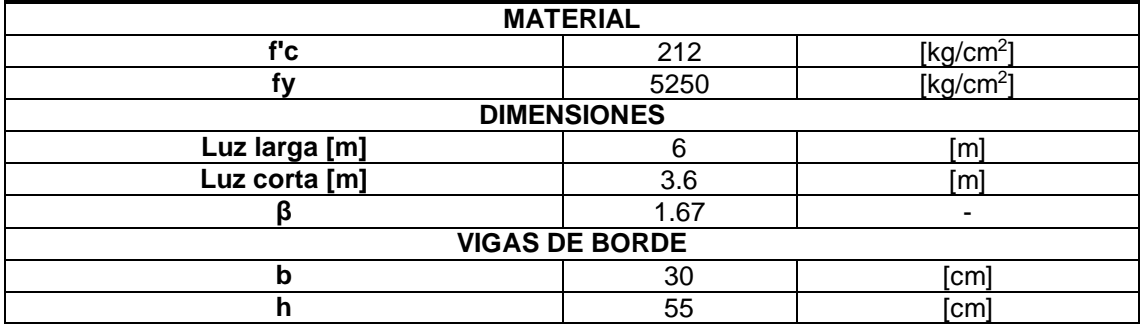

Elaborado por: Chávez, Gómez.

## **Tabla 4. 49**

*Verificación de nervios y loseta*

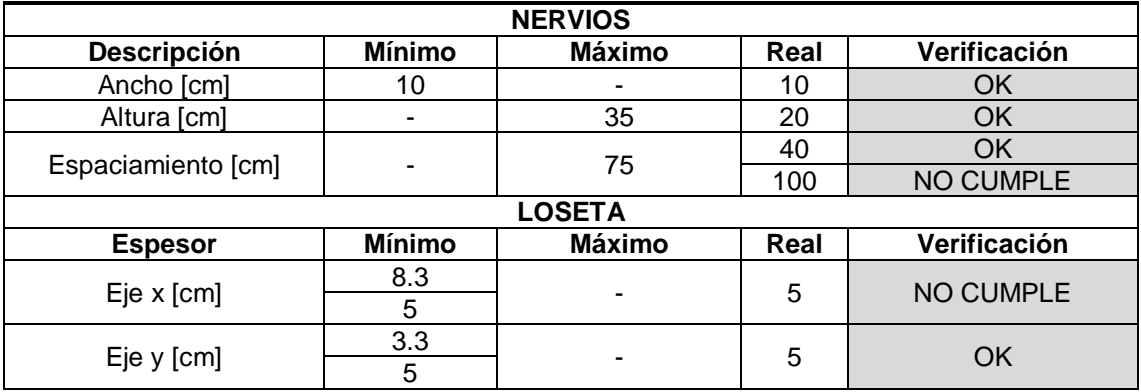

Fuente: (ACI 318S-14, 2015). Elaborado por: Chávez, Gómez.

# **Tabla 4. 50**

*Verificación de espesor mínimo*

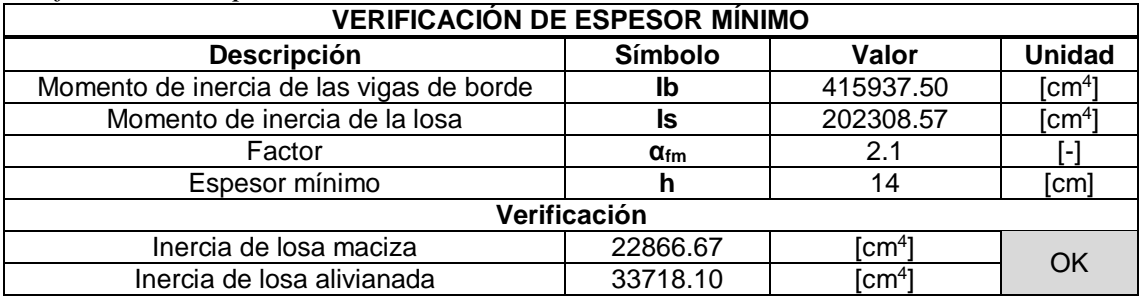

# **4.1.8.4. Cimentación**

Se presenta un ejemplo de cálculo para verificación de los plintos de la cimentación.

# **Tabla 4. 51**

*Datos para verificación de cimentación*

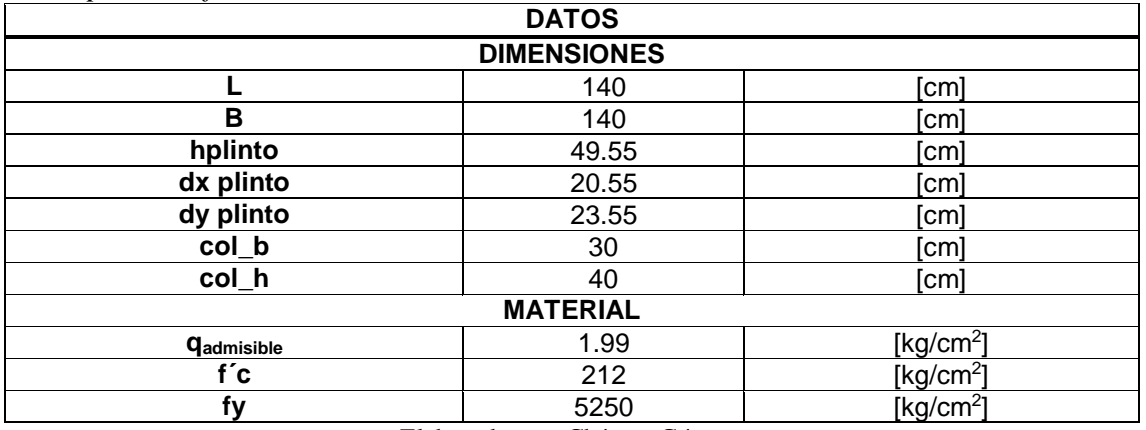

Elaborado por: Chávez, Gómez.

## **Tabla 4. 52**

*Datos obtenidos del modelo (Etabs)*

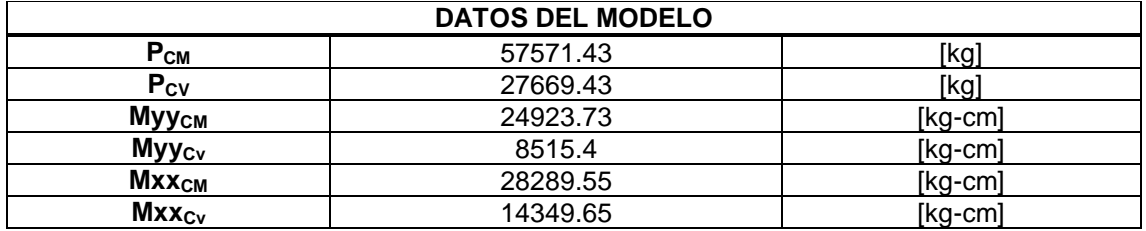

Elaborado por: Chávez, Gómez.

#### **Tabla 4. 53**

*Cálculos iniciales para verificación de cimentación*

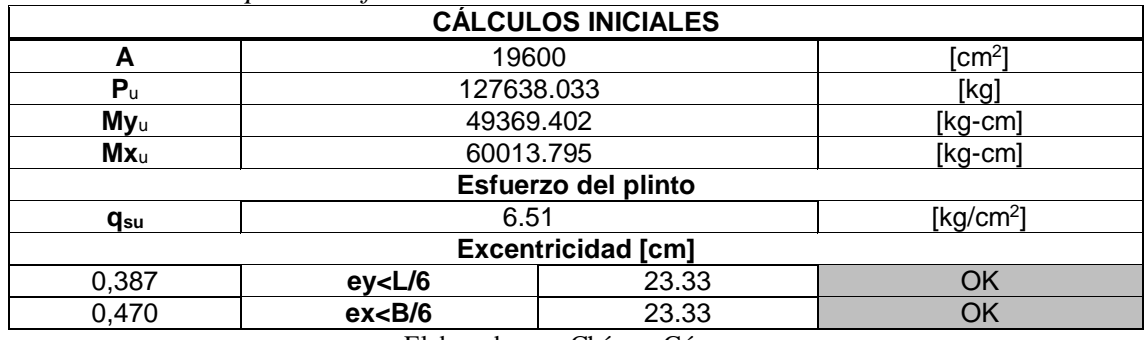

# **Tabla 4. 54**

*Verificación de la cimentación a corte*

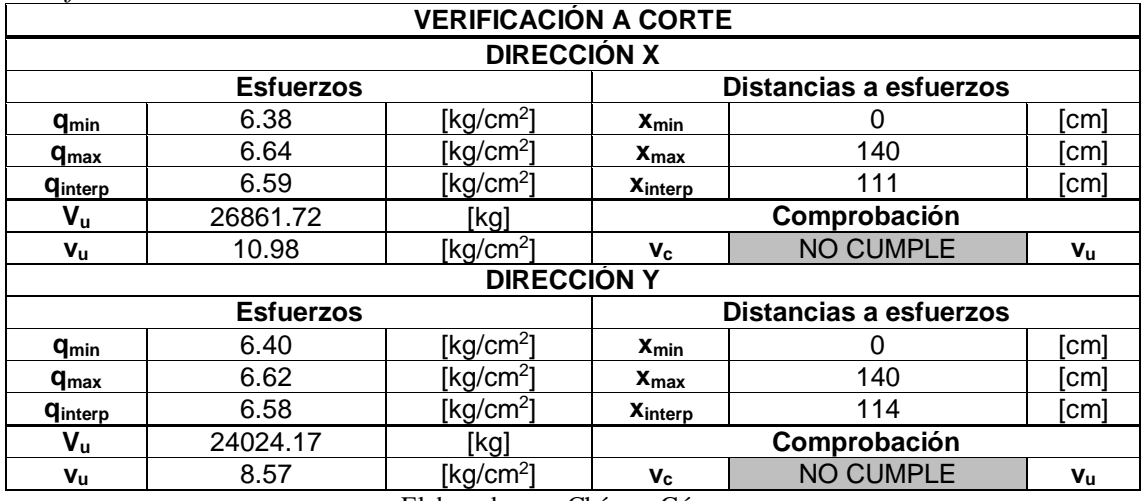

Elaborado por: Chávez, Gómez.

# **Tabla 4. 55**

*Verificación de la cimentación por punzonamiento*

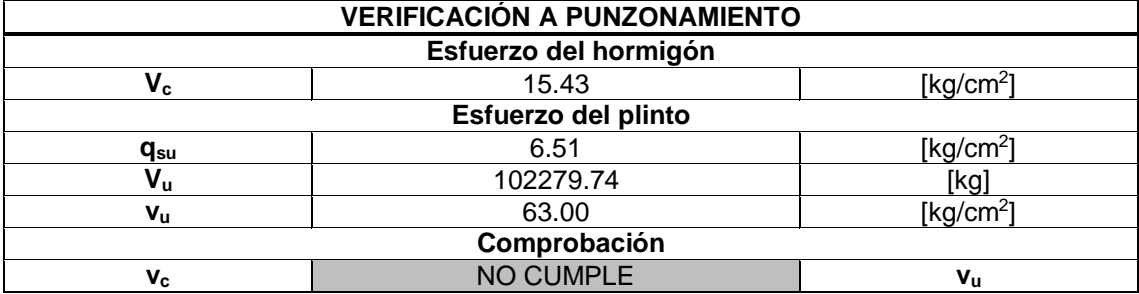

Elaborado por: Chávez, Gómez.

# **Tabla 4. 56**

*Verificación de la cimentación a flexión*

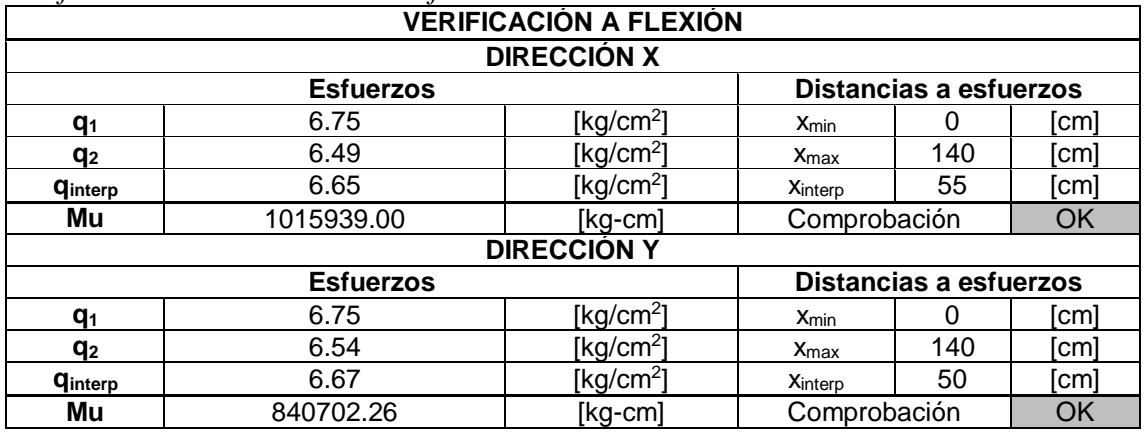

# **4.1.9. RESUMEN DE EVALUACIÓN SÍSMICA**

Una vez concluido el análisis de la estructura ampliada de acuerdo con la sección 1.4.5 de la normativa (ASCE 41-17, 2017) se presenta una tabla de resumen de la evaluación estructural (Tabla 4.57) y una comparación de los análisis (Tabla 4.58 y 4.59).

# **Tabla 4. 57**

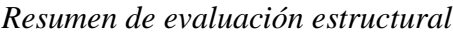

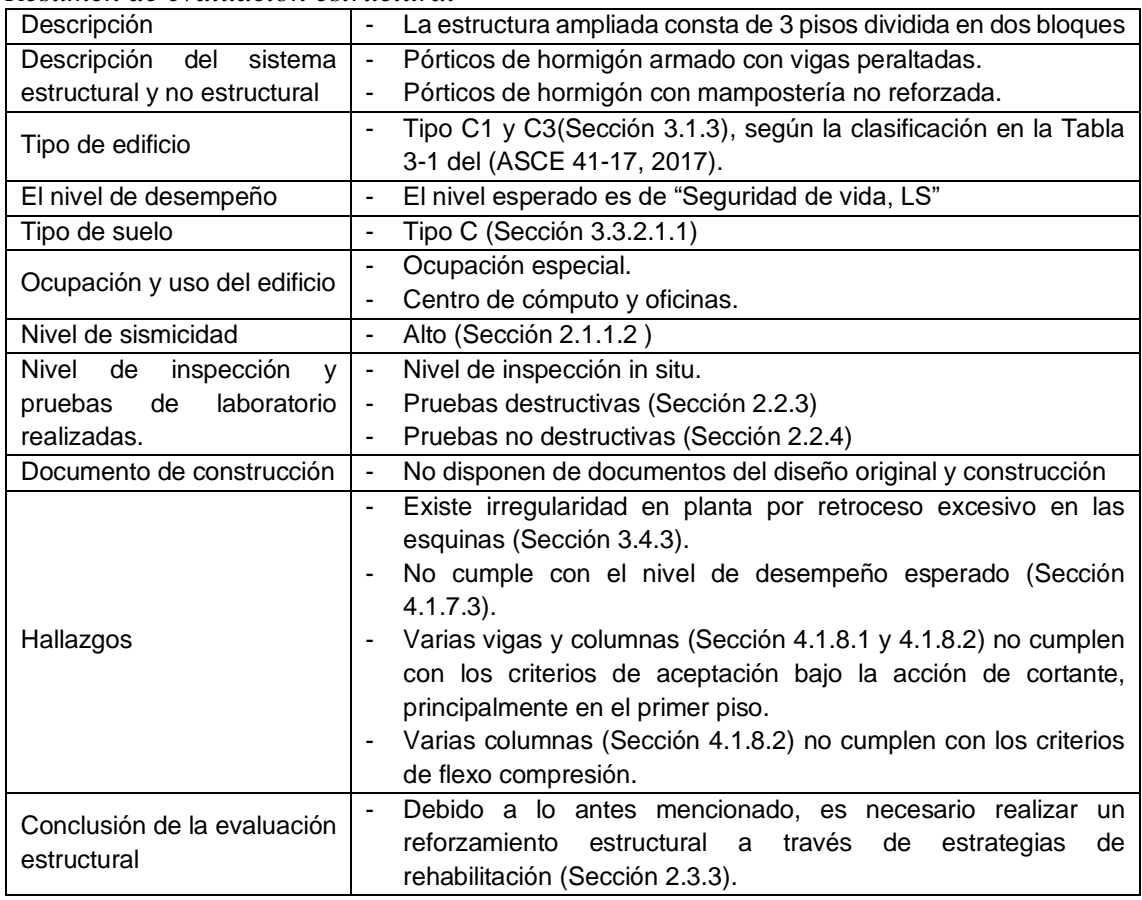

**Tabla 4. 58** *Comparación análisis lineal y no lineal*

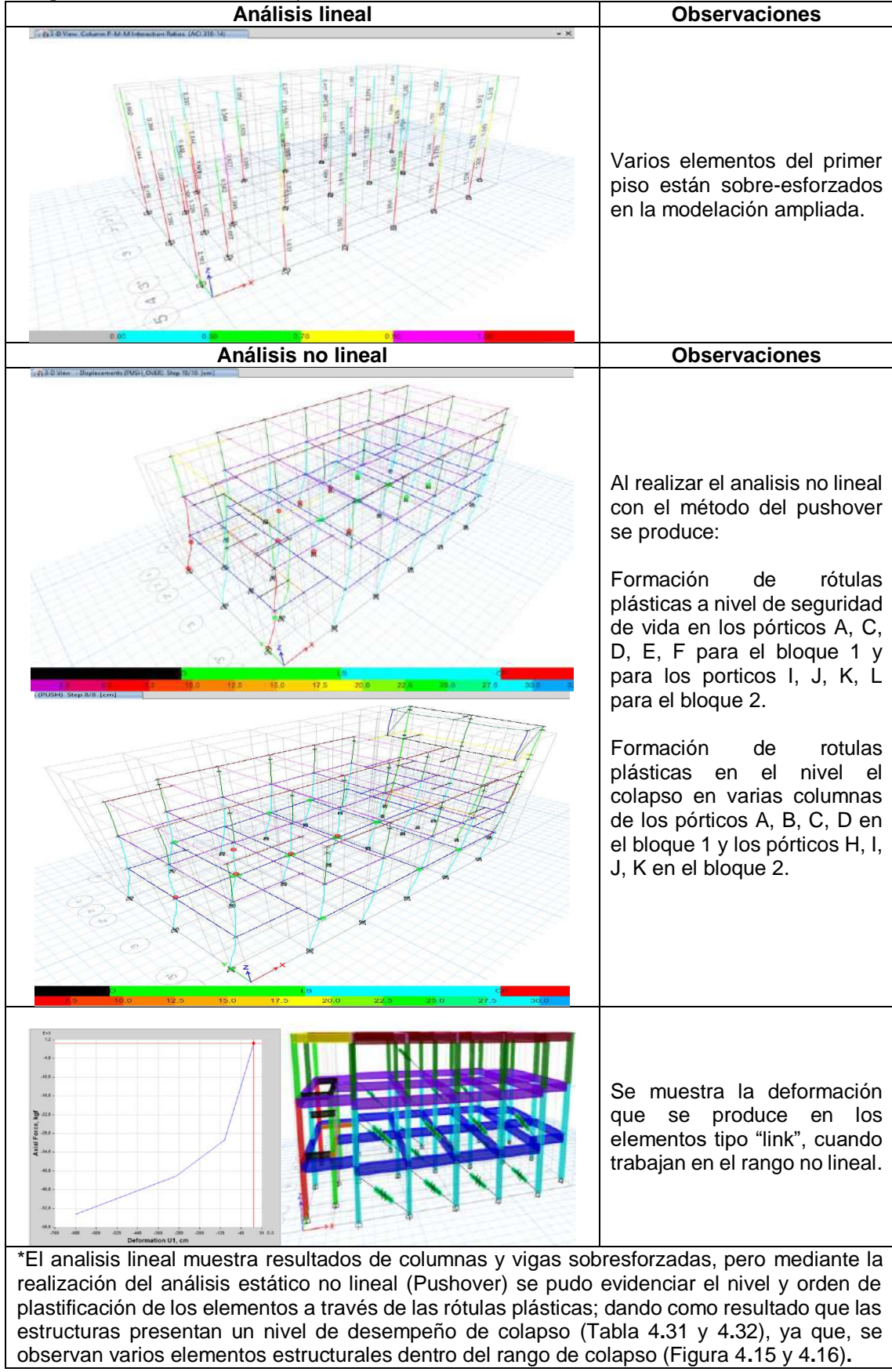

**Tabla 4. 59**

*Comparación de derivas análisis lineal y no lineal*

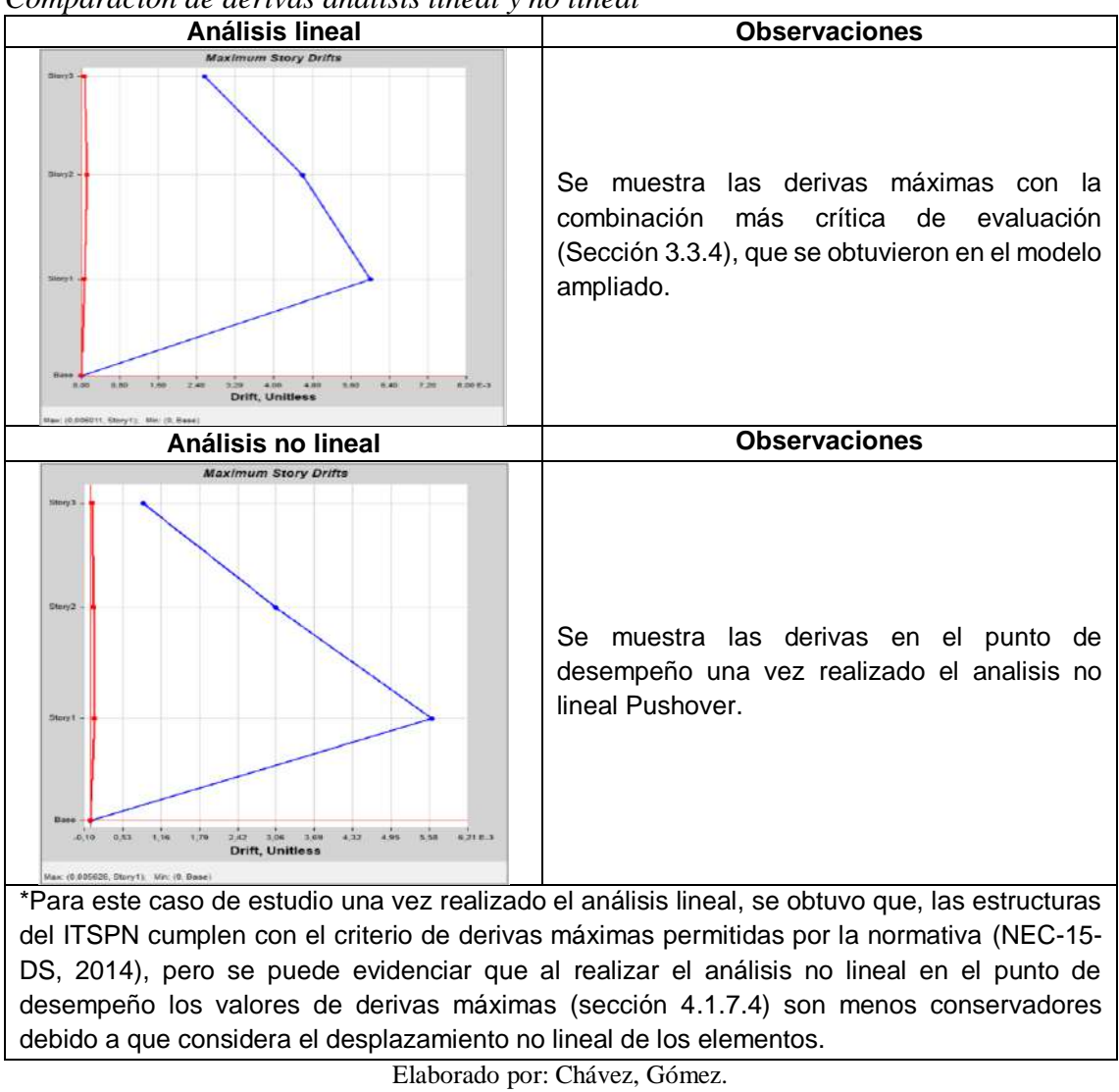

# **4.2. REFORZAMIENTO ESTRUCTURAL**

De acuerdo con los resultados obtenidos en el análisis estructural de las edificaciones ampliadas, es necesario realizar un reforzamiento estructural para cumplir con los objetivos de rehabilitación establecidos en la (NEC-15-RE, 2014) y los requisitos de las normativas (ASCE 41-17, 2017) y (NEC-15-DS, 2014).

## **4.2.1. COMBINACIONES DE CARGA PARA REFORZAMIENTO**

Las acciones gravitacionales y sísmicas utilizadas se combinan de manera distinta, debido a que el propósito del proyecto es realizar un reforzamiento estructural.

En ese sentido, en base a los criterios establecidos en las normas (ASCE 41-17, 2017) y (NEC-15-RE, 2014) las combinaciones de carga para el análisis lineal corresponden a la ecuación 4.14 y ecuación 4.15. Debiendo ser utilizada la ecuación que cause el efecto más desfavorable.

$$
Q_{GE} = 1.1 \cdot (Q_D + 0.25Q_L + Q_S) + Q_E \tag{4.14}
$$

$$
Q_{GE} = 0.9 \cdot (Q_D + 0.25Q_L) + Q_E \tag{4.15}
$$

Dónde,

- Q<sup>D</sup> Acción causada por la carga muerta.
- Q<sub>L</sub> Acción causada por la carga viva.
- Q<sup>S</sup> Acción causada por la carga de nieve o granizo.
- Q<sup>E</sup> Acción causada por la carga de sismo.

# **4.2.2. PROPUESTAS DE REFORZAMIENTO**

#### **4.2.2.1. Reforzamiento mediante enchape de paredes**

El enchape de paredes es un sistema de reforzamiento mediante el cual se busca que los elementos no estructurales (mampostería) funcionen como un muro de corte, proporcionando mayor rigidez y resistencia a la estructura, y aligerando los esfuerzos que soportan los elementos estructurales (vigas y columnas).

Criterios que se deben tomar en cuenta en el reforzamiento con enchapes (Fernandez & Paredes, 2010):

Las paredes a ser enchapadas deben tener como marco un pórtico.

- Revisar la distribución de paredes, para verificar continuidad en altura.
- Verificar la simetría en planta para lograr una buena distribución de masas y evitar efectos de torsión.
- Para el diseño de enchapes se debe verificar la relación de aspecto de las paredes seleccionadas (Tabla 4.60), de acuerdo con la tabla (Borja & Torres, 2015).
- La capacidad a corte de la mampostería se verifica con la ecuación 4.16 a 4.18 (NEC-15-MP, 2014) y el (ACI 318S-14, 2015)
- Finalmente se debe realizar la verificación por flexocompresión con el factor D/C (demanda/capacidad), que debe ser menor a 1.

# **Tabla 4. 60**

*Relación de aspecto para muros*

| <b>CONDICIÓN</b>          | <b>CLASIFICACIÓN</b>             |  |  |  |
|---------------------------|----------------------------------|--|--|--|
| $\frac{hw}{lw} \leq 2$    | Muros estructurales bajos.       |  |  |  |
| hw                        | Muros estructurales intermedios. |  |  |  |
| hw                        | Muros estructurales altos.       |  |  |  |
| hw → Altura ^ lw→Longitud |                                  |  |  |  |

Fuente: (Borja & Torres, 2015). Elaborado por: Chávez, Gómez.

 La verificación para el diseño a corte se determina de acuerdo a las ecuaciones 4.16 a 4.18.

$$
V_u \le \varphi V_n \tag{4.16}
$$

$$
\varphi V_n = V_c + V_s \tag{4.17}
$$

$$
\varphi V_n = A_{cv} \cdot (\alpha_c \cdot \lambda \cdot \sqrt{f'c} + \rho_t \cdot fy) \tag{4.18}
$$

Dónde,

Vu Fuerza cortante mayorada.

Vn Fuerza cortante nominal.

ϕ Coeficiente de reducción de resistencia 0.6.

Acv Área bruta de la sección transversal.

 $\alpha_{cv}$  Coeficiente que muestra la contribución de resistencia del hormigón al muro.

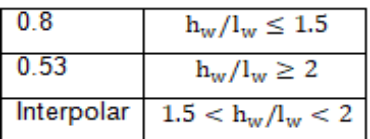

- $\lambda$  Coeficiente del hormigón igual a 1.
- ρt Cuantía de acero.

#### **4.2.2.2. Reforzamiento mediante disipadores de energía BRB**

Las barras de pandeo restringido BRB (Buckling Restrained Brace) son sistemas de control pasivo, disipadores de energía del tipo histeréticos que han surgido como una opción conveniente para el diseño y reforzamiento estructural, debido a que son una solución eficaz para disipar energía sísmica de estructuras existentes y controlar desplazamientos laterales. Son muy utilizados debido al bajo precio, fácil mantenimiento y sencillez en la colocación, ya que, son muy similares a las barras diagonales convencionales (Gonzáles, 2011).

La composición de un BRB consiste en una envoltura exterior rellena con mortero, que contiene en su interior un núcleo de acero el cual funciona como fusible para el disipador como se muestra en la Figura 4.19. Además, con el propósito de evitar que se trasmita carga axial desde el núcleo al mecanismo exterior (envoltura y mortero), se añade un material de transición (pintura asfáltica, láminas de vinil, caucho o silicón) (Shi & Mo, 2008).

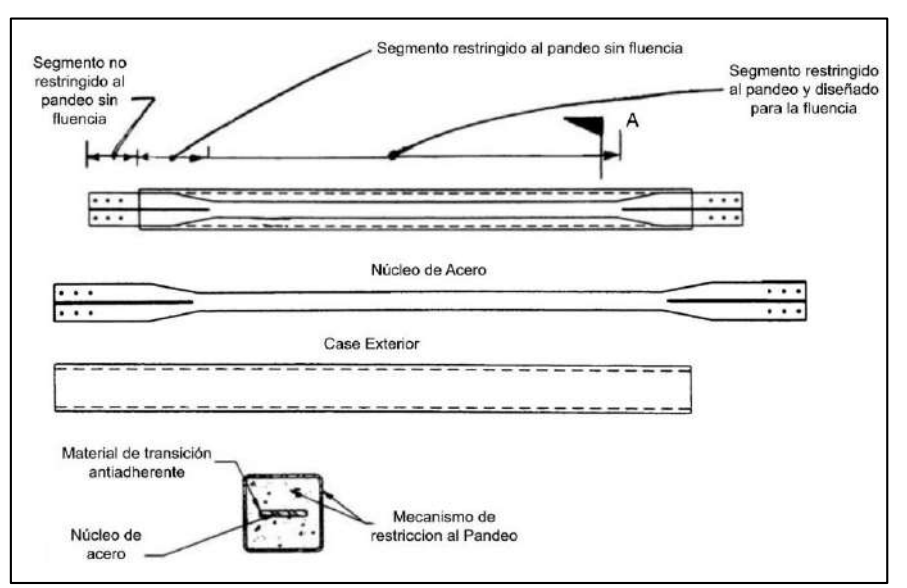

*Figura 4. 19* Componentes de un disipador BRB Fuente: Citado por (Mejia, 2018)

La finalidad de colocar barras de pandeo restringido BRB es disipar energía, controlar los desplazamientos laterales, ayudar a corregir los modos de vibración de la estructura, y reducir la vulnerabilidad de la estructura ante un evento sísmico. Se recomienda colocar por lo menos dos barras de pandeo restringido en cada dirección, la ubicación debe ser simétrica y lo más separadas posibles (Gonzáles, 2011).

El reforzamiento estructural utilizando barras de pandeo restringido BRB, no es muy utilizado en el Ecuador, debido a que este tipo de disipadores se encuentran patentados y no existen muchos proveedores que faciliten el producto, además, las placas de conexión no son muy comercializadas a pesar de ser necesarias para su colocación. Pero en los últimos años, se han realizado varias investigaciones que buscan dar aporte a futuras aplicaciones de este sistema sismorresistente teniendo en cuenta la eficiencia energética que aporta como se realizó en (Mejia, 2018).

A diferencia de otros tipos de reforzamiento estructural, el diseño de barras de pandeo restringido BRB requiere criterios estructurales como la forma de determinar la rigidez o la restricción al pandeo, por lo tanto, se debe tomar en cuenta el principio de sismoresistencia que, para la aplicación de BRB como reforzamiento se requiere un pórtico flexible que tenga un desplazamiento limitado ante sismos de baja intensidad, para contribuir a la rigidez lateral de la estructura. Con respecto a los sismos de alta intensidad se requiere un pórtico que se mantenga totalmente elástico con el fin de concentrar los daños potenciales de la estructura, en los dispositivos BRB y proteger los elementos contiguos (Chan, Shen, Li, Chen, & Zhang, 2005).

# *4.2.2.2.1. Placas Gusset*

Estas placas son utilizadas comúnmente en la conexión en disipadores BRB, entre los puntos de conexión (viga, columna y núcleo del disipador) considerando:

- Evitar una excesiva rigidez rotacional en el plano de conexión.
- Permanecer flexibles fuera del plano de conexión.
- Evitar el pandeo en las esquinas de los disipadores.
- Resistir fuerzas de tensión y compresión.
- La capacidad a compresión de la placa Gusset debe ser mayor a la capacidad a compresión de la diagonal para que esta sea válida (Aguiar, Castillo, Ávila, Coyago, & Cedeño, 2017).

Considerando que la conexión de elementos es de primordial importancia en las estructuras, la placa de Gusset debe ser diseñada adecuadamente. Por lo tanto, utilizando las dimensiones obtenidas en el programa RAM Connection se consideró los criterios establecidos por (Aguiar, Castillo, Ávila, Coyago, & Cedeño, 2017) para verificar las condiciones mencionadas anteriormente. Como se muestra en la Tabla 4.61.

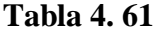

| <b>RESISTENCIA</b>        | <b>FORMULA</b>                                                            | <b>DESCRIPCION</b>                         |  |
|---------------------------|---------------------------------------------------------------------------|--------------------------------------------|--|
| Tensión                   | $\phi R_n = \phi F_v \cdot A_w$                                           | Área de la sección placa de Gusset $(A_w)$ |  |
|                           |                                                                           | Esfuerzo de fluencia del acero $(F_v)$     |  |
|                           |                                                                           | Factor de diseño para LRFD (Ø)             |  |
| Cortante Vertical         | $\phi R_n = 0.6 F_y \cdot A_{gv}$                                         | Area bruta a cortante $(A_{\text{ev}})$    |  |
|                           |                                                                           | $\emptyset = 1$                            |  |
| Por Bloque de<br>Cortante | $\varnothing R_n = \varnothing [0.6 F_v \cdot A_{gv} + F_u \cdot A_{nt}]$ | Area neta a tensión $(A_{nt})$             |  |
|                           |                                                                           | Esfuerzo último del acero $(F_u)$          |  |
|                           |                                                                           | Factor de minoración (Ø)                   |  |
|                           | $\varnothing R_n = \varnothing [0.6 F_u \cdot A_{nv} + F_u \cdot A_{gt}]$ | Area bruta a tensión $(A_{gt})$            |  |
|                           |                                                                           | Área neta a cortante $(A_{nv})$            |  |
| Compresión                | $\phi P_n = \phi F_{cr} \cdot A_g$                                        | Esfuerzo a compresión $(F_{cr})$           |  |
|                           |                                                                           | Área de la sección transversal $(A_g)$     |  |
|                           |                                                                           | $\phi = 0.9$                               |  |
| Soldadura                 | $\phi R_n = \phi L_h \cdot D \cdot F_{nw}$                                | Longitud de soldadura $(Lh)$               |  |
|                           |                                                                           | Espesor efectivo de Soldadura (D)          |  |
|                           |                                                                           | Resistencia Nominal de la soldadura        |  |
|                           |                                                                           | $(F_{nw})$                                 |  |
|                           |                                                                           | $\varnothing = 0.75$                       |  |

*Verificación de placa de Gusset*

Fuente: (Aguiar, Castillo, Ávila, Coyago, & Cedeño, 2017). Elaborado por: Chávez, Gómez.

# **4.2.3. REFORZAMIENTO MEDIANTE ENCHAPE DE PAREDES**

# **4.2.3.1. Configuración de enchape de paredes**

Considerando varias configuraciones previas, el reforzamiento con enchapes que presentó mejor resultados corresponde a la configuración de

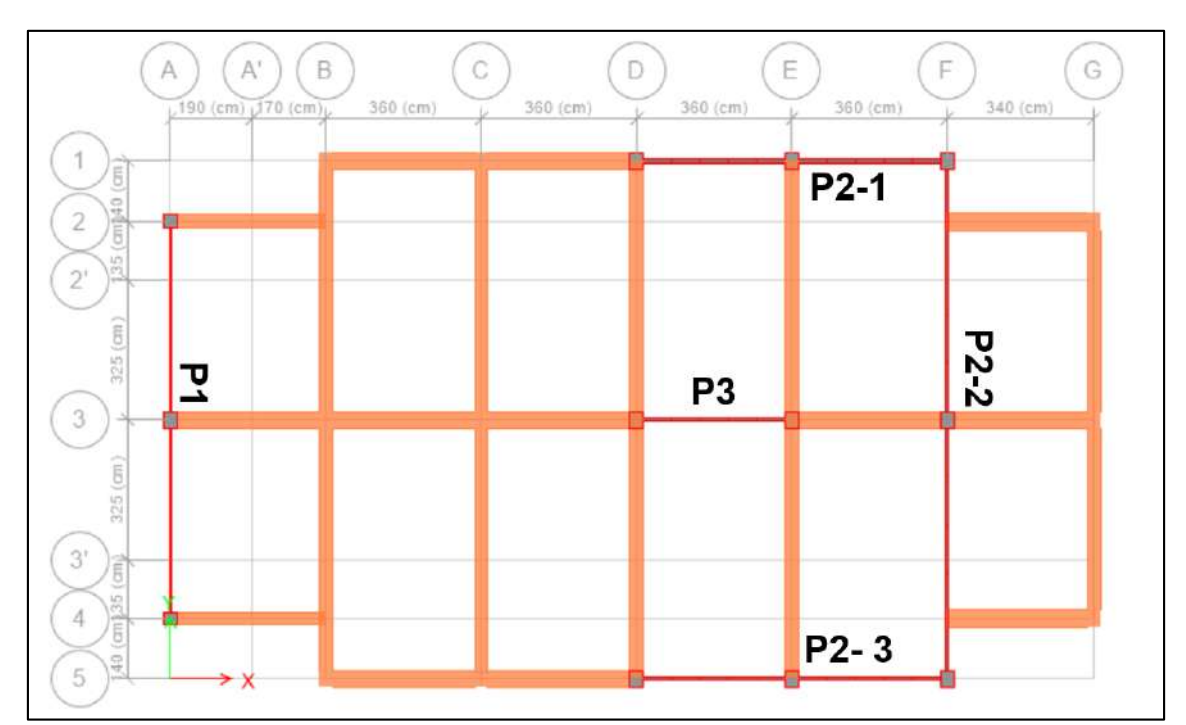

paredes mostrada en la Figura 4.20 y 4.21 para los bloques 1 y 2 respectivamente.

*Figura 4. 20* Configuración de paredes enchapadas, B1 Elaborado por: Chávez, Gómez.

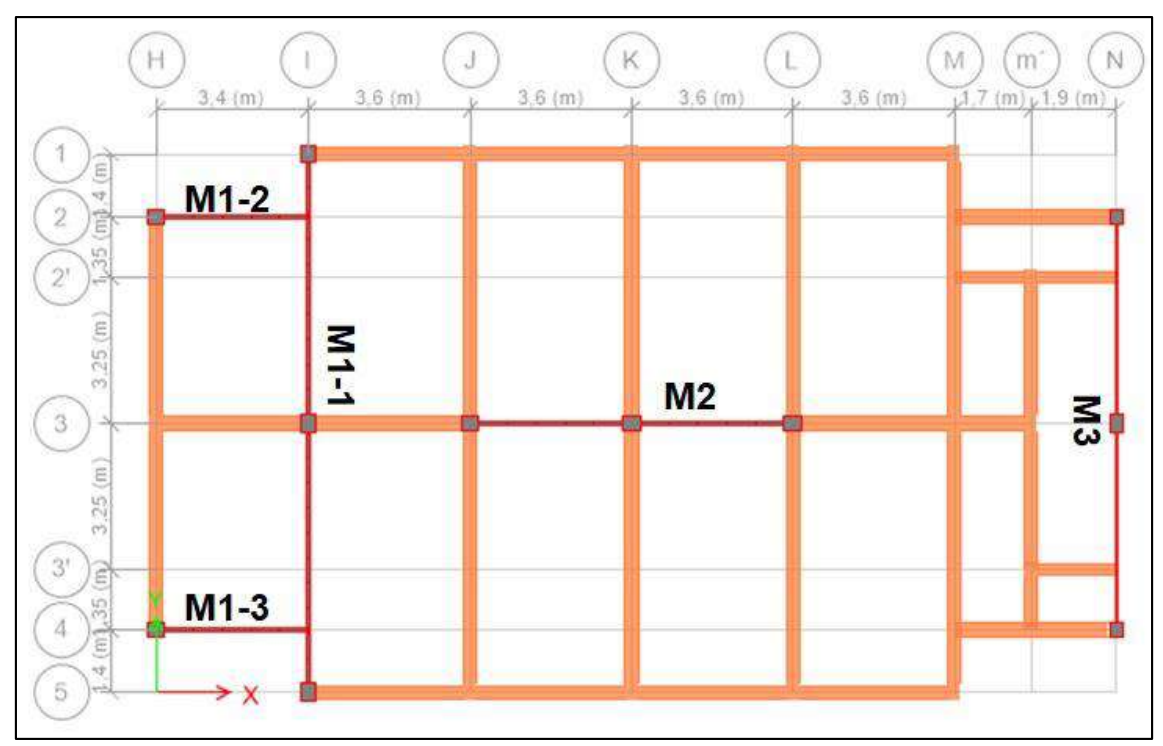

*Figura 4. 21* Configuración de paredes enchapadas, B2 Elaborado por: Chávez, Gómez.

De acuerdo con la relación de aspecto especificada en la sección 4.2.2.1, la clasificación para muros de las paredes a enchapar se muestra en la Tabla 4.62 y 4.63, para los bloques 1 y 2 respectivamente.

# **Tabla 4. 62**

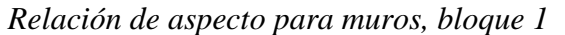

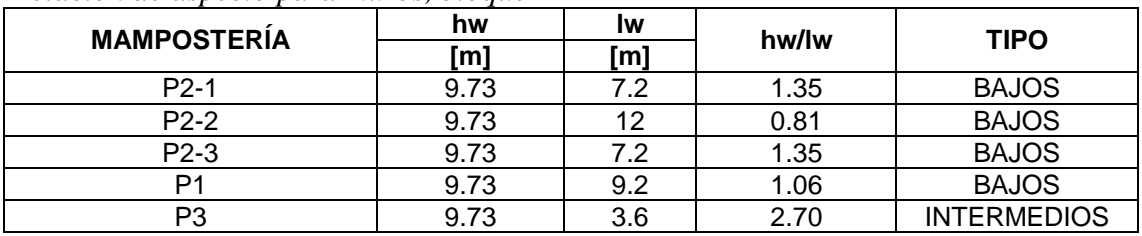

Elaborado por: Chávez, Gómez.

# **Tabla 4. 63**

*Relación de aspecto para muros, bloque 2*

| <b>MAMPOSTERÍA</b> | hw    | ١w  | hw/lw | <b>TIPO</b>        |
|--------------------|-------|-----|-------|--------------------|
|                    | [m]   | [m] |       |                    |
| MЗ                 | 12.53 | 9.2 | 1.36  | <b>BAJOS</b>       |
| M <sub>2</sub>     | 9.73  | 7.2 | 1.35  | <b>BAJOS</b>       |
| $M1-1$             | 9.73  | 12  | 0.81  | <b>BAJOS</b>       |
| $M1-2$             | 9.73  | 3.4 | 2.86  | <b>INTERMEDIOS</b> |
| $M1-3$             | 9.73  | 3.4 | 2.86  | <b>INTERMEDIOS</b> |

Elaborado por: Chávez, Gómez.

# **4.2.3.2. Modelación de enchapes**

El hormigón utilizado para el recubrimiento de la mampostería enchapada se consideró como f'c= 180 [kg/cm<sup>2</sup>] y el módulo de elasticidad E<sub>c</sub>= 167705,09 [kg/cm<sup>2</sup>] (Borja & Torres, 2015).
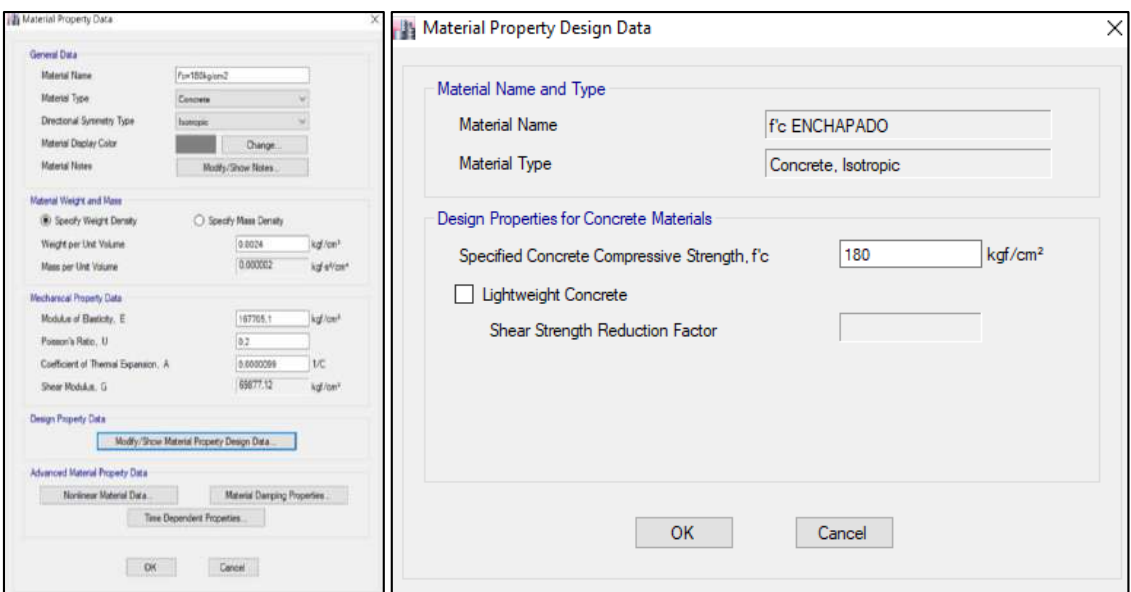

*Figura 4. 22* Propiedades del hormigón para enchapes Elaborado por: Chávez, Gómez.

Las propiedades de acero para el refuerzo y las mallas electrosoldadas, se obtuvieron de las mallas presentadas en (Ideal Alambrec Bekaert, 2018), con un fy=6000 [kg/cm<sup>2</sup>].

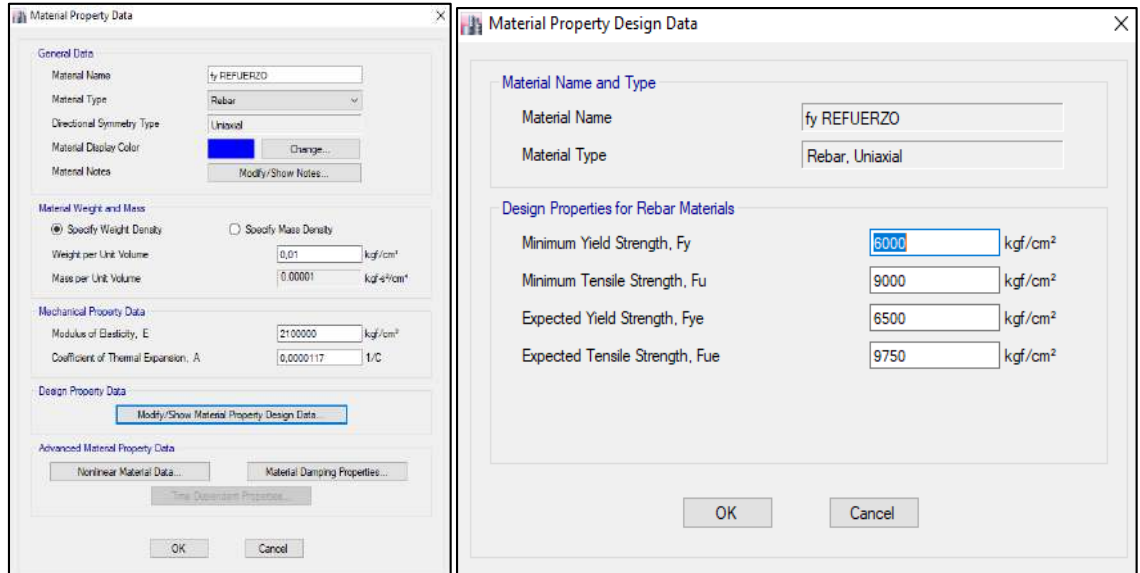

*Figura 4. 23* Propiedades del acero para enchapes Elaborado por: Chávez, Gómez.

Las propiedades de los conectores de columna y las grapas para unir la malla electrosoldada a la estructura se presentan en la Tabla 4.64 y 4.65 respectivamente.

## **Tabla 4. 64**

*Conectores para columna*

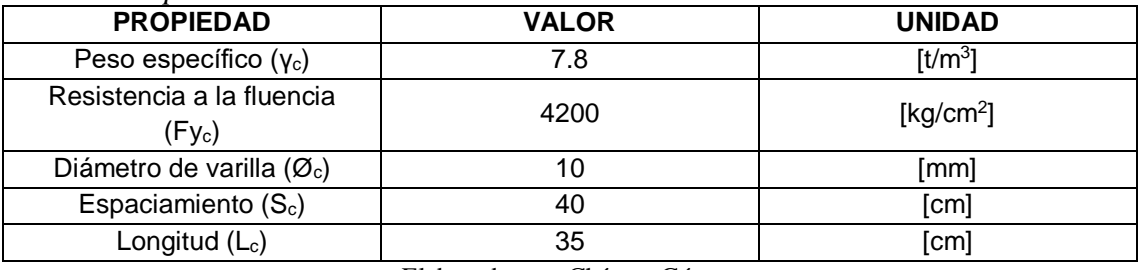

Elaborado por: Chávez, Gómez.

# **Tabla 4. 65**

*Propiedades de grapas para unir malla electrosoldada*

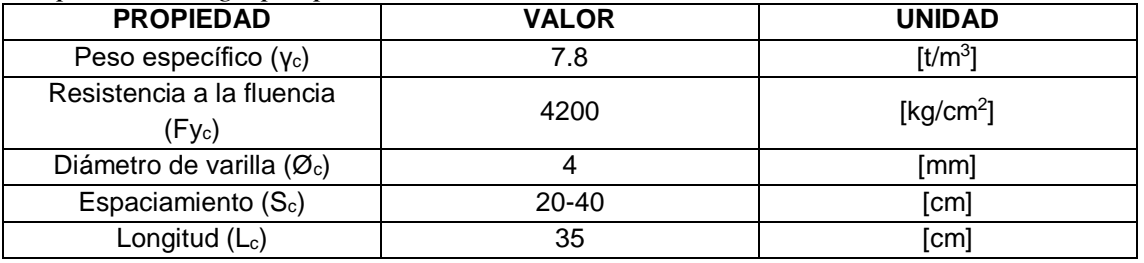

Elaborado por: Chávez, Gómez.

Para la modelación de los enchapes se realizaron las 4 alternativas mostradas en la Tabla 4.66. En las alternativas se asignó un "Pier" a cada muro, para poder realizar el respectivo armado como se muestra en el ejemplo de la Figura 4.24 y 4.25, para el muro P3 (Figura 4.20).

# **Tabla 4. 66**

*Alternativas de modelación de enchapes realizadas*

| Alternativa 1        | Modelación utilizando elementos Frames (para vigas y columnas) y Shell<br>(muro) sin espacio de pared. |  |  |  |  |  |  |  |  |
|----------------------|----------------------------------------------------------------------------------------------------|--|--|--|--|--|--|--|--|
| <b>Alternativa 2</b> | Modelación utilizando elementos Frames (para vigas y columnas) y Shell<br>(muro) con espacio de pared. |  |  |  |  |  |  |  |  |
| <b>Alternativa 3</b> | Modelación utilizando elementos Shell (columnas y muros) sin espacio de<br>pared.                      |  |  |  |  |  |  |  |  |
| Alternativa 4        | Modelación utilizando elementos Shell (columnas y muros) con espacio<br>de pared.                      |  |  |  |  |  |  |  |  |

Elaborado por: Chávez, Gómez.

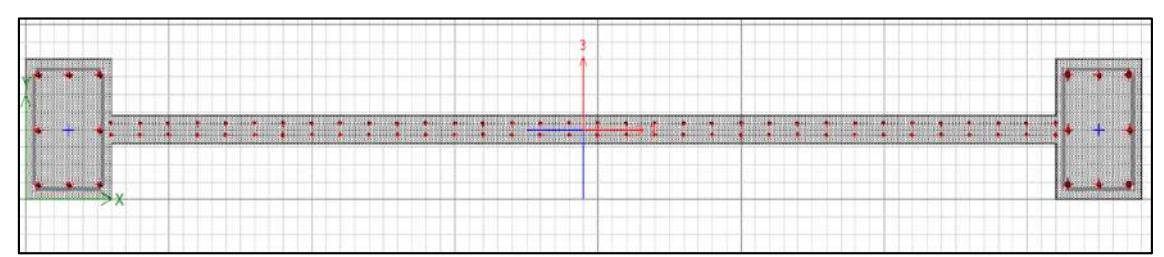

*Figura 4. 24* Ejemplo de armado de enchapes sin espacio de pared, muro P3 Elaborado por: Chávez, Gómez.

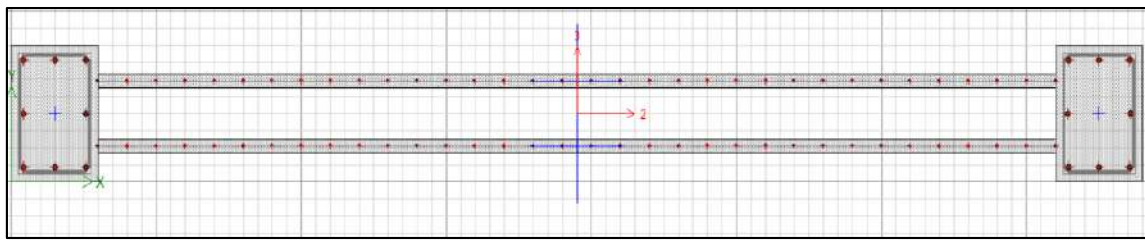

*Figura 4. 25* Ejemplo de armado de enchapes con espacio de pared, muro P3 Elaborado por: Chávez, Gómez.

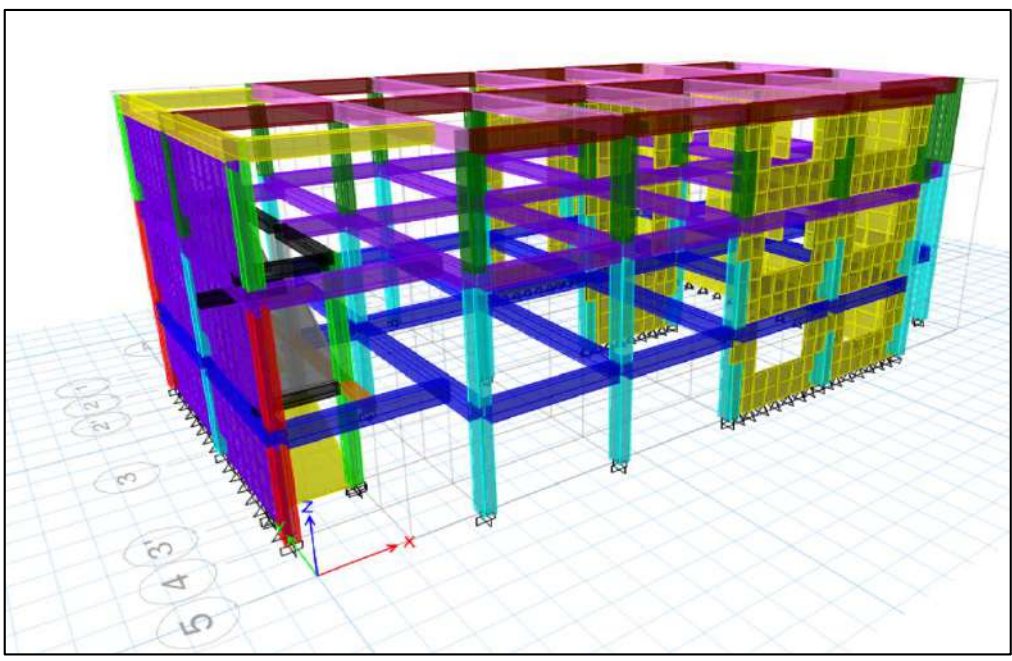

*Figura 4. 26* Enchape utilizando elementos "Frame" y "Shell", bloque 1 Elaborado por: Chávez, Gómez.

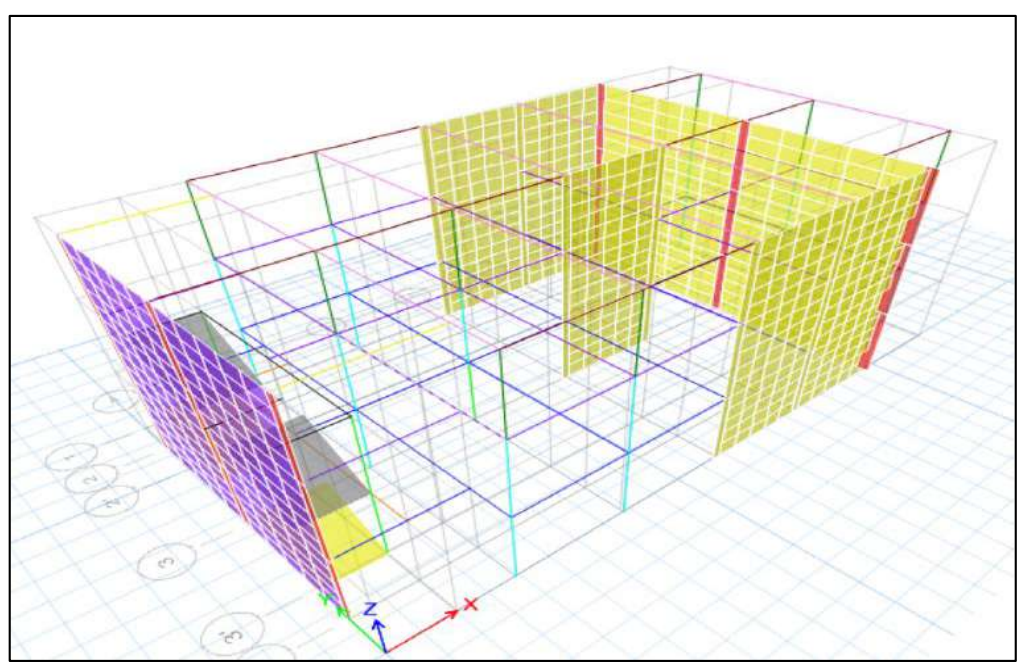

*Figura 4. 27* Enchape utilizando elementos "Shell", bloque 1 Elaborado por: Chávez, Gómez.

## **4.2.3.3. Análisis de cargas**

El enchape de paredes genera un incremento de carga, debido a que se incluye un espesor (acero y mortero), por lo cual se debe calcular nuevamente la carga vertical, como se muestra en la Tabla 4.69.

#### **Tabla 4. 67**

*Cálculo del peso del enchape para el bloque 1*

| <b>ELEMENTO</b>    | <b>AREA</b>   | <b>VOLUMEN</b>  | <b>PESO MORTERO</b> |                      |           |  |
|--------------------|---------------|-----------------|---------------------|----------------------|-----------|--|
| <b>ESTRUCTURAL</b> | $\text{Im}^2$ | $\mathsf{Im}^3$ | [kg]                | <b>MALLA</b><br>[kg] | PESO [kg] |  |
| $P2-1$             | 35.01         | 3737            | 8970.24             | 419.84               | 9390.08   |  |
| $P2-2$             | 116.7         | 8696            | 20870.4             | 1043.70              | 21914.10  |  |
| P <sub>2</sub> -3  | 35.01         | 3737            | 8970.24             | 419.84               | 9390.08   |  |
| P1                 | 89.47         | 3579            | 8589.12             | 601.02               | 9190.14   |  |
| P3                 | 70.02         | 2.481           | 5953.92             | 697.56               | 6651.48   |  |

Elaborado por: Chávez, Gómez.

## **Tabla 4. 68**

*Cálculo del peso del enchape para el bloque 2*

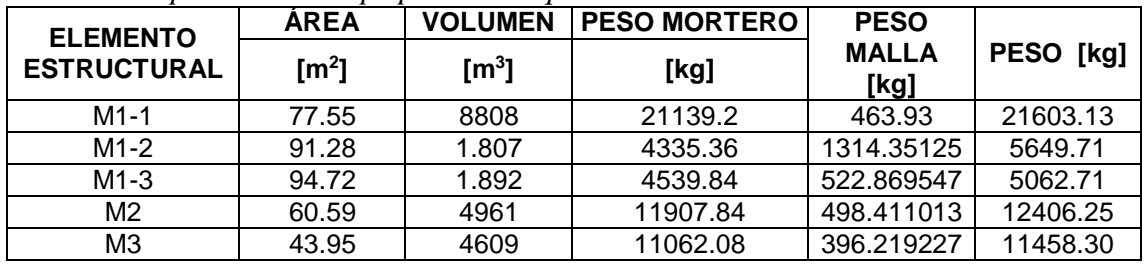

Elaborado por: Chávez, Gómez.

#### **Tabla 4. 69**

*Comparación de resultados de cortante basal*

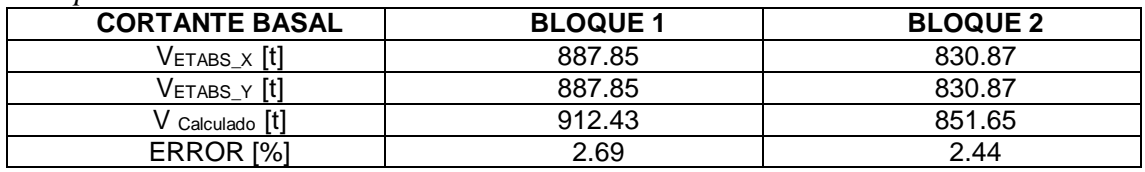

Elaborado por: Chávez, Gómez.

La distribución de fuerzas sísmicas considerando la carga adicional por enchape de paredes se muestra en las Tablas 4.70 y 4.71 para el bloque 1 y 2 respectivamente.

**Tabla 4. 70** *Cálculo de la distribución basal bloque 1 reforzado* 

| <b>PISO</b> | PESO [kg]  | H[m]  | Wi*hi      | Wi*hi <sup>k</sup> /ΣWi*hi <sup>k</sup> | Fx [kg] | Fx [kg]    |
|-------------|------------|-------|------------|-----------------------------------------|---------|------------|
| 1           | 276038.58  | 3.125 | 862620.57  | 0.19                                    | 0.19V   | 176596.43  |
| 2           | 255437.58  | 6.525 | 1666730.23 | 0.37                                    | 0.37V   | 341214.45  |
| 3           | 198211.26  | 9.725 | 1927604.53 | 0.43                                    | 0.43V   | 394620.86  |
| Σ           | 729687.43  | Σ     | 4456955.33 |                                         | Vb      | 912431.73  |
|             | 729.69 [t] |       |            |                                         |         | 912.43 [t] |

Elaborado por: Chávez, Gómez.

**Tabla 4. 71**

*Cálculo de la distribución basal bloque 2 reforzado*

| <b>PISO</b> | PESO [kg]  | H[m]  | Wi*hi      | Wi*hi <sup>k</sup> /ΣWi*hi <sup>k</sup> | Fx[kg]   | Fx[kg]     |
|-------------|------------|-------|------------|-----------------------------------------|----------|------------|
| 1           | 276995.59  | 3.13  | 865611.23  | 0.34                                    | 0,33V    | 290343.32  |
| 2           | 256467.03  | 6.53  | 1673447.38 | 0.66                                    | $0,67$ V | 561307.72  |
| 3           | 207294.46  | 9.73  | 2015938.60 | 0.79                                    | 0,74V    | 676186.13  |
| 4           | 13276.74   | 12.53 | 166291.20  | 0.07                                    | 0.07V    | 55777.40   |
| Σ           | 754033.83  | Σ     | 2539058.61 |                                         | Vb       | 851651.04  |
|             | 754.03 [t] |       |            |                                         |          | 851.65 [t] |

Elaborado por: Chávez, Gómez.

Luego de aplicar el enchape de paredes en el modelo computacional, se verificó los modos de vibración en los 4 modelos, ya que, es recomendable tener los dos primeros modos de traslación y el tercero de rotación.

De acuerdo con la sección 7.3.2.1 de la normativa ASCE 41-17, se debe obtener una participación de masa del 90% utilizando los modos suficientes, para determinar si los modos superiores son significativos. Para las alternativas 1 y 2 (Tabla 4.66), se necesita menos modos para alcanzar el límite de masa modal efectiva, mientras que para las alternativas 1 y 3 (Tabla 4.66) se requieren más. En la Figura 4.28 y 4.29 se muestran como ejemplo los resultados de la alternativa 1 y 4 respectivamente.

| Case  | Mode           | Period<br>sec | <b>UX</b> | UY        | Sum UX | Sum UY   |
|-------|----------------|---------------|-----------|-----------|--------|----------|
| Modal |                | 0.172         | 0.8441    | 4,76E-05  | 0,8441 | 4.76E-05 |
| Modal | $\overline{2}$ | 0,125         | 4.143E-05 | 0.7484    | 0,8441 | 0.7484   |
| Modal | $\overline{3}$ | 0.094         | 1,433E-05 | 0.0726    | 0.8441 | 0.821    |
| Modal | 4              | 0.067         | 7,508E-06 | 0.0001    | 0.8441 | 0.8211   |
| Modal | 5              | 0,061         | 0.1118    | 2.074E-05 | 0.9559 | 0.8211   |
| Modal | 6              | 0,053         | 0         | 0,005     | 0,9559 | 0.8261   |
| Modal | $\overline{7}$ | 0,053         | 0,0048    | 0,0002    | 0,9608 | 0,8263   |
| Modal | 8              | 0.05          | 3,514E-06 | 0.0013    | 0.9608 | 0.8276   |
| Modal | 9              | 0,048         | 3.043E-05 | 0.0165    | 0,9608 | 0.8441   |
| Modal | 10             | 0.044         | 7,734E-06 | 0.0175    | 0.9608 | 0.8616   |
| Modal | 11             | 0,043         | 0,0002    | 0,0002    | 0,961  | 0.8618   |
| Modal | 12             | 0,043         | 0         | 0.0815    | 0,961  | 0.9433   |

*Figura 4. 28* Modos de vibración del bloque 1 enchapado, alternativa 1 Elaborado por: Chávez, Gómez.

| Case  | Mode           | Period<br>sec | <b>UX</b>    | UY        | Sum UX | Sum UY |
|-------|----------------|---------------|--------------|-----------|--------|--------|
| Modal |                | 0,164         | 0,79         | 0,0001    | 0.79   | 0,0001 |
| Modal | $\overline{c}$ | 0.154         | 1,253E-05    | 0,7147    | 0.79   | 0,7148 |
| Modal | $\overline{3}$ | 0,145         | 0.008        | 0,0009    | 0.798  | 0.7157 |
| Modal | 4              | 0,144         | 0,0026       | 0,0023    | 0,8006 | 0,718  |
| Modal | 5              | 0,111         | 0,0006       | 0,0006    | 0,8013 | 0,7186 |
| Modal | 6              | 0.111         | $\mathbf{0}$ | 0.0002    | 0,8013 | 0.7188 |
| Modal | 7              | 0.098         | 3,524E-05    | 0.1058    | 0.8013 | 0.8246 |
| Modal | 8              | 0,071         | 1,305E-06    | 3,439E-05 | 0,8013 | 0.8247 |
| Modal | 9              | 0,069         | 8,806E-06    | 2,153E-05 | 0,8013 | 0,8247 |
| Modal | 10             | 0.067         | 2,619E-06    | 0.0001    | 0.8013 | 0.8247 |
| Modal | 11             | 0,065         | 2,525E-06    | 1,236E-06 | 0,8013 | 0,8247 |
| Modal | 12             | 0.054         | 0,0071       | 0,11      | 0,8084 | 0.9348 |
| Modal | 13             | 0,053         | 0,1412       | 0.0057    | 0.9496 | 0.9404 |

*Figura 4. 29* Modos de vibración del bloque 1 enchapado, alternativa 4 Elaborado por: Chávez, Gómez.

#### **4.2.3.4. Diseño y verificación de acero**

Para el diseño y verificación del acero de los muros enchapados se utilizaron las 4 alternativas (Tabla 4.64), con dos opciones de diseño que tiene el software Etabs, la primera utilizando "Simplified C & T Desing ETABS" y la segunda "Assign General Reinforcing Pier Sections (Reinforcement to be designed)", como se muestra el ejemplo con uno de los muros en la Tabla 4.72, para el bloque 1.

De acuerdo con los resultados mostrados en la Tabla 4.72, se obtiene valores de acero mayores, utilizando la opción de diseño "Simplified C & T Desing ETABS". A pesar de tener valores similares entre los modelos realizados se pudo observar que, utilizando la alternativa 3 (Tabla 4.66), modelación Shell sin espacio de pared se necesita mayor cantidad de acero.

| Cannaia ac accro regaeriaa en el maro 19, Diogae 1 | <b>Opción "Simplified C &amp; T Desing ETABS"</b> |                       |                                                                           |               |  |  |  |  |  |  |  |  |
|----------------------------------------------------|---------------------------------------------------|-----------------------|---------------------------------------------------------------------------|---------------|--|--|--|--|--|--|--|--|
| <b>MURO</b>                                        | Alternativa 1                                     | <b>Alternativa 2</b>  | Alternativa 3                                                             | Alternativa 4 |  |  |  |  |  |  |  |  |
| P3 (EJE<br>$3-D-E$                                 |                                                   | $\text{Area [cm}^2$ ] |                                                                           |               |  |  |  |  |  |  |  |  |
|                                                    | 75.87                                             | 75.87                 | 78.32                                                                     | 73.75         |  |  |  |  |  |  |  |  |
| PISO <sub>1</sub>                                  | 75.19                                             | 75.19                 | 79.06                                                                     | 78.23         |  |  |  |  |  |  |  |  |
|                                                    | 21.22                                             | 21.22                 | 12.40                                                                     | 35.22         |  |  |  |  |  |  |  |  |
|                                                    | 14.79                                             | 14.79                 | 13.72                                                                     | 36.62         |  |  |  |  |  |  |  |  |
|                                                    | 17.60                                             | 17.60                 | 22.58                                                                     | 23.39         |  |  |  |  |  |  |  |  |
| PISO <sub>2</sub>                                  | 15.22                                             | 15.22                 | 24.92                                                                     | 24.95         |  |  |  |  |  |  |  |  |
|                                                    | 14.63                                             | 14.63                 | 10.20                                                                     | 9.79          |  |  |  |  |  |  |  |  |
|                                                    | 14.32                                             | 14.32                 | 8.43                                                                      | 10.29         |  |  |  |  |  |  |  |  |
|                                                    | 4.70                                              | 4.70                  | 4.60                                                                      | 2.10          |  |  |  |  |  |  |  |  |
| PISO <sub>3</sub>                                  | 3.45                                              | 3.45                  | 5.37                                                                      | 1.74          |  |  |  |  |  |  |  |  |
|                                                    | 5.32                                              | 5.32                  | 7.85                                                                      | 1.31          |  |  |  |  |  |  |  |  |
|                                                    | 6.45                                              | 6.45                  | 6.33                                                                      | 0.91          |  |  |  |  |  |  |  |  |
| Opción                                             |                                                   |                       | "Assign General Reinforcing Pier Sections (Reinforcement to be designed)" |               |  |  |  |  |  |  |  |  |
| PISO <sub>1</sub>                                  | 65.72                                             | 65.91                 | 72.63                                                                     | 71.91         |  |  |  |  |  |  |  |  |
|                                                    | 23.90                                             | 12.60                 | 12.60                                                                     | 12.60         |  |  |  |  |  |  |  |  |
| PISO <sub>2</sub>                                  | 11.06                                             | 13.06                 | 12.60                                                                     | 12.60         |  |  |  |  |  |  |  |  |
|                                                    | 11.06                                             | 13.06                 | 12.60                                                                     | 12.60         |  |  |  |  |  |  |  |  |
| PISO <sub>3</sub>                                  | 13.56                                             | 13.08                 | 12.60                                                                     | 12.60         |  |  |  |  |  |  |  |  |
|                                                    | 16.03                                             | 16.25                 | 12.60                                                                     | 12.60         |  |  |  |  |  |  |  |  |

 **Tabla 4. 72** *Cantidad de acero requerida en el muro P3, Bloque 1*

Elaborado por: Chávez, Gómez.

Considerando los resultados obtenidos de las 4 modelaciones y de acuerdo con lo especificado en el capítulo 18 del (ACI 318S-14, 2015), para muros especiales se requiere una cuantía mínima de 0.0025.

La Tabla 4.73 y 4.74 muestran el cumplimiento de este requisito para la alternativa 3 (Tabla 4.66) que requiere mayor cantidad de acero. La configuración de "Piers" del bloque 1 y 2 se muestran en la Figura 4.20 y 4.21 respectivamente.

|                | Verificacion de la cuantia minima para enchape bloque 1 |                |                  |                    |       |      |      |                 |                    |         |                              |           |
|----------------|---------------------------------------------------------|----------------|------------------|--------------------|-------|------|------|-----------------|--------------------|---------|------------------------------|-----------|
| <b>Piso</b>    | Pier                                                    | <b>Espesor</b> | Acv              | At                 | malla | ø    | @    | <b>Varillas</b> | As                 | pt min  | As min                       | As>As min |
|                |                                                         | [cm]           | $\mathsf{Icm}^2$ | [cm <sup>2</sup> ] | #     | [mm] | [cm] | #               | [cm <sup>2</sup> ] |         | $\textsf{[cm}^2\textsf{/m]}$ |           |
| 1              | $P2-1$                                                  | 8              | 2880             | 7780               | 2     | 5.5  | 5    | 73.00           | 34.69              | 0.0025  | 7.20                         | OK.       |
| 1              | $P2-2$                                                  | 8              |                  | 9600 7780          | 2     | 5.5  | 5    | 241.00          | 114.5              | 0.0025  | 24.00                        | OK        |
| 1              | $P2-3$                                                  | 8              | 2880             | 7780               | 2     | 5.5  | 5    | 73.00           | 34.69              | 0.0025  | 7.20                         | OK        |
| 2              | $P2-1$                                                  | 8              | 28801            | 7780               | 2     | 5.5  | 5    | 73.00           | 34.69              | 0.0025  | 7.20                         | OK        |
| 2              | $P2-2$                                                  | 8              |                  | 9600 7780          | 2     | 5    | 10   | 121.00          | 47.52              | 0.0025  | 24.00                        | OK        |
| 2              | $P2-3$                                                  | 8              | 2880             | 7780               | 2     | 5.5  | 5    | 73.00           | 34.69              | 0.0025  | 7.20                         | OK        |
| 3              | $P2-1$                                                  | 8              | 28801            | 7780               | 2     | 5    | 10   | 37.00           | 14.53              | 0.0025  | 7.20                         | OK        |
| 3              | $P2-2$                                                  | 8              |                  | 9600 7780          | 2     | 5    | 10   | 121.00          | 47.52              | 0.0025  | 24.00                        | OK.       |
| 3              | $P2-3$                                                  | 8              |                  | 2880 7780          | 2     | 5    | 10   | 37.00           | 14.53              | 10.0025 | 7.20                         | OK.       |
| 1              | P1                                                      | 4              | 3680             | 3890               | 1     | 8.5  | 10   | 93.00           | 52.77              | 0.0025  | 9.20                         | OK        |
| $\overline{2}$ | P <sub>1</sub>                                          | 4              |                  | 3680 3890          | 1     | 5.5  | 5    | 185.00          | 43.95              | 0.0025  | 9.20                         | OK.       |
| 3              | P1                                                      | 4              |                  | 3680 3890          | 1     | 5.5  | 10   | 93.00           | 22.10              | 0.0025  | 9.20                         | OK.       |
| 1              | P3                                                      | 8              | 5760             | 7780               | 2     | 8.5  | 10   | 73.00           | 82.85              | 0.0025  | 14.40                        | OK.       |
| 2              | P <sub>3</sub>                                          | 8              | 5760             | 7780               | 2     | 5    | 10   | 73.00           | 28.67              | 0.0025  | 14.40                        | OK        |
| 3              | P3                                                      | 8              |                  | 5760 7780          | 2     | 5    | 10   | 73.00           | 28.67              | 0.0025  | 14.40                        | ОK        |

**Tabla 4. 73** *Verificación de la cuantía mínima para enchape bloque 1*

Elaborado por: Chávez, Gómez.

#### **Tabla 4. 74**

*Verificación de la cuantía mínima para enchape bloque 2*

|                |                | <b>Espesor</b> | Acv              | At               | malla          | Ø    | @    | <b>Varillas</b> | As               |        | As min                  | As>A      |
|----------------|----------------|----------------|------------------|------------------|----------------|------|------|-----------------|------------------|--------|-------------------------|-----------|
| <b>Piso</b>    | Pier           | [cm]           | $\mathsf{Icm}^2$ | $\mathsf{Icm}^2$ | #              | [mm] | [cm] | #               | $\mathsf{Icm}^2$ | pt min | $\text{[cm}^2/\text{m}$ | s min     |
| 1              | M3             | 4              | 3680             | 5010             |                | 5.5  | 5    | 185.00          | 43.95            | 0.0025 | 9.20                    | OK.       |
| 2              | MЗ             | 4              | 3680             | 5010             | 1              | 5.5  | 5    | 185.00          | 43.95            | 0.0025 | 9.20                    | 0K        |
| 3              | M3             | 4              | 3680             | 5010             | 1              | 5    | 10   | 93.00           | 18.26            | 0.0025 | 9.20                    | OK        |
| 4              | M <sub>3</sub> | 4              | 3680             | 5010             | $\mathbf{1}$   | 5    | 10   | 93.00           | 18.26            | 0.0025 | 9.20                    | OK        |
| 1              | M2             | 8              | 5760             | 7780             | 2              | 8.5  | 10   | 73.00           | 82.85            | 0.0025 | 14.40                   | 0K        |
| 2              | M2             | 8              | 5760             | 7780             | 2              | 5.5  | 10   | 73.00           | 34.69            | 0.0025 | 14.40                   | 0K        |
| 3              | M2             | 8              | 5760             | 7780             | $\overline{2}$ | 5.5  | 10   | 73.00           | 34.69            | 0.0025 | 14.40                   | OK        |
| 1              | M1-1           | 8              | 9600             | 7780             | $\overline{2}$ | 8.5  | 10   | 121.00          | 137.32           | 0.0025 | 24.00                   | 0K        |
| $\overline{2}$ | M1-1           | 8              | 9600             | 7780             | $\overline{2}$ | 5    | 10   | 121.00          | 47.52            | 0.0025 | 24.00                   | <b>OK</b> |
| 3              | $M1-1$         | 8              | 9600             | 7780             | $\overline{2}$ | 5    | 10   | 121.00          | 47.52            | 0.0025 | 24.00                   | OK        |
| 1              | $M1-2$         | 8              | 2720             | 7780             | 2              | 8.5  | 10   | 35.00           | 39.72            | 0.0025 | 6.80                    | <b>OK</b> |
| 2              | $M1-2$         | 8              | 2720             | 7780             | $\overline{2}$ | 5    | 10   | 35.00           | 13.74            | 0.0025 | 6.80                    | OK        |
| 3              | $M1-2$         | 8              | 2720             | 7780             | $\overline{2}$ | 5    | 10   | 35.00           | 13.74            | 0.0025 | 6.80                    | OK        |
| $\mathbf{1}$   | $M1-3$         | 8              | 2720             | 7780             | $\overline{2}$ | 8.5  | 10   | 35.00           | 39.72            | 0.0025 | 6.80                    | <b>OK</b> |
| 2              | $M1-3$         | 8              | 2720             | 7780             | 2              | 5    | 10   | 35.00           | 13.74            | 0.0025 | 6.80                    | OK        |
| 3              | M1-3           | 8              | 2720             | 7780             | $\overline{2}$ | 5    | 10   | 35.00           | 13.74            | 0.0025 | 6.80                    | OK        |

Elaborado por: Chávez, Gómez.

Existe una reducción en la cuantía de las columnas en las estructuras, al ser aplicado el reforzamiento.

# **4.2.3.5. Diseño y verificación a corte**

De acuerdo con lo mencionado en la sección 4.2.2.1, las paredes enchapadas cumplen la verificación por corte, como se muestra en la Tabla 4.75 y 4.76, para la alternativa 3 (Tabla 4.66).

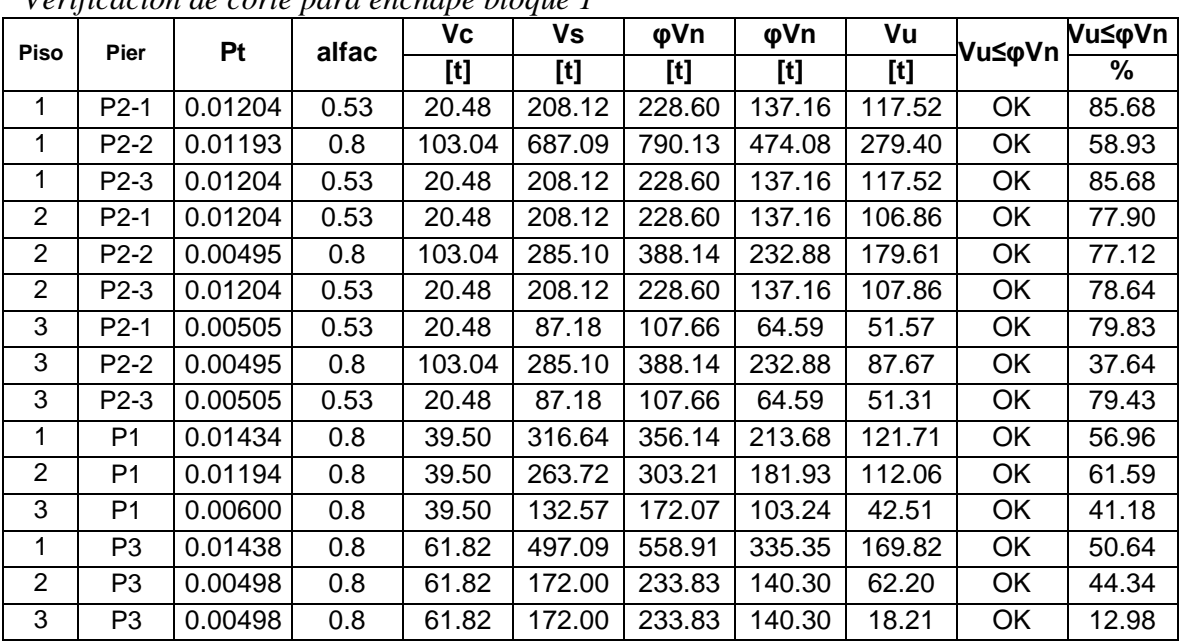

*Verificación de corte para enchape bloque 1*

Elaborado por: Chávez, Gómez.

**Tabla 4. 76**

*Verificación de corte para enchape bloque 2*

| Piso           | Pier           | <b>Pt</b> | alfac | Vc     | ٧s     | φVn    | φVn    | Vu                                                                                                    | Vu≤φVn | Vu≤φVn |
|----------------|----------------|-----------|-------|--------|--------|--------|--------|----------------------------------------------------------------------------------------------------|--------|--------|
|                |                |           |       | [t]    | [t]    | $[t]$  | [t]    | $[t] % \centering % {\includegraphics[width=0.9\textwidth]{figs-mit} \caption{The figure shows the results of the estimators in the right panel. The left panel shows the results of the parameters in the right panel.} \label{fig:mit} %$ |        | %      |
| 1              | M3             | 0.01194   | 0.8   | 39.50  | 263.72 | 303.21 | 181.93 | 125.04                                                                                                    | OK     | 68.73  |
| $\overline{2}$ | M3             | 0.01194   | 0.8   | 39.50  | 263.72 | 303.21 | 181.93 | 89.22                                                                                                    | OK     | 49.04  |
| 3              | M <sub>3</sub> | 0.00496   | 0.8   | 39.50  | 109.56 | 149.06 | 89.44  | 39.83                                                                                                    | OK     | 44.54  |
| 4              | M <sub>3</sub> | 0.00496   | 0.8   | 39.50  | 109.56 | 149.06 | 89.44  | 13.08                                                                                                    | OK     | 14.62  |
| 1              | M <sub>2</sub> | 0.01438   | 0.8   | 61.82  | 497.09 | 558.91 | 335.35 | 292.08                                                                                                    | OK     | 87.10  |
| 2              | M <sub>2</sub> | 0.00602   | 0.8   | 61.82  | 208.12 | 269.95 | 164.67 | 147.89                                                                                                    | OK     | 89.81  |
| 3              | M <sub>2</sub> | 0.00602   | 0.8   | 61.82  | 208.12 | 269.95 | 161.97 | 83.70                                                                                                    | OK     | 51.68  |
| 1              | $M1-1$         | 0.01430   | 0.8   | 103.04 | 823.94 | 926.98 | 556.19 | 260.77                                                                                                    | OK     | 46.89  |
| 2              | $M1-1$         | 0.00495   | 0.8   | 103.04 | 285.10 | 388.14 | 232.88 | 150.64                                                                                                    | OK     | 64.69  |
| 3              | $M1-1$         | 0.00495   | 0.8   | 103.04 | 285.10 | 388.14 | 232.88 | 86.90                                                                                                    | OK     | 37.32  |
| 1              | $M1-2$         | 0.01460   | 0.53  | 19.34  | 238.33 | 257.67 | 154.60 | 33.09                                                                                                    | OK     | 21.40  |
| $\overline{2}$ | $M1-2$         | 0.00505   | 0.53  | 19.34  | 82.47  | 101.81 | 61.08  | 30.44                                                                                                    | OK     | 49.84  |
| 3              | $M1-2$         | 0.00505   | 0.53  | 19.34  | 82.47  | 101.81 | 61.08  | 18.83                                                                                                    | OK     | 30.82  |
| 1              | $M1-3$         | 0.01460   | 0.53  | 19.34  | 238.33 | 257.67 | 154.60 | 64.28                                                                                                    | OK     | 41.58  |
| 2              | $M1-3$         | 0.00505   | 0.53  | 19.34  | 82.47  | 101.81 | 61.08  | 28.43                                                                                                    | OK     | 46.54  |
| 3              | $M1-3$         | 0.00505   | 0.53  | 19.34  | 82.47  | 101.81 | 61.08  | 17.58                                                                                                    | OK     | 28.78  |

Elaborado por: Chávez, Gómez.

#### **4.2.3.6. Verificación de flexocompresión**

La verificación de flexocompresión se realizó utilizando un diagrama de iteración mediante la opción "Simplified C & T Desing ETABS", incluyendo las cargas de reforzamiento de la sección 4.2.1 y las consideraciones de la sección 4.2.2.1 para el factor demanda/ capacidad (D/C).

Los resultados obtenidos mediante la opción "Simplified C & T Desing ETABS", en el muro más crítico de la estructura para las combinaciones de reforzamiento, se observa en la Figura 4.30 y 4.31. Las solicitaciones se encuentran dentro de la curva de capacidad nominal.

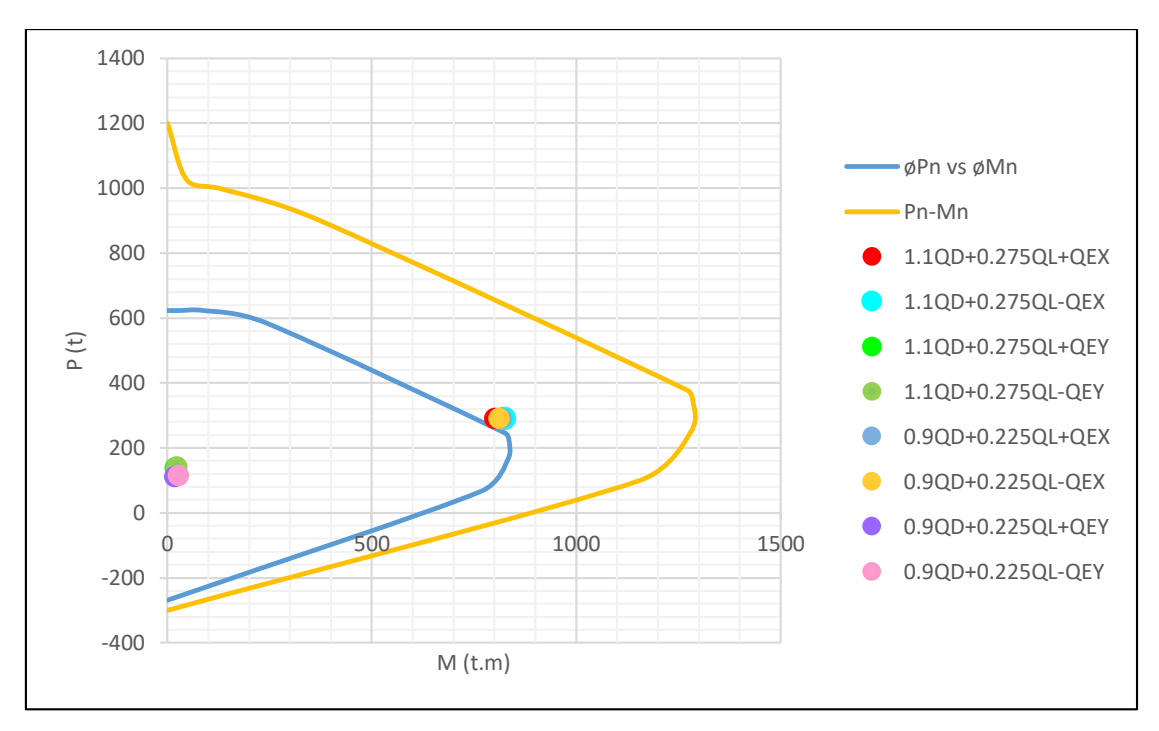

*Figura 4. 30* Flexo-compresión enchape P3 (1) alternativa 2 Elaborado por: Chávez, Gómez.

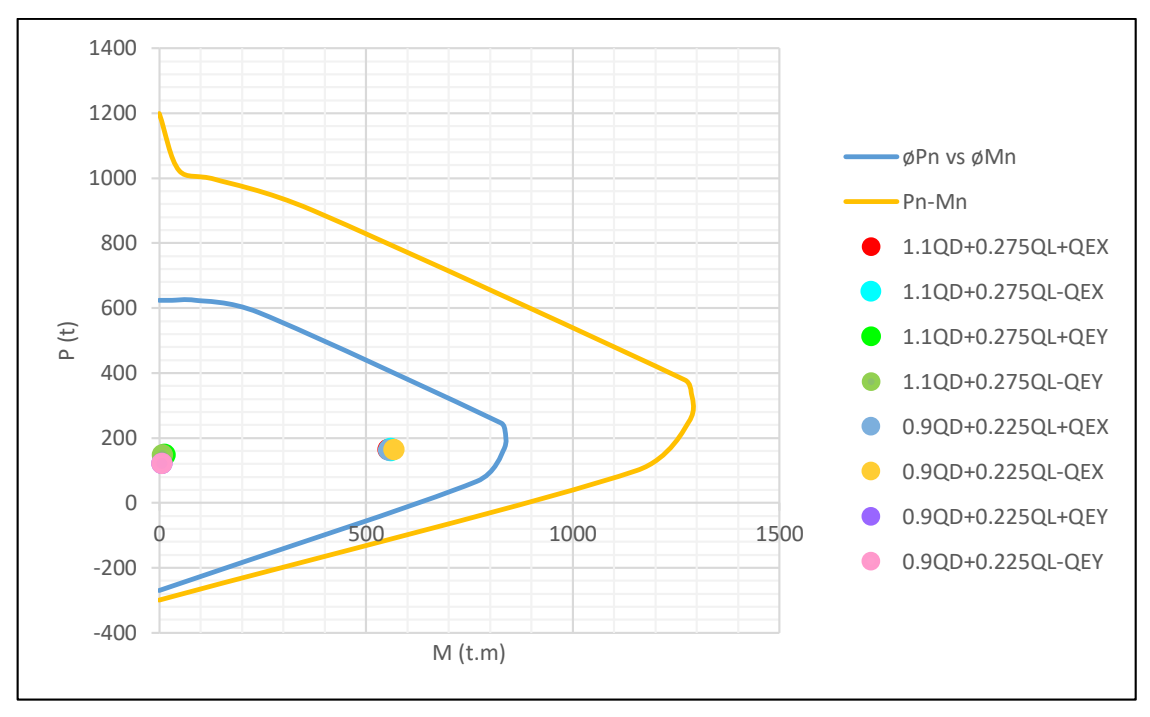

*Figura 4. 31* Flexo-compresión enchape P3 (1) alternativa 4 Elaborado por: Chávez, Gómez.

Los resultados obtenidos para demanda/capacidad (D/C) mediante la opción "Assign General Reinforcing Pier Sections (Reinforcement to be designed)" se muestra en la Tabla 4.77, utilizando la alternativa 2 (Tabla 4.66).

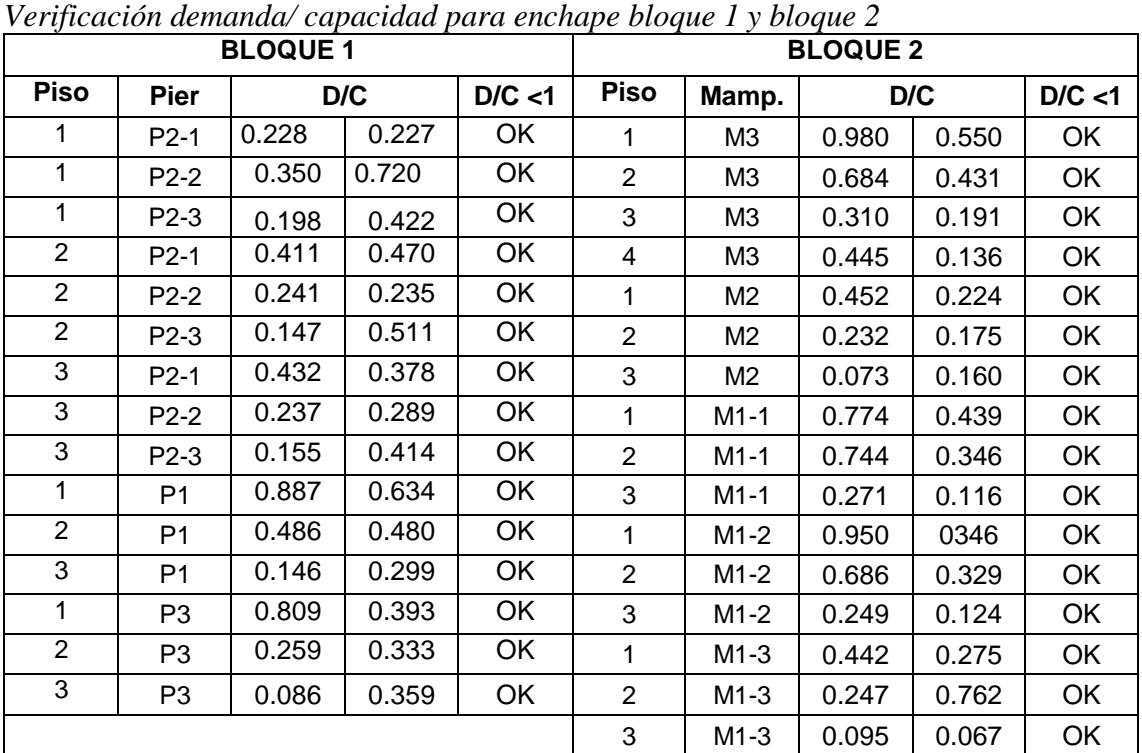

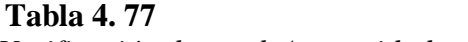

Elaborado por: Chávez, Gómez.

Se realizó una comparación de concentración de esfuerzos en las columnas con las alternativas  $1 - 2$  y  $3 - 4$  (Tabla 4.66). Dando como resultado que las alternativas 1 – 2 (Figura 4.32) que incluye la modelación de los muros enchapados con columnas, tiene una concentración excesiva de esfuerzos en los elementos "Frame", mientras que las alternativas 3 – 4 (Figura 4.33) con muros enchapados modelados con elementos "Shell", tiene una mejor distribución de esfuerzos.

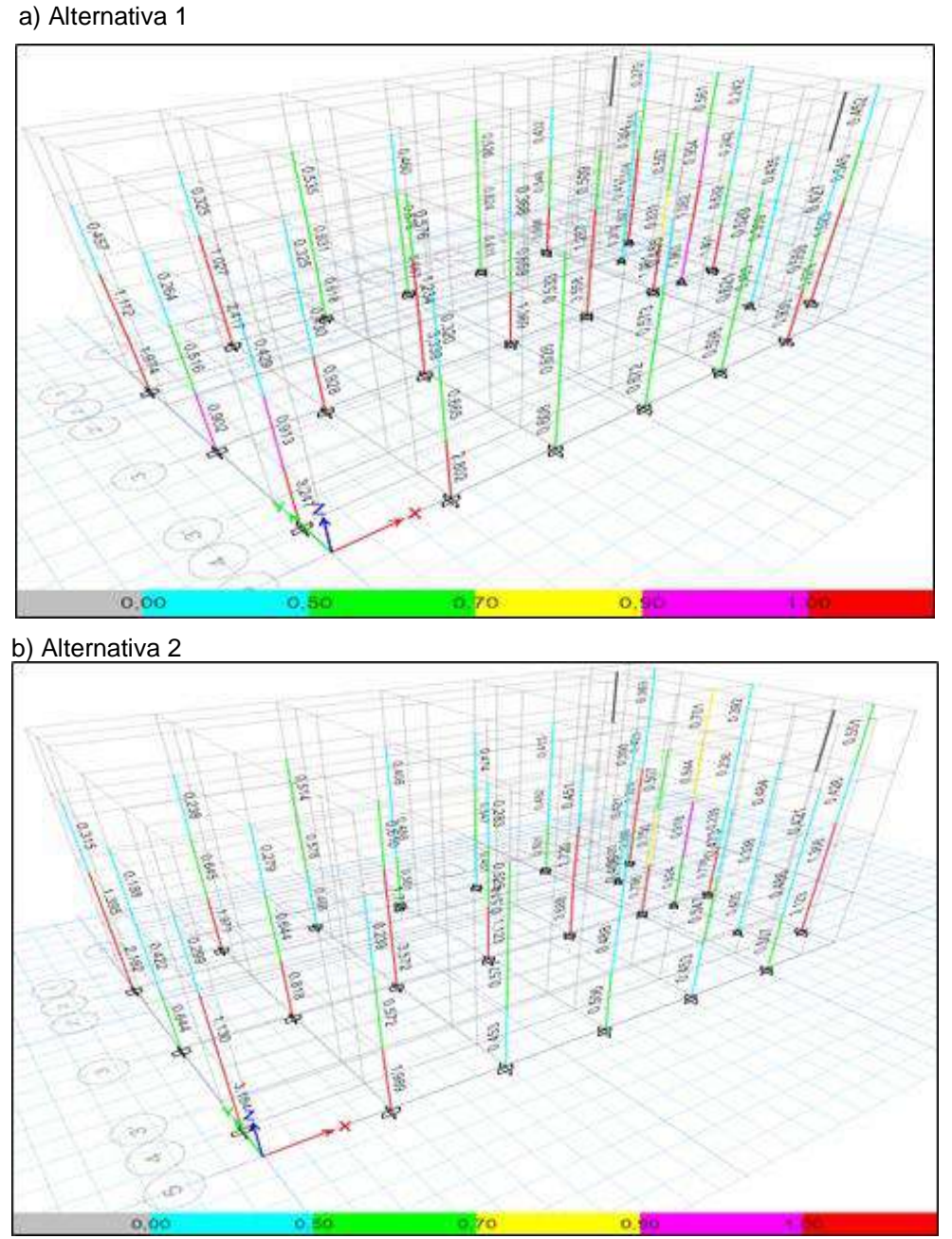

*Figura 4. 32* Concentración de esfuerzos bloque 2 enchapado Elaborado por: Chávez, Gómez.

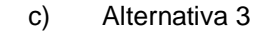

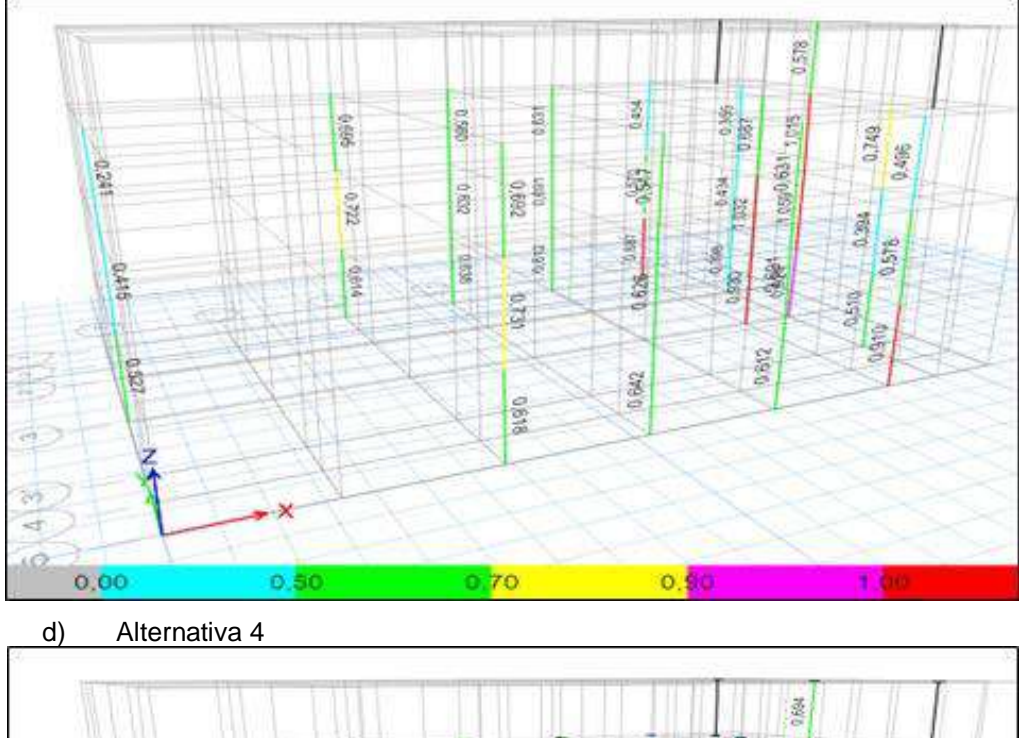

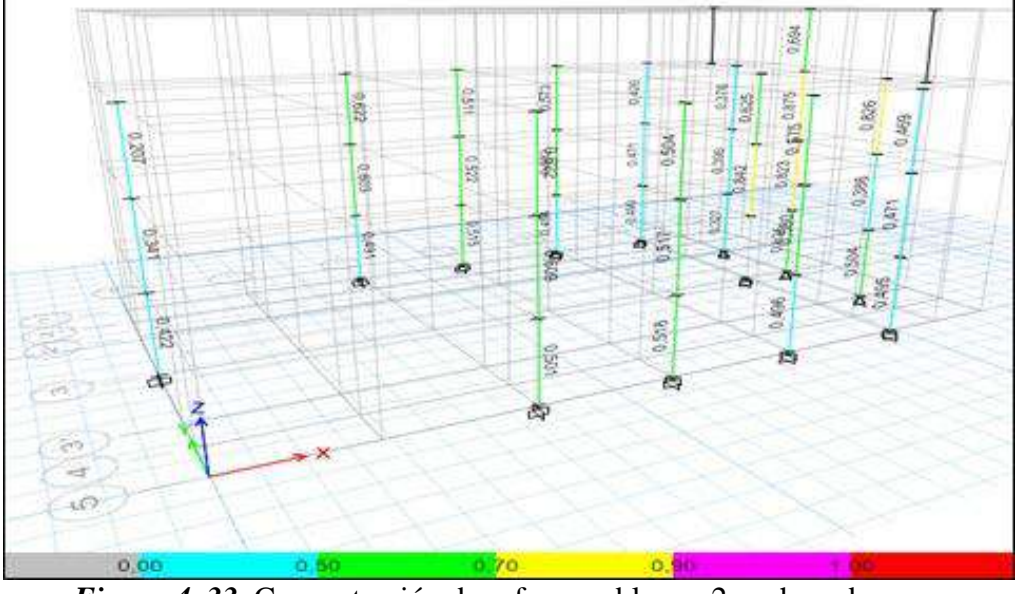

*Figura 4. 33* Concentración de esfuerzos bloque 2 enchapado Elaborado por: Chávez, Gómez.

La alternativa 4 (Tabla 4.66) a diferencia de las otras alternativas, muestra resultados más aproximados a los reales, ya que, al considerar el espaciamiento y no tener elementos "Frame" en el muro, el brazo de palanca que direcciona las fuerzas y momentos es menor. En la Figura 4.33 se puede evidenciar que no existe concentración de esfuerzos.

**Tabla 4. 78**

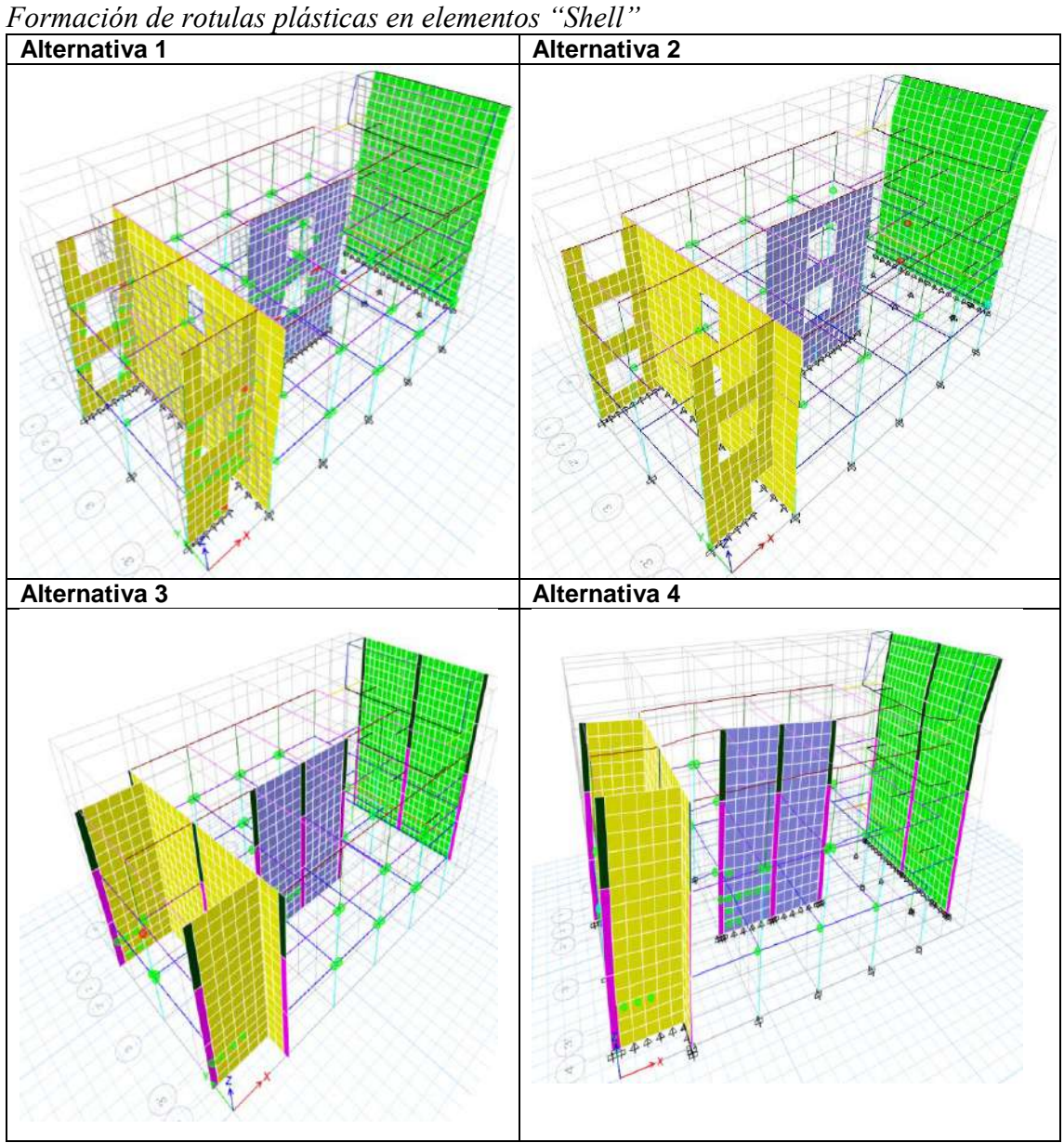

Elaborado por: Chávez, Gómez.

En la Tabla 4.78 se puede observar en la modelación con la alternativa 1 y 4 (Tabla 4.66) se presentan rótulas plásticas en los elementos "Shell" que representan las paredes enchapas, mientras que con la alternativa 2 y 3 (Tabla 4.66) no se presentaron rótulas plásticas en los elementos "Shell", pero si en los elementos "Frame".

## **4.2.3.7. Derivas máximas inelásticas modelo ampliado y reforzado**

Las derivas no deben exceder los límites establecidos en la (NEC-15-DS, 2014), para las direcciones principales X e Y. En las edificaciones reforzadas la deriva máxima permitida varía debido a la colocación de mampostería enchapada (Tabla 4.79). La comprobación de este criterio se la muestra en las Tabla 4.80 a 4.83.

## **Tabla 4. 79**

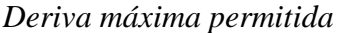

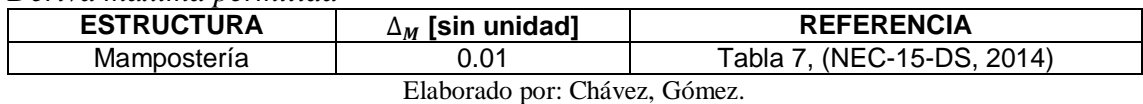

#### **Tabla 4. 80**

*Derivas Inelásticas en sentido X-X, bloque 1*

| <b>PISO</b>       | <b>DIRECCIÓN</b>              | <b>DERIVA</b><br><b>ELÁSTICA</b> | <b>FACTOR DE</b><br><b>REDUCCIÓN</b> | <b>COEF</b> | <b>DERIVA</b><br><b>INELÁSTICA</b> | <b>DERIVA</b><br><b>LÍMITE</b> | <b>VERIFICACIÓN</b> |  |  |  |  |
|-------------------|-------------------------------|----------------------------------|--------------------------------------|-------------|------------------------------------|--------------------------------|---------------------|--|--|--|--|
| PISO <sub>3</sub> |                               | 0.001123                         | 1.38                                 | 0.75        | 0.0012                             | 0.01                           | OK                  |  |  |  |  |
| PISO <sub>2</sub> |                               | 0.00192                          | 1.38                                 | 0.75        | 0.0020                             | 0.01                           | OK                  |  |  |  |  |
| PISO <sub>1</sub> |                               | 0.002096                         | 1.38                                 | 0.75        | 0.0022                             | 0.01                           | OK                  |  |  |  |  |
|                   | Elaborado por: Chávez, Gómez. |                                  |                                      |             |                                    |                                |                     |  |  |  |  |

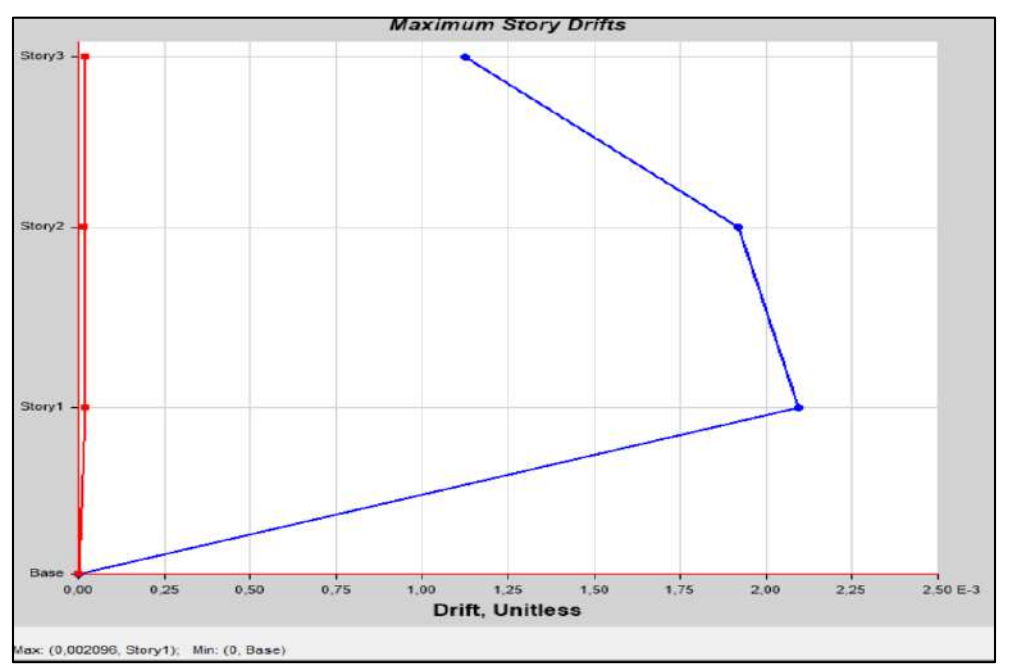

*Figura 4. 34* Derivas, combinación  $1.1Q_D+0.275Q_L-Q_{EX}$ , bloque 1 Elaborado por: Chávez, Gómez

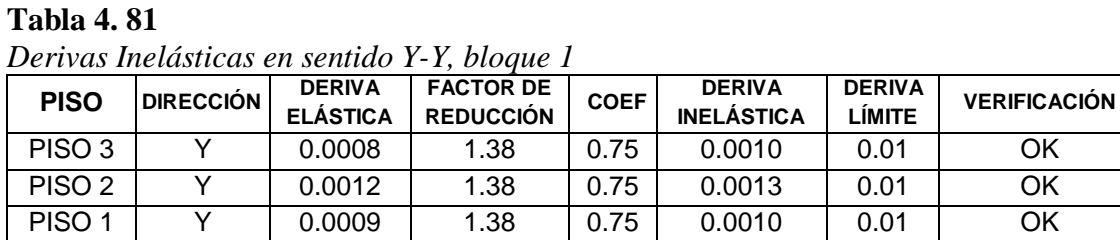

Elaborado por: Chávez, Gómez.

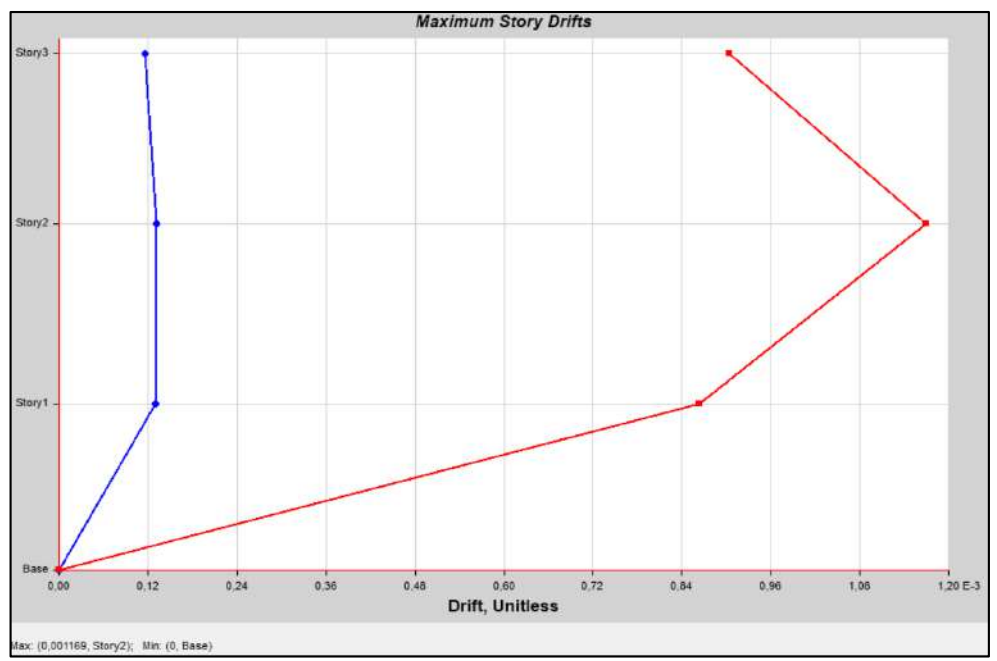

**Figura 4. 35** Derivas, combinación  $1.1Q_D+0.275Q_L+Q_{EY}$  bloque 1 Elaborado por: Chávez, Gómez.

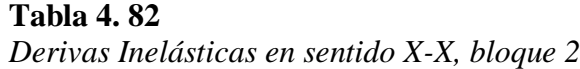

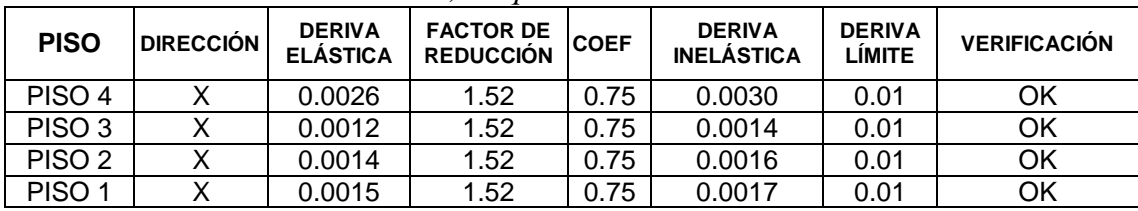

Elaborado por: Chávez, Gómez.

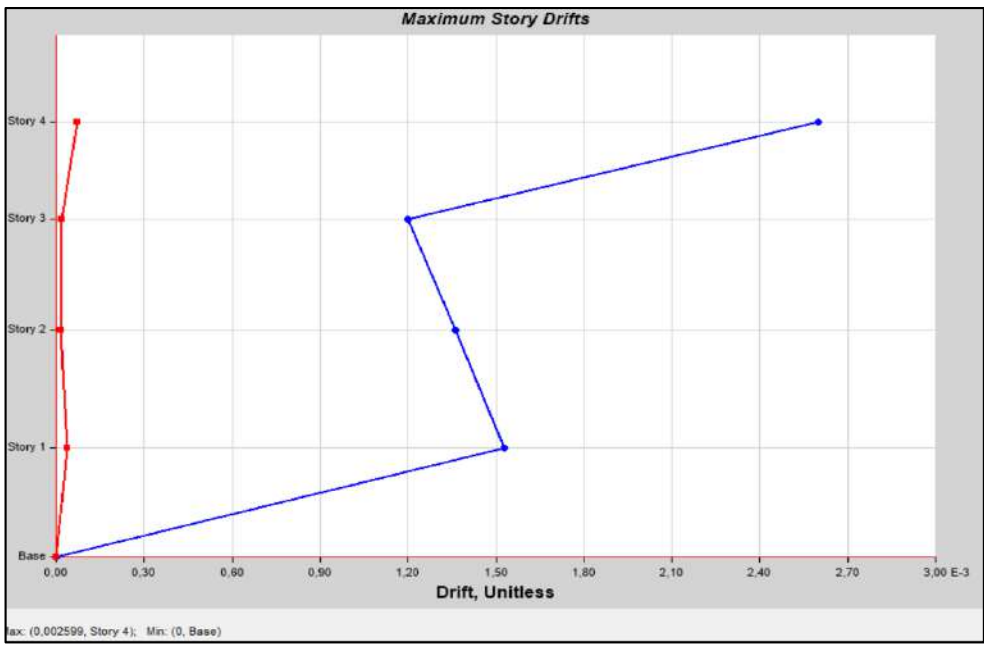

*Figura 4. 36* Derivas, combinación  $1.1Q_D+0.275Q_L-Q_{EX}$ , bloque 2 Elaborado por: Chávez, Gómez

## **Tabla 4. 83**

*Derivas Inelásticas en sentido Y-Y, bloque 2*

| <b>PISO</b>                   | <b>DIRECCIÓN</b> | <b>DERIVA</b><br><b>ELÁSTICA</b> | <b>FACTOR DE</b><br><b>REDUCCIÓN</b> | <b>COEF</b> | <b>DERIVA</b><br><b>INELÁSTICA</b> | <b>DERIVA</b><br><b>LÍMITE</b> | <b>VERIFICACIÓN</b> |
|-------------------------------|------------------|----------------------------------|--------------------------------------|-------------|------------------------------------|--------------------------------|---------------------|
| PISO <sub>4</sub>             |                  | 0.0013                           | 1.52                                 | 0.75        | 0.0015                             | 0.01                           | OK                  |
| PISO <sub>3</sub>             |                  | 0.0008                           | 1.52                                 | 0.75        | 0.0009                             | 0.01                           | OK                  |
| PISO <sub>2</sub>             |                  | 0.0010                           | 1.52                                 | 0.75        | 0.0012                             | 0.01                           | OK                  |
| PISO <sub>1</sub>             |                  | 0.0010                           | 1.52                                 | 0.75        | 0.0012                             | 0.01                           | OK                  |
| Elaborado por: Chávez, Gómez. |                  |                                  |                                      |             |                                    |                                |                     |

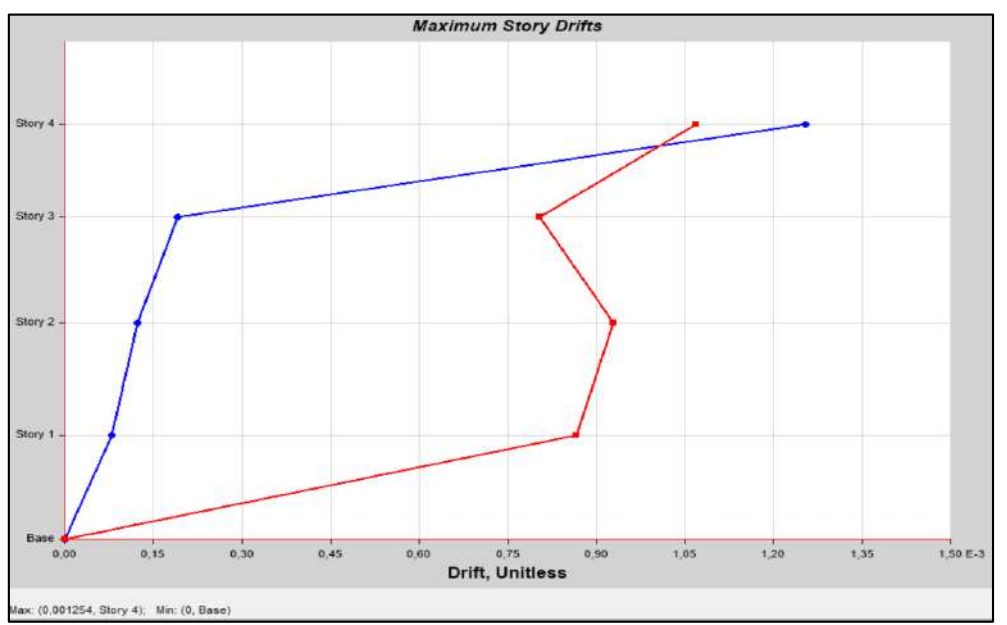

*Figura 4. 37* Derivas, combinación  $1.1Q_D+0.275Q_L+Q_{EY}$ , bloque 2 Elaborado por: Chávez, Gómez

141

De acuerdo a la Tabla 24.2.2 de la normativa (ACI 318S-14, 2015), se debe considerar un límite en la deflexión máxima. En ese sentido las Tablas 4.84 y 4.85 muestran el cumplimiento de este criterio para el bloque 1 y 2 respectivamente.

### **Tabla 4. 84**

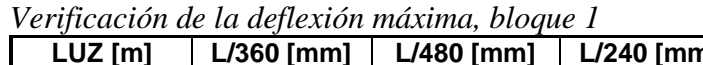

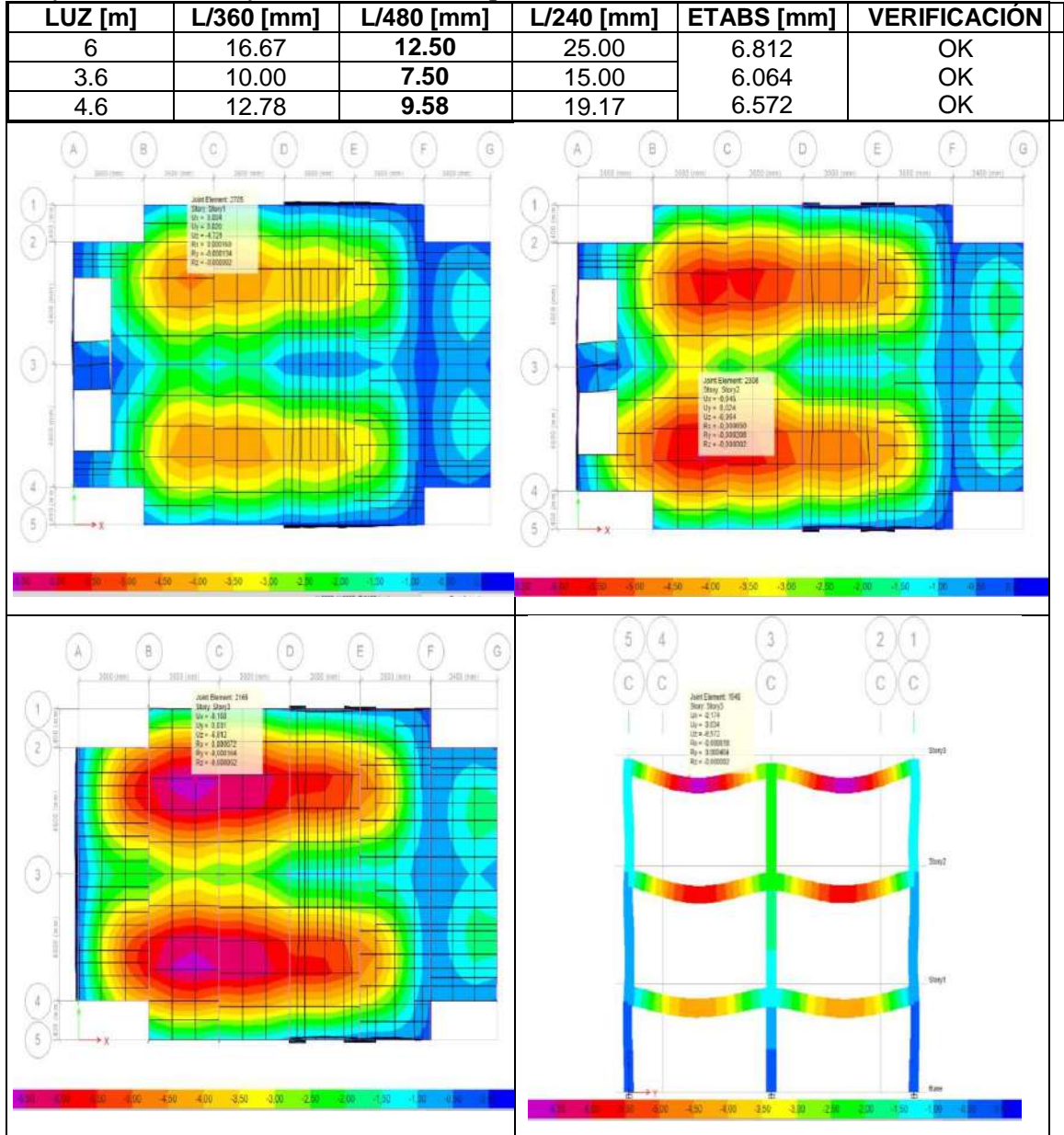

Elaborado por: Chávez, Gómez.

# **Tabla 4. 85**

*Verificación de la deflexión máxima, bloque 2*

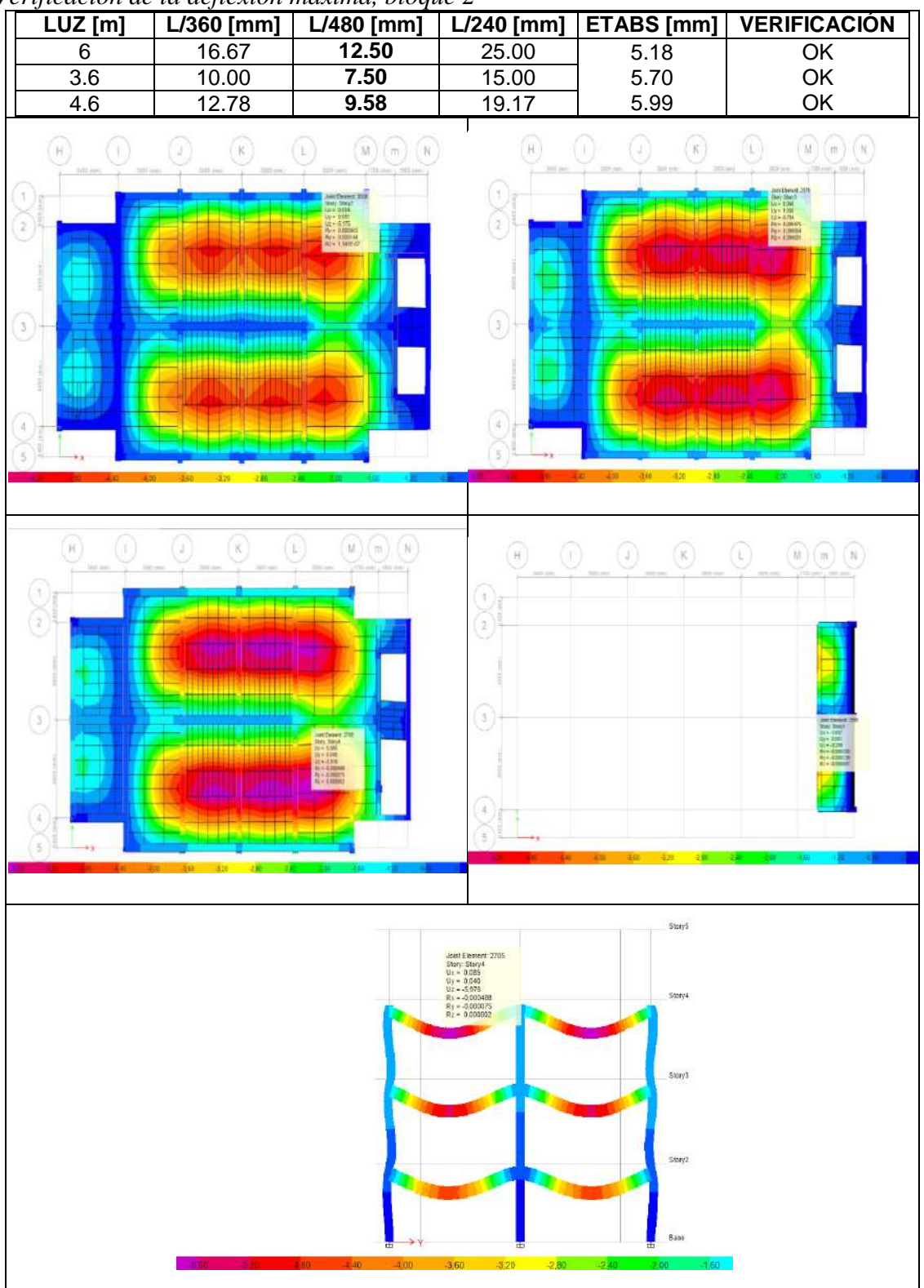

Elaborado por: Chávez, Gómez.

#### **4.2.3.9. Evaluación de la curva de capacidad**

**Tabla 4. 86**

Una vez realizado el análisis no lineal de acuerdo a lo descrito en la sección 4.1.7, se pudo identificar el comportamiento de los elementos estructurales y no estructurales y la capacidad de deformación de las edificaciones. Se realizó el análisis no lineal utilizando las 4 alternativas de enchapes (Tabla 4.66), los resultados se muestran en la Tabla 4.86 a 4.89.

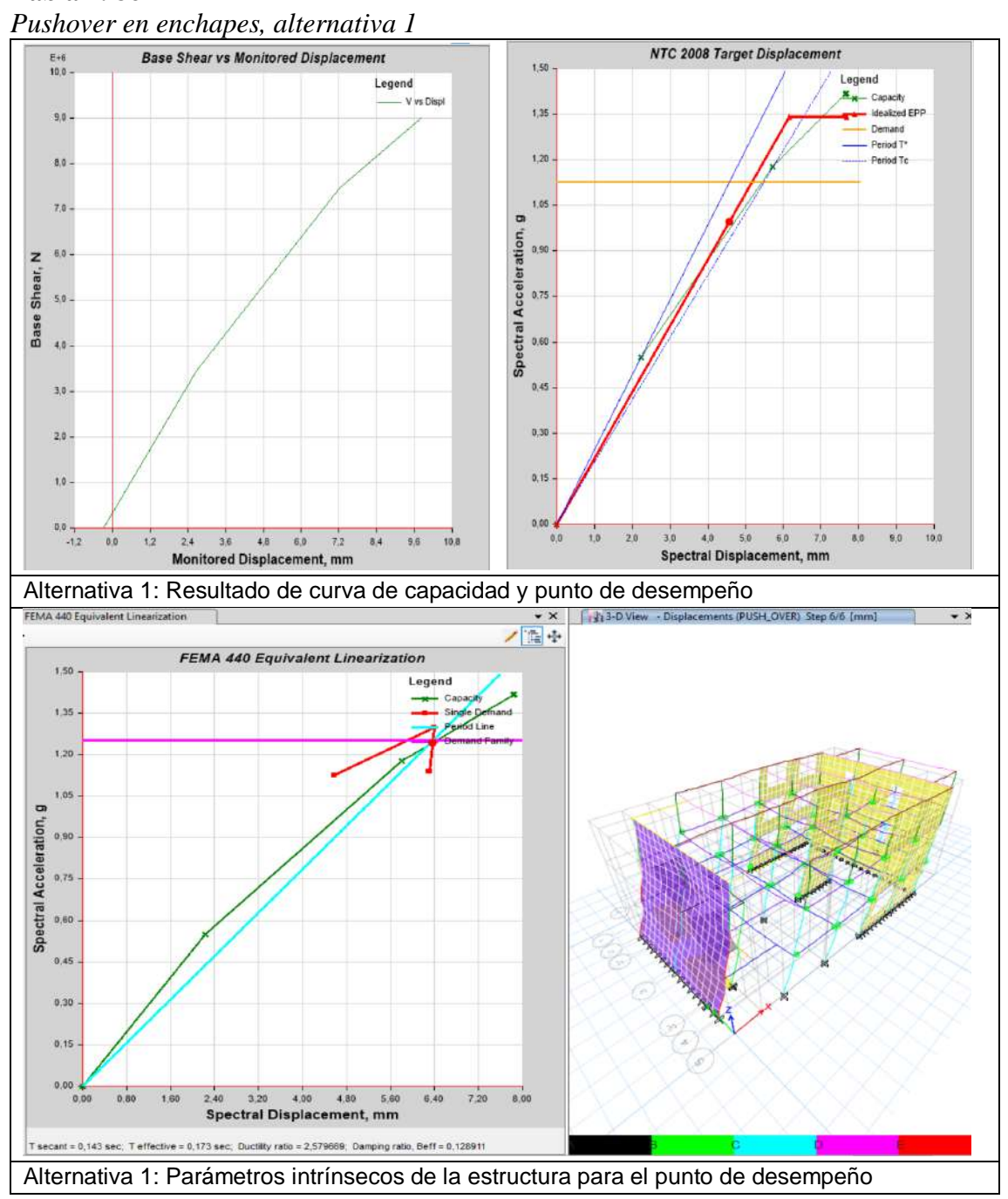

Elaborado por: Chávez, Gómez.

Para la alternativa 1 (Tabla 4.66) se tiene una ductilidad de 2.58 en el punto de desempeño (Trabaja casi solo en el rango lineal), y se incrementa el amortiguamiento, los "Frames" absorben la mayor cantidad de esfuerzo.

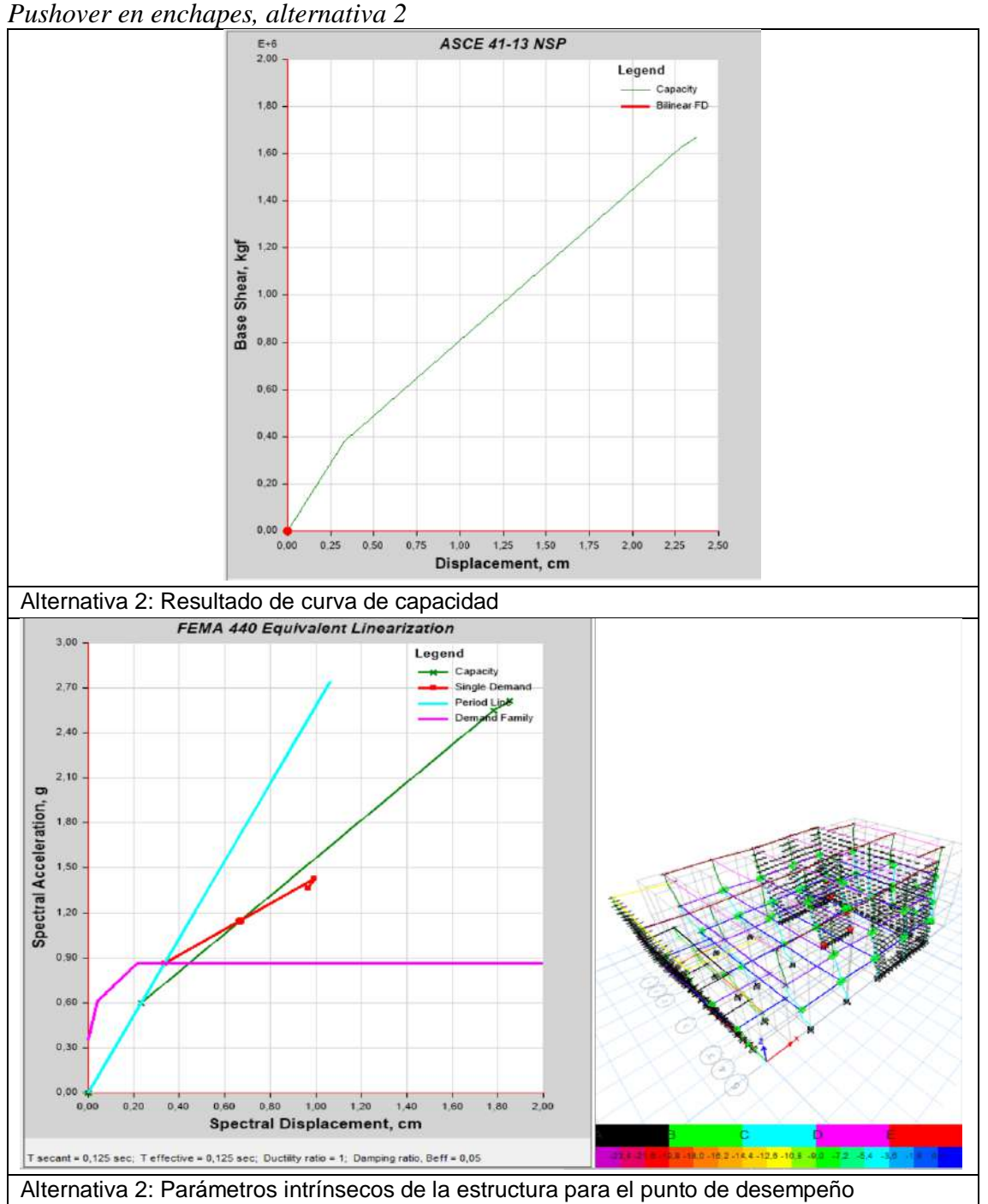

**Tabla 4. 87**

Elaborado por: Chávez, Gómez.

Para la alternativa 2 (Tabla 4.66), no se obtuvo un punto de desempeño ya que, la curva es elástica, la ductilidad es igual a 1 (solo trabaja rango lineal) y el amortiguamiento se mantuvo en 5% y colapsan elementos.

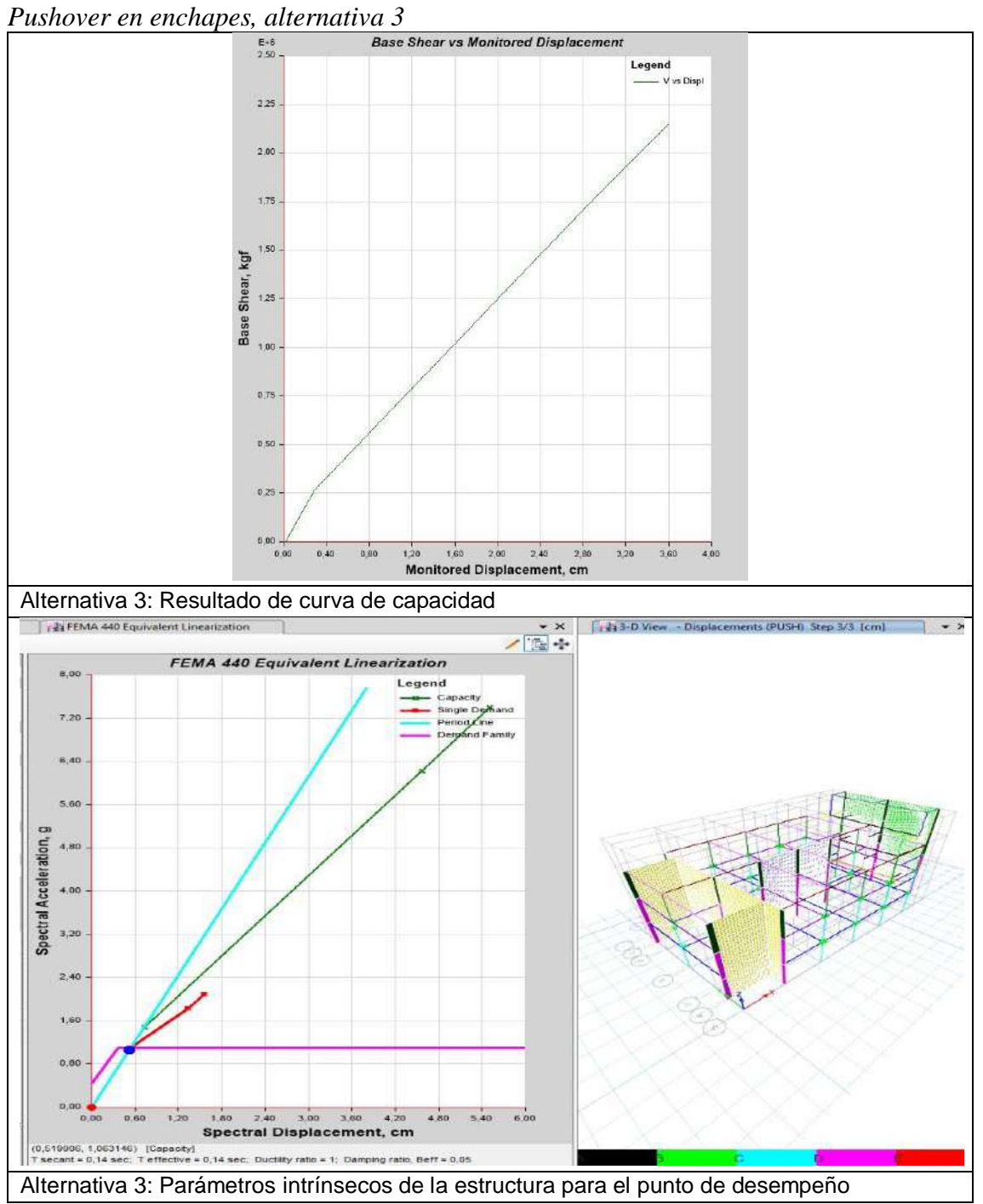

# **Tabla 4. 88**

Elaborado por: Chávez, Gómez.

Para la alternativa 3 (Tabla 4.64), no se obtuvo un punto de desempeño ya que la curva es elástica, la ductilidad es igual a 1 (Solo trabaja rango lineal) y el amortiguamiento se mantuvo en 5%.

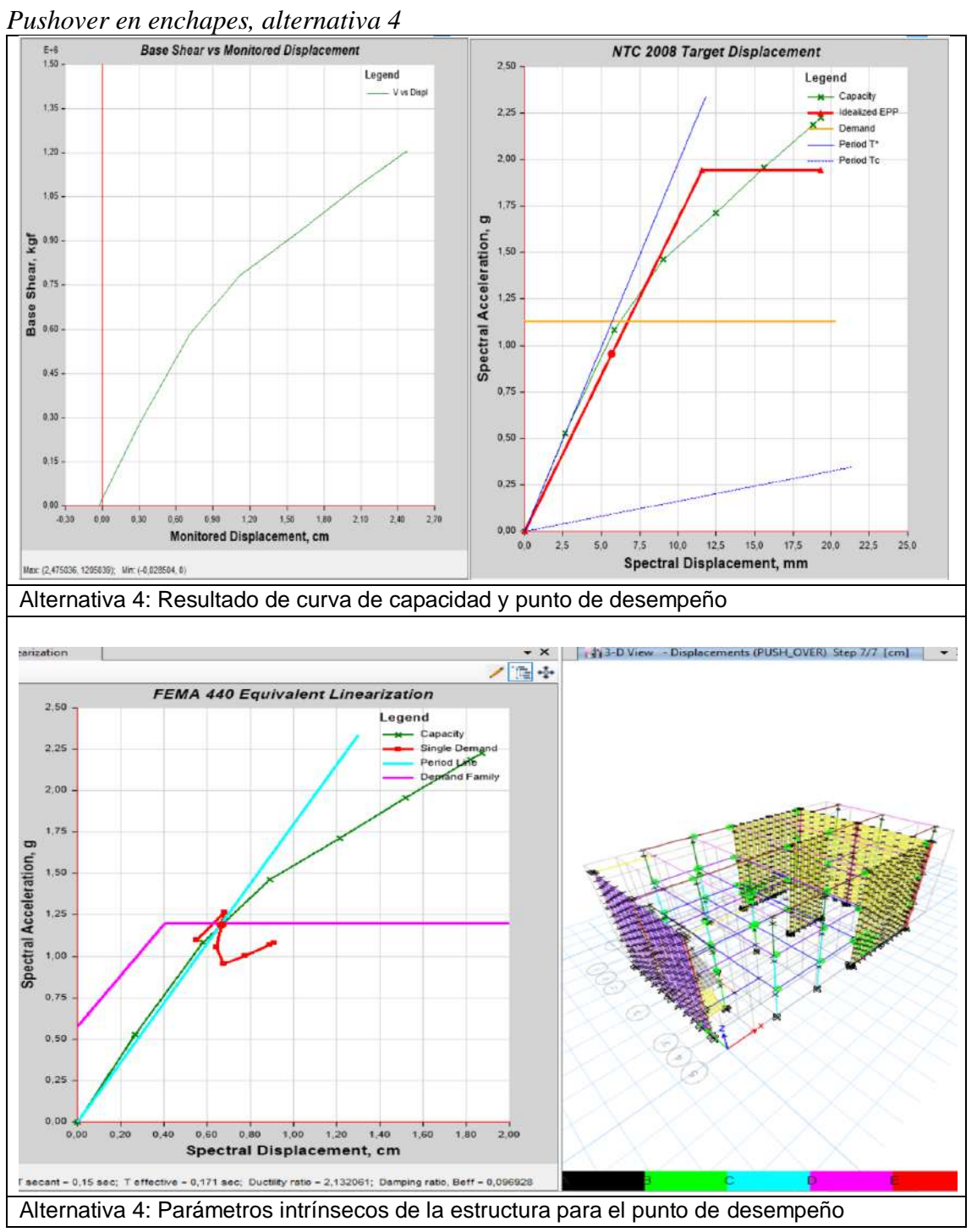

**Tabla 4. 89**

Elaborado por: Chávez, Gómez.

La alternativa 4 (Tabla 4.66) muestra un incremento de la capacidad, una ductilidad en el punto de desempeño de 2.13, se producen articulaciones en los elementos "Shell", se incrementa el amortiguamiento al 9.7% y las articulaciones se encuentran en el rango de seguridad de vida.

Los resultados obtenidos para este caso de estudio utilizando enchape de paredes son que, incrementa la capacidad de las estructuras (Tabla 4.86 a 4.89). El periodo de la estructura se ve influenciado por el espaciamiento de la pared siendo menor en las alternativas 2 - 4 y mayor en las alternativas 1 – 3 (sección 4.2.3.3). Entonces, el espaciamiento de la pared para los modelos influye en los resultados obtenidos.

Es necesario realizar más estudios comparativos del comportamiento no lineal de las estructuras, ya que, de acuerdo con las modelaciones realizadas la influencia de elementos tipo "Frame" y el no considerar el espaciamiento de paredes, da resultados incorrectos (alternativa 1,2 y 3). Por lo tanto, se consideró para este caso que la alternativa 4 (Tabla 4.66) da resultados más aproximados a los reales en el análisis de enchape de paredes.

### **4.2.4. REFORZAMIENTO MEDIANTE DISIPADORES BRB**

## **4.2.4.1. Predimensionamiento del disipador**

El ángulo de inclinación para la colocación de los disipadores depende de las dimensiones de los elementos contiguos del pórtico.

Se calculó el ángulo de inclinación considerando la nomenclatura de la Figura 4.38. Como se muestra en la Tabla 4.90.

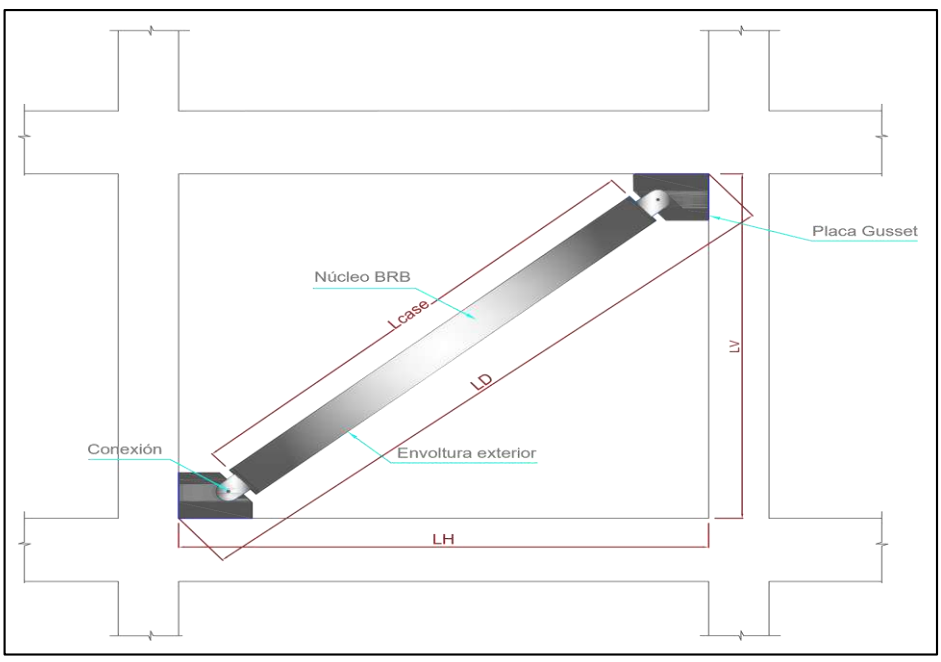

*Figura 4. 38* Nomenclatura de disipador en disposición diagonal Elaborado por: Chávez, Gómez

## **Tabla 4. 90**

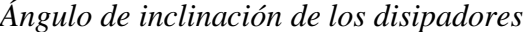

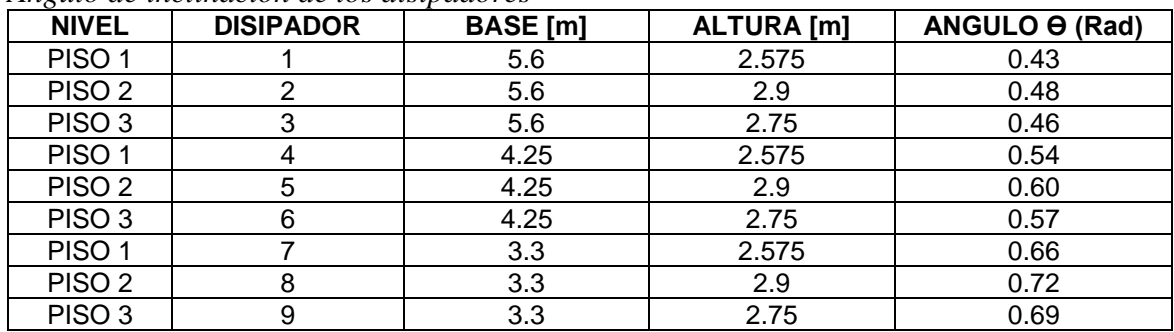

Elaborado por: Chávez, Gómez.

Para estimar la rigidez de un BRB la ecuación de rigidez axial  $\frac{EA}{L_D}$  considera el módulo de elasticidad del acero como (E), el área transversal (A), y la longitud de la diagonal (LD) (Li & Li, 2007). Considerando un E= 206293,7 [MPa] (Mejia, 2018).

| Nv.    | <b>Disipador</b> | Area trans.<br>[cm $^2$ ] | <b>Base</b><br>[m] | <b>Altura</b><br>[m] | <b>Diagonal</b><br>[m] | <b>Rigidez</b><br>[kg/cm] |
|--------|------------------|---------------------------|--------------------|----------------------|------------------------|---------------------------|
| Piso 1 |                  | 30                        | 5.6                | 2.575                | 6.16                   | 102387.805                |
| Piso 2 | $\overline{2}$   | 24                        | 5.6                | 2.9                  | 6.31                   | 80056.88                  |
| Piso 3 | 3                | 10                        | 5.6                | 2.75                 | 6.24                   | 33718.24                  |
| Piso 1 | 4                | 30                        | 4.25               | 2.575                | 4.97                   | 126998.45                 |
| Piso 2 | 5                | 24                        | 4.25               | 2.9                  | 5.14                   | 98124.84                  |
| Piso 3 | 6                | 10                        | 4.25               | 2.75                 | 5.06                   | 41555.95                  |
| Piso 1 | 7                | 30                        | 3.3                | 2.575                | 4.19                   | 150768.86                 |
| Piso 2 | 8                | 24                        | 3.3                | 2.9                  | 4.39                   | 114920.57                 |
| Piso 3 | 9                | 10                        | 3.3                | 2.75                 | 4.30                   | 48970.84                  |

**Tabla 4. 91** *Resultados de rigidez de los disipadores, bloque 1 y 2*

Elaborado por: Chávez, Gómez.

#### **4.2.4.2. Modelación de disipadores**

Con el fin de llegar al resultado más óptimo, es conveniente realizar varias configuraciones o aplicar fórmulas y procedimientos definidos para la selección de la sección transversal de un disipador de energía, ya que, no existe una distribución fija preestablecida.

La normativa ecuatoriana de la construcción no posee un procedimiento para estructuras con amortiguamiento suplementario (debido a dispositivos adicionados a la estructura), pero se puede encontrar procedimientos y recomendaciones en bibliografía internacional.

La modelación de disipadores BRB en el software computacional ETABS, se puede realizar mediante el elemento Buckling Restrained Brace, considerando las propiedades del fabricante o realizar una configuración manual del mismo. Con el fin de usar diferentes áreas transversales de acuerdo a las necesidades de las edificaciones en estudio, se consideró los parámetros para la curva típica del disipador establecidos por (Mejia, 2018).

El software ETABS requiere parámetros como rigidez del segmento elástico, longitud elástica y de fluencia para la modelación de disipadores BRB, como se puede observar en la Figura 4.39.

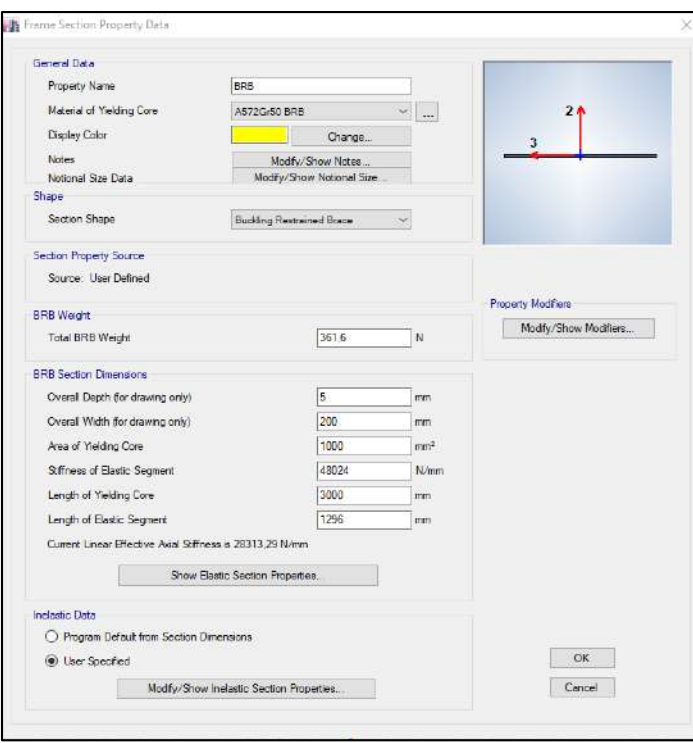

*Figura 4. 39* Parámetros de disipador BRB Fuente: ETABS

# **4.2.4.3. Configuración de disipadores BRB**

Considerando varias configuraciones previas, el reforzamiento con disipadores que presentaron mejores resultados corresponde a la mostrada en la Figura 4.40 y 4.41 para los bloques 1 y 2 respectivamente.

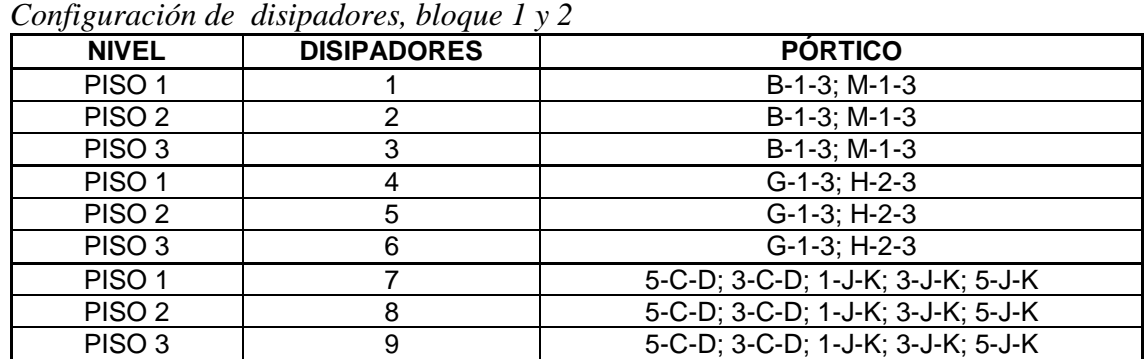

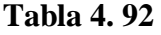

Elaborado por: Chávez, Gómez.

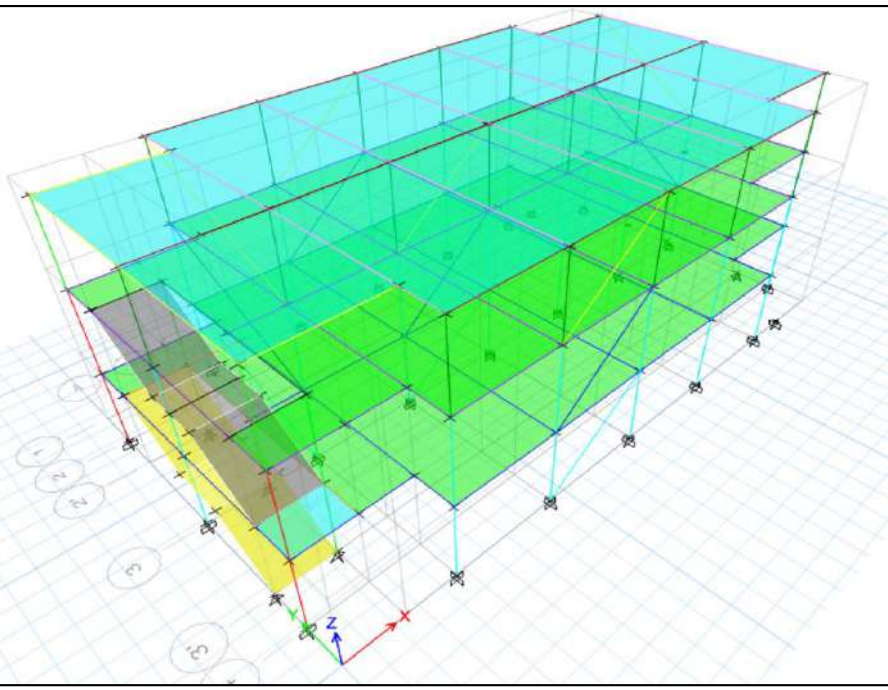

*Figura 4. 40* Configuración de disipadores BRB, B1 Fuente: ETABS

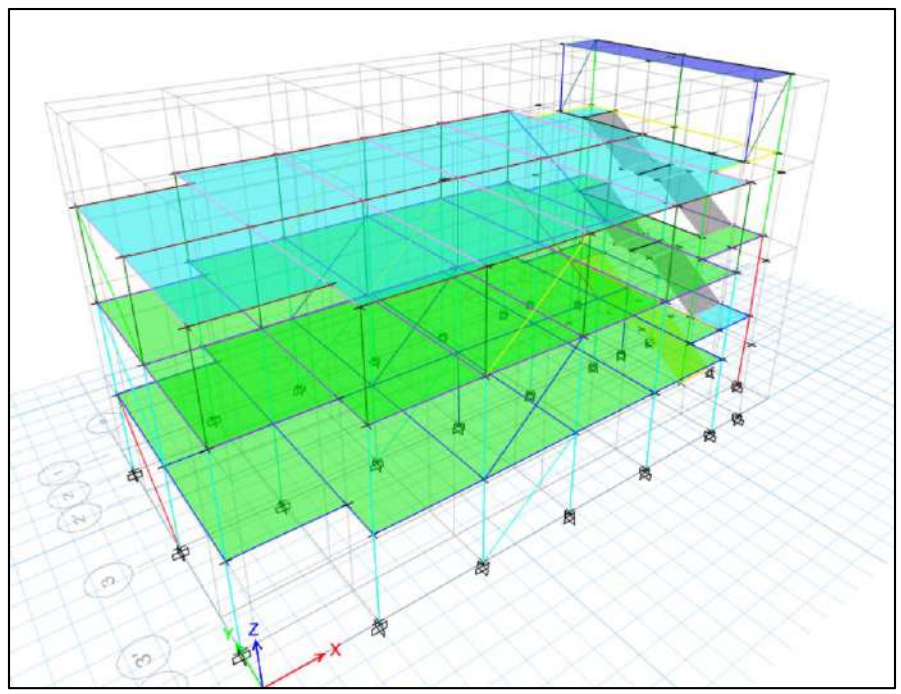

*Figura 4. 41* Configuración de disipadores BRB, B2 Fuente: ETABS

#### **4.2.4.4. Resumen de disipadores BRB**

Finalmente, después de establecer la configuración más óptima para el presente estudio, la Tabla 4.93 muestra el área y la rigidez de los disipadores que serán empleados en cada uno de los bloques.

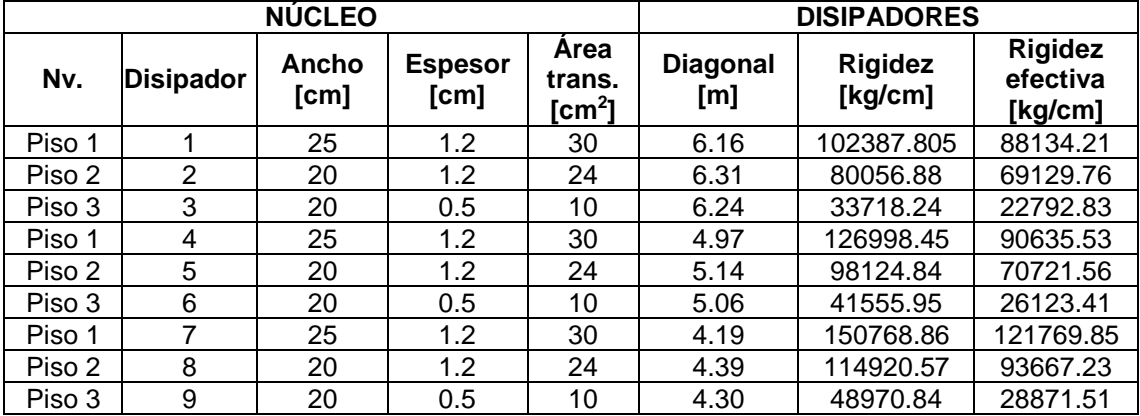

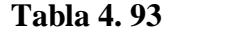

*Resumen de disipadores*

Elaborado por: Chávez, Gómez.

#### **4.2.4.5. Evaluación de la curva de capacidad y niveles de desempeño**

En la sección 4.1.7 se realizó el análisis no lineal de las edificaciones ampliadas concluyendo que, podrían llegar a su estado límite ante un evento sísmico, ya que, varias columnas alcanzan el estado de prevención de colapso.

Una vez aplicados los disipadores BRB es necesario modificar la respuesta debido al amortiguamiento suplementario que proporcionan estos dispositivos a la estructura principal durante un movimiento sísmico, ya que, en su estado actual se considera solamente su amortiguamiento natural que depende del material, configuración estructural, periodos y modos de vibración, entre otros. Por lo tanto, el factor de reducción B es empleado para obtener aceleraciones espectrales para estructurara con un amortiguamiento distinto al convencional de 5% (Fuentes J. , 2019).

$$
S_a(T, \beta\%) = \frac{S_a(T, 5\%)}{B} \tag{4.19}
$$

De acuerdo con el amortiguamiento efectivo de la estructura los valores para el factor B se toman de la Tabla 18.7-1 de la normativa (ASCE 7-16, 2016).

Una vez realizado el análisis no lineal con disipadores BRB se pudo identificar la influencia de los disipadores en el comportamiento estructural, ya que, cumple con los objetivos de rehabilitación mencionado en la sección 2.3.2.

La curva de capacidad fue analizada en el primer modal, dando como resultado las gráficas mostradas en la Figura 4.42.

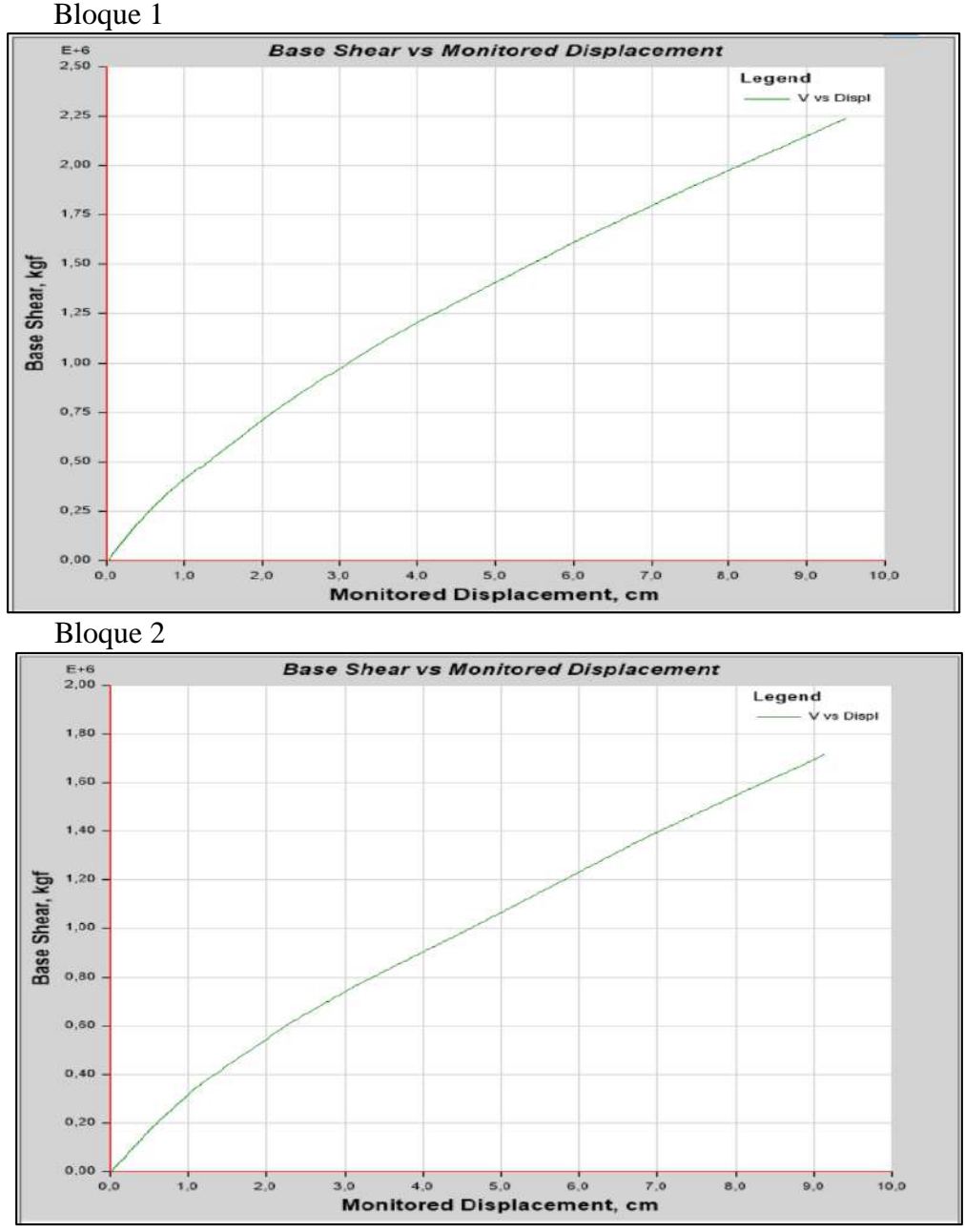

*Figura 4. 42* Curvas de capacidad con disipadores BRB para las edificaciones Elaborado por: Chávez, Gómez.

Para conseguir el punto de desempeño se transformó la curva Pushover, en aceleraciones espectrales vs deformaciones espectrales y se comparó con el espectro de respuesta Tr=475 años y Tr=225 años, como se muestra en las Figura 4.43 a 4.46.

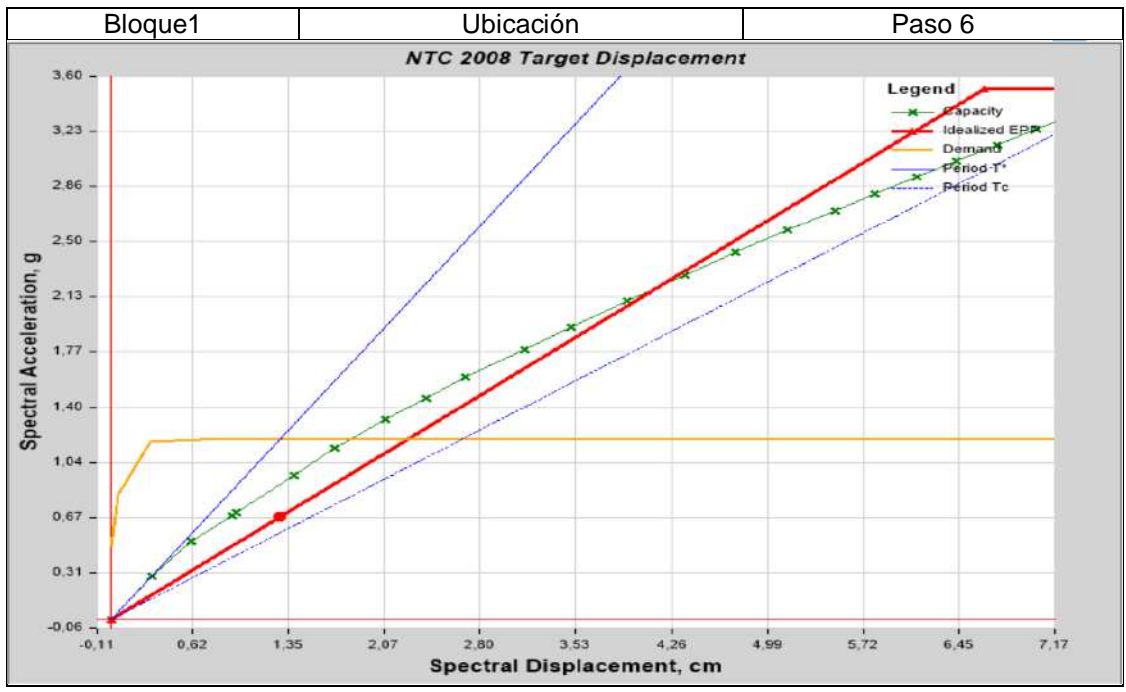

*Figura 4. 43* Punto de desempeño para Tr=475 años, bloque 1 Elaborado por: Chávez, Gómez.

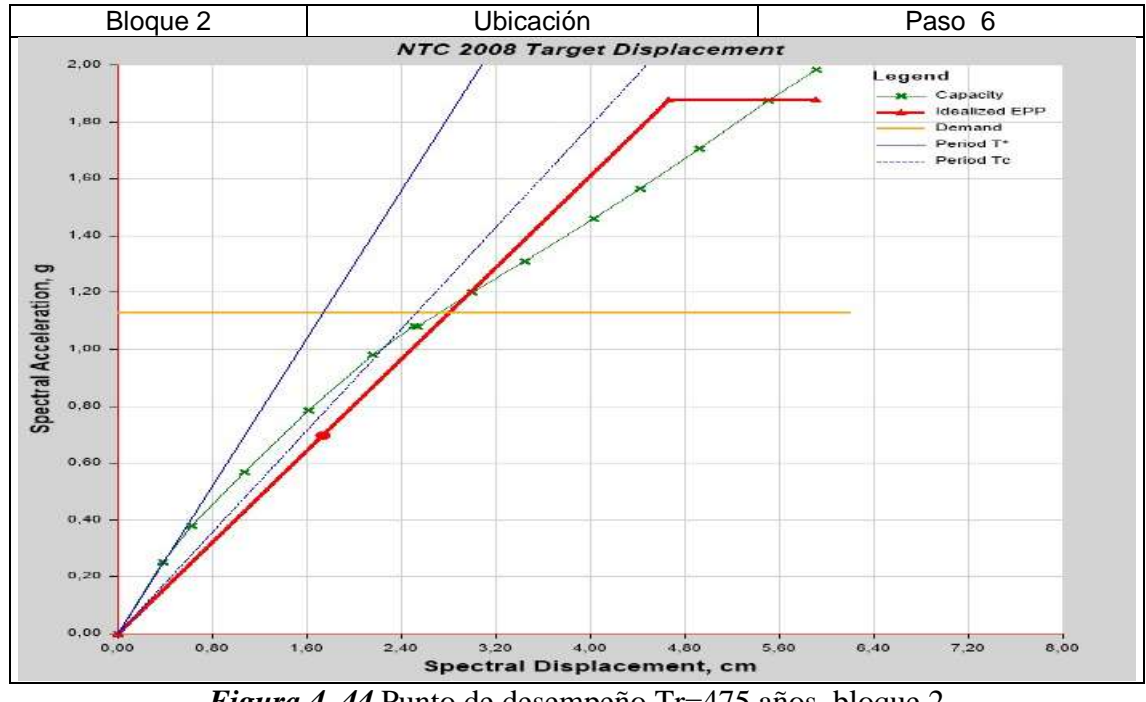

*Figura 4. 44* Punto de desempeño Tr=475 años, bloque 2 Elaborado por: Chávez, Gómez.

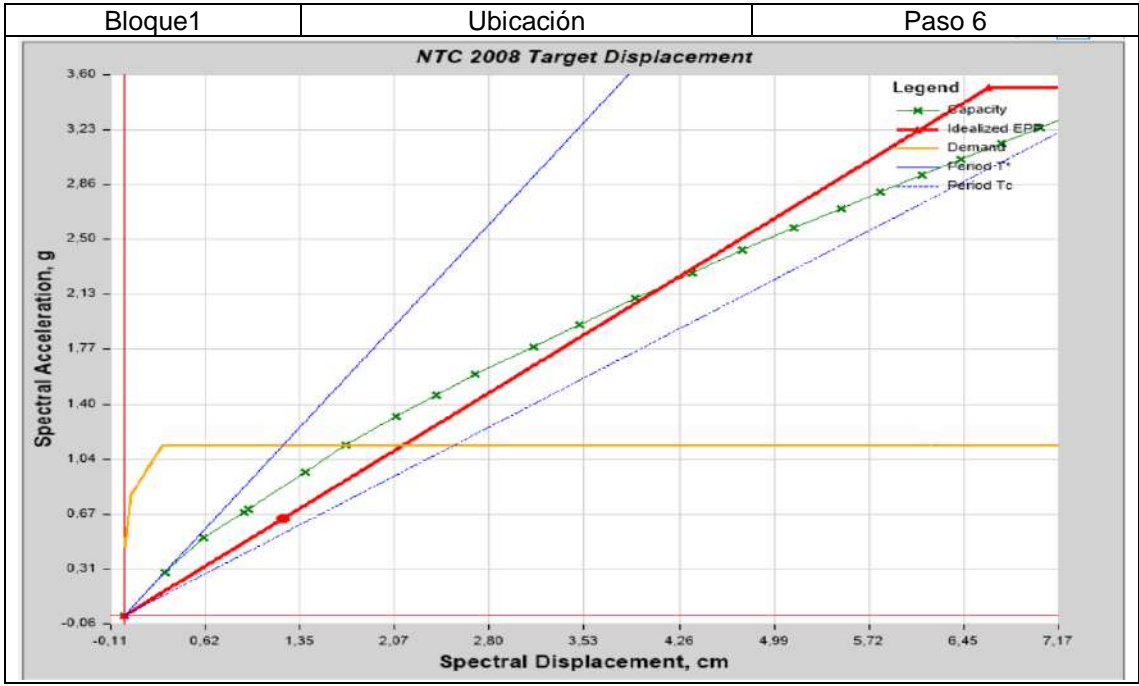

*Figura 4. 45* Punto de desempeño para Tr=225 años, bloque 1 Elaborado por: Chávez, Gómez.

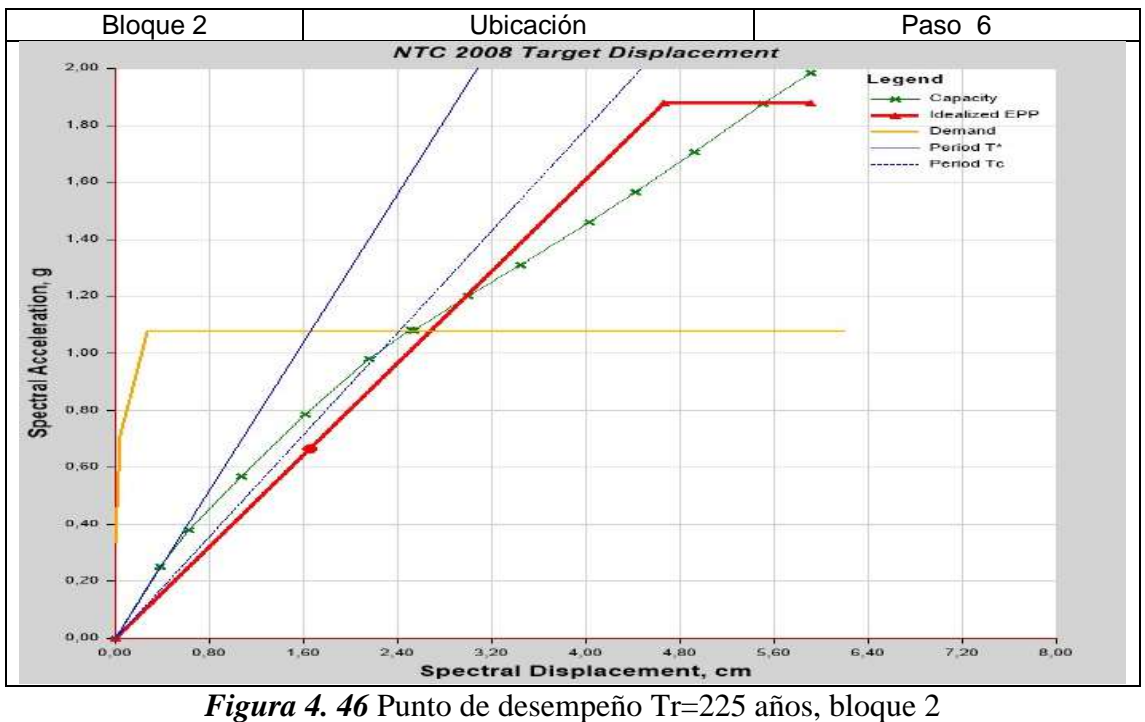

Elaborado por: Chávez, Gómez.

Adicionalmente se obtuvo la ductilidad y amortiguamiento de cada bloque como se muestra en la Tabla 4.94.

**Tabla 4. 94**

*Resultados de ductilidad y amortiguamiento bloque 1 y 2* 

T secant = 0,254 sec; T effective = 0,357 sec; Ductility ratio = 4,349029; Damping ratio, Beff = 0,200717

El bloque 1 presenta una ganancia de amortiguamiento con un valor de 20% y una ductilidad de 4.35.

T secant = 0,305 sec; T effective = 0,41 sec; Ductility ratio = 3,92615; Damping ratio, Beff = 0,196951

El bloque 2 presenta una ganancia de amortiguamiento con un valor de 19% y una ductilidad de 3.92.

Elaborado por: Chávez, Gómez.

De acuerdo con la formación de las rótulas plásticas, colocadas según la sección 4.1.7.2, se verificó que la estructura presenta un nivel de desempeño de seguridad de vida para los objetivos de rehabilitación "g y l" descritos en la sección 2.3.2.

Considerando que los elementos estructurales no presentan daño en su integridad estructural (Figura 4.47 y 4.48), se cumple con los criterios de la normativa (NEC-15-RE, 2014). La Tabla 4.95 y 4.96 presenta los resultados más desfavorables de los objetivos de rehabilitación "g y l".

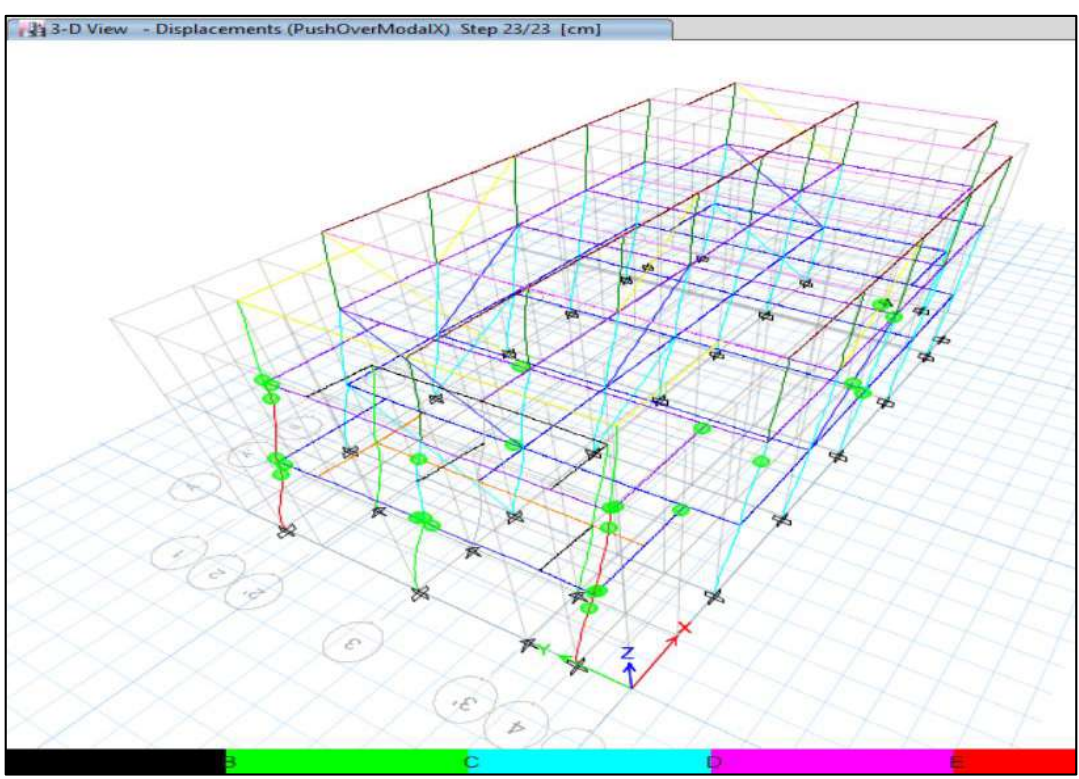

*Figura 4. 47* Daños en el punto final de la curva de capacidad, B1 Elaborado por: Chávez, Gómez.

# **Tabla 4. 95**

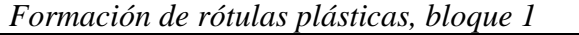

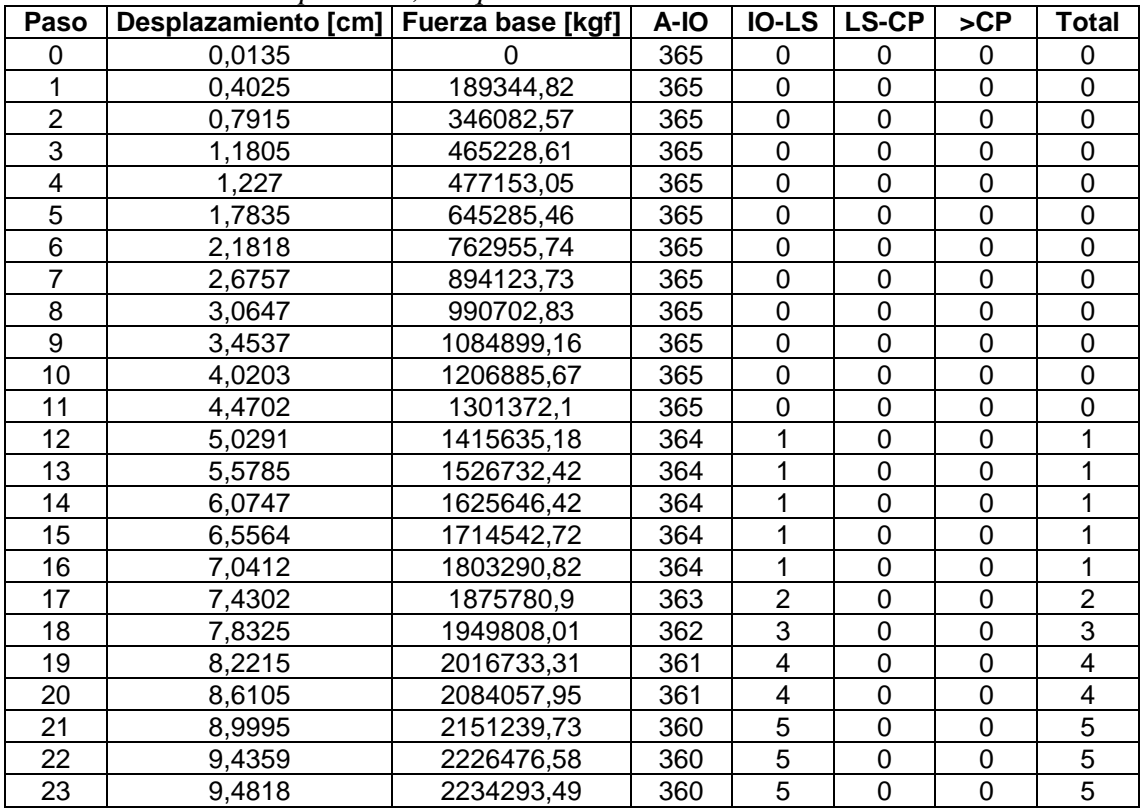

Elaborado por: Chávez, Gómez.

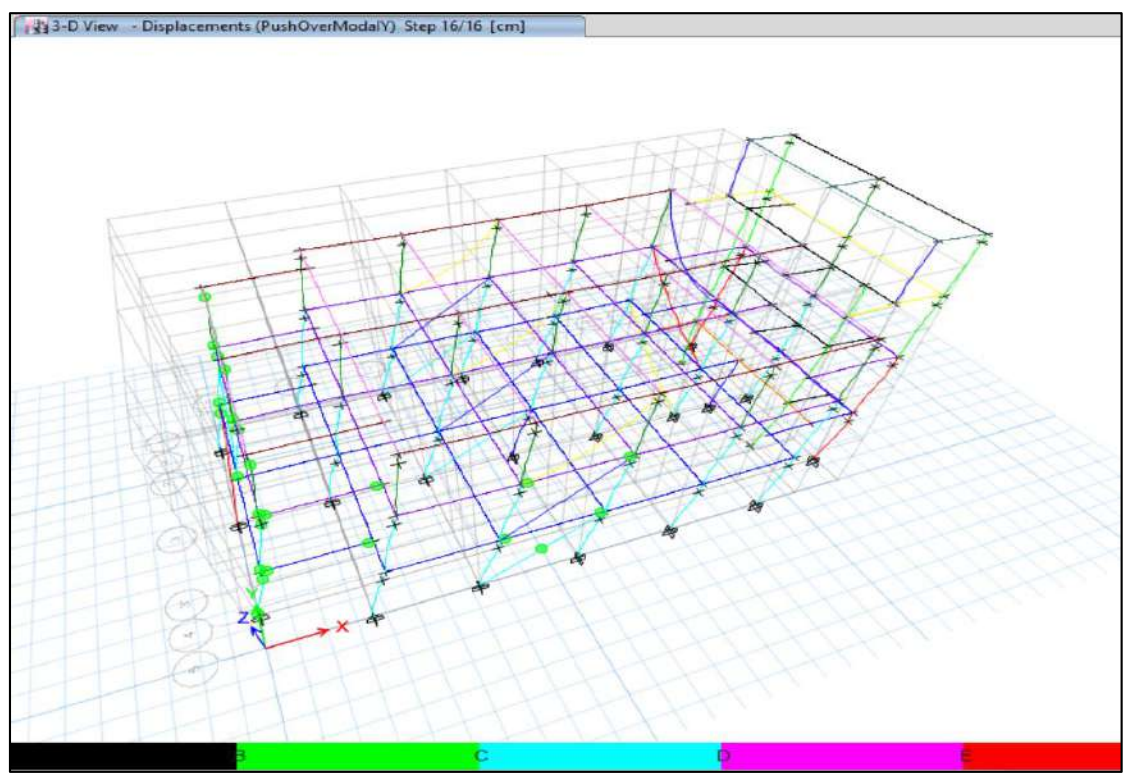

*Figura 4. 48* Daños en el punto final de la curva de capacidad, B2 Elaborado por: Chávez, Gómez.

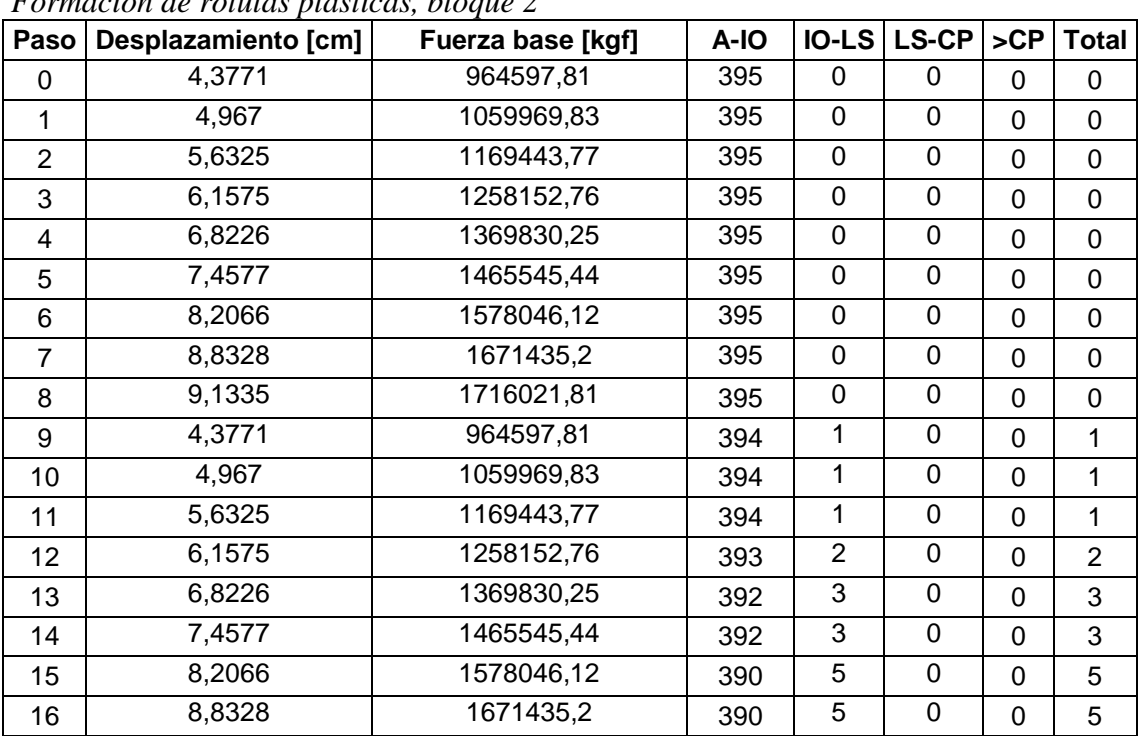

*Formación de rótulas plásticas, bloque 2*

**Tabla 4. 96**

Elaborado por: Chávez, Gómez.

# **4.2.4.6. Verificación de deriva máxima inelástica con BRB**

Las derivas obtenidas del análisis estático no lineal de las estructuras reforzadas con disipadores de energía BRB para el objetivo de rehabilitación más desfavorable cumplieron con los criterios establecidos en la normativa (NEC-15- DS, 2014), como se muestra en la Tabla 4.97 y 4.98.

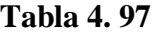

| <b>Piso</b> | Elevación<br>[m] | X-Dir | <b>Y-Dir</b> | <b>Maximum Story Drifts</b><br>Story3                                                                                        |
|-------------|------------------|-------|--------------|----------------------------------------------------------------------------------------------------|
| 3           | 9.725            | 0.008 | 0.001        | Shory2                                                                                                    |
| 2           | 6.525            | 0.008 | 0.001        | Story1                                                                                                    |
| 1           | 3.125            | 0.008 | 0.001        | <b>Desc</b><br>1.75<br>0.76<br>$2.50 E-3$<br>0.50<br>1.25<br>1.00<br>1.50<br>2.00<br>0.26<br>2.26<br>0,00<br>Drift, Unitless |

*Derivas máximas en el punto de desempeño, bloque 1*

Elaborado por: Chávez, Gómez.

**Piso Elevación [m] X-Dir Y-Dir** 4 12.525 0.007 0.0003 3 9.725 0.009 0.0004 2 6.525 0.012 0.0002 1 3.125 0.013 0.0002 3.80  $4.00 E<sup>2</sup>$  $3.20$ Drift, Unitler

**Tabla 4. 98** *Derivas máximas en el punto de desempeño, bloque 2*

Elaborado por: Chávez, Gómez.

#### **4.2.4.7. Diseño de la placa de Gusset**

En base a las fuerzas de tensión más significativas del modelo computacional, se realizó el diseño de la placa de Gusset según lo estipulado en la sección 4.2.2.2, considerando la nomenclatura establecida por (Aguiar, Castillo, Ávila, Coyago, & Cedeño, 2017), mostrada en la Figura 4.49.

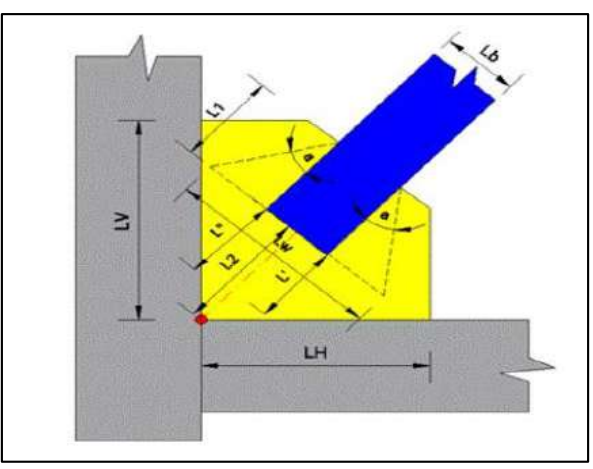

*Figura 4. 49* Nomenclatura para placa Gusset Fuente: (Aguiar, Castillo, Ávila, Coyago, & Cedeño, 2017)

Considerando que el software RAM Connection permite realizar solamente conexiones con perfiles de acero, se realizaron adecuaciones a la placa y a la conexión (Figura 4.51) para considerar las dimensiones que fueron
tomadas para la verificación de la Tabla 4.61. La Figura 4.50 muestra los datos ingresados en el software RAM Connection.

| Property                   | Value<br>$\land$ | <b>Help</b>                                                                                                    |                        |                                                                       |                           |                         |                           |                           |                         |                           |                           |                           |
|----------------------------|------------------|----------------------------------------------------------------------------------------------------|------------------------|-----------------------------------------------------------------------|---------------------------|-------------------------|---------------------------|---------------------------|-------------------------|---------------------------|---------------------------|---------------------------|
| Structural Type            | Frame            |                                                                                                    |                        |                                                                       |                           |                         |                           |                           |                         |                           |                           |                           |
| Doint                      | CBB              | <b>Joint</b>                                                                                                    |                        |                                                                       |                           |                         |                           |                           |                         |                           |                           |                           |
| <b>Description</b>         |                  | RAM CONNECTION Standalone offers different joint families, each one of them is able to receive various types of connections. In |                        |                                                                       |                           |                         |                           |                           |                         |                           |                           |                           |
| Is column end              | Yes              | program and the loads required to formulate all the design checks are shown.                                                    |                        |                                                                       |                           |                         |                           |                           |                         |                           |                           |                           |
| <b>Actual members</b>      |                  |                                                                                                    |                        |                                                                       |                           |                         |                           |                           |                         |                           |                           |                           |
| Right beam                 | Yes              |                                                                                                    | <b>JOINT</b>           | <b>MEMBER</b><br><b>COLUMN/SUPPORT</b><br><b>BRACE</b><br><b>BEAM</b> |                           |                         |                           |                           |                         |                           |                           |                           |
| Left beam                  | <b>No</b>        | <b>CONNECTION</b>                                                                                                    |                        | V <sub>2</sub>                                                        | <b>AXIAL</b>              | <b>M33</b>              | V <sub>2</sub>            | V <sub>3</sub>            | <b>AXIAL</b>            | <b>M33</b>                | M <sub>22</sub>           | <b>AXIAL</b>              |
| Upper right brace          | Yes              |                                                                                                    | <b>BCF</b>             | $\checkmark$                                                          | v                         | ×                       | ×                         | ×                         | $\boldsymbol{\times}$   | $\boldsymbol{\times}$     | ×                         | $\boldsymbol{\mathsf{x}}$ |
| Upper left brace           | <b>No</b>        |                                                                                                    | <b>BCW</b>             | $\overline{\mathbf{v}}$                                               | v                         | $\mathbf x$             | $\overline{\mathbf{x}}$   | $\mathbf x$               | $\mathbf x$             | $\overline{\mathbf{x}}$   | $\mathbf x$               | $\times$                  |
| Lower left brace           | No               | Clip Angle (DA)                                                                                                    | <b>BG</b>              | ✔                                                                     | $\checkmark$              | ×                       | $\boldsymbol{\times}$     | $\mathbf x$               | $\mathbf x$             | $\boldsymbol{\times}$     | $\mathbf x$               | $\boldsymbol{\mathsf{x}}$ |
| Lower right brace          | <b>No</b>        |                                                                                                    | <b>BCF</b>             | ᢦ                                                                     | v                         | ×                       | ×                         | ×                         | ×                       | ×                         | ×                         | ×                         |
| Column                     |                  |                                                                                                    | <b>BCW</b>             | ᢦ                                                                     | ᢦ                         | $\overline{\mathbf{x}}$ | ×                         | ×                         | $\mathbf x$             | $\overline{\mathbf{x}}$   | $\overline{\mathbf{x}}$   | ×                         |
| Section                    | <b>HSS RECT</b>  | Single Plate (SP)                                                                                                    | <b>BG</b>              | ✔                                                                     | ✔                         | $\boldsymbol{\times}$   | $\boldsymbol{\mathsf{x}}$ | ×                         | ×                       | ×                         | ×                         | $\boldsymbol{\mathsf{x}}$ |
|                            | 16X12X3 8        |                                                                                                    | <b>BS</b>              | ✔                                                                     | $\mathbf x$               | ×                       | $\mathbf x$               | $\mathbf x$               | ×                       | $\overline{\mathbf{x}}$   | $\mathbf x$               | $\overline{\mathbf{x}}$   |
| Material                   | A36              |                                                                                                    | $\overline{\text{cs}}$ | $\overline{\mathbf{x}}$                                               | $\mathbf x$               | ×                       | ᢦ                         | ×                         | $\mathbf x$             | ×                         | $\overline{\mathbf{x}}$   | $\mathbf x$               |
| Orientation (°)            | $\mathbf 0$      |                                                                                                    | <b>BCF</b>             | $\checkmark$                                                          | $\checkmark$              | $\boldsymbol{\times}$   | $\boldsymbol{\times}$     | $\boldsymbol{\times}$     | $\boldsymbol{\times}$   | $\boldsymbol{\mathsf{x}}$ | ×                         | $\boldsymbol{\mathsf{x}}$ |
| <b>Right beam</b>          |                  | End Plate (EP)                                                                                                    | <b>BCW</b>             | v                                                                     | ᢦ                         | $\overline{\mathbf{x}}$ | ×                         | ×                         | ×                       | ×                         | ×                         | ×                         |
| Section                    | W 12X53          |                                                                                                    | <b>BG</b>              | v                                                                     | $\checkmark$              | $\mathbf x$             | $\boldsymbol{\times}$     | $\mathbf x$               | $\boldsymbol{\times}$   | ×                         | $\mathbf x$               | $\boldsymbol{\times}$     |
| Material                   | A36              |                                                                                                    | <b>BCF</b>             | √                                                                     | $\boldsymbol{\mathsf{x}}$ | ×                       | $\boldsymbol{\times}$     | ×                         | ×                       | ×                         | ×                         | ×                         |
| sb: Setback to the support | $0 \text{ mm}$   | Stiffened Seated (SS)                                                                                                    | <b>BCW</b>             | ✔                                                                     | $\overline{\mathbf{x}}$   | $\overline{\mathbf{x}}$ | $\overline{\mathbf{x}}$   | ×                         | $\mathbf x$             | $\overline{\mathbf{x}}$   | $\overline{\mathbf{x}}$   | $\overline{\mathbf{x}}$   |
| <b>Upper right brace</b>   |                  |                                                                                                    | <b>BCF</b>             | $\checkmark$                                                          | $\mathbf x$               | $\mathbf x$             | $\boldsymbol{\times}$     | $\boldsymbol{\times}$     | $\mathbf x$             | ×                         | $\boldsymbol{\times}$     | ×                         |
| Section                    | TUBE 250X150A    | Unstiffened Seated (US)                                                                                                    | <b>BCW</b>             | v                                                                     | $\mathbf x$               | $\mathbf x$             | $\overline{\mathbf{x}}$   | $\overline{\mathbf{x}}$   | $\mathbf x$             | $\overline{\mathbf{x}}$   | $\overline{\mathbf{x}}$   | $\overline{\mathbf{x}}$   |
| Material                   | A36              |                                                                                                    | <b>BCF</b>             | ᢦ                                                                     | ×                         | ×                       | ×                         | ×                         | ×                       | ×                         | ×                         | ×                         |
| Slope angle                | 38.01            | Standard Tee (ST)                                                                                                    | <b>BCW</b>             | $\checkmark$                                                          | ×                         | $\boldsymbol{\times}$   | $\boldsymbol{\times}$     | $\boldsymbol{\times}$     | $\boldsymbol{\times}$   | ×                         | $\boldsymbol{\times}$     | $\boldsymbol{\mathsf{x}}$ |
| Rotation                   | $\mathbf 0$      | Through Plate (TP)                                                                                                    | <b>BCF</b>             | ᢦ                                                                     | ᢦ                         | $\overline{\mathbf{x}}$ | ×                         | ×                         | $\mathbf x$             | ×                         | $\overline{\mathbf{x}}$   | ×                         |
| sbB: Setback               | $0.5$ mm         |                                                                                                    | <b>BCW</b>             | $\checkmark$                                                          | v                         | ×                       | $\boldsymbol{\times}$     | $\boldsymbol{\mathsf{x}}$ | $\boldsymbol{\times}$   | $\boldsymbol{\times}$     | $\boldsymbol{\mathsf{x}}$ | ×                         |
|                            |                  |                                                                                                    | <b>BCF</b>             | v                                                                     | $\boldsymbol{\mathsf{x}}$ | $\boldsymbol{\times}$   | $\boldsymbol{\times}$     | $\mathbf x$               | $\mathbf x$             | $\boldsymbol{\times}$     | $\mathbf x$               | $\mathbf x$               |
|                            |                  | Bent Plate (BP)                                                                                                    | <b>BCW</b>             | ᢦ                                                                     | ×                         | ×                       | $\overline{\mathbf{x}}$   | ×                         | $\overline{\mathbf{x}}$ | $\overline{\mathbf{x}}$   | $\overline{\mathbf{x}}$   | ×                         |
|                            |                  |                                                                                                    | <b>BG</b>              | $\checkmark$                                                          | $\mathbf x$               | ×                       | ×                         | $\boldsymbol{\times}$     | $\mathbf x$             | ×                         | ×                         | ×                         |
|                            |                  | Directly Welded (DW)                                                                                                    | <b>BCF</b>             | ×                                                                     | v                         | v                       | ᢦ                         | ×                         | v                       | ×                         | $\overline{\mathbf{x}}$   | ×                         |
|                            |                  |                                                                                                    | <b>BCW</b>             | ×                                                                     | ᢦ                         | ᢦ                       | $\overline{\mathbf{x}}$   | ×                         | ×                       | $\overline{\mathbf{x}}$   | $\overline{\mathbf{x}}$   | ×                         |
|                            |                  |                                                                                                    | <b>BCF</b>             | v                                                                     | v                         | √                       | $\checkmark$              | ×                         | ✔                       | $\boldsymbol{\times}$     | $\boldsymbol{\times}$     | $\boldsymbol{\times}$     |
|                            |                  | Moment End Plate (MEP)                                                                                                    | <b>BCW</b>             | ✔                                                                     | ᢦ                         | ᢦ                       | ×                         | ×                         | $\overline{\mathbf{x}}$ | $\overline{\mathbf{x}}$   | ×                         | ×                         |
|                            |                  |                                                                                                    | <b>BS</b>              | $\checkmark$                                                          | v                         | v                       | $\boldsymbol{\times}$     | $\boldsymbol{\times}$     | ×                       | $\boldsymbol{\times}$     | $\boldsymbol{\times}$     | ×                         |
|                            |                  | Moment End Plate Knee<br>(MEPKnee)                                                                                              | <b>BCF</b>             | ✔                                                                     | ✔                         | $\checkmark$            | ✔                         | ×                         | v                       | ×                         | $\mathbf x$               | $\mathbf x$               |
|                            |                  |                                                                                                    | <b>BCF</b>             | $\mathbf x$                                                           | $\checkmark$              | v                       | $\checkmark$              | ×                         | v                       | ×                         | ×                         | ×                         |
|                            |                  |                                                                                                    | <b>BCW</b>             | ×                                                                     | ᢦ                         | ᢦ                       | ×                         | ×                         | $\mathbf x$             | $\overline{\mathbf{x}}$   | $\overline{\mathbf{x}}$   | ×                         |
|                            |                  | Flange Plate (FP)                                                                                                    | BG.                    | ×                                                                     | $\checkmark$              | $\checkmark$            | ×                         | ×                         | ×                       | ×                         | ×                         | ×                         |
|                            |                  |                                                                                                    |                        |                                                                       |                           |                         |                           |                           |                         |                           |                           |                           |

*Figura 4. 50* Datos ingresados para placa de Gusset Fuente: RAM Connection.

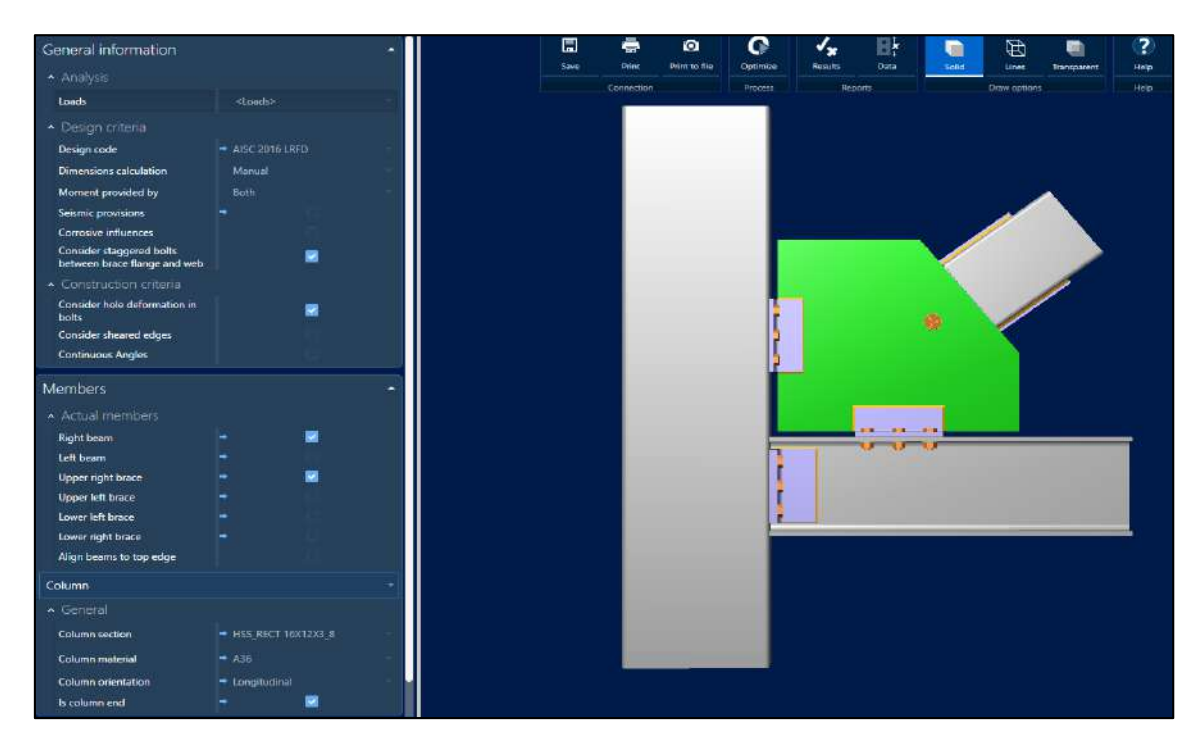

*Figura 4. 51* Conexión de elementos Fuente: RAM Connection.

La Tabla 4.99 muestra las propiedades de la placa de Gusset y la Tabla 4.100, las dimensiones obtenidas del software RAM Connection.

#### **Tabla 4. 99**

*Propiedades de la placa de Gusset*

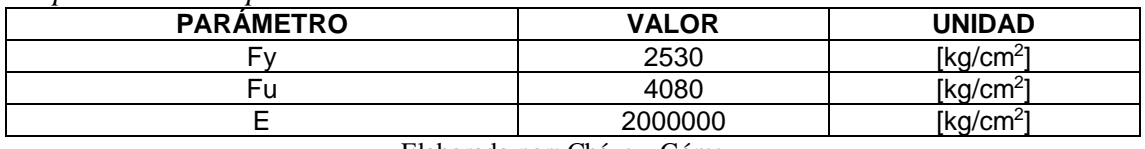

Elaborado por: Chávez, Gómez.

#### **Tabla 4. 100**

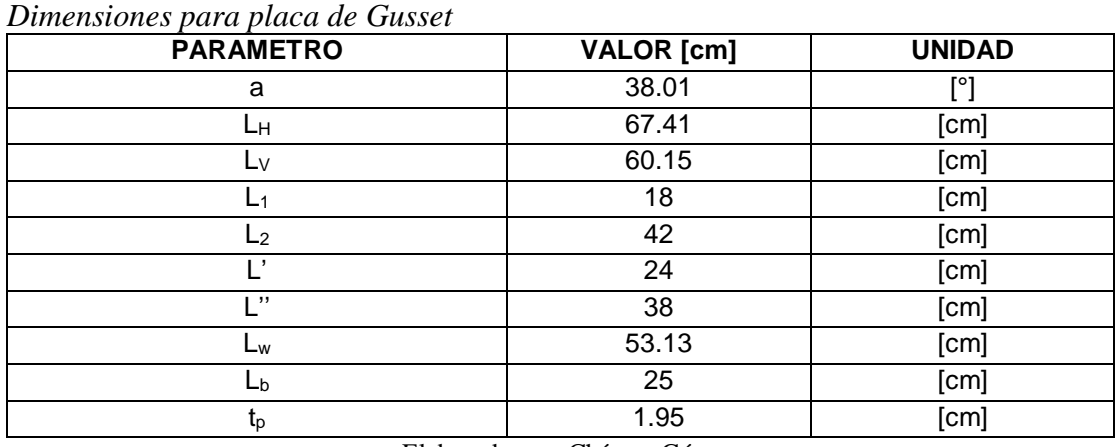

Elaborado por: Chávez, Gómez.

La Tabla 4.101 muestra la capacidad de la placa de Gusset en el pórtico 1-C-D, de acuerdo a las ecuaciones de la Tabla 4.61.

#### **Tabla 4. 101**

*Capacidad de la placa de Gusset*

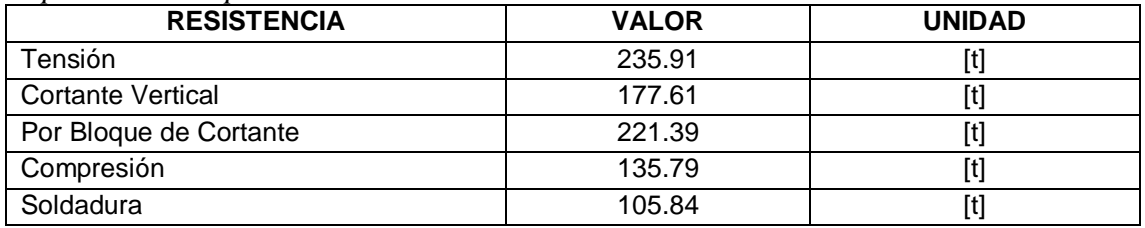

Elaborado por: Chávez, Gómez.

El diseño de la placa de Gusset es válido, ya que, la capacidad a compresión de la placa es mayor a la capacidad a compresión de la diagonal del disipador de 115.44 [t].

## **4.2.5. VERIFICACIÓN DE LA CIMENTACIÓN**

De acuerdo con la normativa (ASCE 41-17, 2017) como se describe en la sección 2.2.2.4, las características y propiedades de la cimentación fueron establecidas en base a pruebas destructivas y no destructivas, descritas en capítulos anteriores.

#### **4.2.5.1. Definición de sección**

Para el análisis de la cimentación se modeló las zapatas aisladas como se mencionó en la sección 3.3.5.4, de acuerdo con las propiedades de las secciones 3.1.3.5 y 3.2.2; considerando la ampliación de la estructura.

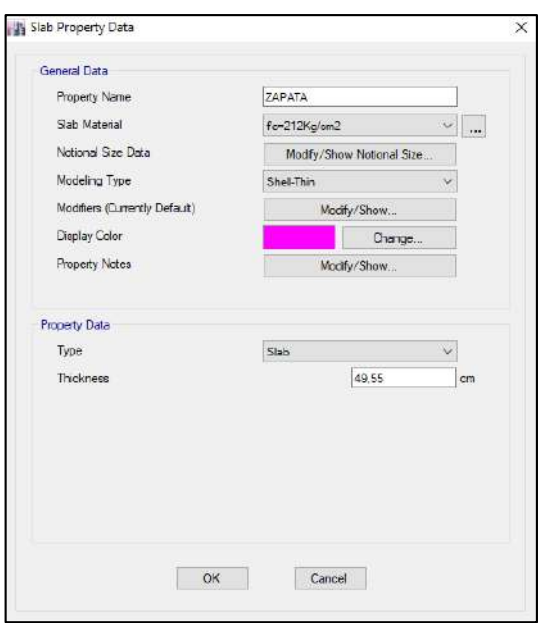

*Figura 4. 52* Definición de sección zapata Elaborado por: Chávez, Gómez.

#### **4.2.5.2. Resortes para la cimentación**

Para determinar la interacción suelo estructura existente, se utilizó resortes "Spring" cuya constante por unidad de área o longitud está en función del coeficiente de balasto  $k_s = 2387.404$  [t/m<sup>3</sup>] calculado en la sección 3.2.4.2. Considerando la necesidad de discretizar las áreas y secciones para realizar el análisis de la cimentación, se colocó los resortes de acuerdo a los "Local Axes" correspondientes.

**Tabla 4. 102** *Definición de resortes " Spring".*

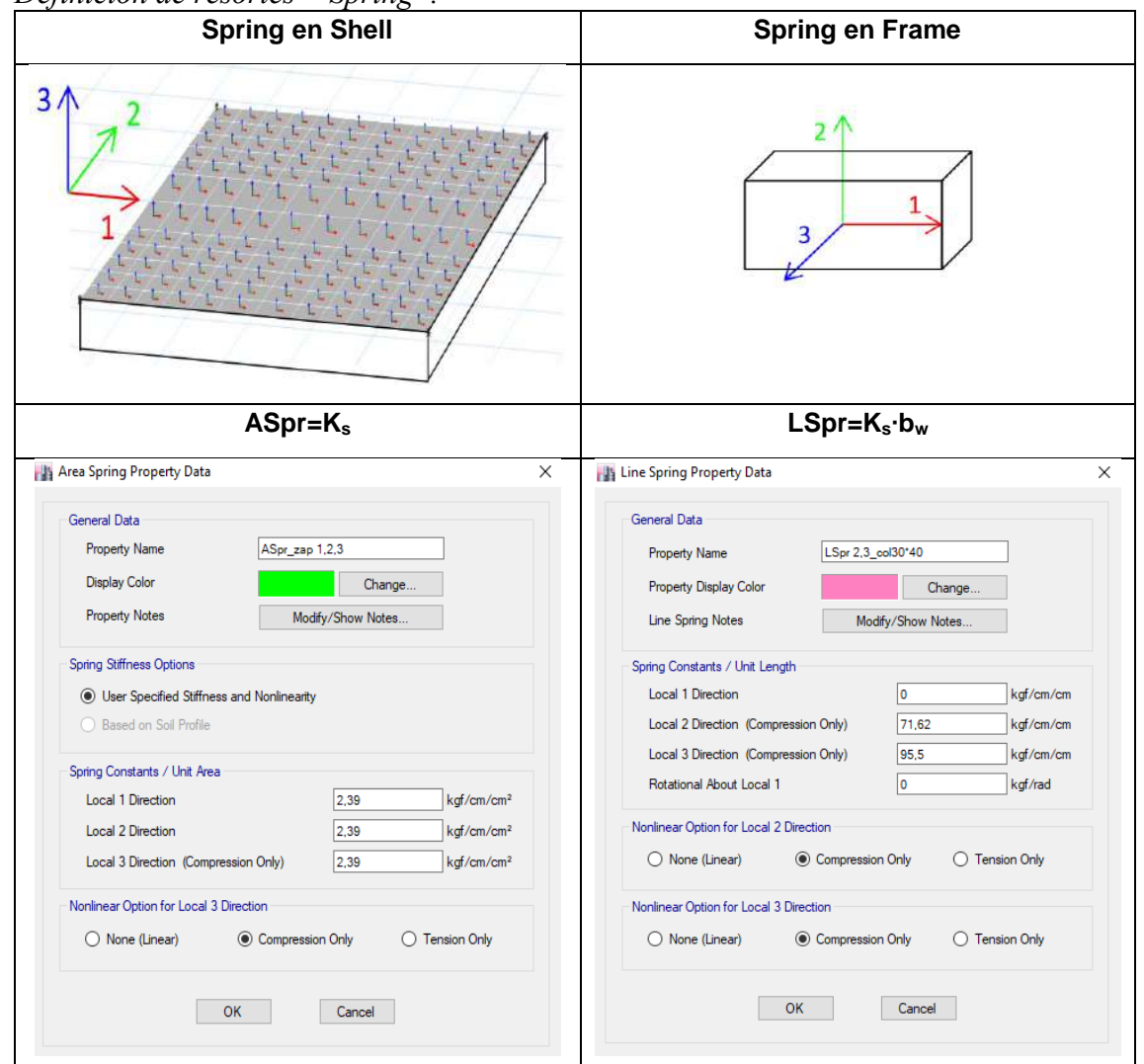

Elaborado por: Chávez, Gómez.

#### **4.2.5.3. Verificación de esfuerzos en la cimentación**

Considerando la combinación de carga D+L y 0.5 (D+L+E) descrita en la sección 2.6 de la normativa (NEC-15-CG, 2014), se realizó un análisis de esfuerzos para la cimentación, incluyendo la cimentación de las nuevas columnas para la ampliación.

Los resultados obtenidos se muestran en las Tablas 4.103 y 4.104. Los esfuerzos y la deflexión más desfavorables para cada combinación utilizada se muestran en la Tabla 4.105 y 4.106. La combinación más desfavorable para ambos bloques es con D+L.

# **Tabla 4. 103**

*Comprobación de esfuerzos máximos.*

| <b>Bloque</b> | Combinación   | $\sigma_{max}$ [t/m <sup>2</sup> ] | $\sigma_u$ [t/m <sup>2</sup> ] | $\sigma_{max}$ < $\sigma_u$ |  |
|---------------|---------------|------------------------------------|--------------------------------|-----------------------------|--|
|               | $D+L$         | 30.790                             | 59.7                           | OK                          |  |
| 1             | $0.5(D+L+Ex)$ | 17.460                             | 59.7                           | OK                          |  |
|               | $0.5(D+L-Ex)$ | 19.546                             | 59.7                           | OK                          |  |
|               | $0.5(D+L+Ey)$ | 15.880                             | 59.7                           | OK                          |  |
|               | $0.5(D+L-Ey)$ | 15.900                             | 59.7                           | OK                          |  |
|               | $D+L$         | 33.593                             | 59.7                           | OK                          |  |
|               | $0.5(D+L+Ex)$ | 18.936                             | 59.7                           | OK                          |  |
| 2             | $0.5(D+L-Ex)$ | 25.760                             | 59.7                           | OK                          |  |
|               | $0.5(D+L+Ey)$ | 26.721                             | 59.7                           | OK                          |  |
|               | $0.5(D+L-Ey)$ | 25.331                             | 59.7                           | OK                          |  |

Elaborado por: Chávez, Gómez.

# **Tabla 4. 104**

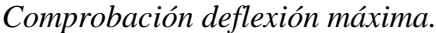

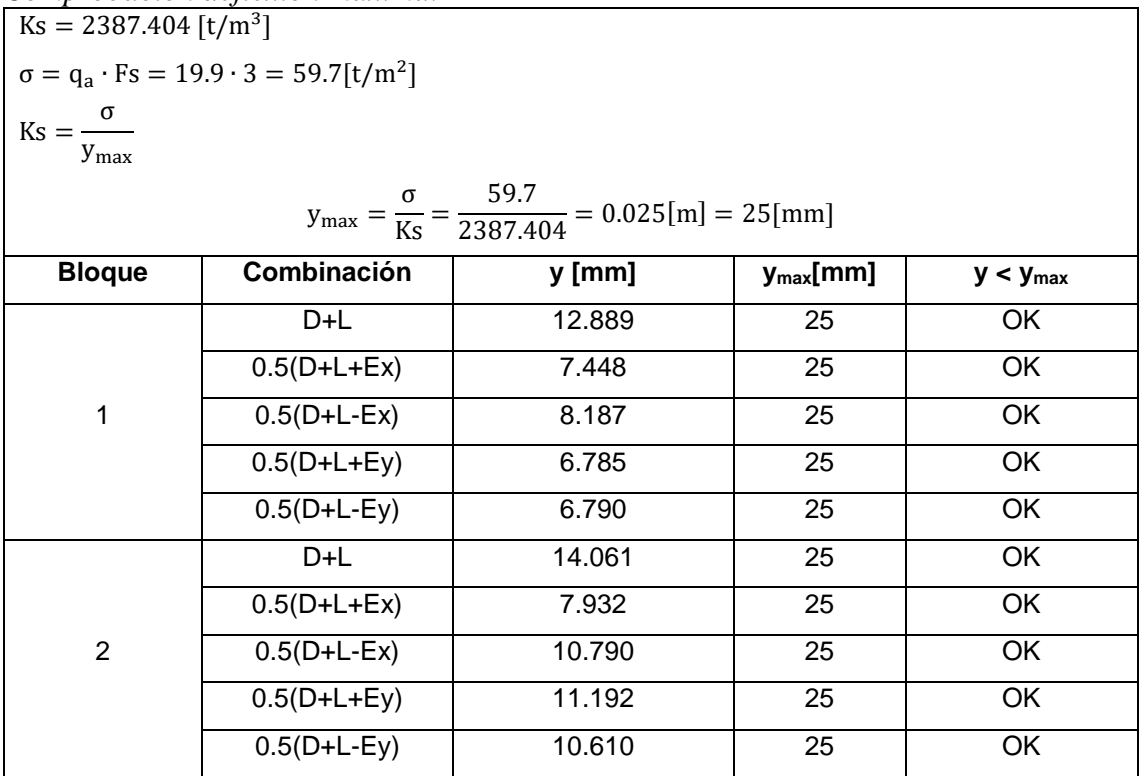

Elaborado por: Chávez, Gómez.

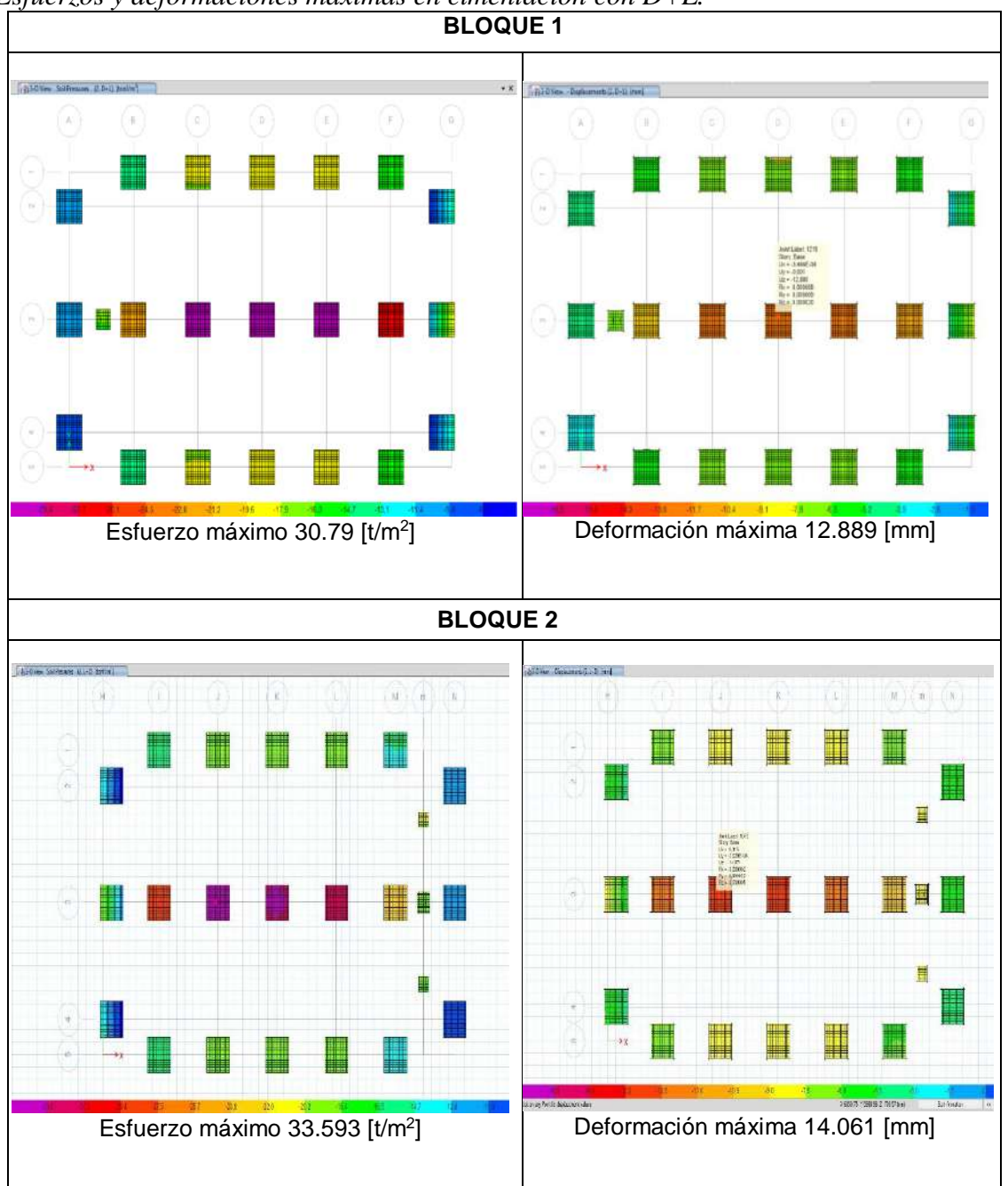

**Tabla 4. 105**

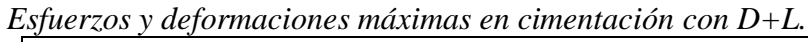

Elaborado por: Chávez, Gómez.

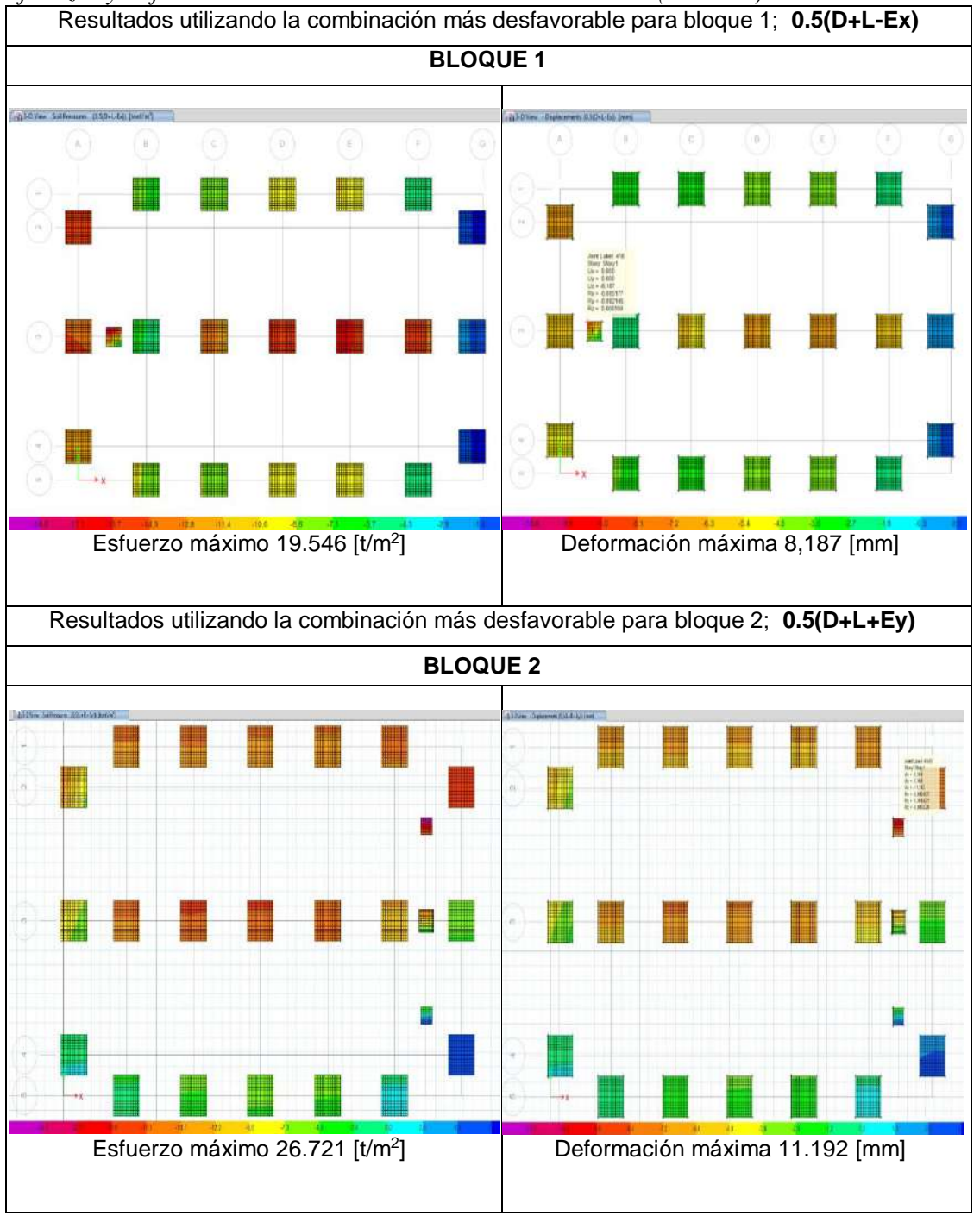

*Esfuerzos y deformaciones máximas en cimentación con 0.5(D+L+E).*

Elaborado por: Chávez, Gómez.

#### **4.2.6. PRESUPUESTO REFERENCIAL DEL REFORZAMIENTO**

El presupuesto referencial que se presenta en la Tabla 4.107 y 4.108, establece los valores correspondientes a cada una de las alternativas de reforzamiento propuestas en el presente proyecto.

#### **Tabla 4. 107**

*Presupuesto referencial reforzamiento con disipadores BRB.*

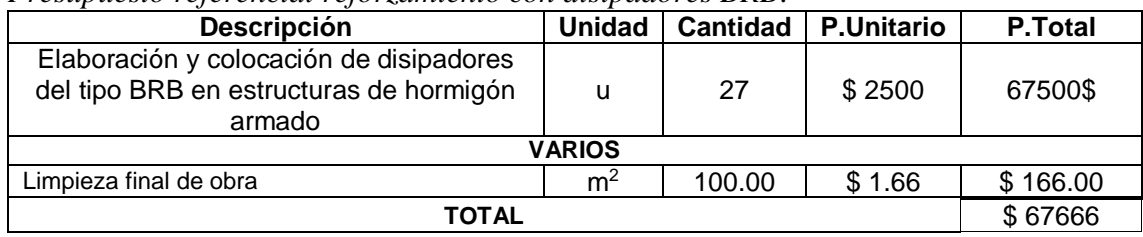

Fuente: (Mora E. , 2020) Elaborado por: Chávez, Gómez.

#### **Tabla 4. 108**

*Presupuesto referencial reforzamiento con enchape.*

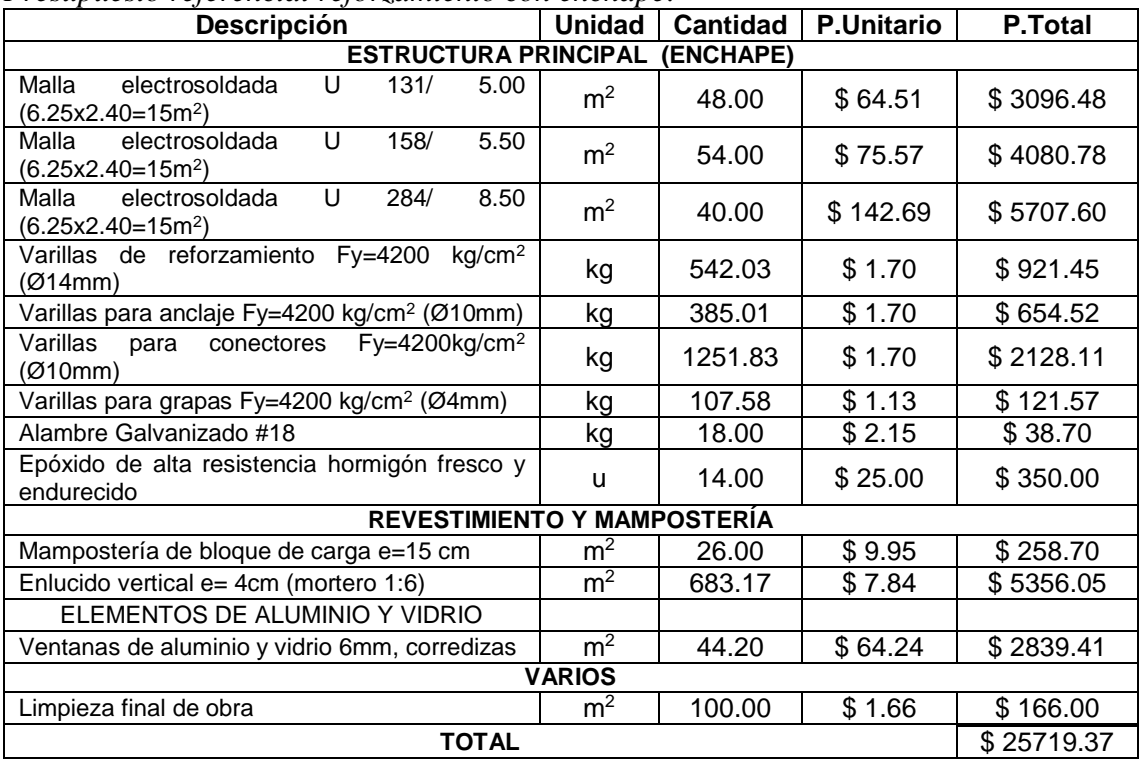

Fuente: (Colegio de Ingenieros Civiles de Pichincha, 2018) Elaborado por: Chávez, Gómez.

# **CAPÍTULO 5**

# **CONCLUSIONES Y RECOMENDACIONES**

### **5.1. CONCLUSIONES**

Las normas ACI318S-14 y ASCE 41-17 especifican criterios objetivos para diseñar, evaluar y rehabilitar edificios, que se aplican de una manera óptima en su país de origen, EE. UU, pero para ser aplicadas en Ecuador, es necesario considerar la normativa actual NEC-15, ya que, caracteriza la realidad sísmica y constructiva del país.

Las estructuras en su estado actual no podrían soportar la ampliación de un piso más debido a que no cumple con los criterios técnicos descritos en la normativa actual NEC-15. Por lo tanto, con el fin de salvaguardar vidas y mejorar el nivel de desempeño de las edificaciones es necesario realizar un reforzamiento estructural.

Para determinar el diámetro de acero longitudinal, aproximado, usado en vigas y columnas, que no fue posible establecer mediante el detector de acero (pachómetro), se realizó una comparación utilizando el código (CEC-77, 1977) que se usó en Ecuador para construcciones de la época.

Considerando la distribución en planta y el aumento de rigidez que genera la mampostería. Con el fin de obtener modelos computacionales con periodos similares a los del ensayo de vibraciones ambientales, se representó la mampostería por medio de puntales diagonales, evidenciando su influencia en el comportamiento estructural que tuvieron las edificaciones en cuanto a periodos, desplazamientos, derivas y modos de vibración.

La cimentación de las edificaciones puede soportar los esfuerzos incluyendo la estructura ampliada, por lo tanto, no es necesario un reforzamiento. Además, la aplicación de las diferentes alternativas de reforzamiento estructural no genera cargas excesivas que puedan producir daños en la misma.

Después de realizar la ampliación y reforzamiento por las diferentes alternativas, se mantuvieron los dos primeros modos en traslación y el tercero en rotación; garantizando un comportamiento sismo resistente.

Las edificaciones reforzadas con 6 muros (paredes enchapadas) cumple con el chequeo a corte y el chequeo de derivas, no excediendo los límites establecidos en la Tabla 7 de la (NEC-15-DS, 2014) en las direcciones principales X e Y, que se reducen a 0.01 por el uso de un sistema de reforzamiento tipo enchapado (mampostería reforzada).

Se cumplió con los criterios establecidos en la sección 4.2.2.1 para los muros enchapados, indicando que los muros no están sobreesforzados.

Los resultados obtenidos para este caso de estudio utilizando enchape de paredes son que, incrementa la capacidad de las estructuras (Tabla 4.86 a 4.89). El periodo de la estructura se ve influenciado por el espaciamiento de la pared siendo menor en las alternativas 2 - 4 y mayor en las alternativas 1 – 3 (sección 4.2.3.3). Entonces, el espaciamiento de la pared para los modelos influye en los resultados obtenidos.

Se concluye que para el reforzamiento mediante enchapes la modelación con elementos tipo "Shell" y espaciamiento de paredes correspondiente a la alternativa 4 (Tabla 4.66), muestra resultados más aproximados a la realidad con un incremento de la capacidad, incremento en el amortiguamiento al 9.7% en el punto de desempeño y las articulaciones se encuentran en el rango de seguridad de vida.

El comportamiento no lineal (Pushover) de las estructuras enchapadas, considerando las alternativas de modelado propuestas en este estudio (sección 4.2.3.3) da como resultado valores erróneos para la alternativa 1, 2 y 3 (Tabla 4.66), que demuestran que la modelación utilizada para estas alternativas no es la correcta.

El análisis no lineal realizado en el estado ampliado y reforzado mediante disipadores BRB permitió predecir con mayor veracidad el comportamiento de las edificaciones ante carga lateral y observar la formación de rótulas plásticas en vigas, columnas y disipadores, en el caso de reforzamiento.

El uso de disipadores del tipo BRB permitió rehabilitar y mejorar la respuesta estructural de las edificaciones en estudio, debido a la protección hacia los demás elementos ante un evento sísmico, reduciendo un posible daño, principalmente en vigas y columnas.

El nivel de desempeño para la estructura ampliada se ubica en colapso, pero mediante el reforzamiento con disipadores BRB se alcanzaron los niveles de desempeño de seguridad de vida, suficientes para cumplir con lo que estipula la normativa (NEC-15-RE, 2014) en la sección 4.5.3 (Tabla 3).

La ductilidad y el amortiguamiento se ven influenciados de acuerdo con el tipo de reforzamiento usado, para el presente caso de estudio se obtuvo valores mayores mediante el uso de disipadores BRB (sección 4.2.4.5) en comparación con el enchape de paredes (sección 4.2.3.9).

El comportamiento de la mampostería modelada utilizando el método de Pivot determinó que los elementos Multilinear Plastic Link llegan al rango no lineal absorbiendo la fuerza axial demostrando una disminución de esfuerzos para los elementos estructurales cercanos como se muestra en la sección 4.1.8.4.

Los disipadores de energía BRB mejoraron el comportamiento estructural, por lo tanto, se garantiza la protección del resto de componentes de las edificaciones; ya que, se pudo observar en su proceso de plastificación que, en el punto de desempeño los disipadores fueron los que presentaron deterioro estructural.

Se concluyó que, en caso de no ser posible realizar ensayos destructivos en la mampostería, se puede utilizar curvas de fragilidad de estudios anteriores conociendo el tipo de mampuesto y así obtener una aproximación al comportamiento real de la estructura. Para este caso se utilizó las obtenidas por (Grijalva & Narvaez, 2018) tomando un 90% de confiabilidad debido a la importancia de las edificaciones tanto para la curva de fragilidad en función de la deriva, como para la fuerza.

# **5.2. RECOMENDACIONES**

Se debe considerar el porcentaje de confiabilidad de las curvas de fragilidad al momento de usarlas, ya que, en los resultados de (Grijalva & Narvaez, 2018) se estipula un nivel de confianza del 72%. Y de ser necesario un aumento se debe analizar un mayor número de muestras.

Se recomienda realizar los ensayos estipulados en la normativa (ASCE 41-17, 2017) para la mampostería, en caso de futuros estudios, con el fin de garantizar la fiabilidad del uso de las curvas de fragilidad utilizadas en el presente proyecto.

La ubicación al aplicar el reforzamiento estructural debe garantizar que los pórticos seleccionados absorban las fuerzas sísmicas significativamente, caso contrario pueden causar inestabilidad en la estructura como torsión en planta.

Para el caso de ampliación de edificaciones es recomendable mantener la ruta de carga en las vigas y columnas con el fin de evitar discontinuidad de elementos que pueden causar desplazamientos excesivos.

Se recomienda realizar más estudios comparativos del comportamiento no lineal de las estructuras enchapadas, utilizando el método Pushover u otro método de análisis no lineal.

Se sugiere realizar la intervención constructiva tanto para la ampliación como para el reforzamiento de la estructura por sectores, con el fin de no interrumpir las actividades en los dos bloques. Bajo la supervisión de personal técnico capacitado.

Se recomienda disminuir el ventanal en paredes con abertura (utilizando mampuestos), de modo que se evite la formación de columna corta, ya que, esta patología presenta un riesgo latente para los ocupantes.

Se recomienda considerar que el factor D/C, obtenido de los modelos computacionales para muros enchapados, sea menor a 0.9 en lugar de 1, siendo más conservadores en la flexocompresión de muros y evitando sobresfuerzos.

Se recomienda modelar los muros contiguos por partes, ya que, es necesario conocer el acero en cada dirección y al realizar un modelo conjunto se obtendrá un valor de acero global.

En edificaciones informales donde no sea posible determinar el diámetro de acero longitudinal, aproximado, usado en vigas y columnas debido a la capacidad del detector de acero (pachómetro), se recomienda recrear el armado en un modelo computacional con las consideraciones de la época aproximada de la edificación, realizando una comparación utilizando códigos antiguos, para este estudio se utilizó el código (CEC-77, 1977).

# **BIBLIOGRAFÍA**

- Abdelkareem, K., Sayed, F., Ahmed, M., & AL-Mekhlafy, N. (2014). Equivalent Strut Width For Modeling. *Journal of Engineering Sciences, Assiut University, Vol. 41, No. 3*, 851-866.
- ACI 318S-14. (2015). *Requisitos de Reglamento para Concreto Estructural.* Michigan, USA: American Concrete Institute.
- ACI 562M-13. (2016). *Code Requirements for Evaluation, Repair, and Rehabilitation of Concrete Buildings.* Unites States: American Concrete Institute.
- Aguiar, R. (2017). *Microzonificación Sísmica de Quito* (Segunda ed.). (D. d. Construcción, Ed.) Quito: Universidad de las Fuerzas Armadas ESPE.
- Aguiar, R., Castillo, F., Ávila, V., Coyago, H., & Cedeño, A. (2017). Diseño de contraviento y placa Gusset de conexión para soportar disipadores de energía. *Revista internacional de ingeniería de estructuras, XXII*, 227-249.
- Aguilar, I., & Lumbi, E. (2014). *Diagnostico y propuesta de reforzamiento estructurales de una edificacion representativa en el barrio Atucucho, de Quito.* Quito: Escuela Politecnica Nacional.
- Albuja, D., & Pantoja, J. (2017). *Estudio del reforzamiento de la mamposteria de bloque de hormigon armado con malla electrosoldada mediante ensayos destructivos.* Quito: Escuela Politécnica Nacional.
- Al-Chaar, G. (2002). Evaluating Strength and Stiffness of Unreinforced Masonry Infill Structures. *No. ERDC/CERL-TR-02-1,Engineer Research and Development Center, Construction Engineering Research Lab, Champaign, IL, USA.*
- Amaguaña, D., & Yumbay, E. (2016). *Análisis de la Influencia del Número de Modos de Vibración en la Respuesta Total de Estructuras de Hormigón Armado.* Quito: Universidad Central del Ecuador.
- Angel, G. V. (2018). *Encamisado en Concreto Armado para el Refuerzo de Vigas y Columnas de una Edificación.* Quito: Universidad Distrital Francisco José de Caldas.
- ASCE 41-17. (2017). *Seismic Evaluation and Retroit of Existing Buildings.* United States: American Society of Civil Engineers.
- ASCE 7-16. (2016). *Minimun Design Loads and Associated Criteria for Buildings and Other Structures.* United States: American Society of Civil Engineers.
- ASTM C39. (2018). *Standar Test Method for Compressive Strength of Cylindrical Concrete Specimens.* Unitade States: ASTM International .
- ASTM C42. (2018). *Test Method of Obtaining and Testing Driller Cores and Sawed Beams of Concrete.* United States: ASTM International .
- ASTM C-805. (2018). *Standard Test Method for Rebound Number of Hardened Concrete.* United States: ASTM international .
- ASTM D 2845-08. (2017). *Standard Test Method for Laboratory Determination of Pulse Velocities and Ultrasonic Elastic Constants of Rock.* Unitet State: ASTM International.
- ASTM D2850-15. (2015). *Standard Test Method for Unconsolidated-Undrained Triaxial Compression Test on Cohesive Soils.* United States: ASTM International .
- ATC-40. (1996). *Seismic Evaluation and Retrofit of Concrete Buildings.* California: Applied Technology Council.
- Barreras, F. E. (2002). *Determinación de características dinámicas de estructuras.* Catalunya: Universidad Politécnica de Catalunya.
- Belizario, C. (2017). *Reforzamiento estructural de una edificación de concreto armado de dos pisos con fines de ampliación.* Huancayo: Universidad Nacional del Centro de Perú.
- Benítez Herreros, J. A. (2011). *Estudio de la Evolución de la velocidad de Ultrasonidosen Probetas de Hormigón con Distintos Grados de Humedad.* Madrid: Universidad Politécnica de Madrid Escuela Universitaria de Arquitectura Técnica.
- Borja, L., & Torres, M. (2015). *Diseño del reforzamiento estructural de un edificio de departamentos de 4 plantas ubicado en el sector Quitumbe, ciudad de Quito, provincia de Pichincha.* Quito: Escuela Politécnica Nacional.
- Bowles, J. (1996). *Foundation Analysis and Design.* New York: McGraw-Hill.
- Cabrera, H. (2014). *Módulo de Elasticidad de Hormigones de Peso Normal Empleados en el Ecuador f´c: 21, 24, 28 y 35 MPa.* Quito: Escuela Politécnica Nacional.
- Carrillo, J., & Gonzalez, G. (2007). Influencia de la mampostería no reforzada en el comportamiento inelástico de pórticos de concreto. *Dyna, Colombia*, 217-227.
- Cavaleri, L., & Di Trapani, F. (2014). Cyclic response of masonry infilled RC frames: Experimental results and simplified modeling. *Solid Dynamics and Earthquake Engineering. Elsevier*, 224-242.
- CEC-77. (1977). *Código Ecuatoriano de la Construcción .* Quito: Instituto Ecuatoriano de Normalización .
- Chan, S., Shen, Z. Y., Li, G., Chen, Y., & Zhang, Q. (2005). *Fourth International Conference on Advances in Steel Structures* (Vol. 1). Shanghai, China: Elsevier.
- Colegio de Ingenieros Civiles de Pichincha. (2018). Listado de Rubros en la Construcción. *SIGMA*, 40-58.
- Correa, M. B. (2012). *Analisis comparativo economico-estructural entre sistemas constructivos tradicionales y un sistema constructivo alternativo liviano.* Quito: Escuela Politécnica Nacional.
- Di Trapani, F. (2014). *Mansory infilled RC frames: Experimental results and development of predictive techniques for the assessment of seismic response.* Palermo: Universit`a degli Studi di Palermo.
- Esquivel Salas, L. C., & Schmidt Díaz, V. (2016). Mediciones de vibraciones ambientales en tres edificios de concreto reforzado de 28, 11 y 6 pisos. *SciELO, Revista de Ingeniería Sísmica No. 95*, 81-103.
- FEM 440. (2005). *Improvement of Nonlinear Static Seismic Analysis Procedures.* Washington, D.C., United States: Department of Homeland Security.
- FEMA 356. (2000). *Prestandard and Commentary for the Seismic Rehabilitacion of Buildings.* Washington, D.C., United States: Department of Homeland Security.
- FEMA 547. (2006). *Techniques for the Seismic Rehabilitation of Existing Buildings.* United States: GSA.
- Fernandez, L., & Paredes, P. (Noviembre de 2010). *Investigacion Teorico Experimental de un Sistema Estructural Alternativo.* Quito: Escuela Politecnica Nacional.
- Fuentes, J. (2019). *Procedimientos para el analisis y diseño de estructuras con sistemas de disipacion de energia en el Perú.* Lima: Pontificia Universidad Católica del Perú.
- Fuentes, N. (2018). *Desempeño Sísmico de dn Edificio de Cinco Niveles de Concreto Armado Mediante El Análisis Estático No Lineal "PUSHOVER".* Huaraz: Universidad Nacional Santiago Antúnez de Mayolo.
- Gonzáles, C. (2011). *Reacondicionamiento sísmico de estructuras porticadas de hormigón armado con disipadores de energía de tipo histerético.* Granada: Universidad de Granda.
- González, M., & Mases, M. (2003). RIESGO SÍSMICO. *Enseñanza de las Ciencias de la Tierra*, 44-53.
- Grijalva, L., & Narvaez, H. (2018). *Elaboración de curvas de fragilidad para ensayos experimentales realizados sobre mamposteria de bloques de concreto y ladrillo en Quito.* Quito: Escuela politécnica Nacional .
- Guerra, M., & Chacón, D. (2010). Manual para el diseño sismoresistente de edificios utilizando el programa ETABS. Quito, Ecuador.
- Holmes, M. (1961). Steel Frames With Brickwork and Concrete Infilling. *Proceedings of the Institution of Civil Engineers, vol. 19*, 473-478.
- Ideal Alambrec Bekaert. (2018). *Productos Ideal Alambrec Armex.* Obtenido de Catalogo de productos Armex: https://idealalambrec.bekaert.com/- /media/Brands2017/Idealalambrec/Catalogos/CATALOGOPRODUCTOS -FERRETERO\_compressed.pdf.
- Jiménez, L. (2017). *Análisis Sísmico y Propuesta de Reforzamiento Mediante El Código ASCE 41 Aplicado al Edificio Santacruz.* Sangolquí: Universidad de las Fuerzas Armadas.
- Li, G., & Li, J. (2007). *Advanced Analysis and Design of Steel Frames.* Chichester: Jhon Wiley & Sons.
- Maldonado, D., & Durán, J. (2013). *Metodología para evaluación y reforzamiento estructural de edificios de hormigón armado mediante muros de corte y fibras de carbono.* Obtenido de http://repositorio.puce.edu.ec/bitstream/handle/22000/6069/T-PUCE-6315.pdf?sequence=1&isAllowed=y
- Mejia, S. (2018). *Modelacion de disipadores sismicos de pandeo restringido (BRB) mediante Ansys y estudio experimental de su desempeño en un portico metalico como tecnica de control de respuesta sismica.* Quito: Escuela Politecnica Nacional.
- Mora, E. (2020). *Diseño y Construcción de Edificios y Obras Civiles – Desarrollo tecnológico*. Obtenido de Disipadores de energia: http://diseniosm.com/ahomepage-section/
- Mora, M., Villalba, J., & Maldonado, E. (2006). Deficiencias, limitaciones, ventajas y desventajas de las metodologías de análisis sísmico no lineal. *Ingenierías Universidad de Medellín*, 61-62.
- Moreno, R. (2006). *Evaluación del riesgo sísmico en edificios mediante análisis estático no lineal: Aplicación a diversos escenarios sísmicos de Barcelona.* Barcelona: Universidad Politécnica de Cataluña.
- Naranjo, M., & Peñaherrera, A. (Marzo de 2018). *Diseño Del Reforzamiento Estructural Sismo Resistente con Enchapado de Mampostería de una Vivienda con Asentamientos Diferenciales.* Quito: Escuela Politécnica Nacional. Obtenido de http://bibdigital.epn.edu.ec/handle/15000/19227
- Nayra, A. (Junio de 2017). *Reforzamiento estructural de edificaciones familiares para el uso de entidades financieras – caso Caja Arequipa - Puno.* Puno: Universidad Nacional del Altiplano. Obtenido de http://repositorio.unap.edu.pe/handle/UNAP/5597
- NEC GUIA 5 . (2016). *Guía práctica para la evaluación sismica y rehabilitación de estructuras.* Quito: Minesterio de Desarrollo Urbano y Vivienda.
- NEC-15-CG. (2014). *Cargas (No sísmicas).* Quito: Ministerio de Desarrollo Urbano y Vivienda, Cámara de la Industria de la Construcción.
- NEC-15-DS. (2014). *Peligro Sísmico Diseño Sismo Resistente, NEC\_SE\_DS.* Quito, Ecuador: Ministerio de Desarrollo Urbano y Vivienda, Cámara de la Industria de la Construcción.
- NEC-15-HM. (2014). *Estructuras de Hormigón Armado.* Quito: Ministerio de Desarrollo Urbano y Vivienda, Cámara de la Industria de la Construcción.
- NEC-15-MP. (2014). *Mampostería Estructural.* Quito: Ministerio de Desarrollo Urbano y Vivienda, Cámara de la Industria de la Construcción.
- NEC-15-RE. (2014). *Riesgo Sísmico, NEC-SE-RE.* Quito: Ministerio de Desarrollo Urbano y Vivienda, Cámara de la Industria de la Construcción.
- Paredes, R. (2015). *Influencia de los elementos no estructurales en la respuesta dinámica de un edificio. Aproximación teórica-experimental.* Quito: Escuela Politécnica Nacional.
- Paulay, T., & Priestley, M. (1992). *Seismic Design of Reinforced Concrete and Masonry Buildings .* New York, Unites States: Jhon Wiley & Sons.
- Polyakov, S. (1956). On the interaction between masonry filler walls and enclosing frame when loaded in the plane of the wall. *Translations in Earthquake Engineering*, 36-42.
- Proceq SA. (2020). *Proceq.* Obtenido de Medidor de cobertura de hormigón y localizadores de barras Profometer® y Profoscope: https://www.proceq.com/es/compania/proceq/
- Quizhpilema, A. E. (2017). *Evaluación de la Vulnerabilidad Sísmica del Edificio de aulas de la Facultad de Ingeniería de la Universidad Central del Ecuador, Utilizando la Norma Ecuatoriana de la Construcción (NEC-SE-RE, 2015).* Quito: Universidad Central del Ecuador.
- Rivadeneira, F., Yepes, H., & otros. (Noviembre de 2007). *Breves fundamentos sobre los terremotos en el Ecuador.* Obtenido de https://www.igepn.edu.ec/publicaciones-para-la-comunidad/comunidadespanol/35-breves-fundamentos-sobre-los-terremotos-en-el-ecuador/file
- Rochel, R. (1993). Influencia de los Muros de Mampostería en el Comportamiento de las Estructuras Aporticadas. *Revista Universidad EAFIT*, 71-79.
- Ruiz, J. E. (2017). *Desempeño Sísmico de Tres Geometrías en Edificios de Cinco Niveles por el Método no Lineal en el Perú en el año 2017.* Peru: Universidad César Vallejo.
- Santamaria, D. (2017). *Análisis y Diseño Sismoresistente del Reforzamiento Estructural para El Edificio Silva Núñez Según La Norma Ecuatoriana De La Construcción NEC-15.* Sangolquí: Escuela Politécnica del Ejército.
- Shi, C., & Mo, Y. (2008). *High Performance Construction Materials* (1a ed. Buffalo, ed.). NY, U.S.A: World Scietific Publishing Co. Pte. Ltd.
- Tarque, N., Candido, L., Camata, G., & Spacone, E. (2015). Masonry infilled frame structures: State-of-the-art review of numerical. *Earthquakes and Structures, Vol. 8, No. 1*, 1-28.
- Wang Lin, W. J. (2019). *Evaluación y adecuación sísmica del edificio Lauraneo Echandi CCSS.* Ciudad Universitaria Rodrigo Facio: Universidad de Costa Rica sistema de estudios de posgrado.
- Yekrangnia, M. (2018). *Advanced Design Examples of Seismic Retrofit of Structures.* Oxford y Cambridge: Butterworth Heinemann.

**ANEXOS**

**ANEXO 1**

**1.1. PLANOS ARQUITECTÓNICOS**

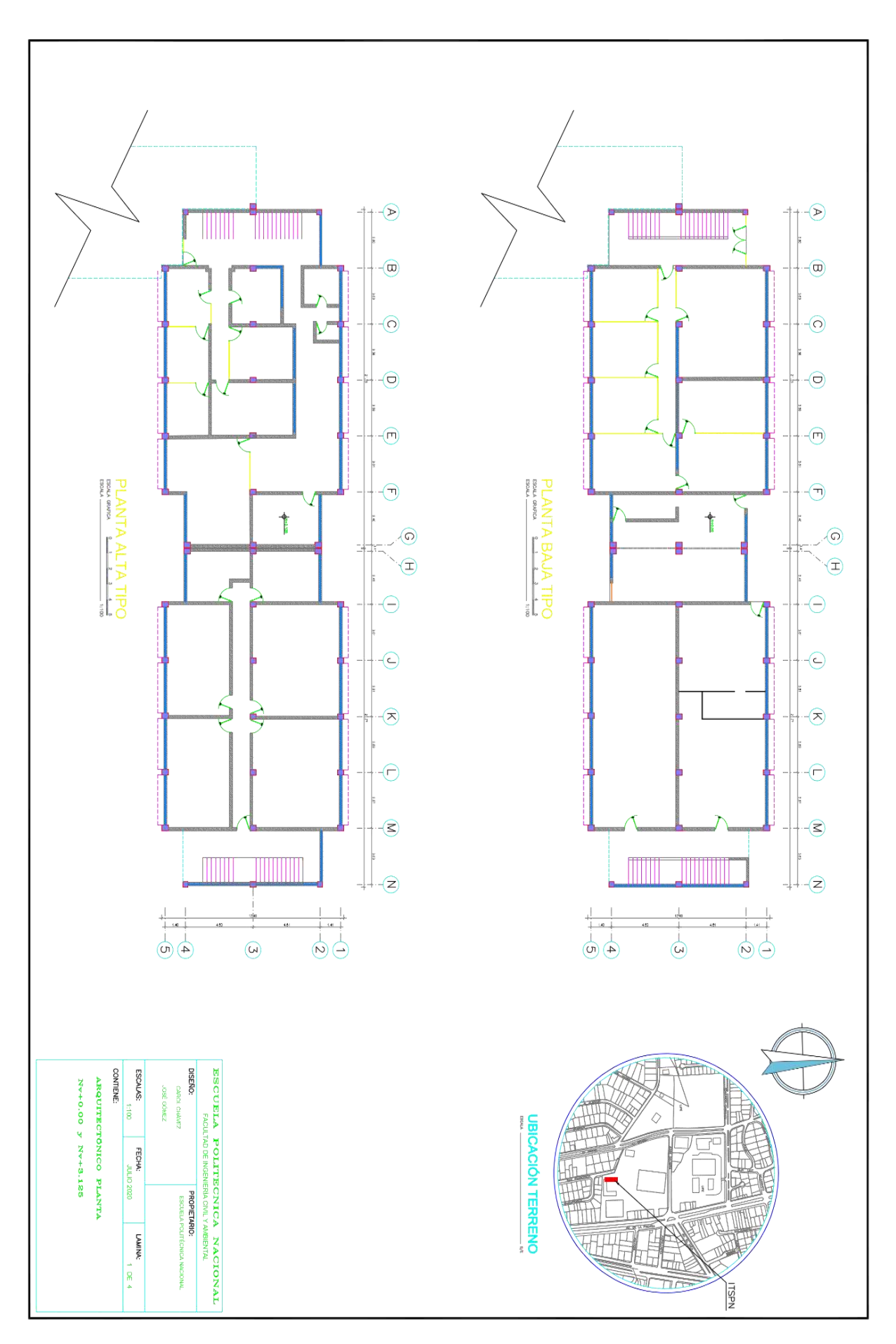

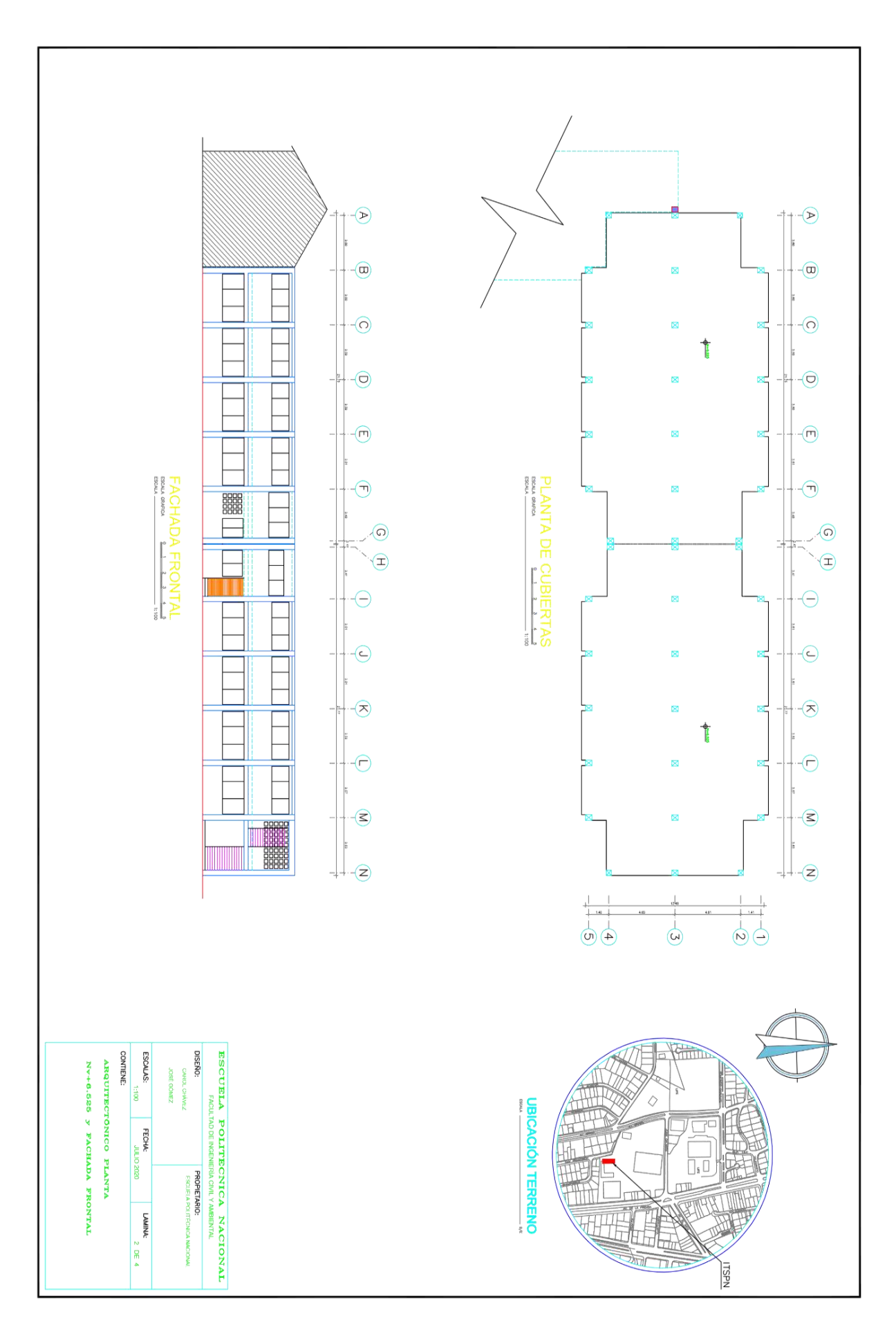

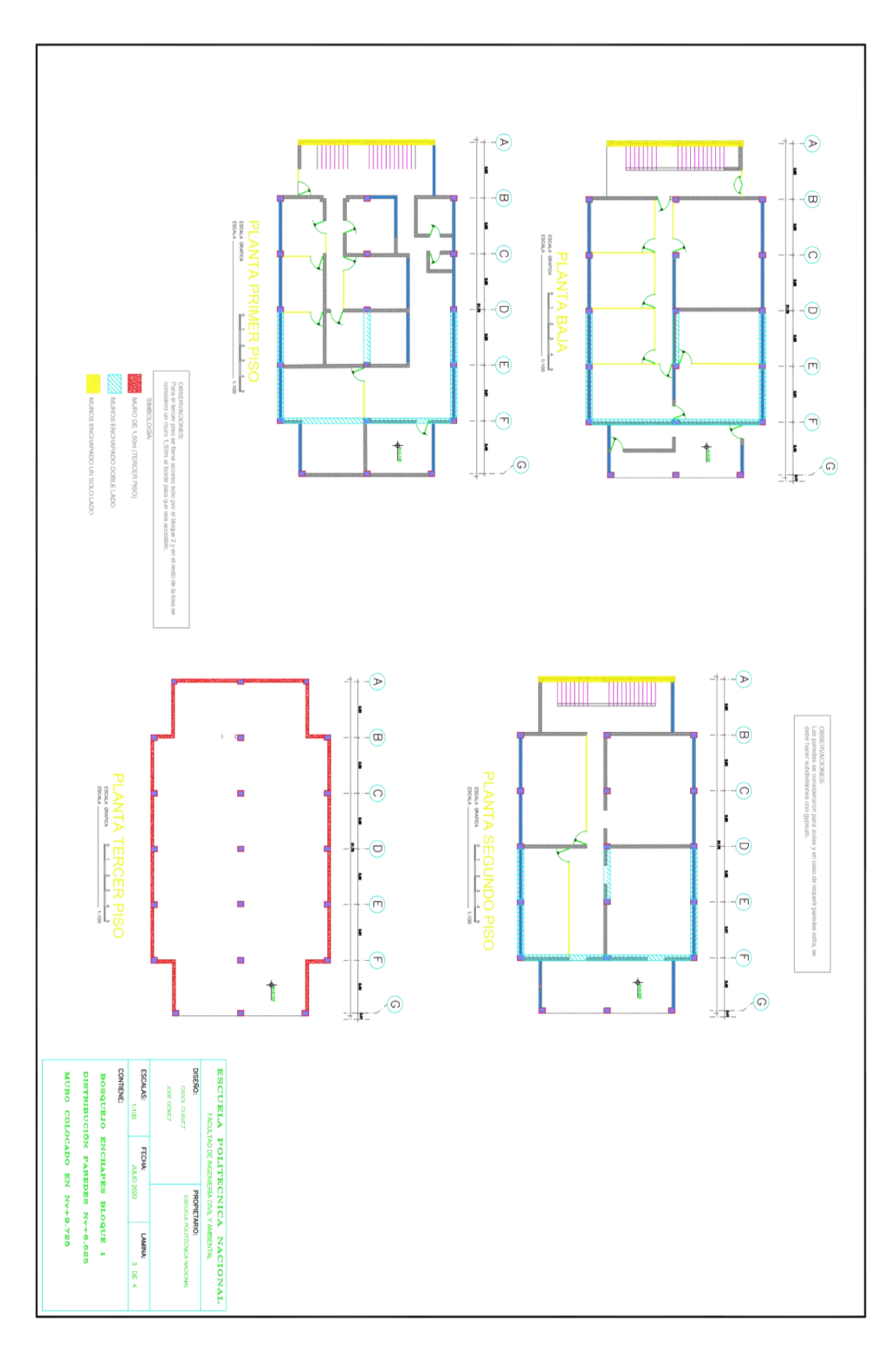

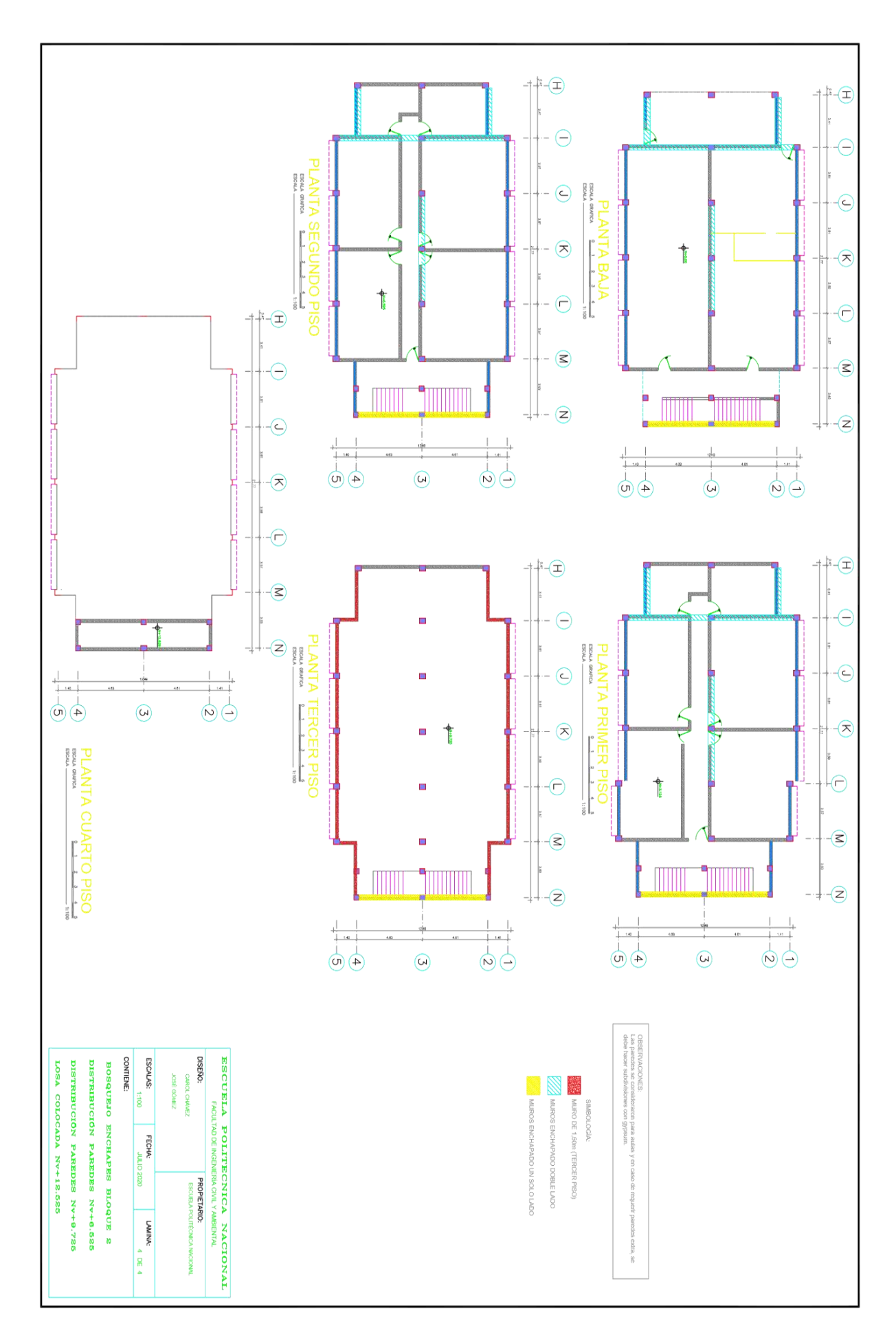

**1.2. SECCIÓN DE VIGAS Y COLUMNAS**

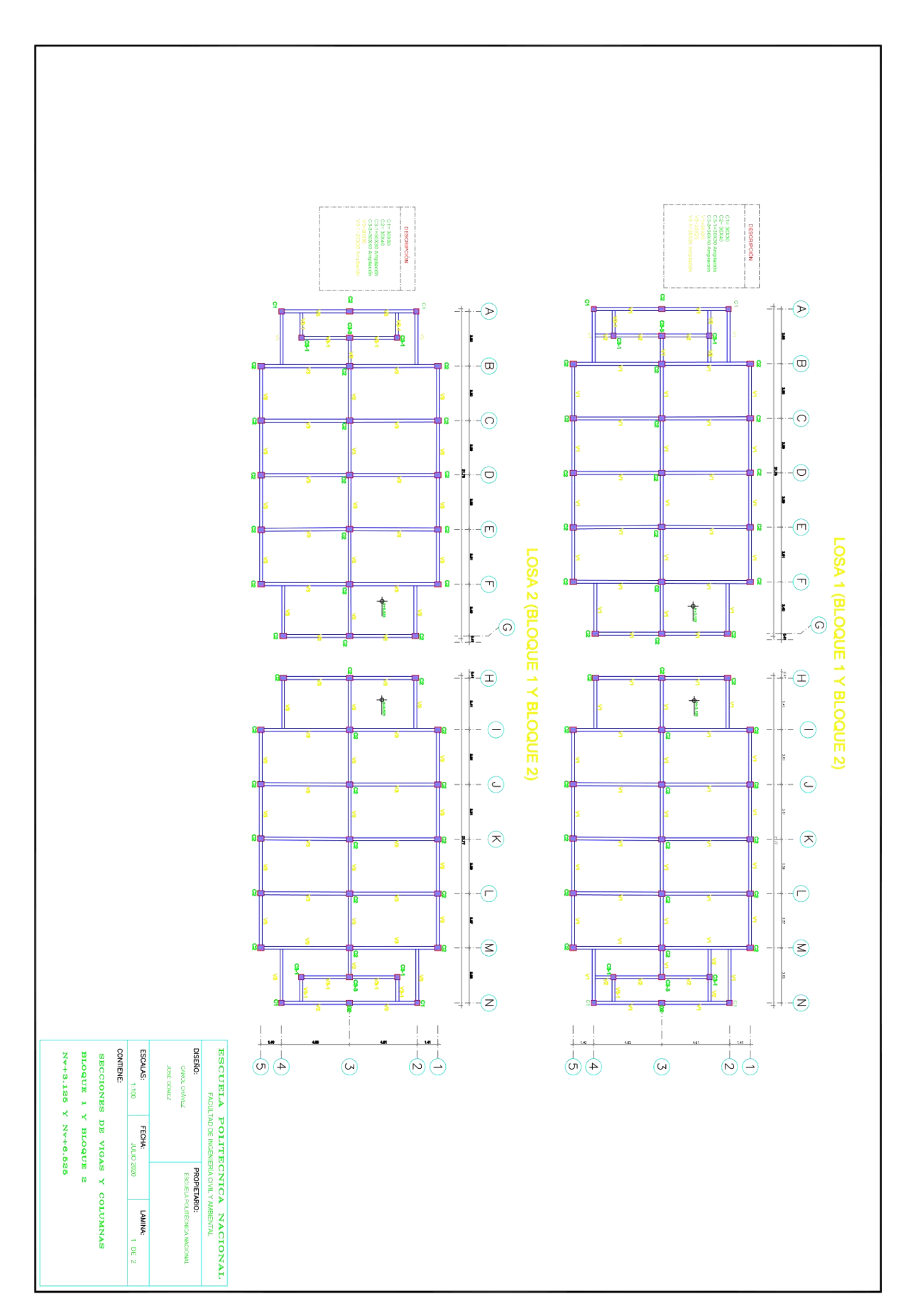

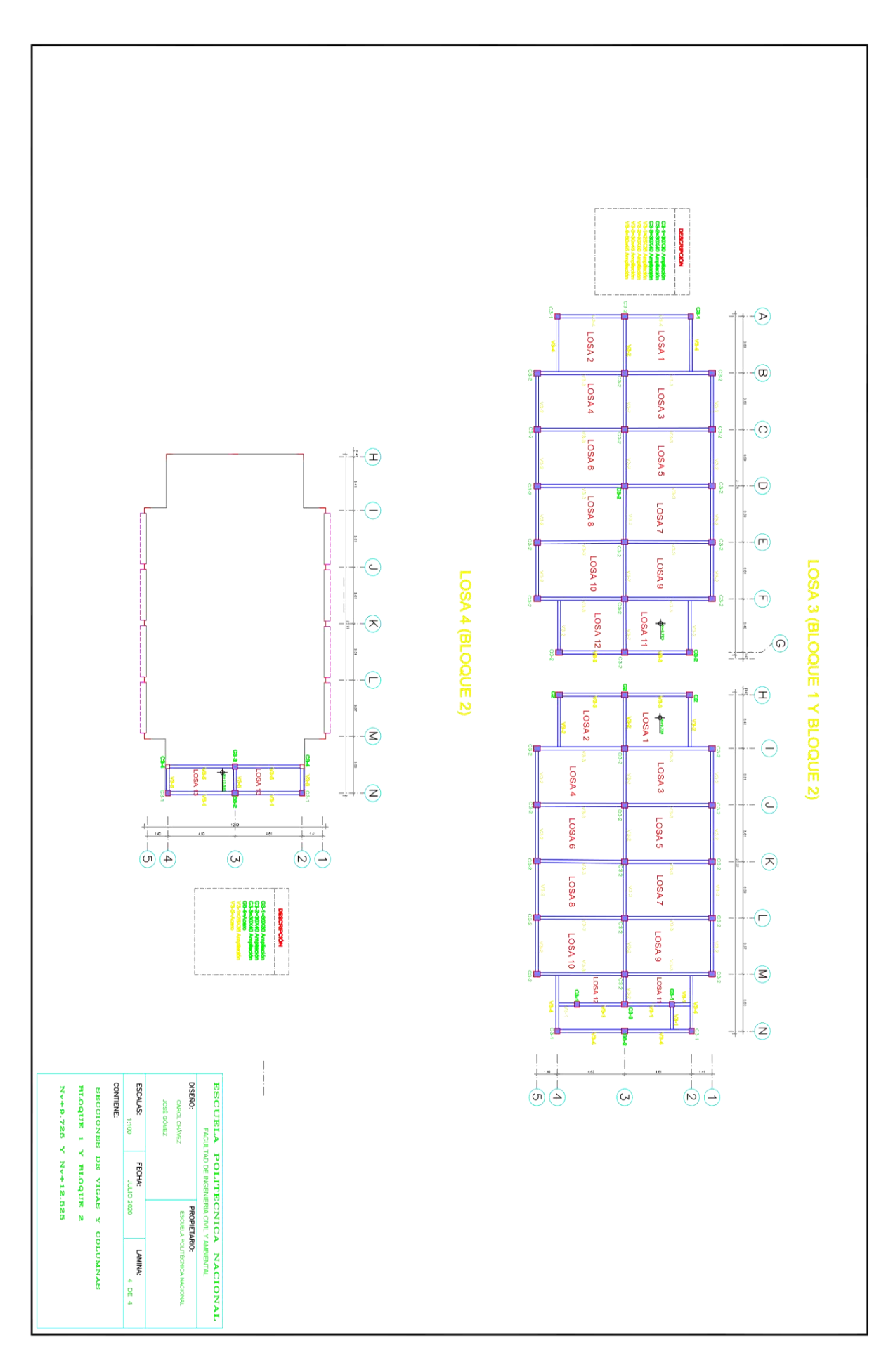

**ANEXO 2**

**2.1. COMPROBACIÓN DE VARILLAS DE ACERO**

Comparación del cortante basal de las edificaciones ITSPN entre la norma (CEC-77, 1977) y el calculado en la sección 3.3.2 que utiliza el (ASCE 41-17, 2017) y el (NEC-15-DS, 2014), asumiendo que la modelación se realizó sin paredes y gradas en conjunto, ya que, no era muy común en esa época incluir estos elementos.

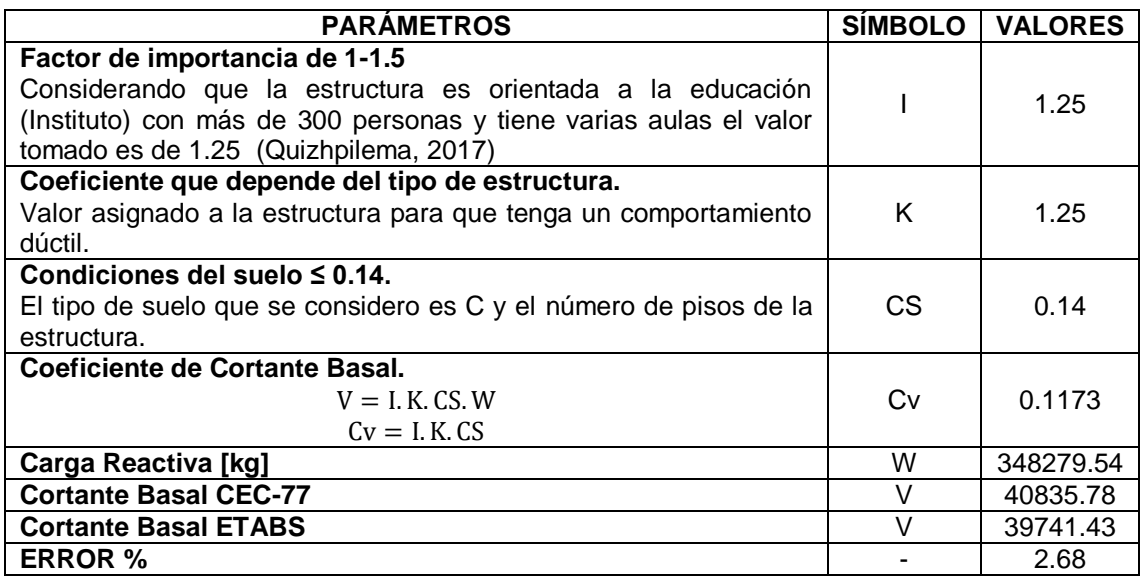

El código CEC-77 utilizaba aproximadamente el 10 % del cortante actual para cargas horizontales. Además, no consideraba un factor de zona sísmica o irregularidades en las edificaciones (Quizhpilema, 2017).

Mediante el ensayo de detector de acero (pachómetro) y una idealización de la forma que se diseñaron las edificaciones con el código (CEC-77, 1977), usando el software ETABS, se consideró el armado para las secciones de vigas y columnas descritas en la sección 3.1.3.

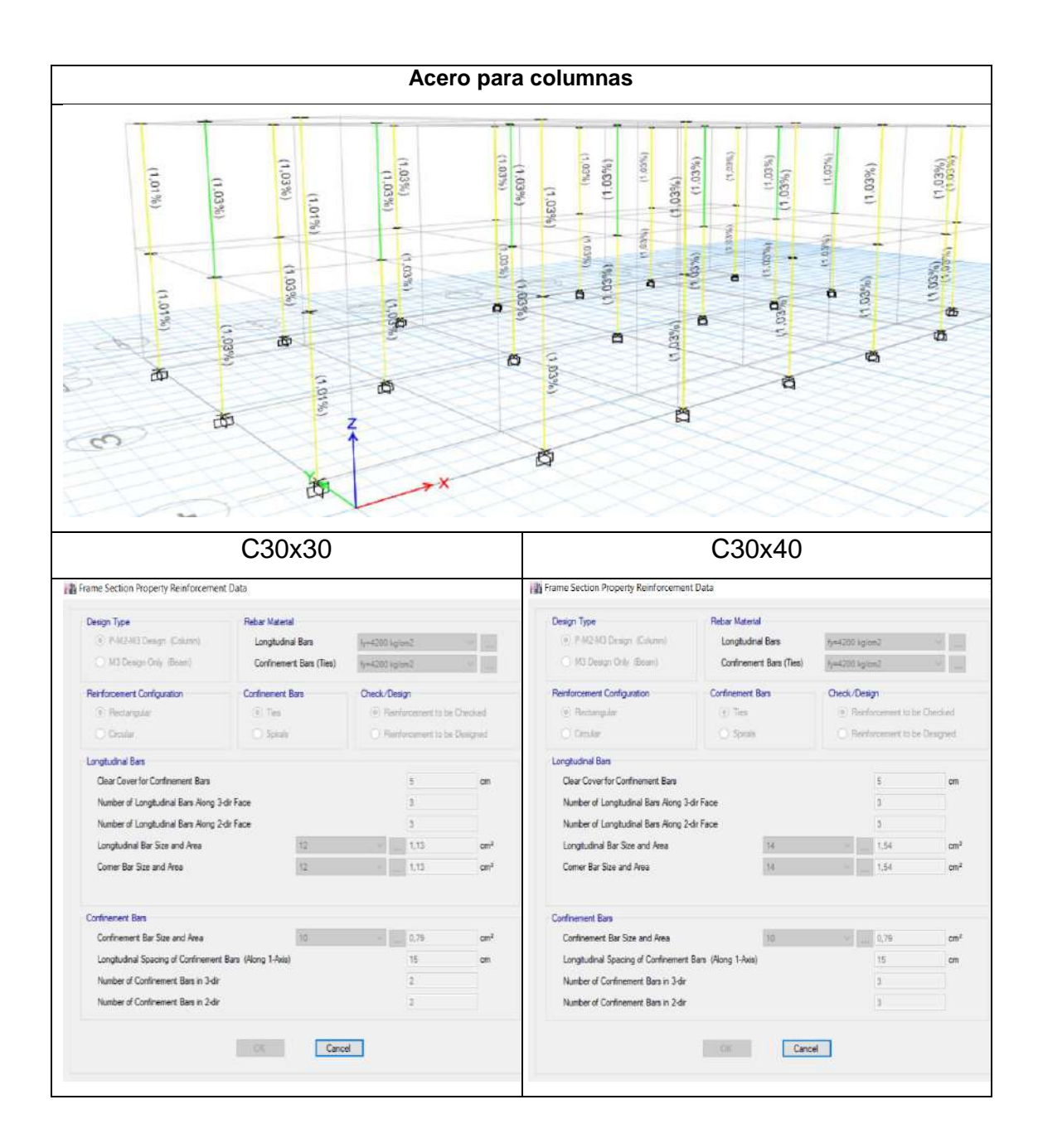

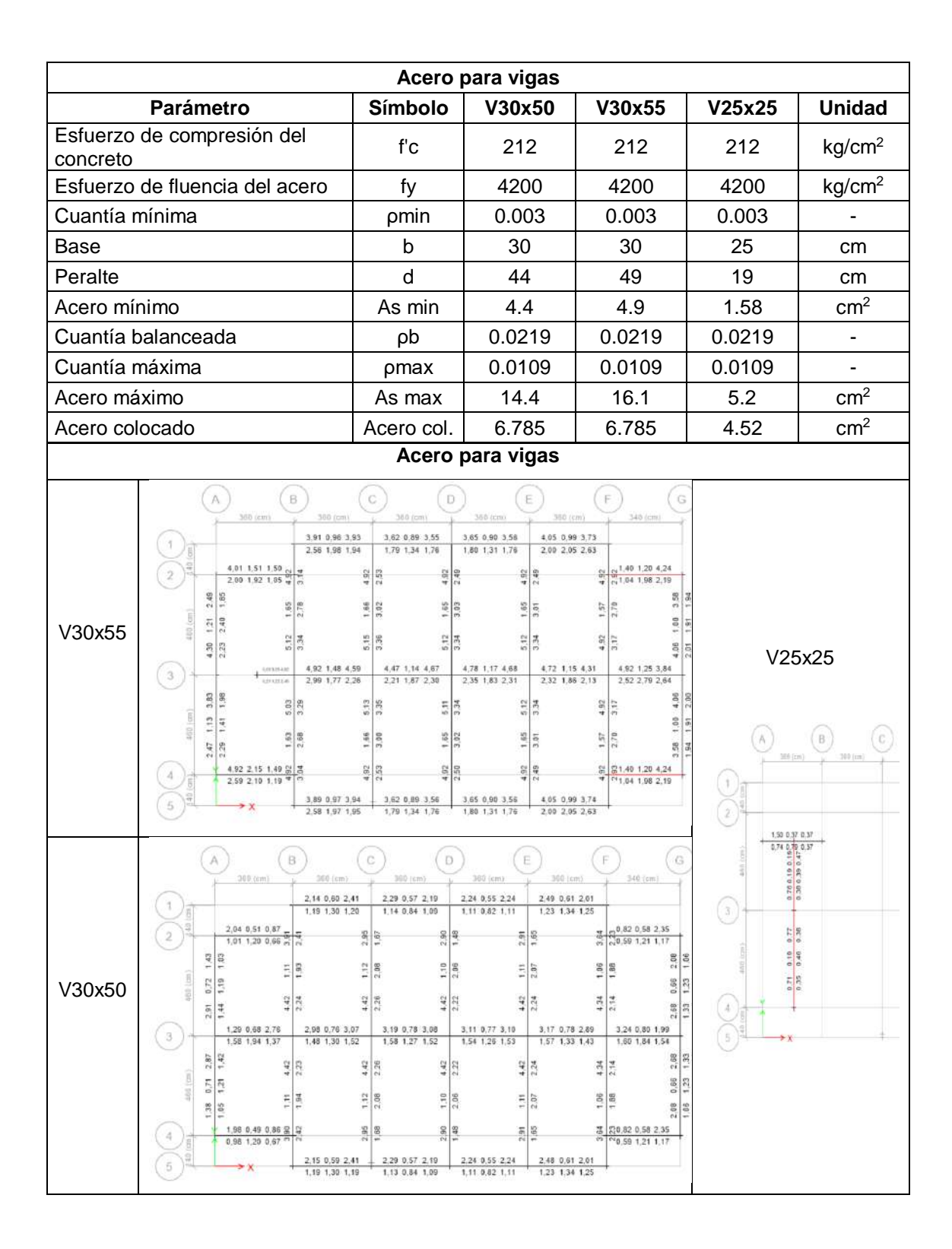

**ANEXO 3**

**3.1. ENSAYO DE VERIFICACIÓN DE ELEMENTOS** 

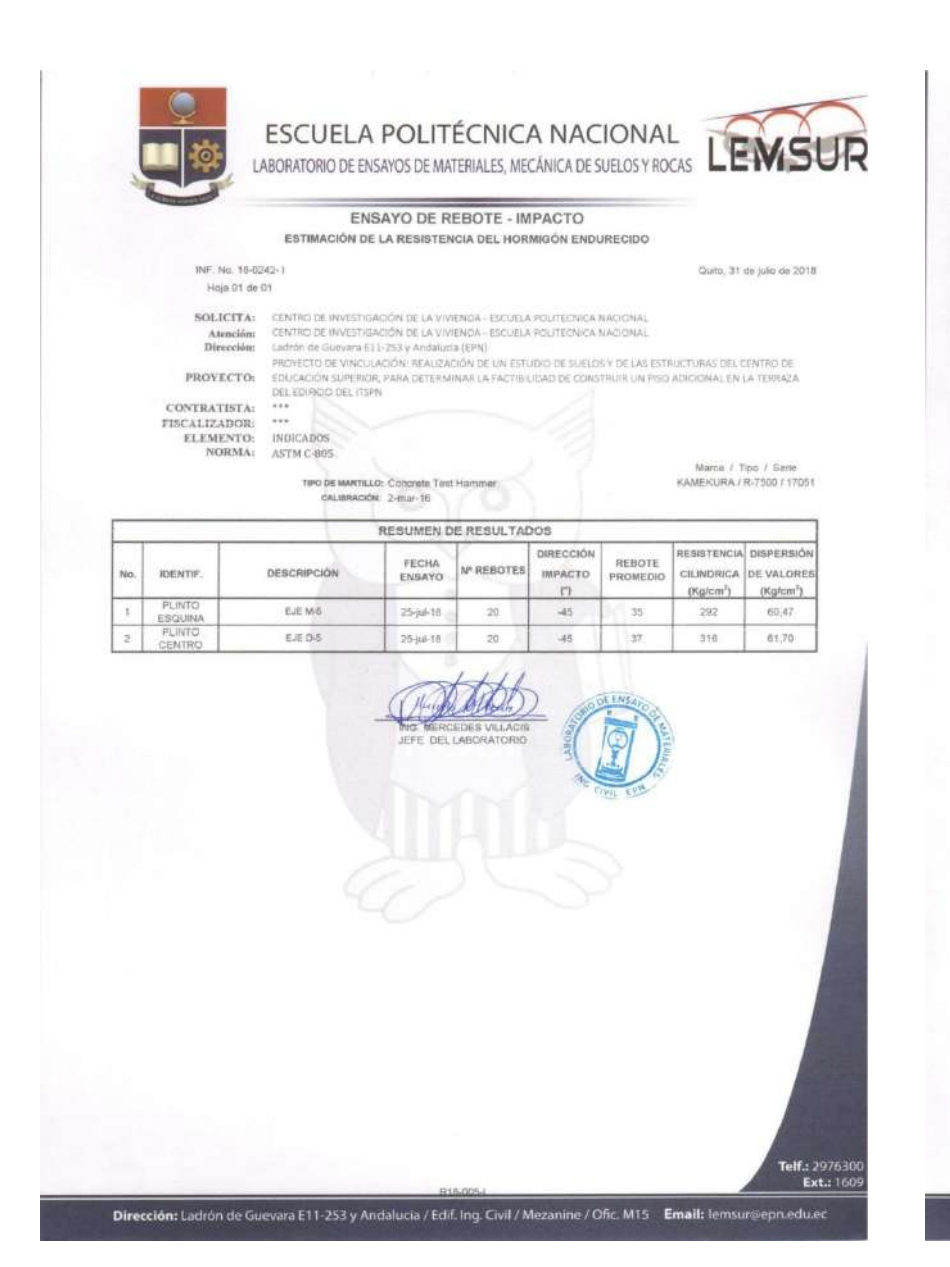

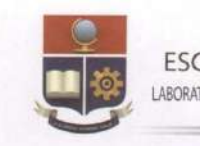

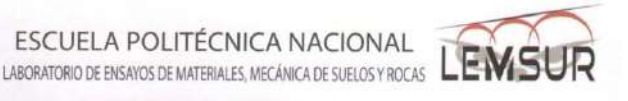

#### VERIFICACIÓN DE ELEMENTOS ESTRUCTURALES

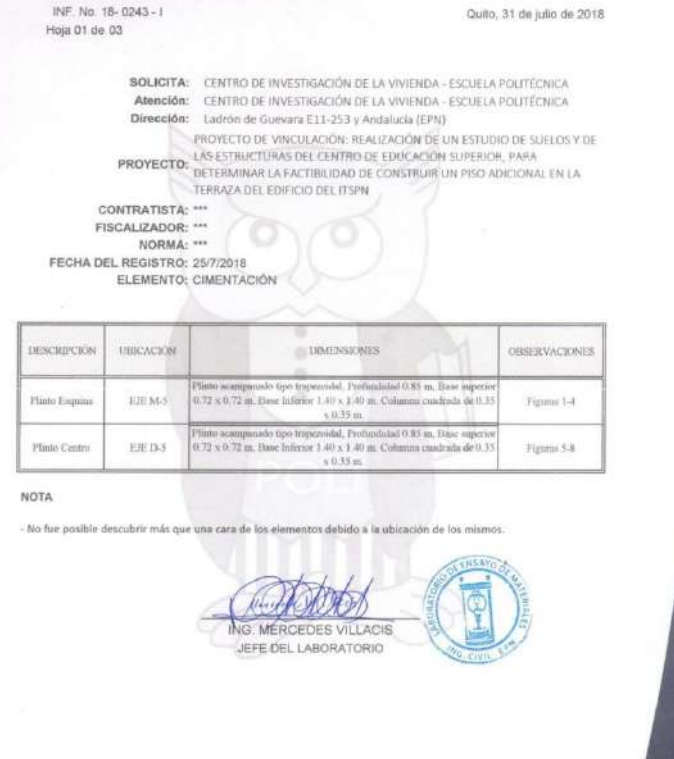

Dirección: Ladrón de Guevara E11-253 y Andalucia / Edif. Ing. Civil / Mezanine / Ofic. M15 Email: lemsur@epn.edu.ec

Telf.: 2976300<br>Ext.: 1609
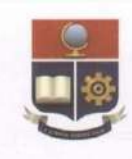

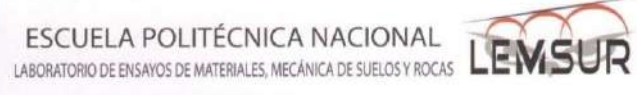

#### VERIFICACIÓN DE ELEMENTOS ESTRUCTURALES

Quito, 31 de julio de 2018

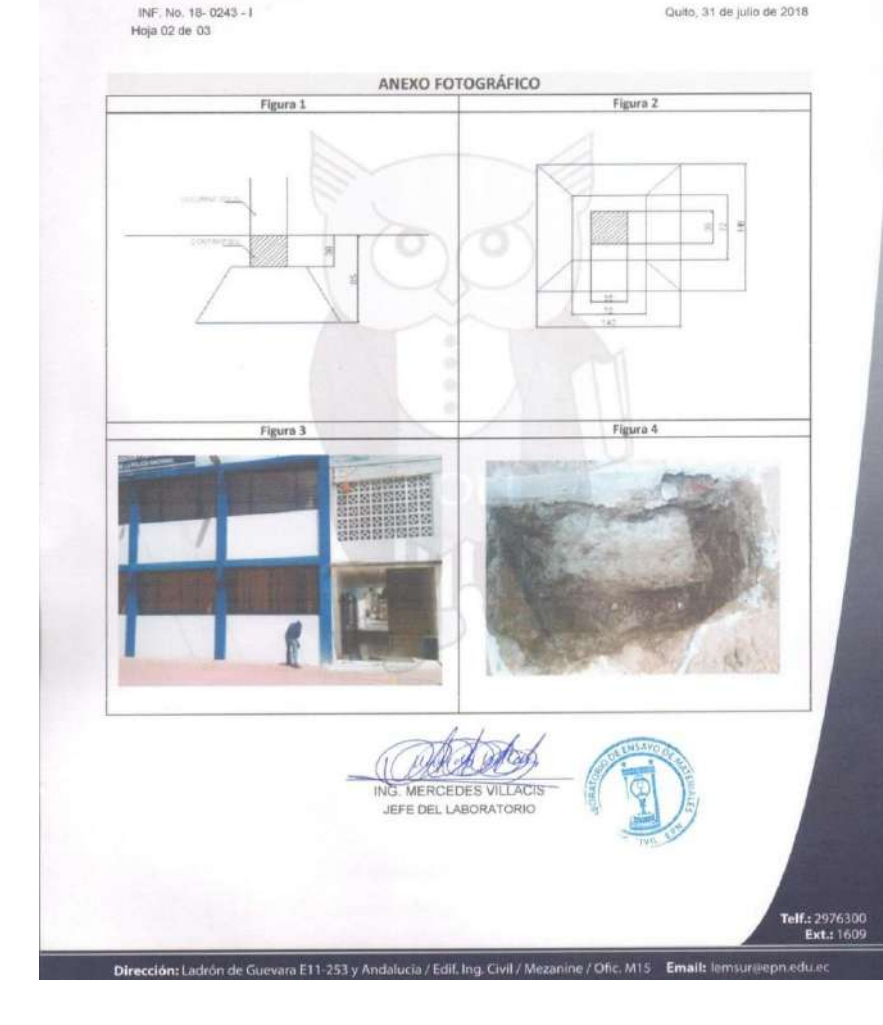

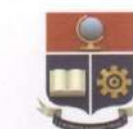

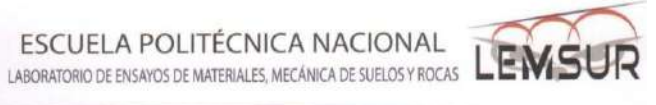

VERIFICACIÓN DE ELEMENTOS ESTRUCTURALES Quito, 31 de julio de 2018 INF. No. 18-0243-1 Hoja 03 de 03 ANEXO FOTOGRÁFICO Figura 6 Figura 5 Fígura 8 Figura 7  $-100 - 100$  $-200$ - 95 ING. MERCEDES VILLACIS JEFE DEL LABORATORIO

.<br>adrón de Guevara E11-253 y Andalucia / Edif. Ing. Civil / Mezanine / Ofic. M15 **Email:** le

Telf.: 2976300

Ledu.ec

**3.2. ENSAYO DE COMPRESIÓN EN NÚCLEOS DE HORMIGÓN**

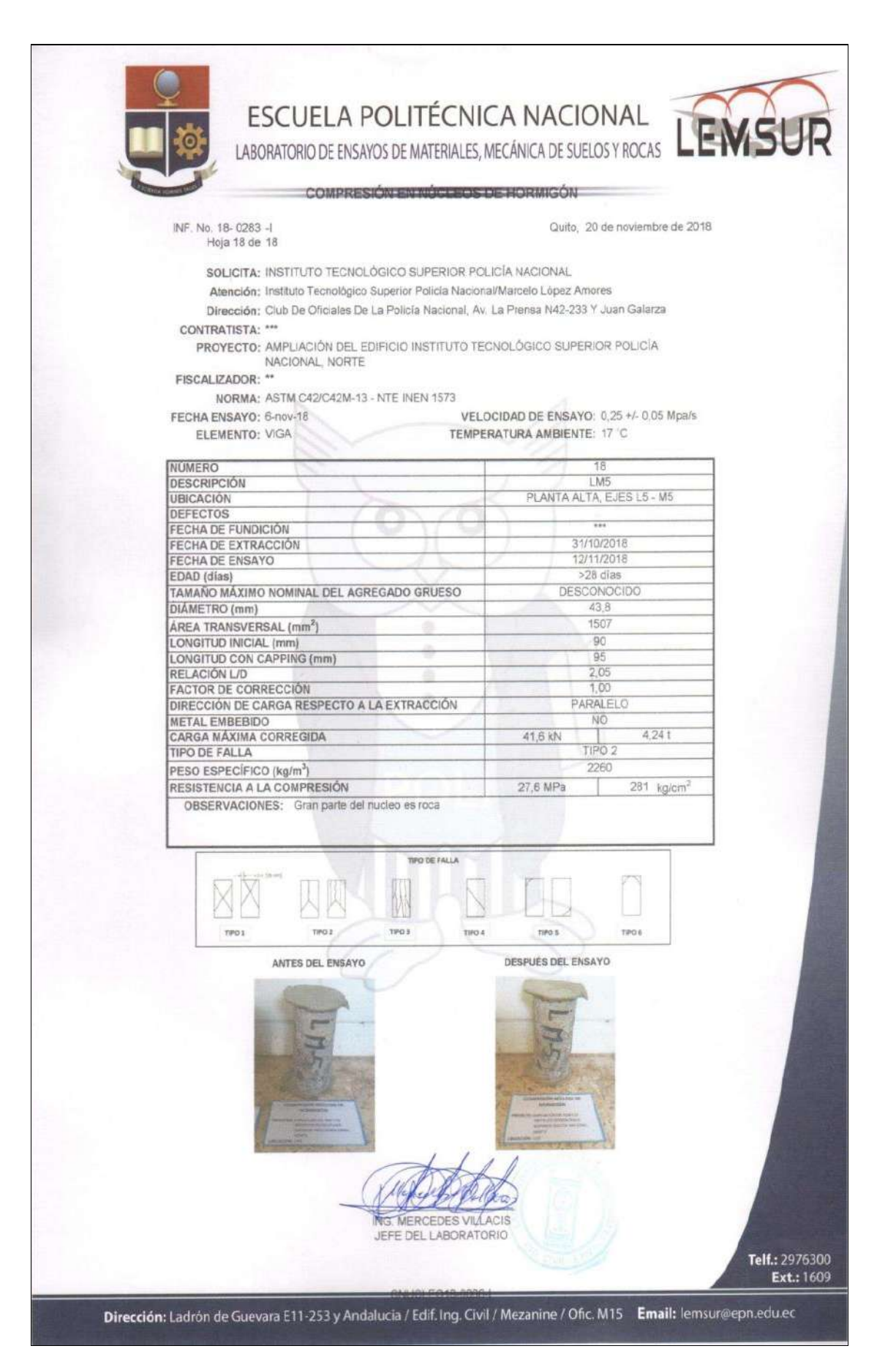

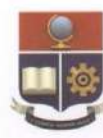

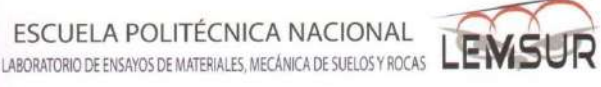

Quito. 20 de noviembre de 2018

exekseraturandunanana enterta matatata da da t

INF No. 18-0283 -

SOLICITA: INSTITUTO TECNOLÓGICO SUPERIOR POLICÍA NACIONAL

Atención: Instituto Tecnológico Superior Policia Nacional/Marcelo López Amores

Dirección: Club De Oficiales De La Policía Nacional, Av. La Prensa N42-233 Y Juan Galarza CONTRATISTA: \*\*\*

PROYECTO: AMPLIACIÓN DEL EDIFICIO INSTITUTO TECNOLÓGICO SUPERIOR POLICÍA NACIONAL, NORTE

FISCALIZADOR: \*\*

NORMA: ASTM C42/C42M-13 - NTE INEN 1573

FECHA ENSAYO: 6-nov-18 VELOCIDAD DE ENSAYO: 0.25 +/- 0.05 Mpa/s TEMPERATURA AMBIENTE: 17 C

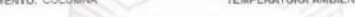

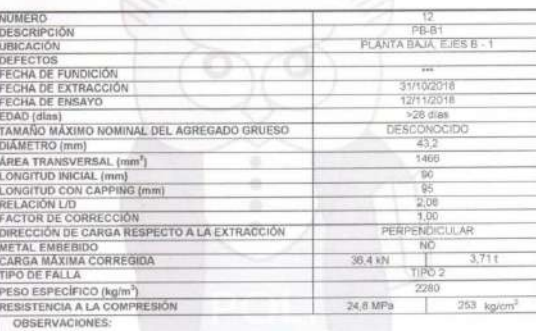

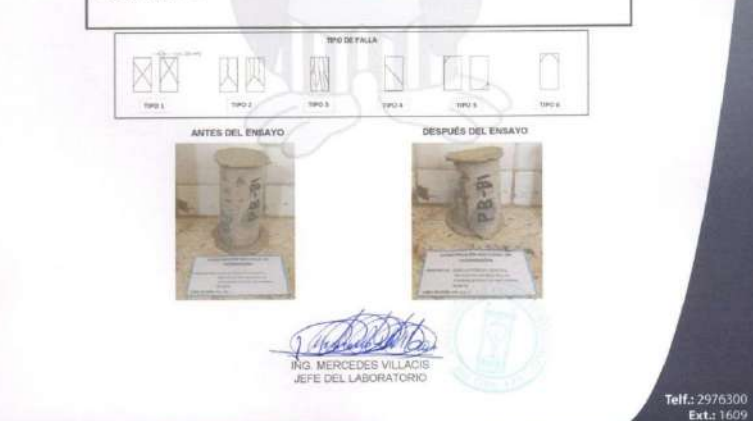

Dirección: Ladrón de Guevara E11-253 y Andalucia / Edif. Ing. Civil / Mezanine / Ofic. M15 Email: lemsur@epn.edu.ec

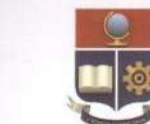

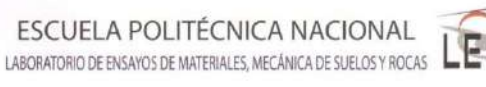

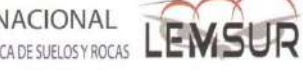

### INF, No. 18- 0283 -1<br>Hoja 03 de 18

Quito, 20 de noviembre de 2018

SOLICITA: INSTITUTO TECNOLÓGICO SUPERIOR POLICÍA NACIONAL

Atención: Instituto Tecnológico Superior Policia Nacional/Marcelo López Ambres

Dirección: Club De Oficiales De La Policía Nacional, Av. La Prensa N42-233 Y Juan Galarza

PROYECTO: AMPLIACIÓN DEL EDIFICIO INSTITUTO TECNOLÓGICO SUPERIOR POLICÍA<br>FISCALIZADOR: "YGRONAL, NORTE

COMPRESIÓN EN NÓCLEOS DE HORMICÓN

NORMA; ASTM C42/C42M-13 - NTE INEN 1573

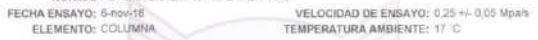

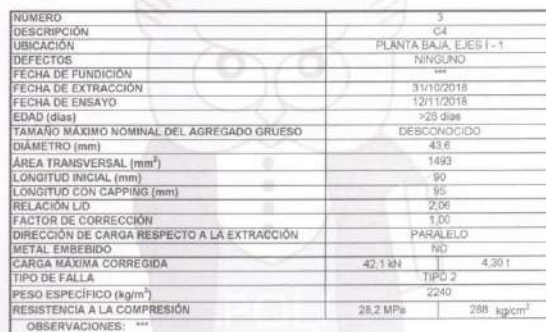

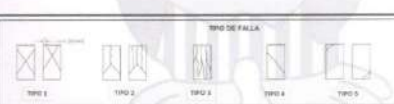

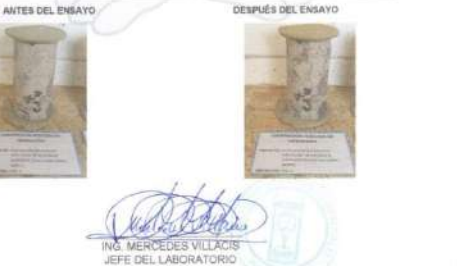

Telf.: 2976300

**Signal** 

Dirección: Ladrón de Guevara E11-253 y Andalucia / Edif. Ing. Civil / Mezanine / Ofic. M15 Email: lemsur@epn.edu.ec

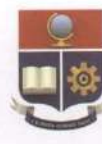

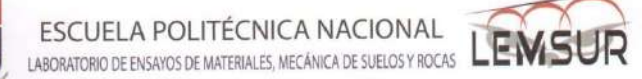

Quito, 20 de noviembre de 2018

INF No. 18-0283 -Hoja 04 de 18

SOLICITA: INSTITUTO TECNOLÓGICO SUPERIOR POLICÍA NACIONAL

Atención: Instituto Tecnològico Superior Policia Nacional/Marcelo López Amores

Dirección: Club De Oficiales De La Policía Nacional, Av. La Prensa N42-233 Y Juan Galarza

COMPRESIÓN EN NÚCLISOS DE HORMIGÓN

CONTRATISTA: \*\*\*

PROYECTO: AMPLIACIÓN DEL EDIFICIO INSTITUTO TECNOLÓGICO SUPERIOR POLICÍA NACIONAL NORTE

FISCALIZADOR: \*\*

NORMA: ASTM 042/042M-13 - NTE INEN 1573 VELOCIDAD DE ENSAYO: 0,25 +/- 0,05 Mpa/s FECHA ENSAYO: 6-nov-18 TEMPERATURA AMBIENTE: 17 C ELEMENTO: COLUMNA

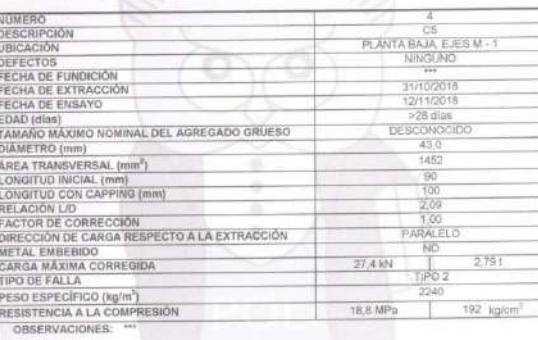

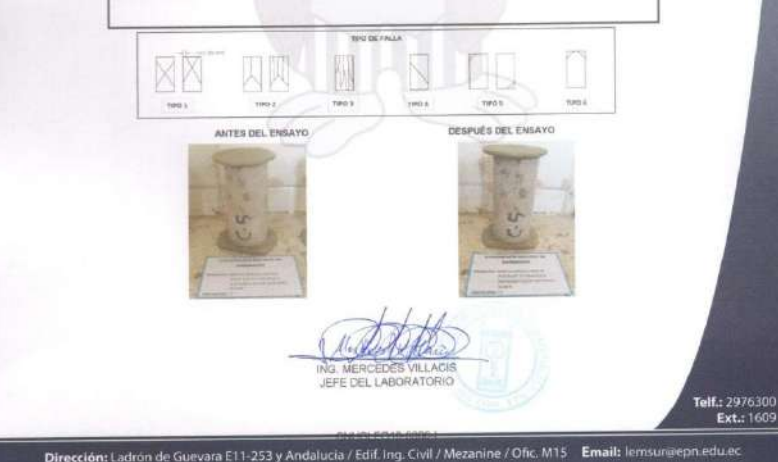

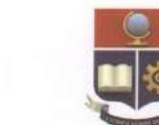

INF, No. 18-0283-2

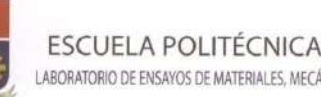

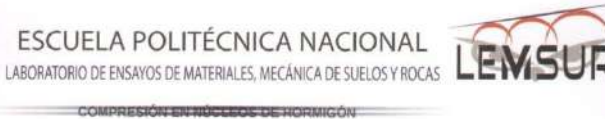

Quito, 20 de noviembre de 2018 Hoja 17 de 18 SOLICITA: INSTITUTO TECNOLÓGICO SUPERIOR POLICÍA NACIONAL Atención: Instituto Tecnológico Superior Policia Nacional/Marcelo López Amores Dirección: Club De Oficiales De La Policía Nacional, Av. La Prensa N42-233 Y Juan Galarza CONTRATISTA: \*\*\* PROYECTO: AMPLIACIÓN DEL EDIFICIO INSTITUTO TECNOLÓGICO SUPERIOR POLICÍA NACIONAL, NORTE FISCALIZADOR: \*\* NORMA: ASTM C42/C42M-13 - NTE INEN 1573 FECHA ENSAYO: 6-nov-18 VELOCIDAD DE ENSAYO: 0.25 +/- 0.05 Moa/s ELEMENTO: COLUMNA TEMPERATURA AMBIENTE: 17 °C NUMERO nceconción UBICACIÓN PLANTA ALTA EJES H - 2 BAJ DEFECTOS FECHA DE FUNDICIÓN 31/10/2018 FECHA DE EXTRACCIÓN FECHA DE ENSAYO 12/11/2018 EDAD (dias)<br>TAMAÑO MÁXIMO NOMINAL DEL AGREGADO GRUESO  $>28$  dias DESCONOCIDI DIAMETRO (mm)  $698$ AREA TRANSVERSAL (mm)  $150$ LONGITUD INICIAL (mm)  $-60$ LONGITUD CON CAPPING (mm RELACIÓN LID  $2,05$  $9.00$ DIRECCIÓN DE CARGA RESPECTO A LA EXTRACCIÓN PARALET. METAL EMBERIDO Tar-

CARGA MAXIMA CORREGIDA 26,8 KN  $2,731$ TIPO DE FALLA PESO ESPECÍFICO (kg/m<sup>3</sup>) 226 RESISTENCIA A LA COMPRESIÓN 17.8 MPs  $181$  kg/cm<sup>2</sup> OBSERVACIONES: Gran parte del nucleo es roca

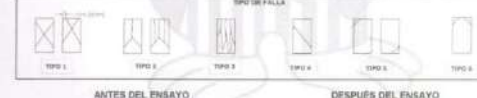

**JES VILLACIS** JEEE DEL LABORATORIO

> Telf.: 2976300 Ext.: 1609

Dirección: Ladrón de Guevara E11-253 y Andalucia / Edif. Ing. Civil / Mezanine / Ofic. M15 Email: lemsuri

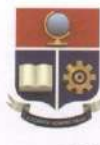

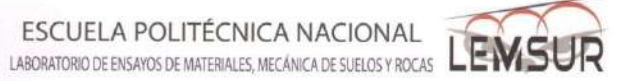

INF. No. 18-0283 -Hoja 13 de 18

Quito, 20 de noviembre de 2018

SOLICITA: INSTITUTO TECNOLÓGICO SUPERIOR POLICÍA NACIONAL

COMPRESSIÓN EN RÉFERENCE DE UNDUCCIÓN

Atención: Instituto Tecnológico Superior Policia Nacional/Marcelo López Amores Dirección: Club De Oficiales De La Policía Nacional, Av. La Prensa N42-233 Y Juan Galacza

CONTRATISTA: \*\*\* PROYECTO: AMPLIACIÓN DEL EDIFICIO INSTITUTO TECNOLÓGICO SUPERIOR POLICÍA

NACIONAL, NORTE FISCALIZADOR: \*\*

NORMA: ASTM C42/C42M-13 - NTE INEN 1573 FECHA ENSAYO: 6-nov-16 VELOCIDAD DE ENSAYO: 0,25 +/- 0,05 Mpars ELEMENTO: COLUMNA TEMPERATURA AMBIENTE: 17 C

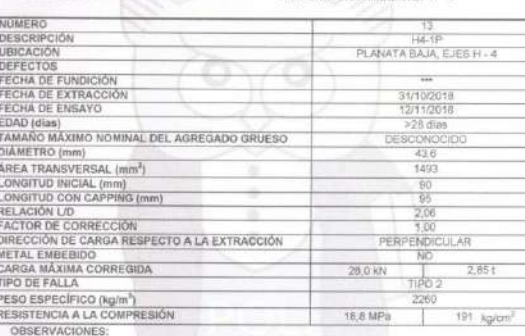

**THOTHERALL** XP teri. u.  $n(n)$ ANTES DEL PHILAYO DESPUÉS DEL ENSAYO MERCEDES VILLACI JEFE DEL LABORATORIO Telf.: 2976300

Dirección: Ladrón de Guevara E11-253 y Andalucia / Edif. Ing. Civil / Mezanine / Ofic. M15 Email: lemsurgepn.edu.ed

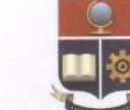

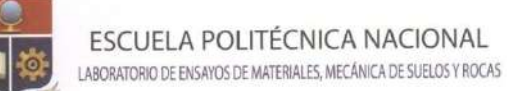

INF. No. 18-0283 4

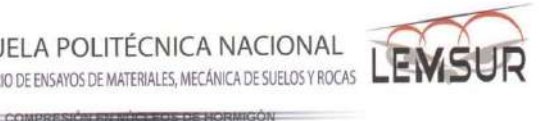

Quito. 20 de noviembre de 2018

Hoja 07 de 18 SOLICITA: INSTITUTO TECNOLÓGICO SUPERIOR POLICÍA NACIONAL Atención: Instituto Tecnológico Superior Policia Nacional/Marcelo López Amores Dirección: Club De Oficiales De La Policia Nacional, Av. La Prensa N42-233 Y Juan Gaiarza CONTRATISTA: \*\*\* PROYECTO: AMPLIACIÓN DEL EDIFICIO INSTITUTO TECNOLÓGICO SUPERIOR POLICÍA NACIONAL, NORTE FISCALIZADOR: \*\*

NORMA: ASTM C42/C42M-13 - NTE INEN 1573

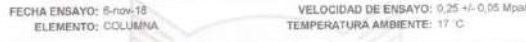

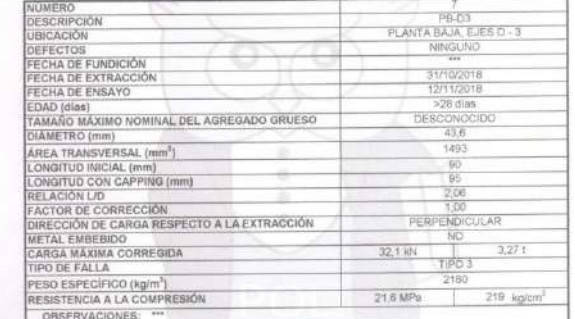

TIPO DE FALI neo s ANTES DEL ENSAYO DESPUÉS DEL ENSAYO

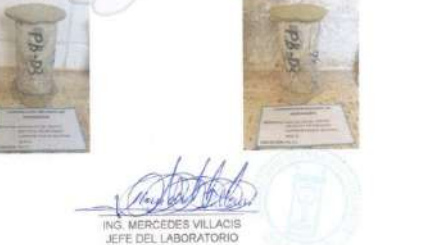

n: Ladrón de Guevara E11-253 y Andalucia / Edif. Ing. Civil / Mezanine / Ofic. M15 **Email:** lemsur@epn.edu.ec

Telf.: 2976300<br>Ext.: 1609

sin i

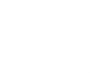

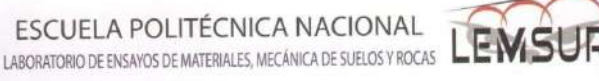

INF. No. 18-0283 -1<br>Hoja 05 de 18

Quito, 20 de noviembre de 2018

SOLICITA: INSTITUTO TECNOLÓGICO SUPERIOR POLICÍA NACIONAL

COMPRESSOR EN MARIE DE HORMIGÓN

Atención: Instituto Tecnológico Superior Policía Nacional/Marcelo López Amores

Dirección: Club De Oficiales De La Policia Nacional, Av. La Prensa N42-233 Y Juan Galarza

CONTRATISTA: \*\*\* PROYECTO: AMPLIACIÓN DEL EDIFICIO INSTITUTO TECNOLÓGICO SUPERIOR POLICÍA NACIONAL, NORTE

FISCALIZADOR: \*\*

NORMA: ASTM C42/C42M-13 - NTE INEN 1573 VELOCIDAD DE ENSAYO: 0,25 +/- 0,05 Mpa/s FECHA ENSAYO: 6-nov-18 ELEMENTO; COLUMNA TEMPERATURA AMBIENTE: 17 °C

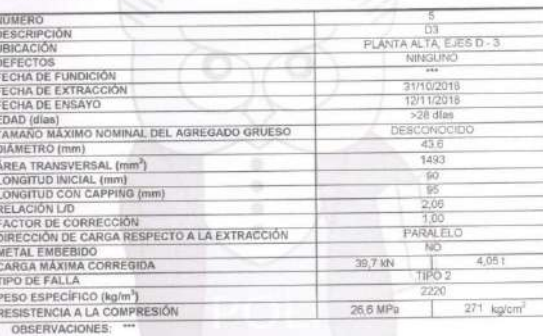

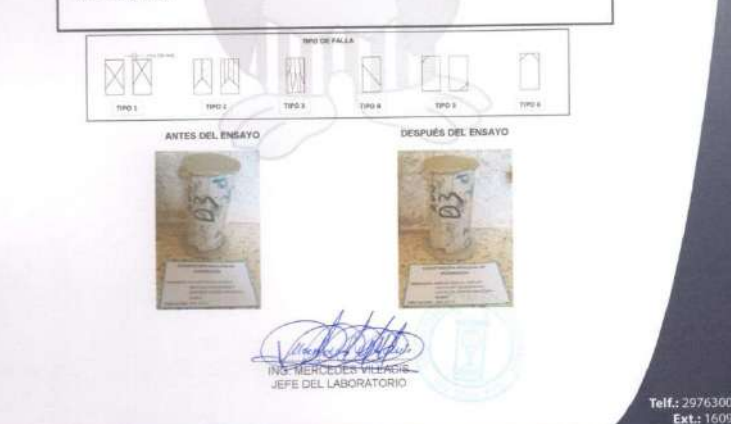

Dirección: Ladrón de Guevara E11-253 y Andalucia / Edif. Ing. Civil / Mezanine / Ofic. M15 Email: lemsur@epn.edu.er

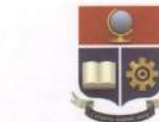

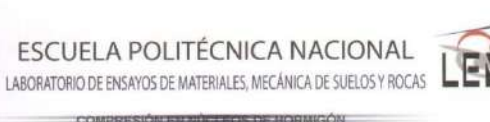

Quito. 20 de noviembre de 2018

SOLICITA: INSTITUTO TECNOLÓGICO SUPERIOR POLICÍA NACIONAL Atención: Instituto Tecnológico Superior Policía Nacional/Marcelo López Amores Dirección: Club De Oficiales De La Policia Nacional, Av. La Prensa N42-233 Y Juan Galarza CONTRATISTA: \*\*\*

PROYECTO: AMPLIACIÓN DEL EDIFICIO INSTITUTO TECNOLÓGICO SUPERIOR POLICÍA FISCALIZADOR: \*\*

NORMA: ASTM 042/042M-13 - NTE INEN 1573

(NF No. 18-0283 -1

VELOCIDAD DE ENSAYO: 0.25 +/- 0.05 Mpa/s FECHA ENSAYO: 6-nov-18

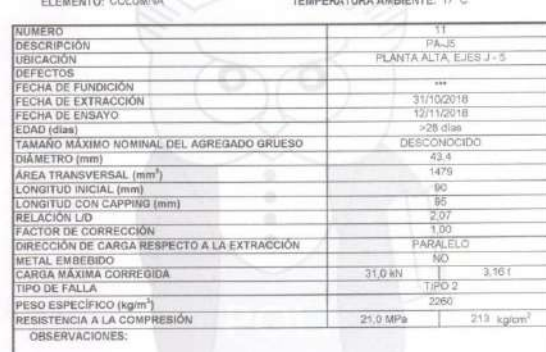

 $rac{1}{2}$  $1001$ tiro s **Vince** tiros neon ANTES DEL ENSAYO DESPUÉS DEL ENSAYO

**SERIES SILLARS** JEEF DEL LABORATORIO Telf.: 2976300 Ext.: 1609

Dirección: Ladrón de Guevara E11-253 y Andalucia / Edif. Ing. Civil / Mezanine / Ofic. M15 Email: lemsur@epn.edu.ec

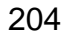

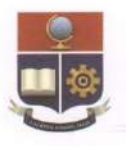

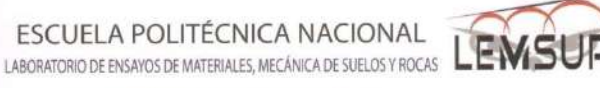

INF. No. 18-0283 -Hoja 06 de 18 Quito, 20 de noviembre de 2018

SOLICITA: INSTITUTO TECNOLÓGICO SUPERIOR POLICÍA NACIONAL

COMPRESIÓN EN NÚCLEOS DE HORMIGÓN

Atención: Instituto Tecnológico Superior Policía Nacional/Marcelo López Amores

Dirección: Club De Oficiales De La Policia Nacional, Av. La Prensa N42-233 Y Juan Galarza CONTRATISTA: \*\*\*

PROYECTO: AMPLIACIÓN DEL EDIFICIO INSTITUTO TECNOLÓGICO SUPERIOR POLICÍA NACIONAL, NORTE

FISCALIZADOR: \*\*

NORMA: ASTM C42/C42M-13 - NTE INEN 1573 VELOCIDAD DE ENSAYO: 0,25 +/- 0,05 Mpa/s FECHA ENSAYO: 6-nov-18

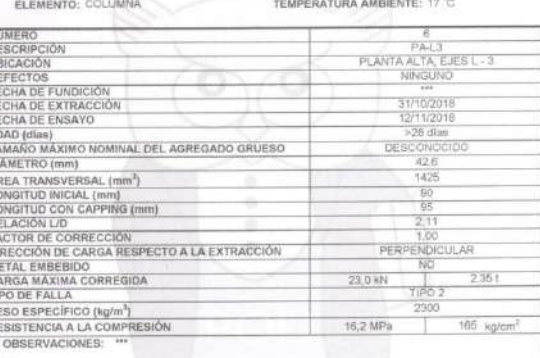

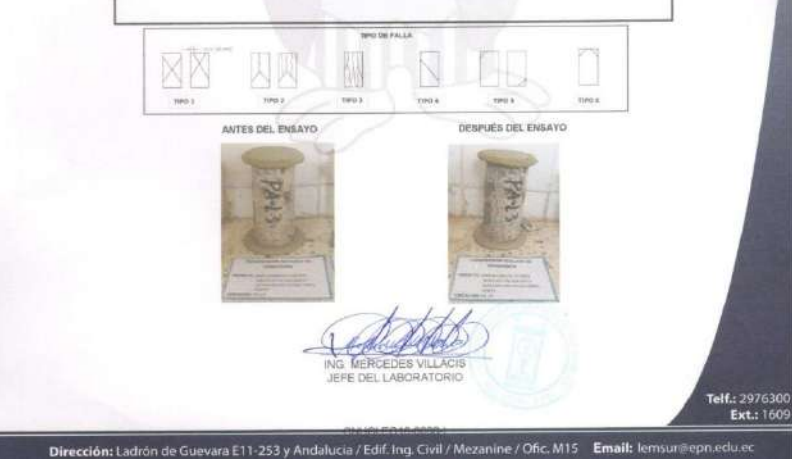

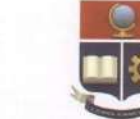

ESCUELA POLITÉCNICA NACIONAL

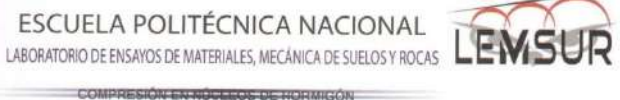

INF. No. 18-0283 4<br>Hoja 02 de 18

Quito, 20 de noviembre de 2018

SOLICITA: INSTITUTO TECNOLÓGICO SUPERIOR POLICÍA NACIONAL

Atención: Instituto Tecnológico Superior Policia Nacional/Marcelo López Amores

Dirección: Club De Oficiales De La Policia Nacional, Av. La Prensa N42-233 Y Juan Galaiza

CONTRATISTA: \*\*\*

PROVECTO: AMPLIACIÓN DEL EDIFICIO INSTITUTO TECNOLÓGICO SUPERIOR POLICÍA

FISCALIZADOR: \*\* NORMA: ASTM.C42/C42M-13 - NTE INEN 1573

FECHA ENSAYO: 6-nov-18

ELEMENTO: VIGA

VELOCIDAD DE ENSAYO: 0.25 +/- 0.05 Mpa/s TEMPERATURA AMBIENTE: 17 °C

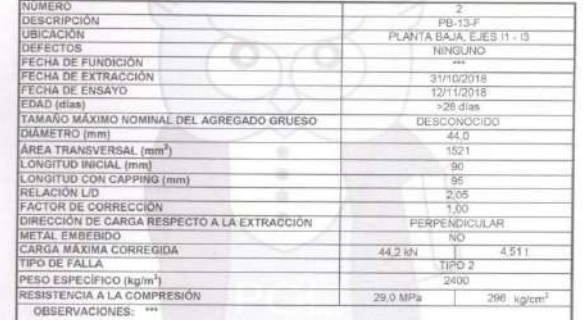

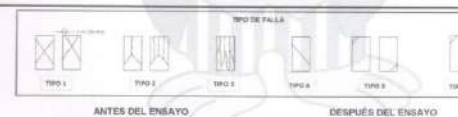

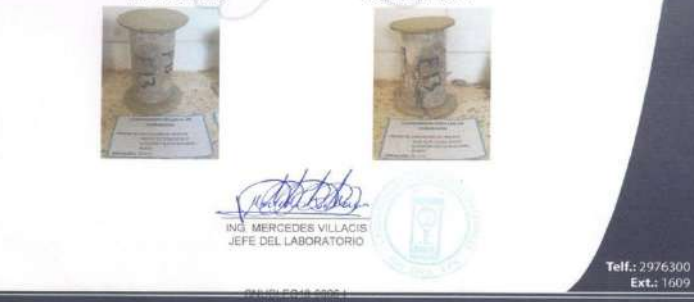

Dirección: Ladrón de Guevara E11-253 y Andalucía / Edif. Ing. Civil / Mezanine / Ofic. M15 Email: lemsur@epn.edu.ec

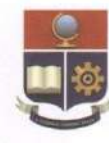

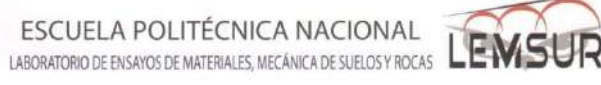

Quito, 20 de noviembre de 2018

INF. No. 18- 0283 -1<br>Hoja 16 de 18

SOLICITA: INSTITUTO TECNOLÓGICO SUPERIOR POLICÍA NACIONAL

Atención: Instituto Tecnológico Superior Policía Nacional/Marcelo López Amoires

Dirección: Club De Oficiales De La Policia Nacional, Av. La Prensa N42-233 Y Juan Galarza CONTRATISTA: \*\*\*

PROYECTO: AMPLIACIÓN DEL EDIFICIO INSTITUTO TECNOLÓGICO SUPERIOR POLICÍA NACIONAL NORTE

FISCALIZADOR: \*\*

NORMA: ASTM C42/C42M-13 - NTE INEN 1573

FECHA ENSAYO: 6-nov-18 VELOCIDAD DE ENSAYO: 0.25 +/- 0.05 Mpa/s ELEMENTO: GOLUMNA VIGA TEMPERATURA AMBIENTE: 17 °C

COMPRESIÓN EN NÚCLEOS DE HORMIGÓN

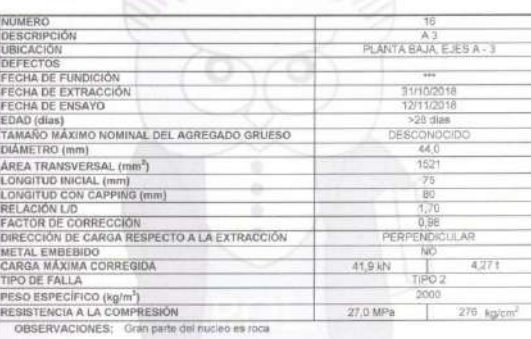

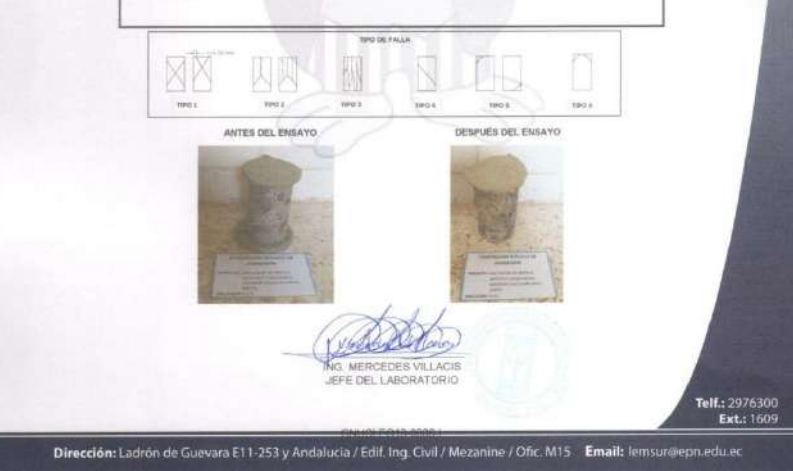

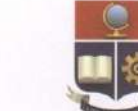

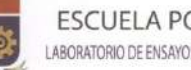

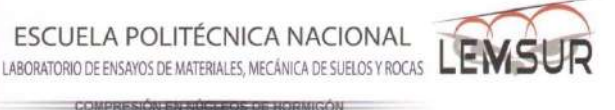

INF. No. 18-0283-4 Hoja 15 de 18 SOLICITA: INSTITUTO TECNOLÓGICO SUPERIOR POLICÍA NACIONAL

Quito. 20 de noviembre de 2018

Atención: Instituto Tecnológico Superior Policia Nacional/Marcelo López Amores

Dirección: Club De Oficiales De La Policia Nacional, Av. La Prensa N42-233 Y Juan Galarza

CONTRATISTA: \*\*\*

PROYECTO: AMPLIACIÓN DEL EDIFICIO INSTITUTO TECNOLÓGICO SUPERIOR POLICÍA

FISCALIZADOR: \*\*

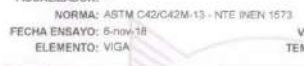

VELOCIDAD DE ENSAYO: 0.25 +/- 0.05 Mpa/s TEMPERATURA AMBIENTE: 17 C

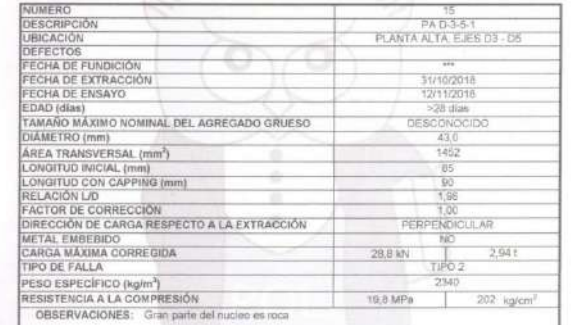

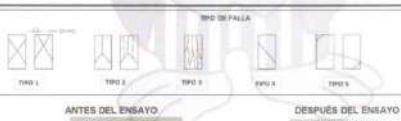

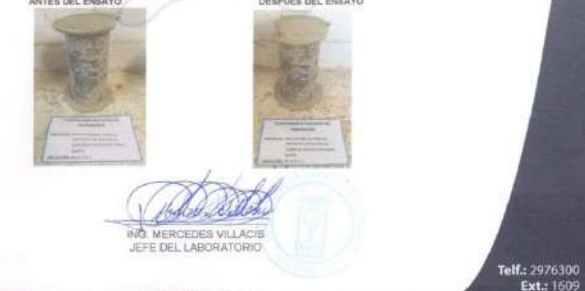

1993

Dirección: Ladrón de Guevara E11-253 y Andalucia / Edif. Ing. Civil / Mezanine / Ofic. M15 Email: lemsur@epn.edu.ec

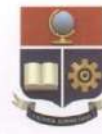

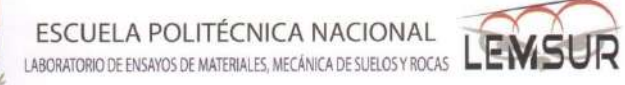

Quito, 20 de noviembre de 2018

INF. No. 16-0283 -1<br>Hoja 01 de 18

SOLICITA: INSTITUTO TECNOLOGICO SUPERIOR POLICÍA NACIONAL

COMPRESIÓN EN NÚCLEOS DE RORMIGÓN

Atención: Instituto Tecnológico Superior Policía Nacional/Marcelo López Amores

Dirección; Club De Oficiales De La Policia Nacional, Av. La Prensa N42-233 Y Juan Galarza CONTRATISTA: \*\*\*

PROYECTO: AMPLIACIÓN DEL EDIFICIO INSTITUTO TECNOLÓGICO SUPERIOR POLICÍA NACIONAL NORTE

FISCALIZADOR: \*\*

NORMA: ASTM.C42/C42M-13 - NTE INEN 1573

VELOCIDAD DE ENSAYO: 0,25 +/- 0,05 Mpa/s FECHA ENSAYO: 6-nov-18 ELEMENTO: VICA TEMPERATURA AMBIENTE: 17 °C

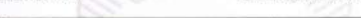

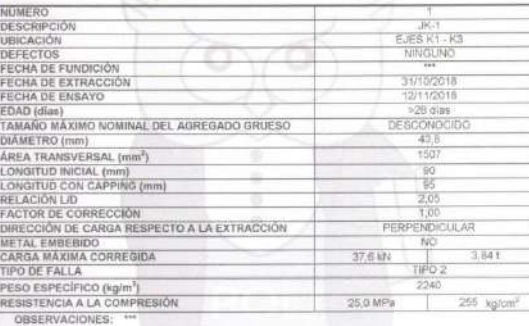

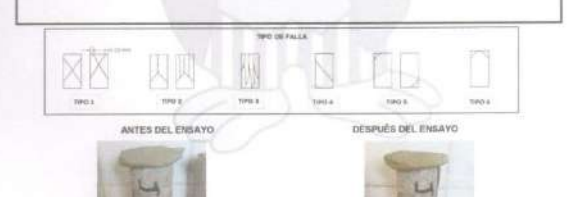

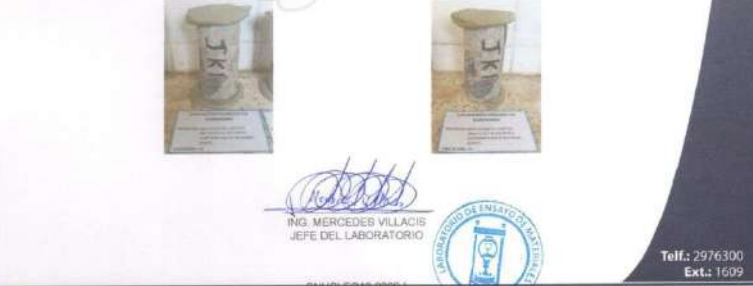

Dirección: Ladrón de Guevara E11-253 y Andalucía / Edif. Ing. Civil / Mezanine / Ofic. M15 Email: lemsur@epn.edu.ec

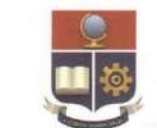

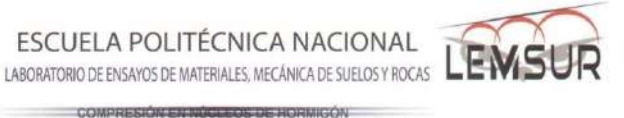

INF. No. 18-0283 -1<br>Hoja 14 de 18

Quita, 20 de noviembre de 2018

SOLICITA: INSTITUTO TECNOLÓGICO SUPERIOR POLICÍA NACIONAL

Atención: Instituto Tecnológico Superior Policía Nacional/Marcelo López Amores Dirección: Ciub De Oficiales De La Policía Nacional, Av. La Prensa N42-233 Y Juan Galasza

CONTRATISTA: \*\*\*

PROYECTO: AMPLIACIÓN DEL EDIFICIO INSTITUTO TECNOLÓGICO SUPERIOR POLICÍA NACIONAL, NORTE

FISCALIZADOR: \*\*\*

NORMA: ASTM.C42/C42M-13 - NTE INEN 1573 FECHA ENSAYO: 6-nov-18

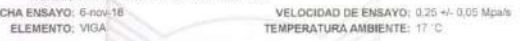

**JRA AMBIENTE: 17 C** 

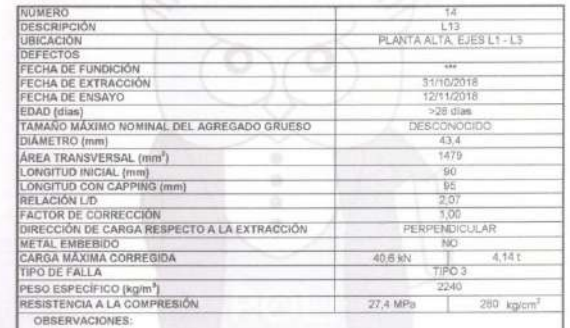

TING OF FALLS  $\overline{100}$ **Side of** - 11 **Ivid** a  $m\bar{a}$  $1004$ 

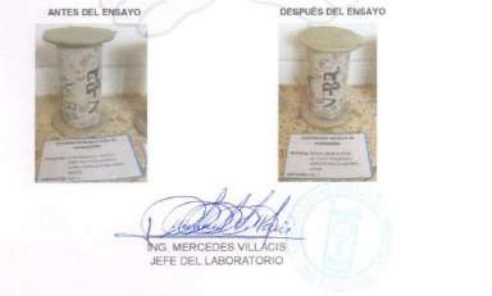

Dirección: Ladrón de Guevara E11-253 y Andalucia / Edif. Ing. Civil / Mezanine / Ofic. M15 Email: lemsur@epn.edu.ec

Telf.: 2976300 Ext.: 1609 3.3. ENSAYO DE VELOCIDAD ULTRASÓNICA

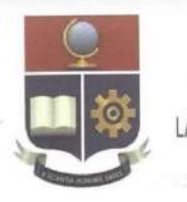

ESCUELA POLITÉCNICA NACIONAL

LABORATORIO DE ENSAYOS DE MATERIALES, MECÁNICA DE SUELOS Y ROCAS

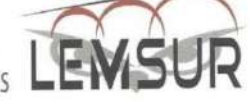

Quito, 20 de agosto de 2019

#### VELOCIDAD SÓNICA EN HORMIGÓN IN SITU

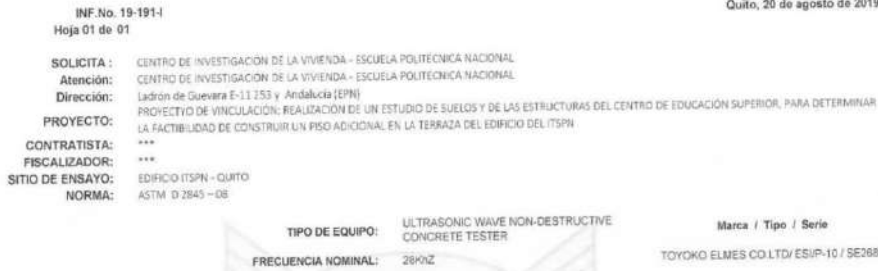

Marca / Tipo / Serie

TOYOKO ELMES COLTD/ESIP-10/SE2689

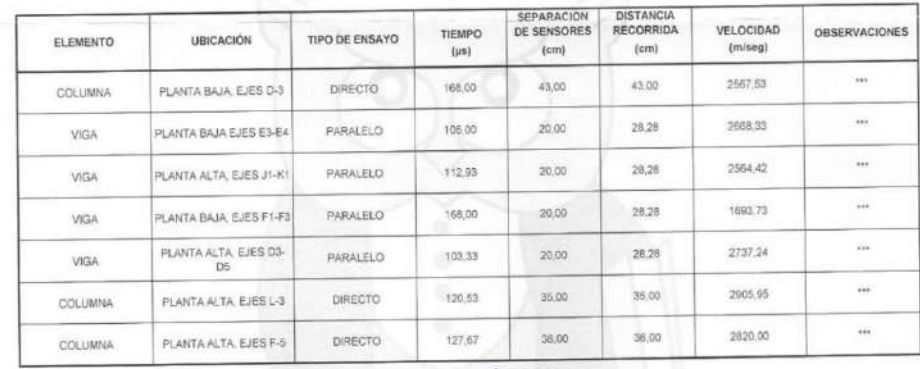

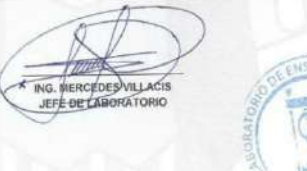

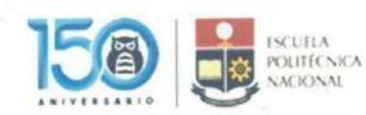

Telf.: 2976300

**3.4. ENSAYO DE COMPRESIÓN EN NÚCLEOS DE HORMIGÓN DE CIMENTACIÓN**

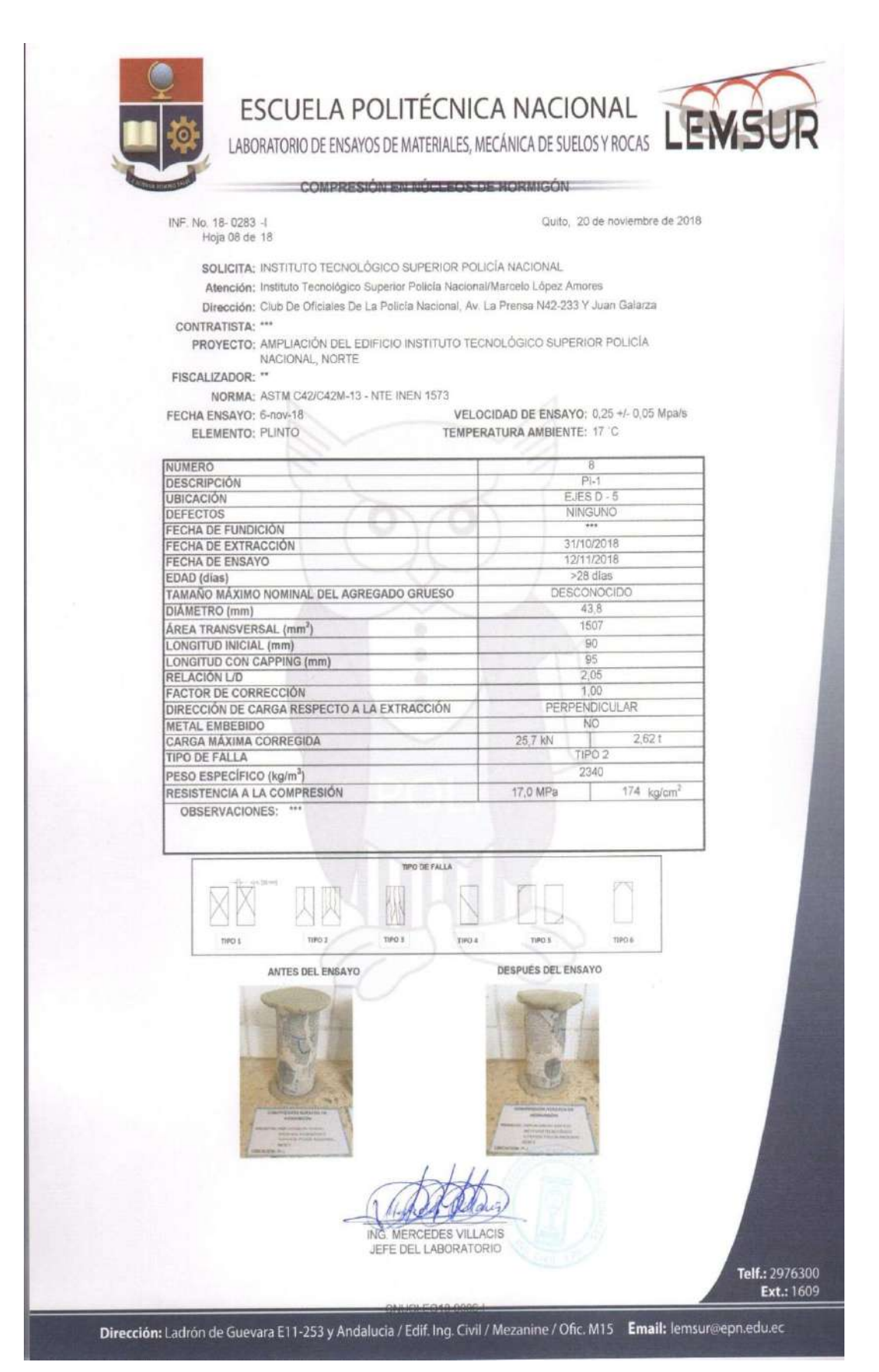

**3.5. ENSAYO TRIAXIAL**

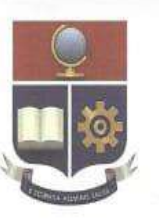

# ESCUELA POLITÉCNICA NACIONAL LABORATORIO DE ENSAYOS DE MATERIALES, MECÁNICA DE SUELOS Y ROCAS

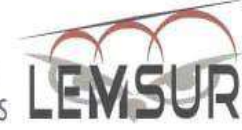

#### ENSAYO TRIAXIAL UU S/SAT

INF.No. 18 - 0365-1 HOJA 01 DE 06

Quito, 07 de diciembre de 2018

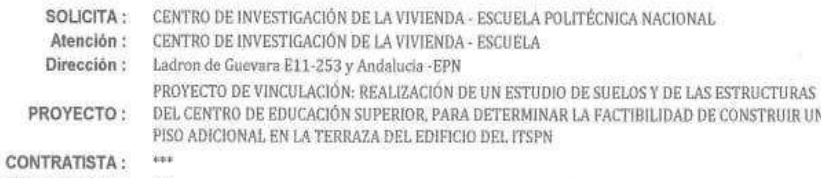

FISCALIZADOR: \*\*\* NORMA: ASTM D2850-15

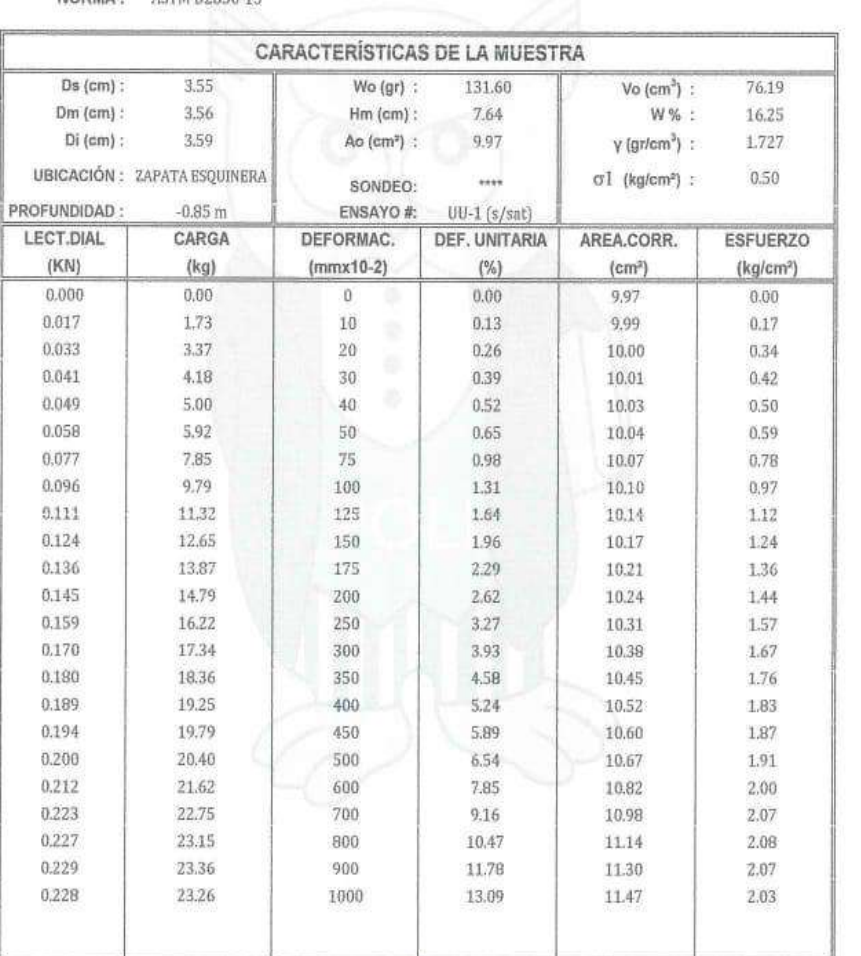

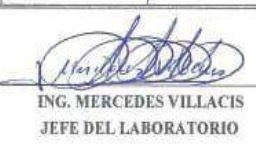

 $\sigma$  desv. Max. =

ENS

 $2.08$ 

Telf.: 2976300 Ext.: 1609

Dirección: Ladrón de Guevara E11-253 y Andalucia / Edif. Ing. Civil / Mezanine / Ofic. M15 Email: lemsur@epn.edu.ec

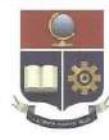

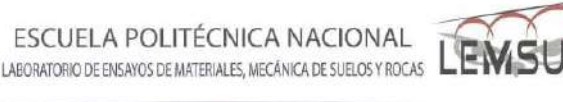

ENSAYO TRIAXIAL UU S/SAT

INF.No. 18 - 0365-1 **HOJA 2 DE 6**  Quito, 07 de diciembre de 2018

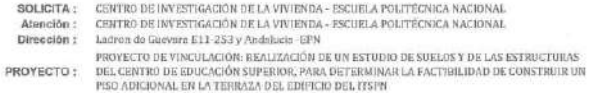

CONTRATISTA: \*\*\*

FISCALIZADOR: ...

NORMA: ASTM D2850-15

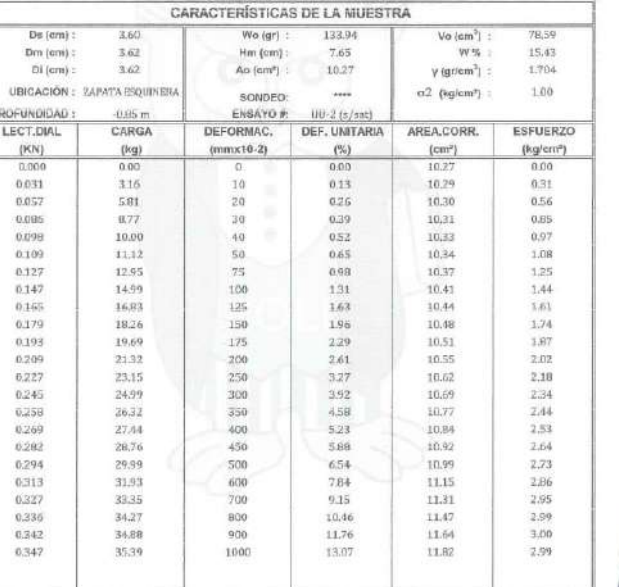

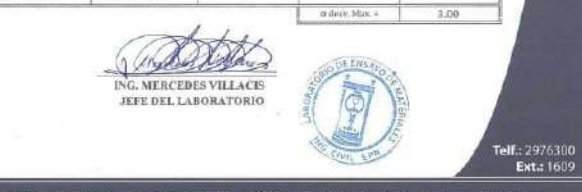

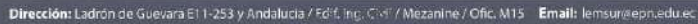

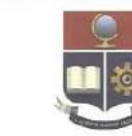

LABORATORIO DE ENSAYOS DE MATERIALES. MECÁNICA DE SUELOS Y ROCAS

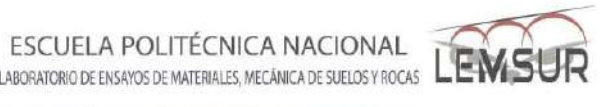

#### ENSAYO TRIAXIAL UU S/SAT

INF.No. 18 - 0365-1 HOIA 3 DE 6

Quito, 07 de diciembre de 2018

SOLICITA : CENTRO DE INVESTIGACIÓN DE LA VIVIENDA - ESCUELA POLITÉCNICA NACIONAL Atención : CENTRO DE INVESTIGACIÓN DE LA VIVIENDA - ESCUELA POLITECNICA NACIONAL Dirección : Ladron de Guevara E11-253 y Andalucia - EPN .<br>PROYECTO DE VINCULACIÓN: REALIZACIÓN DE UN ESTUDIO DE SUELOS Y DE LAS ESTRUCTURAS<br>DEL CENTRO DE EDUCACIÓN SUPERIOR, PARA DETERMINAR LA FACTIBILIDAD DE CONSTRUIR UN PROYECTO: PISO ADICIONAL EN LA TERRAZA DEL EDIFICIO DEL ITSPN

CONTRATISTA:

FISCALIZADOR: \*\*\*

 $122$ NORMA: ASTM 02856-15

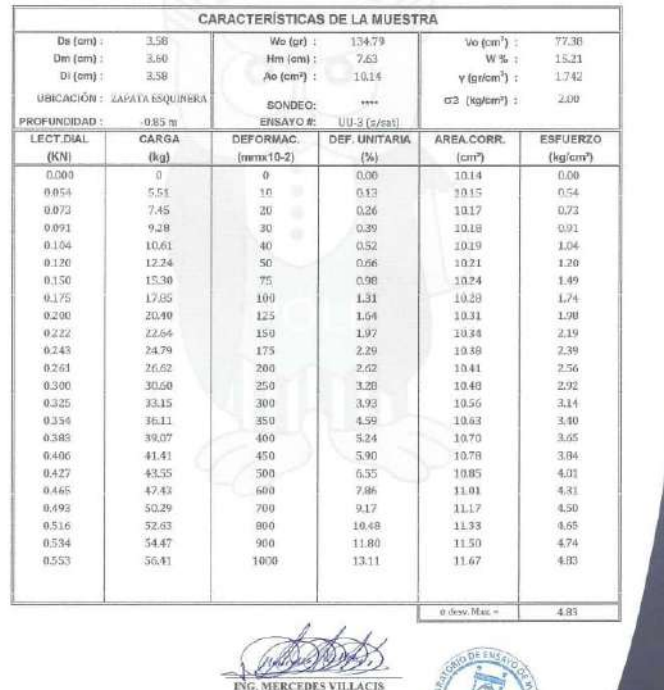

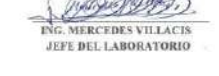

Telf.: 2976300<br>Ext.: 1609

Dirección: Ladrón de Guevara E11-253 y Andalucia / Eclif. Ing. C. / I/ Mezanine / Ofic. M15 Email: lemsur/eepn.edu.ec

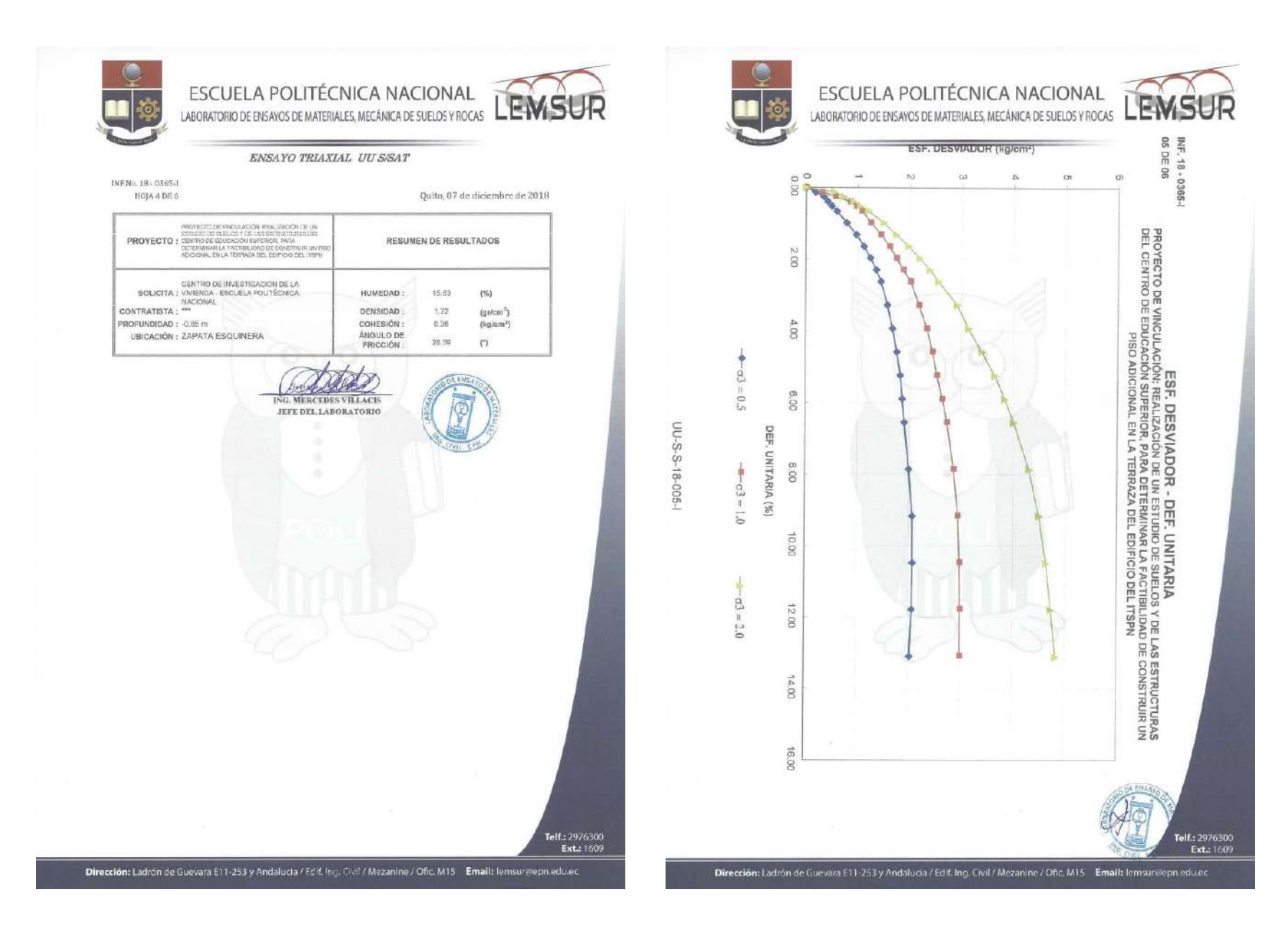

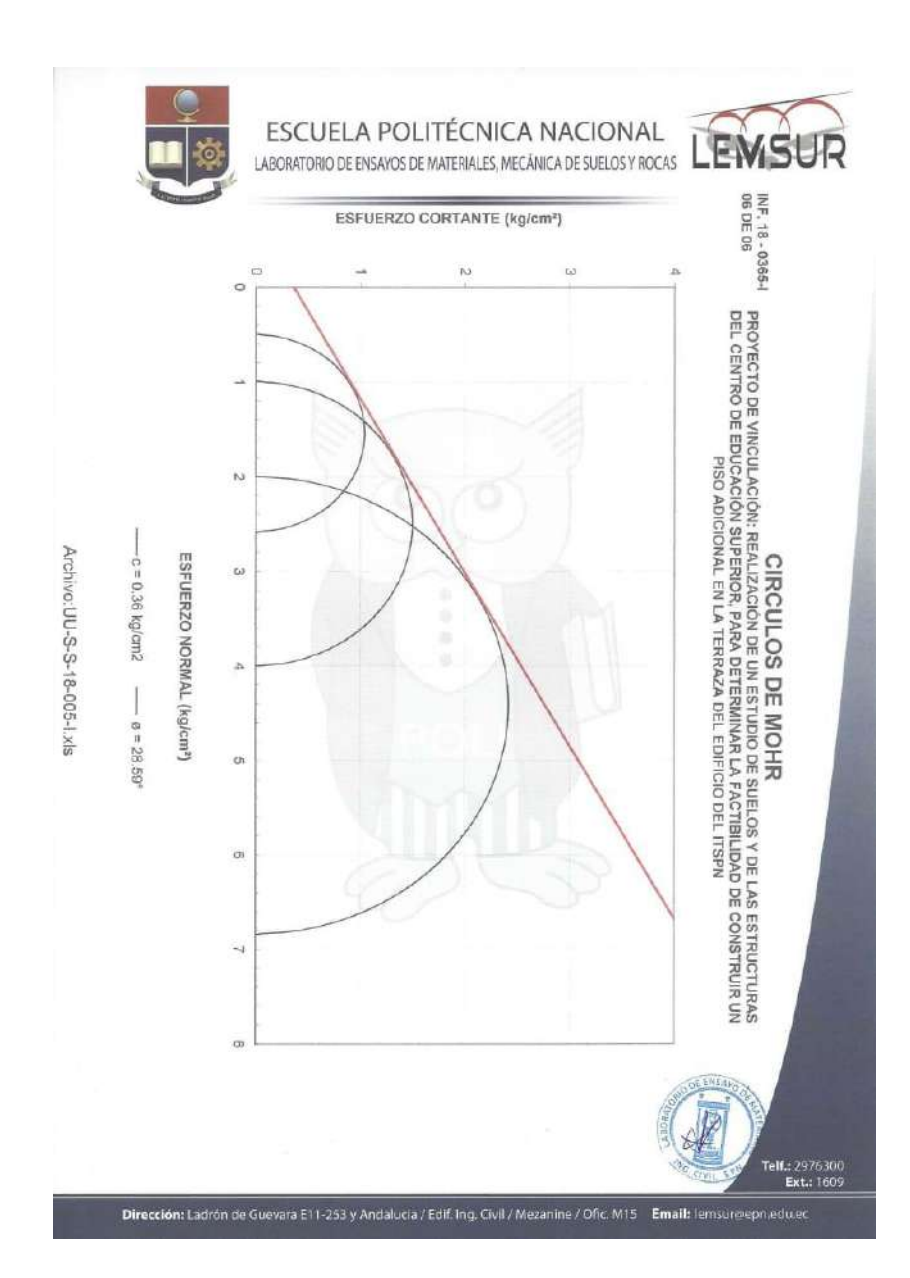

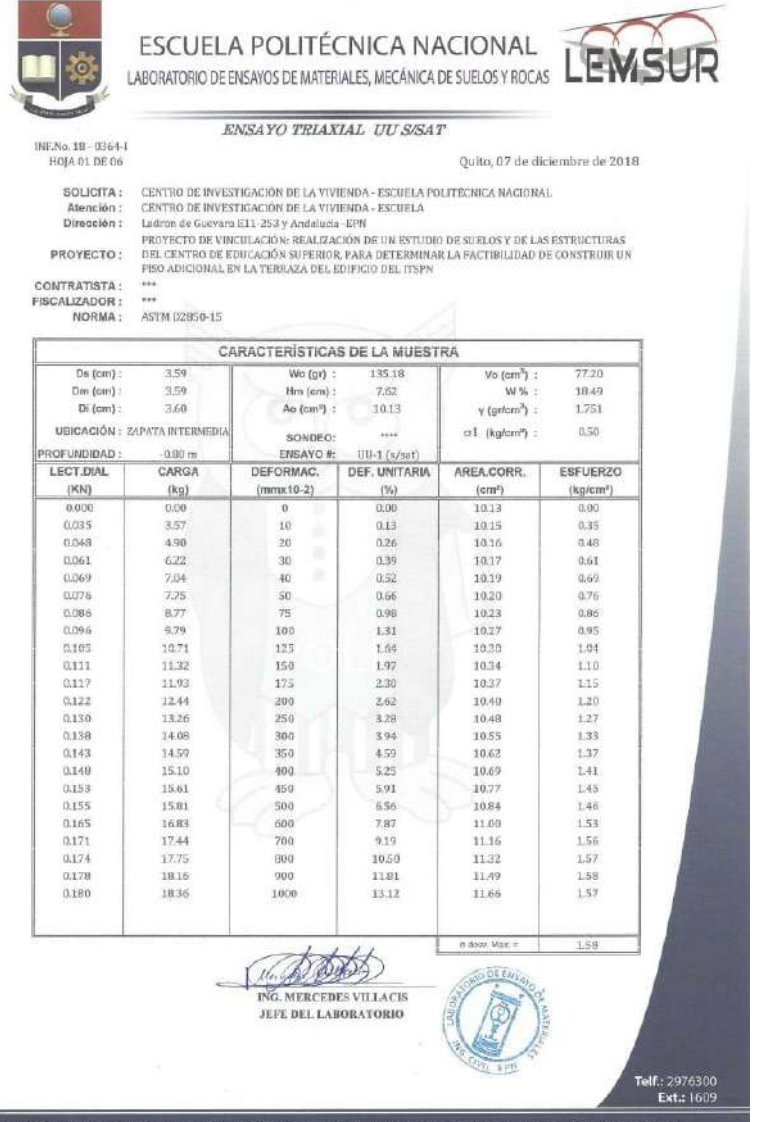

Dirección: Ladrón de Guevara E11-253 y Andalucia / Edit. Ing. Civil / Mezanine / Ofic. M15 Email: lemsur@epn.edu.ec

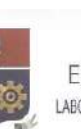

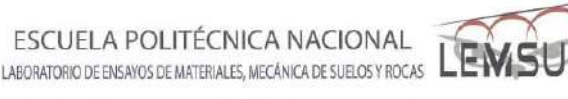

Quito, 07 de diciembre de 2018

ENSAYO TRIAXIAL UU S/SAT

INENo. 18 - 0364-1 HOJA Z DE 6

SOLICITA: CENTRO DE INVESTIGACIÓN DE LA VIVIENDA - ESCUELA POLITECNICA NACIONAL

CENTRO DE INVESTIGACIÓN DE LA VIVIENDA - ESCUELA POLITÉCNICA NACIONAL Atención:

Dirección: Ladron de Guevara E11-253 y Andalucía - EPN

PROYECTO DE VINCULACIÓN: REALIZACIÓN DE UN ESTUDIO DE SUELOS Y DE LAS ESTRUCTURAS DEL CENTRO DE EDUCACIÓN SUPERIOR, PARA DETERMINAR LA FACTIBILIDAD DE CONSTRUIR UN PISO ADICIONAL EN LA TERRAZA DEL EDIFICIO DEL ITSPN PROVECTO:

CONTRATISTA . \*\*\*

FISCALIZADOR: \*\*\* NORMA: ASTM 02850-15

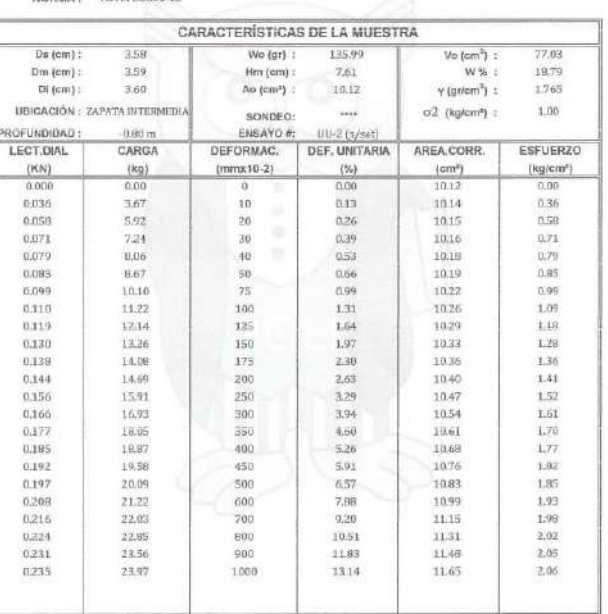

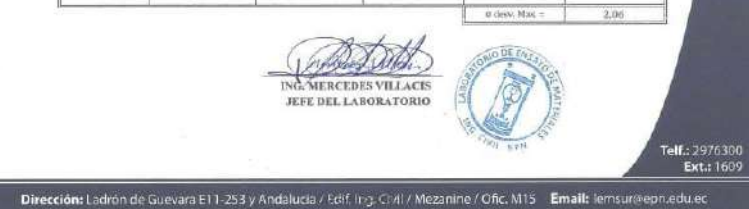

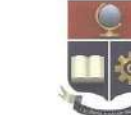

ESCUELA POLITÉCNICA NACIONAL LABORATORIO DE ENSAYOS DE MATERIALES, MECÁNICA DE SUELOS Y ROCAS

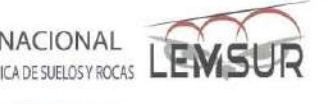

300

Quito, 07 de diciembre de 2018

#### ENSAYO TRIAXIAL UU S/SAT

INE.No. 18 - 0364-1 **HOJA 3 DE 6** SOLICITA: CENTRO DE INVESTIGACIÓN DE LA VIVIENDA - ESCUELA POLITÉCNICA NACIONAL Atención: CENTRO DE INVESTIGACIÓN DE LA VIVIENDA - ESCUELA POLITÉCNICA NACIONAL Dirección: Ladron de Guevara E11-253 y Andalucia - EPN PROYECTO DE VINCULACIÓN: REALIZACIÓN DE UN ESTUDIO DE SUELOS Y DE LAS ESTRUCTURAS PROYECTO: DEL CENTRO DE EDUCACIÓN SUPERIOR, PARA DETERMINAR LA FACTIBILIDAD DE CONSTRUIR UN PISO ADJCJONAL EN LA TERRAZA DEL EDIFICIO DEL FISPN  $7.68$ 

CONTRATISTA: FISCALIZADOR:  $\cdots$ 

NORMA: ASTM D2850-15

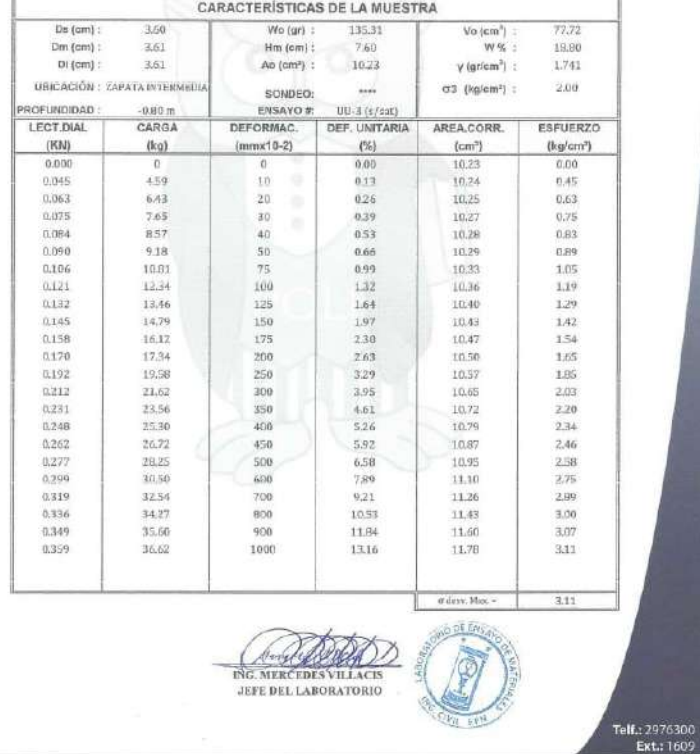

Dirección: Ladrón de Guevara E11-253 y Andalucia / Edif. Ing. Civil / Mezanine / Ofic. M15 Email: lemsure/epn.edu.ec

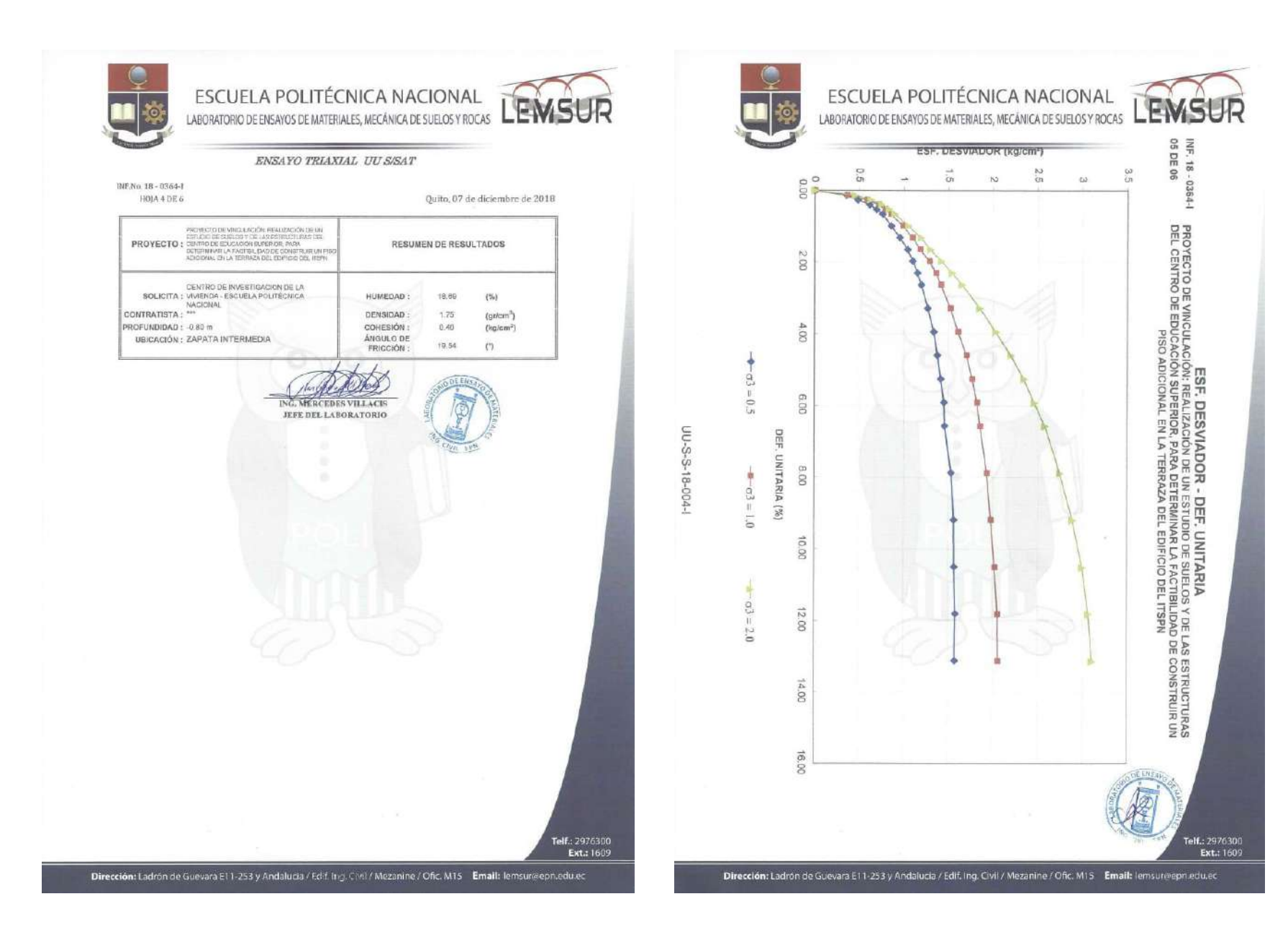

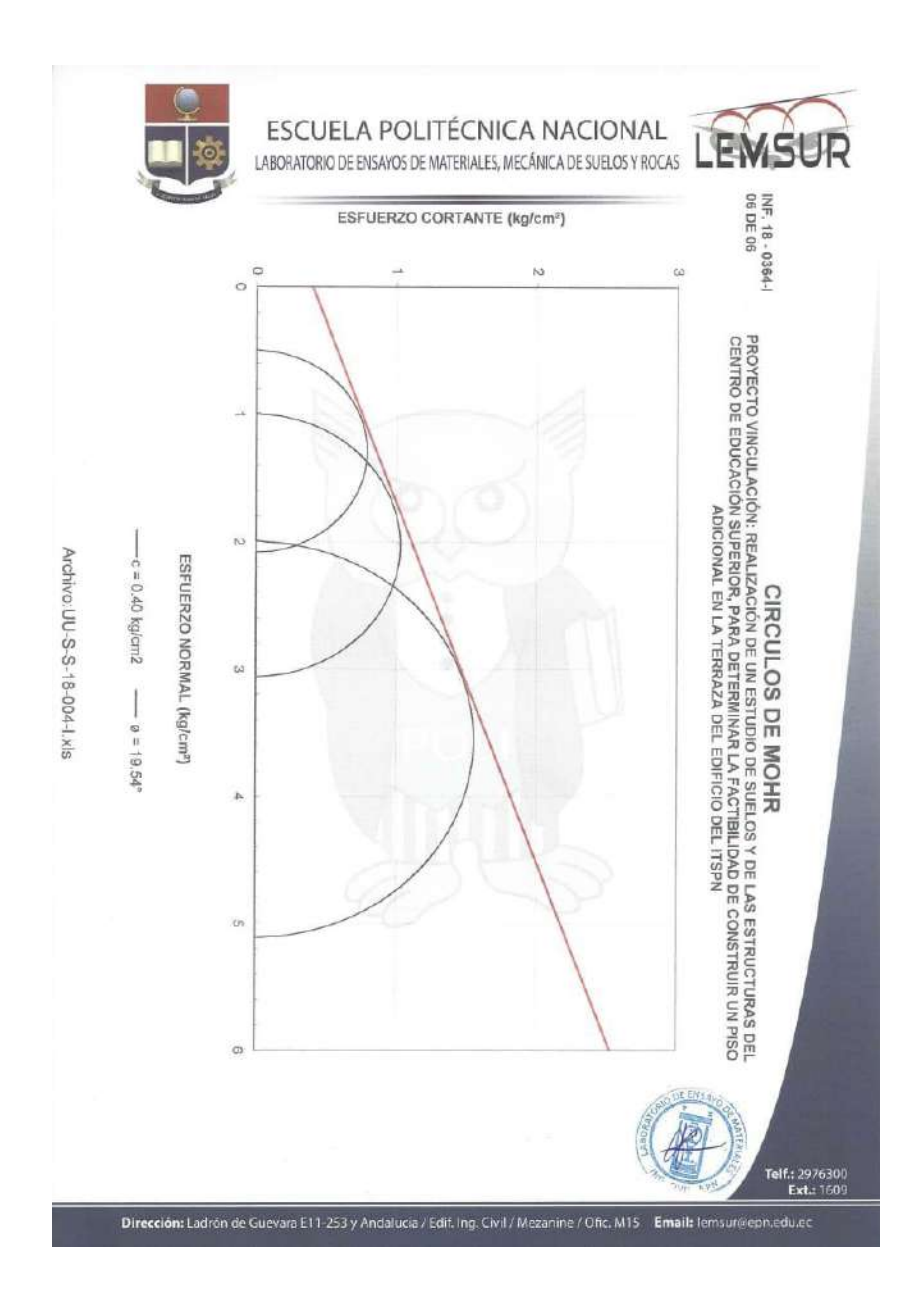

**3.6. ENSAYO DE VIBRACIONES AMBIENTALES**

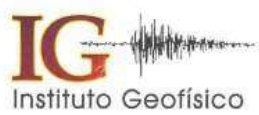

#### **INSTITUTO GEOFÍSICO** ESCUELA POLITÉCNICA NACIONAL Campus Ing. José Rubén Orellana

Apartado 2759 Telf.: 2225-655; Fax: (593)-2-2567847 - www.jgepn.edu.ec. Quito - Ecuador

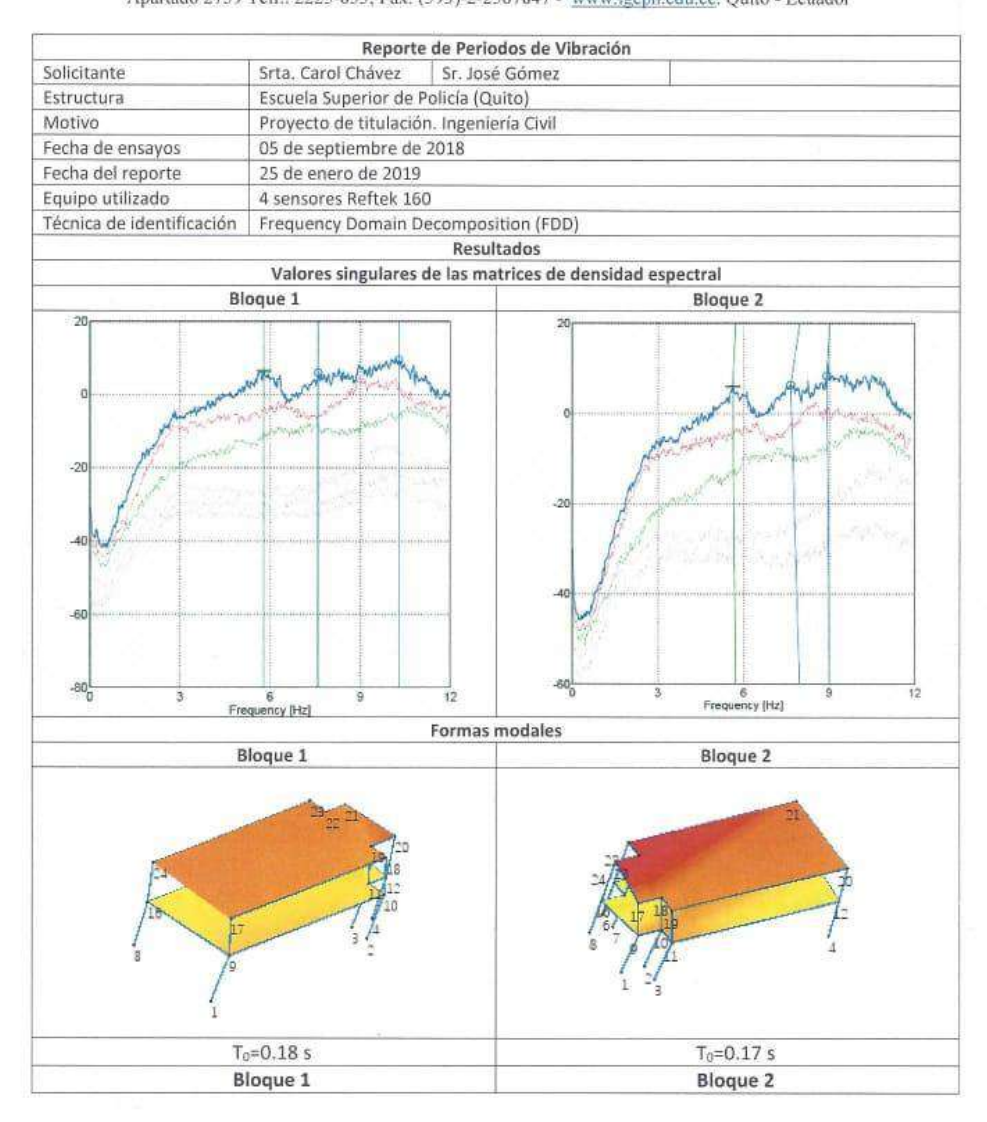

Teléfonos: (2) 2225-655; (2) 222-5627; Fax: (593-2) 256-7847 Página Web: www.jgepn.edu.ec; Correo Electrónico: geofísico digepn.edu.ec<br>Dirección: Campus Ing. José Rubén Orellana - Calle Ladrón de Guevara E11-253<br>Apartado Postal 2759 - Quito - Ecuador

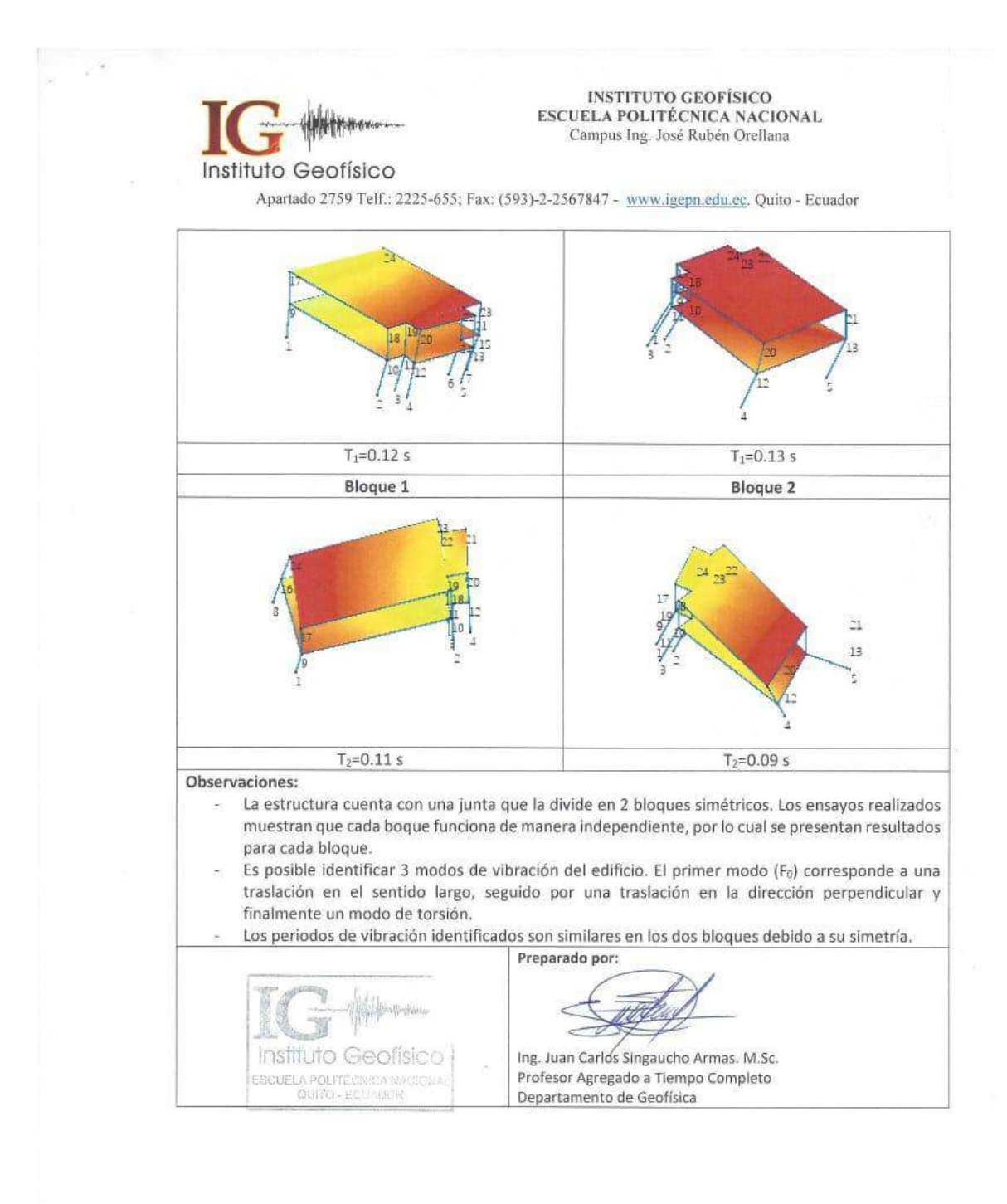

Teléfonos: (2) 2225-655; (2) 222-5627; Fax: (593-2) 256-7847 Página Web: www.igepn.edu.ec<br>Dirección: Campus Ing. José Rubén Orellana - Calle Ladrón de Guevara E11-253<br>Apartado Postal 2759 - Quito - Ecuador **ANEXO 4** 

4.1. CÁLCULO DE PESO ESTRUCTURAL Y NO ESTRUCTURAL 2 PISOS

### PESO ESTRUCTURAL

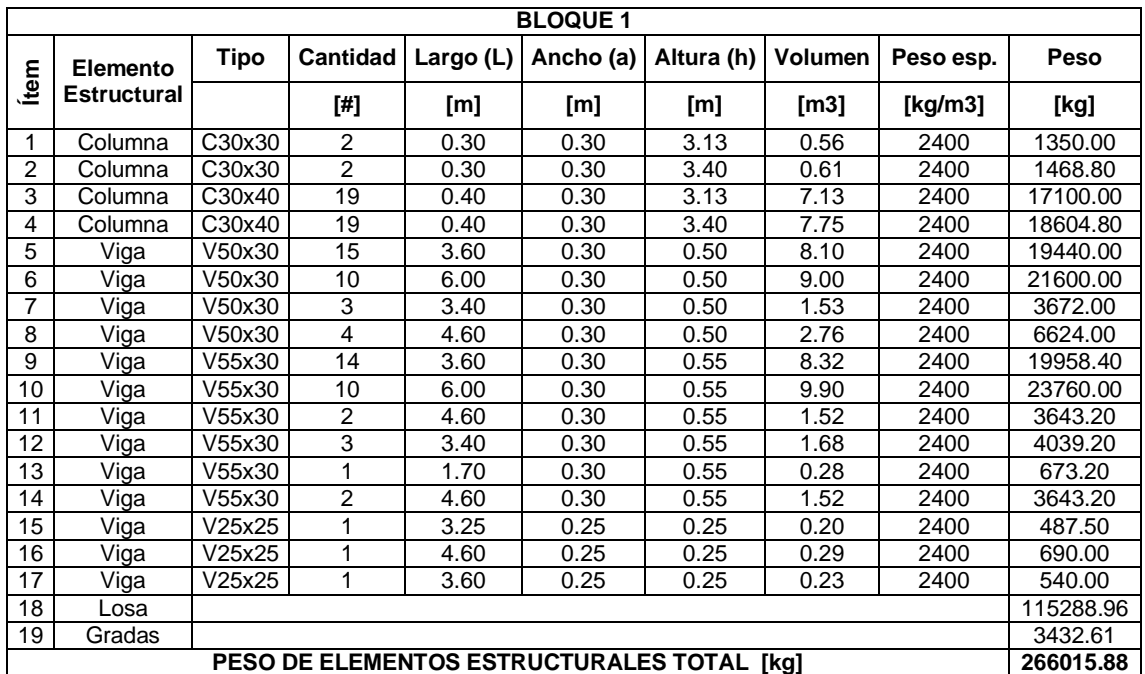

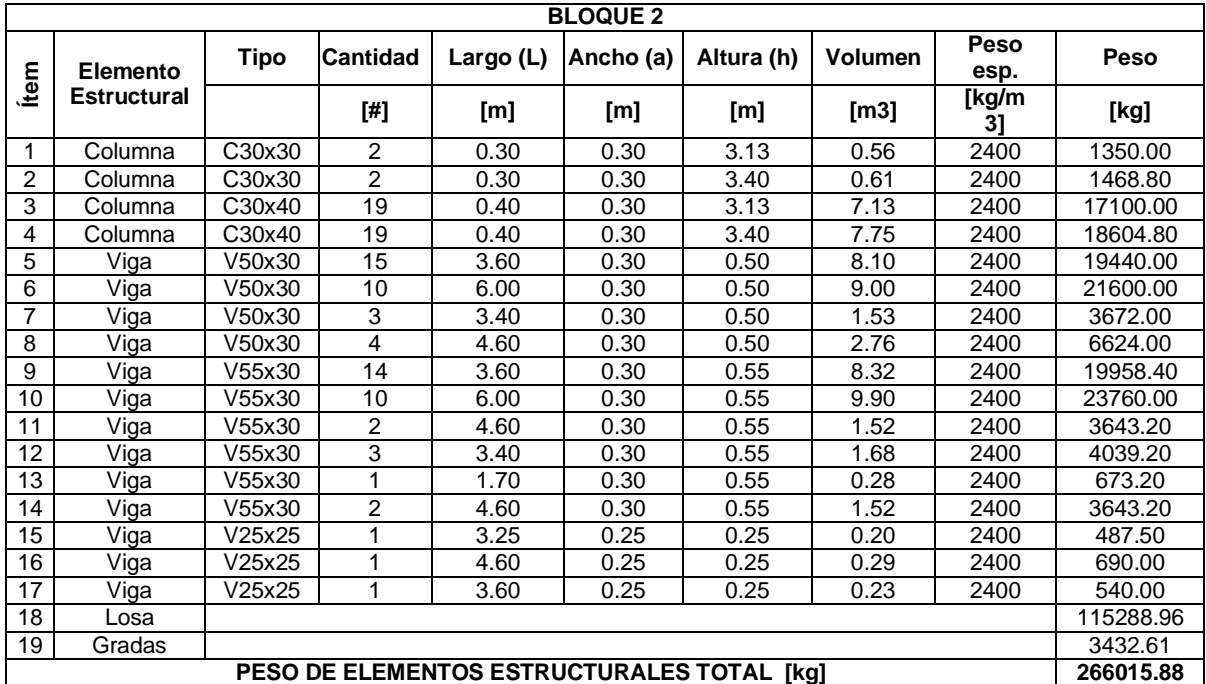

### PESO NO ESTRUCTURAL

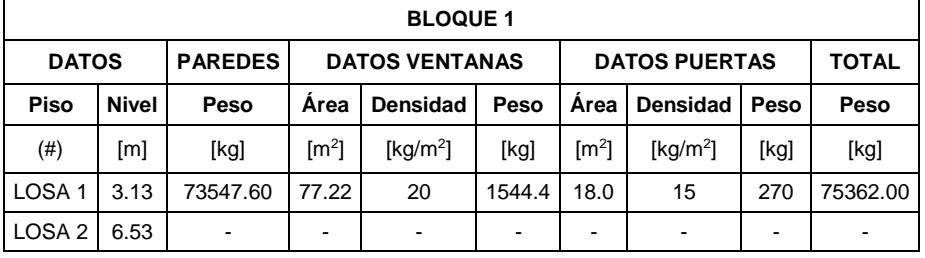

## Cálculo del peso de la mampostería por bloque.

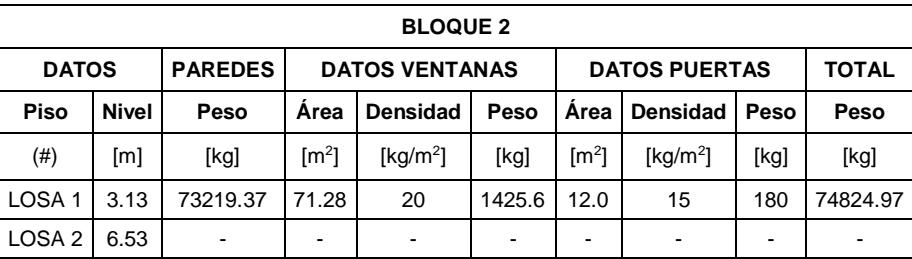

Cálculo de sobrecarga muerta (carga muerta adicional) por bloque.

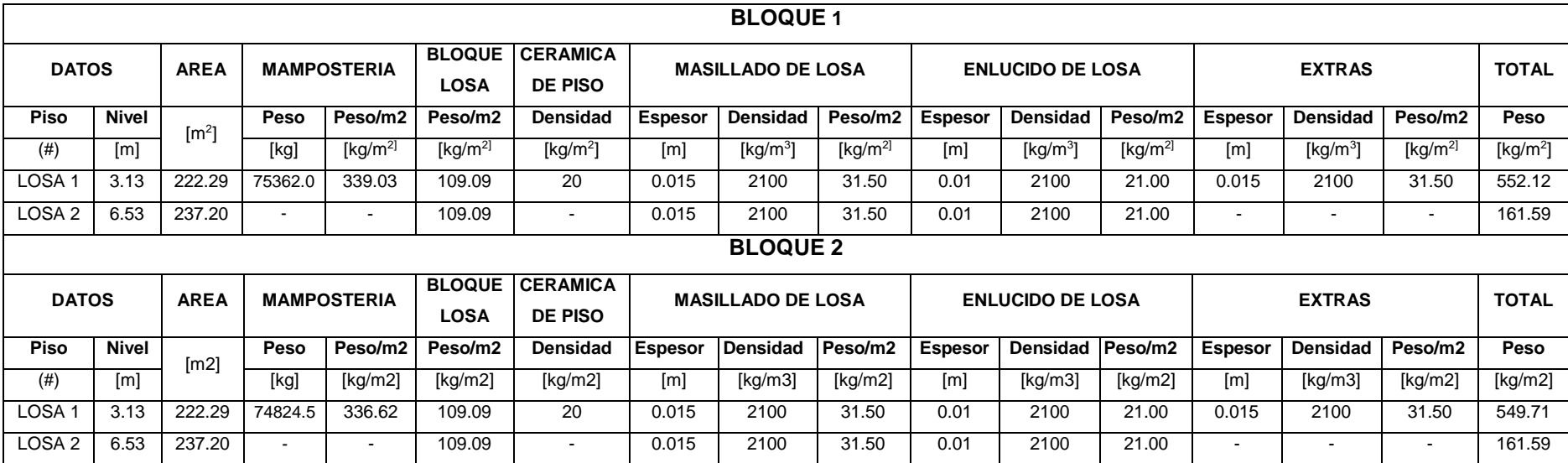

4.2. CÁLCULO DE PESO ESTRUCTURAL Y NO ESTRUCTURAL 3 PISOS

### PESO ESTRUCTURAL

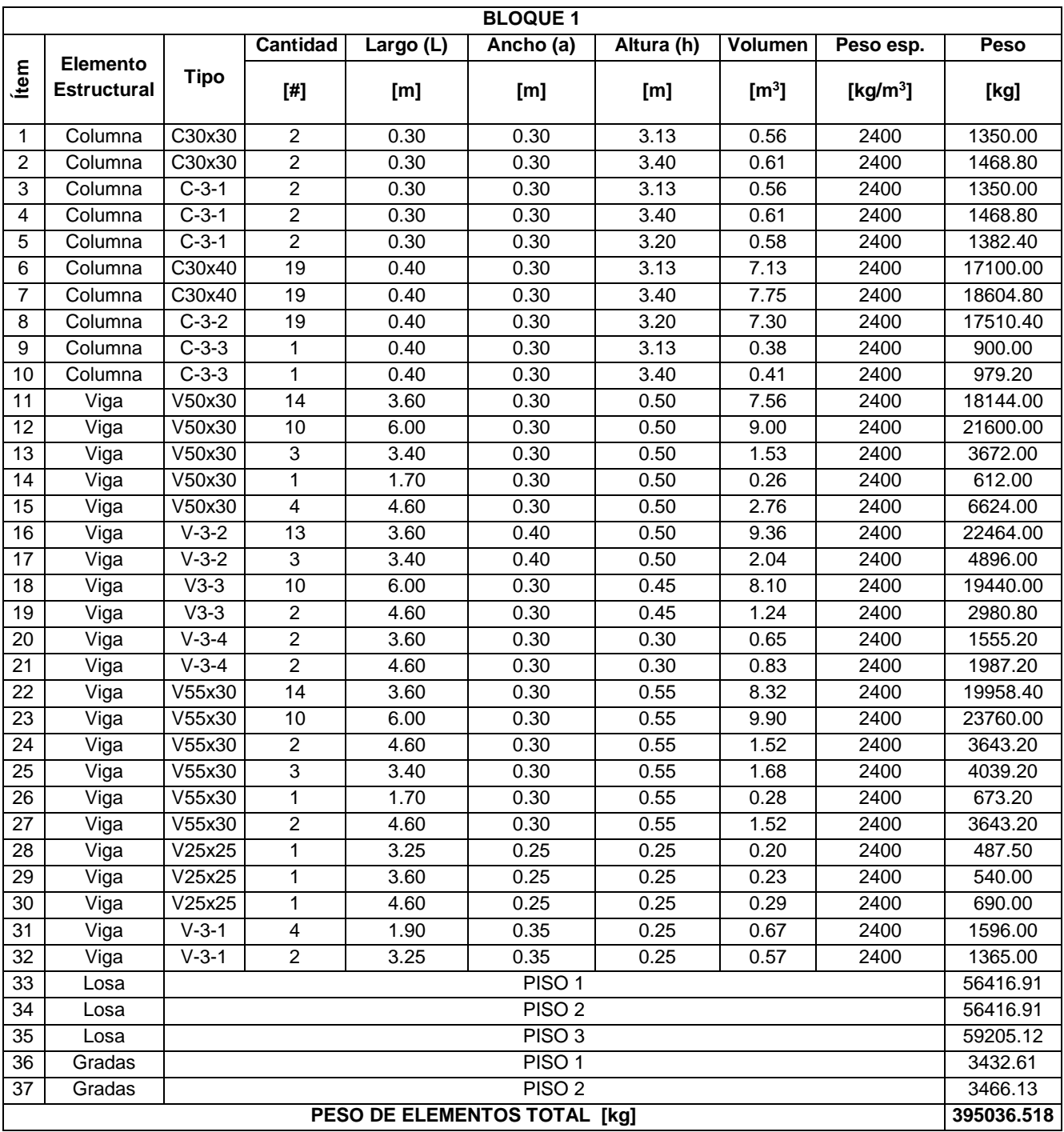

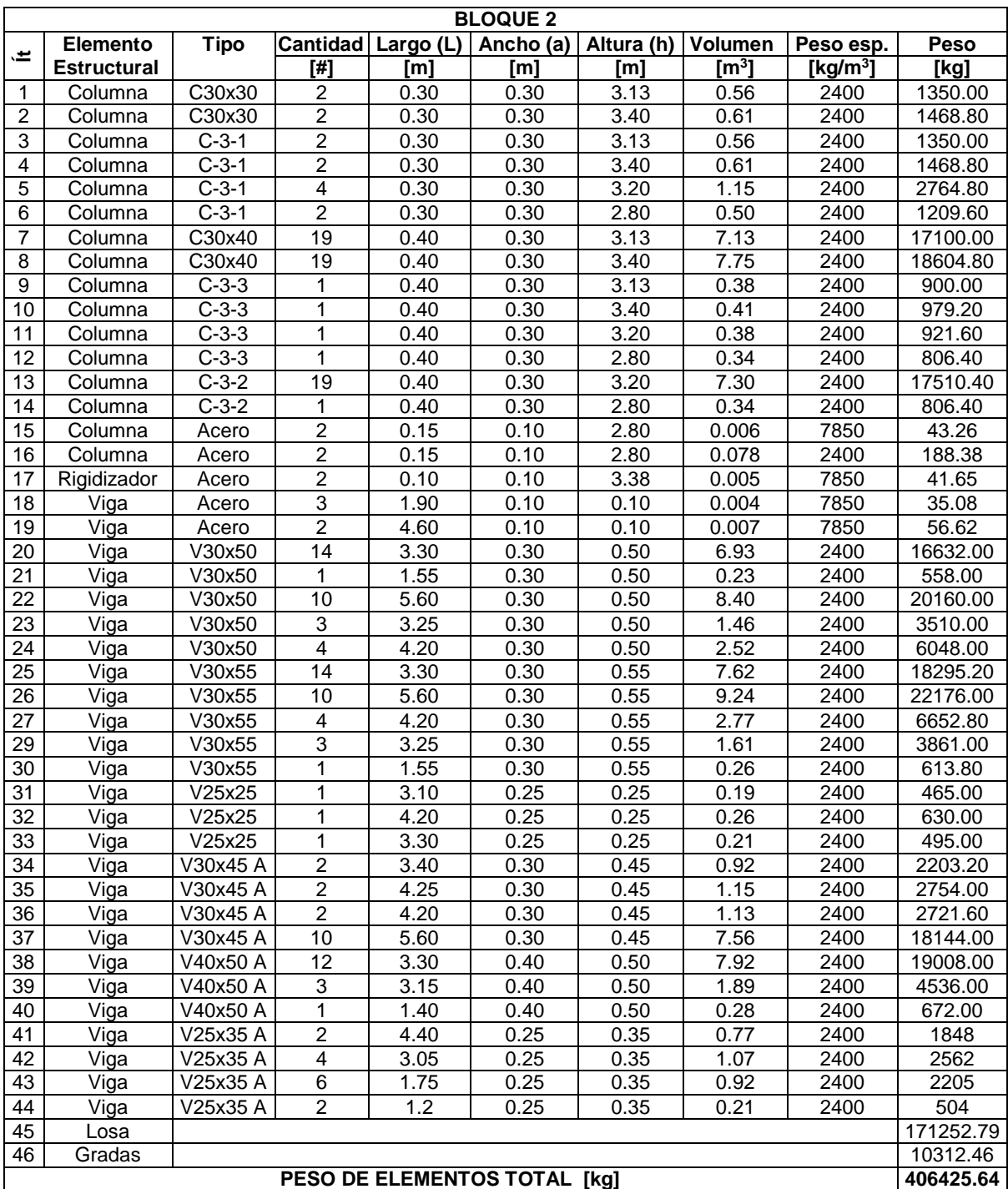

### PESO NO ESTRUCTURAL

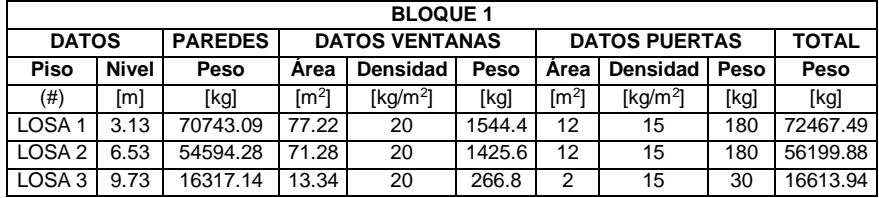

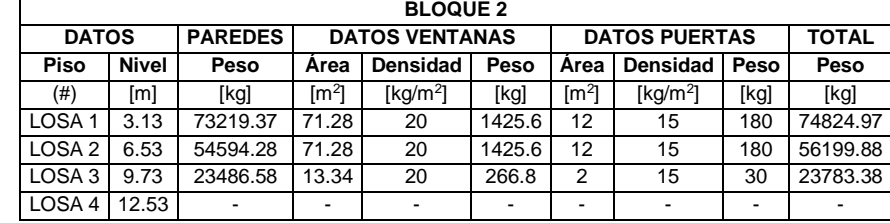

## Cálculo del peso de la mampostería por bloque.

Cálculo de la sobrecarga muerta (carga muerta adicional) por

bloque.

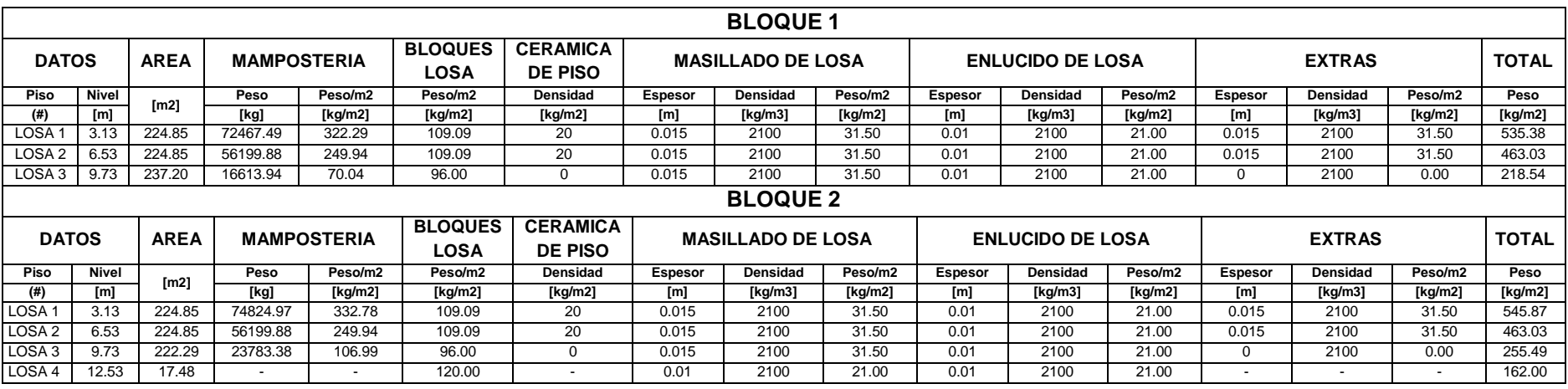

# 4.3. CÁLCULO DE PESO ESTRUCTURAL Y NO ESTRUCTURAL CON **ENCHAPE**

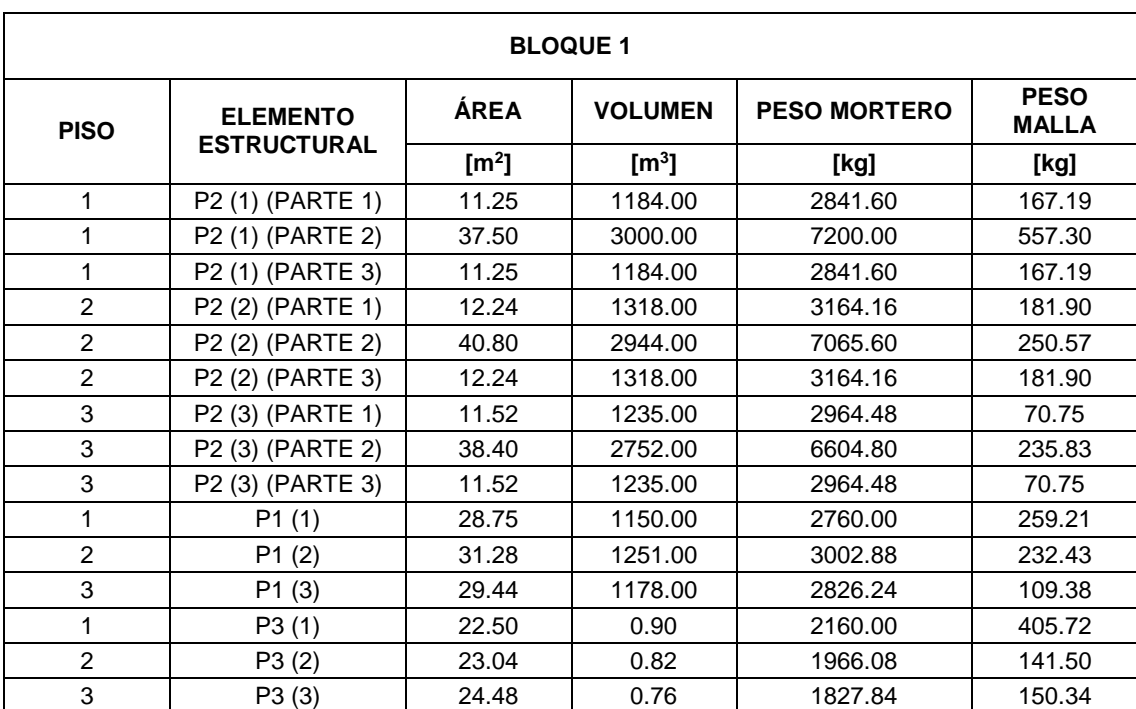

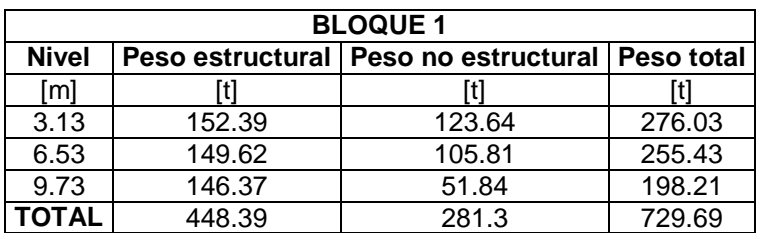

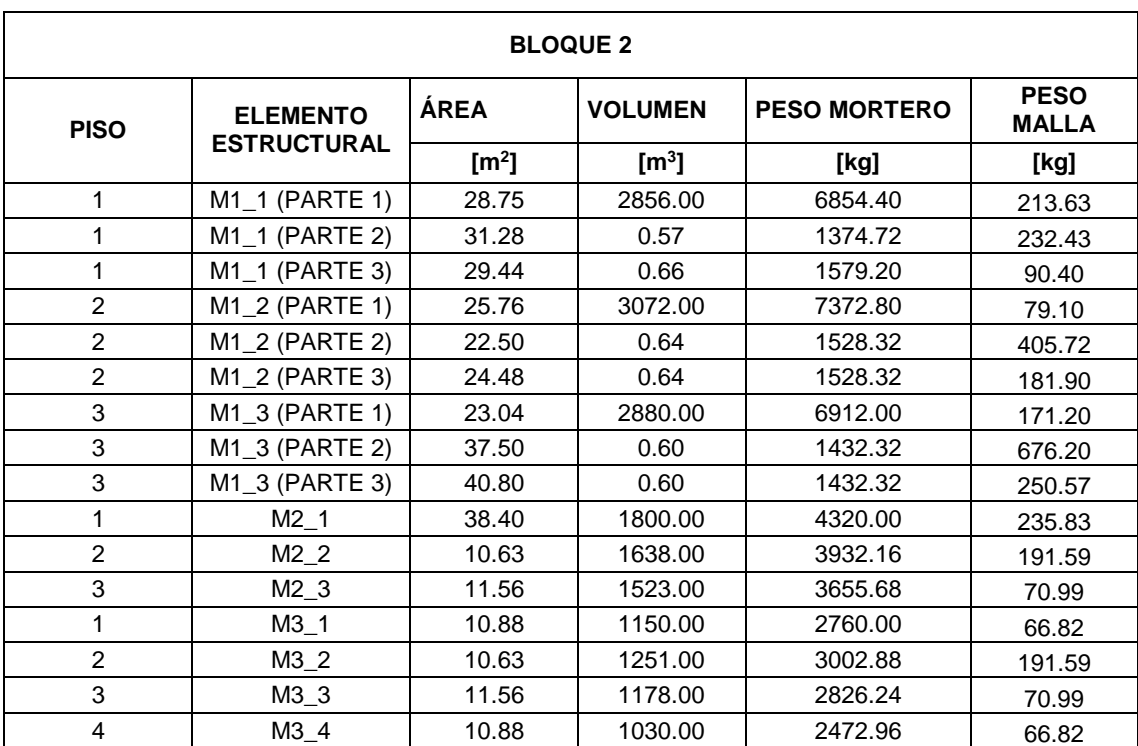

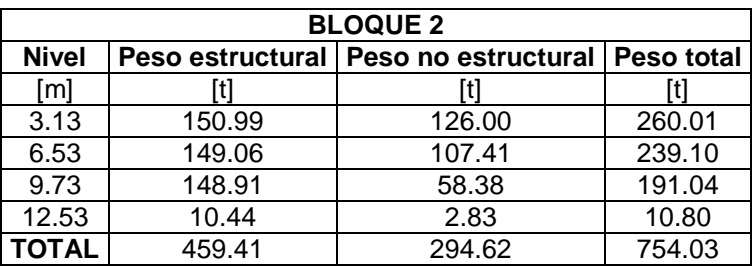

**ANEXO 5** 

5.1. DISEÑO DE VIGAS
La altura mínima fue calculada según lo establecido en la Tabla 9.3.1.1 de la norma (ACI 318S-14, 2015).

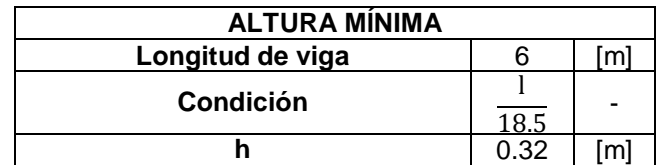

Requerimiento para elementos a flexión establecido en la sección 4.2.1 de la (NEC-15-HM, 2014)

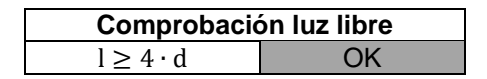

El ancho mínimo fue calculado según lo establecido en la sección 4.2.1 de la (NEC-15-HM, 2014)

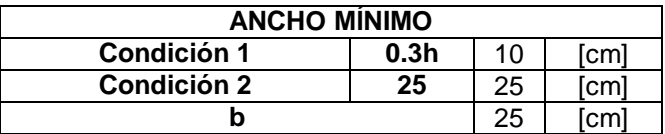

Distancia entre apoyos laterales según lo establecido en la sección 4.2.3 de la (NEC-15-HM, 2014).

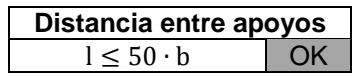

Sección final de viga.

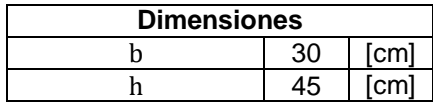

Se estableció las propiedades de los materiales.

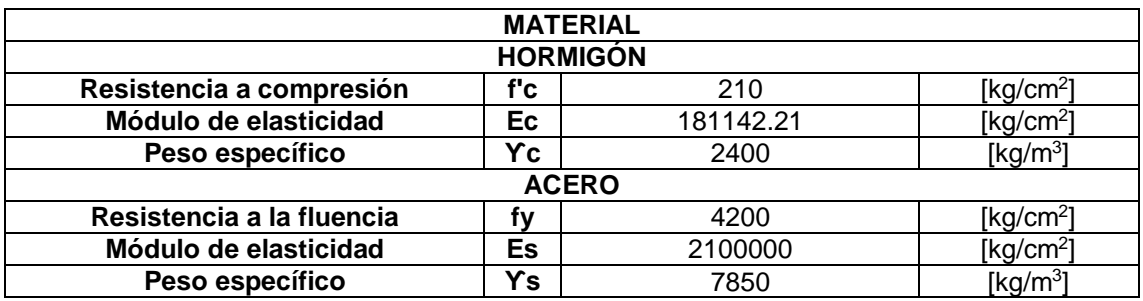

Se realizó el diseño a flexión según lo establecido en (NEC-15-CG, 2014), (NEC-15-HM, 2014)y (ACI 318S-14, 2015).

 Considerando los requisitos de capacidad momento especificadas en la sección 4.2.6 de la (NEC-15-HM, 2014), se obtuvo:

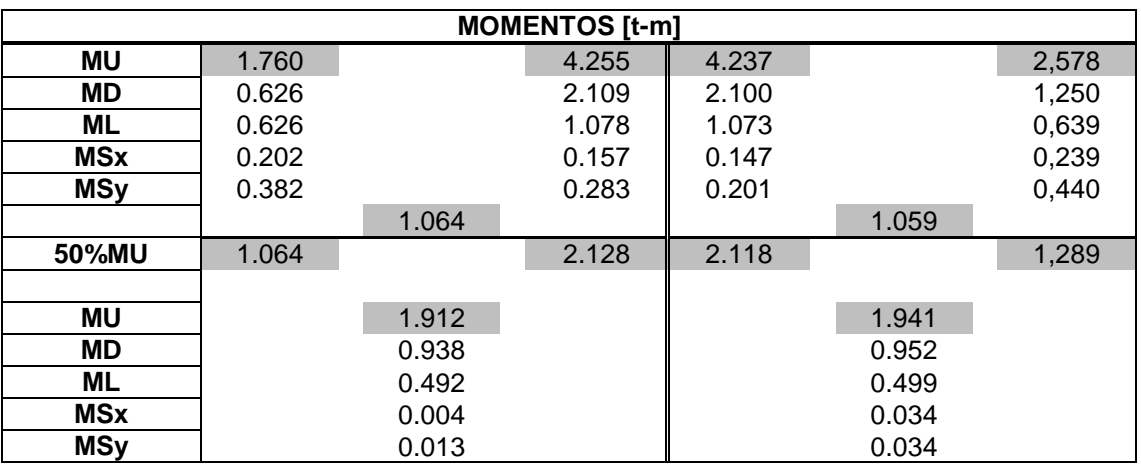

 Se tomó las combinaciones de carga especificadas en la Tabla 5.3.1 del (ACI 318S-14, 2015)y la sección 3.4 de (NEC-15-CG, 2014).

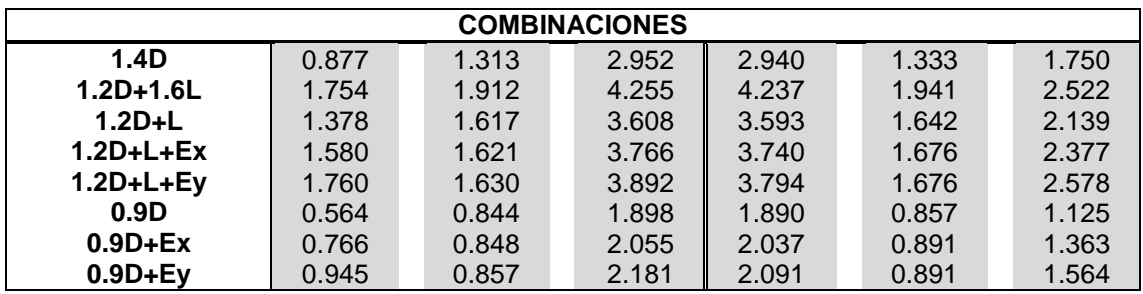

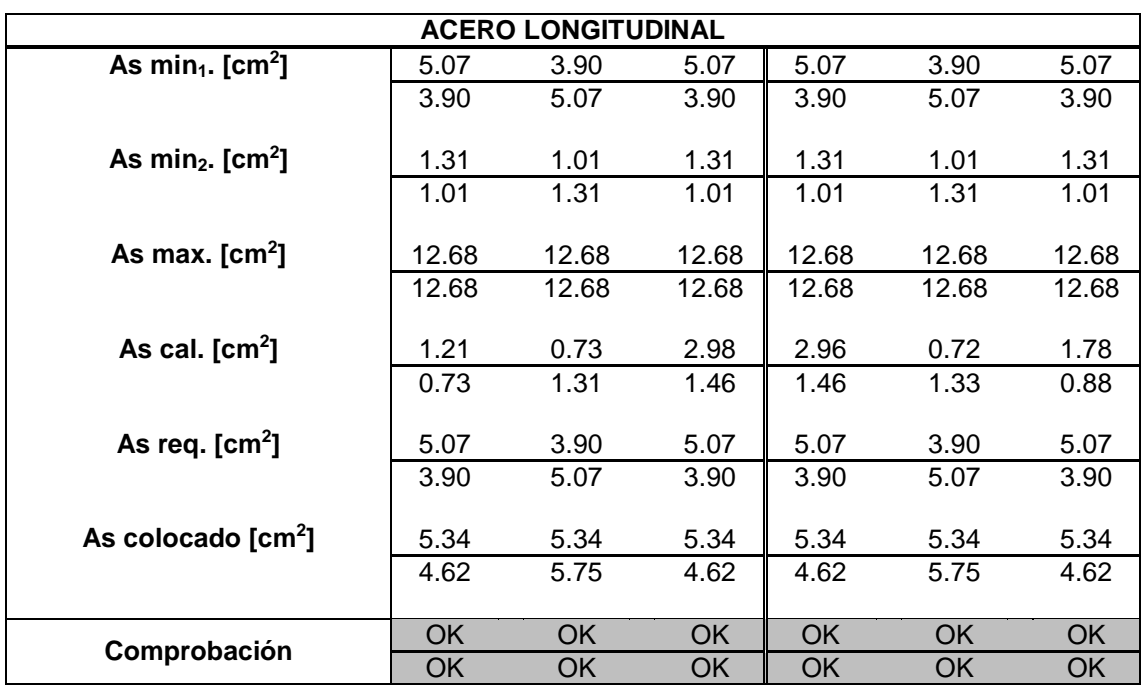

 Se trabajó con las especificaciones de la sección 4.2 de (NEC-15-HM, 2014).

Se realizó el diseño a corte según lo establecido en (NEC-15-CG, 2014), (NEC-15-HM, 2014)y (ACI 318S-14, 2015).

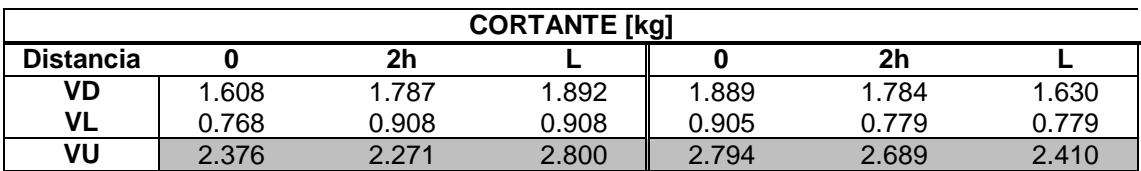

 El cálculo por capacidad se realizó de considerando la sección 5.1 de (NEC-15-HM, 2014) y la sección 9.6 y 18.6 del (ACI 318S-14, 2015).

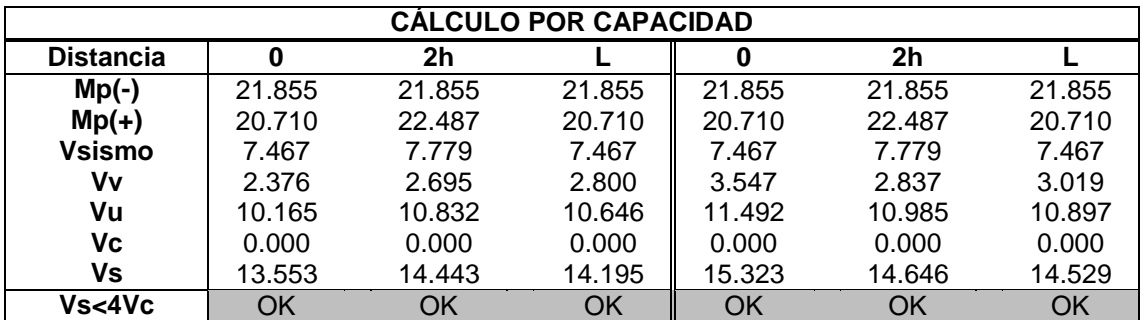

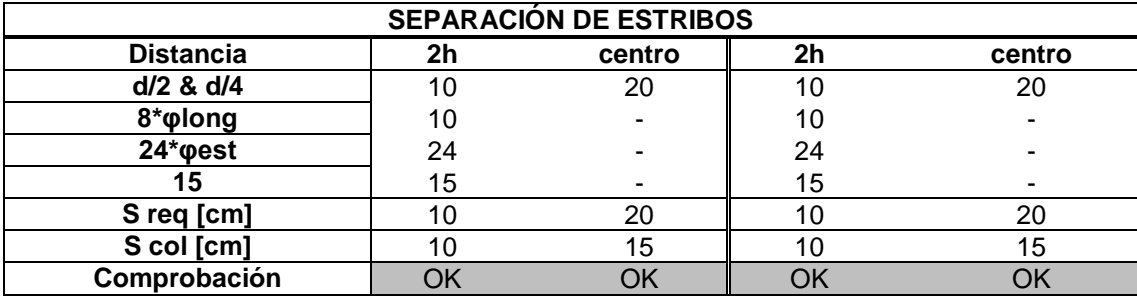

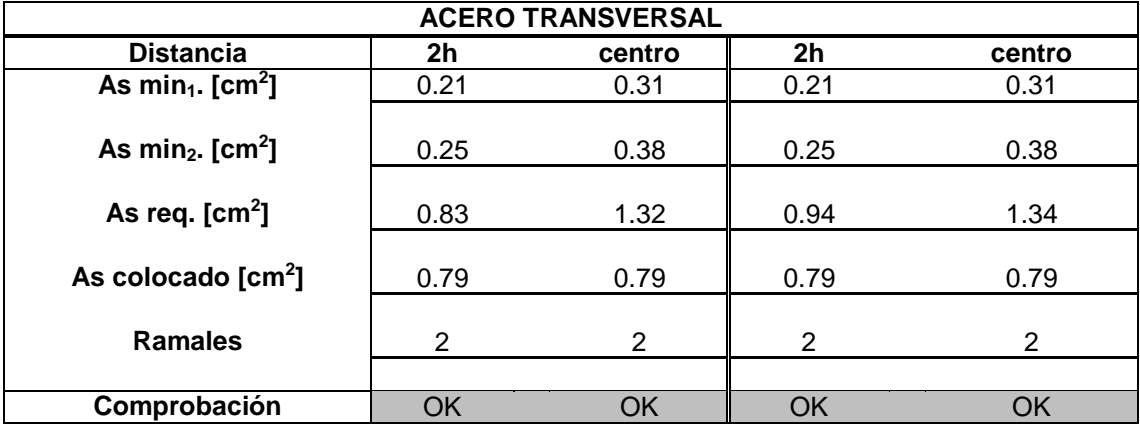

**5.2. DISEÑO DE LOSAS**

Se determinó si es una losa de 1 o 2 direcciones según lo establecido en la sección 8.10.2.3 del (ACI 318S-14, 2015).

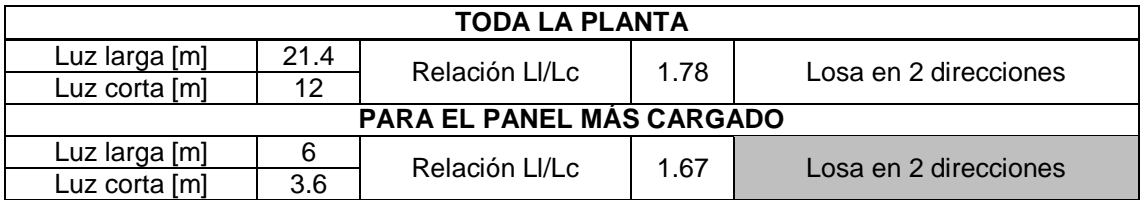

Se determinó el espesor mínimo de la losa en dos direcciones de acuerdo con la Tabla 8.3.1.2 y la sección 8.10.2.7 del (ACI 318S-14, 2015).

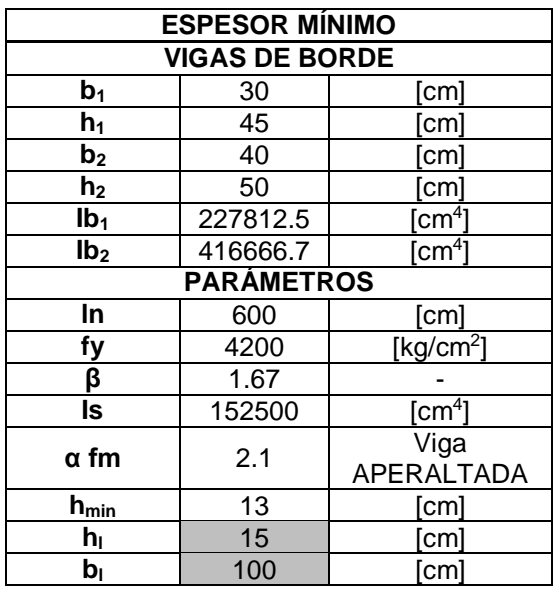

Se verificó las condiciones para nervios y loseta establecidos en la sección 8.8 del (ACI 318S-14, 2015).

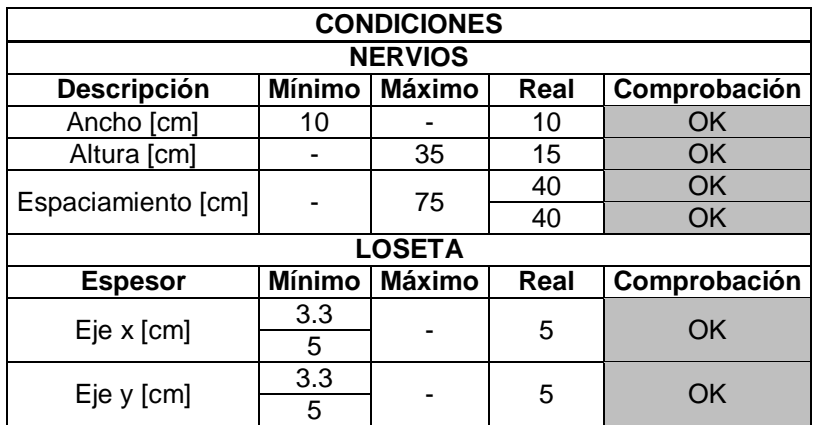

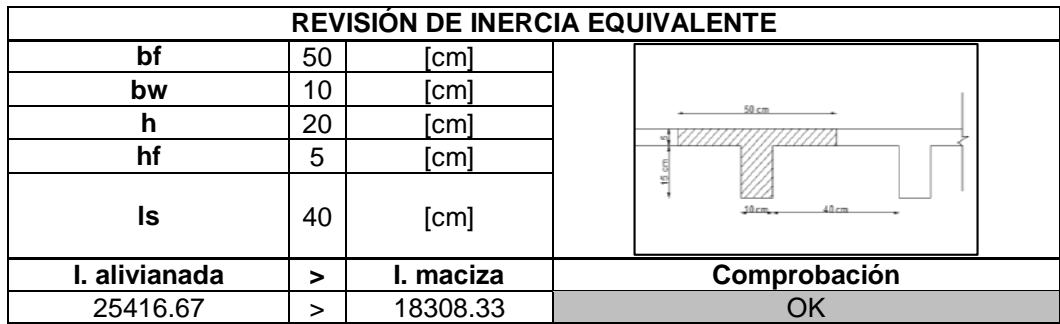

Se calculó la inercia equivalente aplicando el Teorema de Steiner.

Se estableció las propiedades de los materiales.

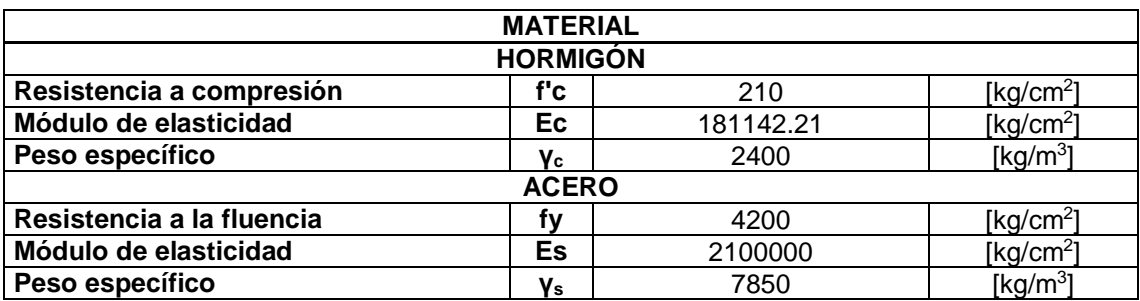

Se diseñó el acero de refuerzo a flexión considerando las especificaciones de la sección 8 del (ACI 318S-14, 2015).

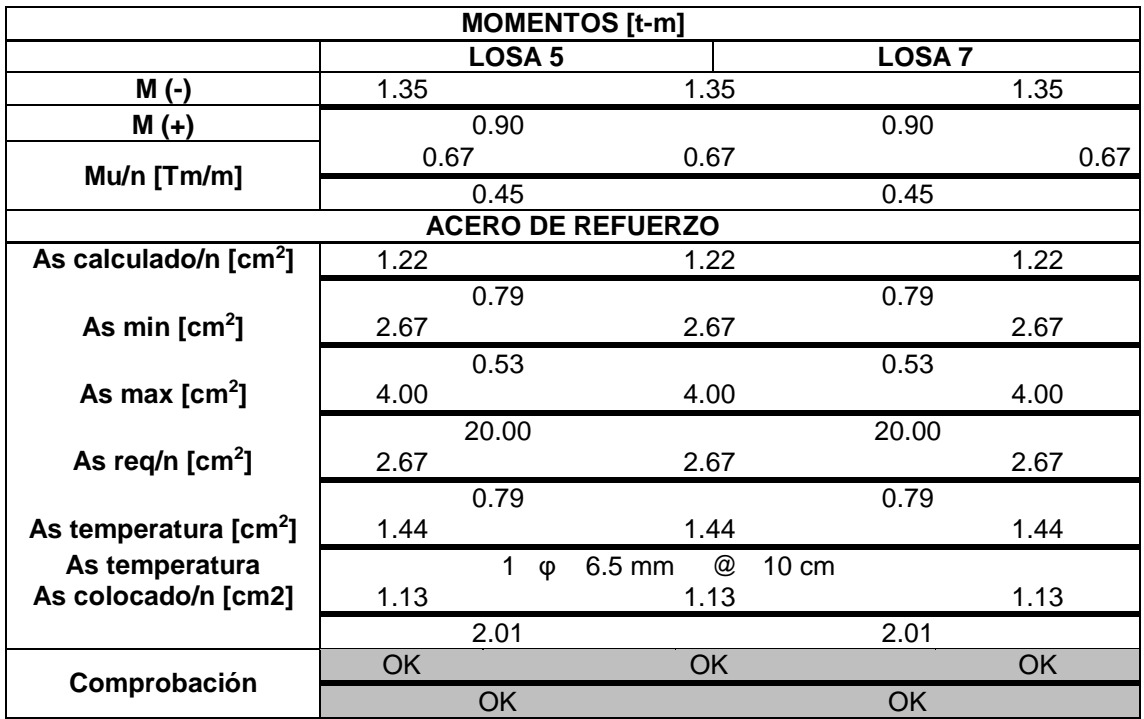

Se realizó la revisión a corte considerando las especificaciones de la sección 8 del (ACI 318S-14, 2015).

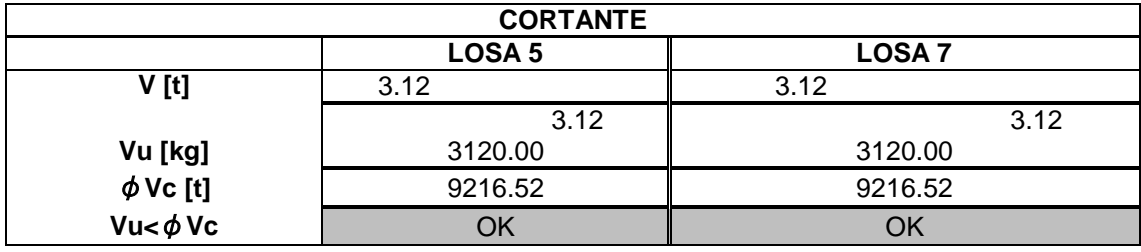

**5.3. DISEÑO DE COLUMNAS**

Se estableció las propiedades de los materiales a usar, considerando los valores de carga muerto especificados en la (NEC-15-CG, 2014).

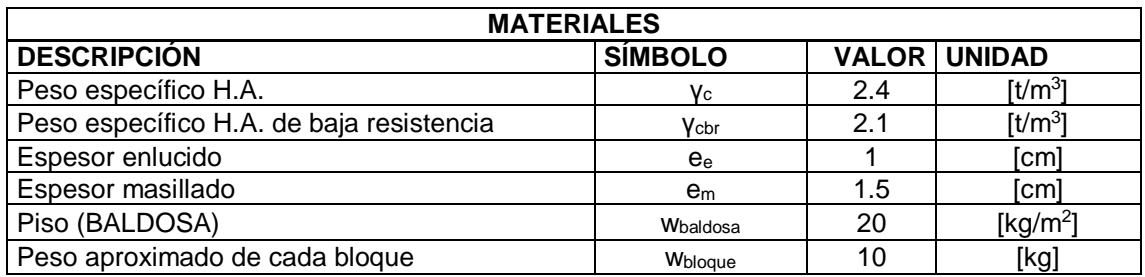

Se calculó la carga muerta para las columnas considerando:

El peso propio de la losa

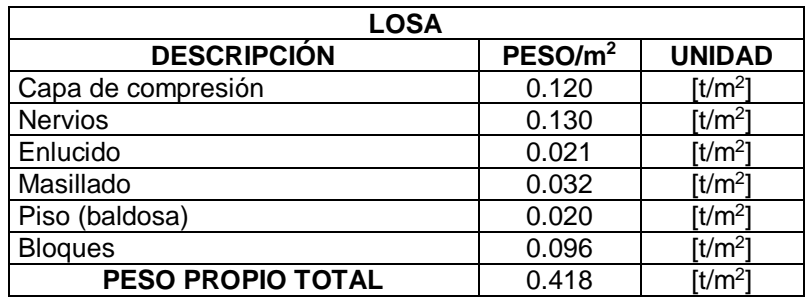

El peso de la mampostería

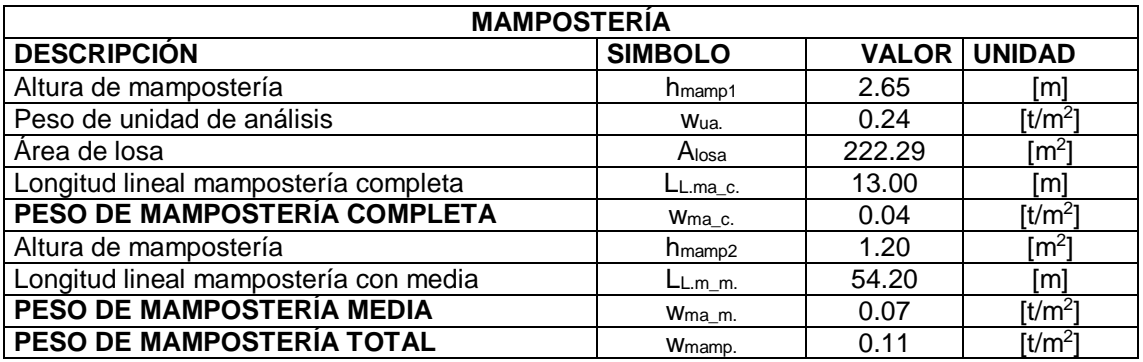

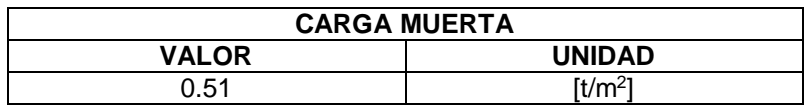

Se estableció la carga viva en base a la Tabla 9 de la norma (NEC-15-CG, 2014).

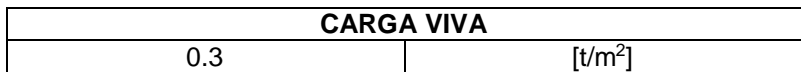

Se calculó el área cooperante para la columna de análisis, que para este ejemplo se consideró K3.

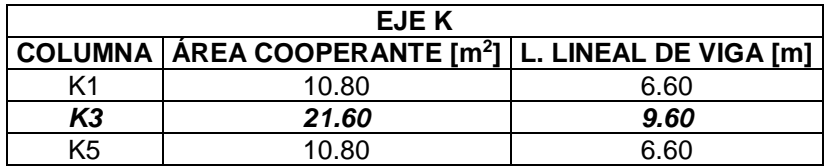

Se asumió las secciones para el cálculo de la sección.

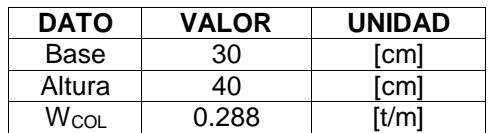

Se estableció las propiedades de los materiales requeridos para el análisis de capacidad y cálculo de acero transversal.

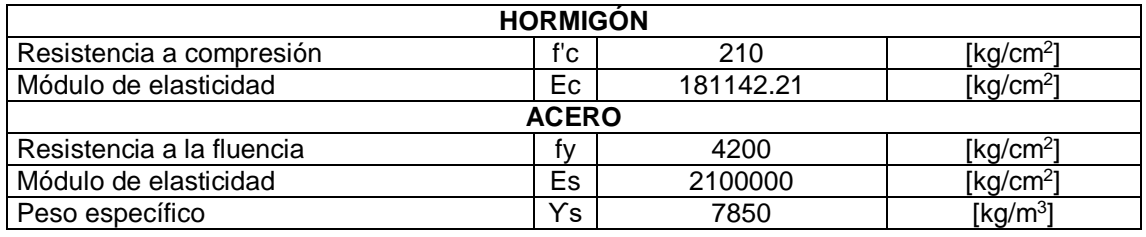

Se calculó la capacidad de la columna con su armado correspondiente.

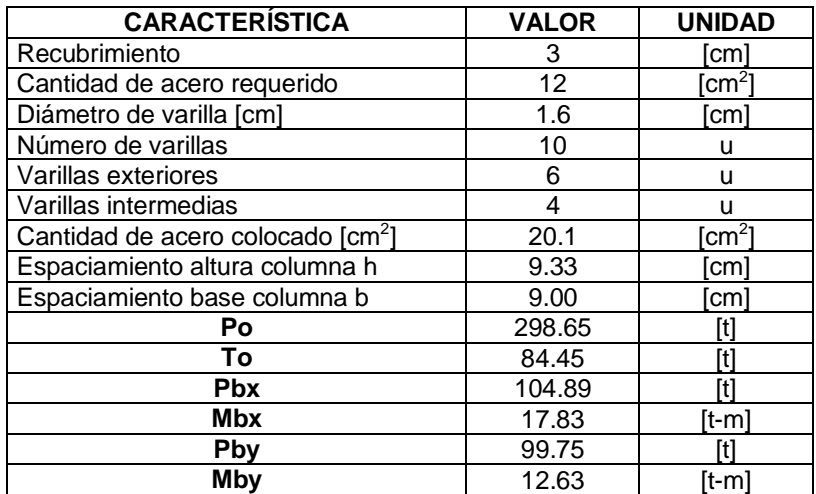

Diagrama de interacción en la dirección X

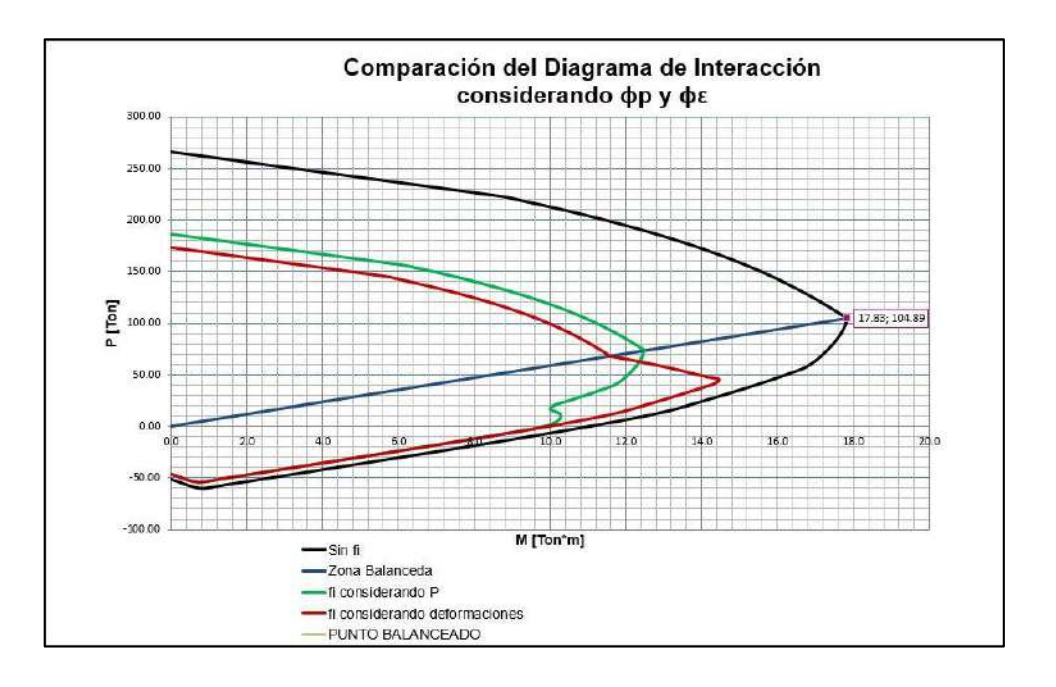

Diagrama de interacción en la dirección Y.

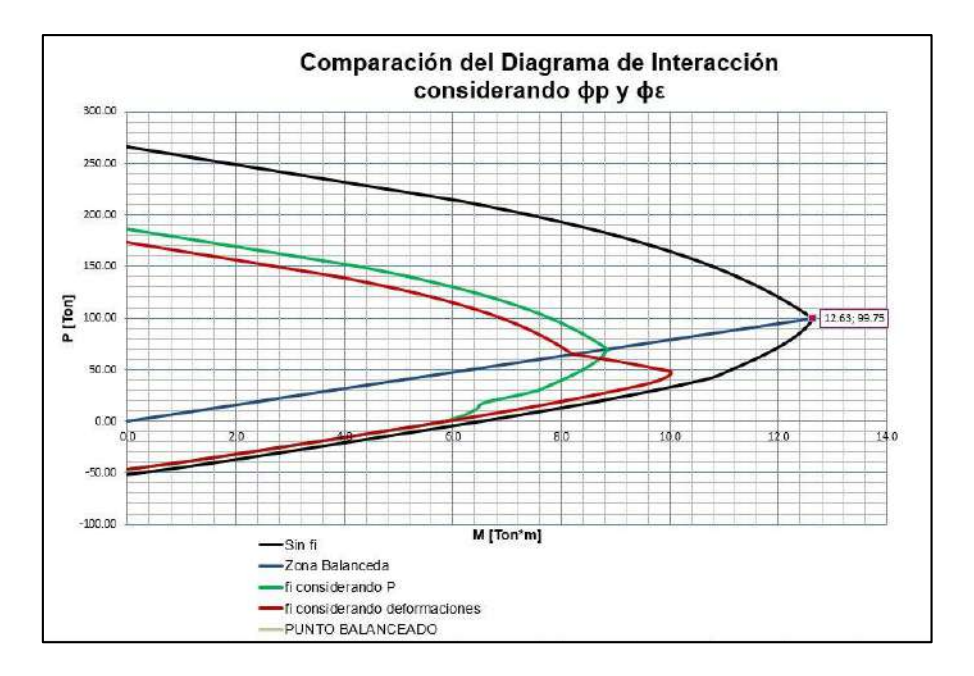

Se calculó el acero transversal de acuerdo con lo estableció en (ACI 318S-14, 2015)

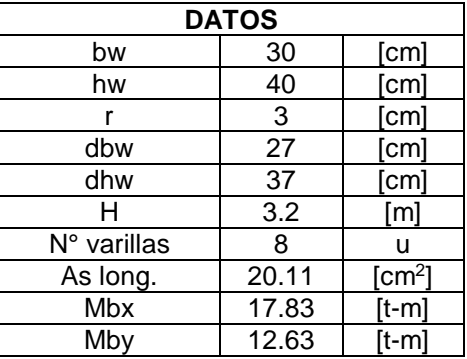

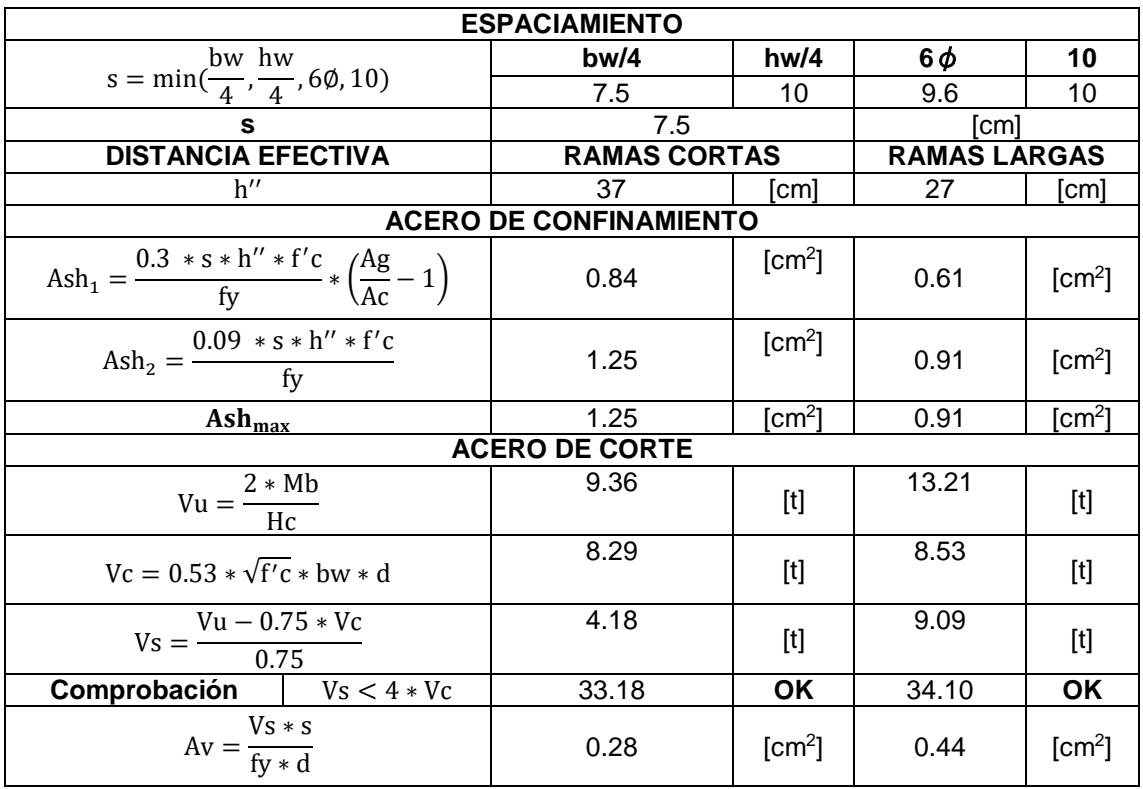

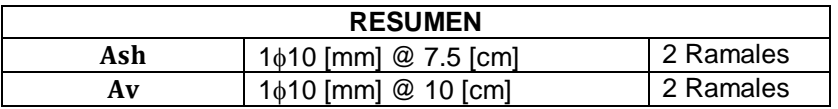

Se calculó la longitud Lo para la columna.

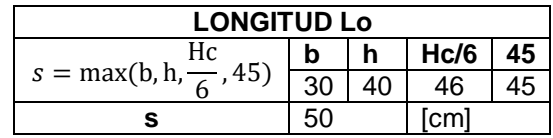

**5.4. DISEÑO DE CONEXIÓN VIGA-COLUMNA**

Se establece las propiedades de los materiales previas.

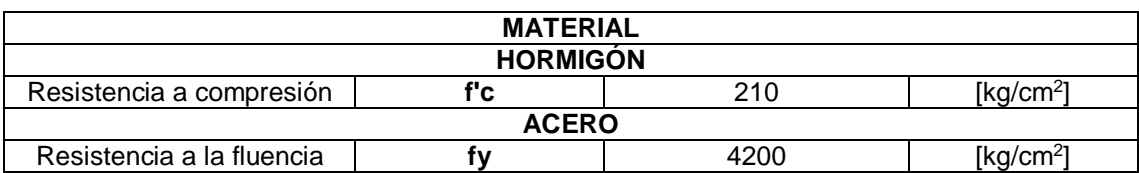

Se establecieron los datos necesarios para los elementos que actúan en el nudo.

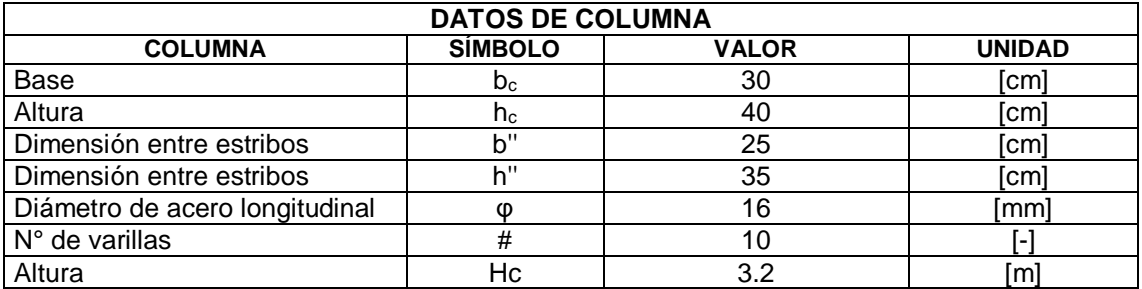

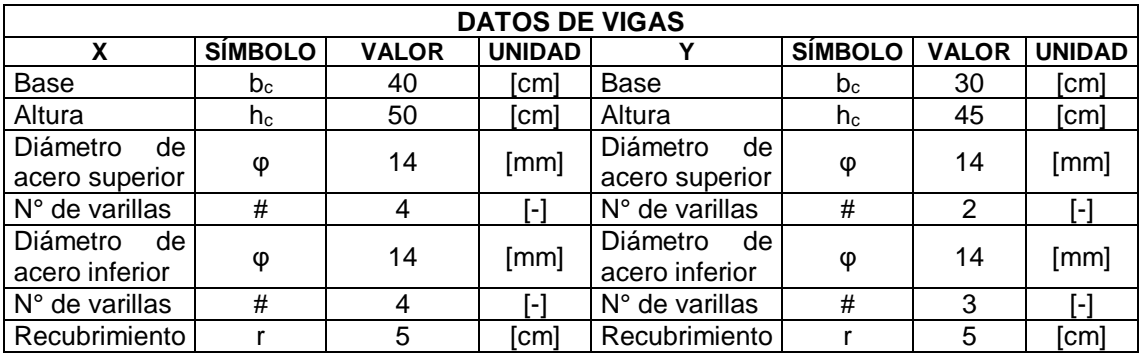

La fuerza cortante en el nudo generada por el refuerzo de flexión se calculó de acuerdo a lo estipulado en la norma (ACI 318S-14, 2015).

De acuerdo al tipo de nudo

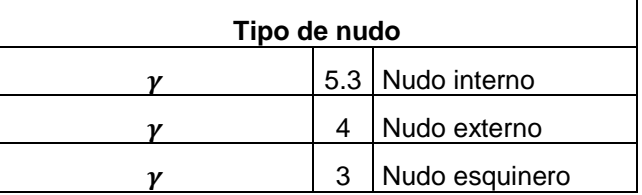

Ancho efectivo del nudo en base a 18.8.4.3 del (ACI 318S-14, 2015).

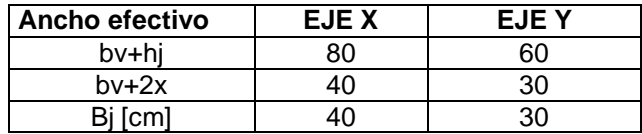

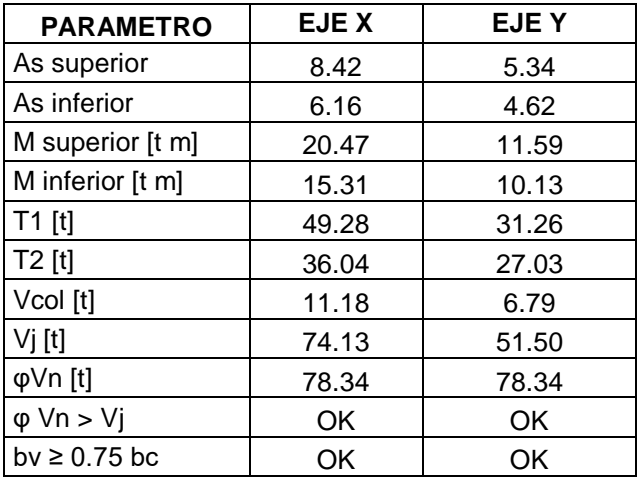

Resistencia la cortante de acuerdo con 18.8. del (ACI 318S-14, 2015).

El confinamiento en los nudos fue calculado de acuerdo con lo establecido en la sección 15.4 del (ACI 318S-14, 2015).

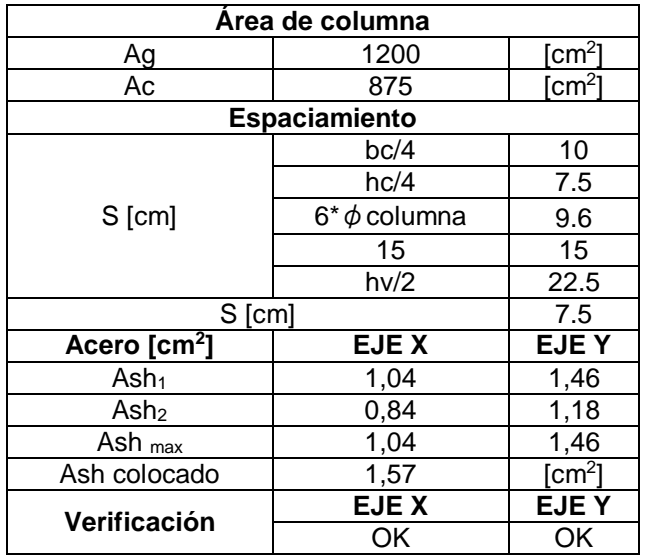

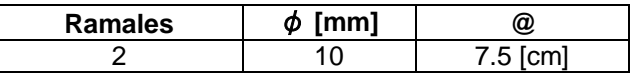

La adherencia del nudo cumple con lo estipulado en la sección 18.8.2 del (ACI 318S-14, 2015).

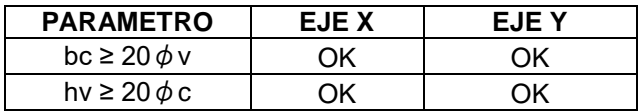

Se calculó la resistencia a flexión del nudo.

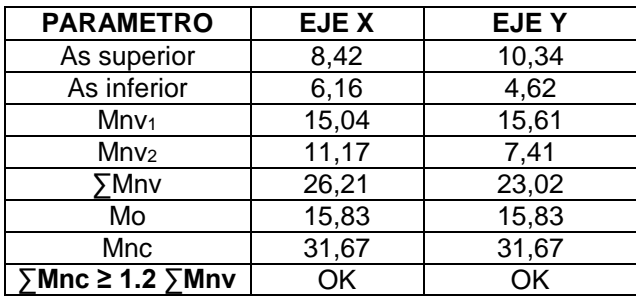

**ANEXO 6**

**6.1. VIGAS Y COLUMNAS DE AMPLIACIÓN**

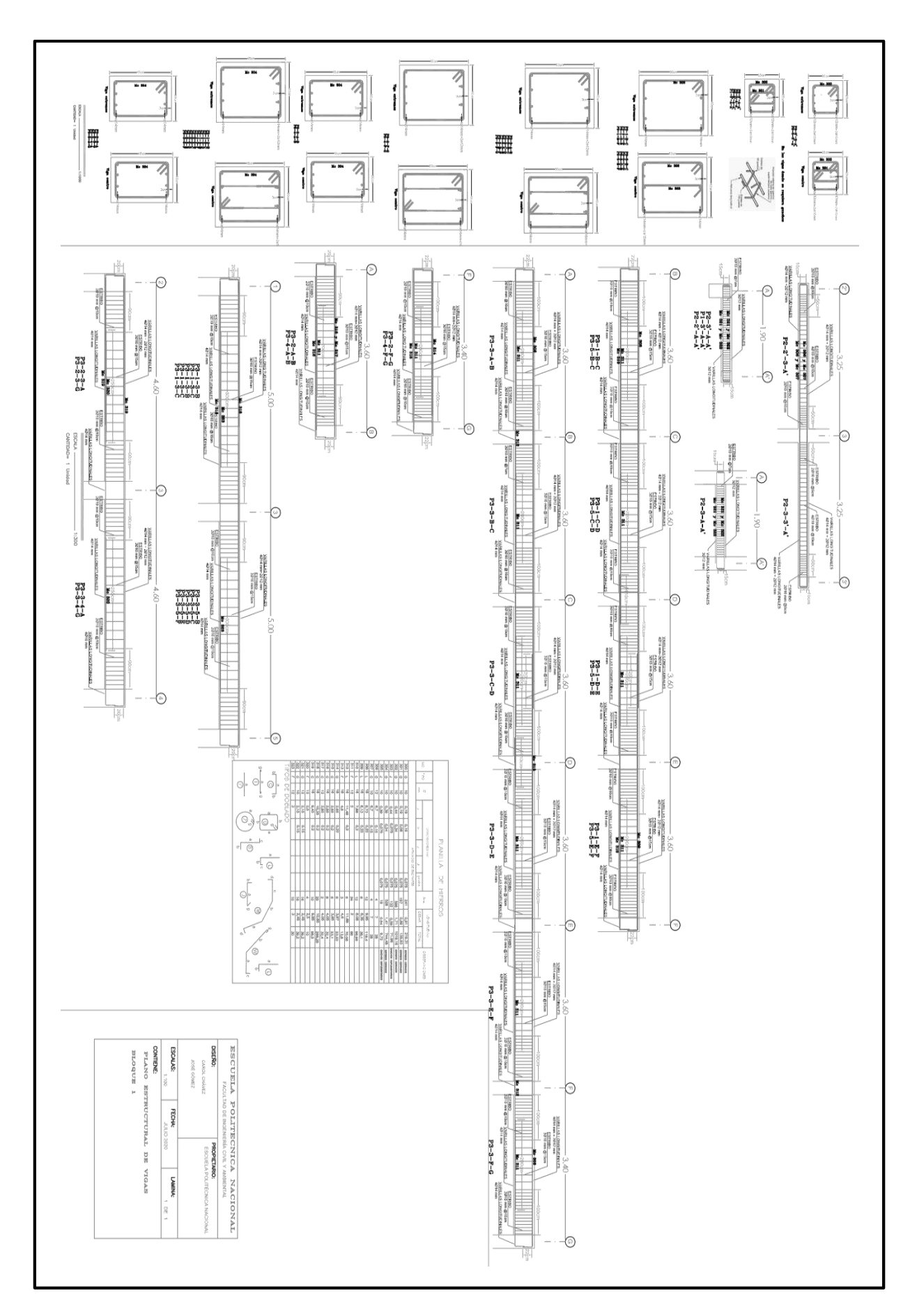

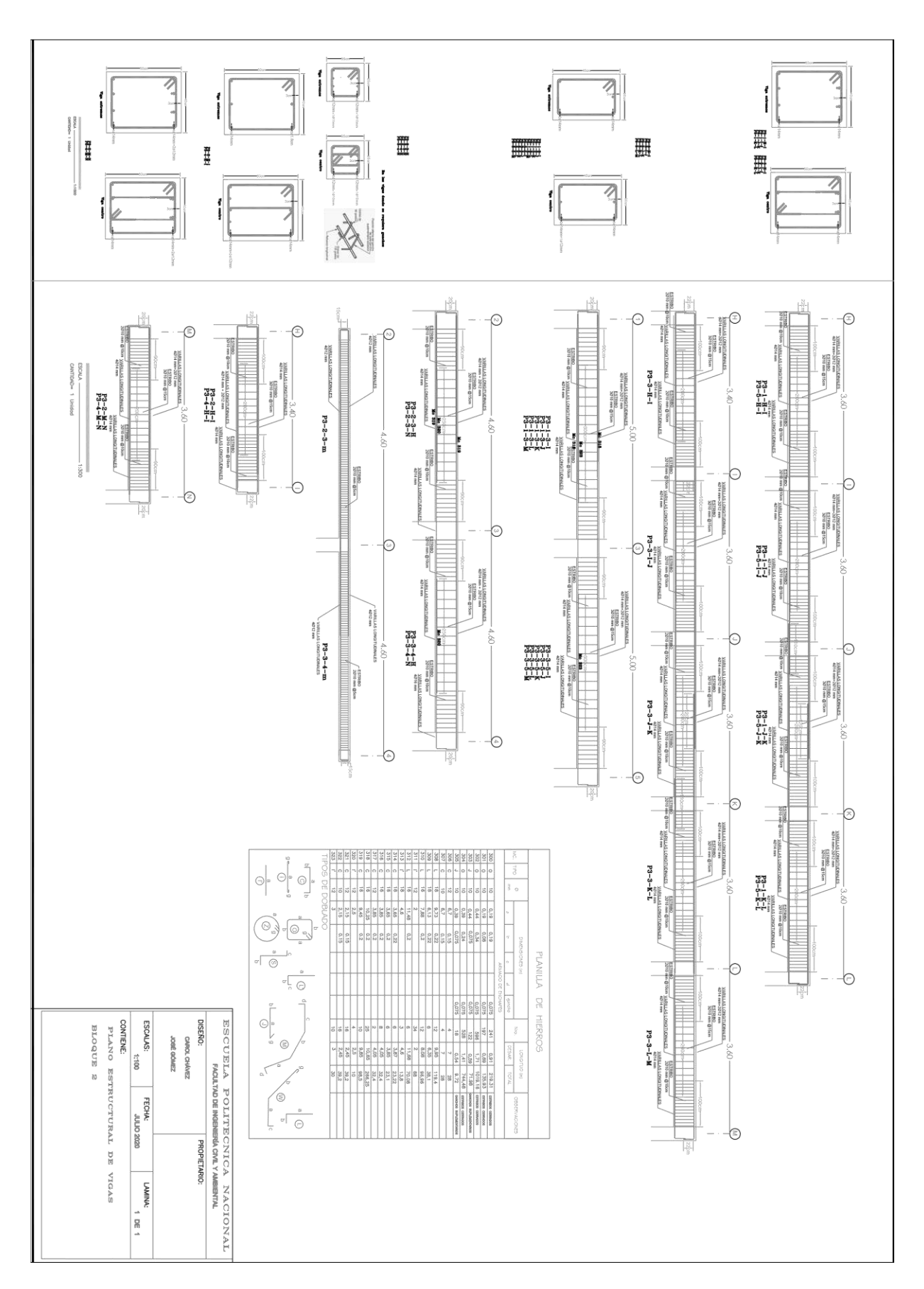

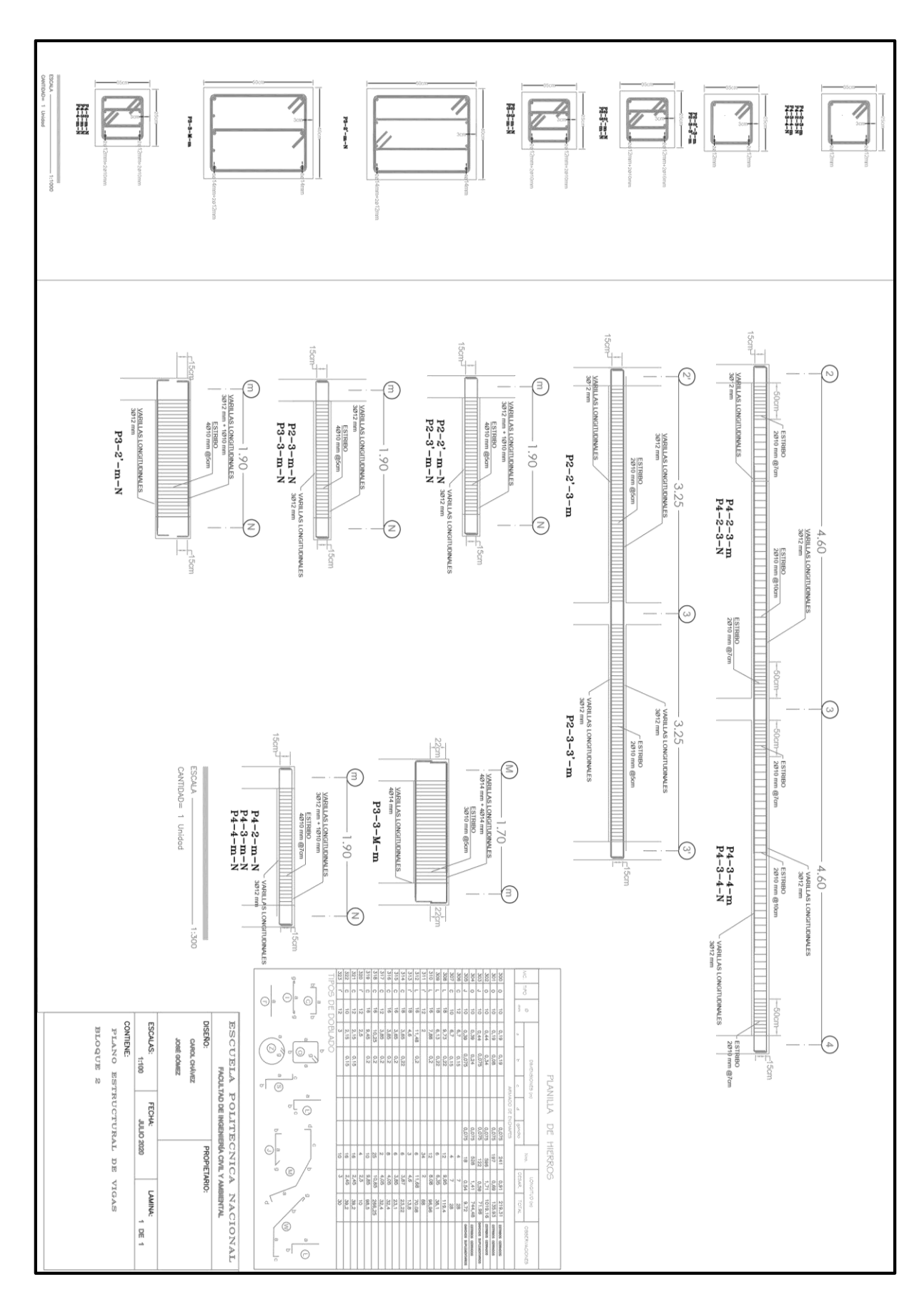

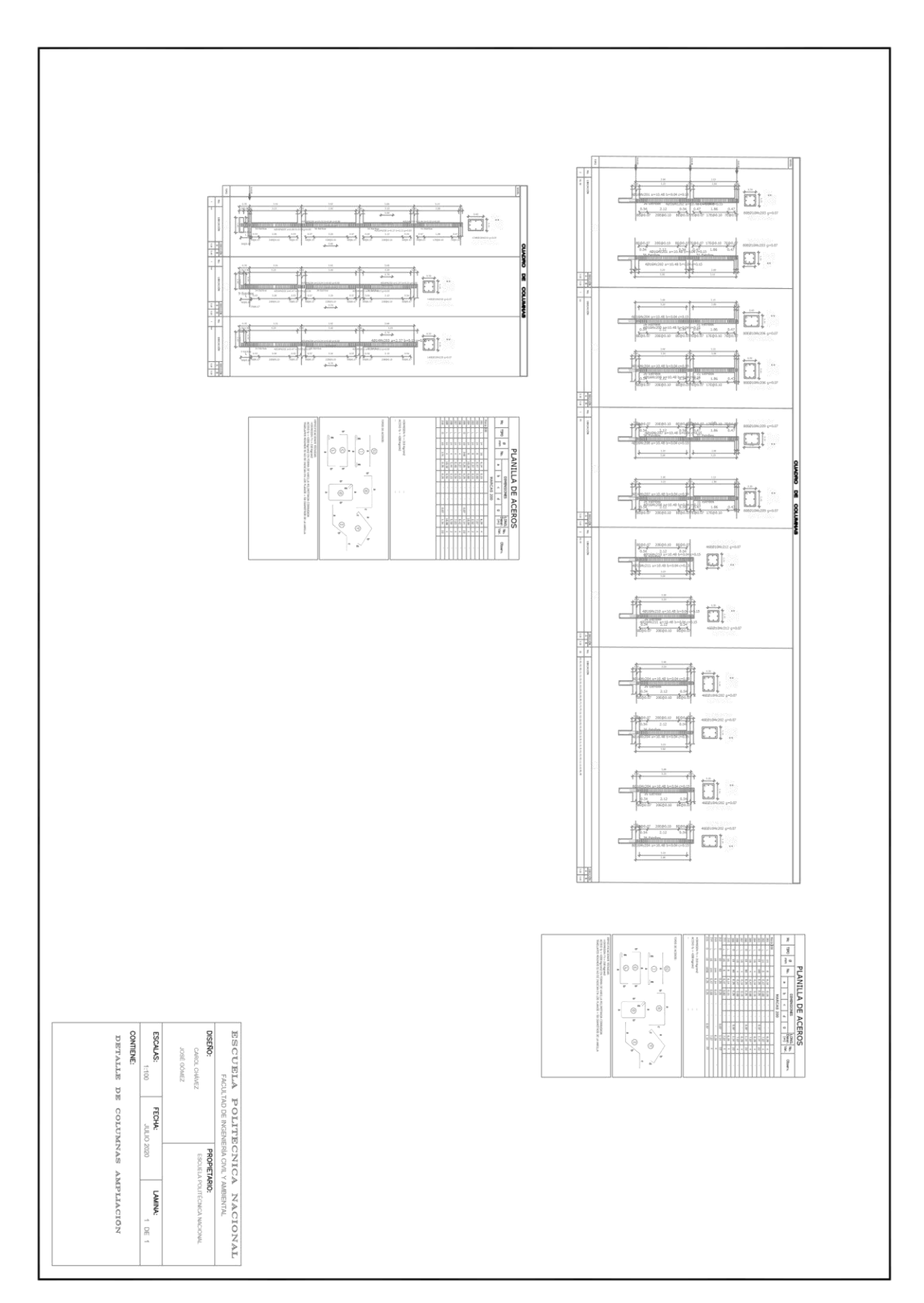

**6.2. GRADAS BLOQUE 1 Y 2 AMPLIACIÓN**

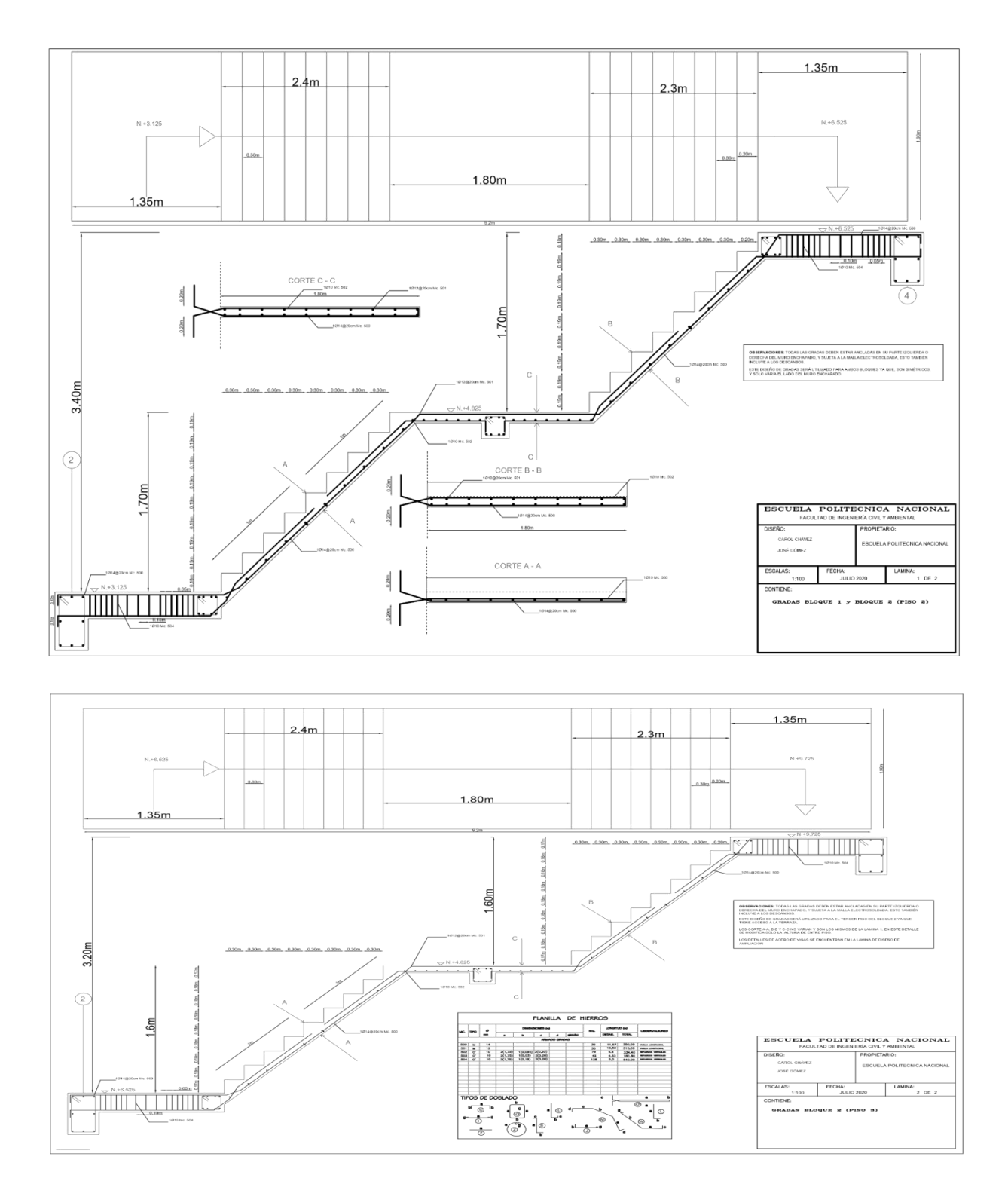

**6.3. ENCHAPE BLOQUE 1 Y 2 (LOSA AMPLIACIÓN)**

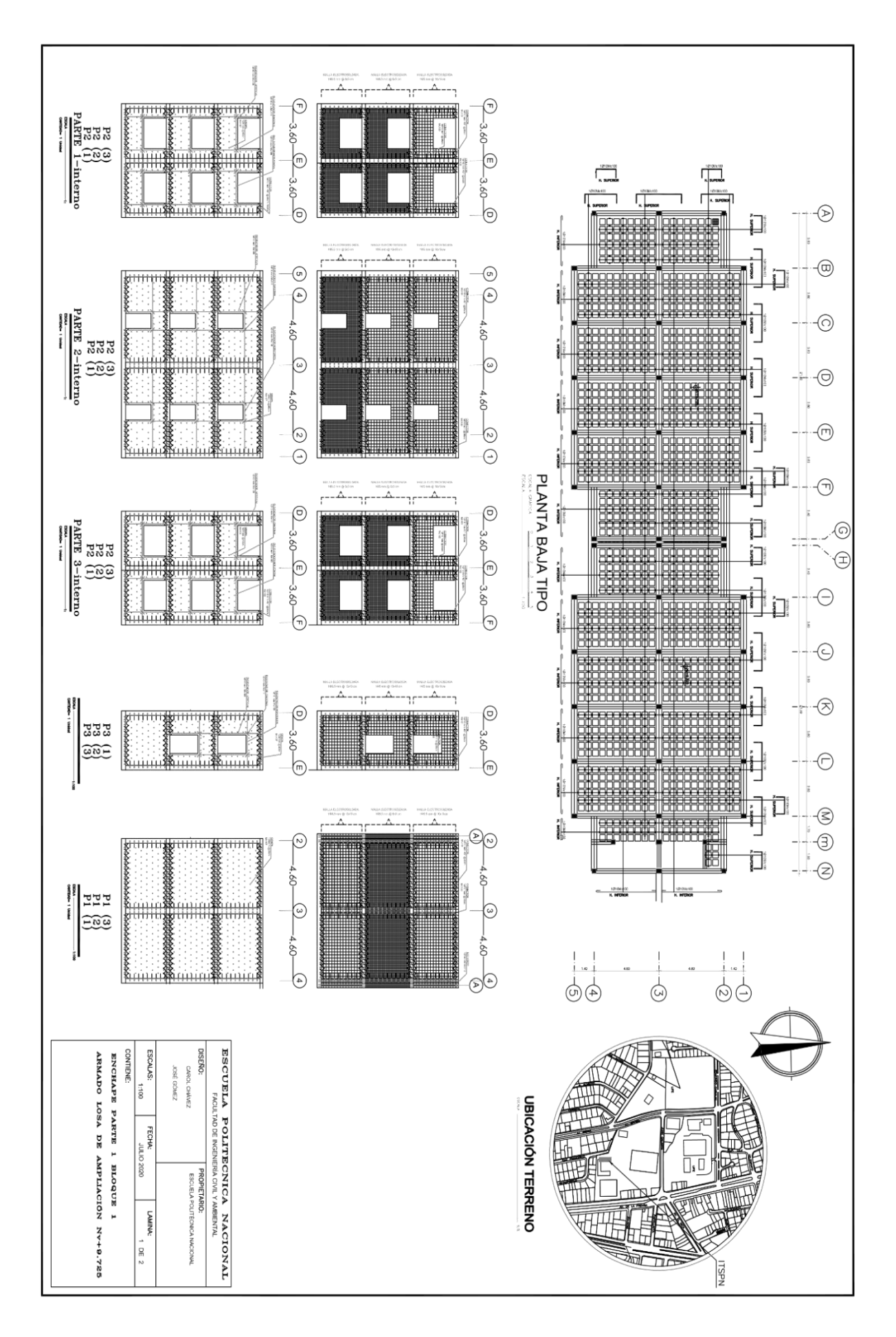

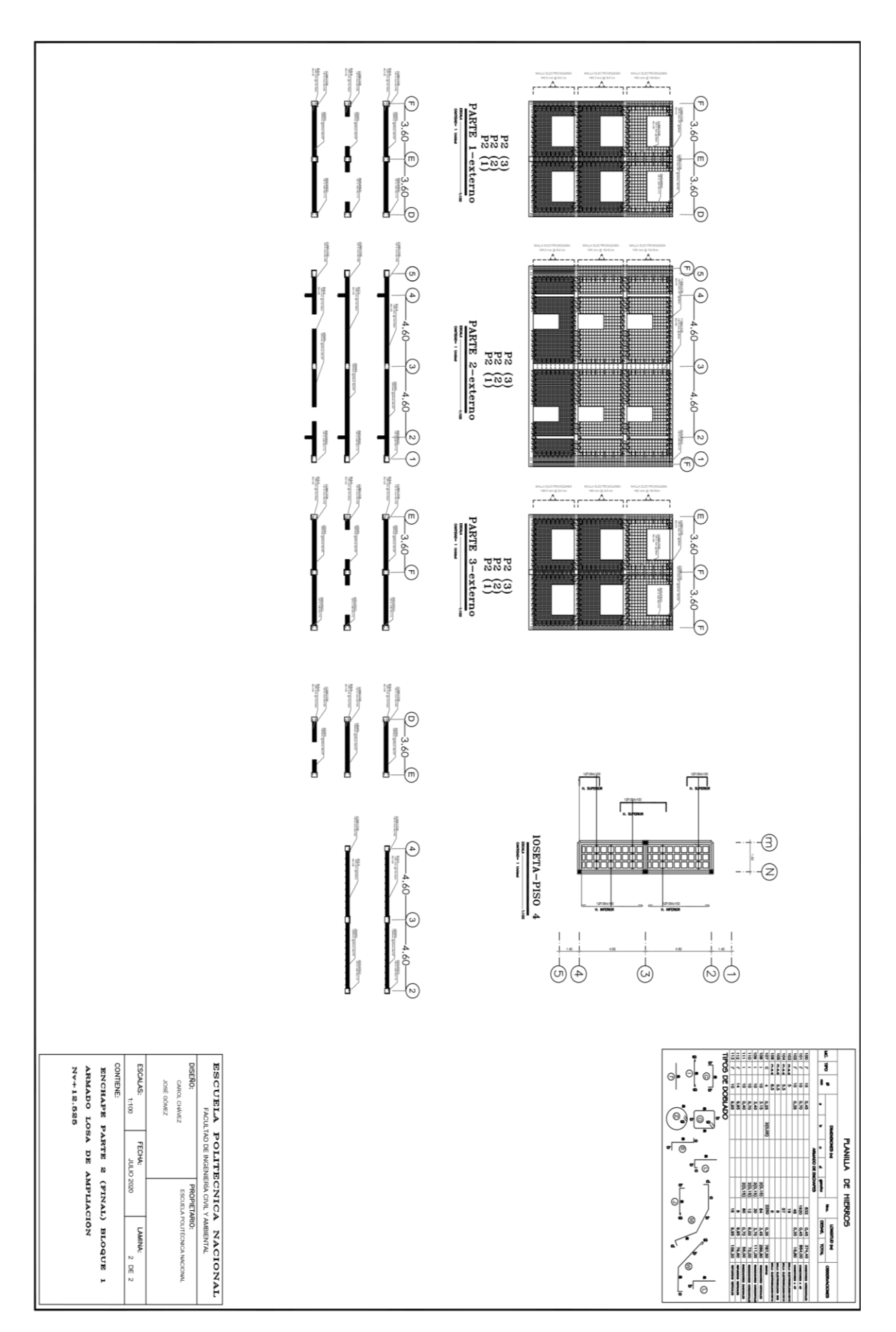

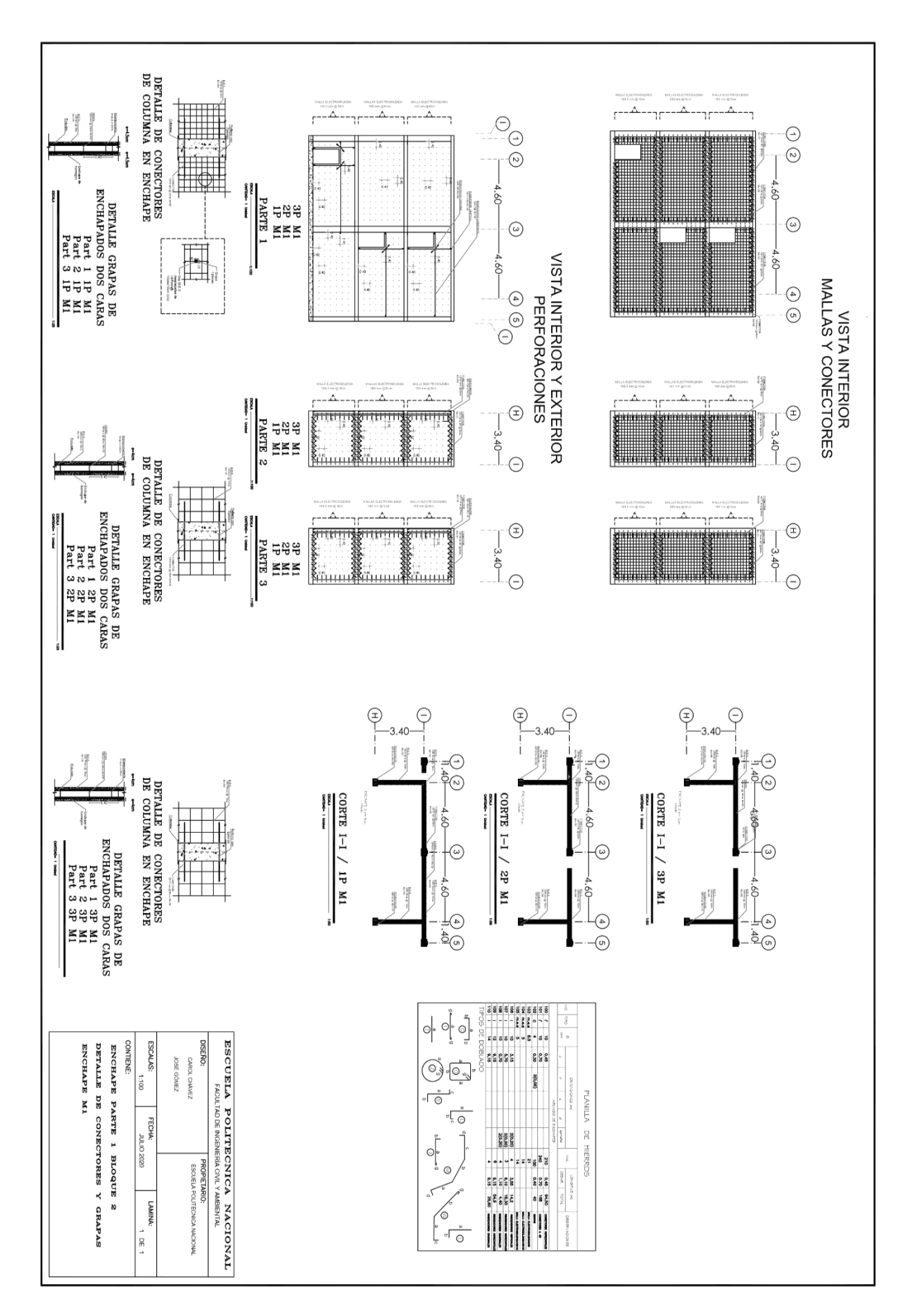

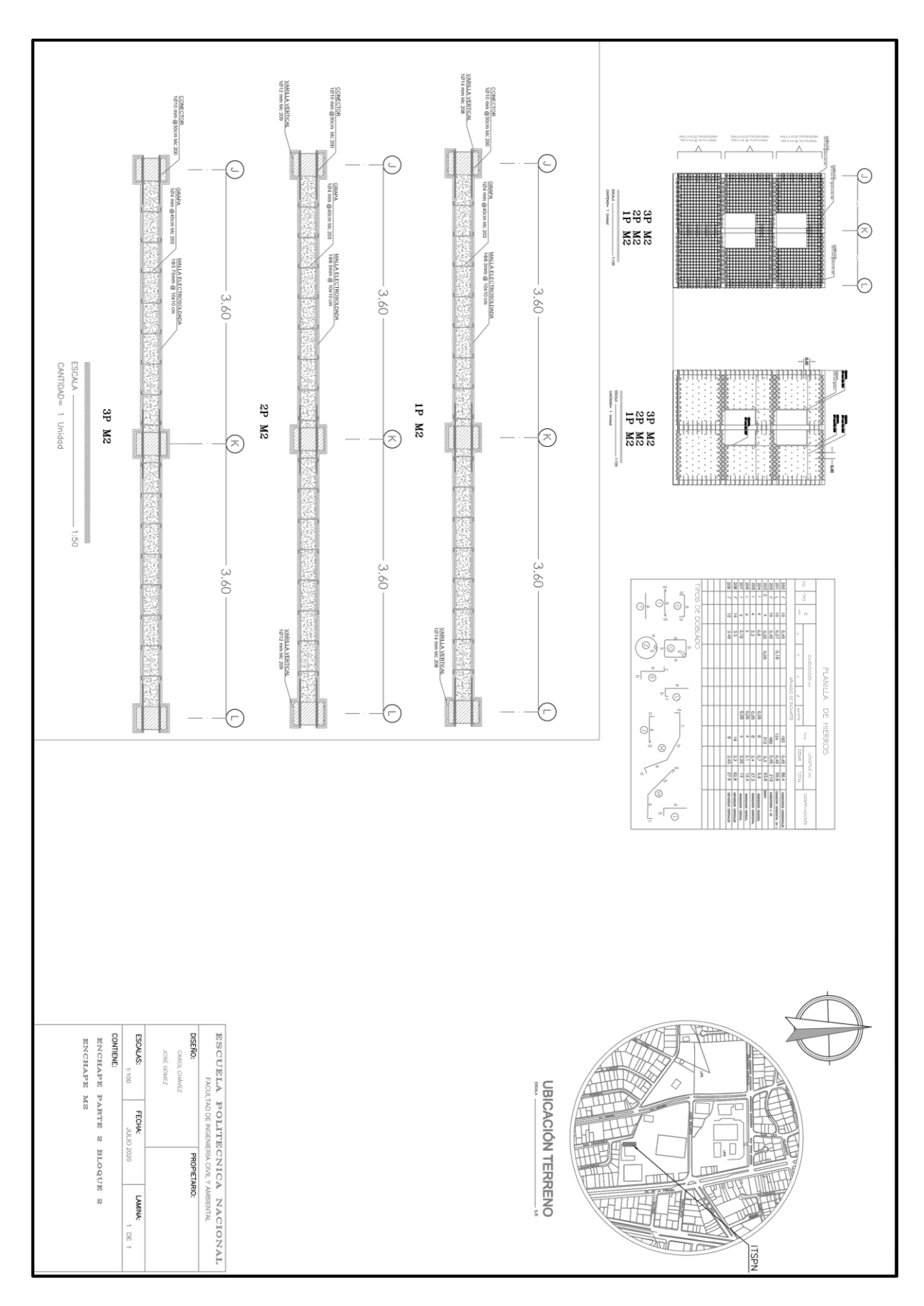

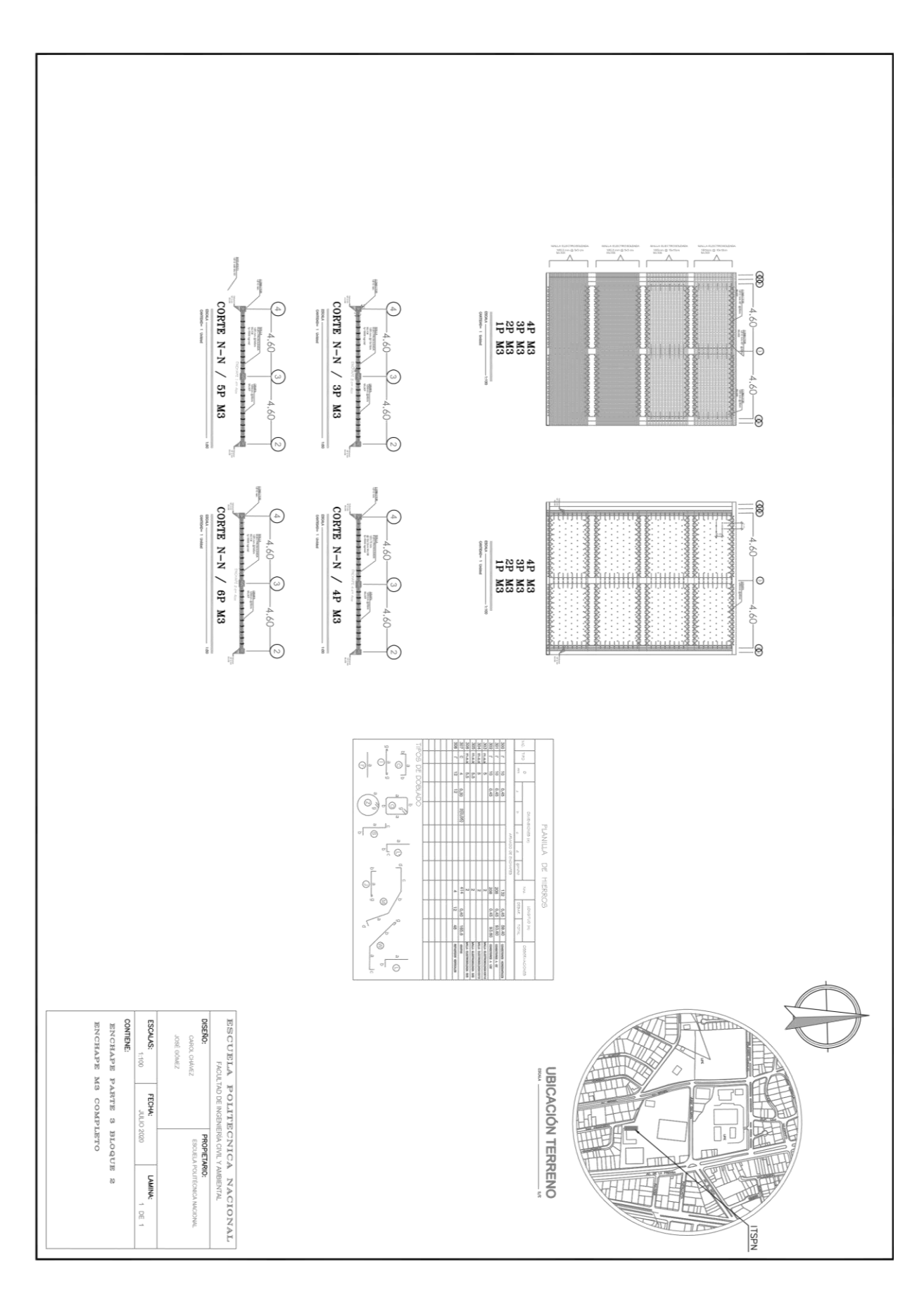